## Translation of a Subset of RSL into Java

Ulrik Hjarnaa, s991422

12th November 2004

ii

## Preface

This thesis is the final requirement for obtaining the degree Master of Science in Engineering. The work was carried out at the Computer Science and Engineering section at the Institute of Informatics and Mathematical Modelling at the Technical University of Denmark. The duration of the project was from the 10th of May 2004 until the 12th of November 2004.

The project was supervised by Associate Professor, Ph.D. Anne E. Haxthausen and Associate Professor Hans Bruun.

I would like to thank my supervisors for constructive critisism and inspiration during the project. I would also like to thank the following people for comments on the report as well as proof reading: Martin W. Andersen and Poul-Henrik Worm.

Special thanks to my fiancée Ulla Berg Nielsen and my daughter Emma Berg Hjarnaa for support, understanding and patience throughout the project.

Lyngby, 11th November 2004

Ulrik Hjarnaa

iv

### Abstract

There exist a number of specification languages which are used for specifying the design and behaviour of software systems. Furthermore, a number of programming languages exist, which are used for implementation of software systems. This thesis focuses on a possible translation from the specification language RSL into the programming language Java.

This work identifies a translatable subset of the applicative part of RSL and gives suggestions for a translation of a subset of this into Java. The work focuses on the parts of RSL which have a direct translation in Java.

Based on these translations a prototype of a tool for carrying out the translation has been developed.

The tool has been developed using a combination of techniques. The front end has been developed using a tool for generating a lexer and a parser. The back end has been developed using the object–oriented visitor design pattern. The main part of the tool has been developed using a bootstrapping process. The main part of the tool was specified in RSL and translated using the tool itself.

Keywords: RAISE, RSL, Java, translation, bootstrapping.

vi

## ${\rm Resum\'e}$

Der findes en række specifikationssprog som anvendes til at specificere designet af og egenskaber for software systemer. Derudover findes der en række programmeringssprog, som bliver anvendt til at implementere software systemer. Dette eksamensprojekt fokuserer på en mulig oversættelse fra specifikationssproget RSL til programmeringsproget Java.

Dette projekt identificerer en oversætbar delmængde af den applikative del af RSL og giver forslag til en oversættelse af en delmængde af denne til Java. Projektet fokuserer på de dele af RSL som har en direkte oversættelse i Java.

Baseret på disse oversættelser er der udviklet en prototype af et værktøj til at udføre af oversættelsen.

Værktøjet er blevet udviklet under anvendelse af en kombination af teknikker. Forenden er blevet udviklet under anvendelse af et værktøj til at generere en lexer og en parser. Bagenden er blevet udviklet under anvendelse af det objekt orienterede visitor design pattern. Hoveddelen af værktøjet er blevet udviklet under anvendelse af en bootstrapping proces. Hoveddelen af værktøjet blev specificeret i RSL og oversat med værktøjet selv.

Nøgleord: RAISE, RSL, Java, oversættelse, bootstrapping.

viii

## **Contents**

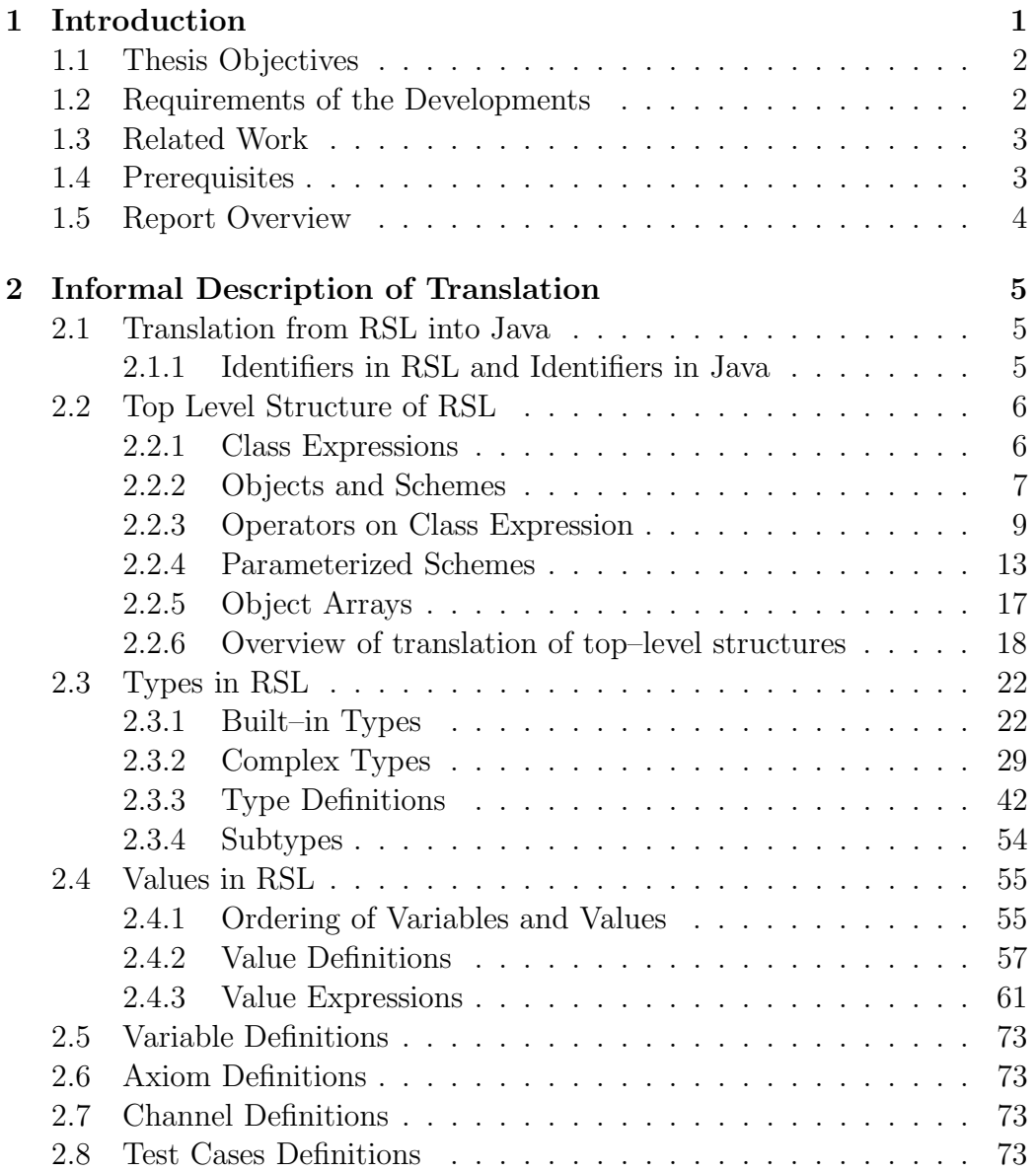

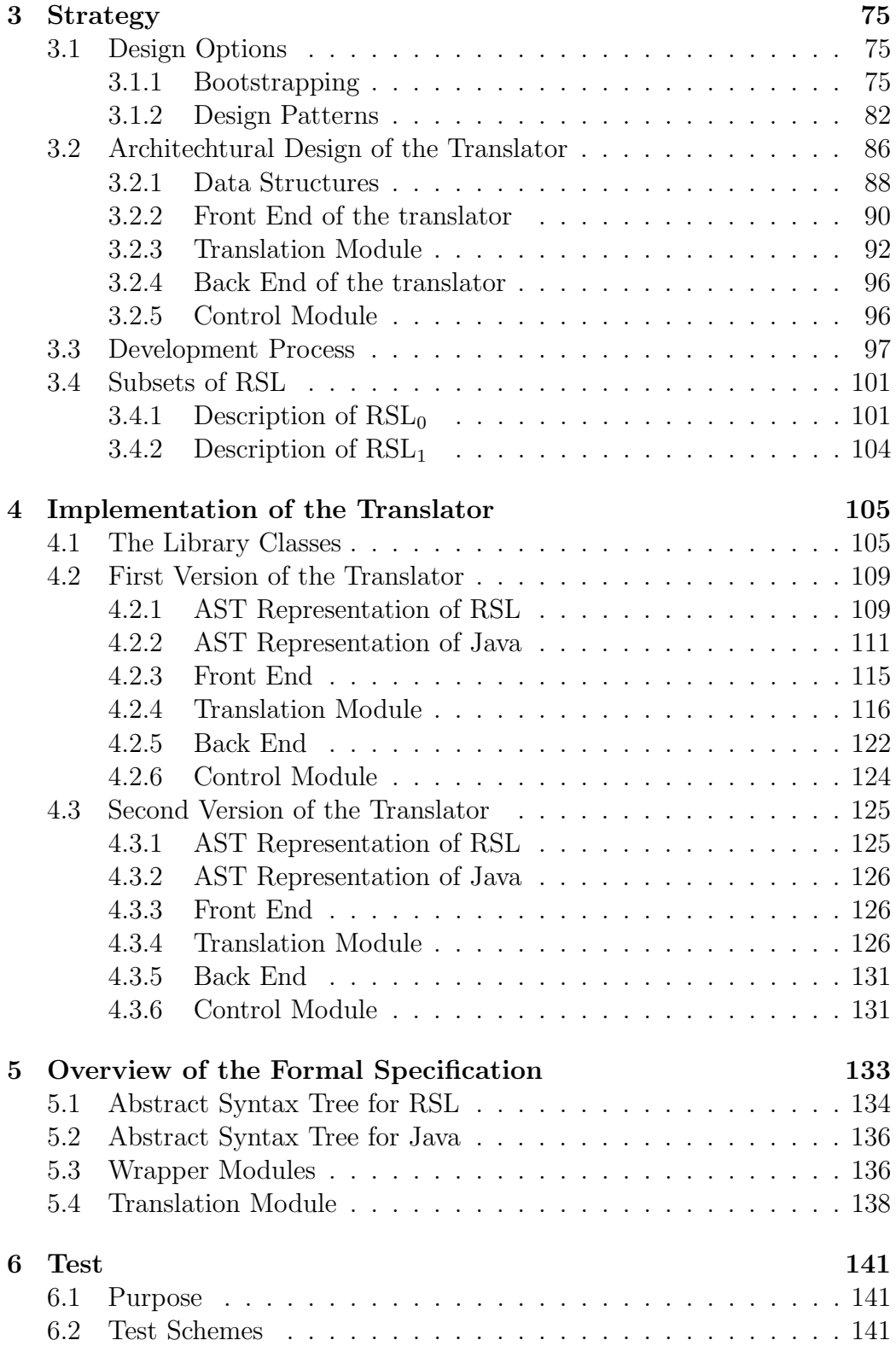

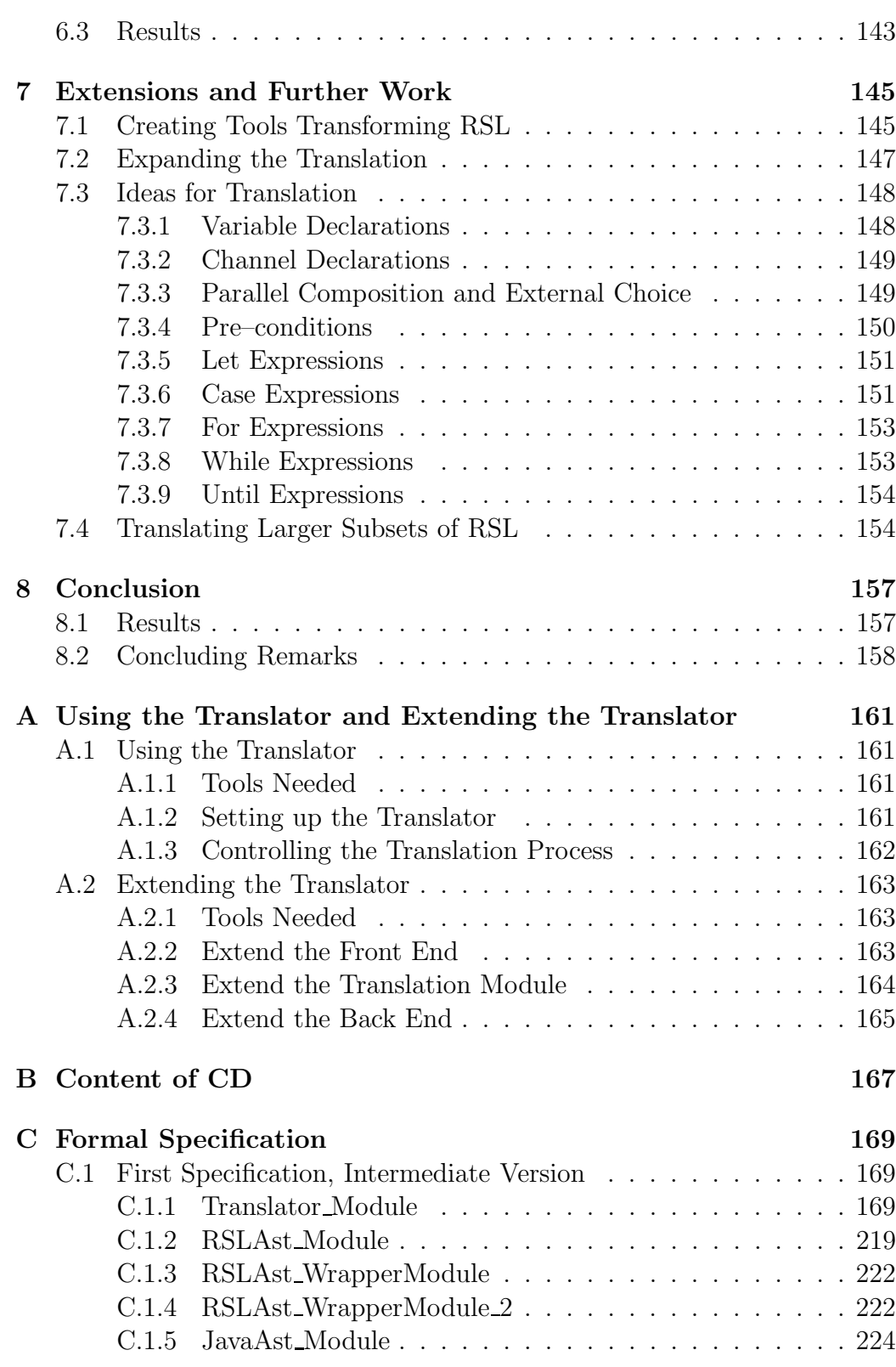

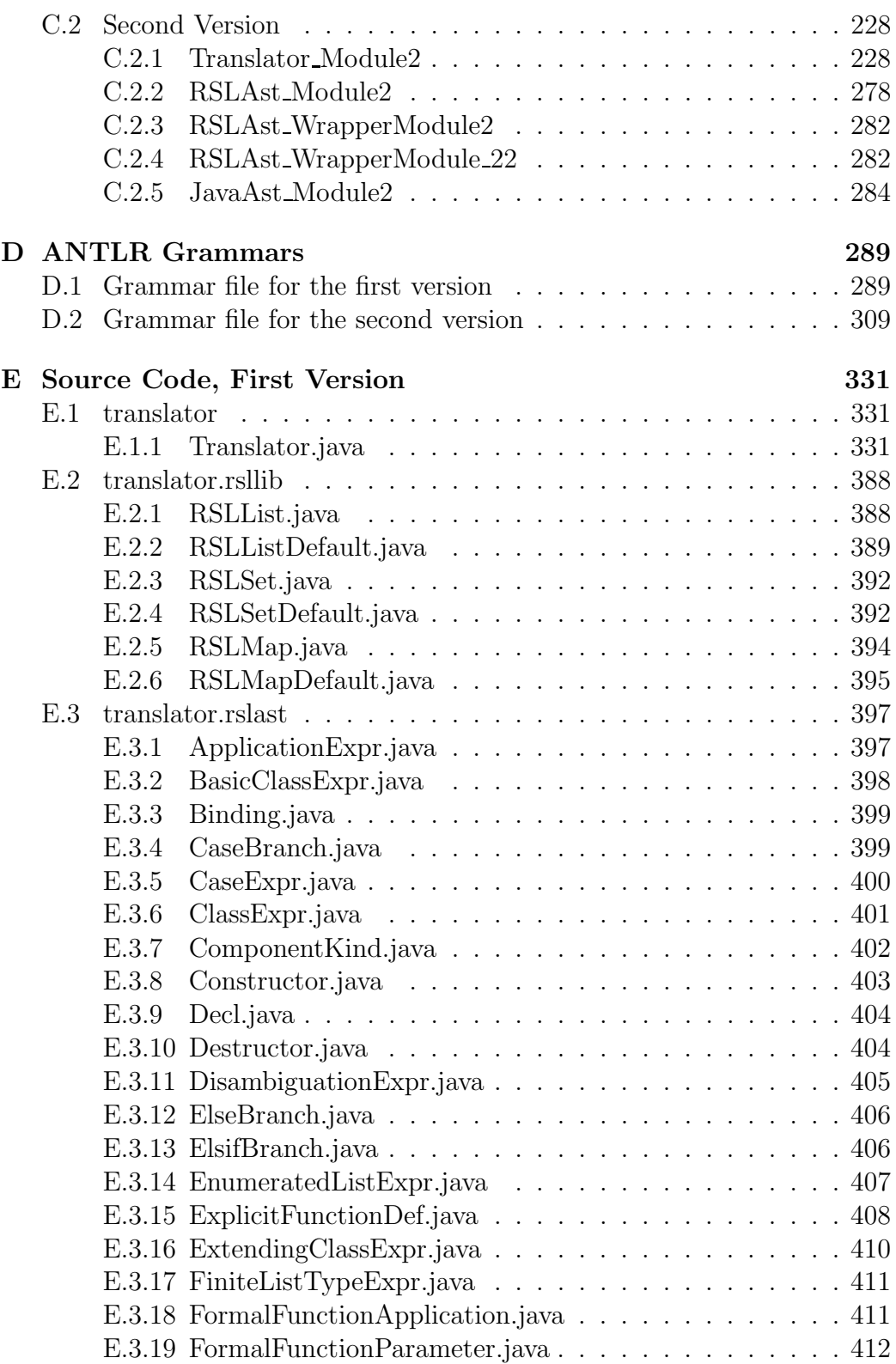

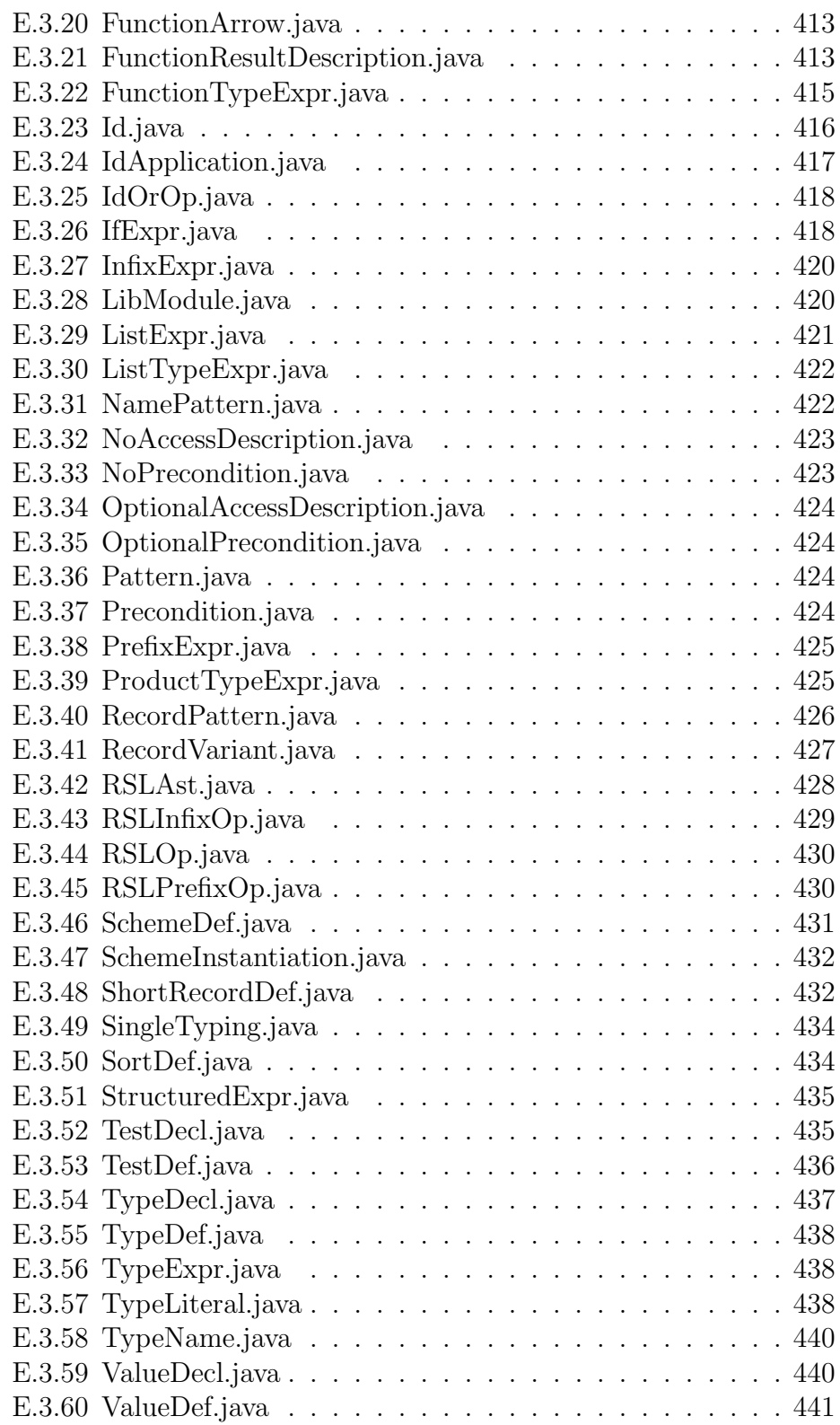

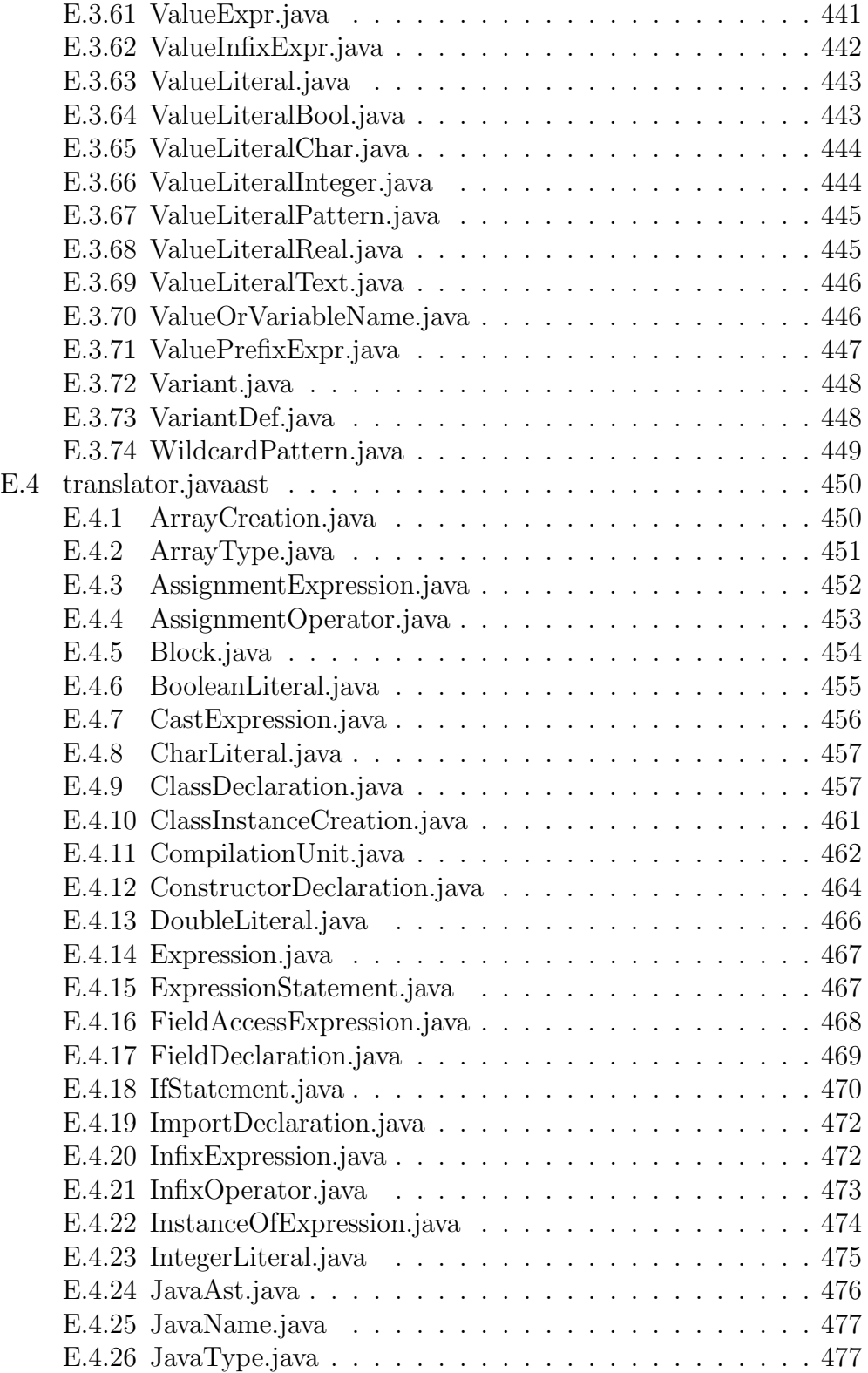

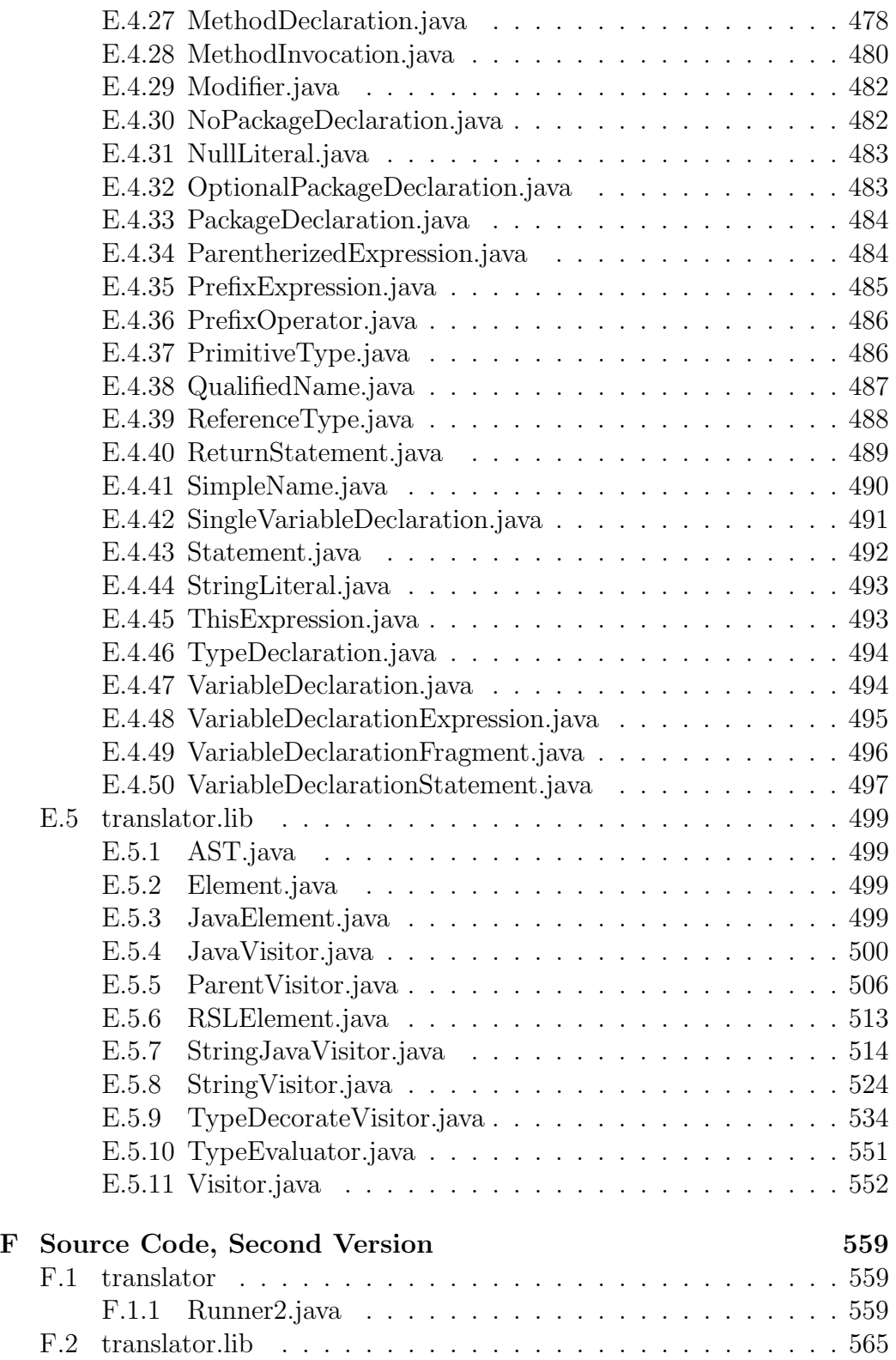

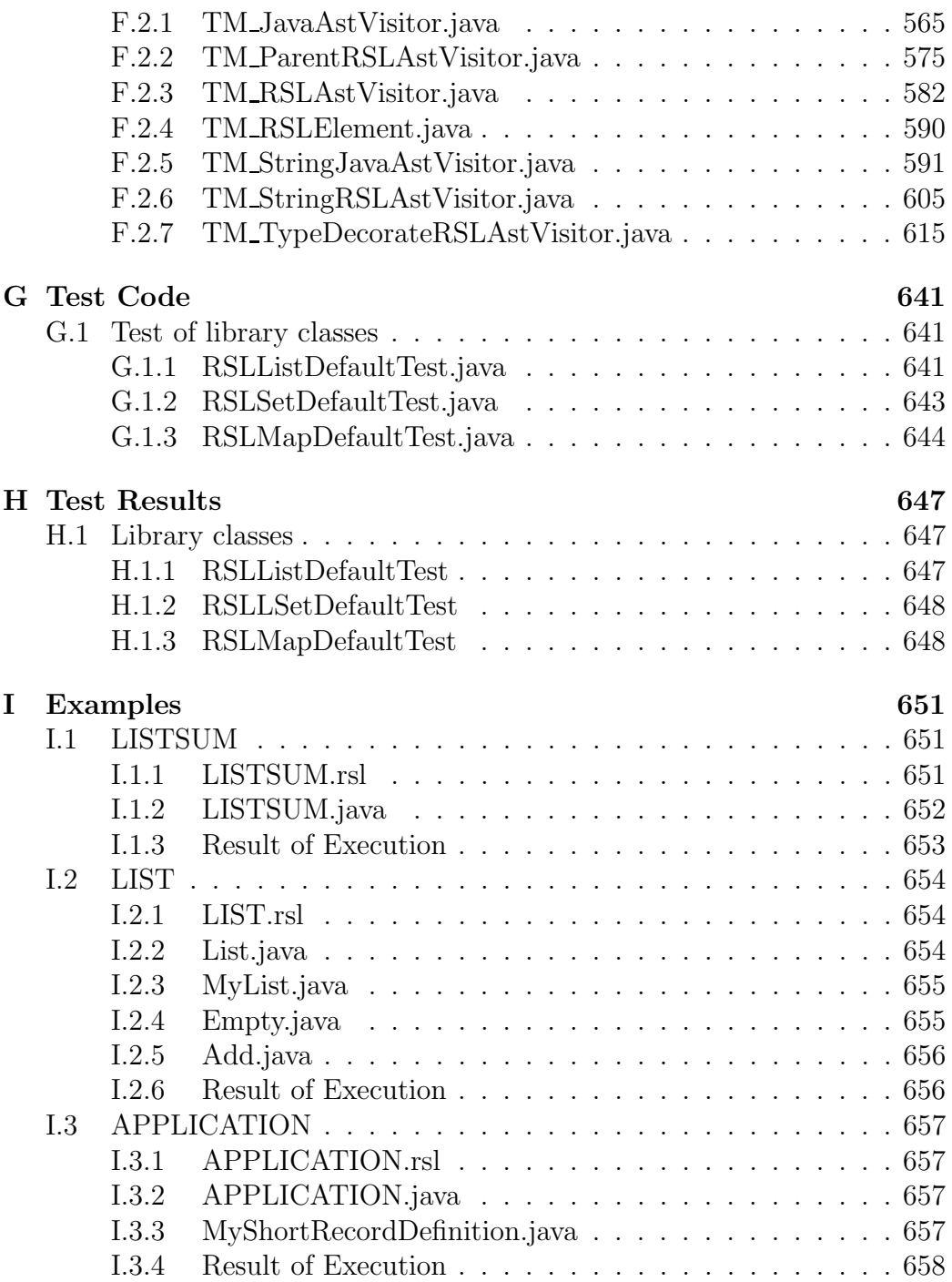

## List of Tables

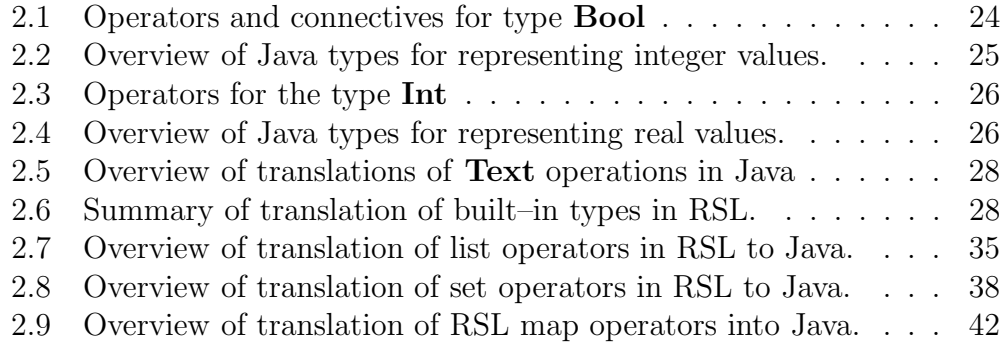

# List of Figures

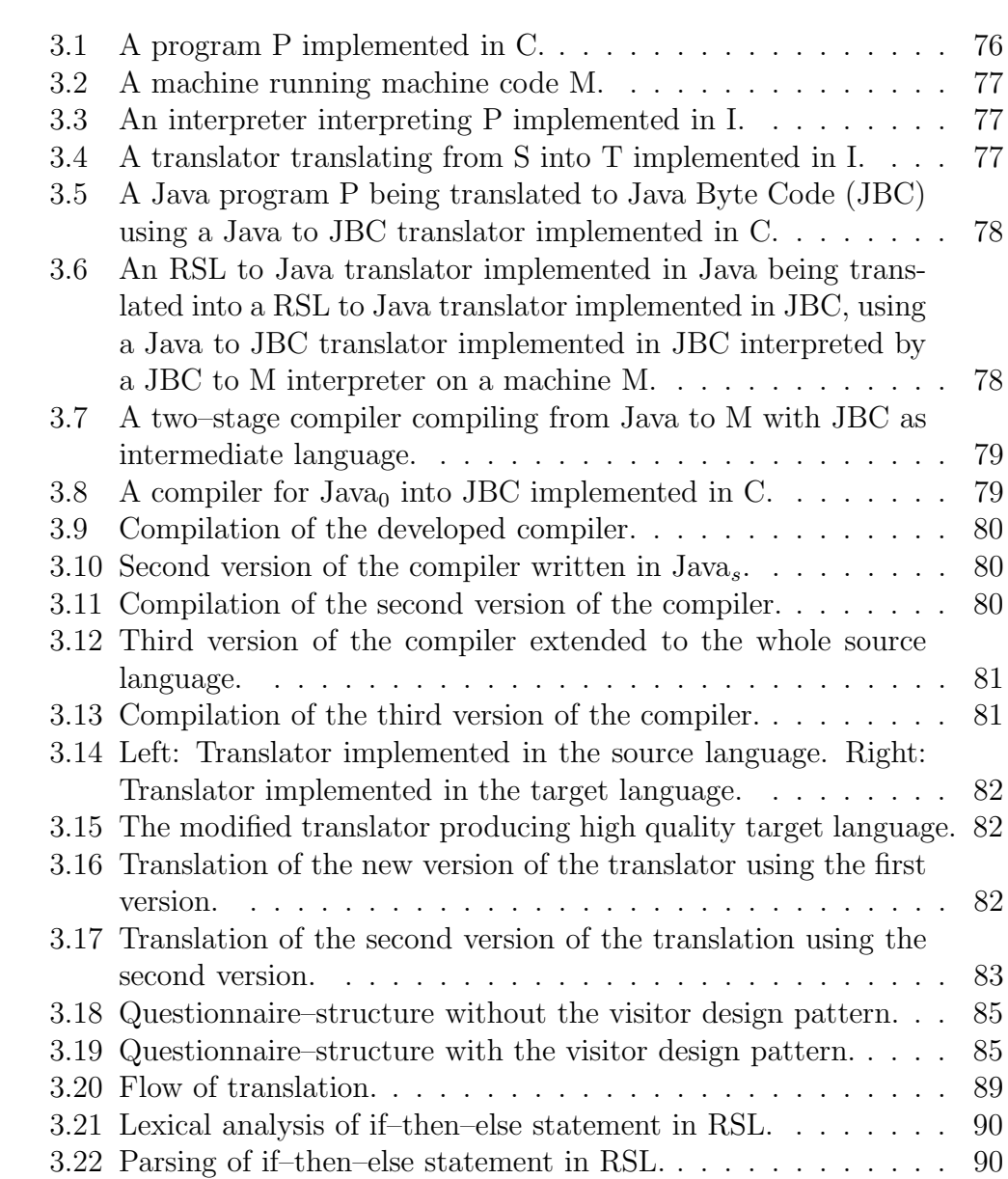

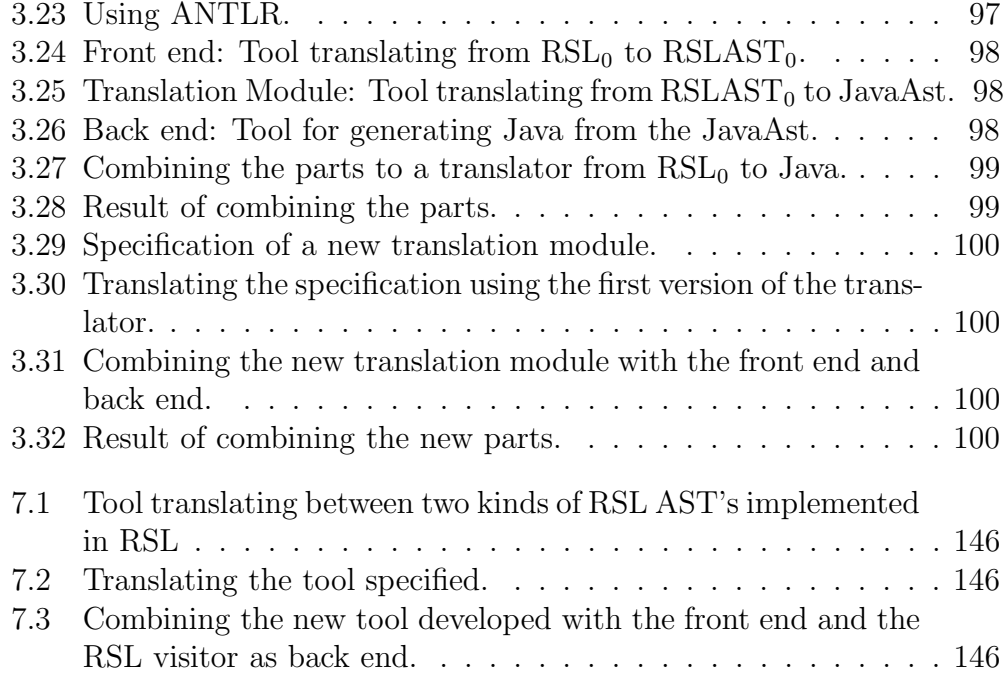

# List of examples

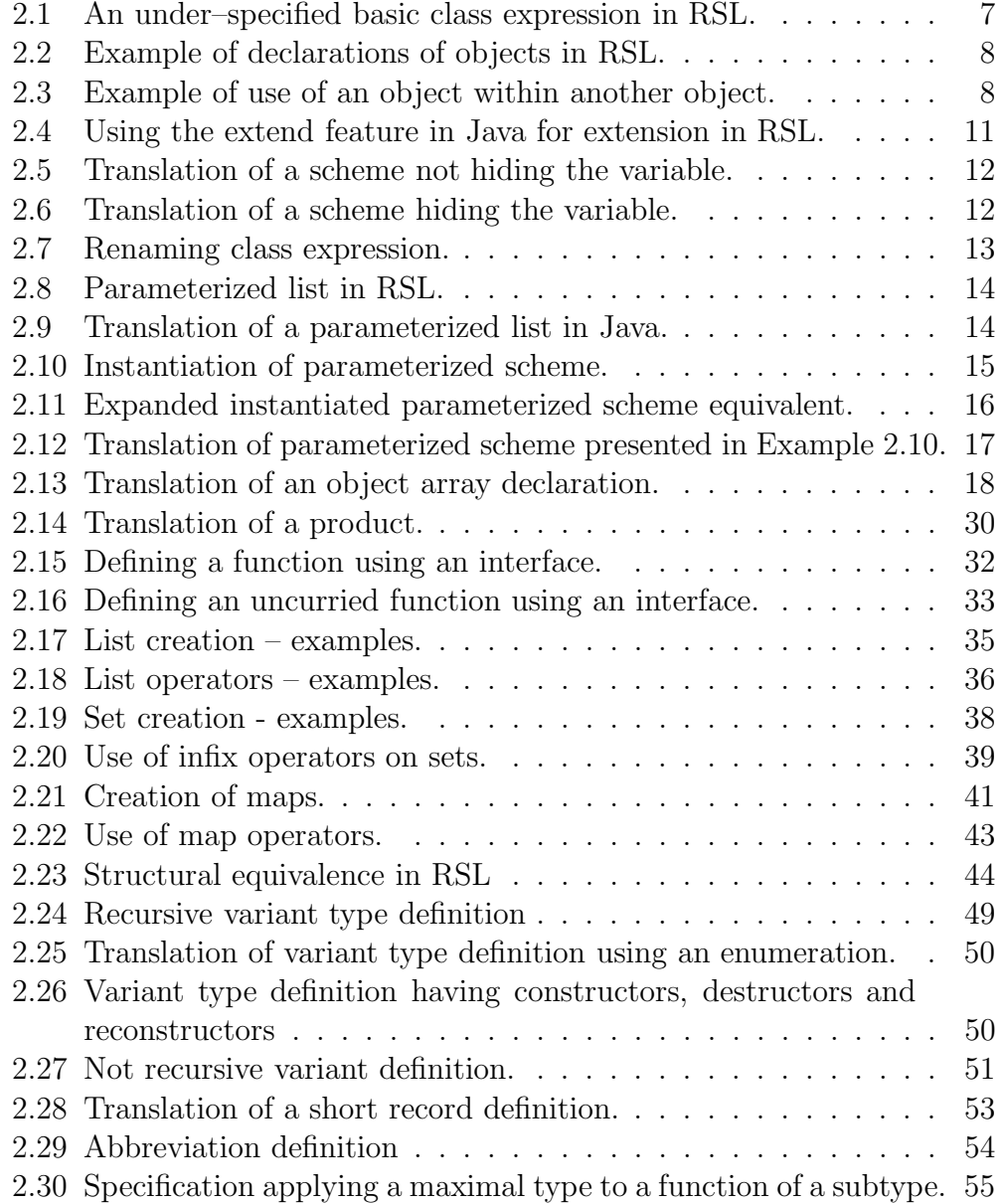

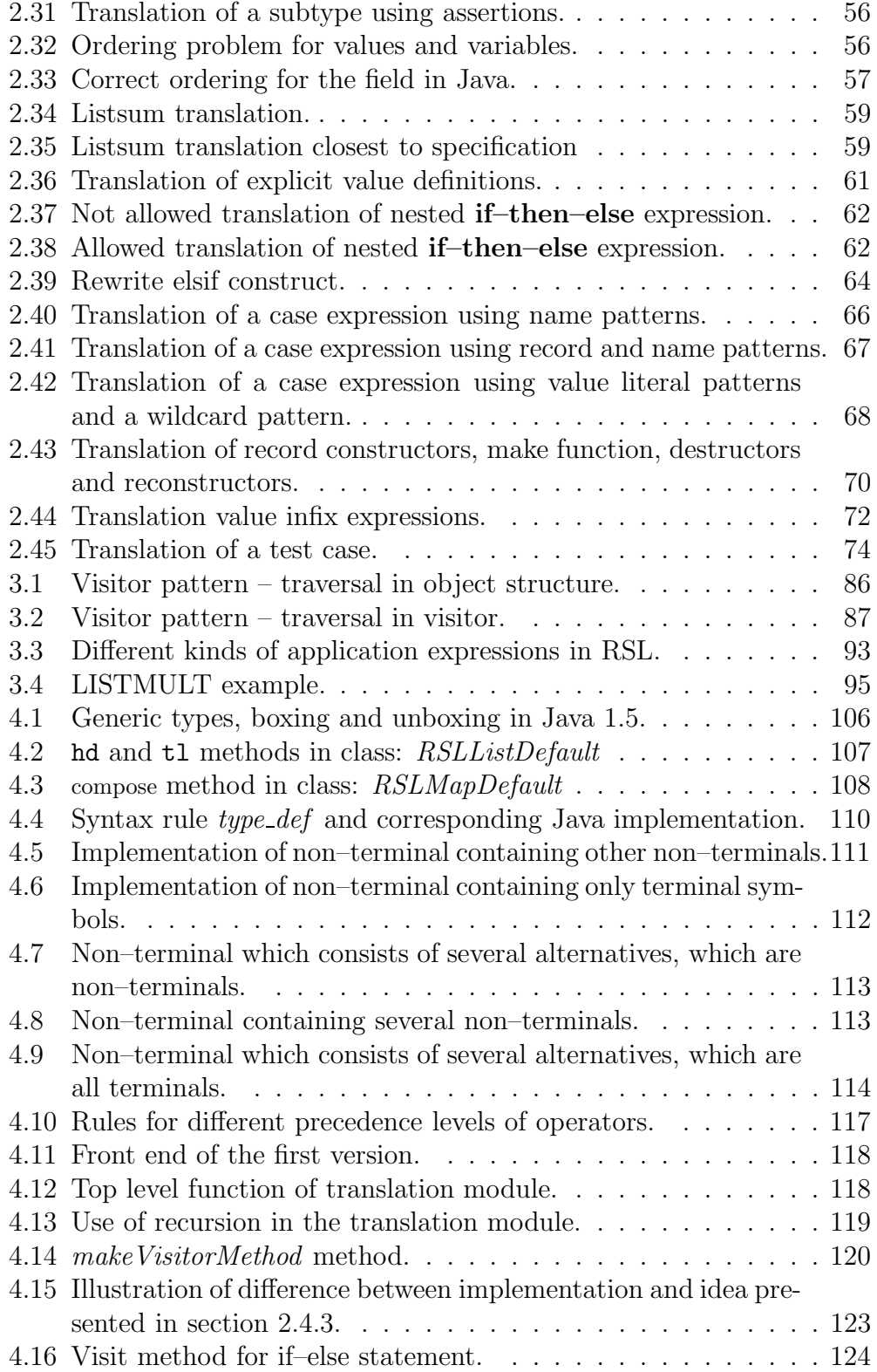

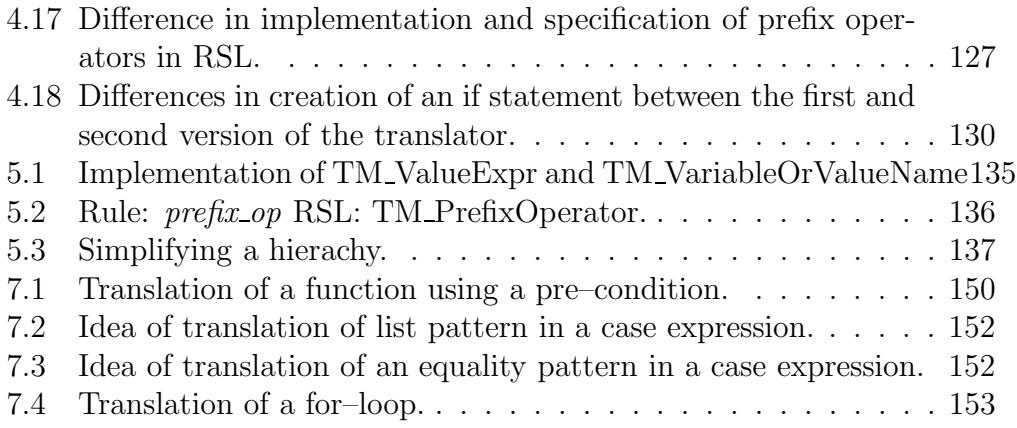

## Notation Guide

Overall notation will attempt to follow well established guidelines where possible. The following conventions have been used. Single keywords or very short examples of code:

RSL keywords are in ordinary type face written: value.

RSL specifications are in ordinary type face written: function.

RSL Scheme and Object names are in ordinary type face written: MY MODULE.

**Java keywords and names** are in ordinary type face written: Object.

Java code is in ordinary type face written: equals.

ANTLR grammar is in ordinary type face written: scheme def.

Definitions of translations are written as an RSL specification followed by a listing of Java source code both of which may include mathematical symbols for indexing identifiers. Examples of translations, longer specifications in RSL and listings of Java source code are written as numbered examples.

## Chapter 1

## Introduction

In the process of developing software, there are several methods or approaches. These methods range from rather ad hoc ones to methods which are very systematic and well organized. Each of the approaches has a number of strengths and weaknesses. In the category of systematic methods there are several kinds, some of which are visually based, and some based on mathematics. Most of the mathematically based methods for software development have an accompanying language or notation for writing specifications of software.

Steps in a mathematically based method include writing a specification in the accompanying language or notation and implementing the specification in a programming language. It is the similarities between the final specification and the implementation which are of interest in this project. When comparing implementations of different specifications there are often a number of constructs in the specification language, which are implemented in the same way in the programming language.

This leads to the idea that a specification language or at least a subset of a specification language can be translated systematically to a programming language. If it is possible to define a systematic translation, then it may be possible to develop a tool for carrying out the translation.

This project focuses on translation from the formal specification language (RSL) RAISE Specification Language into the programming language Java.

RAISE is a formal method for software development. It is an abbreviation for Rigorous Approach to Industrial Software Engineering. RAISE consists of three parts:

- A method for software development: RAISE [12].
- A specification language: RSL[11].

• A set of tools for the specifications: rsltc [10], eden [15].

RSL is a wide spectrum specification language based on mathematics. It is a high level language, and it offers many means for specifying the behaviour of software. RSL offers posibilities of writing applicative specifications, algebraic specification and imperative specifications.

Java is a general purpose imperative programming language. It is a high level language meaning that complicated operations may be expressed using simple statements and predefined objects and methods. Java is aimed at being portable between different hardware platforms: "Write once, run everywhere". The idea of being highly portable makes it well suited for an automatic translation, since the translation does not have to deal with different platforms. The source code generated should be able to run on all machines, for which Java is available.

Some specification styles in RSL are not well suited for implementation in a programming language. There are two issues which seems problematic in a translation to a programming language. In RSL, it is possible to underspecify the values in a specification, which makes it impossible to determine the exact value. Furthermore, the syntax of RSL allows for implicit definitions, which makes it very difficult to determine a value.

In general these implicit ways of specification cannot be implemented in an imperative programming language, because in an imperative programming language everything must be specified explicitly. This is the reason why only a subset of RSL can be translated into Java.

### 1.1 Thesis Objectives

The idea presented above that a subset of the specification language RSL can be translated systematically to the programming language Java, has lead to the following objectives:

- 1. Definition of a translation from a subset of RSL into Java.
- 2. Development of a tool for translating from RSL into Java, called a translator.

### 1.2 Requirements of the Developments

The two objectives listed above have lead to a number of requirements for each of them. These requirements are described and discussed in the following.

#### Requirements of Translation

- 1. The translation from RSL into Java must be semantically equivalent to the specification in RSL.
- 2. In the Java translated from the specification it should be possible to recognize the specification.

The semantics of the languages are not formally specified in a way that makes a formal proof of the semantical equivalence possible. The first correctness requirement of the translation can therefore only be argued informally. The second requirement is to ensure that it is possible to integrate a part of a system which is specified and translated using a tool, and other parts of a system which are implemented without the use of a tool.

#### Requirements of Translator

- 1. The translator must translate a subset of RSL into Java according to the translation defined.
- 2. The translator must provide extensibility.

The requirement of being open to extensions is set to ensure that if a translation for a larger subset of RSL is defined, then it should be easy to extend the translator to translate this new subset.

### 1.3 Related Work

There are a number of tools developed for RSL [15, 10], including a type– checker, a pretty–printer and translators from RSL into a number of different programming languages. Most of these tools have been developed using the Gentle Compiler Construction System [17] or Cornell Syntesizer Generator [16]. The type–checker has been used in this project to ensure that specifications have the correct syntax before they are translated into Java.

### 1.4 Prerequisites

This report has a number of prerequisites for reading it.

- 1. A knowledge of RSL.
- 2. A knowledge of Java.

3. A basic idea of how to develop a language processor.

The meaning and use of the different constructs in the two languages are not explained. It is assumed that the reader is familiar with both the meaning and the use of the constructs. The process of developing a language processor is explained but some knowledge of the key concepts is expected.

### 1.5 Report Overview

The remainder of the report is structured as follows. Chapter 2 develops a general idea of how to define a translation from the specification language RSL into the programming language Java. Based on the ideas in Chapter 2 the development strategies for a translator are discussed in Chapter 3, which also outlines some of the technical issues involved in developing a translation between the languages. Chapter 4 and 5 describes the actual implementation of the translator. Chapter 6 describes the test schemes used for testing the tool developed in this project. Chapter 7 gives suggestions for extensions of the work done in this project. Finally, Chapter 8 summarizes the achievements of this work and evaluates these.

### Chapter 2

## Informal Description of Translation

This chapter presents an informal description of the translation from RSL into Java. The discussion will go through the constructs in RSL. For each of the constructs a discussion of the possible translations considered are given, as well as a description of the translation chosen.

The chapter starts with some considerations concerning a number of issues which are not related to a specific construct in RSL, followed by a section dealing with the top–level structures of RSL. Finally, there is a section covering each kind of declarations in RSL.

### 2.1 Translation from RSL into Java

Even though it is possible to find many correspondences between RSL and Java and to define translations for many of the constructs in RSL there are some issues, that do not belong to any individual construct in RSL, but which are of a more general nature. These general issues are covered in the following.

### 2.1.1 Identifiers in RSL and Identifiers in Java

In RSL, identifiers are used in numerous places e.g. for naming types and values. In Java, there are also identifiers which are used for naming fields, methods and classes. In the translation from RSL into Java it would be an advantage for the recognizability between the specification and the translation, if the identifiers in RSL could be reused in the translation. Two things should be kept in mind:

1. Differences in the character sets allowed for identifiers.

2. Differences in where the same identifier may be used again.

In RSL, an identifier must start with an ASCII letter or a greek letter, and it may contain ASCII letters, greek letters, digits, \_ and ''. An RSL identifier may not start with  $\overline{\phantom{a}}$ . Identifiers starting with  $\overline{\phantom{a}}$  are permitted in Java and this can be used to avoid name clashes when defining auxiliary identifiers in Java. Identifiers in RSL cannot be reused in Java without consideration of what to do with the characters which are allowed in RSL identifiers, but not in Java. To make the translation easy and to make it easier to see a correspondence between the identifiers in the specification and in the translation, only identifiers using the English character set, digits, and underscore are considered in this project.

The scope of identifiers are different in Java compared to RSL. The structure of the two languages are completely different. The translation of types from RSL into Java is performed using classes. Two classes may not be named identically within a package in Java, therefore there cannot be two types using the same name in the specification even though they belong to different scopes in RSL. In this work, reuse of identifiers is not considered.

### 2.2 Top Level Structure of RSL

The top level structure of an RSL specification is a module. A module may contain an entire specification as well as other modules, and it is therefore possible to decompose a large specification into smaller comprehensible and reusable units. There exist two kinds of modules, namely objects and schemes. Both of these structures rely on the concept: A class expression. This concept is presented in the following and afterwards the two kinds of modules are discussed.

#### 2.2.1 Class Expressions

The most fundamental form of a class expression is a basic class expression. There are a number of operators for manipulating a class expression, but the only way to create a class expression is by a basic class expression. A basic class expression contains a list of declarations. In Example 2.1 a basic class expression containing a value declaration and an axiom declaration is shown. The meaning of a class expression is essentially a set of models. The reason that it is a set of models is that it is possible to under–specify the declarations. The class expression presented in Example 2.1 contains two

models, which satisfy the declarations, namely one where i is bound to 1 and one where i is bound to 2.

Example 2.1 An under–specified basic class expression in RSL.

class value *i* : Int axiom  $i = 1 \vee i = 2$ end

A class expression may be named and instantiated by using objects and schemes.

#### 2.2.2 Objects and Schemes

An object is essentially a named model chosen from a class of models represented by some class expression [11]. A scheme, on the other hand, is a naming of a class expression. One could say that an object is an instance of a class expression. The concept of a scheme, i.e. a naming of a class, is necessary in order to be able to manipulate class expressions without having to write the entire class expression multiple times.

The idea of grouping a number of values, variables and functions can also be found in Java, namely the class construct in Java. A class in Java is able to hold values, variables and methods and it is therefore chosen as translation of the basic class expression. In Java, a class must be given a name. In RSL, a class expression is not named, but a scheme is a named class expression, and therefore, the translation of a scheme in RSL is a class in Java. The use of operators on a class expression does not change the basic idea that a scheme is translated as a class. A scheme may be parameterized allowing for a specification of a more general solution and then concretized in instantiations. The use of parameterization of schemes complicates the process, but this does not change the idea, that a scheme is a named class expression, and therefore should be translated as some sort of class in Java. A discussion of parameterized schemes can be found in Section 2.2.4

An object can be considered as an instance of a class expression in RSL. An object is declared by the entire class expression after the name of the object. Two forms of declaration of an object are shown in Example 2.2.

An object in RSL may be referenced by other modules. In Example 2.3, a third object referencing the objects (LIST1, LIST2) from Example 2.2 is shown.

```
Example 2.2 Example of declarations of objects in RSL.
```

```
scheme LIST SCHEME =
   class
       variable list : Int<sup>*</sup>
       value
          empty: Unit \rightarrow write list Unit
          empty() \equiv list := \langle \rangle,is empty : Unit \rightarrow read list Bool
          is empty() \equiv list = \langle \rangle,
          add : Int \rightarrow write list Unit,add(i) \equiv list := \langle i \rangle \cap list,head : Unit ∼→ read list Int
          head() \equiv hd list
          pre \sim is\_empty(),tail : Unit ∼→ write list Unit
          tail() \equiv list := tl list
          pre ∼is empty()
   end
object
   LIST1 : LIST SCHEME,
   LIST2 : LIST SCHEME
/∗They could also be declared as∗/
object
   LIST1 : class ... content of class expression in LIST_SCHEME ... end
   LIST2 : class . . . content of class expression in LIST SCHEME . . . end
```
Example 2.3 Example of use of an object within another object.

```
object LIST APPLY :
   class
       value
           apply : (\text{Int} \rightarrow \text{Int}) \rightarrow \text{read } \text{LIST1}.list
           apply(f) \equivif ∼LIST1.is empty() then
                  let first = LIST2.head() in
                     LIST2.tail(); apply(f); LIST2.add(f(first))end
              end
   end
```
The two examples of declarations of objects presented give two possible translations in Java:

- 1. Translate each object and scheme as a class of its own with static variables and static methods.
- 2. Translate the scheme LIST SCHEME as a class and let the two objects LIST1 and LIST2 be translated as instances of the class which results of the translation of LIST SCHEME if the first form of declaration of objects is used. LIST APPLY should then be translated as an instance of another class and the same goes for LIST1 and LIST2 if the second form of declaration of objects is used.

As described in Section 2.1.1 an identifier in RSL cannot start with an underscore character this can be used to create a class for the object LIST APPLY and then let LIST APPLY be an instance of this class.

Section 2.2.6 discusses the advantages and disadvanteges of the two possible solutions.

#### 2.2.3 Operators on Class Expression

In RSL, there are three ways of manipulating a class expression:

- 1. Extension.
- 2. Hiding.
- 3. Renaming.

Common for these three operators are that they all result in a new class expression, which may be manipulated further.

#### Extension

The idea of extension in RSL is to build a class expression in successive steps, adding new properties at each step. The form of an extending class expression is:

#### extend base class with extending class

The extending class expression may use all the declarations defined in the base class expression. In fact, the extending class expression is equivalent to a basic class expression containing all the declarations of both base class and extending class. Both base class and extending class may be any kind

of class expression including an identifier of another scheme, this is called a scheme instantiation. The most common use of an extending class expression is to let the base class be an identifier of a scheme defined elsewhere, and let extending class be a basic class expression containing declarations of the new properties.

The way the extension is defined in RSL gives two possibilities for translation into Java:

- 1. Use the fact that an extending class expression in RSL is equivalent to a basic class expression, and translate the basic class expression
- 2. Use the possibility in Java to extend one class with another.

Both of these suggestions have advantages and disadvantages. The disadvantage of the first suggestion is, that the Java source code generated is not divided into several classes. It is harder to read and not as close to the idea in the specification, which is to have the system divided into several smaller units. The advantage of the first suggestion is that it is easy to deal with since all that is needed is a translation of all the declarations of the two class expressions. The advantage of the second suggestion is that the idea of the specification to split the details of the specification into smaller units is preserved. This property is kept by creating one class in Java per class expression in RSL, and let the classes created extend each other in the right order, as shown in Example 2.4. The disadvantage of the second suggestion is that it is more complicated to deal with than one large basic class expression.

The second suggestion is chosen because it preserves the idea of dividing a specification into several schemes, and keeping this as several pieces in Java.

#### Hiding

The purpose of the hide operator in RSL is to hide identifiers used inside a class expression from modules using the class expression either by extension or by instantiation. The form of a hiding class expression is:

hide id in class expression

In Java, identifiers must be declared public to be accessible from classes in other packages. In RSL, all declarations are accessible by other modules unless they are explicitly hidden, therefore, as default all fields and methods are declared *public* in the Java source code generated. When the hide expression is used the access modifier of a field or method is changed to protected to disallow access, as shown in Examples 2.5 and 2.6. As stated later type definitions should be translated as classes in Java. These classes are by default
```
Example 2.4 Using the extend feature in Java for extension in RSL.
scheme LIST STATE =
  class
      variable list : Int<sup>*</sup>
  end
scheme LIST_OPERATIONS =extend LIST STATE with
  class
     value
        is empty : Unit \rightarrow read list Bool
        is_empty() \equiv list = \langle \rangleend
public class LIST STATE {
    public static RSLListDefault<Integer > list;
    // RSLListDefault is explained in Section 2.3.2.
}
public class LIST_OPERATIONS extends LIST_STATE {
    public static boolean is empty () {
        return list.equals (new RSLListDefault<Integer >());
    }
}
```
declared *public* and put into a file of their own. If a type is to be hidden, the corresponding class should be declared private. A private class must be declared within the class that uses it. This presents a problem because in a specification more than one type definition may use a hidden type definition as a type of a component. When these type definitions are translated as different public classes in different files, then there is no place where the private class corresponding to the hidden type can be declared so that both public classes can access it. Hiding of types should therefore be disallowed in the translation.

Example 2.5 Translation of a scheme not hiding the variable.

```
scheme LIST =
class
  variable
     list : Int
∗
end
public class LIST {
    public static RSLListDefault<Integer > list;
}
```

```
Example 2.6 Translation of a scheme hiding the variable.
```

```
scheme ENCAPSULATED LIST =
hide list in
class
  variable
     list : Int^*end
public class ENCAPSULATED LIST {
    protected static RSLListDefault<Integer > list;
}
```
# Renaming

The purpose of the renaming in RSL is to rename an identifier in relation to other modules. The form of a renaming class expression is:

use id<sub>1</sub> for id<sub>2</sub>, ..., id<sub>m</sub> for id<sub>n</sub> in class expression

In Java, there is no concept of renaming identifiers, therefore the renaming must be done before the specification is translated. In RSL a renaming class expression can be expanded into a basic class expression simply by renaming all the identifiers in the class expression according to the list of renaming pairs as shown in Example 2.7. In the translation into Java this expansion should be used.

```
Example 2.7 Renaming class expression.
scheme STACK_SCHEME =use stack for list in
LIST STATE
Is equivalent to:
scheme STACK SCHEME =
class
   variable
      stack : Int<sup>*</sup>
end
```
# 2.2.4 Parameterized Schemes

This project does not define an exact translation for parameterized schemes in RSL. This section discusses some of the issues in the definition of a translation for parameterized schemes. The discussion is included to ensure that the translation of objects and classes defined in this work does not present problems in later extensions of the project.

RSL allows for a wide variety of parameterization of schemes defined in a specification. A scheme is parameterized with objects. One possible use of this is a scheme defining a list, in which the type of the elements of the list has been moved to a parameter of the scheme. The scheme is shown in Example 2.8.

This concept of defining a general class, which can later be instantiated with a specific type is also known in programming languages. In  $C++i$ is known as templates. In Java, the concept has recently been added in version 1.5 under the name generics. The parameterized scheme presented

Example 2.8 Parameterized list in RSL.

```
scheme PARAMLIST(E: class type Element) =class
  variable
     list : E.Elem∗
     .
.
.
end
```
Example 2.9 Translation of a parameterized list in Java.

```
public class PARAM_LIST<E> {
    public RSLList<E> list;
    . . .
}
```
in Example 2.8 could in Java be translated to the generic class shown in Example 2.9.

Generic methods must be dynamic in Java. The reason for this is that at the time of invocation of the method, the generic type must be known. In Java, the only way to declare the type of a generic class is to instantiate an object of the class with the generic type as type–parameter. A static method in Java does not require an instantiation of an object and the generic type can therefore not be determined. This is the reason that only dynamic methods are allowed to be generic.

Parameterization in RSL may be done with other kinds of declarations than type declarations since the parameterization is based on objects, which may be instances of class expressions containing any kind of declarations. The scheme parameterization in RSL is a way of writing a more general specification, when a parameterized scheme is used either in an instantiation of an object or in a class expression of another scheme, it must be instantiated with an object. A parameterized scheme instantiated with an object can be expanded to a basic class expression.

This gives two possibilities for translation of an instantiation of a parameterized scheme:

1. Rewrite parameterized schemes as basic class expressions and translate the basic class expressions.

2. Define a number of translations depending on the kind of parameterization.

The first suggestion is obiviously the most simple solution, but it has the drawback that it creates one large class rather than dividing the properties between several entities which is the point of the parameterized scheme. An example of an instantiated parameterized scheme and the equivalent expanded class expression is shown in Example 2.10 and Example 2.11.

Example 2.10 Instantiation of parameterized scheme.

```
scheme SIZE =
class
   value
       size : Nat
end
scheme SIZED_INTLIST(S : SIZE) =
class
   variable
       list : Int<sup>*</sup>
   value
       empty : Unit \rightarrow write list Unit
      empty() \equiv list := \langle \rangle,add : Int \rightarrow write list Unit
       add(e) \equiv list := \langle e \rangle ist
          pre len list < S.size
end
object S :
class
   value
       size : \textbf{Nat} = 7end
object USESIZEDLIST : SIZED INTLIST(S)
```
The second suggestion is much more complex to translate, but also provides a solution which is more in line with the idea of the specification. First of all, this project only considers explicit specifications, therefore the use of

```
Example 2.11 Expanded instantiated parameterized scheme equivalent.
```

```
object USESIZEDLISTEXPANDED :
class
   variable
       list : Int
∗
   value
       empty : Unit \rightarrow write list Unit
       empty() \equiv list := \langle \rangle,add : Int \rightarrow write list Unit
       add(e) \equiv list := \langle e \rangle ist
           pre len list < 7end
```
parameterization to combine axioms are not considered. Only parameterization with variables, values and types are considered, parameterization with channels are part of specification of parallel systems and is not considered. However, the channel concept has some similarities with channels in Java, which may be placed as a field in a class, a discussion of possible translation of channels can be found in Section 7.3.2. Therefore, the translation of parameterization with variables and values could also be considered for channels.

As shown later, type definitions are translated as one or more classes, the translation of a parameterized scheme using types as a parameter could therefore be translated using generics classes in Java as presented in Example 2.9.

Parameterization with variables and values presents some other challenges. Example 2.10 shows a scheme SIZED INTLIST which is a specification of a list of limited size. The size of the list is put as a parameter to the scheme to allow different sizes of lists. The challenge of the translation of these schemes and objects is to ensure that it is possible to create lists of different sizes which may be referenced from other modules. It should noted that a value in RSL is constant, i.e., it cannot be changed, therefore, the translation should ensure that this is also the case. The translation of a value in the parameter of a scheme could be translated as an argument to the constructor of the class created and kept in the class as a private finalized field to ensure that it cannot be changed. The same translation could be used for variables except that the field in Java should not be declared final so that methods could manipulate the translation of the variable. Objects

used in the instantiation of a parameterized are not translated as objects are elsewhere. An example of the translation of the parameterized scheme in Example 2.10 is presented in Example 2.12.

Example 2.12 Translation of parameterized scheme presented in Example 2.10.

```
public class SIZED_INTLIST {
    private final int size;
    public RSLList<Interger>list;public SIZED_INTLIST(int size) {
         this size = size;}
    public void empty () {
         list = new RSLListDefault < Integer > ();
    }
    public void add (int e) {
         assert \; list.length() \; < \; size;list = (new RSLListDefault < Integer > (e))\cdot concat (list);
    }
}
```
# 2.2.5 Object Arrays

This project does not consider a translation of object arrays in RSL. The purpose of the discussion in this section is to ensure that the selection of translation for schemes and objects does not become prohibitive for later extensions allowing the use of object arrays in a specification.

In RSL, it is possible to group a number of objects of the same type into an object array. The objects do not have to be named themselves, but may be referenced by an index to the array. The concept seems fairly correlated to an array of objects in Java. There are a number of differences between object arrays in RSL and arrays in Java. In RSL, an array may be indexed using any type including Int, which can be infinite, making the object array infinite in size. In Java, an array has a maximum size based on the limit of int, which is used for indexing. Furthermore, arrays in Java may only be indexed using integers and not other types. Therefore, an object array in RSL cannot be translated directly as an array in Java.

In order to translate an object array in RSL into an array in Java, objects in RSL must be translated as instances of classes in Java. Furthermore, a number of conditions of an object array must be met:

- 1. The typing of the object array in RSL must be finite.
- 2. It must be possible to calculate the number of elements in the array.
- 3. The number of elements must not exceed the total number of elements allowed in an array in Java.

If the conditions presented above are met, then an object array in RSL could be translated as an array in Java. An object array declaration and a possible translation is shown in Example 2.13.

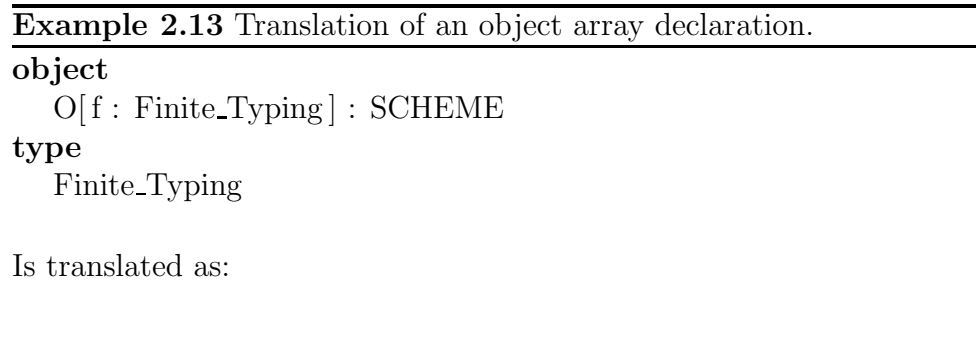

# SCHEME $[$  O = new SCHEME $[$  /\* Calculated size of Finite\_Typing \*/]; private static int getIndex (Finite Typing ft)  $\{ \dots \}$

# 2.2.6 Overview of translation of top–level structures

This section presents an overview of the translations of the top–level structures in RSL. It summarizes the choices made in the previous sections.

### Unparameterized Schemes

The form of an unparameterized scheme is:

scheme  $id = ce$ 

where ce is a class expression. The translation in Java is: class  $ID \{ CE \}$ 

ID is the translation of id CE is the translation of ce

An unparameterized scheme which is not used in instantiations of objects is translated using static methods to make it possible to create a library which does not need an instantiation of an object in Java.

### Basic Class Expressions

The form of a basic class expression is:

```
class
```

```
.
.
.
Constituent declarations
.
.
.
```
#### end

The translation of a basic class expression is a translation of each of its constituent declarations.

- 1. Translation of type declarations: see Section 2.3.
- 2. Translation of value declarations: see Section 2.4.
- 3. Translation of variables is not covered in this work. Suggestion for a translation is given in Section 7.3.1.
- 4. Translation of channels is not covered in this work. Suggestion for a translation is given in Section 7.3.2.
- 5. Translation of axioms is not covered in this work.

#### Extending Class Expressions

Extending class expressions having the form:

extend ce with  $ce<sub>2</sub>$ 

where  $ce$  and  $ce<sub>2</sub>$  are class expressions.  $ce<sub>2</sub>$  must be a basic class expression. If ce is a scheme instantiation then the translation is:

class ID extends CE  $\{/* Translation of declarations of$ 

ID is determined from the context. It is either the translation of the name of the scheme containing the extending class expression or determined from the identifier of the object containing the class expression. If ce is not a scheme instantiation then the translation is done as if ce had the form:

scheme  $id = ce$ 

where  $id$  is an auxiliary identifier created in the translation. The translation is then the same as if ce is a scheme instantiation.

# Renaming Class Expressions

Renaming class expressions having the form:

use  $id_{11}$  for  $id_{12}, \ldots, id_{n1}$  for  $id_{n2}$  in ce

where ce is a class expression.

This form can be unfolded to a basic class expression<sup>1</sup> by substituting  $id_{i1}$ for  $id_{i2}$  for  $i \in \{1, \ldots, n\}$  in ce.

There are no possibilities for renaming identifiers in Java, therefore, the translation is a translation of the unfolded class expression.

## Hiding Class Expressions

Hiding class expression having the form:

hide id-list in ce

The idea of the translation into Java is to translate the class expression ce and afterwards traverse the translated Java and change the modifiers according to the id–list. Hiding of types are not covered in this work. Hiding of values and the suggested translation of variables should be done by replacing the public modifier with the protected modifier.

### Scheme Instantiations

The translation of scheme instantiation should be done by unfolding the class expression and translate that, except when dealing with extending class expressions which was explained above.

<sup>&</sup>lt;sup>1</sup>This is only possible if there are no hidings.

# Parameterized Schemes

A parameterized scheme having the following form:

 $s(O : ce) = ce_2$ 

where ce is a basic class expression and only contains type declarations, explicit value definitions and variables.

Translation in Java:

```
S\langle T_a, \ldots, T_z \rangle {
       private [final] V_1 v1;
       .
       .
       .
      private [final] V_n vn;
      S(V_1 \, v1, \ldots, V_n \, vn) {
            this -v1 = -v1;
             .
             .
             .
            this . vn = vn;}
       \frac{1}{4} \frac{1}{4} \frac{1}{4} \frac{1}{4} \frac{1}{4} \frac{1}{4} \frac{1}{4} \frac{1}{4} \frac{1}{4} \frac{1}{4} \frac{1}{4} \frac{1}{4} \frac{1}{4} \frac{1}{4} \frac{1}{4} \frac{1}{4} \frac{1}{4} \frac{1}{4} \frac{1}{4} \frac{1}{4} \frac{1}{4} \frac{1}{4} }
```
S is the translation of the name s.

 $T_a$  to  $T_z$  is the translation of the names of the type declarations of ce.

 $V_1$  to  $V_n$  is the translation of the types of the values and variable declarations of ce

[final] is used in a translation of value declarations and not in a translation of variable declarations.

Translation of a parameterized scheme is a class, the nature of the class in Java depends on the kind of parameterization. Parameterization with types are translated using the generic feature of Java. Parameterization with values and variables are done by translating them as fields and initialize them in the constructor.

### Objects

The translation of objects depends on the nature of the class expression included in the object declaration.

Objects declared with a scheme instantiation:

# object

 $O$  :  $\mathrm{id}_{s}$ 

Is translated as:

 $Id_s$   $O = new$   $Id_s()$ ;

Id<sub>s</sub> is the translation of  $id_s$ .

Objects declared with other class expressions than scheme instantiations:

 $O:ce$ 

Is translated as:

class Id  $\{/* \text{Translation of } ce*/\}$  $Id$  O = new  $Id$  ();

Id is a created identifier from id.

# 2.3 Types in RSL

In RSL, there are two kinds of types: simple types and complex types, and additionally there are a number of type definitions.

The types and type definitions are described in the following sections along with the chosen translation in Java and a discussion of alternatives considered. First the simple types are described, then the complex types and finally the type definitions are described.

# 2.3.1 Built–in Types

The simple types are Bool, Int, Nat, Real, Char, Text, and Unit. For all these built–in types two operators for comparing values of the type are defined, namely  $=$  and  $\neq$ . All these types in RSL must be represented in some way in Java. In Java, there are also a number of built-in types for representing truth values as well as numerical values, characters and texts. Two suggestions for translation of the built–in types are given:

- 1. Represent the built–in types of RSL, using primitive types and library classes in Java.
- 2. Implement a collection of classes in Java for representing the built–in types of RSL.

Both of these suggestions have a number of advantages and disadvantages.

#### Using Primitive Types and Library Classes in Java

The first advantage of this suggestion is that value literals in RSL can be translated as value literals in Java, thereby avoiding having to create an object for each value literal in RSL. The second advantage is that expressions using the standard arithmetic operators can be translated using infix expressions in Java, rather than method invocations. The reason for this is that the built–in operators in Java cannot be overloaded, and therefore the only expressions allowed to use them are those where the operands are of primitive types. Both these advantages makes it easier to recognize the specification in the translation. A third important advantage of using primitive types for representing the built–in types of RSL is an efficiency issue. It is much more efficient to represent a numerical value in Java using a primitive type than an instance of a class.

The main disadvantage of this solution is that the types for representing numerical values in Java are limited in their size, whereas the numerical types of RSL are infinite, therefore some mechanism must be provided for handling the limit of a type in Java.

The reason that the suggestion is a combination of both primitive types and library classes in Java is that the primitive types cannot be used in collections in Java. Therefore, the translation needs to use the wrapper classes of the primitives types, when dealing with collections in Java.

#### Using a Collection of Classes Implemented

The main advantage of this suggestion is that each of the types in RSL are only represented as one type in Java and not as a combination of a primitive type and a wrapper class. Another advantage is that the problem of representing infinitely large values of RSL can be handled inside the classes implemented. It should be noted that it is not possible to represent values of infinite size or precision on a machine with a limited storage.

The main disadvantage is that it is not possible to overload the standard operators in Java, therefore all infix operators must be translated as methods rather than operators in Java, which makes it harder to recognize a specification in the translation of a specification.

#### Choice of representation of built–in types of RSL

Both of the presented suggestions have advantages and disadvantages. In this work the first suggestion have been chosen, because it is the most intuitive solution. There are several possible solutions to the problem with the sizes of the types in Java.

- 1. Let the user decide how to translate each of the built–in types.
- 2. Let the user decide the translation of each use of a built–in type via meta data in the specification.
- 3. Use the widest type to reduce the number of times a limit causes troubles.
- 4. Decide on a type representation in Java, which suits most situations.

The first and third of the four solutions have a problem in case of selecting a large type like BigInteger for representing Int and then having a for–loop construction with values 1 to 5. In this case the selection of BigInteger would be very inefficient, but it may be needed in other parts of a specification. The second solution, where different types may be used, presents a problem because some type casts may be needed when assigning a value of a wider type to a narrower one. Type casting should only be performed with great care of a programmer since the value being type cast may be too large to fit within the new type. The fourth solution was chosen for this project, but with the requirement, that it should be relatively easy to change the type in the tool developed.

#### Type Bool

The type Bool in RSL represents the boolean values, true or false. In Java, there is a type containing the truth values namely boolean or wrapped as an object Boolean. The primitive value boolean and the wrapper class Boolean in Java were chosen to represent the RSL type Bool.

Two operators have been defined and a number of connectives for values of the type Bool. They are presented in Table 2.1 along with their translation into Java.

| <b>RSL</b>          | Translation into Java               |
|---------------------|-------------------------------------|
| $b1 = b2$           | $b1 == b2$ or b1.equals(b2)         |
| $b1 \neq b2$        | $b1 := b2$ or $lb1$ . equals $(b2)$ |
| $\sim$ b1           | 1 <sub>b1</sub>                     |
| $b1 \wedge b2$      | b1 && b2                            |
| $b1 \vee b2$        | $b1 \parallel b2$                   |
| $bl \Rightarrow b2$ | $if(b1) b2$ else true               |

Table 2.1: Operators and connectives for type Bool

The use of  $=$  or equals and  $=$  or lequals depends on whether the type of the operands involved are of the wrapper class, Boolean, or the primitive type *boolean.*  $=$  and  $!=$  are defined for both objects and the primitive types. It is therefore necessary to determine, whether to use the operators or the methods. The operators  $=$  and  $=$  for objects determine whether or not it is the same object, and not whether or not the value of the object is the same. For the connectives this is not a problem since these are not defined for objects and Java can therefore automatically unwrap the objects before using the operator.

#### Type Int

The type Int in RSL represents the type containing integer values in the range  $\dots$ , -2, -1, 0, 1, 2,  $\dots$  In Java, there are several types for representing integer values depending on the range needed. The Java types for representing integer values are shown in Table 2.2 along with their ranges.

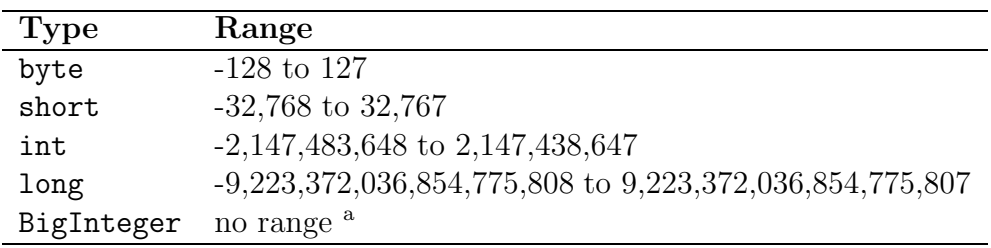

a No limit but in practice limited by the size of the memory of the machine.

Table 2.2: Overview of Java types for representing integer values.

This project will use int and the wrapper class Integer for representing the RSL type Int. A number of operators have been defined for values of the RSL type Int. These are shown in Table 2.3 along with their translation in Java.

The choice of whether to use  $==$  or equals as well as their negated counterparts is the same as for type Bool.

The integer division in RSL returns the whole number of times the first operand goes into the second. The same is true for the division operator / in Java. The integer remainder operator \ in RSL handles negative values the same way the Java modulo operator % does, by returning the absolute value of the remainder with the sign of the first operand.

| ${\rm RSL}$         | Translation in Java         |
|---------------------|-----------------------------|
| $i = j$             | $i == j$ or $i.equals(j)$   |
| $i \neq j$          | $i := j$ or $(i.equals(j))$ |
| i > j               | i > j                       |
| $i \ge j$ $i \ge j$ |                             |
| $i < j$ $i < j$     |                             |
| $i \leq j$          | $i \le j$                   |
| $i + j$             | $i + j$                     |
| $i - j$ $i - j$     |                             |
| $i * j$             | $i * j$                     |
| i / j               | i / j                       |
| $i \setminus j$     | i % j                       |
| i↑j                 | $(int)$ Math.pow $(i, j)$   |
| real i              | ( <b>double</b> )i          |

Table 2.3: Operators for the type Int

### Type Nat

The type Nat in RSL represents the type containing the natural numbers, which are the same as the values in  $Int$ , except that **Nat** contains only the positive values and zero. The operators for Nat are exactly the same as for Int. The Nat type in RSL is actually a subtype of Int, and the handling of subtypes is discussed in Section 2.3.4.

### Type Real

The type Real in RSL represents all the real numbers and may have values like  $\dots$ , -2,3, 0.0, 5.7,  $\dots$  and with an infinite number of decimals i.e. infinite precission. In Java real numbers are represented by a number of types. Each of them are shown in Table 2.4 along with their ranges.

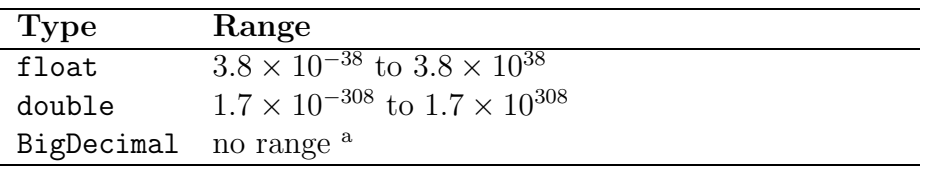

a Based on the BigInteger and has the same limitations.

Table 2.4: Overview of Java types for representing real values.

The primitive type double and the wrapper class Double will be used to represent the RSL type Real in this project. The operators on values of the type **Real** are the same as for **Int**. The only exception is that the  $\uparrow$  returns a **Real** instead of an **Int** and the translation is therefore Math.pow(i, j). The standard arithmetic operators and relational operators in Java are overloaded and also works for values of type double, therefore the translations are the same as for Int. The conversion operator real is only defined for type Int, and therefore a translation is not defined. The last built–in operator defined for Real is an operator for converting a Real to an Int. This operator is called int and like the operator real it is translated as type casting: (int) r where r is of type double. Both the RSL operator **int** and type casting (int) returns the integer closest towards zero, i.e. truncation.

### Type Char

The type Char represents individual characters in RSL. In Java, there is also a type for representing single characters namely char. Therefore, the translation of type Char in RSL is char and Character in Java. The translation of the two operators for equality and inequality is the same as for the other built–in types described. No other operators have been defined for the RSL type Char. The character set allowed in RSL contains the English alphabet, digits and a number of graphics characters. The graphical characters in RSL are not represented in the same way as in Java, therefore a translation between the two character sets is needed. The treatment of special characters in RSL are not considered in this work, but it would only present a minor extension.

#### Type Text

The type Text in RSL represents strings of characters. In Java, there is also a type for representing strings of characters and that is the class String. String is therefore chosen as translation of type Text. In RSL, Text is defined as a list of characters and therefore the standard list operators are also valid for values of type Text. This leads to the idea of translating Text as a list of characters in Java. This would, however, lead to a very inefficient solution since each character would have to be represented by an object, and the possibility of using the standard notation for String in Java would be lost. The standard list operators do not have a direct translation in Java. They are translated using the methods in the class *String*.

The standard list operators for Text are translated as shown in Table 2.5.

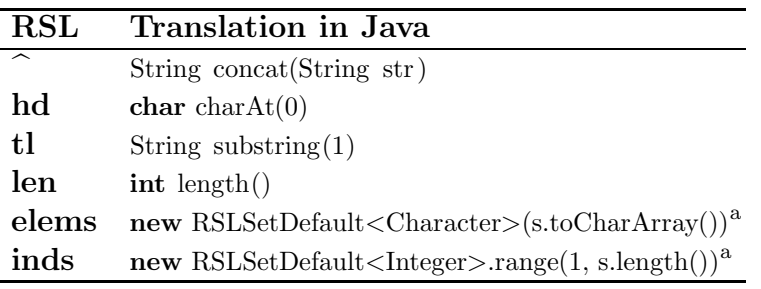

a For a description of RSLSetDefault please see Section 2.3.2.

Table 2.5: Overview of translations of Text operations in Java

### Type Unit

The type Unit in RSL represent a single empty value. In RSL, it is often used in the type expression of a function for either representing, that the function has no return value, or that it does not take any arguments. In Java, a method with no return value uses the keyword void. A method in Java that does not have any arguments is just written with empty parentheses after the method identifier. In RSL the two operators for equality and inequality also works for Unit. The use of the equality operator on two expressions evaluating to Unit is true, while use of the inequality operator is false. To obtain the same properties in Java, a special type for representing a single value should be implemented, since values of type void are not allowed in Java.

Translations of the built–in RSL types have been summarized in Table 2.6.

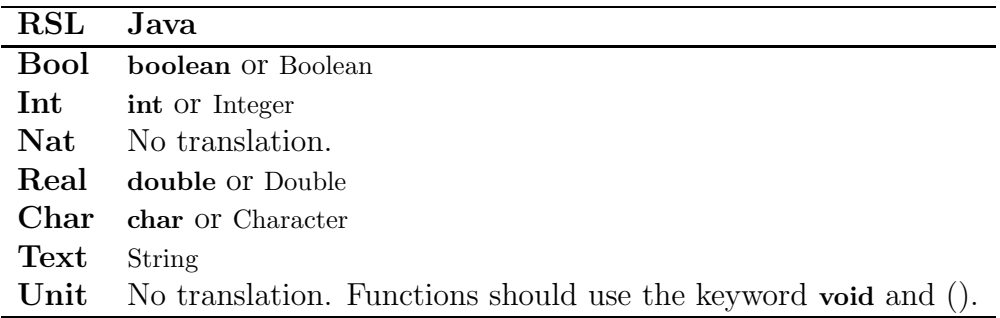

Table 2.6: Summary of translation of built–in types in RSL.

# 2.3.2 Complex Types

There are several complex types in RSL, namely: product, function, list, map and set. Common for the complex types are that they involve other types, which may be: Simple types, complex types, or names of type definitions. Lists, sets and maps in RSL may both be finite and infinite, but due to the limitations of Java, this work only considers the finite versions. Structures of infinite size are not well suited for an executable program. However, it should be noted, that there are a number of special cases in which infinite lists, sets and maps can be evaluated, these special cases are not considered in this project. The three complex types list, set and map have direct counterparts in Java in form of a number of interfaces extending the general collection interface. The two complex types, product and function, do not have any direct counterparts in Java.

# Product Types

An RSL product is defined as a finite ordered collection of possibly different types [11]. Product type expression are of the form:

type  $\exp r_1 \times \ldots \times \exp e \exp r_n$ 

Values of a product type of this form is a tuple of length  $n$ :

```
(\text{value\_expr}_1, \ldots, \text{value\_expr}_n)
```
value\_ $expr_i$  is a value of type  $type\_expr_i$ .

The only way in Java to create a new type is to create a class. Therefore a product type expression in RSL is translated as a class in Java. Each  $type\_expr_i$  is translated as a public field in the class with an identifier " $\mathcal{N}[i]$ " and the type of the field is the translation of the  $type\_expr_i$ .

There are no operations defined on products except for  $=$  and  $\neq$  which should be translated as  $p_1 \text{.equals}(p_2)$  and  $p_1 \text{.equals}(p_2)$ . The equals method must call the equals method for all subparts of reference types and use an infix expression with the == operator for all subparts of primitive types. An example of the translation of a product type is shown in Example 2.14.

# Function Types

In RSL, a function is a value like any other value. This means that functions may be used as parameters to other functions. It is possible to specify higher order functions as well as to compose functions from other functions. The

Example 2.14 Translation of a product.

```
SYSTEM_OF\_COORDINATES =class
  value
     origo : Unit \rightarrow Real \times Real
     origo() \equiv (0.0, 0.0)end
public class C \{public double v1;
    public double v2;
    public C(double_v1, double_v2) {
        this v1 = v1;
        this . v2 = v2;
    }
    public boolean equals (Object o) {
        if (\circ instance of \Box) {
            return ((this. v1 == 0. v1) &&
                     (this. v2 == o. v2));}
        return false;
    }
}
public class SYSTEM OF COORDINATES {
    public static _C origo() {
        return new C(0.0, 0.0);
    }
}
```
idea of using a function as a parameter to another function has no direct counterpart in Java. In Java, methods represent a special type, and it is not possible to create values of that type. There exist a class Method in Java, and an instance of the class Class contains a collection of these methods. However, it is not possible to modify the collection of methods and it is not possible to create an instance of the class Method.

RSL provides two constructors,  $\rightarrow$  and  $\stackrel{\sim}{\rightarrow}$ , for building function types. Only the former constructor is considered, it constructs total function, whereas the latter constructs partial functions, a kind of under specification which is not considered in this project.

In C or C++ the use of functions as parameters could be solved using pointers to functions, but this is not possible in Java. One possible solution is to use an interface containing a method called action, and let different values of function types in RSL be represented as an object implementing the interface. An example of the possible implementation in Java is shown in Example 2.15

The function expression, which is taken as parameter to the function twice, is translated as an interface containing one method action which has the same signature as the function type expression of the parameter. The first test case presented in the example is not very useful, but the result of calling twice with one parameter could be used as input for another higher order function taking a function from Int to Int as parameter.

The translation of an uncurried version of the function twice could be translated using a similar scheme, which is shown in Example 2.16.

#### List Types

A list in RSL is a sequence of values of the same type [11]. The concept of a list can also be found in Java. A list in Java is represented by the interface List. The interface List in Java defines a number of methods for manipulating a list. When comparing the methods in the List interface and the operators on lists in RSL, one can see, that most of the operators on lists exists as methods in the Java interface even though the names and exact use are a little different.

An interface, *RSLList*, has been implemented along with an implementing class, RSLListDefault. The source code for RSLList can be found in Appendix E.2.1 and the source code for RSLListDefault can be found in Appendix E.2.2. The combination of an interface and an implementing class allows others to develop a different implementation of a representation for lists.

The interface defines methods, which correspond directly to the operators

Example 2.15 Defining a function using an interface.

```
value
   twice : (Int \rightarrow Int) \rightarrow (Int \rightarrow Int)twice(f, i) \equiv f(f(i))test case
   [t1] twice(\lambda i : Int \cdot i + 1),
   [t2] twice(\lambda i : Int • i – 1)(1)
interface IntXInt {
    public int \arctan(\text{int } -v1);}
public static IntXInt twice (final IntXInt f) {
    return new IntXInt() { public int action (int i) {
         return f. \, action(f. \, action(i)); \};
}
public static void main (String [] args) {
    System . out . println (" [ t1 ] : " +twice (new IntXInt() \{public int action (int i) {return i + 1;} });
    System . out . println ("[t2]:" +
         twice (new IntXInt() \{public int action (int i) {return i - 1;}}).
                       action(1) ;
}
```
Example 2.16 Defining an uncurried function using an interface.

```
value
   twice : (\text{Int} \rightarrow \text{Int}) \times \text{Int} \rightarrow \text{Int}twice(f, i) \equiv f(f(i))test case
   [t1] twice(\lambda i : Int \cdot i + 2, 3)
interface IntXInt \{ public int action (int v1); }
public static int twice (final IntXInt f, int i) {
     return f. action (f. action (i) ;
}
public static void main (String [] args) {
     System . out . println ("[t1]:" +
         twice(new IntXInt() \{public int action (int i) {return i + 2;}},
                 3) ) ;
}
```
on lists in RSL. The implementing class is based on a collection implementing the List interface. New implementations of the interface must at least contain the same constructors as RSLListDefault. The constructors are not specified in the interface, because this is not allowed in Java.

The translation from RSL into Java is as follows: RSL:  $t^{\star}$ Java: RSLListDefault  $\langle T \rangle$ , where T is the translation of  $t^2$ .

As stated previously infinite lists have been left out. In RSL, a new list can be created in three ways; either by enumerating the elements, specifying an interval, or by a comprehended list expression. The translation of the two first methods for creating lists is straightforward. RSLListDefault contains a constructor taking an array which holds the enumerated elements, and a constructor taking two integers for specifying an interval. The comprehended list expression consists of three parts: a list, an expression which must be

<sup>&</sup>lt;sup>2</sup>The notation  $\langle T \rangle$  is standard in Java 1.5 for the generic type of the class. Please see Section 4.1 on page 105 for an explanation of the new generic feature of Java 1.5.

applied for each element in the list before inserting it into the new list, and an optional condition which an element from the old list must fulfill, in order to be inserted into the new list. This form of list creation is implemented as a method listComp in the RSLList interface taking two parameters: an RSLExpression and an optional Testable. RSLExpression represents the expression, which must be applied for each element before it is inserted into the new list. RSLExpression is an generic interface and in order to use it, one must create a class implementing the generic method action. Testable represents the condition which must be fulfilled for each element to be inserted into the new list. Testable, like RSLExpresion, is a generic interface and contains a method test. The translation of the three forms of list creation is defined below.

RSL:

```
\langle value expr<sub>1</sub>, ..., value expr<sub>n</sub>\rangle\langle value_expr<sub>i</sub> ... value_expr<sub>j</sub>\rangle\langle value expr<sub>e</sub> | binding in value expr<sub>l</sub> • value expr<sub>c</sub>\rangle
```
#### Java:

```
new RSLListDefault\langle T_1 \rangle(new T_1 \cap \{V_1, \ldots, V_n\})
\begin{aligned} \textbf{new} \ \ \text{RSLListDefault}\leq & \text{Integer} >& (V_i \ , \ V_j \, ) \end{aligned}\mathrm{V}_l . list\mathrm{Comp}\,(\mathcal{C}_l)new RSLExpression\langle T_e \rangle () { public T_e action (T_e b) { return (V_e); } },
   new Testable\langle T_e \rangle(){public boolean test(T_e b) {return (V_c);}}
\lambda
```
 $T_1$  is the translation of the type of the elements determined from the type of the first element value  $\exp r_1$ .

 $V_1$  to  $V_n$  are the translations of the value expressions value expr<sub>1</sub> to value expr<sub>n</sub>.  $V_i$  and  $V_j$  are the translations of the value expressions value expr<sub>i</sub> and value  $\exp(r_j)$ .

 $V_l$  is the translation of value expr<sub>l</sub> which must evaluate to a list.

 $T_e$  is the translation of the type of value expr<sub>e</sub>.

b is the translation of the binding

 $V_e$  is the translation of value expr<sub>e</sub> and  $V_c$  is the translation of value expr<sub>c</sub>.

Examples of all three kinds of list creation and their translation in Java are shown in Example 2.17.

In RSL, a number of operators on lists have been defined. These operators are implemented as methods in the RSLList interface. As an example

#### Example 2.17 List creation – examples.

 $\langle$ true, false, true, false $\rangle$ ,  $\langle 1..10 \rangle$  $\langle 2*n \mid n \text{ in } \langle 0,1,2,3 \rangle \cdot n \setminus 2 = 0 \rangle$ new RSLListDefault<Boolean>(new Boolean [] { true, false, true,  $false$ }); new  $RSLListDefault(1, 10);$ (new RSLListDefault<Integer >(new Integer  $| \{ 0, 1, 2, 3 \} )$ ). listComp ( new RSLExpression  $\langle$ Integer  $\rangle$ (){ public Integer action (Integer n)  $\{$ return new  $Integer(2*n);$ }, new Testable $\langle$ Integer  $\rangle$ (){ public boolean test (Integer n) { return (n  $\% 2 == 0; \}$ ) ;

concatenation of lists denoted by  $\hat{ }$  is translated into the method RSLList $<$  $E$  concat(RSLList  $\leq$  E). The translation of the operators are shown in Table 2.7.

| Operator  | <b>Translation</b>                                      |
|-----------|---------------------------------------------------------|
|           | $\text{RSLList}\leq E$ concat( $\text{RSLList}\leq E$ ) |
| hd        | Ehd()                                                   |
| t.l       | RSLList < E > tl()                                      |
| len       | int len()                                               |
| elems     | RSLSet elems()                                          |
| inds      | RSLList <integer>inds()</integer>                       |
| (i)       | $\langle E \rangle$ get(i)                              |
| $(i) = j$ | void $set(i, j)$                                        |

Table 2.7: Overview of translation of list operators in RSL to Java.

The use of the operators and translation of their use are shown in Example 2.18.

#### Set Types

The complex type set in RSL is an unordered collection of distinct values of the same type [11]. The set type in RSL consists of both finite and infinite

Example 2.18 List operators – examples.

 $\langle 1,2,3,4,5 \rangle \hat{ } \langle 6,7,8,9,10 \rangle$  $\langle 1,2,3,4,5 \rangle$  $(2)$ hd  $\langle 1,2,3,4,5 \rangle$ tl  $\langle 1,2,3,4,5 \rangle$ len  $(1,2,3,4,5)$ elems  $\langle 2,2,2,4,4,4 \rangle$ inds  $\langle 2, 2, 2, 4, 4, 4 \rangle$  $\langle 5,4,3,2,1\rangle(1)$  $il(i) = 7$ (new RSLList (new Integer  $[\frac{1}{1, 2, 3, 4, 5}]$ ). concat ( new RSLList (new Integer  $[({6, 7, 8, 9, 10})$ ); (new RSLListDefault(new Integer  $[\{\{1, 2, 3, 4, 5\}\}\)$ .get(2); (new RSLListDefault(new Integer  $\left[ \left| \{ 1, 2, 3, 4, 5 \} \right| \right)$ ).hd(); (new RSLListDefault(new Integer  $\left[ \left| \{ 1, 2, 3, 4, 5 \} \right| \right)$ ).tl(); (new RSLListDefault(new Integer  $[\frac{1}{1, 2, 3, 4, 5})$ ).len();  $(new RSLListDefault(new Integer[]{2, 2, 2, 4, 4, 4)}). elements()$ ; (new RSLListDefault(new Integer  $\left[ \{2, 2, 2, 4, 4, 4, 4\} \right)$ ). inds (); (new RSLListDefault(new Integer  $[\{\frac{5}{4}, \frac{4}{3}, \frac{3}{4}, \frac{1}{5}\}\)$ ).get(1);  $il.set(i, 7);$ 

sets. Only finite sets are considered here. In Java, there exists an interface Set, which defines the concept of a set in Java. An instance of a class implementing the Set interface holds the same properties as a set in RSL. As for the translation of lists in RSL an interface, RSLSet, defining methods corresponding to the operators in RSL has been defined. An implementing class, RSLSetDefault, based on a variable of a class implementing the Set interface has also been defined.

The translation from RSL into Java is as follows: RSL: t-set Java: RSLSetDefault $\langle T \rangle$ , where T is the translation of t.

In RSL, sets may be created in three ways; by enumerating the elements, as an interval of integers, or by a comprehended set expression. Comprehended set expressions are not supported, because they can result in infinite sets. However, if the comprehended set expression is on a special form it is possible to define a translation:

 ${F(x)|x:t\bullet x \in S \land P(x)}$ 

S must be a finite set and both the predicate P and the expression F must be possible to translate using the same idea as for lists.

The enumerated and ranged set expressions are translated like the enumerated list expressions and ranged list expressions. The translation from RSL into Java of these two kinds of set expressions are defined below:

RSL:

```
{value_expr<sub>1</sub>, ..., value_expr<sub>n</sub>}
{value_expr<sub>i</sub> .. value_expr<sub>j</sub>}
```
Java:

```
new RSLSetDefault\langle T_1 \rangle(new T_1 \cap \{V_1, \ldots, V_n\})
new \text{RSLSetDefault}\leq\text{Integer} > (V_i, V_j)
```
 $T_1$  is the translation of the type of the elements determined from the first element.

 $V_1$  to  $V_n$  is the translation of the value expressions value expr<sub>1</sub> to value expr<sub>n</sub>.  $V_i$  and  $V_j$  is the translation of the two value expressions value expr<sub>i</sub> and value\_ $\exp(r_j)$ .

new  $RSLSetDefault < Integer > (1,5)$ ;

Examples of the two ways of creating set are shown in Example 2.19.

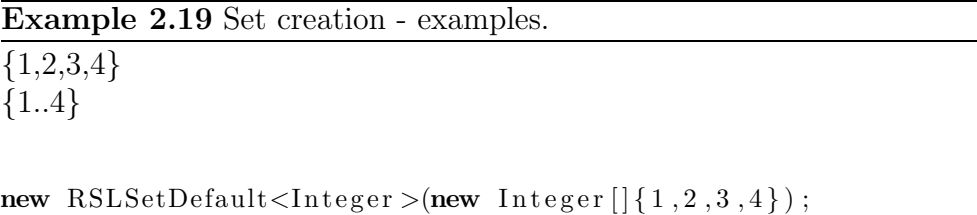

In RSL, a number of operators on sets have been defined. The translation of these operators are defined as methods in the RSLSet interface and implemented in the RSLSetDefault class. The translation of the operators are shown in Table 2.8

| Operator    | Translation                                               |
|-------------|-----------------------------------------------------------|
| $\in$       | <b>boolean</b> is $\text{In}()$                           |
| ∍           | boolean isNotIn()                                         |
|             | $\text{RSLSet} < E$ union( $\text{RSLSet} < E$ )          |
|             | $\text{RSLSet} \leq E$ intersect(RSLSet $\lt E$ )         |
|             | $\text{RSLSet} < E$ difference( $\text{RSLSet} < E$ )     |
| C           | <b>boolean</b> subSet $(RSLSet E)$                        |
| $\subset$   | <b>boolean</b> properSubSet $(RSLSet < E)$                |
| $\supseteq$ | <b>boolean</b> superSet $(RSLSet>E)$                      |
|             | <b>boolean</b> properSuperSet $(RSLSet\langle E \rangle)$ |
| card        | $\mathbf{int} \, \text{card}(\cdot)$                      |

Table 2.8: Overview of translation of set operators in RSL to Java.

The use of the operators are shown in Example 2.20 as well as their translation in Java.

#### Map Types

The complex type map in RSL is a table–like structure, which maps values of one type into values of possibly another type [11]. Maps may be infinitely large. Like for lists and sets, only finite versions of maps are considered in this project. In Java, there is an interface named Map, which serves the

Example 2.20 Use of infix operators on sets.

| $1 \in \{1,2,3,4,5\}$                                                                                               |
|----------------------------------------------------------------------------------------------------|
| $7 \notin \{1,2,3,4,5\}$                                                                                            |
| $\{1,2\} \cup \{3,4\}$                                                                                              |
| ${1,2} \cap {2,3}$                                                                                                  |
|                                                                                                    |
| ${1,2,3,4,5} \setminus {4,5}$                                                                                       |
| ${1,2,3} \subset {1,2,3}$                                                                                           |
| $\{1,2,3\} \subseteq \{1,2,3\}$                                                                                     |
| $\{1,2,3\} \supset \{1,2,3\}$                                                                                       |
| $\{1,2,3\} \supseteq \{1,2,3\}$                                                                                     |
| card $\{1,2,3,4\}$                                                                                                  |
|                                                                                                    |
|                                                                                                    |
| $(new \; RSLSetDefault <$ Thteger $>(new \; Integer \;   \{1,5\})$ ).isin(1);                                       |
| new RSLSetDefault <integer>(new Integer <math>\vert \{1,5\}\rangle</math>).isNotin(7);</integer>                    |
| $(new RSLSetDefault <$ Integer > $(new Integer   \{1,2\})$ ).union(                                                 |
| new RSLSetDefault <integer>(new Integer <math>\left[ \{3,4\} \right)</math>);</integer>                             |
| (new RSLSetDefault <integer>(new Integer<math>\left[ \left[ \{ 1, 2 \} \right] \right)</math>).intersect(</integer> |
| new RSLSetDefault <integer>(new Integer <math>\left[ \{ 2, 3 \} \right)</math>);</integer>                          |
| (new RSLSetDefault <integer>(new Integer <math>\left[ \{ 1, 2, 3, 4, 5 \} \right)</math>).</integer>                |
| difference (                                                                                                    |
| new RSLSetDefault <integer>(new Integer <math>\left[ \{4,5\} \right)</math>);</integer>                             |
| (new RSLSetDefault <integer>(new Integer <math>[\frac{1}{1,2,3}]</math>).subSet(</integer>                          |
| new RSLSetDefault <integer>(new Integer <math>\left[ \{ 1, 2, 3 \} \right)</math>);</integer>                       |
| (new RSLSetDefault <integer>(new Integer <math>[\{\{1,2,3\}\})</math>).properSubSet(</integer>                      |
| new RSLSetDefault <integer>(new Integer <math>\left[ \{ 1, 2, 3 \} \right)</math>);</integer>                       |
| (new RSLSetDefault <integer>(new Integer <math>\left[ \{1, 2, 3\} \right)</math>).superSet(</integer>               |
| new RSLSetDefault <integer>(new Integer <math>[\{\{1,2,3\}\})</math>);</integer>                                    |
| (new RSLSetDefault <integer>(new Integer <math>\left[ \{ 1, 2, 3 \} \right)</math>).</integer>                      |
| properSuperSet (                                                                                                    |
| new RSLSetDefault <integer>(new Integer <math>\left[ \{ 1, 2, 3 \} \right)</math>);</integer>                       |
| (new RSLSetDefault <integer>(new Integer <math>[\frac{1}{1}, 2, 3, 4, 5]</math>).card()</integer>                   |
|                                                                                                    |

same purpose namely to provide a mapping of keys into values. In RSL, it is possible to have a non-deterministic map, i.e., a map where a value of the domain is mapped to several values in the range of the map. Since nondeterminism is seldom wanted in an implemented system, non–deterministic maps are not considered here.

The implementation of maps in the translation are very similar to the implementation of lists and sets. An interface and an implementing class have been developed. The interface is named  $RSLMap$  and the implementing class RSLMapDefault. The methods defined in the interface correspond closely to the operators defined on maps in RSL.

The translation from RSL into Java is as follows:

RSL:  $t_1 \implies t_2$ 

Java: RSLMapDefault $\langle T_1, T_2 \rangle$ , where  $T_1$  is the translation of  $t_1$  and  $T_2$  is the translation of  $t_2$ .

In RSL, there are two ways to create a map; either by enumerating the elements as pairs or by creating a comprehended map expression. The comprehended map expression consist of two value expressions, one value expression expressing the domain of the map, and one value expression expressing the range of the map. The comprehended map expression may result in both non–deterministic and infinite maps, and they are therefore disallowed. However, if the comprehended map expression is on a special form it may be translated anyway:

 $[x \mapsto F(x)|x:t \cdot x \in S \wedge P(x)]$ 

S must be a finite set and  $F(x)$  and  $P(x)$  must be possible to translate as previously done with lists and sets.

The only allowed form of creating maps are by using an enumerated map expression. The definition of the translation from RSL into Java is shown below.

RSL:

```
\lceil value expr<sub>d1</sub> \mapsto value expr<sub>r1</sub>, ..., value expr<sub>dn</sub> \mapsto value expr<sub>rn</sub> \lceil
```
Java:

```
new RSLMapDefault\langle T_1, T_2 \ranglenew T_1 [ ] {V_{d1}, \ldots, V_{dn} },
   new T_2 [\,]\{V_{r1},\ldots,V_{rn}\})
```
 $T_1$  is the translation of the type of value expr<sub>d1</sub>

 $T_2$  is the translation of the type value  $\exp(r_1)$ .

 $V_{ai}$  is the translation of the corresponding value expr<sub>ai</sub>.

Examples of the creation of maps are shown in Example 2.21. There are three constructors to allow for different ways of creating maps. The first constructor takes no arguments and creates an empty map. The second constructor takes two objects as argument and creates a map with one entry. The third constructors takes two arrays as arguments and it creates a map where the elements of the first array is mapped into the elements of the second array.

#### Example 2.21 Creation of maps.

```
[\left[1 \mapsto "one"]
[2 \mapsto "two", 3 \mapsto "three"]
RSLMapDefault<Integer, String >();
RSLMapDefault \lt Integer , String \gt(1, "one");RSLMapDefault \leq Integer , String \geq (new Integer [] \{2,3\} , new String []"two", "three" \});
```
There are a number of operators in RSL for manipulating maps. These operators consist of both prefix and infix operators, all of which are translated as dynamic methods in Java. The prefix operators are translated as methods taking no arguments, while the infix operators are translated as methods taking one argument. Even though the methods are dynamic and therefore must be invoked on an object they do not change the object, on which they are invoked, instead they return a new object. An example of this is an invocation of the method override on one map with another map as argument, which neither changes the map on which override is invoked, nor the map given as arguments. overwrite returns a new map created from the content of the map on which it is invoked and the map provided as argument. The translation of the operators are defined in Table 2.9.

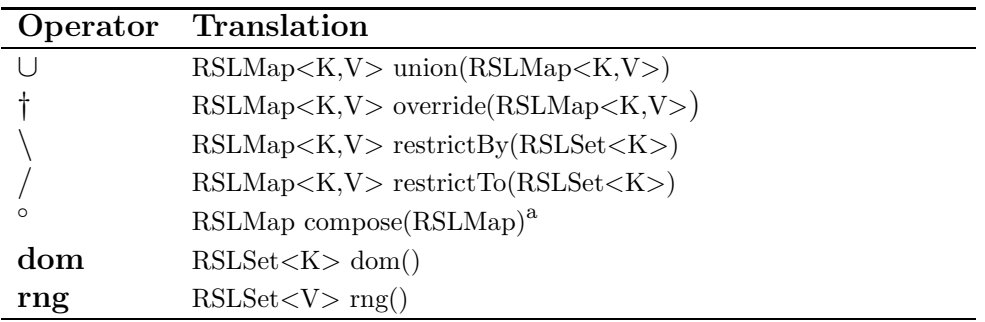

<sup>a</sup> The missing generic types is due to the involvement of three types: the key of the inner map, the value of the inner map which is the same as the key of the outer map, and the value of the outer map. Use of more generic types in a method than defined in the class signature is not permitted in Java 1.5.

Table 2.9: Overview of translation of RSL map operators into Java.

The use of the operators and their translations are shown in Example 2.22

# 2.3.3 Type Definitions

There are a number of type definitions in RSL, which are used to create new types. The type definitions in RSL are:

- 1. Sort definitions
- 2. Variant definitions
- 3. Short record definitions
- 4. Union definitions
- 5. Abbreviation definitions

The purpose of type definitions is to create new types, which may be used elsewhere in a specification. The variant definition, e.g. creates a type with several alternatives, which a value of the type may take. In Java, there is only one way to create new types, and that is by creating a new class. Therefore, the translations of type definitions all involve generation of one or more classes in Java.

In RSL, there is structural equivalence between types but not name equivalence. Therefore, the specification in Example 2.23 is valid, even though a variable of one abbreviation type is a assigned to a variable of another abbreviation type. The two abbreviation definitions are abbreviations for the same type, and the assignment is therefore allowed. In Java, on the other hand, there is name equivalence between types. Name equivalence means that two

Example 2.22 Use of map operators.

```
[1\mapsto1.0,2\mapsto2.0] \cup [3\mapsto3.0,4\mapsto4.0][1\rightarrow1.0,2\mapsto2.0] † [1\rightarrow3.0][1\mapsto1.0,2\mapsto2.0] \setminus \{2\}[1 \mapsto 1.0, 2 \mapsto 2.0 ] / \{1\}\left[1\mapsto1.0,2\mapsto2.0\right]<sup>o</sup> \left[1.0\mapsto\text{``one''}\right]dom [1 \rightarrow 1.0, 2 \rightarrow 2.0]rng [1\rightarrow1.0,2\rightarrow2.0]new RSLMapDefault<Integer, Double>(new Integer \left[ \left[ \{ 1, 2 \} \right], \right]new Double [ ({1.0}, 2.0) ). union (
     new RSLMapDefault<Integer, Double>(new Integer [ \{3,4\},
                                                          new Double [ \{3.0, 4.0\} );new RSLMapDefault<Integer, Double>(new Integer [ \{1, 2\},
                                                     new Double [ \, \{ 1.0, 2.0 \} ).
                                                          o v e rri d e (
      new RSLMapDefault<Integer, Double>(new Integer [\ ]\{1\},
                                                           new Double [ \{3.0\} );new RSLMapDefault<Integer, Double>(new Integer \left[ \left[ \{ 1, 2 \} \right], \right]new Double [ \{1.0, 2.0\} ).\text{restrictionBy}(\text{new} \;\; \text{RSLSetDefault} \leq \text{Integer} > (2);new RSLMapDefault<Integer, Double>(new Integer \left[ \left[ \{ 1, 2 \} \right], \right]new Double [ \{1.0, 2.0\} ).\text{restriction} \, \text{To} \, (\text{new} \, \text{RSLSetDefault} \leq \text{Integer} \geq (1);
new RSLMapDefault<Integer, Double>(new Integer \left[ \left[ \{ 1, 2 \} \right], \right]new Double [ \{1.0, 2.0\} ).compose (
      new RSLMapDefault<Double, String > (1.0, "one");
new RSLMapDefault<Integer, Double>(new Integer [ \{1, 2\},
                                                     new Double [ \{ 1.0, 2.0 \} ).dom();
new RSLMapDefault<Integer, Double>(new Integer [ \{1,2\},
                                                     new Double [ \, \{ 1.0, 2.0 \} ). rng ();
```
types are considered to be equivalent if the names of the types are the same. In Java, it is possible to create new types containing the same components, and then name them differently. However, it is not possible to assign a value of one of these types to a variable of another type. The two types in Java are different types, whereas in RSL, the two types are the same. There are two possible strategies for solving this.

```
Example 2.23 Structural equivalence in RSL
scheme PRODUCT TEST =
class
   type
      Product_1 = Int \times RealProduct 2 = Int \times Realvariable
      p-1: Product_1 := (1, 1.0),p_2: Product 2 := (2, 2.0)value
      test : Unit \rightarrow read p_1 write p_2 Unit
      test() \equivp_2 := p_1end
```
The first strategy is to invent a naming convention and use this for all abbreviation types defined in RSL, thereby ensuring that all equivalent abbreviations are translated as one type in Java.

The second strategy is to let both abbreviation types be created with the names given, and then ensure by other means that it is possible to assign a variable of one type to a variable of another type. One way to ensure this is to create a common super type and then let variables which are defined be of the super type, rather than one of the specific types.

Both strategies have the drawback, that the translation is quite different from the specification. The first solution is chosen since it provides the code with the least number of classes. The tool carrying out the translation should create a class named with an underscore and the content of the type expression seperated by underscore. The Product 1 type abbreviation in Example 2.23 should result in a Java class: **Int Real.** 

### Sort Definition

A sort definition specifies a type which has yet to be defined. The sort type can be used in type expressions, e.g. in other type definitions. The translation of the sort type should have the same properties. The translation of the sort definition is an empty class, because this resembles the same properties.

The translation from RSL into Java is as follows: RSL:

type t

Java:

public class  $T \{\}$ 

Where T is the translation of the name t.

## Variant Definitions

A variant definition is a convenient way to group a number of values and functions on sort definitions [11]. A variant definition is a grouping of alternatives, which may either be constants or record constructors with components defining the content of the alternative. The types may be recursively defined.

In the translation into Java, the same properties are desired. There is a need for a type which is a grouping of alternatives. There is only one concept in Java which allows for values of different types to be assigned to the same variable, and that is if the types in Java are subtypes of a general type, and that the variable is of the general type.

A variant definition is translated as an abstract class with one extending class for each alternative.

The translation from RSL into Java is as follows: RSL:

```
type t_1 == a_1 | \dots | a_n
```
Java:

```
public abstract class T_1 {
  public abstract boolean equals (Object o);
  public abstract String to String ();
}
```
public class  $A_1$  extends  $T_1$  {...} public class  $A_n$  extends  $T_1$  {...}  $T_1$  is the translation of the name  $t_1$ .  $A_1$  is the translation of the name  $a_1$ .  $A_n$  is the translation of the name  $a_n$ . Translation of a constant alternative: RSL: type  $t == a$ Java: public class A extends T public boolean equals (Object o) {  $if($ o instanceof A) return true ; el se return false; } public String toString () { return "A" ; } } T is the translation of the name t.

A is the translation of the name a.

The reason for the special implementation of the equals method in the class A, is that whenever an A object is created, it should be identical to other objects of the type. This could also be achieved by implementing the singleton design pattern [7]. This solution, however, would lead to two different ways of creating objects, because objects are created by methods and not constructors in the singleton design pattern. Translation of a record constructor alternative: RSL:

type  $t = a(t_2)$ 

Java:

```
public class A extends T {
 public T_2 v1;
```
```
public A (T_2 - v1) {
     this v1 = v1;
   }
  public boolean equals (Object o) {
     if (\circ instance of A) {
        \textbf{if } (\text{! } v1 \text{ . equals } (((T_2) \text{ o}) \text{ . } v1) \text{ }return false;
        }
        return true ;
     }
     return false;
   }
   public String toString () \{return "A(" + v1 + ")";
   }
}
T is the translation of the name t.
A is the translation of the name a.
T_2 is the translation of type t_2.
```
A record alternative of a variant definition may specify destructors for each of the components it incoorporates. The purpose of a destructor is to be able to retrieve a component of an alternative. A destructor in RSL corresponds very much to a get method in Java, which returns the value of a field in a class. An alternative of a variant type definition may also specify reconstructors. The purpose of a reconstructor is to change a part of a record without changing the rest of the record. In Java, the idea of changing a field in a class would normally be done by a set method. However, it should be noted that a reconstructor in RSL is just a convenient way for creating a new value, in which one of the components is changed. The translation cannot be a set method in Java but must be a method creating a new object.

The translation of destructors and reconstructors in RSL into Java are as follows:

RSL:

type  $t_1 == a(\text{get}\ t : t_2 \leftrightarrow \text{replace}\ t),$ 

Java:

```
public abstract class T_1 { //same as earlier defined }
public class A extends T_1 {
```

```
private T_2 v1;
  public A(T_2 - v1) {
    this -v1 = v1;
  }
  public T_2 get t() {
    return _v1;
  }
  public T_1 replace t() {
    return new A(\nu 1);
  }
  /*toString and equals method omitted follows same pattern as
      e \, ar \, li \, er \, define \, d \, . * \, /}
```
 $T_1$  is the translation of the name  $t_1$ . A is the translation of the name  $a_1$ .  $T_2$  is the translation of the type  $t_2$ .

In Example 2.24, a variant definition with two alternatives a constant and a recursively defined record constructor is shown.

If the variant definition consists of only constants, it is tempting just to use an enumeration, as shown in Example 2.25. This would also be more effecient than creating an object for each value of the variant. However, in order to make the translation consistent, the same method is chosen for all kinds of variant definitions.

Example 2.26 shows a variant definitioncontaining destructors, reconstructors, and the translation of these.

The simple wildcard, which does not contain any components, is just ignored, because it is impossible to limit the number of classes extending a general super class in Java. Either a class allows for extension, which is needed because the other alternatives already extend the abstract class or a class can be declared final and thereby disallow any extensions. The wildcard constructor, which contains one or more components, is also just ignored.

Variant definitions are not just used for recursive definitions. They can also be used to form a union of types which are otherwise unrelated, as shown in Example 2.27

Example 2.24 Recursive variant type definition

```
type
  Collection == empty | add(Element, Collection),Elem
public abstract class Collection {
/* equals and to String methods omitted*/
}
public class empty extends Collection \{public boolean equals (Object o) {
         if ( o \; instance of \; empty)return true ;
         el se
             return false;
    } ;
    public String toString () {
         return "empty";
    }
}
public class add extends Collection {
    private Elem_v1;
    private Collection v2;
    public add(Element - v1, Collection - v2) {
         this -v1 = -v1;
         this -v2 = -v2;
    }
    public boolean equals (Object o) {
         if ( o \; instance of \; empty) \; \{if (! ( this . v1. equals ((( add) o) . v1) ))return false;
             }
             if (!( this . . . v2 . equals (((add) 0) . . v1))) { }return false;
             }
             return true ;
         }
        return false;
    }
    /* to String method on itted */}
/* Translation of Elemented*/
```
# Example 2.25 Translation of variant type definition using an enumeration. type

 $Color == black | white$ 

public enum Color { black, white };

Example 2.26 Variant type definition having constructors, destructors and reconstructors

#### type

List  $==$  empty | add(head : Elem  $\leftrightarrow$  replace\_head, tail : List)

```
public abstract class List {
    /* equals and toString method omitted*/
}
public class empty extends List {
    /* equals and to String method omitted */
}
public class add extends List {
    private Elem v1;
    private List v2;
    public add (Elem head, List tail) {
        -v1 = head;-v2 = \text{tail};}
    public Elem head () {
        return v1;
    }
    public List tail() {
        return \_v2;
    }
    public List replace head (Elem e) {
        return new add(e, v2);}
    /* equals and to String method omitted */
}
```
Example 2.27 Not recursive variant definition.

```
type
  Figure =box(length : Real, width : Real)circle(radius : Real) |
     triangle(base line : Real, left angle : Real, right angle : Real)
public abstract class Figure {
    /* equals and to String method omitted */
}
public class box extends Figure {
    private double v1;
    private double v2;
    public box (double length, double width) {
        -v1 = length;
        -v2 = width;}
    public double length () {
        return v1;
    }
    public double width () {
        return v2;
    }
    /* equals and to String method omitted */
}
public class circle extends Figure {
    private double _v1;
    public circle (double radius) {
        -v1 = radius;
    }
    public double radius () {
        return \_v1;}
    /* equals and to String method omitted */
}
.
.
.
```
# Short Record Type Definitions

Short record definitions are short hand for variant definitions with only one alternative. Thus, the translation of a short record definition is very similar to the one for a variant definition. The destructor and reconstructor of a short record definition are optional like for a variant definition. Since the short record definition has only one alternative, there is no need for an abstract class and a class inherited from this.

The translation from RSL into Java is as follows: RSL:

type t ::  $get_c_1 : t_1 get_c_2 : t_2 \rightarrow replace_c_2$ ,

```
Java:
```

```
public class T \{private T_1 v1;
  private T_2 v2:
  public T(T_1 \quad v1, T_2 \quad v2) {
    this v1 = v1;
    this . v2 = v2;
  }
  public T_1 get c_1() {
    return \_v1;
  }
  public T_2 get c_2() {
    return v2;
  }
  public T replace c_2(T_2 - c_2) {
    return new T(-v1, -c2);
  }
}
```
 $// Translation of t<sub>1</sub> and t<sub>2</sub> omitted$ 

T is the translation of the name t.  $T_1$  is the translation of the type  $t_1$ .  $T_2$  is the translation of the type  $t_2$ .

An example of translation of a short record definition is shown in Example 2.28.

```
Example 2.28 Translation of a short record definition.
scheme SHORT RECORD =
class
  type
     MySRD :: sel Real : Real sel Int : Int
end
public class MySRD{
    private double v1;
    private int _v2;
    public MySRD(double -v1, int -v2) {
        this. v1 = v1;
        this v2 = v2;
    }
    public double sel Real () {
        return v1;
    }
    public int sel_Int() {
        return \_v2;
    }
    /* equals and to String method omitted */
}
```
# Union Type Definition

Union definitions are short hand for variant definitions. They have been excluded from the translation, because they allow omitting constructors of the underlying variant type. This makes it difficult to determine which alternative to use at a given point, because it is not explicitly stated. The union definitions are only short hands for variant definitions, therefore the removal of union definitions does not remove any power of RSL. It does, however, make writing specifications a little more tedious.

# Abbreviation Type Definition

An abbreviation definition consists of an identifier and a type expression describing the type. The identifier can be used as a reference to the type expression. The abbreviation type gives a kind of encapsulation of the details concerning the type. The idea of a class in Java is to be an encapsulation of details, this is the reason that a class in Java is chosen as translation for an abbreviation definition.

Example 2.29 Abbreviation definition

```
type
  newType = t1 \times t2,t1,
  t2
public class newType{
  public t1 - v1;
  public t2 - v2;
 /* equals and toString method omitted*/
}
public class t1 \nvert/* equals and to String method omitted*/
}
public class t2 {
/* equals and to String method omitted */
}
```
# 2.3.4 Subtypes

In RSL a type is a subtype of another type, if the former is a subset of the latter. The rules for type checking in RSL dictate that the type checking

should only consider the maximal types according to a set of rules for determining maximal types. Therefore, the specification in Example 2.30 does not violate the rules for type checking in RSL. The concept of applying a method with an argument which is of a wider type than allowed cannot be done in Java. This is the reason, that subtypes are not translated in this project.

Example 2.30 Specification applying a maximal type to a function of a subtype.

```
scheme SUBTYPE =class
   value
       function a : Nat \rightarrow Boolfunction a(a) \equiv true,
       function b : Nat \rightarrow \text{Bool}function_b(b) \equiv function_a(0-b)end
```
However, one could imagine a solution for subtypes using the assertion feature in Java. The solution would involve inserting an assertion statement before and after each use of a statement or an expression involving a field of a subtype, a method taking a subtype as argument, or a method returning a subtype. The assertion statement should use a translation of the subtype predicate specified as assertion expression. In Example 2.31, an example of translation of the use of Nat is shown.

# 2.4 Values in RSL

The following section is concerned with the values in RSL, how to define values using value definitions, and how to express them using value expressions. First the value definitions are described and afterwards the value expressions are described along with their translation in Java and possible alternatives are considered.

# 2.4.1 Ordering of Variables and Values

There is a challenge, when translating explicit value definitions and variable declarations in RSL, which are translated as fields in a class in Java. Both

Example 2.31 Translation of a subtype using assertions.

```
variable
     val : \textbf{Nat} := 1test case
     \lceil \text{tl} \rceil val := 2,
     \lceil t2 \rceil val
```
For an explanation of test case see Section 2.8.

```
public static int val = 1;
public static void main (String [] args) {
    assert (val > 0);
    System . out . println (" [ t1 ] : " );val = 2;assert (val > 0);
    System . out . println (" [ t2 ] : " + val );}
```
in RSL and in Java it is possible to define these values or fields in terms of each other, see Example 2.32.

Example 2.32 Ordering problem for values and variables.

```
variable
  i : Real := rvalue
  r : Real = s + 1,
  s : Real = 5.4public class Ordering 1 \{public double i = r;
    public static final double r = s + 1;
    public static final double s = 5.4;
}
```
In Java, the order of fields in a class does not matter, except when they are initialized at the time of creation. The Java source code presented in Example 2.32 is not valid, because the initialization of the first field is depending on the second field, and the value of the second field is not known at the time of creation of the first. The variables may be initialized using the statements shown in Example 2.32 but they need to be ordered in another way to be valid. The correct ordering is shown in Example 2.33.

Example 2.33 Correct ordering for the field in Java.

```
public class Ordering 2 {
    public final double s = 5.4;
    public final double r = s + 1;
    public double i = r;
}
```
## 2.4.2 Value Definitions

The idea of a value definition is to define a value and give it a name by which it may be referenced elsewhere in a specification.

In RSL, it is possible to overload these values, i.e., to use a name more than once for different values. Java also has the possibility of overloading, but only methods may be overloaded. The overloaded versions of a method in Java must have different parameters. A different return type is not enough. It is therefore not possible to reuse all names in RSL directly in Java.

Possible solutions to this problem include:

- 1. Disallow overloading in specifications to be translated.
- 2. Allow overloading in RSL which corresponds to the overloading allowed in Java.
- 3. Allow overloading in RSL, and use a naming convention in the translation into Java.

The second suggestion has been chosen, because it allows for some kind of overloading, but it does not present a problem in the implementation. The third solution could also have been chosen, but it would require the translator to keep track of identifiers and their types, and then, based on the type of the context, insert the correctly renamed identifier in Java.

#### Explicit Function Definitions

An explicit function definition in RSL is a function which is specified using a value expression for determining the outcome of using the function. It is explicitly specified how the to get the result from the function parameters and values in the specification. For an explicit function definition to be translated, it must only use value expressions for which translation are defined.

An explicit function definition in an RSL specification corresponds to a method definition in Java. They both take values as parameters and may

return some kind of value.

An explicit function definition has the form:

single\_typing formal\_function\_application  $\equiv$  value\_expression  $[$  pre\_condition  $]$ 

The single typing must be a binding using an id or an op identifier and a type expression. The maximal type of the type expression must be a function type [11]. If the identifier is an id the formal function application of the explicit function definition must be an id application.

In this work, only functions using id applications are considered because prefix and infix applications are intended for overloading and redefining the built–in operators, which Java does not allow. A translation of prefix and infix applications could be to create the methods corresponding to the function and let expressions using the redefined prefix or infix expressions be translated as method invocations of methods created.

For an id application it must hold that there are the same number of identifiers in the formal function parameter list as there are type expressions in the first part of the function type expression. This simply means that there must be an identifier for each of the types in the argument of the signature of the explicit function definition.

These limitations on the functions in RSL ensures that functions have the form which is shown in the translation. RSL:

id : type\_expr<sub>1</sub> × ... × type\_expr\_n  $\rightarrow$  type\_expr<sub>n+1</sub>  $id(\text{binding}_1,\ldots,\text{binding}_n) \equiv \text{value\_expr}$ 

Java:

```
public [static] T_{n+1} id (T_1 \t b_1,...,T_n \t b_n) V
```
 $T_i$  is the translation of type\_expr<sub>i</sub>.

V is the translation of value expr.

 $b_1$  to  $b_n$  are the translation of binding<sub>1</sub> to binding<sub>n</sub>. Whether or not the keyword static is added depends on the context, a discussion of this can be found in Section 2.2.6.

The translation of value expressions are dealt with in Section 2.4.3.

As shown in the Example 2.34, a number of variables are created in the translation, which we can clearly see are not necessary. The closest translation is shown in Example 2.35.

```
Example 2.34 Listsum translation.
```

```
listSum : Int<sup>*</sup> → Int
       listSum(il) \equivif il = \langle \rangle then
               0
           else
               hd il + listSum(t1 il)
           end
public static int listsum (\text{RSLList}\leq\text{Integer}\geq\text{il}) {
     int v0 = 0;
      if (il. equals (new RSLListDefault()) )int -v1 = 0;
           -v1 = 0;
           \mathbf{v}0 = \mathbf{v}1}
     else {
           int vl = 0;\n  v1 = i1 \cdot hd() + listSum(i1 \cdot tl()) ;\mathbf{v}0 = \mathbf{v}1}
     return \mathbf{v}0;
}
```
Example 2.35 Listsum translation closest to specification

```
public static int listsum (\text{RSLList}\leq\text{Integer}\geq\text{il}) {
     if (il. equals (new RSLListDefault()) ) {
          return 0;
     }
     else {
          return il . hd() + listSum(il . tl());
     }
}
```
The reason for using the first translation is that for nested constructs using blocks, there is not always a return statement in each branch, which is required in Java. Therefore, a variable declaration statement is inserted in the top of a block in a method and this statement is returned at the end of the block. Constructs creating new blocks like the if–else statement inserts a new variable in the top of the blocks created and an assignment statement a the end of the blocks. The assignment statement assigns the local variable in the block to the variable of the outer block.

## Implicit Function Definitions

Implicit function definitions are as the name suggest, implicit, and therefore not considered in this project. There may, however, be a number of special cases in which an implicit function definition can be translate, but these are also not considered here.

# Explicit Value Definitions

In RSL, an explicit value definition defines and gives name to a constant value in RSL, i.e. a value, which cannot be changed. The value may be referenced in the definitions of other values or functions. An explicit value definition in RSL has the form:

 $single\_typing = value\_expr$ 

The way to represent a value in Java, which may be referenced by methods and other values is as a field in a class. To make the value unchangeable the keyword final is added. This project does not consider product type expression in other places than as part of a function type expression.

Therefore the definition has the form shown in the translation. RSL:

 $id : type\_expr = value\_expr$ 

Java:

public [static] final T Id = v;

T is the translation of type expr.

V is the translation of value expr

Id is determined from the identifier id in RSL.

Whether or not the keyword static is added depends on the context, a discussion of this can be found in Section 2.2.6.

An example of the translation of explicit value definitions is shown in Example 2.36.

Example 2.36 Translation of explicit value definitions.

value

```
constant one : \mathbf{Int} = 1,
constant_two : Text = "a"
```

```
public static final int constant one = 1;
public static final String constant two = "a";
```
#### Implicit Value Definitions

Implicit value definitions are like implicit function definitions, not considered in this project. Like for implicit function definitions, there may be a number of special cases where the implicit definition carries enough information to be translated.

### 2.4.3 Value Expressions

In RSL, there is only one way to describe a value and that is by a value expression. In Java there are three levels of constructs for describing values:

- 1. Blocks.
- 2. Statements.
- 3. Expressions.

The problem with different number of levels becomes evident when dealing with a value expression in RSL containing other value expressions. As an example, an if–then–else expression in RSL contains a value expression as condition. The condition determines whether to select the first or the second branch of the if–then–expression. The translation of an if–then–else expression in RSL is, as stated later, an if statement in Java. The if statement in Java must have an expression as condition. When a specification in RSL uses an if–then–else expression as condition of another if–then–else expression, then the outer if–then–else expression is translated as an if statement in Java. The condition cannot be translated as another if statement, because the condition of the outer if statement in Java must be an expression and not a statement. This is shown in Example 2.37.

```
Example 2.37 Not allowed translation of nested if–then–else expression.
if if a = b then false else true end then
c
else
d
end
if ( if ( a == b) return false; else return true; )return c:
el se
    return d;
```
One possible solution of the problem shown in Example 2.37 could be to rewrite the condition using the conditional expression in Java a == b ? false : true. This does solve the problem in the general case, because other type of statements does not have an expression counterpart. A more general solution could be to translate the condition as an auxiliary method returning a boolean value, and let the translation of the condition of the outer if statement be a method invocation of the auxiliary method created. The idea is shown in Example 2.38.

Example 2.38 Allowed translation of nested if–then–else expression.

```
if if a = b then false else true end then
c
else
d
end
if( condition1())
    return c;
el se
    return d;
private boolean _{\text{condition1}}() {
    if (a == b)return false;
    el se
         return true ;
}
```
The general strategy for dealing with the fact that Java has three levels for expressing values, while RSL only has one, is to allow any value expression in RSL to be translated to either of the levels in Java.

A block in Java is a possibly empty collection of statements. There exists a special statement in Java, namely the expression statement, which turns an expression into a statement.

If a block is needed in the translation and the direct translation of the RSL value expression is a Java expression, then the Java expression can be wrapped in an expression statement, and the expression statement can be wrapped in a block. The problem is more complicated if a RSL value expression is translated into a Java statement, and the nesting construct in Java only allows for a Java expression. In order to solve this, the statement, which is the translation of the RSL value expression is, placed in an auxiliary method, and a method invocation of the auxiliary method is inserted instead. A method invocation is an expression in Java. One could imagine three methods, which all take a RSL value expression as parameter and return one of the Java constructs:

- make block(RSLValueExpression e)
- make statement(RSLValueExpression e)
- make expression(RSLValueExpression e)

The function make block either translates the *RSLValueExpression* or calls make statement and wraps the result into a block. The function make statement either translates the  $RSLValueExpression$  or calls make expression and wraps the result in an expression statement. If make expression is called with a RSLValueExpression, which is translated as a statement in Java, it inserts a method invocation and creates an auxiliary method containing the translation of the RSLValueExpression. If make expression is called with an RSL expression which is translated as an expression it just returns an expression.

The following sections deals with the translation of different value expressions in RSL.

#### If–then–else Expressions

An if–then–else expression in RSL correspond very much to an if statement in Java. They both contain an expression, which must evaluate to a boolean value determining whether to select the first or second alternative. In RSL it is possible to list a more than two alternatives by using the elsif keyword and specifying the condition for the alternative. An if–then–else expression using elsif construct can be rewritten using only if then else, see Example 2.39 [11]. An if statement in Java is chosen as translation of an if–then–else expression in RSL.

Example 2.39 Rewrite elsif construct.

```
if a = b then
  0
elsif a = c then
   1
  elsif a = d then
   \mathfrak{D}else
   3
end
Is equivalent to
if a = b then 0 else
  if a = c then 1 else
      if a = d then 2 else
         3
      end
  end
end
if (a == b)return 0;
else if(a == c)return 1;
else if (a == d)return 2;
el se
    return 3;
```
#### Case Expressions

Case expressions in RSL allow for a choice between several alternatives [11]. A case expression consists of a value expression and a list of case branches. A case branch consists of a pattern and a value expression. By evaluating the value expression of the case expression and matching it with the patterns in the case branch list, a branch may be selected, and the corresponding value expression is evaluated. This description seems very similar to the switch statement Java, which also consists of an expression, that is compared with the value of the cases. If one of the values is matched the corresponding block of the case is evaluated. Here the similarities between the switch statement in Java and the case expression in RSL stop, because the switch statement in Java can only have patterns of simple types, i.e., char, int or double. The case expression of RSL can have literal patterns, name patterns, record patterns, list patterns, product patterns, and wildcard patterns allowing for a large variety of tests. Therefore, the translation of the case expression in RSL cannot be a switch statement in Java, but is instead a set of if statements in Java using different conditions depending on the pattern of the case expression.

Only name patterns, literal patterns, and record patterns of variant definitions are considered here. The translation of the patterns will be covered in the following. Example 2.40 shows the translation of a case expression using only name patterns. The names must be names of variant constants and due to the translation of variant constants as classes, the match is done using an instanceof expression in Java.

In Example 2.41 the translation of a case expression in RSL using both name patterns and a simple record pattern is shown. The name pattern is treated in the same way as shown in Example 2.40. The record pattern is treated a little different. The condition of the if–statement in the translation of a record pattern is the same as for the name pattern. In case of a match the first part of the if–block in Java is to define some local variables according to the names specified in the record pattern. The variables are set to the values of the variant by calling the destructors of the variant.

Example 2.42 shows the translation of a case expression in RSL using value literals and a wildcard pattern. The condition for the value literal pattern uses an infix expression with the Java equivalence operator == or a method invocation of the equals method. A wildcard pattern is translated as an else–block of the last if–statement.

#### Value Literals

Value literals in RSL are translated by creating a corresponding value literal in Java, according to the translation of the built–in types specified in Section 2.3. As an example a value literal of type real in RSL is translated into a value literal of type double in Java. This simple way of just creating a corresponding value literal could create problems with sizes of types according to the discussion in Section 2.3. One solution could be to add a kind of validation of a value literal in RSL before creating a corresponding value literal

```
Example 2.40 Translation of a case expression using name patterns.
scheme CASETEST<sub>-1</sub> =
class
   type
      \text{Colour} == \text{Black} | White
   value
      invert: Colour \rightarrow Colour
      invert(c) \equivcase c of
            Black \rightarrow White,White \rightarrow Black
         end
end
/* Translation of Colour is omitted, but shouldbe translated as stated for short record
  type\ definitions.
∗/
public class CASETEST<sub>1</sub> {
    public static Colour invert (Colour c) {
         Colour v0 = null;if (c \; instance of \; Black)Colour v1 = null;
              -v1 = new White();
              -v0 = v1;}
         else \{ if (c \; instance of \; White) \}Colour -v1 = null;-v1 = new Black();
              v0 = v1;
          }
         }
         return v0;
    }
}
```

```
Example 2.41 Translation of a case expression using record and name pat-
terns.
scheme CASETEST_2 =class
  type
     MyList == Empty | Add(head : Int, tail : MyList)value
     addOne: MyList \rightarrow MyList
     addOne(ml) \equivcase ml of
           Empty \rightarrow Empty,Add(i, m1) \rightarrow Add(i + 1, addOne(m1))end
end
/* Translation of MyList omitted in example,but is translated as stated for variant
  type\quad definition is.∗/
public class CASETEST<sub>2</sub> {
    public static MyList addOne(MyList ml) {
         MyList -v0 = null;if (ml instanceof Empty) {
             MyList -v1 = null;-v1 = new Empty();
             -v0 = v1;}
         else \{if (ml instance of Add) \}MyList -v1 = null;\textbf{int} i = ((Add) ml). head ();
             MyList ml = ((Add) ml) . tail();
             -v1 = new Add(i + 1, addOne(m1));-v0 = v1;}
         }
        return \_v0;
    }
}
```
# Example 2.42 Translation of a case expression using value literal patterns and a wildcard pattern.

```
scheme CASETEST_3 =class
   value
       toString: Int \rightarrow TexttoString(i) \equivcase i of
              1 \rightarrow "One",
              2 \rightarrow "Two",
                \rightarrow "Unknown"
          end
end
public class CASETEST<sub>3</sub> {
     public static String toString (int i) {
          String_v = v0 = null;if ( i == 1 )String \mathbf{v1} = \mathbf{null};
                 v1 = "One";-v0 = v1;}
          else {
                if ( i == 2 )String _v1 = null;v1 = "Two";v0 = v1;}
                el se {
                     String v1 = null;\mathbf{v} \mathbf{1} = " \text{Unknown}":-v0 = v1;
                }
          }
          return \_v0;
     }
}
```
in Java, to ensure that the limitations of the type in Java are kept.

#### Application Expressions

Application expressions in RSL can result in a number of different translations depending on the context of the application expression. The application expression consists of two parts a value expression, which must be the name of a function, a list, a map, a make function of a short record definition, a constructor of a variant or a reconstructor, and a second part which is an optional expression list.

The creation of new records is translated using the constructor defined in the translations of type definitions. The use of destructors and reconstructors is translated as dynamic method invocations according to the translations of them. The application expressions involving list and maps have already been described in Section 2.3.2. Application of a function defined via explicit function definition in RSL is translated as a method invocation of a method in Java.

One could argue that using different translations is not a good solution, and that the constructs should have been translated, so that all application expressions could be treated identically. The drawback of that solution would be that the translated Java source code would not fulfill the requirements for good code practice in Java and not be very object–oriented. Finally the application expression concerning maps and lists would always be different from the application of the functions, so some kind of handling of different translations of application expressions would be needed.

Examples of these application expressions and their translation is shown in Example 2.43.

#### Bracketed Expressions

In RSL, a bracketed expression is meant for deciding the order in which an expression is evaluated. The same is the case for a parenthesized expression in Java. Parentheses in Java may be used to ensure that the content of the parentheses are evaluated before the context in which the expression appear. The translation of a bracketed expression in RSL is therefore a parenthesized expression in Java.

#### Basic Expressions

A basic expression in RSL consists of either of the keywords:

• chaos

Example 2.43 Translation of record constructors, make function, destructors and reconstructors.

# type

```
MyVariant == Alternative1(getReal : Real \leftrightarrow setReal),MyShortRecordDefinition :: getInt : Int \rightarrow Intvalue
   listSum : Int^* \rightarrow IntlistSum(i) \equivif il = \langle \rangle then 0 else hd il + listSum(tl il) end
test case
   \lceil \text{tl} \rceil getReal(Alternative1(5.0)),
   \lceil t2 \rceil setReal(5.0, Alternative(4.0)),
   [t3] getInt(mk_MyShortRecordDefinition(1)),
   [t4] setInt(2, mk_MyShortRecordDefinition(1))
   [t5] listSum(\langle 1,2 \rangle)/* Translations of My Variant, MyShortRecordDefinition and listSumare omitted * /public static void main (String [] args) {
     System . out . println ("|t1|: " +(new Alternative 1(5.0). getReal());
     System . out . println ("[t2]:" +
```
(new Alternative  $1(4.0)$ ).setReal $(5.0)$ ); System . out . println  $(" [ t3 ] : " +$  $(new MyShortRecordDefinition (1)) . getInt ()$ ; System . out . println (" $[t4]$ : " + (new  $MyShortRecordDefinition(1))$ . setInt(2));

```
System . out . println (" [t5]: " + listsum (new RSLListDefault \langle Integer \rangle(new Integer [\lbrace 1, 2 \rbrace)));
```

```
}
```
- skip
- stop
- swap

chaos in RSL represents non–determinism. The concept of non–determinism is not wanted in a program, no translation of this into Java has been defined. skip is part of the imperative specification style, which is not considered in this project.

stop represents a deadlock in a system which is involved in communication. Communication between parallel systems are not considered in this project, and thus stop is not translated.

swap "is a completely under–specified expression — it may terminate or not, may deadlock, may behave non–deterministically" [11, p. 189]. There is no possible translation of swap in Java.

Since neither of the basic expressions are considered in this project the use of basic expression is disallowed.

#### Statement Infix Expressions

Statement infix expressions are not considered here because the operators involved are part of the specifications of parallel systems which are not considered in this project.

#### Axiom Infix Expressions

In RSL, an axiom infix expression is an expression using an infix connective. Use of the infix connective and their translation are covered in Section 2.3.1.

#### Value Infix Expression

The translation of a value infix expression in RSL can result in two different kinds of expressions in Java, depending on the operator in RSL. The simple mathematical infix operators considered here,  $+$  and  $*$ , are both translated as infix expressions in Java using the same simple operators according to the discussion in Section 2.3. The concatenation operator  $\hat{ }$  in RSL is translated as a method invocation of the concat method in Java. The left–hand side operand is object of the method invocation, and the right–hand side operand is argument to the method.

 $The = operator in RSL comparing two values is translated in two different$ ways depending on whether the type of translation of the operands is a primitive type or a reference type in Java. In cases where the operands of a

value infix expression is translated as primitive types, the translation is an infix expression using the equivalence operator in Java (==). For reference types, the translation is a method call using the equals method of Java. A number infix expression and their translation are shown in Example 2.44

Example 2.44 Translation value infix expressions.

```
1+25∗6+2
\langle 1,2,3 \rangle \cap \langle 4,5,6 \rangle1 = 1^{\prime\prime}a^{\prime\prime} = ^{\prime\prime}b^{\prime\prime}1 + 25 * 6 + 2(new RSLListDefault<Integer >(new Integer [\{\{1, 2, 3\}\})).concat (
  new RSLListDefault<Integer > (\text{new Integer} \{4, 5, 6\})1 == 1"a". equals ("b")
```
## Axiom Prefix Expressions

Axiom prefix expressions concern the prefix connective  $\tilde{\cdot}$ , and is treated in Section 2.3.1 dealing with type Bool.

## Universal Prefix Expressions

Universal prefix expressions concern the universal state quantification operator which is a part of the axiomatic specification style which is not considered in this work.

## Value Prefix Expressions

Value prefix expressions in RSL are translated as method invocations of a method in Java. The exact translation of each of the operators is treated in the sections on the types of the value expressions involved.

## Disambiguation Expressions

Disambiguation expressions are not considered here because they are used to clarify typings in RSL in case of overloading resulting in expressions where the type cannot be determined. Only simple forms of overloading are considered in this project, and in these cases disambiguation expressions are not needed.

# List Expressions

Translation of list expressions are treated in Section 2.3.2.

# Set Expressions

Translation of set expressions are treated in Section 2.3.2.

# Map Expressions

Translation of map expressions are treated in Section 2.3.2.

# 2.5 Variable Definitions

Variable definitions are not considered in this project. They are part of the imperative specification style, which is not considered in this project. Suggestion for at translation is given in Chapter 7.

# 2.6 Axiom Definitions

Axiom definitions are not considered in this project. They primarily deal with the implicit specification style, which is not considered in this project.

# 2.7 Channel Definitions

Channel definitions are not considered in this project. They belong to a part of RSL, dealing with specifications of parallel systems, which is not considered in this project. Suggestions for a possible translation is given in Chapter 7.

# 2.8 Test Cases Definitions

Test cases in RSL is an addition invented by the people at UNU/IIST<sup>3</sup>. The basic idea of the test cases is to avoid having to write test code in a programming language, to which RSL is translated by a translator. A test

<sup>3</sup>United Nation University / International Institute of Software Technology

case in RSL consists of an optional identifier and a value expression. When translating a specification containing test case declarations, a main method is created. The test cases are translated as a call to the System.out.println method with an infix expression consisting of the identifier concatenated with the translation of the value expression in a parenthesized expression, as shown in Example 2.45.

Example 2.45 Translation of a test case.

```
test_case
   \lceil t1 \rceil \langle 1,2,3\ranglepublic static void main (String [] args) {
      System . out . println (" [ t1 ] : " + (new RSLListDefault<Integer >(new Integer \left[ \left[ \{ 1, 2, 3 \} \right] \right));
}
```
# Chapter 3

# Development Strategy

This chapter considers a number of topics in the process of designing and developing a tool for translation from RSL into Java. The tool is referred to as the translator. The chapter starts with an overview of some design options, which are used in the discussion of the architectural design and development process of the translator. Afterwards, the architectural design of the translator is presented, followed by an overview of the development process. The last section of the chapter presents the different subsets of RSL used in this work.

# 3.1 Design Options

The following describes two design methods which will be used in the discussion of the design of the translator in Section 3.2. The section describes the use of a bootstrapping process for developing a translator from scratch, and how to optimize a compiler using bootstrapping. Furthermore, the section presents the visitor design pattern. The descriptions are at a general level, if you are already familiar with these two methods of bootstrapping and the visitor design pattern, this section may be skipped.

# 3.1.1 Bootstrapping

The concept of bootstrapping originally refers to a story about a man being able to fly by pulling himself up in his bootstraps [6]. The term has been used later on to describe the idea of creating a new tool using the tool itself. The way it is typically done is by creating a simple version of the new tool by hand or other simple tools, and then use the simple version of the tool to create a more advanced version of a tool.

In the development of a language processor, the idea is to develop a language processor for a language using the language itself. First a primitive version of the language processor is created by hand, then this version is used for creating a more advanced version of the language processor.

The term has been widened to the concept of processing a language processor using itself. The process may be used for creating a compiler from scratch, for optimizing a compiler, creating a true compiler from a portable compiler, or creating a compiler generating another target language. It is the development of a language processor from scratch and optimizing a language processor, which are of interest in this project and these two processes will be covered in the following.

#### Tombstone Diagrams

The application of a language processor on either programs or other language processors can be clearly illustrated by tombstone diagrams. The different kinds of diagrams will be briefly introduced in following. A more extensive covering can be found in [19].

An ordinary program is represented by a round-topped tombstone with the name of the program in the head of the tombstone and the implementation language program at the base of the tombstone, an example of a program is shown in Figure 3.1.

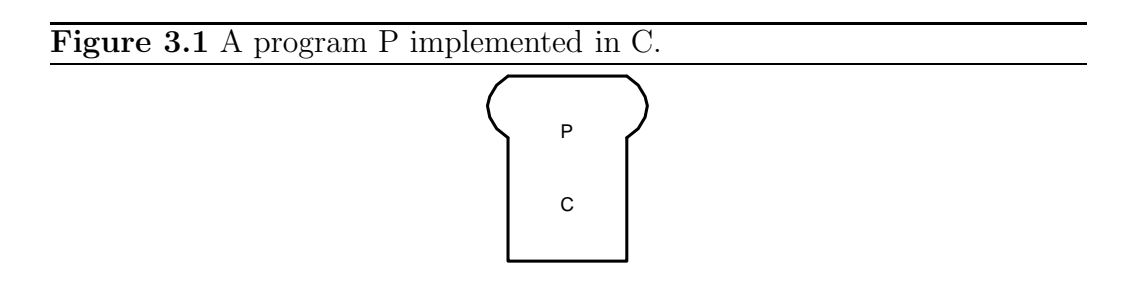

A machine, which may execute a program, is represented by a pentagon pointing downwards with the name of the machine code language it is able to execute inside of it, an example of a machine is shown in Figure 3.2.

An interpreter is represented by a rectangular tombstone with the language interpreted at the top of the tombstone and the implementation language at the base of the tombstone, an example of an interpreter is shown in Figure 3.3.

A translator or compiler is represented by a T–shaped tombstone with source language at the left, the target language at the right and the imple-

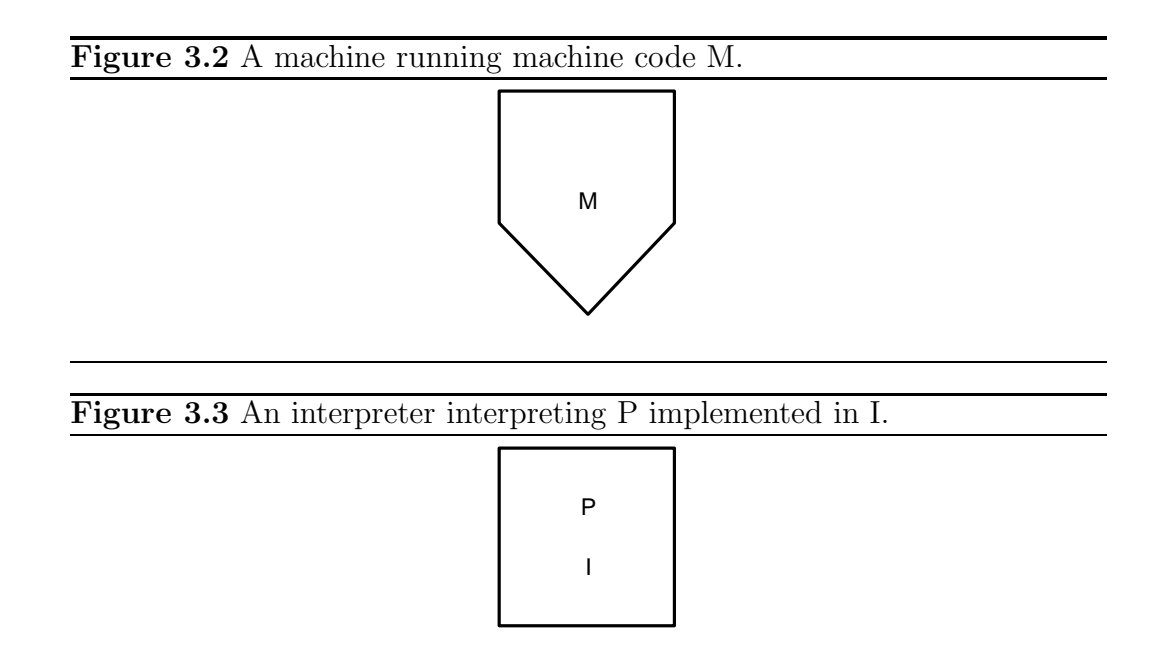

mentation language at the base of the tombstone, an example of a translator is shown in Figure 3.4.

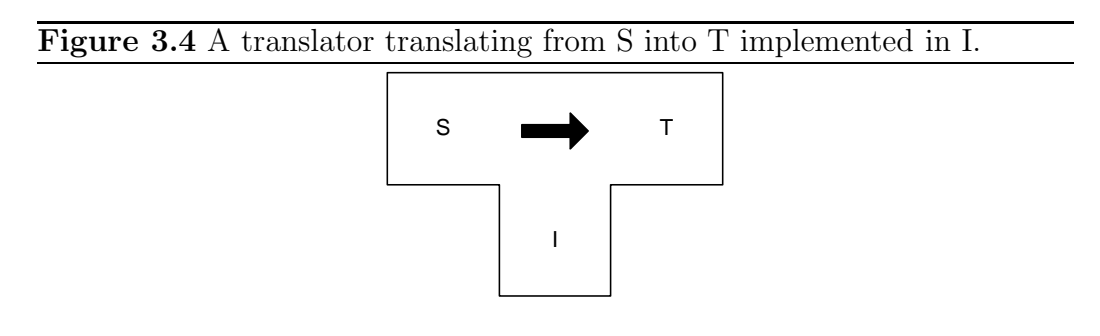

Translation of a program using a translator can be illustrated by putting the program to be translated to the left of the translator and the result to the right of the translator. An example of this is shown in Figure 3.5. The implementation language of the program to the left must match the source language of the translator. The implementation language is then changed by the translator to represent a program with a new implementation language to the right. If a machine or a combination of a machine and an interpreter can execute a language then a program with that implementation language may be executed.

A translator is also a program and may be translated using a translator, which is a program and must be executed using a machine of a combination Figure 3.5 A Java program P being translated to Java Byte Code (JBC) using a Java to JBC translator implemented in C.

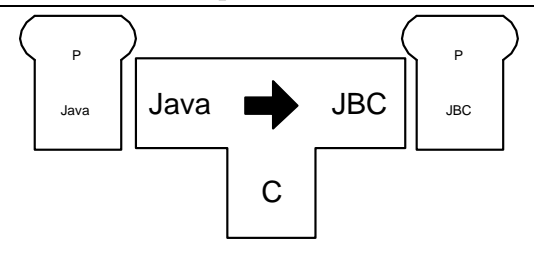

of a machine and an interpreter. An example of this is shown in Figure 3.6.

Figure 3.6 An RSL to Java translator implemented in Java being translated into a RSL to Java translator implemented in JBC, using a Java to JBC translator implemented in JBC interpreted by a JBC to M interpreter on a machine M.

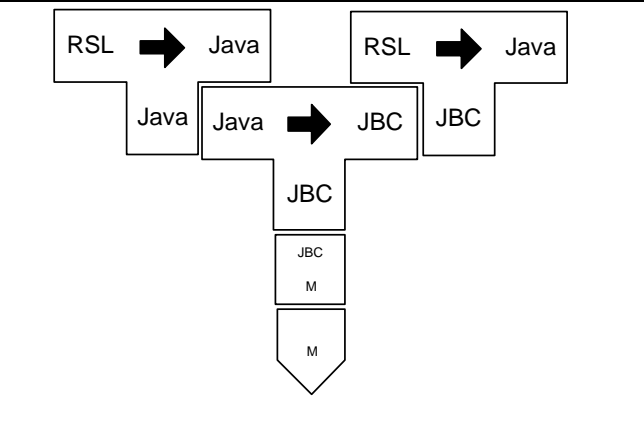

The tombstone diagrams can also be used to describe a multistage compiler by putting the compilers adjacent to each other separated by a program expressed in the intermediate language, an example of a multistage compiler is shown in Figure 3.7.

#### Full Bootstrapping Process

The full bootstrapping process is used for developing a new compiler from scratch. An advantage of the full bootstrapping process is that at the end of the process, the compiler is expressed in the source language, for which it is developed i.e. maintenance and extension of the compiler do not depend on any other languages. The development of the Java compiler will be used as

Figure 3.7 A two–stage compiler compiling from Java to M with JBC as intermediate language.

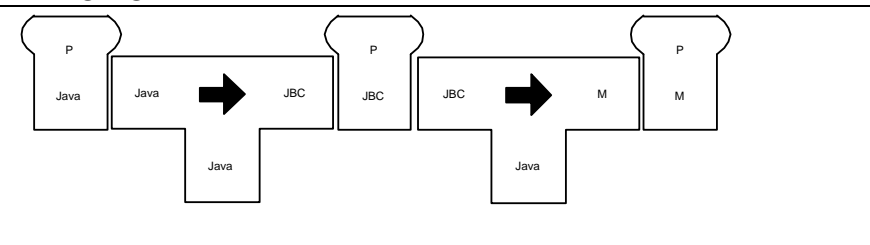

an example. The Java source code comes in different versions in this context. The first version is a small subset which is named Javas. The target language of the compiler is JBC (Java Byte Code). An interpreter for JBC is assumed available, and therefore JBC is assumed to be executable.

The first step of the process is to develop a compiler for the small subset Java<sub>s</sub> in a language, for which a compiler is already available. The language used for developing the Java compiler was C [19]. The compiler is shown in Figure 3.8.

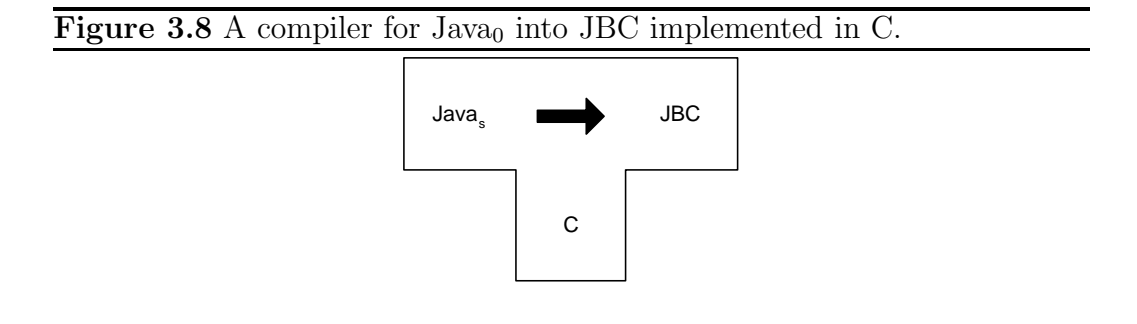

This compiler for Java<sub>s</sub> is compiled using the available compiler for the implementation language. The result is an executable compiler for  $Java_{s}$ . The compilation is shown in Figure 3.9.

The second step of the bootstrapping process is to write a second version of the compiler. The second version is written in the source language  $Java<sub>s</sub>$ , as shown in Figure 3.10. The second version of the compiler is then compiled using the first version, as shown in Figure 3.11.

The third and final step is to extend the second version of the compiler to the full language. The third version of the compiler is shown in Figure 3.12. The third version is compiled using the second version, as shown in Figure 3.13. The result is a compiler for the full source language written in some subset of the source language. There are no dependencies on other languages. The third version of the compiler may be used to compile new

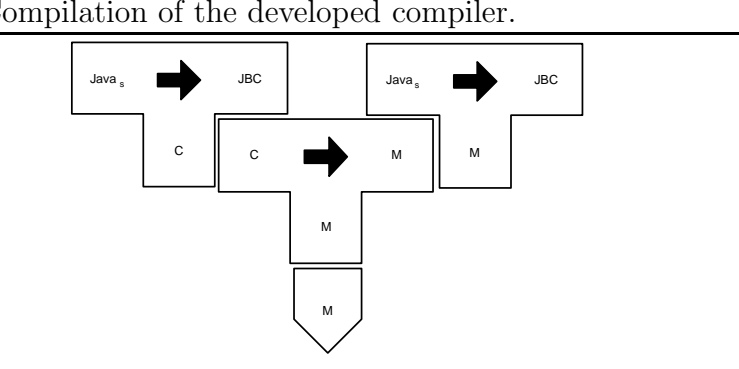

Figure 3.9 Compilation of the developed compiler.

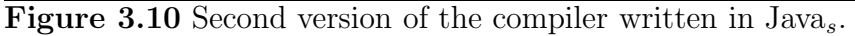

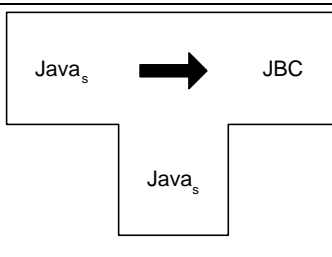

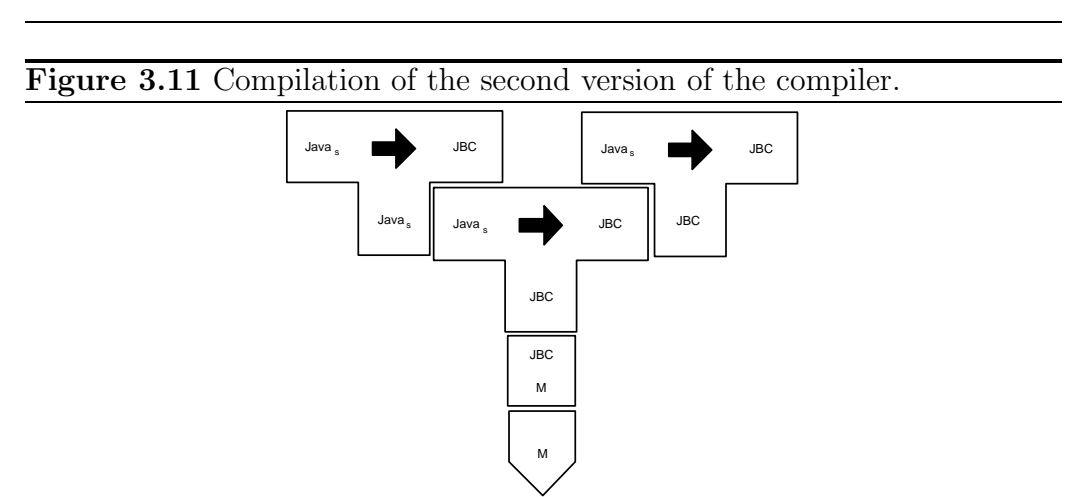

versions of the compiler itself.

## Optimization Using Bootstrapping

Bootstrapping can also be used to optimize a compiler. The optimization has two purposes:

Figure 3.12 Third version of the compiler extended to the whole source language.

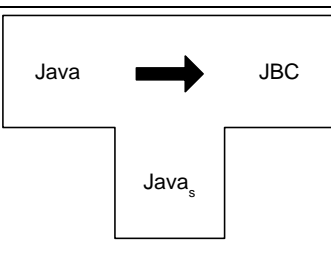

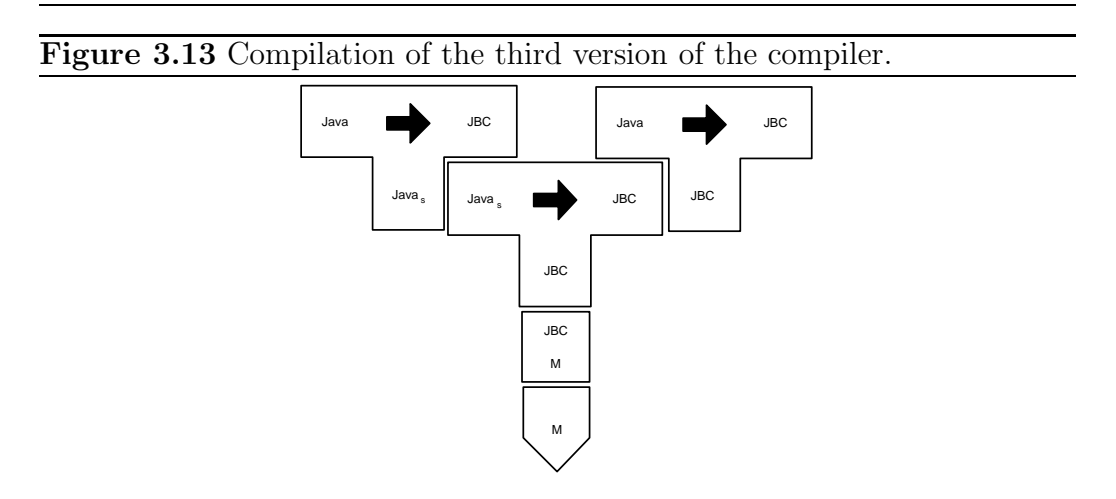

- 1. Producing better programs, i.e. higher quality of code in the target language.
- 2. Improving the compiler itself, i.e. the efficiency in the compilation process.

The starting point for the optimization process is a compiler expressed in source language as well as in low quality target language. In this section optimization of an RSL to Java translator will be used as example. Java is assumed to be executable in this context. Both versions of the translators are shown in Figure 3.14. The quality of the target language is indicated by superscript low and high on the arrow of the translator and as subscript under the tombstone base.

The first step is to modify the first version of the translator implemented in the source language to produce higher quality target language, as shown in Figure 3.15.

The new version of the translator is translated using the executable version of the first translator, which is shown in Figure 3.16.

Figure 3.14 Left: Translator implemented in the source language. Right: Translator implemented in the target language.

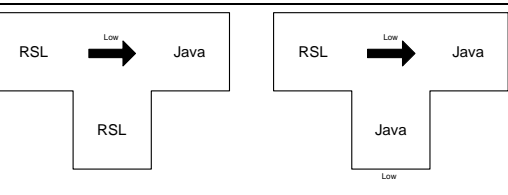

#### Figure 3.15 The modified translator producing high quality target language.

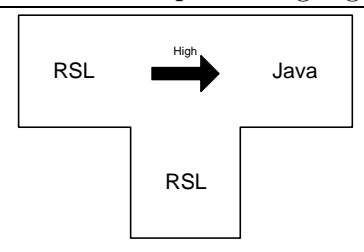

Figure 3.16 Translation of the new version of the translator using the first version.

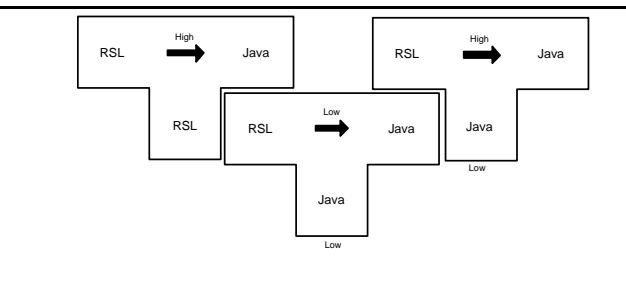

The result of the translation of the second version of the translator is a translator producing high quality target language. However, the executable version of the translator is still implemented in the low quality target language. This is fixed by translating the second version of the translator using the executable version of itself, as shown in Figure 3.17.

The result of this is a translator producing high quality target language implemented in high quality target language.

# 3.1.2 Design Patterns

"Each pattern describes a problem, which occurs over and over again, and then describes the core of the solution to that problem, in such a way that
Figure 3.17 Translation of the second version of the translation using the second version.

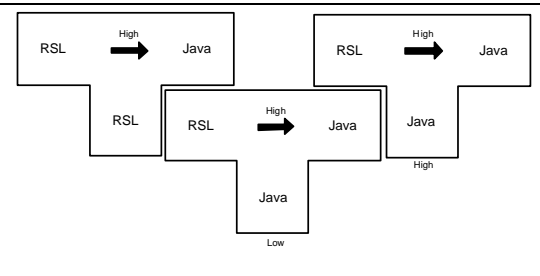

you can use the solution over and over again" [7, p. 2] In software design, this concept applies to several levels of abstraction.

At a low abstraction level, there is often a need for structures to represent data in some way. An example of this is the need to represent data as a list or as a tree. The structures are independent of the actual content of the structure. A list of integers is not very different from a list of real numbers. Therefore general solutions for representing different kinds of lists have been developed as well as methods for operating on these lists. Representation of different kinds of data structures and methods for operating on these structures have been described in numerous places [4].

At a higher level of abstraction, there may be a need for a solution for generating different output from the same input, or to ensure that only one instance of an object exists in an object–oriented language. Solutions for these kinds of design issues have also been described by several authors [7].

In the programming language chosen for this project, namely Java, there are libraries for many kinds of data structures as well as support for operating on them, i.e. solutions of the design issues of the first level of abstraction mentioned. No solutions are implemented for the higher level design issues. Therefore, solutions of these kind of issues must be implemented by hand. The following section deals with the visitor design pattern which will be used in the design of the translator.

#### Visitor Design Pattern

The purpose of the visitor design pattern is to separate a hierarchical structure of objects from tasks which must be performed on the structure [7]. The standard way to implement a feature in a structure is to add a method for the feature to each object in the structure. Each method carries out the feature for the object and invokes the same method in the subparts in the structure. As an example, a feature for printing a structure is implemented

by adding a print method to each object in the structure. Another feature of the structure is then implemented as another method in each of the objects. There are three problems with this solution:

- 1. Each feature is spread as methods in all the objects of a structure. This makes it difficult to get an overview of the feature.
- 2. Addition or removal of a feature requires changes in all objects of a structure. This makes changes in the functionality of a structure tedious.
- 3. The object hierarchy often represents a hierarchical structure in the real world. The structure has nothing to do with the tasks that must be performed on the hierarchy. It makes the design less clear that the tasks and the structure are mixed together.

The visitor design pattern solves this by moving the methods of the different features into separate task objects. The task objects are called visitors. A visitor traverses a structure of objects and completes the task by performing a part of the task while it visits an object. The visitor design pattern works by adding one method to all the classes in the object structure. The method is typically named accept or visit and takes a visitor as argument. The method calls a unique method, named visitObject, where Object is the name of the structure, in the visitor with itself as parameter. It is the unique method in the visitor which performes a part of the task.

One example of such an object structure could be a representation of a questionnaire in a system for doing interviews using a computer. A questionnaire consists of an introduction text and a number of questions. A question consists of a question text and a number of answer options. An answer option consists of a text describing the answer option. This can be represented by three types of objects: a questionnaire object, a question object, and an answer option object. A questionnaire must both be validated and printed, therefore each object contains a method for doing so. The questionnaire structure is shown in Figure 3.18.

In Figure 3.19, the same object hierarchy for an interviewing system is shown implemented using the visitor design pattern. The print and validate methods have been removed from the object structure. A class implementing the visitor interface has been added for each of the features.

Should the need arise for a new feature, it can be implemented as a third visitor in the second solution, whereas it would require addition of a method in each of the classes in the first solution.

The traversal of an object structure implementing the visitor design pattern can be placed in two places: either the traversal can be placed in the

## 3.1 Design Options 85

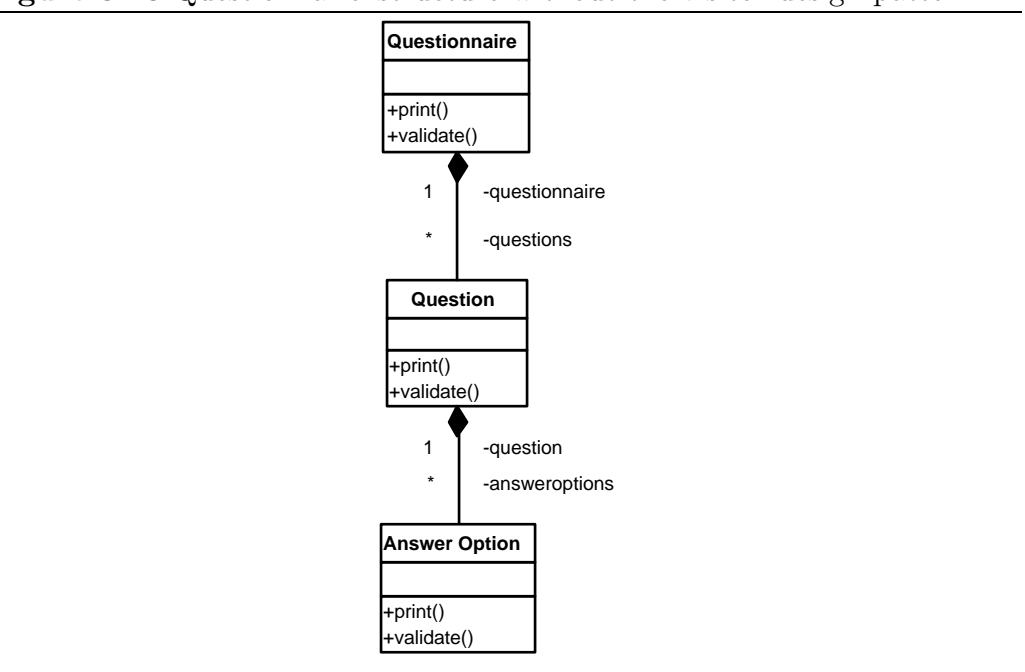

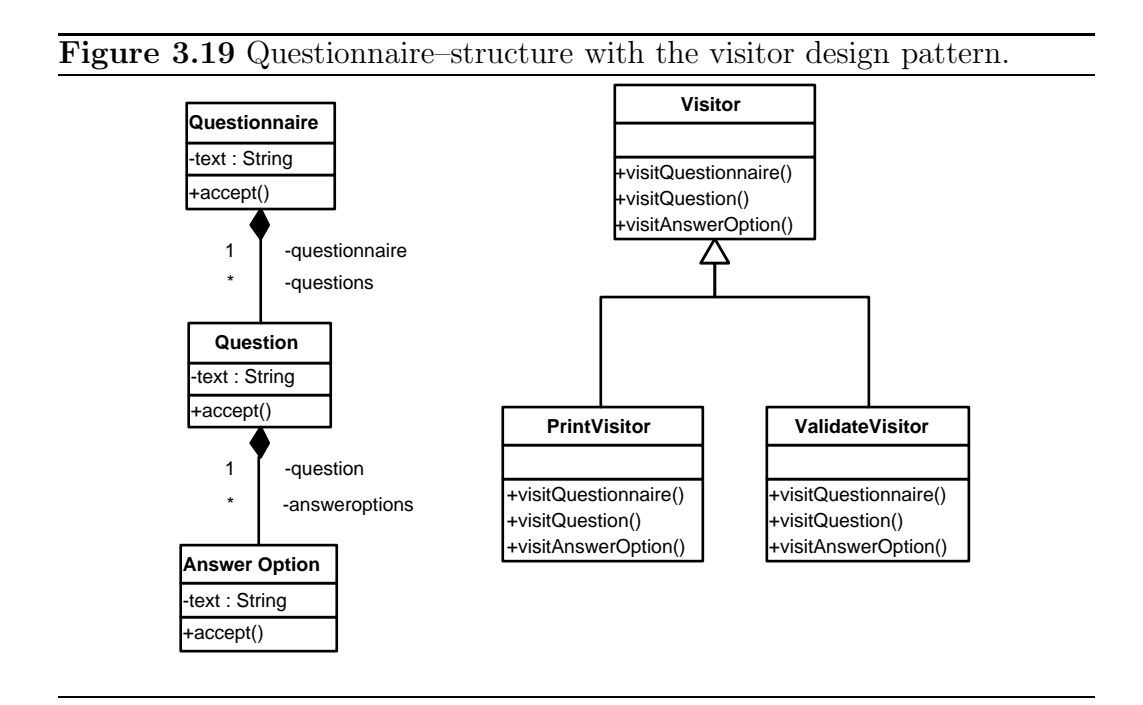

object structure in the accept method, or it can be placed in the visitors. The most simple solution is to keep the traversal in the object structure, because then it is kept in one place and not in all the different visitors. The reason for putting the traversal in the visitors anyway is in case that the traversal are different for the different visitors, or if it is necessary to perform actions, both before and after the traversal of the subcomponents in the visitObject methods.

A simple example of the need to perform actions both before and after the traversal of the subcomponents, is in case of a feature for printing a representation of a block in Java. If the traversal is put into the accept method of the block as shown in Example 3.1, then the call to visitBlock must be done either before or after the for–loop running through the statements. The problem with this is that if the call to visitBlock is done before the for-loop then there is no place to put the corresponding System.out.println(" }"); statement and vice versa. The solution is to place the traversal in the visitor, i.e. the traversal of subcomponents is placed in the visitObject method for each object. This allows the visitor to perform actions both before and after the traversal of the subcomponents. In Example 3.2, the same example of printing a block in Java is shown with the traversal placed in the visitor.

```
Example 3.1 Visitor pattern – traversal in object structure.
public String Visitor implements Visitor {
    public visit Block (Block block) {
        System . out . print ("{\eta}) ;
    }
}
public class Block implements Element {
    ArrayList<Statement> statementList;
    public void accept(Visitor \ visitor) {
         visitor. visit Block(this);for (Statement statement : statementList)
             statement. accept (visitor);
    }
}
```
# 3.2 Architechtural Design of the Translator

The development of a translator between two languages is a complex task. Therefore, the task must be decomposed into smaller parts which can be Example 3.2 Visitor pattern – traversal in visitor.

```
public String Visitor implements Visitor {
    public visit Block (Block block) {
         System . out . print (\sqrt[n]{\{r\}}) :
         for (Statement statement : block.getStatementList())statement. accept(visitor);
         System . out . print (\n{''}) ;
    }
}
public Block implements Element {
    ArrayList<Statement> statementList;
    public void accept (Visitor visitor) {
         visitor. visit Block (this);
    }
}
```
dealt with. The task of translating RSL into Java has been decomposed into three subtasks, each subtask is designed as a module in the translator.

- 1. Create an abstract representation of RSL based on the RSL given as input. (Front end)
- 2. Translate the abstract representation of RSL into an abstract representation of Java. (Translation module)
- 3. Generate Java source code based on the abstract representation of Java. (Back end)

The translation from an abstract representation of RSL into an abstract representation of Java is a considerable task. Based on that, it is decided to let the development of the translation module be incremental.

In order to make the development of the translation module incremental a full bootstrapping process is chosen. This makes it possible to maintain and extend the translation module using RSL, rather than a programming language or some other high level language. The use of a bootstrapping process in the development of one of the modules determines that this module should be implemented by hand in the languages involved in the bootstrapping process.

The next decisions are how to develop the front end and the back end of the translator. The front end may either be implemented by hand or developed using a tool, which generates a lexical scanner and a parser. The latter solution is chosen, because it is easier to implement and maintain a lexical scanner and a parser in a high level language of a tool, rather than a lexical scanner and a parser implemented by hand.

There are no tools available for creating code based on an abstract tree representation. The abstract representation of Java implements the visitor design pattern. The generation of Java source code from an AST can therefore be implemented as a visitor.

The three modules involved in the translation process are controlled by a fourth module (Control module), which takes care of input and output as well as controlling the translation process.

To make the design clear, the interfaces between the different modules should be clear. There are four kinds of data, which flow in the translator, they are listed below:

- 1. RSL One or more files written in the ASCII representation of RSL.
- 2. RSL AST (Abstract Syntax Tree of  $RSL$ )<sup>1</sup> An instance of a class in Java along with the classes used by it.
- 3. Java Ast (Abstract Syntax Tree of Java)  $2 An$  instance of a class in Java along with the classes used by it.
- 4. Java One or more files written in Java source code.

The interface between the modules are made clear by letting each of the modules take care of a transformation between two of the data structures.

The flow of translation is illustrated in Figure 3.20. The figure shows the three modules involved in the translation as well as the representations of data in the different stages of translation.

### 3.2.1 Data Structures

#### Data Structure RSL

RSL in this context is one or more files written in the ASCII representation of RSL according to [11]. Furthermore, the RSL used in the specification must be within the subsets described. The subsets are presented in Section 3.4.

<sup>1</sup>The term Abstract Syntax Tree (AST) is explained in Section 3.2.2

<sup>2</sup>The term Abstract Syntax Tree (AST) is explained in Section 3.2.2

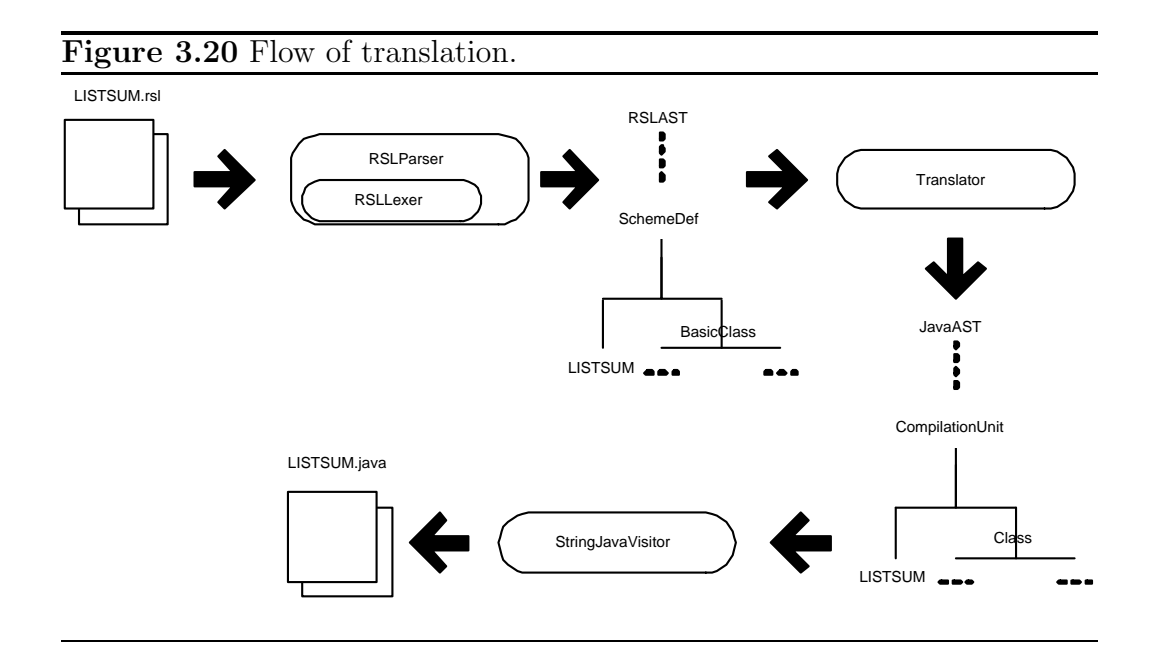

#### Data Structure RSL AST

The data structure for representing RSL in the translator is an abstract syntax tree. The tree is implemented as a number of classes in Java, which all inherit from a base class containing a few common properties, namely a field for the parent node and a field for the type of the node. The data structure implements the visitor design pattern for traversing the tree. A concrete representation of an RSL specification is an instance of the top class. The structure of the RSL AST is based on the syntax found in [11, Appendix A]. Furthermore the definition of test cases has been allowed using the syntax described in [1].

#### Data Structure Java AST

The data structure for representing Java in the translator is also an abstract syntax tree. The tree is implemented as a number of classes in Java, which all inherits from a base class. This data structure also implements the visitor design pattern for traversing the tree. A concrete representation of Java is an instance of the top class of the hierarchy. The structure of the Java AST is based on the syntax found in [13, Appendix L] and [5].

#### Data Structure Java

Java in this context is one or more files written in Java source code. The source code generated uses some of the new features added in Java 1.5.0. In

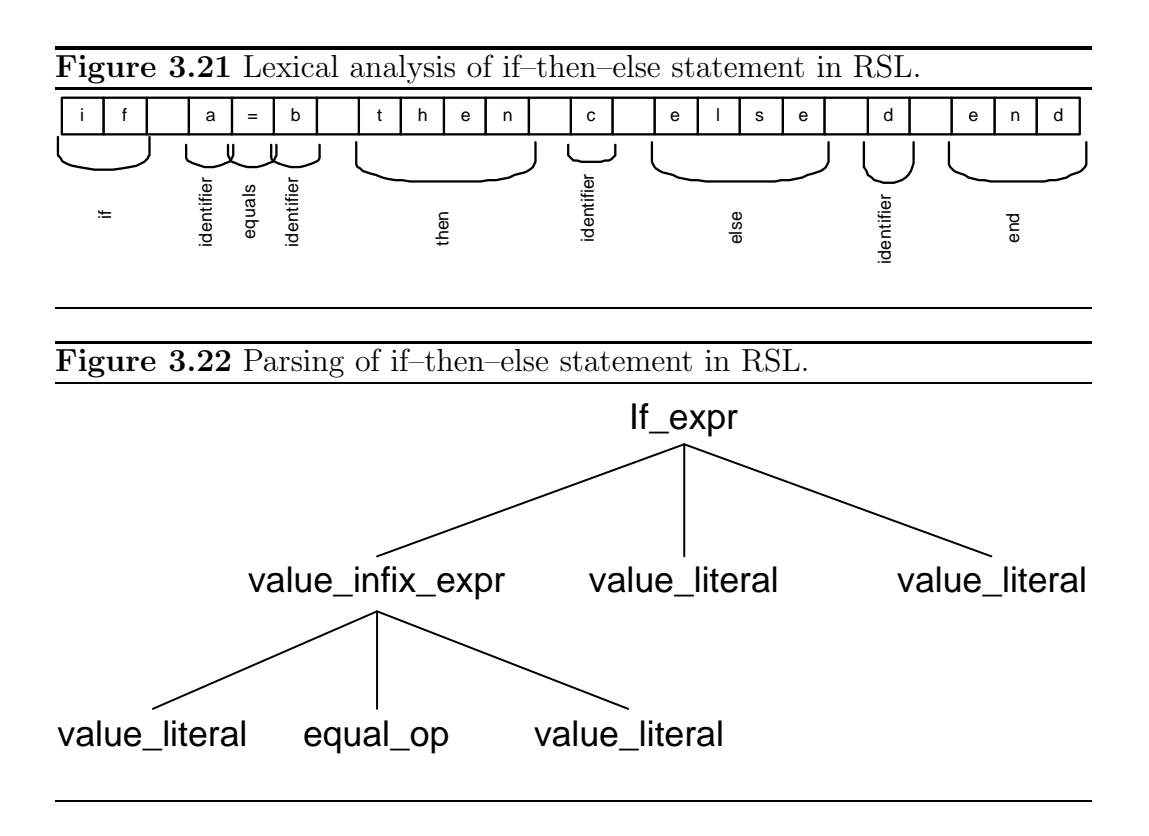

order to be able to use the output of the translator, one must have at least J2SE 5.0 (Java 1.5.0 SDK) or a later version installed.

# 3.2.2 Front End of the translator

As stated in Section 3.2, the front end should be developed using a tool. The front end in this context covers two phases of the translation process, namely lexical analysis of RSL and parsing RSL into an abstract syntax tree representation of RSL.

The lexical analysis is done by a lexical analyzer. A lexical analyzer, often referred to as a lexer, reads the input one character at a time and combines them into groups of characters having a collective meaning, known as tokens, an illustration of this is shown in Figure 3.21.

A parser creates an abstract syntax tree from the tokens passed on by the lexical analyzer. An abstract syntax tree is a tree representation of constructs in the source language where unnecessary information has been removed, this is shown in Figure 3.22. The keywords "if", "then", "else" and "end" has been removed. They are not necessary, because the node of the tree is if expr node and it is the content of the if–then–else expression that is interesting.

Several tools were considered for the development of the front end. They

are presented in following section along with reasons for using or not using the tool.

#### Tools Considered

The tools considered are:

- Gentle  $[17]$
- Lex  $&$  Yacc [8]
- SableCC [9]
- Javacc  $[3]$
- ANTLR  $[14]$

The first tool, Gentle, was considered, because several other tools for RSL have been developed using Gentle. These tools where developed entirely using Gentle. In this project, only a part of the translator should be developed using a tool. Gentle is not well suited for generating a part of a compiler, because Gentle generates a set of specifications, which are then processed by Lex & Yacc. The two phases of Gentle make it hard to see the correspondence between the specification provided for Gentle and the resulting source code generated by Lex & Yacc. The source code generated by Lex & Yacc is C. Therefore, some port of Gentle to Java was needed, in order for it to be part of a bootstrapping process with Java as target language. This should be possible since Lex & Yacc are ported to Java, but it represents a considerable task in itself.

The second option considered was Lex & Yacc, because they are almost synonymous with generation of compilers. The original tools were not considered, but ports of them to Java were. They were not selected, because of the better possibilities for specifying rules using EBNF<sup>3</sup> for the parser in some of the other tools.

SableCC was considered because it provides tools for traversing the AST generated. SableCC was not selected, because it is not possible to control the generation of the AST. Full control over the generation of the AST is needed to integrate between the front end and the bootstrapped translation module. The reason for this is that in order for a translation module specified in RSL to be type checked using the existing tools, the types used in the specification must be in the context of the specification, i.e. the data structures RSL AST

<sup>3</sup>See [6] p. 37.

and Java AST must be specified in RSL. Therefore, full control over the types used in the AST in the front end is needed.

The last two tools considered were Javacc and ANTLR. They are very similar in their interface. It is possible in both tools to specify rules using EBNF both for the lexical scanner and the parser. They both have a possibility for generating an AST and for adding action code to each rule in the grammar. ANTLR was preferred, because it is based on open source and it is more widely used than Javacc. ANTLR is furthermore better documented than Javacc.

ANTLR was chosen as tool for this work because it provides the best features.

# 3.2.3 Translation Module

The task of the translation module in the translator is to do a translation from an RSL AST into a Java AST. This is done in two steps.

- 1. A number of passes over the RSL AST to decorate it with types.
- 2. Create a Java AST based on a RSL AST.

#### Type Decorating the RSL AST

Before creating a Java AST the RSL AST has to be decorated with types. There are two reasons for this:

- 1. According to the translations specified in Chapter 2 several constructs in RSL must be translated to a number of different expressions in Java depending on the context and the parts involved.
- 2. The empty list requires a typing in Java.

An example of a construct, which requires different translations, is the application expression in RSL. In Example 3.3 a number of application expressions are listed in the test cases. The translation of these are presented in the listing of code in the example. The Java source code shows that the application of mk MyShortRecordDefinition is translated as a class instance creation expression in Java, while the application of the function myFunction is translated as a method invocation of a method in Java. The application of myList is translated as a method invocation of a method on an object in Java. In order to handle these expressions differently, even though they are all application expressions, they must be decorated in some way.

Example 3.3 Different kinds of application expressions in RSL.

```
type
   MyVariant Definition = Alternative1,MyShortRecordDefinition :: variant : MyVariantDefinition
value
   myList : \text{Text}^* = \langle "a'', "b'' \rangle,myFunction: Real \rightarrow RealMyFunction(r) \equiv r + 1.0test case
   [1] mk_MyShortRecordDefinition(Alternative1),
   [2] myList(1),
   [3] myFunction(myFunction(5.0))
/* Translation of types and values omitted.*/public static void main (String [] args) {
     System . out . println (\cdot)(t1): \cdot + new
       MyShortRecordDefinition (new Alternative 1());
     System . out . println ("[t2]:" + myList . get (1));
     System . out . println \left(\sqrt[n]{\lfloor t3 \rfloor}\right): " +
       myFunction(myFunction(5.0 d));
}
```
The passes over the RSL AST are done by a number of visitors. The first visitor passing over the RSL AST is a ParentVisitor, which takes care of setting the parent of each node in the RSL AST. One could argue, that this could have been done in the creation of the RSL AST in the front end. This would have lead to more complex action code in the grammar file of the front end. The second and third pass over the RSL AST is done by a TypeDecorateVisitor, which tries to determine the type of an expression, and, if successful, sets the type of the expression.

The reason that a typing of the empty list is required is somewhat complex. The translation of a list in RSL is an instance of the RSLListDefault $\lt E$ class in Java. The class in Java is a generic class which needs a typing. It is possible to use an untyped list if it is used as argument to a method in Java, but it is not possible to use an untyped list as argument to a constructor. Therefore all lists must be typed, even if they are empty.

In Example 3.4 an explicit function definition with a value expression containing two empty lists is shown. There is an empty list in the condition of the if–then–else expression, and there is an empty list in the if–branch of the if–then–else expression.

To determine the type of the empty list in the condition of the if–then– else expression, the *TypeDecorateVisitor* looks at the parent expression. The parent expression is a value infix expression using the equal operator. The syntax rules of RSL dictate, that both operands of a value infix expression must be of the same type if the operator is the equal operator. The type of the empty list in the condition can therefore be set to the type of the left–hand side operand. The type of the left–hand side operand is known, because it is a parameter of the function, where the type can be determined from the function type expression and the binding list.

To determine the type of the empty list in the if–branch the fact that each branch of an if–then–else expression must have the same type is used. The type of the else–branch of the if expression can be determined by determining the type of the value infix expression. The type of the value infix expression is determined by looking at the operator and the operands. In case of an operator for which the type of the result is the same as the operands, the type of the value infix expression can be set by determining the type of the operands. In Example 3.4 the operator of the value infix expression is the concatenation operator. The result of the concatenation operator is a list or a text, which is a list of Char. The operands of the concatenation operator must also be lists of the same type. The type of both value infix expression as well as the operands can be set, because of the type of the operands of the value infix expression is known. This means that the type of the else–branch and therefore the if–branch can be set.

```
Example 3.4 LISTMULT example.
```

```
\text{listmult}: \textbf{Int}^* \times \textbf{Int} \rightarrow \textbf{Int}^*listmult(il, i) \equivif il = \langle \rangle then
       \langle \rangleelse
       \langle hd il * i \rangle istmult(tl il, i)
   end
public static RSLList<Integer > listmult (RSLList<Integer > il,
                                                     int i) \{if (il. equals(new RSLListDefault < Integer >()) {
           return new RSLListDefault<Integer >();
     }
     else {
           return ((new RSLListDefault <Inter>(11.6)).
                      concat(listmult(i.l.tl(), i)));
     }
}
```
#### Creating a Java AST From a Decorated RSL AST

The translation from an RSL AST to a Java AST is done by a number of functions working from the top of the RSL AST to the bottom. The functions rely on recursion for running through the lists in the RSL AST. The reason for using recursion rather than iteration is that it is possible to use recursion both in Java and in the subset of RSL translated.

The top level function for doing the translation takes an RSL AST as argument and returns a Java AST. The functions works by calling other functions based on, what is needed at the place in the Java construct. A Java AST consist of a collection of compilation units. Therefore, two methods creating a number of compilation units from an RSL AST is called. The results of these two are joined and the Java AST is created. One of the compilation units is the translation of the scheme being translated. A compilation unit consists of a class declaration, which again for one part consists of a list of methods. The list of methods in the compilation unit is created by a method which runs through the declarations of the basic class expression of the scheme being translated and creates method declarations corresponding to the functions in the declarations.

The principle is that the structure of the components in the Java AST is known, and the functions create these structures based on the information which may be found in the RSL AST. An example of this could be the translation of an explicit function definition. An explicit function definition is translated as a method declaration according to Section 2.4.2. A method declaration in Java consists of the following components:

- 1. A list of modifiers.
- 2. A name.
- 3. A return type.
- 4. A list of arguments
- 5. A block determining the output.

These fives items are needed to create a valid method declaration in Java. The top–level method for translating an explicit function definition does this by creating a method declaration and letting a number of auxiliary methods create the parts needed. One method creates a name for the method from the id of the explicit function definition in RSL. A second method creates the list of arguments for the method based on the binding list and the type expression in RSL. A third method determines the return type for the method from the type expression of the explicit function definition. A fourth method creates a block from the value expression of the explicit function definition.

# 3.2.4 Back End of the translator

The back end of the translator, i.e. the part transforming the Java AST to concrete Java source code is implemented by hand as a visitor. The Java AST implements the visitor design pattern for traversing the tree. Normally the back end of a translator performs code generation as well as optimization of the code, before it is written to files. In this solution the back end is only responsible for writing the Java source code from the Java AST. The optimization should be done in the translation module. The reason for not letting the back end do any changes to the code is that by keeping this in the translation module, the optimizations may be specified using RSL rather than implemented by hand in Java.

## 3.2.5 Control Module

The purpose of the control module is to bind the other modules together and to be interface to the users of the translator. The control module should instantiate the other modules and pass the data structures to the modules. In order to make the implementation of the control module easy, it should complete one stage of the translation before starting the next stage.

# 3.3 Development Process

The translation module of the translator is developed using a full bootstrapping process. This means that the translator will be developed stepwise. This section gives an overview of the steps and components involved in the bootstrapping process in the development of the translator. The translator is divided into three modules. Each module takes care of one stage in the translation process. The steps and modules will be illustrated using tombstone diagrams.

The development of the translator from RSL into Java source code assumes that there is a compiler from Java to Java byte code and an interpreter for the machine used available, i.e. it assumes that J2SE SDK is available for the platform. The translation from Java into Java byte code and interpretation of the byte code on the machine has been omitted from the diagrams. When a program or a translator has Java as implementation language it is assumed to be executable in this context.

The first step is to develop a translator which translates a small subset of RSL into Java. Figure 3.23 illustrates the use of ANTLR to create a trans-

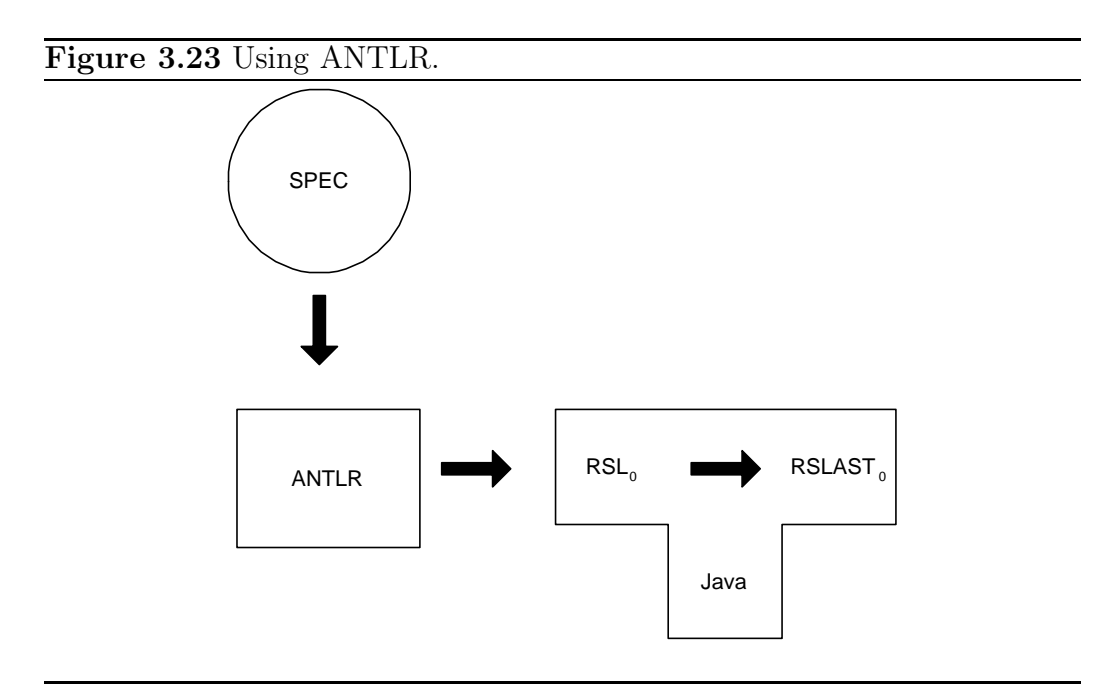

lator translating from  $RSL_0$  to  $RSLAST_0$ , which is the AST representation of  $RSL_0$ .

**Figure 3.24** Front end: Tool translating from  $RSL_0$  to  $RSLAST_0$ .

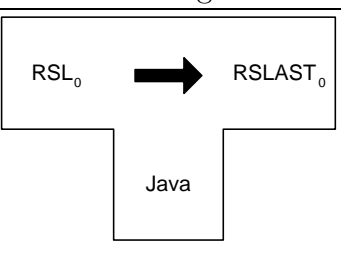

Figure 3.24 illustrates the result of using ANTLR on a specification of the syntax of  $RSL_0$ , i.e. the front end of the translator.

Figure 3.25 Translation Module: Tool translating from  $RSLAST_0$  to JavaAst.

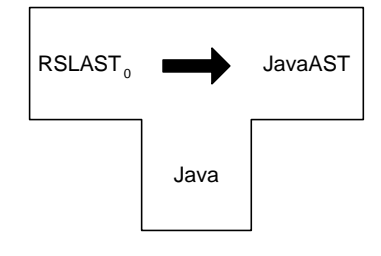

Figure 3.25 illustrates the translation module implemented by hand, which translates between the two abstract representations of the languages.

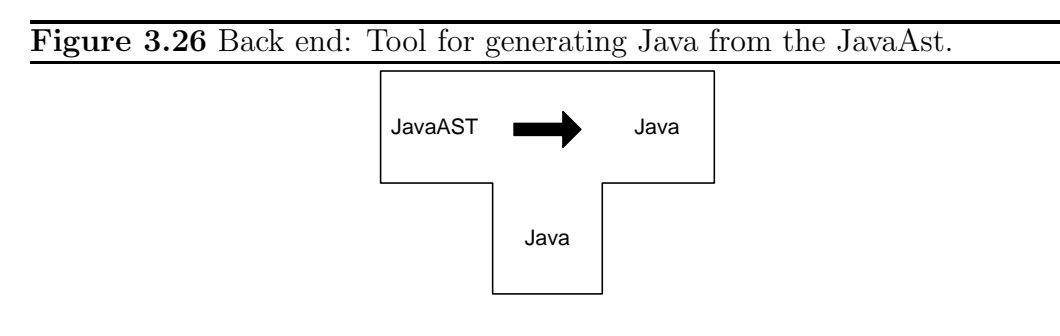

Figure 3.26 illustrates the module implemented by hand, which translates from the Java AST into Java source code, i.e., the back end of the translator.

These three modules can be combined into a three–stage translator. The flow of a program being translated is shown in Figure 3.27.

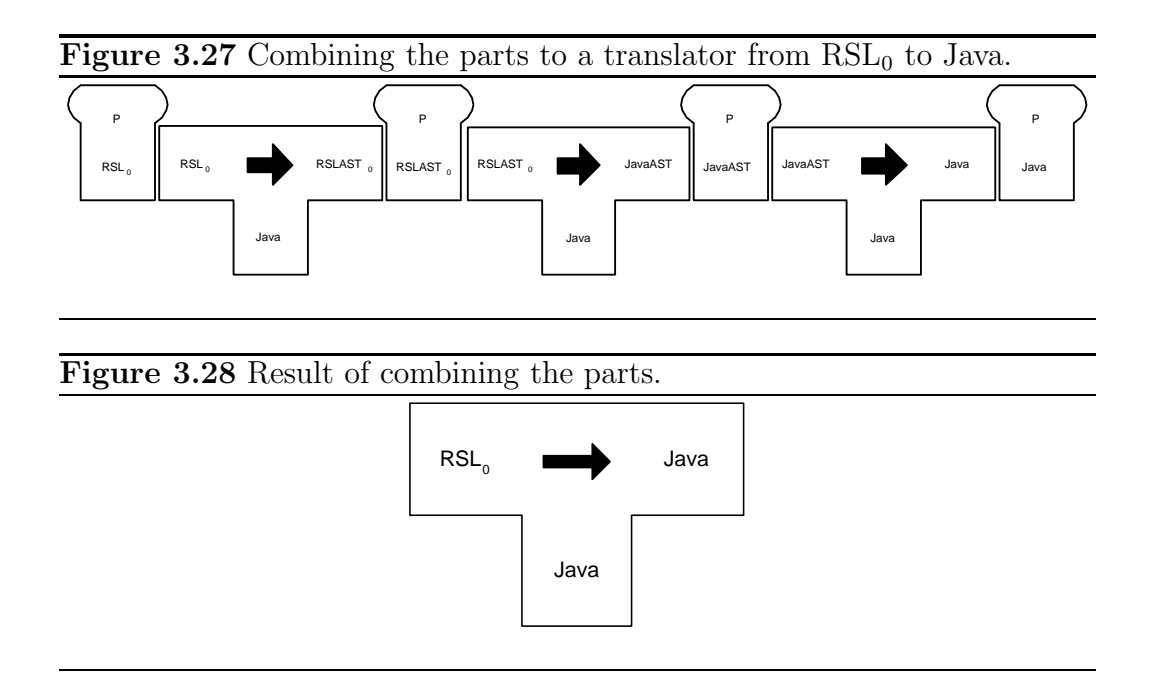

The three–stage translator can be viewed as one translator from  $RSL_0$  to Java source code, as shown in Figure 3.28. This concludes the first step of the bootstrapping process. The result of this step is, as shown, a translator translating from  $RSL<sub>0</sub>$  into Java where each module is implemented by hand. This version of the translator is referred to as the "first version of the translator".

The second step of the bootstrapping process is to create a specification of a translation module from  $RSLAST_1$  into JavaAST using  $RSL_0$  as implementation language. The new module is shown in Figure 3.29, and the specification in RSL may be found in appendix C.1.1. Furthermore, the RSL AST must be modified to integrate with the new version of the translation module. At this point the  $RSLAST_1$  could be extended to the full RSL language to avoid having to change it further in the next step. This was not done in this project, but it is suggested as the first point of an extension to this project in Chapter 7.

The translation module specified is made executable by first translating the specification developed using the translator developed in the first step. The translation is shown in Figure 3.30. This results in a new translation module translating from  $RSLAST_1$  to JavaAST.

The new translation module is then combined with the modified front end and the back end into a new three–stage translator translating from  $RSL<sub>1</sub>$ into Java source code, as shown in Figure 3.31.

The new three–stage translator can be viewed as one translating from

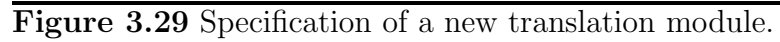

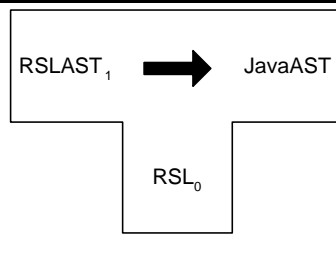

Figure 3.30 Translating the specification using the first version of the translator.

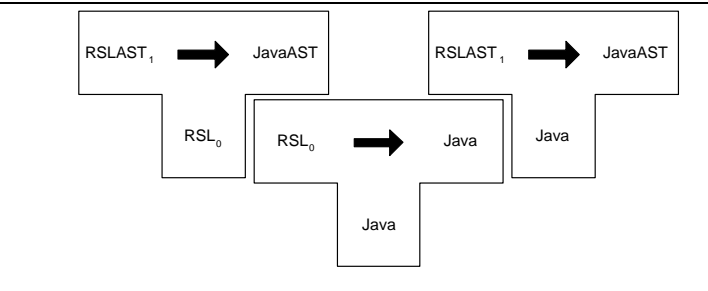

Figure 3.31 Combining the new translation module with the front end and back end.

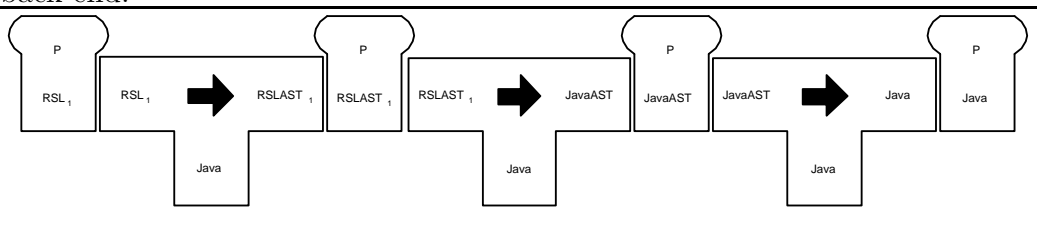

 $RSL<sub>1</sub>$  to Java implemented in Java, see Figure 3.32.

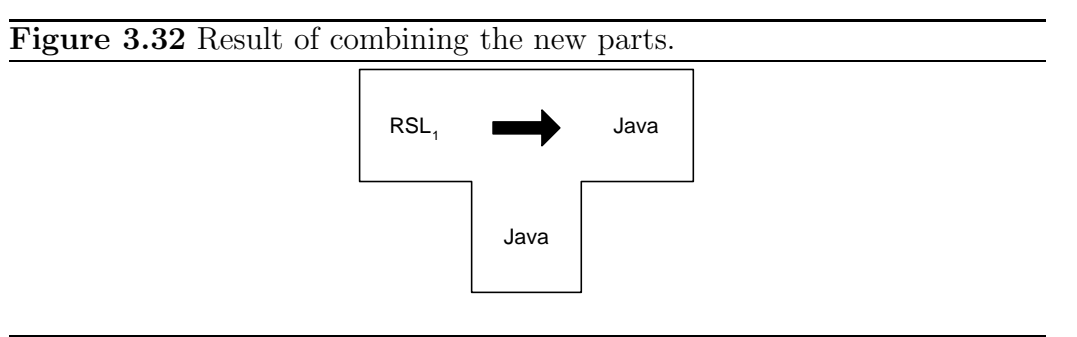

This concludes the second step of the bootstrapping process. The result is

a new translator which handles a slightly larger subset of RSL. This version of the translator is referred to as "the second version of the translator". The front end and the back end is only modified slightly by hand to fit the new constructs. The conclusion is that only a few modifications in Java are needed, while the main work in this step is done in RSL.

At this point, one can keep expanding and optimizing the translation module by specifying the new version in  $RSL_{n-1}$ . The specification can then be translated using the three–stage translator of the previous step. The translated specification can then be combined with the front end and the back end into a new three–stage translator translating from  $RSL_n$  to Java source code.

# 3.4 Subsets of RSL

The decision of using a bootstrapping process adds an extra dimension to the process of determining which subset of RSL to translate. It must be determined what the subset should be in the different steps of the bootstrapping process. To avoid doing too much of the implementation of the translation by hand the first subset of RSL, named  $RSL_0$ , should be as small as possible, yet strong enough to get the process started. It should be possible to specify a translation module using  $RSL_0$ .

# 3.4.1 Description of  $\text{RSL}_0$

The  $RSL<sub>0</sub>$  subset of RSL only contains what is needed for some examples and for a specification of a translation module. The fact that the second version of the translation module must be specified in this subset sets some requirements of what is needed in  $RSL_0$ .

To be able to specify the translation module the types used in the translation module must also be specified in RSL. The types used in the translation module are the two AST representations of the languages. In order to specify the abstract syntax tree for a language, it is necessary to be able to define a type which has several alternatives as an example to specify that there is an infix operator which may be a number of different operators. Furthermore, one must be able to define that a construct consist of several other constructs, as an example to specify that an explicit function definition consists of among other things a type expression and a value expression. These two requirements mean that variant definitions are required in  $RSL_0$ . The variant definitions allow for a specification of several alternatives and the record constructors in variant definitions allow for a specification of that an alternative may consist of several other constructs. To make variant definitions with one alternative simpler to define, short record definitions should also be included. Some constructs in RSL may contain a number of other constructs of the same type. As an example the variant definition may have a number of alternatives. To specify this lists must also be added to  $RSL_0$ . To handle simple examples the built–in types in RSL must be added, except for Nat which is a subtype of Int.

In order to be able to manipulate the two AST's defined, and to create one from the other, functions are needed. Therefore, explicit function definitions are part of  $RSL<sub>0</sub>$ . Functions in a translation module are quite complex, so they must be able to take more than one parameter. Therefore, product type expressions in the first part of a function type expression is allowed. However, to make the implementation simple, multiple outputs from functions are not permitted. The outcome of an explicit function is described by a value expression. Therefore, a number of value expressions must be selected to define the outcome of functions.

In order to be able to make choices and differentiate between the different alternatives of a variant definition, case expressions and if expressions are part of  $RSL_0$ . Furthermore, it must be possible to manipulate the lists allowed in  $\text{RSL}_0$ , therefore prefix expression using the list operator **hd** and **tl** are also part of RSL. To cope with simple examples using the built–in types and to be able to combine lists and compare different value expressions, value infix expressions using  $+$ ,  $*$ ,  $\hat{ }$  and  $=$  are part of RSL<sub>0</sub>. In order to be able to call functions recursively, call other functions, construct records using constructors and make functions of short record definitions, application expressions are also part of RSL0.

All these functions, and types which are needed in order to define a specification of a translation module must be put in some kind of module in order for them to be valid RSL. Furthermore, it would definitely be an advantage if the specification could be divided into several modules, because a specification of a translation module is quite large. These requirements mean that schemes and some kind of extend should be allowed in  $RSL_0$ , in order to divide the specification into several modules.

Overview of  $RSL<sub>0</sub>$ :

- Top level constructs:
	- Schemes using the class expressions allowed. Parameterization not allowed.
- Class expression:
	- ∗ Basic class expression using the declarations allowed.
	- ∗ Extending class expression with the base class as a scheme instantiation.
	- ∗ Scheme instantiations in an extending class expression.
- Type definitions:
	- Short Record definitions; destructors are required, reconstructors are not allowed.
	- Variant definition; destructors are required, reconstructors are not allowed.
- Value definitions:
	- Explicit function definitions using an id application and not products as result, using the value expressions allowed.
- Test case definitions using the value expression allowed. The test cases in  $RSL<sub>0</sub>$  must include an identifier.
- Type Expressions:
	- Function type expression. Only in form of total functions using the other type expression described as domain, and a function result description containing any of the other type expressions except product and function type expressions.
	- List type expression.
	- Product type expression as part of the domain of a function type expression.
	- Type literals excluding Nat.
- Value Expressions:
	- Value infix expressions using  $\hat{ }$ , =, + and  $*$ .
	- Value prefix expressions using hd and tl.
	- Enumerated list expressions.
	- Value or variable names.
	- Application expressions.
	- Structured expressions:
- ∗ Case expressions using name, literal and record patterns
- ∗ If expressions not containing elsif statements
- Value literals.

# 3.4.2 Description of  $\text{RSL}_1$

The  $RSL_1$  subset of RSL is the next subset after  $RSL_0$ . This would be the point, where one tried to add as many features of the source language as possible. In this work, however, only one feature has been added namely the division operator for value infix expression. The reason for this is that the second step of the bootstrapping process in this project is only to prove that it is possible to get the process started. In Chapter 7 suggestions for how to extend the translator to a larger subset are given.

# Chapter 4

# Implementation of the Translator

This chapter describes some of the details of the implementation of the translator. It starts, in Section 4.1, with an introduction to the library classes developed for representations of lists, sets and maps. Afterwards, in Section 4.2 and 4.3, there is a presentation of the two versions of the translator implemented in this project.

# 4.1 The Library Classes

A number of library classes are implemented, which are common to all versions of the translator. These classes are used in the translation of three of the complex types in RSL, namely: Lists, sets and maps.

The classes and interfaces are grouped in a package named translator.rsllib, which is imported into the different versions of the translator. The package contains three interfaces and three classes:

- 1. RSLList Interface, source code can be found in Appendix E.2.1.
- 2. RSLListDefault Class, source code can be found in Appendix E.2.2.
- 3. RSLSet Interface, source code can be found in Appendix E.2.3.
- 4. RSLSetDefault Class, source code can be found in Appendix E.2.4.
- 5. RSLMap Interface, source code can be found in Appendix E.2.5.
- 6.  $RSLMapDefault Class$ , source code can be found in Appendix E.2.6.

Each of the three interfaces contains methods corresponding to the operators of the complex type it represents. The three classes are implementations of these interfaces.

The interfaces and classes relies on the generic feature introduced in Java 1.5, which makes it possible to define which type of objects that may be stored in a collection. This feature removes the need for type casting when retrieving an object from a collection. Another feature, which was added in Java 1.5 is boxing and unboxing of primitive types, which removes the need for wrapping a primitive type in a wrapper class, when an object is needed and unwrap a primitive type from a wrapper class, when a primitive type is needed.

Two listings of code are shown in Example 4.1. The two examples show an *ArrayList* of *Integer's*. The first listing is written in code complying to Java 1.4, whereas the second listing is written in code complying to Java 1.5.

#### Example 4.1 Generic types, boxing and unboxing in Java 1.5.  $J$ ava  $1.4$

```
ArrayList al = new ArrayList();
al.add (new Integer(5));
al.add (new Integer(6));
System . out . println ("al(0) + al(1): " +
   (((\text{Integer})\text{ al.get}(0))\text{ .intValue}() +((\text{Integer}) \text{ al.get}(1)) \cdot \text{intValue}()) ;
Java 1.5
ArrayList\langle Integer \rangle \text{al} = new ArrayList\langle Integer \rangle;
al.add(5);
al.add(6):
System . out . println ("al(0) + al(1): " + (al.get (0) + al.get (1));
```
The three default classes are implemented using a different kind of collection in the *java.util* package for each of them. *RSLListDefault* is based on an ArrayList, RSLSetDefault is based on a HashSet and RSLMapDefault is based on a HashMap. All the classes are implemented so that a method returning a new complex type returns a modified shallow copy of the old one. A shallow copy in this context is a new instance of a class in Java containing references to the same objects.

The use of *ArrayList* as base for *RSLListDefault* is not an optimal solution, because the values in a list are not changed in RSL, therefore it is not necessary to create copies of a list  $-$  not even shallows copies to create the tail of a list. A linked list would be a more efficient choice. However, the linked list must be implemented from scratch because the *LinkedList* class in the java.util package does not provide options for taking subsequences or the tail of a list. The *LinkedList* class in Java does implement a removeFirst method, but the method is destructive and cannot be used for implementing the tl operator on lists. A better solution would be an implementation of a linked list, in which it is possible to create a subsequence just by returning a reference to an object somewhere in the list. In Java, exists a class, Vector, which contains a method for creating a sublist, but the *Vector* class is based on an array, therefore, this not an effective solution either, for the problem described.

The implementation of the methods in the interfaces are straightforward and uses the methods defined in the underlying collections for most of the work. An example of the way of implementing the methods of the RSLList-Default class using the methods in the underlying collection is the implementation of the hd. hd uses the get method of ArrayList for returning the first element of the list. This method is listed in Example 4.2.

An example of the use of shallow copying is the tl method in the RSLList-Default class which creates a new  $ArrayList$  (list2) of the elements i.e. a new list of references to the elements in the old list. Then tl creates a new instance of RSLListDefault (result) and set the internal list of result to list2 and removes the first item of the list2 . The method is listed in Example 4.2.

#### Example 4.2 hd and t1 methods in class: RSLListDefault

```
private ArrayList\llg>list;
public E hd() {
    return list.get(0);}
public RSLListDefault<E> tl () {
    ArrayList\le\ge list 2 = new ArrayList\le\ge(list);
    RSLListDefault \leq E> result = new RSLListDefault \leq E>();
    result. list = list2;
    result. list. remove(0);
    return result;
}
```
One of the more complex methods in the library classes is the method compose in the RSLMapDefault class, which corresponds to the map composition operator in RSL. This method is listed in Example 4.3. The method does not use the generic feature of Java 1.5.0. The reason for this is that three types are involved in compose, namely:

- 1. The type of the domain of the inner map.
- 2. The type of the range of the inner map, which is equal to the type of the domain of the outer map.
- 3. The type of the range of the outer map.

This cannot be done using the generic feature in Java, which only allows use of the types specified in the signature of the class. Only two types are specified for RSLMap, namely the type of the domain and the type of the range of the map. The idea of the compose operator in RSL is to create a new map from the domain of the first map to the range of the second map. An entry in the new map is created if a value in the range of the first map can be found in the domain of the second map. In Java, this is done by creating a new instance of RSLMapDefault, which is returned as result. Before returning the RSLMapDefault instance there is an iteration over the entry set of the inner map. For each entry in the inner map, it is checked, whether the value of the entry is a key in the outer map (the instance on which the method is applied). If the value of the entry is a key in the outer map, then an entry is added to the result with the key of the entry as key, and the value of applying the value of the entry to the outer map as value.

Example 4.3 compose method in class: RSLMapDefault

```
private HashMap<K,V> map ;
public RSLMap compose (RSLMap innerMap) {
    RSLMap result = new RSLMapDefault();
     Iterator iterator =innerMap.getMap() . entrySet() . iteration() ;while (iterator . hasNext()) {
         Map. Entry\; elem = (Map. Entry)\; iterator.next();\mathbf{if}(\mathbf{this}.\text{map}.\text{containsKey}((K)\text{elem}.\text{getValue}())\)result.getMap() . put (elem.getKey(),(V) this . map. get (innerMap. get (
                                           elem.getKey() ) ) ;
         }
     }
    return result;
}
```
# 4.2 First Version of the Translator

The first version of the translator, which translates  $RSL<sub>0</sub>$  into Java was implemented entirely by hand in Java. This was needed to get the bootstrapping process started. The translator consists of three modules, which take care of the translation process, and a control module. Two of the data structures, namely the RSL AST and the Java AST, were also implemented by hand. To organize these modules and data structures, a number of packages were created:

- translator Package containing the other packages, the translation module, and the control module.
- **translator.rsllib** Package containing library classes for representations of lists, sets, and maps.
- **translator.lib** Package containing visitors for traversing the two AST's and common interfaces and classes for the data structures.
- translator.javaast Package containing classes for creating a Java AST.
- translator.rslast Package containing classes for creating an RSL AST.
- translator.syntacticanalyzer Package containing the grammar file and files generated by ANTLR for the front end of the translator.

The first version of the translator was implemented by hand and the library consist of 9482 lines of code. In addition to this, the lexer and parser generated by ANTLR consist of 3421 lines of code. The source code for the first version of the translator and the library classes can be found in Appendix E.

# 4.2.1 AST Representation of RSL

The AST representation of RSL was, as stated, implemented by hand in the first version and placed in a package, translator.rslast. The package contains a large number of classes, which represent different constructs in RSL. There are a number of correspondences between the syntax rules of RSL presented in [11] and the classes implemented. These correspondences will be listed in the following.

A non–terminal symbol of the grammar is implemented as one or more classes depending on the number of alternatives of the right–hand side of the grammar rule for the non–terminal.

If several non–terminal alternatives exist an abstract class is created, and each of the alternatives is implemented as a class extending the abstract class. An example of such a non–terminal is a type definition in RSL which is shown in Example 4.4.

### Example 4.4 Syntax rule *type\_def* and corresponding Java implementation.

```
type def ::=
```
sort\_def  $|$  $variant\_def$  | short record  $def$  $abbreviation\_def$ union def

Implemented in the following classes in Java:

```
public abstract class TypeDef \{ \ldots \}public class SortDef extends TypeDef \{ \dots \}public class VariantDef extends TypeDef \{ \ldots \}public class ShortRecordDef extends TypeDef \{ \ldots \}
```
The rest of the type definitions were not implemented because they are not part of RSL<sub>0</sub>.

A right–hand side of a non–terminal symbol which consists of several other symbols is implemented as a class with a number of fields corresponding to the non–terminal symbols of the right–hand side of the rule.

The syntax uses two postfixes on the constructs: string and list. string is a whitespace separated list of a construct, and list is a comma separated list of a construct. Both these kind of lists are implemented using the library class provided namely RSLListDefault.

An example of such a non–terminal is the *application\_expr*. An *applica*tion expr consist of a value expr and an optional-value expr-list in  $RSL_0$ , the rule and the implemention is shown in Example 4.5.

If the right–hand side of a non–terminal consists of only terminal symbols, the non–terminal is implemented as a class with a constant corresponding to each of the terminal symbols. An example of this is the  $\inf x_{o}$  rule, which is shown in Example 4.6.

The RSL AST implements the visitor design pattern as described in Section 3.1.2. More precisely, it implements the variant of the design pattern where the traversal of the structure is placed in the visitor. The source code for the classes implementing the RSL AST can be found in Appendix E.3.

Example 4.5 Implementation of non–terminal containing other non– terminals.

 $application\_epr ::=$ 

value\_expr

 $optional - value\_expr - list$ 

Implemented in Java in the following class:

```
public class ApplicationExpr extends ValueExpr implements
   Element {
    private ValueExpr valueExpr ;
    private RSLList<ValueExpr > optionalValueExprList ;
    public ApplicationExpr ( ValueExpr valueExpr ,
                             RSLListDefault<ValueExpr >
                                optionalValueExprList ) {
        this valueExpr = valueExpr;
        this. optionalValueExprList = optionalValueExprList;
    }
    . . .
}
```
## 4.2.2 AST Representation of Java

The AST representation of Java was implemented by hand in the first version of the translator. The implementation was based on two sources, namely [13, Appendix L] and [5]. The implementation uses the same principles as the implementation of the RSL AST. A non–terminal symbol whose, right– hand side consists of several non–terminal alternatives is implemented as an abstract class with a number of class extending it. An example of such a construct is the statement in Java, which may be a number of different statements. The rule and the implementation is shown in Example 4.7.

If the right–hand side of a non–terminal with one alternative consists of several non–terminals, it is implemented as a class with a number of fields, corresponding to the non–terminal symbols of the right–hand side. An example of this is the if–statement in Java, which is shown in Example 4.8.

A right–hand side of a non–terminal consisting of several alternatives, which are all terminal symbols, is implemented as a class containing a constant for each of the alternatives. An example of this is the modifier in Java, which is shown in Example 4.9.

The Java AST implements the same variant of the visitor design pattern

Example 4.6 Implementation of non–terminal containing only terminal symbols.

> $\int$ *infix\_op* ::=  $+$  | =|  $\star$  |  $\hat{ }$

Implemented in Java in the following class:

```
public class RSLInfixOp extends RSLOp {
    public static final RSLInfixOp
        RSL INFIX OP PLUS = new RSLInfixOp ("+");
    public static final RSLInfixOp
        RSL INFIX OP EQUALS = new RSLInfixOp ("=");
    public static final RSLInfixOp
        RSL INFIX OP STAR = new RSLInfixOp ("*");
    public static final RSLInfixOp
        RSL INFIX OP HAT = new RSLInfixOp (" ^{\circ}" );
    /* Private field containing text for printing RSL.*/
    private String text;
    /* Private\ constructor\ used\ only\ here\ for\ creation\ of\cot \theta contants .*/
    private RSLInfixOp (String text) {
        this . text = text ;}
    . . .
}
```
Example 4.7 Non–terminal which consists of several alternatives, which are non–terminals.

> $Statement ::=$ StatementExpression | IfStatement | ReturnStatement | . . .

Implemented in Java in the following classes:

```
public abstract class Statement {...}
public class ExpressionStatement extends Statement {...}
public class IfStatement extends Statement \{ \ldots \}public class ReturnStatement extends Statement {...}
.
```
. .

Example 4.8 Non–terminal containing several non–terminals.

 $If Statement ::=$ Expression | Statement | Statement?

Implemented in Java in the following class:

```
public class IfStatement extends Statement implements
   JavaElement {
  private Expression condition;
  private Block if Block;
  private Block optionalElseBlock;
  public IfStatement (Expression condition, Block ifBlock, Block
      optionalElseBlock) {
    this . condition = condition;
    this \text{ifBlock} = \text{ifBlock};
    this . optionalElseBlock = optionalElseBlock;
  }
  . . .
}
```
Example 4.9 Non–terminal which consists of several alternatives, which are all terminals.

```
Modifier ::=public |
               private |
               static |
               abstract |
                .
.
.
```
Implemented in Java in the following class:

```
public class Modifier implements JavaElement {
    public static final Modifier PUBLIC =new Modifier (" public");
    public static final Modifier PRIVATE =new Modifier (" private");
    public static final Modifier STATIC =new Modifier ("static");
    public static final Modifier ABSTRACT =
        new Modifier ("abstract");
    /* Private field containing the text which must be usedin the writing of Java source code.
    ∗/
    private String text;
    /* Private\ constructor\ for\ creating\ the\ constants*/private Modifier (String text) {
        this . text = text ;}
    . . .
}
```
as the RSL AST. The source code for the classes implementing the Java AST can be found in Appendix E.4.

## 4.2.3 Front End

The front end of the translator, i.e. the part transforming an RSL ASCII file to an RSL AST was created using the tool ANTLR. ANTLR creates a lexer and a parser based on a grammar file. The specification of the grammar can be found in Appendix D.1.

The grammar file contains the specifications of both the lexer and the parser. The specification of the lexer and parser are placed in two sections in the file. The file starts by stating a few general options, namely which packages should be imported in the files generated and the implementation language of the lexer and parser. The *translator.rsllib* is imported because it is used in the generation of the RSL AST. The implementation language is of course set to Java.

The specification of the lexer starts by setting a number of options. One of these options is the number of characters of lookahead the lexer should use. This option is set to 2 by the statement  $k=2$ ;, to be able to differentiate between the following "\*\_" where represents any character and "\*/" which ends a comment section among other things. The lexer allows only the ASCII set of characters, since it is the ASCII representation of RSL that is parsed by setting the option charVocabulary='\u0000'..'\u007F';

By default, ANTLR matches each token against a literal table and changes the token type accordingly. This is turned of by setting the option testLiterals=false;. This is done to ensure that keywords can be used as part of an identifier. If this was not done, the name my hd could not be used, because the hd part would be recognized as the **hd** operator. The option is turned on for the rules recognizing identifiers which can then be changed to other tokens. Comments and white space are ignored by setting the option \$setType(Token.SKIP); for the two rules matching comments and white space.

The parser section of the grammar also uses a lookahead of two to be able to differentiate between alternatives of a rule having a common prefix. An example of this is the rule type def which has three alternatives; sort def, variant def, and short record def. All of the rules for matching the three alternatives start with an IDENT, therefore a lookahead of two is needed to distinguish between them.

The solution for ensuring different precedence levels between operators are solved, as usual, in a top down parser. To ensure that \* are evaluated before  $+$ , there are two rules for the operators at these levels. infix expr pr5 matches either an infix expression using an infix operator pr5 or an infix expr pr4 expression. **infix\_expr\_pr4** matches either an infix expression using an infix operator pr4 or an infix expr pr3. The two operators  $+$  and  $*$ are matched by infix\_operator\_pr4 and infix\_operator\_pr5 respectively. The rules are shown in Example 4.10.

The action code of the parser generates an instance of RSLAst if parsing is successful. The lexer and parser generated is used by instantiating the lexer with a FileReader of the file to parse as argument, and use the lexer as argument to the constructor of the parser. To obtain the result of the parsing, a method in the parser is called. The method corresponds to the starting rule of the grammar. The use of the lexer and parser is listed in Example 4.11.

## 4.2.4 Translation Module

The translation module in the first version of the translator was implemented by hand. It is implemented in the class translator.Translator. The functionality is implemented as a number of static methods. There is one top level function which takes an RSLAst as parameter and returns a JavaAst. This top level function uses other functions for generating parts of the JavaAst.

The RSLAst provided as argument to the method is not type decorated. The type decoration of the RSLAst is initialized by the translation module. The reason for this is that a specification may contain an *extending class* expression, where the base class may be a scheme instantiation. A scheme instantiation is a reference to a scheme, which is defined in another place, normally in another file. In this case, the translator must start by translating the class of the scheme instantiation, because it may contain types and values, which are used in the extending class. Before the translator is able to parse the class expression of the scheme instantiation, it must be decorated, and therefore the initialization of the type decoration is placed in the translation module. The type decoration is done by first letting a *ParentVisitor* traverse the RSLAst and then let a *TypeDecorateVisitor* traverse the RSLAst. The idea of the visitors was presented in Section 3.2.3. The source code for the visitors can be found in Appendix E.5.

The creation of the JavaAst is done by the top–level method which creates an instance of a JavaAst and returns it. The contents of the JavaAst are results of invocations of other methods, as shown in Example 4.12.

Many of the constructs in an RSLAst contain a list of some constructs, which must be handled individually. This is done by using recursion in the following way. One method checks, using an if statement, whether the list is empty or not, and if the list is empty, then the recursion stops. In case the list is not empty, then the method invokes a second method on the head

```
Example 4.10 Rules for different precedence levels of operators.
```

```
1 infix_expr_pr5 returns [ValueExpr ve] {
        ve = null;ValueExpr ve1 = null;
        RSLInfixOp rio = null;
5 ValueExpr ve2 = null;
        ValueExpr ve3 = null;
    }
         : ve1 = infix_expr_pr4
             (
10 rio = infix_op_pr5 ve2 = infix_expr_pr4
                    \{ve3 = ve1; ve1 = new ValueInitExpr(ve3, rio, ve2); \}\rightarrow\{ve = ve1;\};
15
     infix_expr_pr4 returns [ValueExpr ve] {
        ve = null;ValueExpr ve1 = null;
        RSLInfixOp rio = null;
20 ValueExpr ve2 = null;
        ValueExpr ve3 = null;
    }
         : ve1 = disamb_expr
             (
25 rio = infix_op_pr4 ve2 = disamb_expr
                    \{ve3 = ve1; ve1 = new ValueInitixExpr(ve3, rio, ve2); \}\rightarrow\{ve = ve1;\};
30
     infix_op_pr5 returns [RSLInfixOp rio] {rio = null;}
         : PLUS {rio = RSLInfixOp.RSL_INFIX_OP_PLUS;}
         | HAT {rio = RSLInfixOp.RSL_INFIX_OP_HAT;}
         ;
35
     infix_op_pr4 returns [RSLInfixOp rio] {rio = null;}
         : STAR {rio = RSLInfixOp.RSL_INFIX_OP_STAR;}
         ;
```
Example 4.11 Front end of the first version.

```
RSLLexer \text{ lexer} = new RSLLexer (\text{fr});RSLParser parser = new RSLParser (lexer);
RSLAst rslast = parser.rslast():
```
#### Example 4.12 Top level function of translation module.

```
public static JavaAst rslast2javaast (RSLAst rslast) {
    JavaAst -v0 = null;RSLMap < String, CompilationUnit > compilationUnitMap =rsl a st 2 j a v a a st (
            rslast.getLibModule().getSchemeDef().getClassExpr(),
            rsl a st
        ) ;
    v0 = new JavaAst (compilationUnitMap);
    return v0:
}
```
of the list and invokes itself on the tail of the list. This way of recursively running through the elements of a list is also used in a slightly more complex way. The recursion may be combined with a check of whether the head fulfils some condition or not. Only if the condition is met, the second method is invoked. An example of this is shown in Example 4.13 where the method makeClassDeclarationList1 checks, whether a list of declarations is empty or not. If the list of declarations is empty, it returns an empty list, else it checks if the head of the list is a type declaration. If it is a type declaration, then it invokes the method makeClassDeclaration2 on the head of the list before it invokes itself on the tail of the list.

In the first version of the translation module, a number of features may be controlled during translation. These features include, among other things, whether or not the classes generated in the translation of type definitions should implement the visitor design pattern, and in case the design pattern is implemented then the name of the visitor. The method makeVisitorMethod is invoked by the methods translating type definitions. The makeVisitorMethod either returns an empty list of methods or a list containing an accept method for the class. The name of the visitor is retrieved from a property file by the statement translator.getProperty("visitor");. The method is shown in Example 4.14. A description of the properties which may be controlled in the translation can be found in Appendix A.
Example 4.13 Use of recursion in the translation module.

```
public static RSLList \langle ClassDeclaration \ranglemakeClassDe characterizationList1 (RSLList < Decl > dl) {
    RSLList \langle ClassDeclaration \rangle v0 = null;
     if (dl. equals (new RSLListDefault < Decl > ())) {
         RSLList \langle ClassDeclaration \rangle v1 = null;
          v1 = new RSLListDefault < ClassDecision > ();
         -v0 = v1;}
     elseif ( dl . hd () instanceof TypeDecl) {
              RSLList \langle TypeDef \rangle tdl = ( (TypeDecl) dl.hd()).
                   getTypeDefList () ;
              RSLList \langle ClassDeclaration \rangle v1 = null;
               v1 = \text{makeClassDe characterizationList2(tdl)}. concat (
                          makeClassDe characterizationList1 ( d1. tl ( )));v0 = v1;}
         else {
              RSLList \langle ClassDeclaration \rangle v1 = null;
              -v1 = makeClassDe characterizationList1 ( d1. tl) );-v0 = -v1;
          }
     }
    return \mathbf{v}0;
}
```
Example 4.14 makeVisitorMethod method.

```
public static RSLList \langle MethodDeclaration \ranglemakeVisitorMethod ( Id id , boolean abstractMethod ) {
  RSLList \langle MethodDeclaration \rangle v0 = null;
  if (createVisitorMethods)if ( abstractMethod ) {
       \mathbf{v}0 = \dots}
    else {
      \mathbf{v}0 = \mathbf{new} RSLListDefault < MethodDeclaration > (
           new MethodDeclaration (
             new RSLListDefault < Modifier > (Modifier . PUBLIC),
             new SimpleName ("accept"),
             PrimitiveType . JAVA VOID,
             new RSLListDefault < Singular>SingleVariable Declaration >(new SingleVariableDeclaration(new RSLListDefault < Modifier > (),
                     new ReferenceType (
                          ( translator.getProperty(' visitor") !=
                              null ?
                             new SimpleName (
                                  translator.getProperty("visitor"
                                      ) ) :
                             new SimpleName ("TYPEUNKNOWN")),
                                 null,
                     new SimpleName("visitor"),
                     null)),
             new Block (new RSLListDefault < Statement >
                         (new ExpressionStatement (
                              new MethodInvocation (
                                   new SimpleName ("visitor"),
                                   makeVisitName ( id ) ,
                                   new RSLListDefault < Expression
                                       >(new \; This Expression(\; null)) )))
           ) ;
    }
  }
  else {
    \mathbf{v}0 = \mathbf{new} RSLListDefault < MethodDeclaration > ();
  }
  return v0;
}
```
In Chapter 2, the exact translations of the different constructs in RSL were treated. The general idea of the translation of a basic class expression is that it should result in a number of classes, according to the discussion in Section 2.3.3. Each class should be placed within its own *CompilationUnit*. Each *Compilation Unit* represents a file in the output of the translator. The basic class expression results in one class named after the scheme containing the basic class expression. This class contains methods corresponding to the functions in the basic class expression. The type definitions in the basic class expression result in a number of classes named after the type definitions, according to the translations in Section 2.3.3. If the basic class expression contains test cases, a main method is generated with a System.out.println statement for each test case.

These three issues are handled by three different methods in the translation module. The result of the methods are placed in three different places in the resulting JavaAst.

The translation of functions in a basic class expression is handled by a method makeMethodDeclarationList1, which runs recursively through the list of declarations given as parameter and builds a list of method declarations in Java. makeMethodDeclarationList1 uses the scheme of recursion presented above, checking the list of declarations for value declarations. For each value declaration, it invokes makeMethodDeclarationList2. makeMethodDeclarationList2 uses the same scheme of recursion checking the value definitions for explicit function definitions. For each explicit function definition, it invokes makeMethodDeclaration. makeMethodDeclaration creates a method declaration and returns it to makeMethodDeclarationList2, which wraps the method declaration in a list and concatenates the list to the result. The block of the method declaration is created by another function makeBlock, which is invoked with the value expression of the explicit function definition as argument. The idea of the method makeBlock was presented in Section 2.4.3. The result of makeMethodDeclarationList1 is a list of method declarations, which can be used as a parameter in the creation of a class in Java corresponding to the scheme being translated.

A basic class expression may contain test cases. The test cases result in a main method in the class created. This is done by a method makeMainMethodDeclaration and a number of auxiliary methods, which run through the list of declarations in the basic class expression looking for test case declarations and test cases inside of them. The methods use the same scheme of recursion as makeMethodDeclarationList1. If a test case declaration and a test case definition is found, makeMainMethodDeclaration returns a list of methods containing one method main, else the method returns an empty list of methods. The list of methods returned by makeMainMethodDeclaration is concatenated with the list created by makeMethodDeclarationList1.

Type declarations in a basic class expression is handled by a third method makeClassDeclaration1, which, like the methods described above, runs through the list of declarations. For each kind of type definition translated there is an auxiliary method for creating the corresponding classes. The methods inside the classes generated are created by other auxiliary methods. These auxiliary methods run through the content of the type definitions and creates the equals and the toString methods needed according to the translation defined in Chapter 2. The result of makeClassDeclaration1 is a list of *ClassDeclaration's*.

In the top level method rslast2javaast each class declaration is wrapped in a CompilationUnit and the result is joined with a CompilationUnit created from the translation of value declarations and test case declarations.

The idea of the methods for translating value expressions is given in Section 2.4.3, which describes three methods for carrying out the translation. In the actual implementation, there are more methods, but the idea remains the same. The difference is that instead of having three large methods: One for creating blocks, one for creating statements, and one for creating expressions, each of these is split into a number of overloaded methods, which handles one kind of value expressions each. The difference is illustrated in Example 4.15.

The methods involved in the translation of value expressions contain, among others, these two parameters VariableDeclarationStatement vds and int currentVariableNumber. The purpose of these two parameters are to perform the translation as illustrated in Example 2.34 namely to introduce a new variable for each block entered, assigning the result to the variable, and at the end of the block, assign the new variable to the variable of the enclosing block. The parameter vds holds the variable to which the result of the block must be assigned, and the parameter currentVariableNumber holds the number with which the variable may be named to avoid name clashes with the variables of the enclosing blocks. For each nested level currentVariableNumber is incremented. The variables are named " $\mathbf{v}^{0}$ " at the first level and " $\mathbf{v}^{1}$ " at the second level and so on. The method makeBlock takes a third parameter, which is a boolean value stating whether the last statement should be a return statement instead of an assignment. The source code for the translation module can be found in Appendix E.1.1.

#### 4.2.5 Back End

The back end of the first version of the translator was implemented by hand as a visitor, StringJavaVisitor, which simply traverses a JavaAst and writes the corresponding Java source code. The visitor design pattern implemented Example 4.15 Illustration of difference between implementation and idea presented in section 2.4.3.

```
public static RSLList \langle Statement \ranglemakeStatementList( IfExpr ifExpr ,
                        VariableDeclarationStatement vds,
                        int currentVariableNumber ) {
    . . .
}
public static RSLList < Statement >makeStatementList( CaseExpr caseExpr ,
                        VariableDeclarationStatement vds,
                        int currentVariableNumber ) {
    . . .
}
. . .
Instead of
public static RSLList < Statement >
    makeStatementList( ValueExpr valueExpr ,
                        VariableDeclarationStatement vds,
                        int currentVariableNumber ) {
    if ( valueExpr instanceof IfExpr )
         . . .
    else if (valueExpr instanceof CaseExpr). . .
    . . .
}
```
by the JavaAst is the variant with the traversal of the object structure placed in the visitor, this makes it is very to generate the Java source code. It is easy to control where the code of the subparts of a construct should be written.

One example of this is the if statement, which is shown in Example 4.16. The visitor starts by writing the if keyword, then it invokes the accept method of the condition with itself as argument for writing the condition. After the condition has been written it invokes the accept method of the if–block for writing this part. Then it checks if there is an optional else block, and if so invokes the accept method of the else–block.

Example 4.16 Visit method for if–else statement.

```
public void visitIfStatement (IfStatement ifStatement) {
    result.append("if (");if Statement . getCondition() . accept(this);result.append(")\n\langle n" ;
    if Statement . get If Block() . accept (this);r e s u lt. append ("\n'\n') ;
    if (ifStatement.getOptionalElseBlock() != null) {
         result.append("else");
         ifStatement.getOptionalElseBlock() . accept(this);result.append("\n', n");
    }
}
```
Two properties control whether or not to write the generated Java source code to files or to print them to stdout. In case the Java source code is written a property controls to what directory the files are written. The description of the properties can be found in Appendix A. The source code for the StringJavaVisitor can be found in Appendix E.5.7.

## 4.2.6 Control Module

The control module in the first version of the translator is very simple. It is implemented as a main method within the Translator class. The source code for the control module may be found in Appendix E.1.1 line 2235. The purpose of this module consists of two parts. The first purpose is to be user interface of the translator. It is the control module which must be executed by a user on a command–line. The second purpose is to initiate and control the translation. The translation process is, as shown in Figure 3.20 on page 89 and summarized below. The names in the summary correspond to the names of the figure.

- 1. A filestream of the file containing the specification is passed on to the front end, RSLLexer and RSLParser.
- 2. The result of the front end is an RSLAst which is stored in a variable.
- 3. The RSLAst is passed on as argument to the translation module, Translator.
- 4. The result of the translation module is a JavaAst which is stored in a variable.
- 5. The JavaAst is traversed by a visitor creating Java source code, String-JavaVisitor.

# 4.3 Second Version of the Translator

The second version of the translator is implemented in a different way than the first version, due to the bootstrapping process. The front end and the back end of the second version of the translator are implemented in Java like the first version, and they are actually very similar to the first version. The differences lies within the translation module and the data structures, which in the second version were specified in RSL and translated using the first version.

In Section 3.3, two versions of the translator were mentioned, a first version implemented entirely by hand and a second version, where the translation module was specified in  $RSL_0$  and then translated using the first version. The specification of the translation module should handle the slightly larger subset of RSL,  $RSL<sub>1</sub>$ . In the implementation process, however, there was an intermediate step. First, a translation module handling  $RSL_0$  was specified and translated into a new executable version of the translator. Afterwards, the specification was extended to handle the slightly larger subset  $RSL<sub>1</sub>$ , and made executable by the steps described in Section 3.3. This intermediate step is mainly for testing purposes. The specified version of the translation module in the intermediate step should produce the same result as the version implemented by hand.

#### 4.3.1 AST Representation of RSL

In the second version of the translator the RSL AST was defined as a specification in RSL and translated using the first version of the translator. To avoid any confusion on the classpath between the two versions, all types in the second version were prefixed with "TM\_". The second version is a little different from the first, because the first version uses constants for representation of terminal symbols, whereas the second version uses classes for representation of all symbols. The reason for this is that a non–terminal with only terminal symbols on the right–hand side is specified as a variant definition with alternatives only consisting of constants. The translation of such a variant definition is, as described in Chapter 2, an abstract class with an empty class extending the abstract class for each alternative of the variant definition. An example of this difference is shown in Example 4.17 where the implementation and specification of the rule for an infix operator in RSL is listed.

### 4.3.2 AST Representation of Java

The Java AST was specified in RSL in the second version of the translator. As with the RSL AST, all types were prefixed with "TM\_" to avoid confusion on the classpath between the different versions. The Java AST was also changed, like for the RSL AST. Non–terminals containing only terminal symbols are also implemented as a variant definition resulting in the use of classes rather than constants in the Java translated.

### 4.3.3 Front End

The front end of the second version of translator is very similar to the first version. The second version is also implemented using ANTLR, i.e. it is a grammar file, from which ANTLR generates a lexer and a parser. The grammar file of the second version can be found in Appendix D.2. The rules of the second version are very similar to the rules of the first version. There are two differences between the two versions. The second version must recognize  $RSL<sub>1</sub>$  rather than  $RSL<sub>0</sub>$ . Furthermore, the data structure has changed between the two versions. This means that the action code of the grammar has changed. The second version of the front end must generate an RSL AST corresponding to the one required by the second version of the translation module as described in Section 4.3.1.

### 4.3.4 Translation Module

Even though the translation module in the second version was specified in RSL and translated using the first version of the translator. The principles of the translation between the two AST representation of the languages remain the same. An overview of the specification is given in Chapter 5. All the

Example 4.17 Difference in implementation and specification of prefix operators in RSL.

```
prefix\_op ::=hdtl
```
Implementation in Java, First version:

```
public clas s RSLPrefixOp extends RSLOp {
    public static final RSLPrefixOp RSL PREFIX OP HD =new RSLPrefixOp("hd");
    public static final RSLPrefixOp RSL PREFIX OP TL =
        new RSLPrefixOp("tl");
    /* Private field containing text needed for printing RSL.*/
    private String text;
    /* Private \ constructor \ used \ only \ in \ creation \ of \ constants. */private RSLPrefixOp(String text) {
        this . text = text;
    }
    . . .
}
Specification in RSL, Second version:
```
TM PrefixOperator == TM RSL HD | TM RSL TL

Translated into Java: public abstract class TM\_PrefixOperator {...} public class TM\_RSL\_HD extends TM\_PrefixOperator {...} public class TM RSL TL extends TM PrefixOperator  $\{\ldots\}$  properties, which in the first version were controlled by a property file, are in the second version changed to parameters to the modules. The reason for this is that the use of property files cannot be specified in the subset of RSL used for the specification. The properties are still kept in a property file in the second version of the translator. The access to the property file is moved to the control module, which reads the properties and passes them on to the other modules as parameters.

The type decoration of the RSL AST is in the second version also implemented as a visitor. The principle of the visitor is the same as in the first version, but the different data structures makes it a little different. One of the differences lies in the fact that the visitor at some points needs to go through a wrapper construct to get to the actual construct. An example of this is an enumerated list expression. To be able to use an enumerated list expression as a type of its own in RSL, it is specified as a short record definition in the data structure. A list expression is implemented as a variant definition with the different possible list constructs as alternatives. The alternative for an enumerated list expression is a record constructor Make TM Enumerated List Expr which contains a TM Enumerated List Expr as a component. The type decorate visitor must go through the class Make TM Enumerated List Expr to get to the actual enumerated list expression.

In the construction of the AST representation of Java, there are a lot of similarities between the two versions of the translator. The first version of the translation module was written using recursion and static methods in Java, which corresponds to the Java source code generated, when using explicit function definitions and recursion in RSL in a scheme not instantiated by objects. Many of the functions in the specification of the second version correspond to methods in the implementation of the first version. Three of the main methods described for the first version can actually be found as functions in the specification.

- 1. The method makeMethodDeclarationList1 in the first version is in the second version the function makeMethodDeclarationList1.
- 2. The method makeMainMethodDeclaration in the first version is in the second version the function makeMainMethodDeclaration.
- 3. The method makeClassDeclarationList1 in the first version is in the second version the function makeCompilationUnitList1.

The signatures of the methods and functions are actually identical for the first two items listed. makeMethodDeclarationList1 as method takes a list of declarations and returns a list of method declarations, this is also the case for the function in the second version. makeMainMethodDeclaration as a method takes a list of declarations and returns a list of method declarations. The same is the case for the function makeMainMethodDeclaration in the second version. The method makeClassDeclarationList1 is the only one which has changed. The first change is that the method in the first version only takes a list of declarations as parameter, whereas the function in the second version takes four more parameters, three of the parameters are used to create compilation units rather than classes. These three parameters hold the package declaration, the import statement list, and an optional id if the class must extend another class, which is needed to create a compilation unit. The fourth extra parameter is used to determine, whether the classes created should implement the visitor design pattern, which in the first version was controlled by a property. The idea of the method makeClassDeclarationList1 and the function makeCompilationUnitList1 are the same namely to create the classes which make up the translation of the type definitions in a basic class expression.

These correspondences between methods in the implementation of the first version and functions specified in the second version can be found many times in the two versions of the translation module. There may be some variations between the number of parameters for the methods and the functions, but this is mainly due to the fact that the properties must be passed around between the functions, until they are used in some function in the hierarchy of function calls. An example of this is the TM Optional Id, visitorId, which is a parameter to the top–level function rslast2javaast. This parameter indicates whether or not the classes created in the translation of type definitions should implement the visitor design pattern, and if the visitor design pattern is implemented, then the name of the visitor is the TM Id of the TM Optional Id. The parameter TM Optional Id, visitorId is part of the functions listed below, which eventually calls the function makeVisitorMethod that uses the parameter.

- 1. rslAst2JavaAst
- 2. rslAst2CompilationUnitList
- 3. makeCompilationUnitList1
- 4. makeCompilationUnitList2
- 5. makeClassDeclarationList1 which checks whether the method makeVisitorMethod should be applied or not, by checking whether visitorId is a Make TM Id or not.

6. makeVisitorMethod creates a method based on the TM Id in the visitorId .

Another difference between the two versions of the translator is the data structures used in the two versions. The two versions of the data structures are described previously in this chapter and the differences between them have some influence on how the translation module works. An example of the difference is shown in Example 4.18. The Java AST in the second version requires the translation module to wrap the value literal after creation.

Example 4.18 Differences in creation of an if statement between the first and second version of the translator.

Creation of a value literal in the first version:

```
public static Expression makeExpression(ValueExpr valueExpr) {
   Expression v1 = null;. . .
   else if (valueExpr instance of ValueLiteral) {
     Expression -v2 = null;
     . . .
     else if (valueExpr instanceof ValueLiteralInteger) {
       ValueLiteralInteger vli = (ValueLiteralInteger)
           valueExpr ;
       v^2 = new IntegerLiteral (vli.getText());
     }
     . . .
   }
}
```
Creation of a value literal in the second version:

```
makeExpression(ve) \equivcase ve of
   Make TM ValueLiteral(vl) \rightarrowcase vl of
         TM_ValueLiteralInteger(t) \rightarrowMake TM JavaValueLiteral(
               Make TM JavaValueLiteralInteger(
                  mk TM JavaValueLiteralInteger(t)),
```
.

#### 4.3.5 Back End

The back end of the second version of the translator is very similar to the first version. The back end is implemented as a visitor traversing the Java AST and writing the corresponding Java source code. The major difference between the first and the second version of the back end is the differences between the two data structures. The principle of the back end is exactly the same in the two versions.

In the second version of the back end, the use of properties in the translation was moved to the control module. The reason for this was to let only one module be responsible for handling a property file.

### 4.3.6 Control Module

The control module is a little larger in the second version compared to the first version. In the first version, the control module was implemented as a main method inside the translation module, whereas in the second version it is placed in a separate class. The control module uses file access, which cannot be specified in the subsets of RSL translated. Therefore, it cannot be part of the modules which are specified, hence, it cannot be part of the translation module.

In the second version, the control module is the only module which accesses a property file. The properties are passed on as parameters to the other modules. The principle of the control module is exactly the same as in the first version: it serves as interface for the users and it is responsible for initialization of the other modules. The translation is started by calling the front end and passing on a file stream of the file containing the specification. The result of the front end is stored in a variable and passed on to the translation module. The result of the translation module is stored in another variable and then traversed by the visitor of the back end for generating the output of the second version of the translator. The source code of the control module of the second version can be found in Appendix F.1.1.

# Chapter 5

# Overview of the Formal Specification

This chapter gives an overview of the formal specification of the translator. The translation module is, as stated in Chapter 3, developed using a bootstrapping process. The bootstrapping process means that the specification of the translation module are defined in a number of versions.

In the overview of the development process given in Section 3.3 it was stated that there are two versions of the translator. One which was implemented by hand, capable translating the subset of RSL, named  $RSL<sub>0</sub>$ , and a second version of the translator, which was specified in  $RSL<sub>0</sub>$  and translated using the first version of the translator. The second version of the translator should then be able to translate the slightly greater subset of RSL named  $RSL<sub>1</sub>$ .

As stated, in Section 4.3 there are two version of the translator which are specified in RSL:

- 1. An intermediate version between the first and the second version.
- 2. The second version.

The intermediate version was specified in  $RSL_0$  and is able to translate  $RSL_0$ . This intermediate version was used for translating the second version of the translator.

To avoid confusion between the two versions of the specification, a list of the modules is given here.

#### First version of the specification:

1. RSLAst Module

- 2. JavaAst Module
- 3. RSLAst WrapperModule
- 4. RSLAst WrapperModule 2
- 5. Translation Module

#### Second version of the specification:

- 1. RSLAst Module2
- 2. JavaAst Module2
- 3. RSLAst WrapperModule2
- 4. RSLAst WrapperModule 22
- 5. Translation Module2

The schemes listed above are described in the following sections. All the specifications are specified using the subset of RSL named  $RSL<sub>0</sub>$ .

# 5.1 Abstract Syntax Tree for RSL

The specification of the abstract syntax tree is based on the definition of the syntax, which may be found in [11] with the addition of test cases added by the people at UNU/IIST [1]. The specification only defines the types necessary to build an abstract syntax tree of a specification in RSL. There are no values defined in this module.

The specification is developed using a few simple ideas. The ideas are based on the structure of the right–hand side of a non–terminal in the grammar. The ideas presented in the following correpond to the ideas used in the implementation of the first version of the translator.

A non–terminal of the following form:

$$
NT ::= NT_1 | \dots | NT_n
$$
  
\n
$$
NT_1 ::= NT_{i_1} \dots NT_{j_1}
$$
  
\n
$$
\vdots
$$
  
\n
$$
NT_n ::= NT_{i_n} \dots NT_{j_n}
$$

is specified using the following constructs:

 $NT == Make_NT_1(nt_1 : NT_1)$ . . . | Make\_NT<sub>n</sub>( $\text{nt}_n$  : NT<sub>n</sub>),  $NT_1 :: nt_{i_1} : NT_{i_1} ... nt_{j_1} : NT_{j_1},$ . . .  $NT_1 :: nt_{i_n} : NT_{i_n} ... nt_{j_n} : NT_{j_n}$ 

An example of this is the TM ValueExpr and the TM VariableOrValueName which is shown in Example 5.1

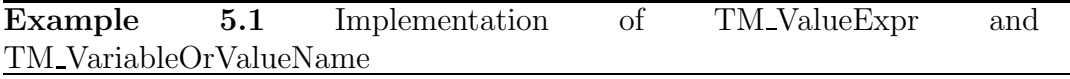

 $value\_expr ::=$ . . . value\_or\_variable\_name . . .  $value\_or\_variable\_name ::=id$ 

Specification:

 $TM\_ValueExpr == Make\_TM\_ValueOrVariableName($ value or variable name : TM VariableOrValueName), TM VariableOrValueName :: id : TM Id

Non–terminals with several alternatives, which all are terminal symbols, are specified as variant definitions with only constants.

$$
NT ::= T_1 | T_2 | \dots | T_n
$$

is specified as follows:

 $NT == T_1 | T_2 | ... | T_n$ 

An example of the second type of rule is the rule for prefix operators in RSL. The syntax rule for the prefix operator and the corresponding specification are shown in Example 5.2.

Example 5.2 Rule: prefix op RSL: TM PrefixOperator.

 $prefix\_op ::=$  $hd$ tl

TM PrefixOperator == TM RSL HD | TM RSL TL

The ideas presented above are not followed at all times. Some grammar rules, which present a hierachy, are simplified by moving constructs up in the hierachy. An example of this is some of the rules for value expressions – the principle is shown in Example 5.3.

## 5.2 Abstract Syntax Tree for Java

There are several ways to represent Java in an abstract way according to the literature. The way it is represented in this module is combination of the best parts of two representation found in [13] and [5]. The main reason for this combination is a lack of literature dealing with the new version of Java, 1.5, which at the start of this project was going through beta–testing. The top–level structure is TM JavaAst which consist of a TM CompilationUnit– list. The elements of TM CompilationUnit–list represent the files, which is the output of the translation. The idea in the specification is the same as described in the previous section for the AST representation of RSL.

# 5.3 Wrapper Modules

Two wrapper modules are specified. The purpose of the two modules is to specify some additional types and functions in RSL, which can be used in the Translation Module.

The first module RSLAst\_WrapperModule and RSLAst\_WrapperModule2 defines a number of types, which are not part of the AST representation of RSL, but which are used for decorating the RSL AST after it has been parsed. The specification contains one variant definition, which holds a number of record constructors, which represent the different types a node can have in the decorated RSL AST.

The second module RSLAst\_WrapperModule 2 and RSLAst\_WrapperModule 22

Example 5.3 Simplifying a hierachy.

```
value\_expr ::=. . .
                     structured expr |
                      . . .
structured\_expr ::=. . .
                     case\_expr. . .
      case\_expr ::=value expr
                     case branch-list
```
Translation according to the rules:

```
TM\_ValueExpr == ...Make TM StructuredExpr(
             structured expr : TM StructuredExpr) |
         .
.
.
TM_StructuredExpr == \dotsMake TM CaseExpr(case_expr : TM CaseExpr) |
         .
.
.
TM CaseExpr :: value expr : TM ValueExpr
               case branch list : TM Case Branch
∗
Simplied to:
TM\_ValueExpr ==TM CaseExpr(value expr : TM ValueExpr,
```
case\_branch\_list : TM\_Case\_Branch<sup>\*</sup>)

defines a number of functions in RSL. The idea is to allow use of these functions in the translation module, therefore the translation module extends this module. The idea of RSLAST\_WrapperModule\_2 is that it is never translated into Java. The functions, which are specified in the module, are implemented in Java elsewhere in the system. The reason for doing this is to allow for interaction between the parts of a system, which are specified in RSL and translated, and the parts which are implemented in Java. The signature between the functions defined in  $RSL_W$ -WrapperModule 2 and the methods implemented in Java must be identical.

# 5.4 Translation Module

The translation module of the translator is specified in a module called Translator Module and Translator Module2. The purpose of the translation module is to do the translation between an RSL AST and a Java AST.

This translation is done by a function named rslAst2javaAst. The function has the following signature:

rslAst2JavaAst :

TM RSLAst × TM OptionalPackageDeclaration × TM ImportDeclaration<sup>∗</sup> × TM OptionalSimpleName × TM\_OptionalId  $\times$  Text<sup>\*</sup>  $\times$  Bool  $\rightarrow$  TM JavaAst rslAst2JavaAst(ra, opd, idl, ext, visitorId, ignoreList, writeExtensionFiles)  $\equiv \dots$ 

ra is the abstract representation of RSL which must be translated.

opd is contains either a package declaration or nothing determining to which package the generated classes should belong.

idl is a list of packages the generated classes must import.

ext is a optional identifier of a Java class if all the generated class must extend a common super class.

visitorId is an optional identifier of a visitor class in Java if the generated classes must implement the visitor design pattern.

ignoreList is a list of schemes which should be parsed but never translated. To ensure the wrapper module functionality described in the previous section.

writeExtensionFiles is a boolean value determining, whether the code generated from translating basic class expression of an extending class expression should be written or not.

The function creates a TM\_JavaAst using the mk\_TM\_JavaAst function defined in by the short record definition  $TM$ -JavaAst in the  $JavaAst$ - $Module$ , the parameters to the function are applications of other functions defined in the translation module. Each of them takes care of one part of the translation. The ideas of the top–level functions have already been presented in Section 4.3.4.

The type decoration must be initialized by the translation module, according to the discussion in Section 4.3.4. This means that the translation module must be able to create an instance of the TM\_TypeDecorateRSLAstVisitor class and invoke the accept method in TM RSLAst with the visitor as parameter.  $TM\_TypeDecemberRSLAstVisitor$  is the second version of the type decorate visitor. The source code for the visitor can be found in Appendix F.2.7. The translation module does not have any knowledge about  $TM\_{TypeDecorateRSLAstVisitor}$ and nor does it have any knowledge about an accept method, but the specification should still be type checked using the existing type checker. The solution for this consists of two parts. The actual initialization of the type decoration has been moved to an auxiliary function, Runner instance typeDecorate. The function is specified in the RSLAst\_WrapperModule\_2, and is therefore never translated, but must be specified elsewhere in the system. To be able to call the method in the translation of the translation module, the method must be placed within the class created. This is achieved by a property used in the translation process, which allows for insertion of Java source code at the end of the class created in the translation of a scheme in RSL. By using these properties and features implemented it is possible for a module specified in RSL to interact with parts of a system implemented in Java. It should be noted that these features are not limited to be used in the translation of the translation module, but can also be used when applying the translator in other projects.

# Chapter 6

# Test

The tool implemented in this project involves a number of different packages, which have been developed using different tools and languages as described in previously. Therefore, testing the tool has been a little different from the usual test in a software development project.

# 6.1 Purpose

The purpose of testing is to increase the confidence in the correctness of the tool developed. It cannot be proven through tests that there are no errors in the implementation, but tests can make it plausible that the implementation works correctly.

# 6.2 Test Schemes

All parts of the different versions of the translator have been tested. To what degree and how the testing have been done vary between the different parts of the translator.

The main part of the testing has been done as black box testing, which tests that the functionality of the translator is as expected [18]. The functionality has been tested by translating numerous examples of small specifications, and controlling that the generated Java source code complied to what was expected according to the translations defined in Chapter 2. The translation module was as stated in Chapter 5, specified in an intermediate version capable of translating  $RSL_0$ , and then in a second version capable of translating  $RSL<sub>1</sub>$ . This result in the following translations and test phases:

1. Implementation of the first version by hand.

- 2. Testing of the first version using numerous examples.
- 3. Translation of the intermediate version of the translation module specified in  $RSL_0$  using the first version.
- 4. Testing of the executable version of the intermediate version using numerous examples.
- 5. Translation of the second version of the translation module specified in  $RSL<sub>0</sub>$  using the executable version of the intermediate version.
- 6. Testing of the second version using numerous examples.

The steps mentioned in the list above, namely that each version was tested separately, and that the last two versions were translated using the previous version and worked as expected, are good indications that the translator works as expected.

A selection of the examples used for testing are listed below. For each example it is described which part of the translation it tests. The specification of the examples as well as the source code generated can be found in Appendix I.

- LISTSUM Tests the translation of: Explicit function definitions, use of list operators, if–then–else expressions and arithmetic operators.
- LIST Tests the translation of: Variant definitions using constants and record constructors and case expressions.
- APPLICATION Tests the translation of: Short record definitions, application expressions and destructors.

The front end and the back end of the translator have been tested separately. The front end has been tested by using small specifications and writing the generated RSL AST to a file. The generated RSL AST was compared with what was expected according to the rules of the syntax of RSL. The back end has been tested by letting it write Java code from examples of Java AST's and controlling that the results were as expected.

The library classes in the *rsllib* package have been tested using structural testing or white box testing [18]. A test class has been written for each the library classes. Each of the test classes tries every method in a library class and writes the output to stdout. The results were then compared to the expected output. This kind of tests could has been done using a test framework like JUnit [2]. This have not been done because of the relative small size and number of library classes. The test classes for the library classes can be found in Appendix G.

# 6.3 Results

The results of the tests of the library classes were as expected and a print of the results can be found in Appendix H.

The results of the translation of the examples mentioned generated the Java source code as expected. They were all able to be compiled with javacc, and those examples which included test case declarations also gave the expected output when executed. The results can be found in Appendix I.

# Chapter 7

# Extensions and Further Work

This chapter provides suggestions for how to apply and expand the developments of this work. In Section 7.1 it is proposed how the developments in this project can be applied in the development of new tools for RSL. Section 7.2 and 7.3 give proposals for how to expand the translation from RSL into Java. Section 7.4 contains suggestions for how to expand the translator developed to translate a larger subset of RSL.

# 7.1 Creating Tools Transforming RSL

In order to make the translator developed more reuseable, a visitor for creating RSL from an RSL AST has been developed. This visitor was both used for debugging the front end and making future development of tools manipulating RSL easier. A tool for translating between different forms of RSL, e.g. from applicative RSL to imperative RSL, can use the front end for parsing RSL, specify the transformations in RSL and translate them using the translator created in this project and use the RSL visitor for writing the translated RSL.

The developer should define the tool for transformation of RSL as an RSL specification which is shown in Figure 7.1.

The tool can be made executable by the following steps. Translate the specification to Java using the translator. The translation is shown in Figure 7.2. Combine this tool with the front end and the RSL visitor to create a tool translating between different kinds of RSL. The combination is shown in Figure 7.3.

Figure 7.1 Tool translating between two kinds of RSL AST's implemented in RSL

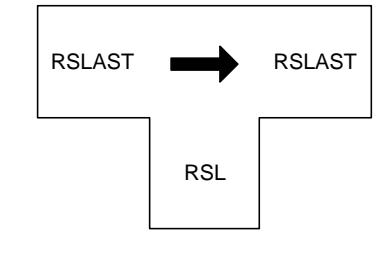

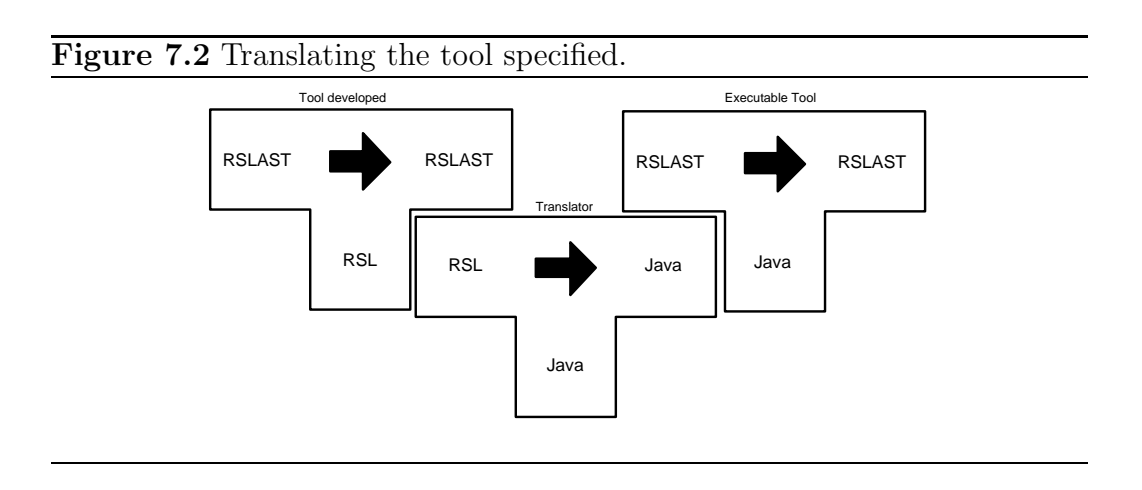

Figure 7.3 Combining the new tool developed with the front end and the RSL visitor as back end.

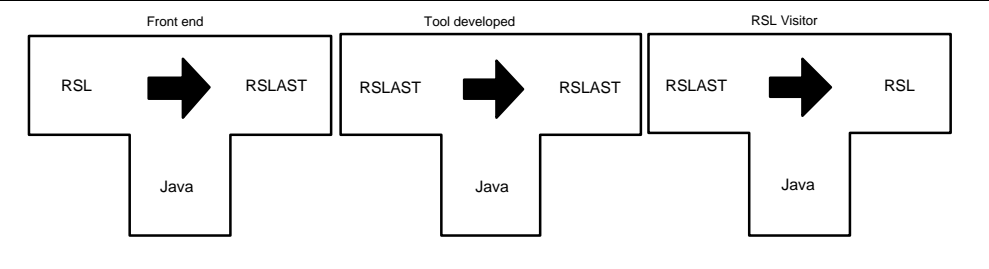

# 7.2 Expanding the Translation

The two subsets translated in this project  $RSL_0$  and  $RSL_1$  are very small subsets of RSL. To make the tool more usable the subset translated should be expanded considerable.

Possible steps of extension include:

- 1. Extend the set of constructs for applicative specification.
- 2. Add constructs for imperative specification.
- 3. Add possibilities for specification of communication.
- 4. Add possibilities for specification of parallel evaluation of expressions.
- 5. Add possibilities for using axioms and implicit specifications.

The first step of extension should be addition of the translations of constructs for which this project provides a translation, but which were not implemented in the tool. In addition to these the let expression and more patterns for the case expression should be added, possibly using the translations described in Section 7.3. A final addition to the first step should be the possibility of using pre–condition for functions, a suggestion for implementation of pre–conditions is shown in Section 7.3.

The second step of extension should include possibilities for specifying an imperative system. To be able to specify an imperative system, a number of additions must be made. First of all translation of variable declarations should be added. In addition to this value expressions for assignments to variables as well as value expressions for sequencing should be added. As a final addition to the second step the looping constructs for, while and until, which are very often used in imperative specification, should be added. Possible translations of these constructs are discussed in Section 7.3.

The third step of extension should include possibilities for specifying a system using communication. Communication in RSL is done over channels using input and output value expressions. Therefore, this step of extension must add translation of channel declarations and the value expressions for using channels, namely: input expressions and output expressions.

The fourth step of extension should include possibilities for specifying a system where several expressions may be evaluated in parallel. Parallel evaluation of expressions in RSL is done by using infix combinators. Therefore, this step of extension must include translations of a number of these.  $\parallel$  and  $\Box$  are the most used infix combinators. Therefore, a translation of these must be added. The only way processes running in parallel in RSL can communicate is by using channels. The fourth step of extension therefore depends the third step. A discussion of possible translations of the infix combinators is given in Section 7.3.

The final step of extension should include possibilities for specifying a system using axioms. This cannot not be completed entirely, because there are infinitely many ways to define a specification implicitly. The translator must add a handling of each special case of the implicit ways of specification which can be translated. However, the translator can only test for a finite number of these, and therefore this step can never be completed. Even though this step is listed as the last step the handling of some of the special cases may be introduced in any of the other steps.

# 7.3 Ideas for Translation of Constructs not Treated in Chapter 2

This project includes translations of a number of constructs in RSL, these were treated systematically in Chapter 2. This section contains considerations on translations of some of the constructs not included in Chapter 2. The considerations are not systematically treated, but presents ideas for a translation.

### 7.3.1 Variable Declarations

"RSL allows declaration of variables as known from programming language like Ada and Pascal. A variable in RSL is a container capable of holding values of a particular type." [11]. Java also allows for declaration of variables which have the same properties. Therefore, a translation of variable declarations in RSL should be as variables in Java. The use of a variable, such as assigning new values to it in RSL, corresponds to assignments in Java. Therefore, an assignment expression in RSL should be translated as an assignment expression in Java. In Java, assignment statements of variables of a reference type are just referenced to object meaning the it is possible to have many variables pointing to the same object. In RSL, on the other hand an assignment expressions assigns a copy of the value to the variable. Therefore, deep–copying of variables of reference types may be needed in Java before making assignments. Sequencing in RSL, where a number of expressions are evaluated in turn, corresponds very much to a block in Java, where a number of statements are executed in turn. For the value expressions sequenced in RSL, only the last expression may be of another type than Unit. This

corresponds to a return statement or an assignment statement at the end of the block, according to the use of auxiliary variables in the translator. The use of auxiliary variable was presented Section 2.4.2.

### 7.3.2 Channel Declarations

Commucation in RSL is specified using a concept called channels. A process may communicate values of the type specified in the channel declaration in both directions. In Java, there are a number of posibilities for implementing communication between systems. The possibilities for communication in Java include:

- 1. Streams.
- 2. Channels.
- 3. RMI.
- 4. CORBA.

Each of these communication concepts in Java have both advantages and disadvantages. However, it must be investigated furher, which of the possible communication schemes provides the best facilities for an implementation in Java.

The most natural choice would be to use channel in Java because they are an implementation of a CSP like channel, which corresponds very much to the channel concept of RSL. There may, however, be some issues with synchronization, because channels in Java are not synchronized in the same way that channels in RSL are. Communication in RSL is at an abstract level therefore there should be defined some ways for determining which system to communicate with and how to reach this system.

### 7.3.3 Parallel Composition and External Choice

The purpose of the parallel combinator  $\parallel$  in RSL is to allow two expressions to be evaluated concurrently. The two expressions must have the type Unit, and it is recommended that they are state–independent. The purpose of the external choice combinator  $\lim_{n \to \infty} RSL$  is to specify a choice between different kinds of communication explicitly.

There are no corresponding constructs in Java for these two combinators. However, it is possible in Java to have several threads running in parallel and thereby having several expressions evaluated in parallel.

One suggestion for a translation between value expressions in parallel is to require the value expressions to be application expressions of processes in RSL. The translation of the processes in RSL could then be as classes in Java implementing the Runnable interface. The translation of the value expresions of the processes in RSL should be placed in the run method in the Java class. The parallel combinator expression should be kept in another class instantiating the other classes created and starting the execution.

The same solution could be used for dealing with the external choice combinator, namely only allow it to combine processes in RSL and translate them using multiple classes implementing the Runnable interface.

#### 7.3.4 Pre–conditions

Explicit functions in RSL may use pre–conditions for testing that some condition is fulfilled before the function is evaluated. This is very useful to ensure that a function does not evaluate to chaos. The concept of ensuring that certain conditions are met before evaluating a method would be useful in Java. A pre–condition in RSL consists of a value expression which should be read–only, and it should evaluate to a boolean value. In Java exists a concept, assertions, which has many of the same properties. Assertion statements are used for controlling that an expression is true, if not an *AssertionException* is thrown. Assertion statements can be used inside a method body to check the parameters as well as the state of the program. These similarities indicate that assertions in Java may be a good translation of pre–conditions in RSL. A simple example is a pre–condition ensuring that a function using division does not divide by zero, the example and the translation is shown in Example 7.1.

#### Example 7.1 Translation of a function using a pre–condition.

```
value
  partial fraction : Real ∼→ Real
  partial fration(x) \equiv 1.0/xpre x \neq 0.0public static double partial fraction (double x) {
    assert x := 0.0;
    return 1.0/x;
}
```
#### 7.3.5 Let Expressions

A let expression in RSL consists of a number of declarations of values and an expression in which the declared values may be used. One possible translation of this could be as a block in Java. Inside a block in Java, a number of variables may be defined. This corresponds to values declared in a let expression. The block should end with the translation of the value expression in the let expression. When the execution leaves a block in Java, the variables defined within the block are no longer accessible, which correspond to the fact that names defined in RSL for the values in the let declarations can only be used between the keywords in and end.

#### 7.3.6 Case Expressions

Even though Chapter 2 provides a translation for the case expression in RSL, the translation was not complete, because only some of the patterns where translated. The idea of the translation described earlier is good enough, namely that a case expression corresponds to a number of if statements in Java, and that the patterns should be translated as conditions of the if statements.

The product pattern could be translated like the record pattern by checking the type using an instanceof expression and to define local variables for each part of the product which may be used in the translation of the value expression in the case branch in RSL.

The list pattern comes in two forms. The first form is an enumerated pattern, where each value expression in the list is compared with each value expression in the pattern. The second form the pattern is a concatenated expression. The first form of the list expression could be translated as an infix expression in Java using the && operator. Each element of the list is compared with translation of the corresponding element in the pattern. An example of the translation of an enumerated list pattern is shown in Example 7.2. The translation of the second form of a list pattern is not as simple as the enumerated list pattern. The concatenated list expression contains two patterns which must both match: an enumerated list pattern and an inner pattern, which may be a number of different patterns. The maximal type of the two pattern parts must be equivalent, i.e. they must both be a list of the same type. The first criterion of a match is that each element in the enumerated list pattern must match the first part of the value expression being matched. The second criterion is depending on the type of the second pattern. A wild card has the effect that only the first criterion must match. If the second pattern is a list pattern, then the rest of the list must match

Example 7.2 Idea of translation of list pattern in a case expression.

```
case l of
    \langle 4,5,6\rangle \rightarrow \ldotsend
\mathbf{if} (1. \text{get} (1). \text{equals} (4) \&\&l. get (2). equals (5) &&
     l. get (3). equals (6)) {
. . .
}
```
the list pattern. In case the second pattern is an identifier, then only the first criteria must match, the rest of the list must be declared as a variable, which can be used in the translation of the value expression of the case branch.

An equality pattern should add a criterion to the condition of the if statement. An equality pattern stating that a part of a record pattern or an element of a list must be equal to some value. The translation of an equality pattern should be as shown in Example 7.3.

```
Example 7.3 Idea of translation of an equality pattern in a case expression.
```

```
case hd(cl) of
   empty \rightarrow \dotsadd(=\text{White}, \text{tail}) \rightarrow \dotsadd(=\text{Black}, \, \text{tail}) \rightarrow \ldotsend
if ( c 1 instance of Empty) {
. . .
}
else if (cl instance of Add and cl. v1() instance of Black) {
. . .
}
else if (cl instance of Add and cl.~v1() instance of White ) {
. . .
}
```
## 7.3.7 For Expressions

A for expression in RSL runs through a finite list and evaluates an expression for each member of the list. The syntax is as follows:

for binding in value expr<sub>1</sub> do value expr<sub>2</sub> end

Where the binding may be used in the evaluation of value  $\exp r_2$ . This looping construct corresponds very much to the new syntax allowed for for–loops in Java 1.5:

for (FormalParameter : Expression) Statement

Expression must evaluate to an object implementing the interface java.lang.Iterable. FormalParameter corresponds to the binding.

Expression should be the translation of value  $\exp r_1$ .

Statement should be the translation of value  $\exp r_2$ .

An example of the translation is shown in Example 7.4.

Example 7.4 Translation of a for–loop.

```
variable
```

```
result : Real
value
   fraction sum Int \rightarrow write result Unit
   fraction_sum(n) \equivresult := 0.0:
      for i in \langle 1 \dots n \rangle do
         result := result + 1.0/(\text{real i})end
public double result;
public fraction sum (n) {
     result = 0;for (i : (new \ RSLListDefault(1, n)) . getList() ) {
          result = result + 1.0/((double) i);}
}
```
## 7.3.8 While Expressions

A while expression in RSL evaluates some value expression repeatedly as long as some other value expresion is evaluated to **true** at the start of each

iteration. This corresponds very much to the idea of a while statement in Java. The syntax of the RSL expression is shown below along with the translation in Java.

while value expr<sub>1</sub> do value expr<sub>2</sub> end

Where value\_ $\exp r_1$  must be of type **Bool**. Translation in Java:

while  $(\text{ve}1)$   $\{ \text{ve}2 \}$ 

ve1 is the translation of value  $\exp r_1$  as an expression in Java. ve2 is the translation of value  $\exp r_2$  as a statement in Java.

## 7.3.9 Until Expressions

An until expression in RSL evaluates some value expression repeatedly until some other value expression is evaluated to true at the end of an iteration. The value expression which is to be evaluated repeatedly in an **until** expression in RSL is a least evaluated once, because the test of the conditional value expression is evaluated at the end of the iterations. In Java, there is a do–while construct, which is also evaluated at least once. The difference between the two is that a do–while construct is continued as long as some expression evaluates to true in the end of each iteration, whereas the until expression runs until the condition is met. However, the same effect can be obtained in Java by negating the conditional expression. The idea is shown below:

 $\bf{do}$  value\_ $\exp_{1}$  until value\_ $\exp_{2}$  end

Where value expr<sub>1</sub> must be of type **Bool**. Translation in Java:

do  $\{vel\}$  while  $(!ve2)$ 

ve1 is the translation value  $\exp r_1$  as a statement in Java. ve2 is the translation of value  $\exp r_2$  as expression in Java.

# 7.4 Translating Larger Subsets of RSL

One of the most valuable extensions of this project would be to extend the translator to translate a larger subset of RSL. This extension would lead to better possibilities for specifying other tools in RSL. It is possible to extend
one part of the translator without extending the rest. The three modules which take care of the translation process may be changed individually. However, if the front end is extended without extending the translation module, some kind of error handling should be added.

My suggestions for the best approach to extend the translator developed in this project are to:

- 1. Extend the specification of RSLAst Module to a representation of the full RSL.
- 2. Extend the visitors traversing the RSL Ast to the full RSL.
- 3. Extend the front end to parse the full RSL.
- 4. Extend the specification of *JavaAst\_Module* to a representation of the full Java language.
- 5. Extend the visitors traversing the Java Ast to the full Java language.
- 6. Extend the translation module in a number of steps.

The reason for first extending the specification of the RSLAst\_Module and the JavaAst Module to the full languages, is that the work then can focus entirely on adding translation of more constructs. The front end and back end would not have to be changed for each of the steps of extension of the translation module. If the full languages are supported in the front end and the back end then they only have to be changed if the languages change.

Ideas for extensions of the translation module were treated in Section 7.3.

# Chapter 8

## Conclusion

This final chapter summarizes and evaluates the main results of this work.

### 8.1 Results

The objectives of this project were:

- 1. To define a translation from a subset of RSL into Java, and,
- 2. to develop a tool, called a *translater*, for translating from RSL into Java according to the defined translation.

These objectives have been fulfilled as discussed in the following. In Section 1.2, some requirements for the translation and the associated translator were stated, each of these requirements and the fulfillment of them will be discussed in the following.

The following was required of the translation:

- 1. The translation into Java must be semantically equivalent to the specification in RSL.
- 2. In the Java translated from a specification it should be possible to recognize the specification.

The first requirement of the translation has been fulfilled in the sense that there has been given a discussion of the sensebility of each of the translations defined. The semantics of the two languages have not been defined in formal way that makes it possible to prove the correctness of the translation. Therefore only an informal discussion of the sensibility of the translations has been given. The discussion of the sensibility of the translation was given in Chapter 2.

The recognizability requirement of the translation has been fulfilled in the sense that each translation into Java tries to use constructs in Java which are similar to the constructs in RSL.

The following was required of the translator:

- 1. The translator should translate a subset of RSL into Java according to the translation defined.
- 2. The translator should provide extensibility.

The requirement of the translator to translate a subset of RSL into Java according to the translation defined has been fulfilled in the sense that the implementation of the translator is based on the translations defined. The translator has been tested, as described in Chapter 6. The translator is able to translate a number of examples as well as the specification of the translation module. The requirement of the translator to be open for extension is fulfilled in the sense that the design of the translator is modular making it possible to change each of the modules individually. Furthermore, the translation module has been developed using a bootstrapping process opening for a larger subset of RSL to be translated by specifying the new translations in RSL. These possibilities for extending the translator have been shown in Chapter 7.

### 8.2 Concluding Remarks

This project has been a learning experience for me. The project has given me a better understanding of both the languages. Furthermore, the project has given me a better understanding of the design of a language processor as well as the development of a translator.

The work in this project has shown that it is possible to define a reasonable translation from a subset of the specification language RSL into the programming language Java. Furthermore, the work in this project has shown that even though the subset translated in this project is small, it is strong enough to specify a translation module and thereby also other tools for manipulating languages. The report gives suggestions both for how to extend the subset translated and for how to extend the tool developed.

It is my hope that this project can inspire the development of other tools for RSL and thereby increase the interest for applying formal methods in the development of software.

## Bibliography

- [1] Univan Ahn and Chris George. C++ translator for the raise specification language. Technical Report 220, UNU/IIST, 2000.
- [2] Dave Thomas Andy Hunt. Pragmatic Unit Testing, in Java with JUnit. Pragmatic Programmers, 2003.
- [3] Unknown author. javacc: Javacc home. available at https://javacc.dev.java.net/.
- [4] Thomas H. Cormen. *Introduction to algorithms*. MIT Press, 1989.
- [5] Eclipse. Jdt plug-in developer guide. org.eclipse.jdt.core.dom is a package which contains a definition of a Java AST. Part of the documentation when installing a version for further development of Eclipse.
- [6] Dick Grune et al. Modern Compiler Design. Wiley, 2000.
- [7] Erich Gamma et al. Design Patterns, Elements of Reusable Object-Oriented Software. Addison-Wesley, 1995.
- [8] John R. Levine et al. lex  $\mathcal{C}$  yacc. O'Reilly, 1992.
- [9] Etienne Gagnon. Sablecc, an object–oriented compiler framework. Master's thesis, School of Computer Science, McGill University, Montreal, 1998.
- [10] Chris George. Raise tool user guide. Technical Report 227, UNU/IIST, 2001.
- [11] The RAISE Language Group. The RAISE SPECIFICATION LAN-GUAGE. Prentice Hall International (UK) ltd, 1992.
- [12] The RAISE Method Group. The RAISE Development Method. Prentice Hall International, 1995.
- [13] John Lewis and Willam Loftus. Java software solutions, foundations of program design. Addison–Wesley, 3rd edition, 2003.
- [14] Terrence Parr. Antlr reference manual. available at http://www.antlr.org, filesharing, Recent ANTLR Manual in PDF.
- [15] Jesper Gørtz Peter Haff Søren Heilmann Søren Prehn Peter Haastrup Jan Reher Henrik Snog Eld Zierau Peter Michael Bruun, Bent Dandanell. Raise tools reference manual. Technical report, CRI, 1993.
- [16] T. Reps. The Synthesizer Generator Reference Manual. GrammaTech Inc., 1989.
- [17] Friedrich Wilhelm Schröer. The gentle compiler construction system. available at http://www.first.gmd.de/gentle/, 1997.
- [18] Ian Sommerville. Software Engineering. Addison-Wesley, 6th edition, 2001.
- [19] David A. Watt and Deryck F. Brown. Programming Language Processors in Java. Prentice Hall, 2000.

# Appendix A

# Using the Translator and Extending the Translator

### A.1 Using the Translator

### A.1.1 Tools Needed

To use the translator, a number of tools have to be present at the machine.

- Java 1.5.0 or a later edition. More precisely at least J2SE 5.0 or later.
- I have renamed the following commands: java to java1.5 and javac to javac1.5 to be able to have both a J2SE 1.4.\* SDK and a J2SE 5.0 in the path.
- An editor for RSL (A this point *emacs* is the obivous choice since the existing tools only work with emacs).
- The type checker for RSL, rsltc. It is not strictly necessary but very handy for controlling that the syntax of RSL is correct before trying to translate it.

#### A.1.2 Setting up the Translator

Before the translator is ready to be used, a few things needs to be set up. The executable version of the translator has been compiled with J2SE 5.0. If another version of Java is installed on the local computer the source code must be recompiled using the steps listed in Section A.2 without modifying the specifications and source code.

- Copy the executable code of the translator from the provided cd to a directory on the local computer. The executable code for the second version of the translator can be found in the following path: executable version 50SE/second version.
- Add the directory containing translator to the class path of the system. To avoid having to use the classpath parameter whenever the translator is used.

You should now be ready to try out the first example.

- Copy the specification LISTSUM.rsl and default.properties from the provided cd to a directory on the local computer. The examples can be found in the directory examples.
- Execute the translator on the specification, by the following command in the directory: java1.5 translator.Runner2 LISTSUM.
- Compile the translated Java source code: javac1.5 LISTSUM.java.
- Execute the compile Java source code: java1.5 LISTSUM.

#### A.1.3 Controlling the Translation Process

The translation is controlled by a property file. The default name of this file is default.properties in the current library but another file may be specified as the second argument to the translator. The properties which may be controlled are listed below:

#### Property Functionality

extensiondir Directory where to look for files which are extended.

writeExtensionFiles Whether or not to write the files generated from translation of base class expression in an extending class expression.

writeFiles Write the result of the translation.

writeFilesDir Directory where the result is written.

- createVisitorMethods Whether or not to create visitor methods for the types translated.
- visitor The name of the visitor class used in the implementation of the visitor design pattern.

package Inserts a package declaration in the top of the classes generated.

import Libraries to import seperated by \$.

getMethods Function names which should be translated as dynamic methods, seperated by \$.

ignoreList Base classes in RSL not translated, seperated by \$.

printRSL Whether or not to print the specification to stdout.

printJava Whether or not to print the translated Java to stdout.

extraMethodFile ASCII file containing extra methods which must be added to the main class in translation.

### A.2 Extending the Translator

The directories referenced in this section are relative to the root of the cd provided or the directory to which the content of the cd is copied.

#### A.2.1 Tools Needed

To extend the translator, the tool mentioned in section A.1.1 must be present as well as the following:

- An editor for Java and ANTLR.
- ANTLR

#### A.2.2 Extend the Front End

To extend the front end the following steps must be taken:

- 1. Copy the directories specification and source/second version to the local computer.
- 2. Add constructs to the specification: RSLAst Module2. Found in directory specification/second\_version.
- 3. Translate the module using the rslast2.properties as property file. rslast2.properties can be found in directory: specification/second version. If the directory: source/second version/translator/rslast2 not already exists it must be created.
- 4. Add RSL constructs which must be recognized to the rsl2rslast.g grammar file which can be found in: source/second version/translator/syntacticanalyzer.
- 5. Generate the new RSLLexer and RSLParser by using ANTLR: java1.5 antlr.Tool rsl2rslast.g in directory: source/second version/translator/syntacticanalyzer.
- 6. Add visit methods to a least TM RSLAstVisitor and the following visitors if needed:
	- (a) TM StringRSLAstVisitor.java to be able to print the RSL.
	- (b) TM ParentRSLAstVisitor.java to be able to find the parent construct in the type decoration phase.
	- (c) TM TypeDecorateRSLAstVisitor.java if the construct added must be type decorated in some way.

The visitors can be found in the directory: source/second version/translator/lib.

7. Compile the Java files in the following directories: source/second\_version/translator/lib, source/second version/translator/rslast2, and source/second version/translator/syntacticanalyzer.

### A.2.3 Extend the Translation Module

To extend the translation module, the following steps must be taken:

- 1. Copy the file Translator Module2.rsl and translator2.properties to the specification/second version directory on the local computer (If not already done in extension of the front end).
- 2. Add or changes functions in the specification Translator Module2. Translator Module2 can be found in the directory: specification/second version.
- 3. Translate the module using the translator2.properties as property file, it can be found in directory specification/second version. If the directory source/second version/translator not already exists it must be created.
- 4. Compile the Java files in the following directory: source/second version/translator.

### A.2.4 Extend the Back End

To extend the back end, the following steps must be taken:

- 1. Copy the files specification/second version/JavaAst Module.rsl, specification/second version/javaast2.properties, and the directory source/second version/translator/lib. (If not already done in the previous steps).
- 2. Add constructs to the specification: JavaAst Module2. JavaAst Module2 can be found in the directory: specification/second\_version.
- 3. Translate the module using the javaast2.properties as property file, it can be found in directory specification/second version. If the directory source/second version/translator/javaast2 not already exists it must be created.
- 4. Add visit methods for to both TM JavaVisitor and TM StringJavaVisitor which can be found in source/second\_version/translator/lib.
- 5. Compile the Java files in the following directories: source/second\_version/translator/lib and source/second version/translator/javaast2.

## Appendix B

## Content of CD

The content of the CD is listed below. Directories are written as directory. Content:

source

- first version contains source code for the first version of the translator.
- second version contains source code for the second version of the translator.

#### executable version 50SE

- first version contains precompiled code for the first version of the translator, compiled for J2SE 5.0.
- second version contains precompiled code for the second version of the translator, compiled for J2SE 5.0.
- examples contains a number of examples and a default.properties file.
	- version 2 only contains an example which only works with the second version of the translator.

#### specification

second version contains the specification files and property files for the different modules.

# Appendix C

## Formal Specification

### C.1 First Specification, Intermediate Version

### C.1.1 Translator Module

context: RSLAst WrapperModule 2

```
{\bf scheme} Translator_Module =extend RSLAst WrapperModule 2 with
   class
      value
         rslAst2JavaAst :
            TM RSLAst × TM OptionalPackageDeclaration ×
            TM ImportDeclaration∗ ×
            TM_OptionalSimpleName \times TM_OptionalId \timesText^* \times \text{Bool} \rightarrowTM JavaAst
         rslAst2JavaAst(
            ra, opd, idl, ext, visitorId, ignoreList,
            writeExtensionFiles) ≡
            mk\_TM\_JavaAst(rslAst2CompilationUnitList(
                     class expr(schemedef(libmodule(ra))), ra, opd,
                     idl, ext, visitorId, ignoreList,
                     writeExtensionFiles)),
         rslAst2CompilationUnitList :
            TM_ClassExpr \times TM_RSLAst \timesTM OptionalPackageDeclaration ×
```

```
TM ImportDeclaration∗ ×
   TM_OptionalSimpleName \times TM_OptionalId \timesText^* \times Bool \rightarrowTM CompilationUnit∗
rslAst2CompilationUnitList(
    ce, ra, opd, idl, ext, visitorId, ignoreList,
    writeExtensionFiles) \equivcase ce of
      TM_ExtendingClassExpr(ce1, ce2) \rightarrowrslAst2CompilationUnitList(
             ce1, ra, opd, idl, ext, visitorId,
              ignoreList, writeExtensionFiles) b
         rslAst2CompilationUnitList(
             ce2, ra, opd, idl, ext, visitorId,
              ignoreList, writeExtensionFiles),
      TM_SchemeInstantiation(id) \rightarrowRunner instance translate(
              getText(id), writeExtensionFiles),
      TM\_BasicClassExpr(d]) \rightarrowif
             textInList(
                 getText(id(schemedef(libmodule(ra)))),
                 ignoreList)
         then \langle \rangleelse
             Runner instance typeDecorate(ra) \hat{ }\langlemk TM CompilationUnit(opd, idl,
                    \langlemakeTypeDeclaration(
                             ce, id(schemedef(libmodule(ra))))\langle \ranglemakeCompilationUnitList(
                 ce, opd, idl, ext, visitorId)
         end
   end,
makeImportDeclarationList :
   Text∗ → TM ImportDeclaration∗
makeImportDeclarationList(l) ≡
   if l = \langle \rangle then \langle \rangle
```

```
else
```

```
\langlemk TM ImportDeclaration(
               Make TM SimpleName(mk TM SimpleName(hd l)))\ranglemakeImportDeclarationList(tl l)
   end,
makeTypeDeclaration :
   TM\_ClassExpr \times TM\_Id \rightarrow TM\_TypeDeclarationmakeTypeDeclaration(ce, id) \equivcase ce of
       TM\_BasicClassExpr(dl) \rightarrowTM ClassDeclaration(
               \langle TM_JAVA_PUBLIC \rangle, rslIdToSimpleName(id),
               TM_NoOptionalSimpleName, \langle \rangle, \langle \rangle,
               makeMethodDeclarationList1(dl) b
               makeMainMethodDeclaration(dl), \langle \rangle, \langle \rangle),
          \rightarrowTM ClassDeclaration(
               \langle \rangle,mk TM SimpleName(
                      ^{\prime\prime}NOT_HANDLED_CLASS_EXPRESSION_RECEIVED^{\prime\prime}),TM_NoOptionalSimpleName, \langle \rangle, \langle \rangle, \langle \rangle, \langle\rangle, \langle \rangle)end,
makeMethodDeclarationList1 :
   TM Decl∗ → TM MethodDeclaration∗
makeMethodDeclarationList1(dl) \equivif dl = \langle \rangle then \langle \rangleelse
       case hd dl of
           TM\_ValueDecl(vdl) \rightarrowmakeMethodDeclarationList2(vdl) \hat{\phantom{a}}makeMethodDeclarationList1(tl dl),
            \rightarrow makeMethodDeclarationList1(tl dl)
       end
   end,
makeMethodDeclarationList2 :
   TM ValueDef∗ → TM MethodDeclaration∗
makeMethodDeclarationList2(vdl) \equiv
```

```
if vdl = \langle \rangle then \langle \rangle
```

```
else
      case hd vdl of
         TM_ExplicitFunctionDef(st, ffa, ve) \rightarrow\langlemakeMethodDeclaration(st, ffa, ve)\ranglemakeMethodDeclarationList2(tl vdl),
           \rightarrow makeMethodDeclarationList2(tl vdl)
      end
   end,
makeMethodDeclaration :
   TM SingleTyping \times TM FormalFunctionApplication \timesTM\_ValueExpr \rightarrowTM MethodDeclaration
makeMethodDeclaration(st, ffa, ve) \equivmk TM MethodDeclaration(
       \langleTM_JAVA_PUBLIC, TM_JAVA_STATIC\rangle,
       makeMethodName(ffa), makeReturnType(st),
       makeArgumentList(ffa, st),
       Make TM OptionalBlock(
            makeBlock(
                ve,
                makeReturnVariable(makeReturnType(st), 0),
                true, 0)),
makeMethodName :
   TM FormalFunctionApplication \rightarrow TM SimpleName
makeMethodName(ffa) \equivcase ffa of
      TM IdApplication(id, ffpList) \rightarrowrslIdToSimpleName(id)
   end,
makeReturnType: TM\_{SingleTyping} \rightarrow TM\_{JavaType}makeReturnType(st) \equivcase type_\exp(\text{st}) of
      TM_FunctionTypeExpr(tea, fa, ter) \rightarrowmatchType(ter, false, true)
   end,
makeReturnVariable :
   TM_JavaType \times Int \rightarrow TM_VariableDeclarationStatement
```

```
makeReturnVariable(it, currentVariableNumber) \equivcase jt of
      Make TM PrimitiveType(pt) \rightarrowcase pt of
            TM_JAVA_INT \rightarrowmk TM VariableDeclarationStatement(
                    \langle \rangle, jt,
                   mk TM VariableDeclarationFragment(
                         mk TM SimpleName(
                             \int_{-\infty}^{\infty}v<sup>"</sup>
                             convert(currentVariableNumber)),
                         Make TM OptionalExpression(
                             Make TM JavaValueLiteral(
                               Make TM JavaValueLiteralInteger(
                                  mk TM JavaValueLiteralInteger(
                                    ''0''))))))TM_JAVA_BOOL \rightarrowmk TM VariableDeclarationStatement(
                    \langle \rangle, jt,
                   mk TM VariableDeclarationFragment(
                         mk TM SimpleName(
                             \int_{-\infty}^{\infty}v'' \simconvert(currentVariableNumber)),
                         Make TM OptionalExpression(
                             Make TM JavaValueLiteral(
                               Make TM JavaValueLiteralBool(
                                  mk TM JavaValueLiteralBool(
                                    "false''))))))TM_JAVA_DOUBLE \rightarrowmk TM VariableDeclarationStatement(
                   \langle \rangle, it,
                   mk TM VariableDeclarationFragment(
                         mk TM SimpleName(
                             v''_{v''}convert(currentVariableNumber)),
                         Make TM OptionalExpression(
                             Make TM JavaValueLiteral(
                               Make TM JavaValueLiteralDouble(
                                  mk TM JavaValueLiteralDouble(
                                    ''0.0d''))))))TM_JAVA_CHAR \rightarrow
```

```
mk TM VariableDeclarationStatement(
                     \langle \rangle, jt,
                    mk TM VariableDeclarationFragment(
                          mk TM SimpleName(
                               \frac{1}{2}v'' \simconvert(currentVariableNumber)),
                          Make TM OptionalExpression(
                              Make TM JavaValueLiteral(
                                 Make TM JavaValueLiteralChar(
                                   mk TM JavaValueLiteralChar(
                                      ^{\prime\prime\prime\prime}())))))),
                \rightarrowmk TM VariableDeclarationStatement(
                    \langle \rangle, jt,
                    mk TM VariableDeclarationFragment(
                          mk TM SimpleName(
                               \frac{1}{2}v'' \simconvert(currentVariableNumber)),
                          Make TM OptionalExpression(
                              Make TM JavaValueLiteral(
                                 Make TM JavaValueLiteralString(
                                   mk TM JavaValueLiteralString(
                                      \sqrt[m]{\text{UNKNOWN PRIMITIVE TYPE'}')})))
          end,
      Make TM ReferenceType(rt) \rightarrowmk TM VariableDeclarationStatement(
              \langle \rangle, jt,
              mk TM VariableDeclarationFragment(
                   mk TM SimpleName(
                        \mathbb{C}^{\mathsf{v}^{\prime\prime}}<sup>o</sup> convert(currentVariableNumber)),
                    Make TM OptionalExpression(
                        Make TM JavaValueLiteral(TM NullLiteral)
                   )))
   end,
makeArgumentList :
   TM_FormalFunctionApplication \times TM_SingleTyping \rightarrow
```
TM SingleVariableDeclaration<sup>∗</sup>

makeArgumentList(ffa, st)  $\equiv$ 

case ffa of

if  $bl = \langle \rangle$  then  $\langle \rangle$ 

else

```
TM IdApplication(id, ffpList) \rightarrowcase type_\exp(fst) of
             TM_FunctionTypeExpr(tea, fa, ter) \rightarrowcase tea of
                    TMTypeExprList(tel) \rightarrow\langlemk TM SingleVariableDeclaration(
                               \langle \rangle, matchType(tea, false, true),
                              rslIdToSimpleName(
                                 id(hd binding list(hd ffpList))),
                              TM_NoOptionalExpression\},TMTypeLiteral(tpl) \rightarrowcase tpl of
                          TM_RSL_UNIT \rightarrow \langle \rangle,\rightarrow\langlemk TM SingleVariableDeclaration(
                                  \langle \rangle,matchType(tea, false, true),
                                  rslIdToSimpleName(
                                    id(hd binding list(
                                            hd ffpList))),
                                  TM_No Optional Expression)
                       end,
                    TMTypeExprProduct(te_list) \rightarrowmakeArgumentListTypeExprProduct(
                           binding list(hd ffpList), te list),
                    TMTypeName(\text{tn}) \rightarrow\langlemk TM SingleVariableDeclaration(
                               \langle \rangle, matchType(tea, false, true),
                              rslIdToSimpleName(
                                 id(hd binding list(hd ffpList))),
                              TM_NoOptionalExpression)
                end
          end
   end,
makeArgumentListTypeExprProduct :
   TM\_Binding^* \times TM\_TypeExpr^* \rightarrowTM SingleVariableDeclaration∗
makeArgumentListTypeExprProduct(bl, tel) ≡
```

```
\langle m k TM SingleVariableDeclaration(
              \langle \rangle, matchType(hd tel, false, true),
              rslIdToSimpleName(id(hd bl)),
              TM_No Optional Expression)
      makeArgumentListTypeExprProduct(tl bl, tl tel)
   end,
makeArgumentList :
   TM_ComponentKind<sup>*</sup> \times Int \rightarrowTM SingleVariableDeclaration∗
makeArgumentList(ckl, i) \equivif ckl = \langle \rangle then \langle \rangleelse
       \langlemk TM SingleVariableDeclaration(\langle \rangle,matchType(type expr(hd ckl), false, true),
              mk_TM_SimpliesName("v'' \text{ 'convert}(i)),TM_No Optional Expression)\ranglemakeArgumentList(tl ckl, i + 1)
   end,
makeBlock :
   TM_ValueExpr \times TM_VariableDeclarationStatement \timesBool \times Int \rightarrowTM Block
makeBlock(ve, vds, returnValue, currentVariableNumber) \equivif returnValue
   then
      mk TM Block(
           \langle Make\_TM\_VariableDe characterizationStatement(vds) \rangle<sup>\sim</sup>
          makeStatementList(
                ve,
                makeReturnVariable(
                    getType(vds), currentVariableNumber),
                currentVariableNumber) \hat{ }\text{TM}\_\text{ReturnStatement}Make TM JavaName(
                        Make TM SimpleName(name(fragment(vds))))
              )\rangle)else
      mk TM Block(
```

```
\text{Make\_TM\_Variable DeclarationStatement(}makeReturnVariable(
           getType(vds), currentVariableNumber))\ranglemakeStatementList(
    ve,
    makeReturnVariable(
        getType(vds), currentVariableNumber),
    currentVariableNumber) \hat{ }\text{TM}ExpressionStatement(
       TM AssignmentExpression(
           Make TM JavaName(
                Make TM SimpleName(
                  name(fragment(vds))),
           TM JAVA ASSIGNMENT OP EQUAL,
           Make TM JavaName(
                Make TM SimpleName(
                  name(
                    fragment(
                      makeReturnVariable(
                        getType(vds),
                        currentVariableNumber))))
           ))))
```
end,

```
makeStatementList :
   TM_ValueExpr \times TM_VariableDeclarationStatement \timesInt \rightarrowTM Statement
∗
makeStatementList(
    valueExpr, vds, currentVariableNumber) ≡
   case valueExpr of
      Make\_TM_IfExpr(ifExpr) \rightarrowmakeStatementList(
             ifExpr, vds, currentVariableNumber),
      TM\_CaseExpr(c, cb]) \rightarrowmakeStatementListCaseExpr(
              c, cbl, vds, currentVariableNumber),
      /*TM\_CaseExpr(c, ch) \rightarrow \langle \rangle, */
         \rightarrow\text{TM-ExpressionStatement}TM AssignmentExpression(
```

```
Make TM JavaName(
                         Make TM SimpleName(
                            name(fragment(vds))),
                     TM JAVA ASSIGNMENT OP EQUAL,
                     makeExpression(valueExpr)))end,
makeStatementList :
   TM IfExpr \times TM VariableDeclarationStatement \times Int \rightarrowTM Statement
∗
makeStatementList(ifExpr, vds, currentVariableNumber) \equiv\text{TM}_{\text{HStatement}}(makeExpression(condition(ifExpr)),
          makeBlock(
               if case(ifExpr), vds, false,
               currentVariableNumber + 1),Make TM OptionalBlock(
               makeBlock(
                  else case(ifExpr), vds, false,
                  currentVariableNumber + 1)),
makeStatementListCaseExpr :
   TM_ValueExpr \times TM_CaseBranch<sup>*</sup> \timesTM_VariableDeclarationStatement \times Int \rightarrowTM Statement
∗
makeStatementListCaseExpr(
   c, cbl, vds, currentVariableNumber) \equivmakeStatementListCaseExpr(
      cbl, makeExpression(c), vds,
      currentVariableNumber + 1, TMNoOptionalStatement),makeStatementListCaseExpr :
   TM_CaseBranch<sup>*</sup> × TM_Expression ×
   TM_VariableDeclarationStatement \times Int \timesTM OptionalStatement →
      TM Statement
∗
makeStatementListCaseExpr(
   cbl, e, vds, currentVariableNumber, os) \equivif cbl = \langle \ranglethen
      case os of
```

```
Make_TM_Statement(s) \rightarrow \langle s \rangle,
         TM_NoOptionalStatement \rightarrow \langle \rangleend
   else
      makeStatementListCaseExpr(
          tl cbl, e, vds, currentVariableNumber,
          Make TM Statement(
               makeStatement(
                   hd cbl, e, vds, currentVariableNumber, os)
          ))
   end,
makeStatement :
   TM_CaseBranch \times TM_Expression \timesTM_VariableDeclarationStatement \times Int \timesTM OptionalStatement →
      TM Statement
makeStatement(cb, e, vds, currentVariableNumber, os) \equivcase pattern(cb) of
      TM_NamePattern(id, vi) \rightarrowcase os of
            Make TM Statement(s) \rightarrowcase s of
                   TM IfStatement(
                      condition, if block, else block) \rightarrowcase else block of
                         TM NoOptionalBlock →
                            TM IfStatement(
                              condition, if block,
                              Make TM OptionalBlock(
                                 mk TM Block(
                                   \text{TM}_{\text{HStatement}}(TM InstanceOfExpression(
                                         e,
                                         Make TM ReferenceType(
                                            mk TM ReferenceType
                                            (
                               Make TM SimpleName(
                                 rslIdToSimpleName(
                                    id)),
                               TM NoOptionalReferenceType))),
```
makeBlock ( value  $\exp(r(b))$ , vds, false, currentVariableNumber),  $TM_NoOptionalBlock))$ ), Make TM OptionalBlock(b)  $\rightarrow$ TM IfStatement( condition, if block, Make TM OptionalBlock( mk TM Block(  $\langle$ makeStatement $($ cb, e, vds, currentVariableNumber, Make TM Statement( hd statementList(b))  $))))$ end,  $\rightarrow$ TM ExpressionStatement( TM ClassInstanceCreation( TM NoOptionalExpression, mk TM ReferenceType( Make TM SimpleName( mk\_TM\_SimpleName("String")), TM NoOptionalReferenceType),  $\langle$ Make TM JavaValueLiteral $($ Make TM JavaValueLiteralString( mk TM JavaValueLiteralString (  $^{\prime\prime}$ SOMETHING IS REALLY WRONG $^{\prime\prime}))))))$ end, TM NoOptionalStatement → TM IfStatement( TM InstanceOfExpression( e, Make TM ReferenceType( mk TM ReferenceType( Make TM SimpleName( rslIdToSimpleName(id)),

```
TM NoOptionalReferenceType))),
            makeBlock(
                 value expr(cb), vds, false,
                 currentVariableNumber),
            TM NoOptionalBlock)
  end,
TM_RecordPattern(vovn, ipl) \rightarrowcase os of
     Make TM Statement(s) \rightarrowcase s of
           TM IfStatement(
               condition, if block, else block) \rightarrowcase else block of
                 TM NoOptionalBlock →
                    TM IfStatement(
                       condition, if block,
                       Make TM OptionalBlock(
                         mk TM Block(
                           \text{TM}_{\text{HStatement}}(TM InstanceOfExpression(
                                 e,
                                 Make TM ReferenceType(
                                    mk TM ReferenceType
                                    (
                       Make TM SimpleName(
                          rslIdToSimpleName(
                            id(vovn)
                          )),
                       TM NoOptionalReferenceType))),
                               mk TM Block(
                                 makeStatementList(
                                    e, pattern(cb),
                                    ipl) \hat{ }statementList(
                                    makeBlock
                                    (
                               value\_expr(cb),vds, false,
                               currentVariableNumber))
                               ), TM NoOptionalBlock)
                           i))),
```

```
Make\_TM\_OptionalBlock(b) \rightarrowTM IfStatement(
                        condition, if block,
                        Make TM OptionalBlock(
                           mk TM Block(
                             \langlemakeStatement(cb, e, vds,
                                 currentVariableNumber,
                                 Make TM Statement(
                                   hd statementList(b))
                              ))))end,
                \rightarrowTM ExpressionStatement(
                    TM ClassInstanceCreation(
                        TM NoOptionalExpression,
                        mk TM ReferenceType(
                          Make TM SimpleName(
                            mk_TM_SimpleName("String")),
                          TM NoOptionalReferenceType),
                        \text{Make\_TM\_JavaValueLiteral}Make TM JavaValueLiteralString(
                              mk TM JavaValueLiteralString
                              (
^{\prime\prime}SOMETHING IS REALLY WRONG^{\prime\prime}))))))end,
       TM NoOptionalStatement →
          TM IfStatement(
              TM InstanceOfExpression(
                   e,
                   Make TM ReferenceType(
                       mk TM ReferenceType(
                         Make TM SimpleName(
                           rslIdToSimpleName(id(vovn))),
                         TM NoOptionalReferenceType))),
              mk TM Block(
                   makeStatementList(e, pattern(cb), ipl) \hat{ }statementList(
                       makeBlock(
                         value expr(cb), vds, false,
```
currentVariableNumber))),

```
TM NoOptionalBlock)
  end,
TM_ValueLiteralPattern(vl) \rightarrowcase os of
      Make_TM_Statement(s) \rightarrowcase s of
            TM IfStatement(
               condition, if block, else block) \rightarrowcase else block of
                  TM NoOptionalBlock →
                     TM IfStatement(
                       condition, if block,
                       Make TM OptionalBlock(
                         mk TM Block(
                            \langle TM_I\right] IfStatement(
                                TM InfixExpression(
                                  e, TM JAVA EQUALS,
                                  makeExpression(
                                    Make TM ValueLiteral(
                                       vl))),
                                makeBlock
                                (
                           value\_expr(cb),
                           vds, false,
                           currentVariableNumber),
                                TM_NoOptionalBlock))),
                  Make TM OptionalBlock(b) \rightarrowTM IfStatement(
                       condition, if block,
                       Make TM OptionalBlock(
                         mk TM Block(
                            \langlemakeStatement(cb, e, vds,
                                currentVariableNumber,
                                Make TM Statement(
                                  hd statementList(b))
                             ))))end,
```
TM ExpressionStatement(

 $\rightarrow$ 

```
TM ClassInstanceCreation(
                        TM NoOptionalExpression,
                        mk TM ReferenceType(
                          Make TM SimpleName(
                             mk_TM_SimpleName("String")),
                          TM NoOptionalReferenceType),
                        \text{Make\_TM\_JavaValueLiteral}Make TM JavaValueLiteralString(
                              mk TM JavaValueLiteralString
                              (
^{\prime\prime}SOMETHING IS REALLY WRONG^{\prime\prime}))))))end,
       TM NoOptionalStatement →
          TM IfStatement(
              TM InfixExpression(
                   e, TM JAVA EQUALS,
                   makeExpression(
                       Make_TM_ValueLiteral(vl))),
              makeBlock(
                   value \exp(r(b)), vds, false,
                   currentVariableNumber),
              TM NoOptionalBlock)
    end,
 TM WildcardPattern →
    case os of
       Make\_TM\_Statement(s) \rightarrowcase s of
             TM IfStatement(
                 condition, if block, else block) \rightarrowcase else block of
                   TM NoOptionalBlock →
                      TM IfStatement(
                         condition, if block,
                         Make TM OptionalBlock(
                           makeBlock(
                             value_\exp(r\,), vds, false,
                             currentVariableNumber))),
                   Make TM OptionalBlock(b) \rightarrowTM IfStatement(
                         condition, if block,
                         Make TM OptionalBlock(
```

```
mk TM Block(
                             \langlemakeStatement(cb, e, vds,
                                 currentVariableNumber,
                                 Make TM Statement(
                                   hd statementList(b))
                              ))))end,
                \rightarrowTM ExpressionStatement(
                    TM ClassInstanceCreation(
                        TM NoOptionalExpression,
                        mk TM ReferenceType(
                          Make TM SimpleName(
                             mk_TM_SimpleName("String")),
                          TM NoOptionalReferenceType),
                        \text{Make\_TM\_JavaValueLiteral}Make TM JavaValueLiteralString(
                              mk TM JavaValueLiteralString
                              (
^{\prime\prime}SOMETHING IS REALLY WRONG^{\prime\prime}))))))end,
       TM NoOptionalStatement →
          TM ExpressionStatement(
              makeExpression(value expr(cb)))
    end,
    \rightarrowTM ExpressionStatement(
        TM ClassInstanceCreation(
             TM NoOptionalExpression,
             mk TM ReferenceType(
                 Make TM SimpleName(
                       mk_TM_SimpleName("String")),
                 TM NoOptionalReferenceType),
             \text{Make\_TM\_JavaValueLiteral}Make TM JavaValueLiteralString(
                        mk TM JavaValueLiteralString(
                          \text{``NOT\_NAMEPATHERN'')}))))
```
end,

makeStatementList :

```
TM Expression \times TM Pattern \times TM Pattern<sup>*</sup> \rightarrowTM Statement
∗
makeStatementList(
   expression, recordPattern, innerPatternList) ≡
   case recordPattern of
      TM_RecordPattern(vovn, il) \rightarrowif innerPatternList = \langle \rangle then \langle \rangleelse
            \langle Make TM VariableDeclarationStatement(
                   mk TM VariableDeclarationStatement(
                         \langle \rangle,matchType(
                             getTypeEvaluatorForTypeEvaluation(
                               hd innerPatternList), false, true
                         ),
                         mk TM VariableDeclarationFragment(
                             rslIdToSimpleName(
                                hd innerPatternList),
                             Make TM OptionalExpression(
                                TM MethodInvocation(
                                  Make TM OptionalExpression(
                                     TM ParenthesizedExpression(
                                       TM CastExpression(
                                         Make TM ReferenceType(
                                            mk TM ReferenceType
                                            (
                               Make TM SimpleName(
                                 rslIdToSimpleName(
                                    id(vovn))
                               ),
                               TM NoOptionalReferenceType)),
                                         expression))),
                                  valueInitializerToSimpleName(
                                    hd innerPatternList), \langle \rangle))))) \hat{ }makeStatementList(
                expression, recordPattern,
                tl innerPatternList)
         end,
       \Rightarrow \langle \rangleend,
```

```
/∗
makeExpression: TM\_ValueExpr \rightarrow TM\_ExpressionmakeExpression(ve) is
Make TM JavaValueLiteral(Make TM JavaValueLiteralInteger(
mk_TM_JavaValueLiteralInteger("UNKNOWN_EXPRESSION")
)),
∗/
makeExpression: TM\_ValueExpr \rightarrow TM\_ExpressionmakeExpression(ve) \equivcase ve of
      Make\_TM\_ValueLiteral(vl) \rightarrowcase vl of
            TM_ValueLiteralInteger(t) \rightarrowMake TM JavaValueLiteral(
                   Make TM JavaValueLiteralInteger(
                        mk TM JavaValueLiteralInteger(t))),
            TM_ValueLiteralReal(t) \rightarrowMake TM JavaValueLiteral(
                   Make TM JavaValueLiteralDouble(
                        mk_TM_JavaValueLiteralDouble(t)),
            TM_ValueLiteralBool(t) \rightarrowMake TM JavaValueLiteral(
                   Make TM JavaValueLiteralBool(
                        mk TM JavaValueLiteralBool(t)),
            TM_ValueLiteralText(t) \rightarrowMake TM JavaValueLiteral(
                   Make TM JavaValueLiteralString(
                        mk_TM_JawaValue LiteralString(t)),TM_ValueLiteralChar(t) \rightarrowMake TM JavaValueLiteral(
                   Make TM JavaValueLiteralChar(
                        mk_TM_JavaValueLiteralChar(t)))end,
      TM_ValueInfixExpr(lo, operator, ro) \rightarrowcase operator of
            TM_RSL_PLUS \rightarrowTM InfixExpression(
                   makeExpression(lo), TM JAVA PLUS,
                   makeExpression(ro)),
            TM_RSL_STAR \rightarrow
```

```
TM InfixExpression(
      makeExpression(lo), TM JAVA STAR,
      makeExpression(ro)),
/∗
TM_RSL_SLASH \rightarrowTM InfixExpression(
makeExpression(lo),
TM JAVA DIV,
makeExpression(ro)
),
∗/
TM_RSL_HAT \rightarrowTM MethodInvocation(
      Make TM OptionalExpression(
            makeExpression(lo)),
       mk_TM_SimpleName("concat"),
       \langle makeExpression(ro)\rangle),TM_RSL_EQUAL \rightarrowcase
      matchType(
          getTypeEvaluatorForTypeEvaluation(lo),
          false, false)
   of
      Make TM PrimitiveType(pt) \rightarrowTM InfixExpression(
             makeExpression(lo), TM JAVA EQUALS,
             makeExpression(ro)),
      Make TM ReferenceType(rt) \rightarrowTM MethodInvocation(
             Make TM OptionalExpression(
                makeExpression(lo)),
             mk_TM_SimpleName("equals"),
             \langlemakeExpression(ro)\rangle)
   end,
  \rightarrowMake TM JavaValueLiteral(
      Make TM JavaValueLiteralInteger(
            mk TM JavaValueLiteralInteger(
                ^{\prime\prime}UNKNOWN_OPERATOR^{\prime\prime})))
```
#### end,

TM\_ValuePrefixExpr(po, value\_expr)  $\rightarrow$ 

```
case po of
     TM_RSL_HD \rightarrowTM MethodInvocation(
            Make TM OptionalExpression(
                 makeExpression(value expr)),
            mk_T M_S SimpleName("hd"), \langle \rangle),
     TM_RSL_TL \rightarrowTM MethodInvocation(
            Make TM OptionalExpression(
                 makeExpression(value expr)),
            mk_T M_S Simple Name ("t1"), \langle \rangle),
        \rightarrowMake TM JavaName(
            Make TM SimpleName(
                  mk_T M_SimpleName("UNKNOWN_OPERATOR")))
  end,
TM_ApplicationExpr(value_expr, vel) \rightarrowcase
     getTypeEvaluatorForTypeEvaluation(value expr)
  of
     TM_TypeEvaluator_TM_TypeExpr(te) \rightarrowcase te of
           TMTypeName(\text{tn}) \rightarrowTM ClassInstanceCreation(
                  TM NoOptionalExpression,
                  mk TM ReferenceType(
                      Make TM SimpleName(
                        rslIdToSimpleName(tn)),
                      TM NoOptionalReferenceType),
                  makeArgumentList(vel)),
              \rightarrowTM MethodInvocation(
                  TM_NoOptionalExpression,
                  makeMethodName(value expr),
                  makeArgumentList(vel))
        end,
     TM_TypeEvaluator_TM_Constructor(c) \rightarrowTM ClassInstanceCreation(
            TM NoOptionalExpression,
            mk TM ReferenceType(
                 Make TM SimpleName(
```

```
rslIdToSimpleName(id(c))),
                  TM NoOptionalReferenceType),
            makeArgumentList(vel)),
      TM_TypeEvaluator_TM_Destructor(d) \rightarrowTM MethodInvocation(
            Make TM OptionalExpression(
                  TM ParenthesizedExpression(
                     makeExpression(hd vel))),
            makeMethodName(value_expr), \langle \rangle),
        \rightarrowTM MethodInvocation(
            TM NoOptionalExpression,
            makeMethodName(value expr),
            makeArgumentList(vel))
   end,
TM_ParenthesizedExpr(value_expr) \rightarrowTM ParenthesizedExpression(
      makeExpression(value expr)),
Make TM ListExpr(ele) \rightarrowcase ele of
      TM_EnumeratedListExpr(vel) \rightarrowif vel = \langle \ranglethen
            TM ClassInstanceCreation(
                TM NoOptionalExpression,
                matchTypeReferenceType(
                     getTypeEvaluatorForTypeEvaluation(
                       ele), true, false), \langle \rangleelse
            TM ClassInstanceCreation(
                TM NoOptionalExpression,
                matchTypeReferenceType(
                     getTypeEvaluatorForTypeEvaluation(
                       ele), true, false),
                \rm TM_{\rm A}rrayCreation(
                      matchTypeInner(
                         getTypeEvaluatorForTypeEvaluation(
                           ele), true, false),
                      TM NoOptionalExpression,
                      makeArgumentList(vel))end,
```
```
\rightarrowMake TM JavaName(
                  Make TM SimpleName(
                       mk_T M_SimpleName("UNKNOWN_LIST_EXPR")))
        end,
     Make TM ValueOrVariableName(vovn) \rightarrowcase getTypeEvaluatorForTypeEvaluation(vovn) of
           TM_TypeEvaluator_TM_Constructor(c) \rightarrowTM ClassInstanceCreation(
                  TM NoOptionalExpression,
                  mk TM ReferenceType(
                       Make TM SimpleName(
                          rslIdToSimpleName(id(c))),
                       TM_NOptionalReferenceType), \langle \rangle,/*TM\_TypeEvaluate\_TM\_TypeExpr(te) \rightarrow Make\_TM\_JavaName(Make TM SimpleName(mk TM SimpleName(
           getText(id(vovn)))),*/
              \rightarrowMake TM JavaName(
                  Make TM SimpleName(
                       mk TM SimpleName(getText(id(vovn)))))
        /∗ → Make TM JavaValueLiteral(Make TM JavaValueLiteralInteA
        ger(mk TM JavaValueLiteralInteger("UNKNOWN VALUE
        OR VARIABLE NAME")))∗/
        end,
        \rightarrowMake TM JavaValueLiteral(
            Make TM JavaValueLiteralInteger(
                 mk TM JavaValueLiteralInteger(
                     ^{\prime\prime}UNKNOWN_EXPRESSION^{\prime\prime}))end,
makeMethodName: TM\_ValueExpr \rightarrow TM\_SimpleNamemakeMethodName(ve) \equivcase ve of
     Make TM ValueOrVariableName(vovn) \rightarrowmk TM SimpleName(getText(id(vovn))),
        \rightarrow mk_TM_SimpleName("UNKNOWN_METHOD_NAME")
```

```
end,
```
makeArgumentList :

```
TM\_ValueExpr^* \rightarrow TM\_Expression^*makeArgumentList(vel) \equivif vel = \langle \rangle then \langle \rangleelse
      \langlemakeExpression(hd vel)\ranglemakeArgumentList(tl vel)
   end,
makeMainMethodDeclaration :
   TM Decl∗ → TM MethodDeclaration∗
makeMainMethodDeclaration(dl) ≡
   if makeMainMethodDeclaration1(dl) = \langle \rangle then \langle \rangleelse
      \langlemk TM MethodDeclaration(
             \langleTM_JAVA_PUBLIC, TM_JAVA_STATIC\rangle,
             \text{mk\_TM\_SimpleName}(\text{"main''}),Make TM PrimitiveType(TM JAVA VOID),
             \langlemk TM SingleVariableDeclaration(
                      \langle \rangle,Make TM ArrayType(
                         mk TM ArrayType(
                             Make TM ReferenceType(
                                mk TM ReferenceType(
                                  Make TM SimpleName(
                                     mk_TM_SimpleName("String")
                                  ), TM NoOptionalReferenceType
                                )))), mk_TM_SimpleName("args"),
                     TM_NoOptionalExpression\},Make TM OptionalBlock(
                  mk TM Block(makeMainMethodDeclaration1(dl))
             \rangle)end,
makeMainMethodDeclaration1 :
```

```
TM\_Decl^* \rightarrow TM\_Statement^*makeMainMethodDeclaration1(dl) ≡
   if dl = \langle \rangle then \langle \rangleelse
       case hd dl of
           TM\_TestDecl(tdl) \rightarrowmakeMainMethodDeclaration2(tdl) \hat{ }
```

```
makeMainMethodDeclaration1(tl dl),
           \rightarrow makeMainMethodDeclaration1(tl dl)
      end
   end,
makeMainMethodDeclaration2 :
   TM_TestDef<sup>*</sup> → TM_Statement<sup>*</sup>
makeMainMethodDeclaration2(tdl) \equivif tdl = \langle \rangle then \langle \rangleelse
      case hd tdl of
         TM TestCase(id, value_expr) \rightarrowmakeTestDeclaration(id, value_expr) \hat{ }makeMainMethodDeclaration2(tl tdl),
          \Rightarrow makeMainMethodDeclaration2(tl tdl)
      end
   end,
makeTestDeclaration :
   TM\_Id \times TM\_ValueExpr \rightarrow TM\_Statement^*makeTestDeclaration(id, ve) \equiv\text{TM}ExpressionStatement(
          TM MethodInvocation(
               Make TM OptionalExpression(
                   Make TM JavaName(
                         Make TM QualifiedName(
                            mk TM QualifiedName(
                               Make TM SimpleName(
                                  mk\_TM\_SimpleName("System"),mk\_TM\_SimpleName("out'')))),mk_TM_SimpleName("println"),
               \rm TMLInfixExpression(
                      Make TM JavaValueLiteral(
                            Make TM JavaValueLiteralString(
                              mk TM JavaValueLiteralString(
                                 \lq<sup>"</sup>[" \cap getText(id) \cap "]: "))),
                      TM_JAVA_PLUS, makeExpression(ve))))),
makeCompilationUnitList :
   TM ClassExpr × TM OptionalPackageDeclaration ×
```
TM ImportDeclaration<sup>∗</sup> ×

```
TM OptionalSimpleName × TM OptionalId →
      TM CompilationUnit∗
makeCompilationUnitList(ce, opd, idl, ext, visitor) \equivcase ce of
      TM\_BasicClassExpr(dl) \rightarrowmakeCompilationUnitList1(
             dl, opd, idl, ext, visitor),
         \rightarrow \langle \rangleend,
makeCompilationUnitList1 :
   TM Decl∗ × TM OptionalPackageDeclaration ×
   TM ImportDeclaration∗ ×
   TM OptionalSimpleName × TM OptionalId →
      TM CompilationUnit∗
makeCompilationUnitList1(dl, opd, idl, ext, visitor) \equivif dl = \langle \rangle then \langle \rangleelse
      case hd dl of
         TM_TypeDecl(tdl) \rightarrowmakeCompilationUnitList2(
                tdl, opd, idl, ext, visitor) \hat{ }makeCompilationUnitList1(
                tl dl, opd, idl, ext, visitor),
            \rightarrowmakeCompilationUnitList1(
                 tl dl, opd, idl, ext, visitor)
      end
   end,
makeCompilationUnitList2 :
   TM TypeDef∗ × TM OptionalPackageDeclaration ×
   TM ImportDeclaration∗ ×
   TM OptionalSimpleName × TM OptionalId →
      TM CompilationUnit∗
makeCompilationUnitList2(tdl, opd, idl, ext, visitor) \equivif tdl = \langle \rangle then \langle \rangleelse
      makeClassDeclaration1(
          hd tdl, opd, idl, ext, visitor) \hat{ }makeCompilationUnitList2(
```

```
tl tdl, opd, idl, ext, visitor)
   end,
makeClassDeclaration1 :
   TM TypeDef × TM OptionalPackageDeclaration ×
   TM ImportDeclaration∗ ×
   TM OptionalSimpleName × TM OptionalId →
      TM CompilationUnit∗
makeClassDeclaration1(td, opd, idl, ext, visitor) \equivcase td of
      TM_VariantDef(id, vl) \rightarrow\langlemakeClassDeclaration2(
                 id, opd, idl, ext, visitor)\ranglemakeClassDeclarationList(
              vl, id, opd, idl,
              Make TM OptionalSimpleName(
                   rslIdToSimpleName(id)), visitor),
      TM_ShortRecordDef(id, cks) \rightarrowcase visitor of
             Make TM Id(visitorId) \rightarrow\langlemk TM CompilationUnit(opd, idl,
                        \text{TM\_ClassDeclaration}\langle TM JAVA PUBLIC\rangle,
                               rslIdToSimpleName(id), ext, \langle \rangle,
                               makeConstructorDeclaration(id, cks),
                               makeStandardMethodDeclarationList(
                                 id, cks\circmakeVisitorMethod(
                                 id, visitorId, false),
                               makeFieldDeclaration(cks, 0), \langle \rangle)
                       \rangle)\rangle,TM NoOptionalId →
                \langlemk_TM_CompilationUnit(opd, idl,
                        \text{TM\_ClassDeclaration}\langle TM JAVA PUBLIC\rangle,
                               rslIdToSimpleName(id), ext, \langle \rangle,
                               makeConstructorDeclaration(id, cks),
                               makeStandardMethodDeclarationList(
                                 id, cks),
```

```
makeFieldDeclaration(cks, 0), \langle \rangle)
                  \rangle)\rangleend,
TM_SortDef(id) \rightarrowcase visitor of
       Make_TM_Id(visitorId) \rightarrow\langlemk TM CompilationUnit(opd, idl,
                  \langle TM\_ClassDeclaration(\langle TM JAVA PUBLIC\rangle,
                          rslIdToSimpleName(id), ext, \langle \rangle,
                          \langle \rangle,\langlemk TM MethodDeclaration(
                               \langleTM JAVA PUBLIC\rangle,
                               \overline{\rm mk\_TM\_SimpleName}(\overline{\rm 'equals''}),Make TM PrimitiveType(
                                  TM JAVA BOOL),
                               \langlemk TM SingleVariableDeclaration(
                                   \langle \rangle,Make TM ReferenceType(
                                      mk TM ReferenceType
                                      (
                      Make TM SimpleName(
                          mk TM SimpleName(
                             ^{\prime\prime}Object^{\prime\prime})),
                      TM NoOptionalReferenceType)),
                                    mk_T M_S Simple Name("\circ"),
                                   TM NoOptionalExpression)
                               \rangle,Make TM OptionalBlock(
                                 mk TM Block(
                                    \text{TM}\_\text{ReturnStatement}TM InstanceOfExpression(
                                           Make TM JavaName(
                                              Make TM SimpleName(
                                                 mk TM SimpleName(
                                                    ^{\prime\prime}o^{\prime\prime}))),
                                           Make TM ReferenceType(
                                              mk TM ReferenceType
                                              (
                                Make TM SimpleName(
```

```
mk TM SimpleName(
                     getText
                     (
                 id))),
                TM NoOptionalReferenceType)))
                      ))))),
            mk TM MethodDeclaration(
               \langle TM JAVA PUBLIC\rangle,
               \text{mk\_TM\_SimpleName}(\text{"toString''}),Make TM ReferenceType(
                 mk TM ReferenceType
                  (
Make TM SimpleName(
   mk TM SimpleName(
          ^{\prime\prime}String^{\prime\prime})),TM_NoOptionalReferenceType)), \langle \rangle,
               Make TM OptionalBlock(
                 mk TM Block(
                    \text{TM}\_\text{ReturnStatement}Make TM JavaValueLiteral(
                           Make TM JavaValueLiteralString(
                             mk TM JavaValueLiteralString(
                               getText(
                                  id))))\rangle))),
            mk TM MethodDeclaration(
               \langle TM_JAVA_PUBLIC\rangle,
               \text{mk\_TM\_SimpleName}(\text{''accept''}),Make TM PrimitiveType(
                  TM JAVA BOOL),
               \langlemk TM SingleVariableDeclaration(
                   \langle \rangle,Make TM ReferenceType(
                      mk TM ReferenceType
                      (
       Make TM SimpleName(
           rslIdToSimpleName(
             visitorId)),
       TM NoOptionalReferenceType)),
                   mk TM SimpleName(
                      ^{\prime\prime}visitor^{\prime\prime}),
```

```
TM NoOptionalExpression)
                         \rangle,Make_TM_OptionalBlock(
                            mk TM Blo
ck(
                              \text{TM}ExpressionStatement(
                                   TM MethodIn
v
ocation(
                                      Mak
e TM OptionalExpression(
                                         Mak
e TM JavaName(
                                            Mak
e TM SimpleName(
                                              mk TM SimpleName (
                                  ^{\prime\prime}visitor^{\prime\prime})))),
                                      mk TM SimpleName(
                                         ^{\prime\prime}visit^{\prime\prime} ^
                                         getText(id)),
                                      \langle TM_ThisExpression
                                        (
                           TM_NoOptionalSimpleName))
                               \rangle)))), \langle\rangle, \langle\rangle)))
   i
,
TM NoOptionalId
→
   \langlemk TM CompilationUnit(opd, idl, \langle TM\_ClassDeclaration(\langle \text{TM_JAVA\_PUBLIC} \rangle,\text{rslldToSimpleName(id)}, \text{ext}, \langle \rangle,\langle \rangle,\langlemk TM MethodDeclaration(\langle TM JAVA PUBLIC\rangle,
                         \operatorname*{mk\_TM\_SimpleName}(\text{``equals''}),Mak
e TM PrimitiveType(
                           TM_JAVA_BOOL),
                         \langlemk TM SingleVariableDeclaration(
                              \langle \rangle,Mak
e TM ReferenceType(
                                mk TM ReferenceTyp
e
                                (
               Mak
e TM SimpleName(
                    mk TM SimpleName(
                       ^{\prime\prime}Object^{\prime\prime})),
               TM NoOptionalReferenceType)),
```
 $\left\langle \right\rangle$ 

```
mk_T M_S Simple Name ("\circ"),
                   TM NoOptionalExpression)
               \rangle,Make TM OptionalBlock(
                  mk TM Block(
                     \rm TMLReturnStatement(TM InstanceOfExpression(
                           Make TM JavaName(
                              Make TM SimpleName(
                                mk TM SimpleName(
                                   ^{\prime\prime}o^{\prime\prime}))),
                           Make TM ReferenceType(
                              mk TM ReferenceType
                              (
                Make TM SimpleName(
                   mk TM SimpleName(
                     getText
                     (
                  id))),
                TM NoOptionalReferenceType)))
                      ))))),
             mk TM MethodDeclaration(
                \langle TM_JAVA_PUBLIC\rangle,
                \text{mk\_TM\_SimpleName}(\text{"toString''}),Make TM ReferenceType(
                  mk TM ReferenceType
                  (
Make TM SimpleName(
    mk TM SimpleName(
          ^{\prime\prime}String^{\prime\prime})),TM_NoOptionalReferenceType)), \langle \rangle,
               Make TM OptionalBlock(
                  mk TM Block(
                     \text{TM}\_\text{ReturnStatement}Make TM JavaValueLiteral(
                           Make TM JavaValueLiteralString(
                              mk TM JavaValueLiteralString(
                                getText(
                                  id))))\rangle))))\rangle, \langle\rangle, \langle\rangle)\rangle)
```
end end, makeClassDeclaration2 : TM Id  $\times$  TM OptionalPackageDeclaration  $\times$ TM ImportDeclaration<sup>∗</sup> × TM OptionalSimpleName × TM OptionalId → TM CompilationUnit makeClassDeclaration2(id, opd, idl, ext, visitor)  $\equiv$ case visitor of Make TM Id(visitorId)  $\rightarrow$ mk TM CompilationUnit( opd, idl,  $\langle TM\_ClassDeclaration($  $\langle$ TM\_JAVA\_PUBLIC, TM\_JAVA\_ABSTRACT $\rangle$ , rslIdToSimpleName(id), ext,  $\langle \rangle$ ,  $\langle \rangle$ ,  $\langle$ mk TM MethodDeclaration(  $\langle$ TM\_JAVA\_PUBLIC, TM\_JAVA\_ABSTRACT $\rangle$ , mk\_TM\_SimpleName("equals"), Make\_TM\_PrimitiveType(TM\_JAVA\_BOOL),  $\langle$ mk TM SingleVariableDeclaration(  $\langle \rangle,$ Make TM ReferenceType( mk TM ReferenceType ( Make TM SimpleName( mk TM SimpleName(  $^{\prime\prime}$ Object $^{\dot\prime\prime}$ )), TM NoOptionalReferenceType)),  $mk_T M_S$  SimpleName(" $\circ$ "),  $TM_N$ o Optional Expression $)\rangle$ , TM NoOptionalBlock), mk TM MethodDeclaration(  $\langle$ TM\_JAVA\_PUBLIC, TM\_JAVA\_ABSTRACT $\rangle$ ,  $\text{mk\_TM\_SimpleName}(\text{"toString''}),$ Make TM ReferenceType( mk TM ReferenceType( Make TM SimpleName( mk\_TM\_SimpleName("String")), TM NoOptionalReferenceType)),  $\langle \rangle$ , TM\_NoOptionalBlock) $\rangle$ <sup> $\sim$ </sup>

```
makeVisitorMethod(id, visitorId, true),
                \langle \rangle, \langle \rangle) \rangle),TM NoOptionalId →
   mk TM CompilationUnit(
       opd, idl,
       \text{TM\_ClassDeclaration}\langle TM JAVA PUBLIC, TM JAVA ABSTRACT),
                rslIdToSimpleName(id), ext, \langle \rangle, \langle \rangle,
                \langlemk TM MethodDeclaration(
                        \langleTM_JAVA_PUBLIC, TM_JAVA_ABSTRACT\rangle,
                        \overline{\rm mk\_TM\_SimpleName}(\textit{''equals''}),Make_TM_PrimitiveType(TM_JAVA_BOOL),
                        \langlemk TM SingleVariableDeclaration(
                            \langle \rangle,Make TM ReferenceType(
                               mk TM ReferenceType
                               (
          Make TM SimpleName(
                mk TM SimpleName(
                     ^{\prime\prime}Object^{\prime\prime})) ,TM NoOptionalReferenceType)),
                             mk_T M_S SimpleName("\circ"),
                            TM_NoOptionalExpression\},TM NoOptionalBlock),
                    mk TM MethodDeclaration(
                        \langleTM_JAVA_PUBLIC, TM_JAVA_ABSTRACT\rangle,
                        mk_TM_SimpleName("toString"),
                        Make TM ReferenceType(
                          mk TM ReferenceType(
                             Make TM SimpleName(
                                mk_TM_SimpleName("String")),
                             TM NoOptionalReferenceType)),
                        \langle \rangle, TM_NoOptionalBlock)\rangle, \langle \rangle,
                \langle\rangle)\rangle)
```
end,

makeClassDeclarationList : TM\_Variant\* × TM\_Id  $\times$ TM OptionalPackageDeclaration × TM ImportDeclaration<sup>∗</sup> × TM OptionalSimpleName × TM OptionalId →

```
TM CompilationUnit∗
makeClassDeclarationList(
    vl, id, opd, idl, ext, visitor) \equivif vl = \langle \rangle then \langle \rangleelse
       case hd vl of
           Make TM Constructor(c) \rightarrowcase visitor of
                   Make TM Id(visitorId) \rightarrow\langlemk TM CompilationUnit(opd, idl,
                               \text{TM\_ClassDeclaration}\langle TM JAVA PUBLIC\rangle,
                                      rslIdToSimpleName(id(c)), ext, \langle\rangle, \langle \rangle,makeStandardMethodDeclarationListConstant(
                                        id(c)<sup>\sim</sup>
                                      makeVisitorMethod(
                                         id(c), visitorId, false),
                                      \langle \rangle, \langle \rangle) \rangle) \hat{\ }makeClassDeclarationList(
                           tl vl, id, opd, idl, ext, visitor),
                   TM NoOptionalId →
                       \langlemk TM CompilationUnit(opd, idl,
                               \langleTM_ClassDeclaration(
                                      \langle TM JAVA PUBLIC\rangle,
                                      rslIdToSimpleName(id(c)), ext, \langle\rangle, \langle \rangle,makeStandardMethodDeclarationListConstant(
                                        id(c), \langle \rangle, \langle \rangle) \rangle)<sup>^</sup>
                      makeClassDeclarationList(
                           tl vl, id, opd, idl, ext, visitor)
               end,
           TM_RecordVariant(c, ckl) \rightarrowcase visitor of
                   Make_TM_Id(visitorId) \rightarrow\langlemk TM CompilationUnit(opd, idl,
                               \text{TM\_ClassDeclaration}\langle TM JAVA PUBLIC\rangle,
```

```
rslIdToSimpleName(id(c)), ext, \langle\rangle,
                                  makeConstructorDeclaration(
                                     id(c), ekl),makeStandardMethodDeclarationList(
                                    id(c), ekl<sup>\sim</sup>
                                  makeVisitorMethod(
                                     id(c), visitorId, false),
                                  makeFieldDeclaration(ckl, 0), \langle\rangle)\rangle)\ranglemakeClassDeclarationList(
                        tl vl, id, opd, idl, ext, visitor),
                 TM NoOptionalId →
                    \langlemk TM CompilationUnit(opd, idl,
                            \langle TM\_ClassDeclaration(\langle TM JAVA PUBLIC\rangle,
                                  rslIdToSimpleName(id(c)), ext, \langle\rangle,
                                  makeConstructorDeclaration(
                                     id(c), ekl),makeStandardMethodDeclarationList(
                                     id(c), ekl),makeFieldDeclaration(ckl, 0), \langle\rangle)\rangle)\rangle \hat{\ }makeClassDeclarationList(
                         tl vl, id, opd, idl, ext, visitor)
             end
      end
   end,
makeStandardMethodDeclarationListConstant :
   TM_Id → TM_MethodDeclaration<sup>*</sup>
makeStandardMethodDeclarationListConstant(id) ≡
   \langlemakeEqualsMethodConstant(id))<sup>\sim</sup>
   \langle makeToStringMethodConstant(id)\rangle,makeEqualsMethodConstant :
```
 $TM\_Id \rightarrow TM\_MethodDe characterization$ makeEqualsMethodConstant(id) ≡ mk TM MethodDeclaration(

```
\langle \text{T} \text{M} \text{J} \text{A} \text{V} \text{A} \text{.} \text{P} \text{U} \text{BLIC} \rangle, mk \text{T} \text{M} \text{.} \text{SimpleName}}''equals"),
Make TM PrimitiveType(TM JAVA BOOL),
\langlemk TM SingleVariableDeclaration(\langle \rangle,Make TM ReferenceType(
             mk TM ReferenceType(
                   Make TM SimpleName(
                       mk_TM_SimpleName("0bject")),
                   TM NoOptionalReferenceType)),
         mk_T M_S Simple Name("\circ"),
         TM_No Optional Expression),
Make TM OptionalBlock(
      mk TM Block(
          \text{TM}\_\text{ReturnStatement}TM InstanceOfExpression(
                       Make TM JavaName(
                          Make TM SimpleName(
                             mk_TM_SimpleName("o"))),
                       Make TM ReferenceType(
                          mk TM ReferenceType(
                            Make TM SimpleName(
                               mk TM SimpleName(
                                 getText(id)),
                            TM NoOptionalReferenceType))))
```
i))),

makeToStringMethodConstant :  $TM\_Id \rightarrow TM\_MethodDe characterization$ makeToStringMethodConstant(id) ≡ mk TM MethodDeclaration(  $\langle \text{T} \text{M} \text{J} \text{A} \text{V} \text{A} \text{.} \text{P} \text{U} \text{BLIC} \rangle$ , mk TM SimpleName("toString"), Make TM ReferenceType( mk TM ReferenceType( Make TM SimpleName( mk\_TM\_SimpleName("String")),  $TM_NOptionalReferenceType), \langle \rangle,$ Make TM OptionalBlock( mk TM Block(  $\text{TM}\$ ReturnStatement( Make TM JavaValueLiteral( Make TM JavaValueLiteralString(

mk TM JavaValueLiteralString(  $getText(id))))))))$ 

```
makeFieldDeclaration :
   TM_ComponentKind<sup>*</sup> \times Int \rightarrowTM FieldDeclaration∗
makeFieldDeclaration(ckl, i) \equivif ckl = \langle \rangle then \langle \rangleelse
       \langlemk TM FieldDeclaration(
              \langleTM_JAVA_PRIVATE\rangle,
              matchType(type_expr(hd ckl), false, true),
              mk TM VariableDeclarationFragment(
                    mk_T M\_SimpleName("v''^{\sim} convert(i)),TM_No Optional Expression))\hat{\ }makeFieldDeclaration(tl ckl, i + 1)
   end,
makeConstructorDeclaration :
   TM Id \times TM ComponentKind<sup>*</sup> \rightarrowTM ConstructorDeclaration∗
makeConstructorDeclaration(id, ckl) \equiv\langlemk TM ConstructorDeclaration(\langle TM_JAVA_PUBLIC \rangle, rslIdToSimpleName(id),
          makeArgumentList(ckl, 0),
          mk TM Block(
                makeConstructorStatementList(ckl, 0)),
makeConstructorStatementList :
   TM\_ComponentKind^* \times Int \rightarrow TM\_Statement^*makeConstructorStatementList(ckl, i) \equivif ckl = \langle \rangle then \langle \rangleelse
      \text{TM-ExpressionStatement}TM AssignmentExpression(
                    TM FieldAccessExpression(
                        Make TM OptionalExpression(
                             TM ThisExpression(
                                TM NoOptionalSimpleName)),
                        mk_T M_S Simple Name("_vv" \widehat{\sim} convert(i))),
                    TM JAVA ASSIGNMENT OP EQUAL,
```

```
Make TM JavaName(
                      Make TM SimpleName(
                            mk_T M_S SimpleName("_v" \widehat{\ } convert(i))))
             ))) \hat{ }makeConstructorStatementList(tl ckl, i + 1)
   end,
makeStandardMethodDeclarationList :
   TM Id × TM ComponentKind∗ →
      TM MethodDeclaration∗
makeStandardMethodDeclarationList(id, ckl) ≡
   \langlemk TM MethodDeclaration(\langle \text{T} \text{M} \text{J} \text{A} \text{V} \text{A} \text{P} \text{U} \text{BLIC} \rangle, mk TM SimpleName("equals"),
          Make TM PrimitiveType(TM JAVA BOOL),
          \langlemk TM SingleVariableDeclaration(
                   \langle \rangle,Make TM ReferenceType(
                      mk TM ReferenceType(
                            Make TM SimpleName(
                              mk_TM_SimpleName("0bject")),
                            TM NoOptionalReferenceType)),
                   mk_T M_S SimpleName("\circ"),
                  TM_No Optional Expression),
          Make TM OptionalBlock(
               mk TM Block(
                   makeStatementListEqualsMethod(id, ckl) b
                   \text{TM}\_\text{ReturnStatement}Make TM JavaValueLiteral(
                              Make TM JavaValueLiteralBool(
                                mk TM JavaValueLiteralBool(
                                   ''true''))))))))),mk TM MethodDeclaration(
          \langleTM_JAVA_PUBLIC\rangle,
          \text{mk\_TM\_SimpleName}(\text{"toString''}),Make TM ReferenceType(
               mk TM ReferenceType(
                   Make TM SimpleName(
                         mk_TM_SimpleName("String")),
                   TM_NoOptionalReferenceType), \langle \rangle,Make TM OptionalBlock(
               mk TM Block(
```

```
\text{TM}\_\text{ReturnStatement}TM InfixExpression(
                              Make TM JavaValueLiteral(
                                Make TM JavaValueLiteralString(
                                  mk TM JavaValueLiteralString(
                                     getText(id) \n\sim "(''))),TM JAVA PLUS,
                              makeExpressionToStringMethod(ckl))
                      \rangle\rangle))\rangle\ranglemakeAccessorMethodDeclarationList(ckl, 0),
makeStatementListEqualsMethod :
   TM Id × TM ComponentKind∗ → TM Statement
∗
makeStatementListEqualsMethod(id, ckl) \equivif ckl = \langle \rangle then \langle \rangleelse
      case matchType(type expr(hd ckl), false, false) of
         Make_TM_PrimitiveType(t) \rightarrow\text{TM}_{\text{I}} IfStatement(
                   TM PrefixExpression(
                        TM JAVA NOT,
                        TM ParenthesizedExpression(
                            TM InfixExpression(
                               TM MethodInvocation(
                                 Make TM OptionalExpression(
                                   TM ThisExpression(
                                      TM NoOptionalSimpleName)
                                 ),
                                 makeSimpleNameFromDestructor(
                                   optional destructor(hd ckl)
                                 \langle \rangle, \langle \rangle, TM JAVA EQUALS,
                               TM MethodInvocation(
                                 Make TM OptionalExpression(
                                   TM ParenthesizedExpression(
                                      TM CastExpression(
                                        Make TM ReferenceType(
                                          mk TM ReferenceType
                                          (
                              Make TM SimpleName(
                                rslIdToSimpleName(
                                  id)),
```

```
TM NoOptionalReferenceType)),
                              Make TM JavaName(
                                Make TM SimpleName(
                                   mk TM SimpleName(
                                     ^{\prime\prime}o^{\prime\prime}))))))),
                       makeSimpleNameFromDestructor(
                         optional destructor(hd ckl)
                       ), (\rangle))))mk TM Block(
               \text{TM}\_\text{ReturnStatement(}Make TM JavaValueLiteral(
                      Make TM JavaValueLiteralBool(
                         mk TM JavaValueLiteralBool(
                           ''\texttt{false}''))))\rangle),TM_NoOptionalBlock<sup>2</sup>
   makeStatementListEqualsMethod(id, tl ckl),
Make TM Reference Type(t) \rightarrow\text{TM}_\text{HStatement}TM MethodInvocation(
               Make TM OptionalExpression(
                   TM MethodInvocation(
                     Make TM OptionalExpression(
                       TM ThisExpression(
                          TM NoOptionalSimpleName)),
                     makeSimpleNameFromDestructor(
                       optional destructor(hd ckl)),
                     \langle \rangle)),
               mk\_TM\_SimpleName("equals"),\rm\langle TM\_MethodInvocation(Make TM OptionalExpression(
                      TM ParenthesizedExpression(
                         TM CastExpression(
                           Make TM ReferenceType(
                             mk TM ReferenceType
                              (
                Make TM SimpleName(
                   rslIdToSimpleName(
                      id)),
                TM NoOptionalReferenceType)),
                           Make TM JavaName(
                             Make TM SimpleName(
```

```
mk TM SimpleName(
                                               ^{\prime\prime}o^{\prime\prime}))))))),
                                makeSimpleNameFromDestructor(
                                  optional destructor(hd ckl)),
                                \langle \rangle)\rangle),mk TM Block(
                          \text{TM\_ReturnStatement}Make TM JavaValueLiteral(
                                  Make TM JavaValueLiteralBool(
                                     mk TM JavaValueLiteralBool(
                                        ^{\prime\prime}false'')))))),
                    TM_NoOptionalBlockmakeStatementListEqualsMethod(id, tl ckl)
      end
   end,
makeVisitorMethod :
   TM Id \times TM Id \times Bool \rightarrow TM MethodDeclaration<sup>*</sup>
makeVisitorMethod(id, visitor, abstractMethod) \equivif abstractMethod
   then
       \langlemk TM MethodDeclaration(
              \langle TM JAVA PUBLIC, TM JAVA ABSTRACT),
              {\rm m}\text{k\_TM\_SimpleName}(\text{''accept''}),Make TM PrimitiveType(TM JAVA VOID),
              \langlemk TM SingleVariableDeclaration(
                       \langle \rangle,
                       Make TM ReferenceType(
                           mk TM ReferenceType(
                               Make TM SimpleName(
                                 rslIdToSimpleName(visitor)),
                               TM NoOptionalReferenceType)),
                       mk_TM_SimpleName("visitor"),
                       TM_No Optional Expression)\rangle,
              TM_NoOptionalBlock\else
       \langlemk TM MethodDeclaration(
              \langle TM JAVA PUBLIC\rangle,
              \overline{\rm mk\_TM\_SimpleName}(\overline{\rm 'accept''}),Make TM PrimitiveType(TM JAVA VOID),
```
 $\langle$ mk TM SingleVariableDeclaration(

 $\langle \rangle,$ 

```
Make TM ReferenceType(
            mk TM ReferenceType(
                Make TM SimpleName(
                  rslIdToSimpleName(visitor)),
               TM NoOptionalReferenceType)),
        mk_TM_SimpleName("visitor"),
        TM_NoOptionalExpression)\rangle,
Make TM OptionalBlock(
     mk TM Block(
         \text{TM} ExpressionStatement(
                TM MethodInvocation(
                  Make TM OptionalExpression(
                    Make TM JavaName(
                       Make TM SimpleName(
                         mk TM SimpleName(
                            ^{\prime\prime}visitor^{\prime\prime})))),
                  mk TM SimpleName(
                     ''visit" \sim getText(id)),
                  \text{TM\_ThisExpression(}TM_NoOptionalSimpleName)\\rangle\rangle))\rangle\rangle
```
end,

```
makeSimpleNameFromDestructor :
   TM\_OptionalDestructor \rightarrow TM\_SimpleNamemakeSimpleNameFromDestructor(od) ≡
   case od of
      TM_{\text{D}}(d) \rightarrow rsIIdToSimpleName(d),TM NoDestructor →
         mk_TM_SimpleName("UNKNOWN_METHOD_NAME")
   end,
makeExpressionToStringMethod :
   \mathrm{T}\mathrm{M\_ComponentKind*} \rightarrow \mathrm{T}\mathrm{M\_Expression}
```

```
makeExpressionToStringMethod(ckl) ≡
  if ckl = \langle \ranglethen
      Make TM JavaValueLiteral(
          Make TM JavaValueLiteralString(
               mk_TM_JavaValueLiteralString(")")))
```

```
else
   case matchType(type expr(hd ckl), false, false) of
      Make TM PrimitiveType(pt) \rightarrowif tl ckl = \langle \ranglethen
            TM InfixExpression(
               TM MethodInvocation(
                     Make TM OptionalExpression(
                        TM ThisExpression(
                           TM NoOptionalSimpleName)),
                     makeSimpleNameFromDestructor(
                        optional destructor(\text{hd }ckl)), \langle \rangle),
               TM JAVA PLUS,
               makeExpressionToStringMethod(tl ckl))
        else
            TM InfixExpression(
               TM MethodInvocation(
                     Make TM OptionalExpression(
                        TM ThisExpression(
                           TM NoOptionalSimpleName)),
                     makeSimpleNameFromDestructor(
                        optional destructor(\mathbf{hd} ckl)), \langle \rangle),
               TM JAVA PLUS,
               TM InfixExpression(
                     Make TM JavaValueLiteral(
                        Make TM JavaValueLiteralString(
                          mk TM JavaValueLiteralString(
                             ", "))), TM_JAVA_PLUS,
                     makeExpressionToStringMethod(tl ckl)))
         end,
      Make_TM_ReferenceType(rt) \rightarrowif tl ckl = \langle \ranglethen
            TM InfixExpression(
               TM MethodInvocation(
                     Make TM OptionalExpression(
                        TM MethodInvocation(
                           Make TM OptionalExpression(
                             TM ThisExpression(
                               TM NoOptionalSimpleName)),
                          makeSimpleNameFromDestructor(
```

```
optional destructor(hd ckl)),
                                \langle \rangle)),
                         \text{mk\_TM\_SimpleName}(\text{"toString''}), \langle \rangle),TM JAVA PLUS,
                   makeExpressionToStringMethod(tl ckl))
            else
                TM InfixExpression(
                   TM MethodInvocation(
                         Make TM OptionalExpression(
                             TM MethodInvocation(
                                Make TM OptionalExpression(
                                  TM ThisExpression(
                                     TM NoOptionalSimpleName)),
                                makeSimpleNameFromDestructor(
                                  optional destructor(hd ckl)),
                                \langle \rangle)),
                         mk\_TM\_SimpleName("toString"), \langle \rangle),TM JAVA PLUS,
                   TM InfixExpression(
                         Make TM JavaValueLiteral(
                             Make TM JavaValueLiteralString(
                               mk TM JavaValueLiteralString(
                                  ", "))), TM_JAVA_PLUS,
                         makeExpressionToStringMethod(tl ckl)))
            end
      end
   end,
makeAccessorMethodDeclarationList :
   TM_ComponentKind<sup>*</sup> \times Int \rightarrowTM MethodDeclaration∗
makeAccessorMethodDeclarationList(ckl, i) \equivif ckl = \langle \rangle then \langle \rangleelse
      \langlemk TM MethodDeclaration(
             \langle TM_JAVA_PUBLIC\rangle,
             makeSimpleNameFromDestructor(
                   optional destructor(hd ckl)),
             matchType(type_expr(hd ckl), false, true), \langle\rangle,Make TM OptionalBlock(
```

```
mk TM Block(
                       \text{TM}\_\text{ReturnStatement}Make TM JavaName(
                                Make TM SimpleName(
                                  mk TM SimpleName(
                                     \mathbb{Z}_{\mathbf{v}''} \cap \text{convert}(\text{i})))))))\ranglemakeAccessorMethodDeclarationList(tl ckl, i + 1)
   end,
matchTypeInner :
   TMTypeEvaluator \times Bool \times Bool \rightarrow TM JavaType
matchTypeInner(te, useWrapper, useInterface) \equivcase te of
      TM_TypeEvaluator_TM_TypeExpr(inner_type_expr) \rightarrowcase inner type expr of
            TMTypeExprList(tel) \rightarrowcase tel of
                   TM_FiniteListTypeExpr(flte) \rightarrowmatchType(flte, useWrapper, useInterface),
                     \rightarrowMake TM ReferenceType(
                          mk TM ReferenceType(
                              Make TM SimpleName(
                                mk TM SimpleName
                                (
                ^{\prime\prime}UNKNOWN_TYPE_MATCH_TYPE_INNER_1^{\prime\prime})),
                              TM NoOptionalReferenceType))
               end,
               \rightarrowMake TM ReferenceType(
                   mk TM ReferenceType(
                         Make TM SimpleName(
                             mk TM SimpleName(
                                "UNKNOWN_TYPE_MATCH_TYPE_INNER_2"
                             )), TM NoOptionalReferenceType))
         end,
         \rightarrowMake TM ReferenceType(
             mk TM ReferenceType(
                   Make TM SimpleName(
```

```
mk TM SimpleName(
                           ^{\prime\prime}UNKNOWN_TYPE_MATCH_TYPE_INNER_3^{\prime\prime})),
                  TM NoOptionalReferenceType))
   end,
matchType :
   TM TypeEvaluator \times Bool \times Bool \rightarrow TM JavaType
matchType(te, useWrapper, useInterface) \equivcase te of
      TMTypeEvaluator_TM_TypeExpr(type_expr) \rightarrowmatchType(type_expr, useWrapper, useInterface),
      TM_TypeEvaluator_TM_Constructor(c) \rightarrowMake TM ReferenceType(
            mk TM ReferenceType(
                  Make TM SimpleName(
                      rslIdToSimpleName(id(c))),
                  TM NoOptionalReferenceType))
   end,
matchType: TM\_TypeExpr \times \text{Bool} \times \text{Bool} \rightarrow TM\_JavaTypematchType(te, useWrapper, useInterface) \equivcase te of
      TMTypeLiteral(literal) \rightarrowcase literal of
            TM_RSL_UNIT \rightarrowMake TM PrimitiveType(TM JAVA VOID),
            TM\_RSL\_INT \rightarrowif useWrapper
               then
                  Make TM ReferenceType(
                      mk TM ReferenceType(
                           Make TM SimpleName(
                              mk_TM_SimpleName("Integer")),
                           TM NoOptionalReferenceType))
               else Make TM PrimitiveType(TM JAVA INT)
               end,
            TM_RSL_REAL \rightarrowif useWrapper
               then
                  Make TM ReferenceType(
                      mk TM ReferenceType(
```

```
Make TM SimpleName(
                     mk\_TM\_SimpleName("Double"),TM NoOptionalReferenceType))
       else Make TM PrimitiveType(TM JAVA DOUBLE)
        end,
     TM_RSL_CHAR \rightarrowif useWrapper
       then
          Make TM ReferenceType(
              mk TM ReferenceType(
                  Make TM SimpleName(
                     mk_TM_SimpleName("Character")),
                  TM NoOptionalReferenceType))
        else Make TM PrimitiveType(TM JAVA CHAR)
        end,
     TM_RSL_TEXT \rightarrowMake TM ReferenceType(
           mk TM ReferenceType(
                Make TM SimpleName(
                   mk_TM_SimpleName("String")),
                TM NoOptionalReferenceType)),
     TM_RSL_BOOL \rightarrowif useWrapper
       then
          Make TM ReferenceType(
              mk TM ReferenceType(
                  Make TM SimpleName(
                     mk\_TM\_SimpleName("Boolean"),TM NoOptionalReferenceType))
        else Make TM PrimitiveType(TM JAVA BOOL)
       end
  end,
TMTypeExprList(tel) \rightarrowcase tel of
     TM_FiniteListTypeExpr(flte) \rightarrowif useInterface
        then
          Make TM ReferenceType(
              mk TM ReferenceType(
                  Make TM SimpleName(
                     mk_T M\_SimpleName("RSLList")),
```

```
Make TM OptionalReferenceType(
                            matchTypeReferenceType(
                              flte, true, useInterface))))
              else
                 Make TM ReferenceType(
                     mk TM ReferenceType(
                          Make TM SimpleName(
                            \text{mk\_TM\_SimpleName}(\text{"RSLListDefault''})),
                          Make TM OptionalReferenceType(
                            matchTypeReferenceType(
                              flte, true, useInterface)))
              end
        end,
     TMTypeName(id) \rightarrowMake TM ReferenceType(
            mk TM ReferenceType(
                 Make TM SimpleName(rslIdToSimpleName(id)),
                 TM NoOptionalReferenceType)),
        \rightarrowMake TM ReferenceType(
            mk TM ReferenceType(
                 Make TM SimpleName(
                     mk TM SimpleName(
                          "UNKNOWN_TYPE_MATCH_TYPE')),
                 TM NoOptionalReferenceType))
  end,
makeName : Text∗ → TM JavaName
makeName(1) \equivif l = \langle \ranglethen
      Make_TM_SimpleName(mk_TM_SimpleName("nopackage"))
  else
     if tl \vert = \langle \ranglethen Make TM SimpleName(mk TM SimpleName(hd l))
     else
        Make TM QualifiedName(
            mk TM QualifiedName(
                 makeName(\mathbf{tl} \, 1), mk\_TM\_SimpleName(\mathbf{hd} \, 1)))end
```
#### end,

matchTypeReferenceType :  $TM$ -TypeEvaluator  $\times$  **Bool**  $\times$  **Bool**  $\rightarrow$  TM ReferenceType matchTypeReferenceType(te, useWrapper, useInterface)  $\equiv$ case te of TM\_TypeEvaluator\_TM\_TypeExpr(t)  $\rightarrow$ matchTypeReferenceType( t, useWrapper, useInterface), TM\_TypeEvaluator\_TM\_Constructor(c)  $\rightarrow$ mk TM ReferenceType( Make TM SimpleName(rslIdToSimpleName(id(c))), TM NoOptionalReferenceType),  $\rightarrow$ mk TM ReferenceType( Make TM SimpleName( mk TM SimpleName(  $^{\prime\prime}$ UNKNOWN\_TYPE\_MATCH\_TYPE\_REFERENCE $^{\prime\prime}$ )), TM NoOptionalReferenceType)

#### end,

```
matchTypeReferenceType :
   TM-TypeExpr \times Bool \times Bool \rightarrow TM ReferenceType
matchTypeReferenceType(te, useWrapper, useInterface) \equivcase matchType(te, useWrapper, useInterface) of
      Make_TM_ReferenceType(rt) \rightarrow rt
   end,
rslIdToSimpleName : TM Id → TM SimpleName
rslIdToSimpleName(id) \equiv mk TM SimpleName(getText(id)),
rslIdToSimpleName : TM_Pattern \rightarrow TM_SimpleName
rslIdToSimpleName(p) \equivcase p of
      TM\_NamePattern(id, vi) \rightarrow rsIIdToSimpleName(id),\rightarrowmk TM SimpleName(
             "UNKNOWN_VARIABLE_NAME_IN_PATTERN")
```
end,

valueInitializerToSimpleName :

```
TM-Pattern \rightarrow TM\_SimpleNamevalueInitializerToSimpleName(p) \equivcase p of
        TM_NamePattern(id, vi) \rightarrowcase vi of
                Make\_TM\_Id(id2) \rightarrow rsIdToSimpleName(id2),\rightarrowmk TM SimpleName(
                          ^{\prime\prime}UNKNOWN_VARIABLE_INITIALIZER^{\prime\prime})end,
           \longrightarrowmk_TM_SimpleName("UNKNOWN_VARIABLE_INITIALIZER")
    end,
textInList : Text × Text<sup>*</sup> → Bool
textInList(t, tList) \equivif tList = \langle \rangle then false
    else
        if hd tList = t then true
        else textInList(t, tl tList)
        end
    end,
convert: Int \rightarrow Text
convert(i) \equivcase i of
        0 \rightarrow "0",
        1 \rightarrow "1",
        2 \to ''2'',
        3 \to "3"
                   ,
        4 \rightarrow "4",
        5 \to "5",
        6 \rightarrow "6",
        7 \rightarrow "7",
        8 \rightarrow "8",
        9 \rightarrow "9",
          \overline{\phantom{a}}\, \rightarrow ^{\prime\prime}TOO_MANY_LEVELS^{\prime\prime}end
```
end

# C.1.2 RSLAst Module

```
scheme RSLAst Module =
   class
     type
        TM RSLAst :: libmodule : TM LibModule,
        TM LibModule ::
           context list : TM Id∗
schemedef : TM SchemeDef,
        TM SchemeDef :: id : TM Id class expr : TM ClassExpr,
        TM\_ClassExpr ==TM BasicClassExpr(declaration list : TM Decl∗
) |
           TM ExtendingClassExpr(
              base class : TM ClassExpr,
              extension_class : TM_ClassExpr) |
           TM SchemeInstantiation(id : TM Id),
        TM\_Decl ==TM ValueDecl(value def list : TM ValueDef∗
) |
           TM TypeDecl(type def list : TM TypeDef∗
) |
           TM TestDecl(test def list : TM TestDef∗
),
        /∗Type Definitions∗/
        TM-TypeDef ==TM SortDef(sd id : TM Id) |
           TM VariantDef(
               id : TM_Id, variant_list : TM_Variant<sup>*</sup>) |
           TM ShortRecordDef(
              srd_id: TM_Id,
               component kind string : TM ComponentKind∗
),
        TM\Variant ==Make TM Constructor(constructor : TM Constructor) |
           TM RecordVariant(
              record constructor : TM Constructor,
               component kind list : TM ComponentKind∗
),
        TM ComponentKind ::
           optional destructor : TM OptionalDestructor
           type expr : TM TypeExpr
           optional reconstructor : TM OptionalReconstructor,
        TM Constructor :: id : TM Id,
        TM-OptionalDestructor ==TM Destructor(id : TM Id) | TM NoDestructor,
        TM\_OptionalReconstructor =TM Reconstructor(id : TM Id) | TM NoReconstructor,
```

```
/∗Value Definitions∗/
TM\_ValueDef ==TM ExplicitFunctionDef(
      single typing : TM SingleTyping,
      formal function application :
         TM FormalFunctionApplication,
      value expr : TM ValueExpr),
TM SingleTyping ::
  binding : TM_Binding type_expr : TM_TypeExpr,
TM FormalFunctionApplication ==
  TM IdApplication(
      id : TMLId,
      formal function parameter list :
         TM FormalFunctionParameter∗
),
TM FormalFunctionParameter ::
   binding_list : TM_Binding<sup>*</sup>,
TM Binding :: id : TM Id,
/∗Test Definitions∗/
TM_TestDef ==TM TestCase(id : TM Id, value expr : TM ValueExpr),
/∗Type Expressions∗/
TM-TypeExpr ==TM TypeExprList(type expr list : TM TypeExprLists) |
  TM FunctionTypeExpr(
      type expr argument : TM TypeExpr,
      function arrow : TM FunctionArrow,
      type\text{-}expr\text{-}result : TM\text{-}Type\text{-}Expr)TM TypeLiteral(type literal : TM TypeLiterals) |
   TM TypeExprProduct(component list : TM TypeExpr∗
) |
  TM TypeName(id : TM Id),
TM FunctionArrow == TM TOTAL FUNCTION ARROW,
TMTypeExprLists ==TM FiniteListTypeExpr(type expr : TM TypeExpr),
TM TypeLiterals ==TM RSL UNIT |
  TM RSL INT |
  TM RSL NAT |
  TM_RSL_REAL
  TM RSL BOOL |
  TM RSL CHAR |
  TM RSL TEXT,
```

```
/∗Value Expression∗/
TM\_ValueExpr ==Make TM IfExpr(if expr : TM IfExpr) |
  Make TM ValueLiteral(value literal : TM ValueLiteral) |
  TM ValueInfixExpr(
      left : TM_ValueExpr,
      op : TM InfixOperator,
      right : TM ValueExpr) |
  TM ValuePrefixExpr(
      op : TM PrefixOperator, operand : TM ValueExpr) |
  Make TM ListExpr(list expr : TM ListExpr) |
  TM ApplicationExpr(
      value expr : TM ValueExpr,
      value_expr_list : TM_ValueExpr<sup>*</sup>) |
  Make TM ValueOrVariableName(
      value or variable name : TM ValueOrVariableName) |
  TM ParenthesizedExpr(
      parenthesized expr : TM ValueExpr) |
  TM CaseExpr(
      condition : TM ValueExpr,
      case_branch_list : TM_CaseBranch<sup>*</sup>),
TM\_ValueLiteral ==TM ValueLiteralInteger(getTextInteger : Text) |
  TM ValueLiteralReal(getTextReal : Text) |
  TM ValueLiteralBool(getTextBool : Text) |
  TM ValueLiteralChar(getTextChar : Text) |
  TM\text{-}Value\text{LiteralText}(\text{getTextText}: \text{Text}),TM ValueOrVariableName :: id : TM Id,
TM IfExpr ::
  condition : TM ValueExpr
  if case : TM ValueExpr
  elsif list : TM Elsif∗
  else case : TM ValueExpr,
TM_Elsif ::
  condition : TM ValueExpr elsif case : TM ValueExpr,
TM CaseBranch ::
  pattern : TM Pattern value expr : TM ValueExpr,
TM-Pattern ==TM ValueLiteralPattern(
      value literal : TM ValueLiteral) |
  TM NamePattern(
```

```
id : TM Id, value initializer : TM OptionalId) |
  TM RecordPattern(
      value or variable name : TM ValueOrVariableName,
      inner pattern list : TM Pattern∗
) |
  TM WildcardPattern,
TMListExpr ==TM EnumeratedListExpr(
      value_expr_list : TM_ValueExpr<sup>*</sup>),
TM InfixOperator ==
  TM RSL PLUS | TM RSL EQUAL | TM RSL HAT | TM RSL STAR,
TM\_PrefixOperator == TM\_RSL\_HD \mid TM\_RSL\_TL/∗Commom∗/
TM-OptionalId ==Make TM Id(id: TM Id) | TM NoOptionalId,
TM Id :: getText : Text
```
## C.1.3 RSLAst WrapperModule

context: RSLAst Module

end

```
scheme RSLAst_WrapperModule =
  extend RSLAst Module with
  class
     type
        /∗Type evaluation∗/
        TM TypeEvaluator ==TM TypeEvaluator TM TypeExpr(type expr : TM TypeExpr) |
          TM TypeEvaluator TM Constructor(
             constructor : TM Constructor) |
          TM TypeEvaluator TM Destructor(
             destructor : TM OptionalDestructor)
  end
```
## C.1.4 RSLAst WrapperModule 2

context: RSLAst Module, RSLAst WrapperModule, JavaAst Module

```
scheme RSLAst_WrapperModule 2 =
```

```
extend JavaAst Module with
extend RSLAst WrapperModule with
class
  value
     /∗
     getTypeEvaluatorForTypeEvaluation : TM ValueExpr
     \rightarrow TM_TypeExpr
     getTypeEvaluatorForTypeEvaluation(ve) is
     TM TypeExprList(TM FiniteListTypeExpr(TM TypeLiteral(
     TM RSL INT))),
     getTypeEvaluatorForTypeEvaluation : TM ListExpr
     \rightarrow TM_TypeExpr
     getTypeEvaluatorForTypeEvaluation(ve) is
     TM TypeExprList(TM FiniteListTypeExpr(TM TypeLiteral(
     TM RSL INT))),
     getTypeEvaluatorForTypeEvaluation : TM ValueOrVariableName
     \rightarrow TM_TypeExpr
     getTypeEvaluatorForTypeEvaluation(vovn) is
     TM TypeExprList(TM FiniteListTypeExpr(TM TypeLiteral(
     TM RSL INT)))
     ∗/
     getTypeEvaluatorForTypeEvaluation :
        TM\_\text{ValueExpr} \rightarrow TM\_\text{TypeEvaluate}getTypeEvaluatorForTypeEvaluation(ve) \equivTM TypeEvaluator TM TypeExpr(
           TM TypeExprList(
                TM FiniteListTypeExpr(
                    TM TypeLiteral(TM RSL INT)))),
     getTypeEvaluatorForTypeEvaluation :
        TM\_\text{ListExpr} \rightarrow TM\_\text{TypeEvaluate}getTypeEvaluatorForTypeEvaluation(ve) ≡
        TM TypeEvaluator TM TypeExpr(
           TM TypeExprList(
                TM FiniteListTypeExpr(
                    TM TypeLiteral(TM RSL INT)))),
     getTypeEvaluatorForTypeEvaluation :
        TM ValueOrVariableName → TM TypeEvaluator
     getTypeEvaluatorForTypeEvaluation(vovn) ≡
        TM TypeEvaluator TM TypeExpr(
```
TM TypeExprList( TM FiniteListTypeExpr( TM TypeLiteral(TM RSL INT)))),

getTypeEvaluatorForTypeEvaluation :  $TM-Pattern \rightarrow TM-TypeEvaluation$ getTypeEvaluatorForTypeEvaluation(p)  $\equiv$ TM TypeEvaluator TM TypeExpr( TM TypeExprList( TM FiniteListTypeExpr( TM TypeLiteral(TM RSL INT)))),

Runner\_instance\_typeDecorate: TM RSLAst → TM CompilationUnit<sup>∗</sup> Runner instance typeDecorate(ra)  $\equiv \langle \rangle$ ,

Runner instance translate :

Text  $\times$  Bool  $\rightarrow$  TM\_CompilationUnit<sup>\*</sup> Runner instance translate(id, b)  $\equiv \langle \rangle$ 

## C.1.5 JavaAst Module

end

```
scheme JavaAst Module =
  class
     type
        TM JavaAst ::
           compilationUnitList : TM CompilationUnit∗
,
        TM CompilationUnit ::
           optionalPackageDeclaration :
              TM OptionalPackageDeclaration
           importDeclarationList : TM ImportDeclaration∗
           typeDeclarationList : TM TypeDeclaration∗
,
        TM OptionalPackageDeclaration ==
           TM NoPackageDeclaration |
           TM PackageDeclaration(name : TM JavaName),
        TM ImportDeclaration :: name : TM JavaName,
        TM TypeDeclaration ==
           TM ClassDeclaration(
               modifierList : TM_Modifier<sup>*</sup>,
```
name : TM SimpleName, extendName : TM OptionalSimpleName, implementList : TM SimpleName<sup>∗</sup> , constructorDeclarationList : TM\_ConstructorDeclaration<sup>\*</sup>, methodDeclarationList : TM\_MethodDeclaration<sup>\*</sup>, fieldDeclarationList : TM\_FieldDeclaration<sup>\*</sup>, typeDeclarationList : TM TypeDeclaration<sup>∗</sup> ), TM FieldDeclaration :: modifierList : TM Modifier<sup>∗</sup> getType : TM JavaType variableDeclarationFragment : TM VariableDeclarationFragment, TM ConstructorDeclaration :: modifierList : TM Modifier<sup>∗</sup> name : TM SimpleName argumentList : TM SingleVariableDeclaration<sup>∗</sup> block : TM Block, TM MethodDeclaration :: modifierList : TM Modifier<sup>∗</sup> name : TM SimpleName returnType : TM JavaType argumentList : TM SingleVariableDeclaration<sup>∗</sup> block : TM OptionalBlock,  $TM\_{JavaType} ==$ Make TM PrimitiveType( primitiveType : TM PrimitiveType) | Make TM ReferenceType( referenceType : TM ReferenceType) | Make TM ArrayType(arrayType : TM ArrayType),  $TM\_\text{PrimitiveType} ==$ TM JAVA INT | TM JAVA VOID | TM JAVA DOUBLE | TM JAVA BOOL | TM JAVA CHAR, TM ReferenceType :: name : TM JavaName optionalTypeArgument : TM OptionalReferenceType, TM ArrayType :: getType : TM JavaType,  $TM\_OptionalReferenceType =$ 

```
Make TM OptionalReferenceType(
      referenceType : TM ReferenceType) |
  TM NoOptionalReferenceType,
TM SingleVariableDeclaration ::
  modifierList : TM Modifier∗
  getType : TM JavaType
  name : TM SimpleName
  optionalInitialization : TM OptionalExpression,
TM OptionalBlock ==
  Make TM OptionalBlock(block : TM Block) |
  TM NoOptionalBlock,
TM_Block :: statementList : TM_Statement<sup>*</sup>,
TM OptionalStatement ==
  Make TM Statement(statement : TM Statement) |
  TM NoOptionalStatement,
TM Statement ==
  TM ExpressionStatement(expression : TM Expression) |
  TM IfStatement(
      condition : TM Expression,
      ifBlock : TM Block,
      elseBlock : TM OptionalBlock) |
  TM ReturnStatement(
      expressionReturnStatement : TM Expression) |
  Make TM VariableDeclarationStatement(
      variableDeclarationStatement :
         TM VariableDeclarationStatement),
TM VariableDeclarationStatement ::
  modifierList : TM Modifier∗
  getType : TM JavaType
  fragment : TM VariableDeclarationFragment,
TM VariableDeclarationFragment ::
  name : TM SimpleName
  optionalExpression : TM OptionalExpression,
TM OptionalExpression ==
  Make TM OptionalExpression(
      expression : TM Expression) |
  TM NoOptionalExpression,
TM Expression ==Make TM JavaValueLiteral(
      valueLiteral : TM JavaValueLiteral) |
  Make TM JavaName(name : TM JavaName) |
```
```
TM ArrayCreation(
      getArrayType : TM JavaType,
      getCount : TM OptionalExpression,
      elementList : TM Expression∗
) |
  TM InfixExpression(
      left : TM Expression,
      op : TM JavaInfixOperator,
      right : TM Expression) |
  TM PrefixExpression(
      prefixOperator : TM JavaPrefixOperator,
      prefixExpression : TM Expression) |
  TM MethodInvocation(
      optionalExpression : TM OptionalExpression,
      name : TM SimpleName,
      argumentList : TM Expression∗
) |
  TM ClassInstanceCreation(
      optionalExpressionClassInstanceCreation :
         TM OptionalExpression,
      getType : TM ReferenceType,
      argumentListClassInstanceCreation :
         TM Expression∗
) |
  TM AssignmentExpression(
      lhs : TM Expression,
      assignmentOp : TM AssignmentOperator,
      rhs : TM Expression) |
  TM ParenthesizedExpression(
      expression : TM_Expression) |
  TM InstanceOfExpression(
      instanceOfExpression : TM Expression,
      instanceOfType : TM JavaType) |
  TM ThisExpression(thisName : TM OptionalSimpleName) |
  TM CastExpression(
      castType : TM JavaType,
      castExpression : TM Expression) |
  TM FieldAccessExpression(
      fieldExpression : TM OptionalExpression,
      fieldName : TM SimpleName),
TMJavaValueLiteral ==Make TM JavaValueLiteralInteger(
      valueLiteralInteger : TM JavaValueLiteralInteger) |
  Make TM JavaValueLiteralString(
```
valueLiteralString : TM JavaValueLiteralString) | Make TM JavaValueLiteralDouble( valueLiteralDouble : TM JavaValueLiteralDouble) | Make TM JavaValueLiteralChar( valueLiteralChar : TM JavaValueLiteralChar) | Make TM JavaValueLiteralBool( valueLiteralBool : TM JavaValueLiteralBool) | TM NullLiteral, TM JavaValueLiteralInteger :: getText : Text, TM JavaValueLiteralString :: getText : Text, TM JavaValueLiteralChar :: getText : Text, TM JavaValueLiteralDouble :: getText : Text, TM JavaValueLiteralBool :: getText : Text,  $TM$ JavaInfixOperator  $==$ TM JAVA EQUALS | TM JAVA PLUS | TM JAVA STAR, TM JavaPrefixOperator == TM JAVA NOT, TM AssignmentOperator == TM JAVA ASSIGNMENT OP EQUAL,  $TM$ JavaName  $==$ Make TM SimpleName(name : TM SimpleName) | Make TM QualifiedName(name : TM QualifiedName), TM SimpleName :: text : Text, TM QualifiedName :: left : TM JavaName right : TM SimpleName, TM OptionalSimpleName == Make TM OptionalSimpleName(name : TM SimpleName) | TM NoOptionalSimpleName,  $TM$ -Modifier  $==$ TM JAVA PUBLIC | TM JAVA STATIC | TM JAVA ABSTRACT | TM JAVA PRIVATE

end

## C.2 Second Version

## C.2.1 Translator Module2

context: RSLAst WrapperModule 22

```
scheme Translator Module2 =extend RSLAst WrapperModule 22 with
   class
      value
         rslAst2JavaAst :
            TM RSLAst × TM OptionalPackageDeclaration ×
            TM ImportDeclaration∗ ×
            TM_OptionalSimpleName \times TM_OptionalId \timesText^* \times Bool \rightarrowTM JavaAst
         rslAst2JavaAst(
             ra, opd, idl, ext, visitorId, ignoreList,
             writeExtensionFiles) ≡
            mk TM JavaAst(
                rslAst2CompilationUnitList(
                      class expr(schemedef(libmodule(ra))), ra, opd,
                     idl, ext, visitorId, ignoreList,
                      writeExtensionFiles)),
         rslAst2CompilationUnitList :
            TM_ClassExpr \times TM_RSLAst \timesTM OptionalPackageDeclaration ×
            TM ImportDeclaration∗ ×
            TM_OptionalSimpleName \times TM_OptionalId \timesText^* \times \text{Bool} \rightarrowTM CompilationUnit∗
         rslAst2CompilationUnitList(
             ce, ra, opd, idl, ext, visitorId, ignoreList,
             writeExtensionFiles) \equivcase ce of
               TM_ExtendingClassExpr(ce1, ce2) \rightarrowrslAst2CompilationUnitList(
                      ce1, ra, opd, idl, ext, visitorId,
                      ignoreList, writeExtensionFiles) b
                  rslAst2CompilationUnitList(
                      ce2, ra, opd, idl, ext, visitorId,
                      ignoreList, writeExtensionFiles),
               TM_SchemeInstantiation(id) \rightarrowRunner instance translate(
                      getText(id), writeExtensionFiles),
               TM\_BasicClassExpr(dl) \rightarrow
```

```
if
              textInList(
                  getText(id(schemedef(libmodule(ra)))),
                  ignoreList)
          then \langle \rangleelse
              Runner instance typeDecorate(ra) \hat{ }\langlemk TM CompilationUnit(opd, idl,
                      \langlemakeTypeDeclaration(
                               ce, id(schemedef(libmodule(ra))))))\rangle \hat{\phantom{0}}makeCompilationUnitList(
                  ce, opd, idl, ext, visitorId)
          end
   end,
makeImportDeclarationList :
   Text∗ → TM ImportDeclaration∗
makeImportDeclarationList(l) \equivif l = \langle \rangle then \langle \rangleelse
       \langlemk TM ImportDeclaration(
               Make TM SimpleName(mk TM SimpleName(hd l)))) \hat{ }makeImportDeclarationList(tl l)
   end,
makeTypeDeclaration :
   TM\_ClassExpr \times TM\_Id \rightarrow TM\_TypeDeclarationmakeTypeDeclaration(ce, id) \equivcase ce of
       TM\_BasicClassExpr(dl) \rightarrowTM ClassDeclaration(
               \langle TM_JAVA_PUBLIC \rangle, rslIdToSimpleName(id),
               TM_NoOptionalSimpleName, \langle \rangle, \langle \rangle,
               makeMethodDe characterizationList1(dl)makeMainMethodDeclaration(dl), \langle \rangle, \langle \rangle),
          \rightarrowTM ClassDeclaration(
               \langle \rangle,mk TM SimpleName(
```

```
^{\prime\prime}NOT_HANDLED_CLASS_EXPRESSION_RECEIVED^{\prime\prime}),TM_NoOptionalSimpleName, \langle \rangle, \langle \rangle, \langle \rangle, \langle\rangle, \langle \rangle)end,
makeMethodDeclarationList1 :
   TM Decl∗ → TM MethodDeclaration∗
makeMethodDeclarationList1(dl) \equivif dl = \langle \rangle then \langle \rangleelse
       case hd dl of
          TM\_ValueDecl(vdl) \rightarrowmakeMethodDeclarationList2(vdl) \hat{\ }makeMethodDeclarationList1(tl dl),
           \rightarrow makeMethodDeclarationList1(tl dl)
       end
   end,
makeMethodDeclarationList2 :
   TM ValueDef∗ → TM MethodDeclaration∗
makeMethodDeclarationList2(vdl) \equivif vdl = \langle \rangle then \langle \rangleelse
       case hd vdl of
          TM_ExplicitFunctionDef(st, ffa, ve) \rightarrow\langlemakeMethodDeclaration(st, ffa, ve)\ranglemakeMethodDeclarationList2(tl vdl),
           \Rightarrow makeMethodDeclarationList2(tl vdl)
       end
   end,
makeMethodDeclaration :
   TM_SingleTyping \times TM_FormalFunctionApplication \timesTM_ValueExpr \rightarrowTM MethodDeclaration
makeMethodDeclaration(st, ffa, ve) \equivmk TM MethodDeclaration(
       \langle TM JAVA PUBLIC, TM JAVA STATIC\rangle,
       makeMethodName(ffa), makeReturnType(st),
       makeArgumentList(ffa, st),
       Make TM OptionalBlock(
```

```
makeBlock(
                ve,
                makeReturnVariable(makeReturnType(st), 0),
                true, 0))),
makeMethodName :
   TM_FormalFunctionApplication \rightarrow TM_SimpleNamemakeMethodName(ffa) ≡
   case ffa of
      TM_IdApplication(id, ffpList) \rightarrowrslIdToSimpleName(id)
   end,
makeReturnType: TM\_{SingleTyping} \rightarrow TM\_{JavaType}makeReturnType(st) \equivcase type_\exp(\text{st}) of
      TM_FunctionTypeExpr(tea, fa, ter) \rightarrowmatchType(ter, false, true)
   end,
makeReturnVariable :
   TM_JavaType \times Int \rightarrow TM_VariableDeclarationStatement
makeReturnVariable(jt, currentVariableNumber) ≡
   case jt of
      Make TM PrimitiveType(pt) \rightarrowcase pt of
            TM_JAVA_INT \rightarrowmk TM VariableDeclarationStatement(
                   \langle \rangle, jt,
                   mk TM VariableDeclarationFragment(
                         mk TM SimpleName(
                             \int u'' \simconvert(currentVariableNumber)),
                         Make TM OptionalExpression(
                             Make TM JavaValueLiteral(
                               Make TM JavaValueLiteralInteger(
                                 mk TM JavaValueLiteralInteger(
                                    ''0''))))))TM_JAVA_BOOL \rightarrowmk TM VariableDeclarationStatement(
                   \langle \rangle, jt,
```

```
mk TM VariableDeclarationFragment(
            mk TM SimpleName(
                \int_{-\infty}^{\infty}v'' \simconvert(currentVariableNumber)),
            Make TM OptionalExpression(
                Make TM JavaValueLiteral(
                  Make TM JavaValueLiteralBool(
                    mk TM JavaValueLiteralBool(
                       "false''))))))TM_JAVA_DOUBLE \rightarrowmk TM VariableDeclarationStatement(
       \langle \rangle, jt,
       mk TM VariableDeclarationFragment(
            mk TM SimpleName(
                \int u'' \simconvert(currentVariableNumber)),
            Make TM OptionalExpression(
                Make TM JavaValueLiteral(
                  Make TM JavaValueLiteralDouble(
                    mk TM JavaValueLiteralDouble(
                       ''0.0d''))))))TMJAVA_CHAR \rightarrowmk TM VariableDeclarationStatement(
       \langle \rangle, jt,
       mk TM VariableDeclarationFragment(
            mk TM SimpleName(
                v''_{v''}convert(currentVariableNumber)),
            Make TM OptionalExpression(
                Make TM JavaValueLiteral(
                  Make TM JavaValueLiteralChar(
                    mk TM JavaValueLiteralChar(
                       ^{\prime\prime} ('')))))),
  \rightarrowmk TM VariableDeclarationStatement(
       \langle \rangle, jt,
       mk TM VariableDeclarationFragment(
            mk TM SimpleName(
                \int u'' \simconvert(currentVariableNumber)),
            Make TM OptionalExpression(
```

```
Make TM JavaValueLiteral(
                                 Make TM JavaValueLiteralString(
                                    mk TM JavaValueLiteralString(
                                       \sqrt[m]{\text{UNKNOWN PRIMITIVE TYPE'}')})))
          end,
      Make TM ReferenceType(rt) \rightarrowmk TM VariableDeclarationStatement(
              \langle \rangle, jt,
              mk TM VariableDeclarationFragment(
                    mk TM SimpleName(
                        \mathbb{Z}_{\mathsf{v}}^{\prime\prime} \cap \text{convert}(\text{currentVariableNumber})),Make TM OptionalExpression(
                        Make TM JavaValueLiteral(TM NullLiteral)
                    )))
   end,
makeArgumentList :
```

```
TM_FormalFunctionApplication \times TM_SingleTyping \rightarrowTM SingleVariableDeclaration∗
makeArgumentList(ffa, st) \equivcase ffa of
      TM IdApplication(id, ffpList) \rightarrowcase type_\exp(fst) of
             TM_FunctionTypeExpr(tea, fa, ter) \rightarrowcase tea of
                    TMTypeExprList(tel) \rightarrow\langlemk TM SingleVariableDeclaration(\langle \rangle, matchType(tea, false, true),
                               rslIdToSimpleName(
                                  id(hd binding list(hd ffpList))),
                                TM_No Optional Expression),
                    TMTypeLiteral(tpl) \rightarrowcase tpl of
                           TM_RSL_UNIT \rightarrow \langle \rangle,\rightarrow\langlemk TM SingleVariableDeclaration(
                                   \langle \rangle,matchType(tea, false, true),
                                   rslIdToSimpleName(
                                      id(hd binding list(
```

```
hd ffpList))),
                                TM_NoOptionalExpression\end,
                   TMTypeExprProduct(te_list) \rightarrowmakeArgumentListTypeExprProduct(
                          binding list(hd ffpList), te list),
                   TM TypeName(\text{tn}) \rightarrow\langlemk TM SingleVariableDeclaration(
                             \langle \rangle, matchType(tea, false, true),
                             rslIdToSimpleName(
                               id(hd binding list(hd ffpList))),
                             TM_NoOptionalExpression)
               end
         end
   end,
makeArgumentListTypeExprProduct :
```

```
TM\_{\text{Binding}}^* \times TM\_{\text{TypeExpr}}^* \rightarrowTM SingleVariableDeclaration∗
makeArgumentListTypeExprProduct(bl, tel) \equivif bl = \langle \rangle then \langle \rangleelse
       \langlemk TM SingleVariableDeclaration(
               \langle \rangle, matchType(hd tel, false, true),
               rslIdToSimpleName(id(hd bl)),
               TM_No Optional Expression)
       makeArgumentListTypeExprProduct(tl bl, tl tel)
   end,
```

```
makeArgumentList :
   TM_ComponentKind<sup>*</sup> \times Int \rightarrowTM SingleVariableDeclaration∗
makeArgumentList(ckl, i) \equivif ckl = \langle \rangle then \langle \rangleelse
        \langlemk TM SingleVariableDeclaration(
                \langle \rangle,matchType(type_expr(hd ckl), false, true),
                mk_TM_SimpliesName("v'' \text{ 'convert}(i)),TM_No Optional Expression))<sup>\hat{\ }</sup>
       makeArgumentList(tl ckl, i + 1)
```

```
makeBlock :
   TM\_ValueExpr \times TM\_VariableDe characterizationStatement \timesBool \times Int \rightarrowTM Block
makeBlock(ve, vds, returnValue, currentVariableNumber) \equivif returnValue
   then
      mk TM Block(
         \langleMake TM VariableDeclarationStatement(vds)) \hat{ }makeStatementList(
              ve,
              makeReturnVariable(
                  getType(vds), currentVariableNumber),
              currentVariableNumber) \hat{ }\rm TMLReturnStatement(Make TM JavaName(
                     Make TM SimpleName(name(fragment(vds))))
            )\rangle)else
      mk TM Block(
         \text{Make\_TM\_Variable DeclarationStatement(}makeReturnVariable(
                     getType(vds), currentVariableNumber))\ranglemakeStatementList(
              ve,
              makeReturnVariable(
                  getType(vds), currentVariableNumber),
              currentVariableNumber) \hat{ }\text{TM-ExpressionStatement}TM AssignmentExpression(
                     Make TM JavaName(
                          Make TM SimpleName(
                             name(fragment(vds)))),
                     TM JAVA ASSIGNMENT OP EQUAL,
                     Make TM JavaName(
                          Make TM SimpleName(
                             name(
                               fragment(
                                 makeReturnVariable(
```
getType(vds), currentVariableNumber))))

 $))))$ 

end,

```
makeStatementList :
   TM_ValueExpr \times TM_VariableDeclarationStatement \timesInt \rightarrowTM Statement
∗
makeStatementList(
    valueExpr, vds, currentVariableNumber) ≡
   case valueExpr of
      Make\_TM_IfExpr(ifExpr) \rightarrowmakeStatementList(
             ifExpr, vds, currentVariableNumber),
      TM_CaseExpr(c, cbl) \rightarrowmakeStatementListCaseExpr(
             c, cbl, vds, currentVariableNumber),
      /*TM\_CaseExpr(c, cb]) \rightarrow \langle \rangle, * \rangle\rightarrow\text{TM}ExpressionStatement(
                TM AssignmentExpression(
                      Make TM JavaName(
                          Make TM SimpleName(
                             name(fragment(vds))),
                      TM JAVA ASSIGNMENT OP EQUAL,
                      makeExpression(valueExpr)))
```

```
makeStatementList :
   TM IfExpr \times TM VariableDeclarationStatement \times Int \rightarrowTM Statement
∗
makeStatementList(ifExpr, vds, currentVariableNumber) ≡
   \text{TM}_\text{HStatement}makeExpression(condition(ifExpr)),
          makeBlock(
               if case(ifExpr), vds, false,
               currentVariableNumber + 1),Make TM OptionalBlock(
               makeBlock(
                   else case(ifExpr), vds, false,
```

```
makeStatementListCaseExpr :
   \label{eq:TM_value} \text{T} \text{M\_Value} \text{Expr} \: \times \: \text{T} \text{M\_Case} \text{Branch}^* \: \times \:TM_VariableDeclarationStatement \times Int \rightarrowTM Statement
∗
makeStatementListCaseExpr(
    c, cbl, vds, currentVariableNumber) \equivmakeStatementListCaseExpr(
       cbl, makeExpression(c), vds,
       currentVariableNumber + 1, TM_NoOptionalStatement),makeStatementListCaseExpr :
   TM_CaseBranch<sup>*</sup> × TM_Expression ×
   TM_VariableDeclarationStatement \times Int \timesTM OptionalStatement →
       TM Statement
∗
makeStatementListCaseExpr(
    cbl, e, vds, currentVariableNumber, os) \equivif cbl = \langle \ranglethen
      case os of
          Make TM Statement(s) \rightarrow \langles\rangle,
          TM_NoOptionalStatement \rightarrow \langle \rangleend
   else
      makeStatementListCaseExpr(
           tl cbl, e, vds, currentVariableNumber,
           Make TM Statement(
                 makeStatement(
                     hd cbl, e, vds, currentVariableNumber, os)
           ))
   end,
makeStatement :
   TM_CaseBranch \times TM_Expression \timesTM_VariableDeclarationStatement \times Int \timesTM OptionalStatement →
      TM Statement
makeStatement(cb, e, vds, currentVariableNumber, os) \equiv
```
 $currentVariableNumber + 1))$ ,

case pattern(cb) of

```
TM_NamePattern(id, vi) \rightarrowcase os of
      Make TM Statement(s) \rightarrowcase s of
            TM IfStatement(
               condition, if block, else block) \rightarrowcase else block of
                  TM_NoOptionalBlock \rightarrowTM IfStatement(
                       condition, if block,
                       Make TM OptionalBlock(
                         mk TM Block(
                            \text{TM_IfStatement}TM InstanceOfExpression(
                                  e,
                                  Make TM ReferenceType(
                                    mk TM ReferenceType
                                    (
                        Make TM SimpleName(
                          rslIdToSimpleName(
                             id)),
                        TM NoOptionalReferenceType))),
                                makeBlock
                                (
                           value_{\text{expr}}(cb),
                           vds, false,
                           currentVariableNumber),
                                TM_NoOptionalBlock)\rangle)),
                  Make TM OptionalBlock(b) \rightarrowTM IfStatement(
                       condition, if block,
                       Make TM OptionalBlock(
                         mk TM Block(
                            \langlemakeStatement(cb, e, vds,
                                currentVariableNumber,
                                Make TM Statement(
                                  hd statementList(b))
                             ))))end,
```

```
\rightarrowTM ExpressionStatement(
                    TM ClassInstanceCreation(
                        TM NoOptionalExpression,
                        mk TM ReferenceType(
                          Make TM SimpleName(
                             mk_TM\_SimpleName("String")),
                           TM NoOptionalReferenceType),
                        \text{Make\_TM\_JavaValueLiteral}Make TM JavaValueLiteralString(
                              mk TM JavaValueLiteralString
                              (
^{\prime\prime}SOMETHING IS REALLY WRONG^{\prime\prime}))))))end,
        TM NoOptionalStatement →
           TM IfStatement(
              TM InstanceOfExpression(
                    e,
                    Make TM ReferenceType(
                       mk TM ReferenceType(
                          Make TM SimpleName(
                            rslIdToSimpleName(id)),
                          TM NoOptionalReferenceType))),
              makeBlock(
                    value expr(cb), vds, false,
                    currentVariableNumber),
              TM NoOptionalBlock)
     end,
 TM_RecordPattern(vovn, ipl) \rightarrowcase os of
        Make_TM_Statement(s) \rightarrowcase s of
              TM IfStatement(
                 condition, if block, else block) \rightarrowcase else block of
                    TM NoOptionalBlock →
                       TM IfStatement(
                         condition, if block,
                         Make TM OptionalBlock(
                           mk TM Block(
                              \text{TM}_\text{HStatement}(
```

```
TM InstanceOfExpression(
                  e,
                  Make TM ReferenceType(
                    mk TM ReferenceType
                    (
        Make TM SimpleName(
           rslIdToSimpleName(
             id(vovn)
           )),
        TM NoOptionalReferenceType))),
                mk TM Block(
                  makeStatementList(
                    e, pattern(cb),
                    ipl) \hat{ }statementList(
                    makeBlock
                    (
                value\_expr(cb),vds, false,
                currentVariableNumber))
                ), TM NoOptionalBlock)
            i))),
  Make TM OptionalBlock(b) \rightarrowTM IfStatement(
        condition, if block,
        Make TM OptionalBlock(
          mk TM Block(
            \langlemakeStatement(cb, e, vds,
                currentVariableNumber,
                Make TM Statement(
                  hd statementList(b))
             ))))end,
```
TM ExpressionStatement( TM ClassInstanceCreation( TM NoOptionalExpression, mk TM ReferenceType( Make TM SimpleName(  $mk_T M\_SimpleName("String"))$ ,

 $\rightarrow$ 

```
TM NoOptionalReferenceType),
                        \langleMake TM JavaValueLiteral(Make TM JavaValueLiteralString(
                              mk TM JavaValueLiteralString
                               (
^{\prime\prime}SOMETHING IS REALLY WRONG^{\prime\prime}))))))end,
        TM NoOptionalStatement →
           TM IfStatement(
              TM InstanceOfExpression(
                    e,
                    Make TM ReferenceType(
                       mk TM ReferenceType(
                          Make TM SimpleName(
                            rslIdToSimpleName(id(vovn))),
                          TM NoOptionalReferenceType))),
              mk TM Block(
                    makeStatementList(e, pattern(cb), ipl) \hat{ }statementList(
                       makeBlock(
                          value expr(cb), vds, false,
                         currentVariableNumber))),
              TM NoOptionalBlock)
     end,
 TM_ValueLiteralPattern(vl) \rightarrowcase os of
        Make_TM_Statement(s) \rightarrowcase s of
              TM IfStatement(
                 condition, if block, else block) \rightarrowcase else block of
                    TM NoOptionalBlock →
                       TM IfStatement(
                         condition, if block,
                         Make TM OptionalBlock(
                           mk TM Block(
                              \text{TM}_\text{HStatement}(TM InfixExpression(
                                    e, TM JAVA EQUALS,
                                    makeExpression(
                                      Make TM ValueLiteral(
```

```
vl))),
                                 makeBlock
                                 (
                            value\_expr(cb),
                            vds, false,
                            currentVariableNumber),
                                 TM_NoOptionalBlock))),
                   Make TM OptionalBlock(b) \rightarrowTM IfStatement(
                        condition, if block,
                        Make TM OptionalBlock(
                           mk TM Block(
                             \langlemakeStatement(cb, e, vds,
                                 currentVariableNumber,
                                 Make TM Statement(
                                   hd statementList(b))
                              ))))end,
                \rightarrowTM ExpressionStatement(
                    TM ClassInstanceCreation(
                        TM NoOptionalExpression,
                        mk TM ReferenceType(
                          Make TM SimpleName(
                            mk_TM_SimpleName("String")),
                          TM NoOptionalReferenceType),
                        \text{Make\_TM\_JavaValueLiteral}Make TM JavaValueLiteralString(
                              mk TM JavaValueLiteralString
                              (
^{\prime\prime}SOMETHING IS REALLY WRONG^{\prime\prime}))))))end,
       TM NoOptionalStatement →
          TM IfStatement(
              TM InfixExpression(
                   e, TM JAVA EQUALS,
                   makeExpression(
                       Make TM ValueLiteral(vl))),
              makeBlock(
```

```
value \exp(r(b)), vds, false,
                  currentVariableNumber),
             TM NoOptionalBlock)
   end,
TM_WildcardPattern \rightarrowcase os of
      Make TM Statement(s) \rightarrowcase s of
            TM IfStatement(
                condition, if block, else block) \rightarrowcase else block of
                  TM NoOptionalBlock →
                     TM IfStatement(
                       condition, if block,
                       Make TM OptionalBlock(
                          makeBlock(
                            value expr(cb), vds, false,
                            currentVariableNumber))),
                  Make TM OptionalBlock(b) \rightarrowTM IfStatement(
                       condition, if block,
                       Make TM OptionalBlock(
                          mk TM Block(
                            \langlemakeStatement(cb, e, vds,
                                currentVariableNumber,
                                Make TM Statement(
                                  hd statementList(b))
                              ))))end,
               \rightarrowTM ExpressionStatement(
```
TM ClassInstanceCreation( TM NoOptionalExpression, mk TM ReferenceType( Make TM SimpleName( mk\_TM\_SimpleName("String")), TM NoOptionalReferenceType),  $\text{Make\_TM\_JavaValueLiteral}$ Make TM JavaValueLiteralString( mk TM JavaValueLiteralString

```
(
^{\prime\prime}SOMETHING IS REALLY WRONG^{\prime\prime}))))))end,
        TM NoOptionalStatement →
           TM ExpressionStatement(
               makeExpression(value expr(cb)))
    end,
    \rightarrowTM ExpressionStatement(
        TM ClassInstanceCreation(
              TM NoOptionalExpression,
              mk TM ReferenceType(
                  Make TM SimpleName(
                       mk_TM_SimpleName("String")),
                  TM NoOptionalReferenceType),
              \text{Make\_TM}\_JavaValueLiteral(Make TM JavaValueLiteralString(
                        mk TM JavaValueLiteralString(
                           \text{``NOT\_NAMEPATHERN'')}))))
```

```
makeStatementList :
   TM Expression \times TM Pattern \times TM Pattern<sup>*</sup> \rightarrowTM Statement
∗
makeStatementList(
    expression, recordPattern, innerPatternList) ≡
   case recordPattern of
      TM_RecordPattern(vovn, il) \rightarrowif innerPatternList = \langle \rangle then \langle \rangleelse
             \text{Make\_TM}\VariableDeclarationStatement(
                    mk TM VariableDeclarationStatement(
                          \langle \rangle,matchType(
                              getTypeEvaluatorForTypeEvaluation(
                                 hd innerPatternList), false, true
                          ),
                          mk TM VariableDeclarationFragment(
                              rslIdToSimpleName(
                                 hd innerPatternList),
                              Make TM OptionalExpression(
```

```
TM MethodInvocation(
                                 Make TM OptionalExpression(
                                   TM ParenthesizedExpression(
                                     TM CastExpression(
                                        Make TM ReferenceType(
                                          mk TM ReferenceType
                                          (
                             Make TM SimpleName(
                                rslIdToSimpleName(
                                  id(vovn))
                              ),
                             TM NoOptionalReferenceType)),
                                        expression))),
                                 valueInitializerToSimpleName(
                                   hd innerPatternList), \langle \rangle)))))
            makeStatementList(
                expression, recordPattern,
                tl innerPatternList)
         end,
         \rightarrow \langle \rangleend,
/∗
makeExpression: TM\_ValueExpr \rightarrow TM\_ExpressionmakeExpression(ve) is
Make TM JavaValueLiteral(Make TM JavaValueLiteralInteger(
mk_TM_JavaValueLiteralInteger("UNKNOWN_EXPRESSION")
)),
∗/
makeExpression: TM\_ValueExpr \rightarrow TM\_ExpressionmakeExpression(ve) \equivcase ve of
      Make TM ValueLiteral(vl) \rightarrowcase vl of
            TM_ValueLiteralInteger(t) \rightarrowMake TM JavaValueLiteral(
                   Make TM JavaValueLiteralInteger(
                        mk TM JavaValueLiteralInteger(t)),
            TM_ValueLiteralReal(t) \rightarrowMake TM JavaValueLiteral(
```

```
Make TM JavaValueLiteralDouble(
                 mk TM JavaValueLiteralDouble(t))),
     TM_ValueLiteralBool(t) \rightarrowMake TM JavaValueLiteral(
            Make TM JavaValueLiteralBool(
                 mk_TM_JavaValueLiteralBool(t)),
     TM_ValueLiteralText(t) \rightarrowMake TM JavaValueLiteral(
            Make TM JavaValueLiteralString(
                 mk TM JavaValueLiteralString(t))),
     TM_ValueLiteralChar(t) \rightarrowMake TM JavaValueLiteral(
            Make TM JavaValueLiteralChar(
                 mk_TM_JavaValueLiteralChar(t)))end,
TM_ValueInfixExpr(lo, operator, ro) \rightarrowcase operator of
     TM_RSL_PLUS \rightarrowTM InfixExpression(
            makeExpression(lo), TM JAVA PLUS,
            makeExpression(ro)),
     TM_RSL_STAR \rightarrowTM InfixExpression(
            makeExpression(lo), TM JAVA STAR,
            makeExpression(ro)),
     TM_RSL_SLASH \rightarrowTM InfixExpression(
            makeExpression(lo), TM JAVA DIV,
            makeExpression(ro)),
     TM_RSL_HAT \rightarrowTM MethodInvocation(
            Make TM OptionalExpression(
                 makeExpression(lo)),
            mk_TM_SimpleName("concat"),
            \langlemakeExpression(ro)\rangle),
     TM_RSL_EQUAL \rightarrowcase
           matchType(
               getTypeEvaluatorForTypeEvaluation(lo),
               false, false)
        of
```

```
Make\_TM\cdot PerimitiveType(pt) \rightarrowTM InfixExpression(
                    makeExpression(lo), TM JAVA EQUALS,
                    makeExpression(ro)),
            Make TM ReferenceType(rt) \rightarrowTM MethodInvocation(
                    Make TM OptionalExpression(
                        makeExpression(lo)),
                    mk_TM_SimpleName("equals"),
                    \langlemakeExpression(ro)\rangle)
         end,
         \rightarrowMake TM JavaValueLiteral(
             Make TM JavaValueLiteralInteger(
                   mk TM JavaValueLiteralInteger(
                       ^{\prime\prime}UNKNOWN_OPERATOR^{\prime\prime})))
   end,
TM_ValuePrefixExpr(po, value_expr) \rightarrowcase po of
      TM_RSL_HD \rightarrowTM MethodInvocation(
             Make TM OptionalExpression(
                   makeExpression(value expr)),
              mk_T M_S Simple Name ("hd"), \langle \rangle),
      TM_RSL_TL \rightarrowTM MethodInvocation(
             Make TM OptionalExpression(
                   makeExpression(value expr)),
              mk_T M_S SimpleName("t1"), \langle \rangle),
         \rightarrowMake TM JavaName(
             Make TM SimpleName(
                   mk_TM_SimpleName("UNKNOWN_OPERATOR")))
   end,
TM_ApplicationExpr(value_expr, vel) \rightarrowcase
      getTypeEvaluatorForTypeEvaluation(value expr)
   of
      TM TypeEvaluator TM TypeExpr(te) \rightarrowcase te of
            TM TypeName(\text{tn}) \rightarrow
```

```
TM ClassInstanceCreation(
                  TM NoOptionalExpression,
                  mk TM ReferenceType(
                      Make TM SimpleName(
                        rslIdToSimpleName(tn)),
                      TM NoOptionalReferenceType),
                  makeArgumentList(vel)),
              \rightarrowTM MethodInvocation(
                  TM NoOptionalExpression,
                  makeMethodName(value expr),
                  makeArgumentList(vel))
        end,
     TM_TypeEvaluator_TM_Constructor(c) \rightarrowTM ClassInstanceCreation(
            TM NoOptionalExpression,
            mk TM ReferenceType(
                 Make TM SimpleName(
                     rslIdToSimpleName(id(c))),
                 TM NoOptionalReferenceType),
            makeArgumentList(vel)),
     TM_TypeEvaluator_TM_Destructor(d) \rightarrowTM MethodInvocation(
            Make TM OptionalExpression(
                 TM ParenthesizedExpression(
                     makeExpression(hd vel))),
            makeMethodName(value_expr), \langle \rangle),
        \rightarrowTM MethodInvocation(
            TM NoOptionalExpression,
            makeMethodName(value expr),
            makeArgumentList(vel))
  end,
TM_ParenthesizedExpr(value_expr) \rightarrowTM ParenthesizedExpression(
      makeExpression(value expr)),
Make_TM_ListExpr(ele) \rightarrowcase ele of
     TM_EnumeratedListExpr(vel) \rightarrowif vel = \langle \ranglethen
```
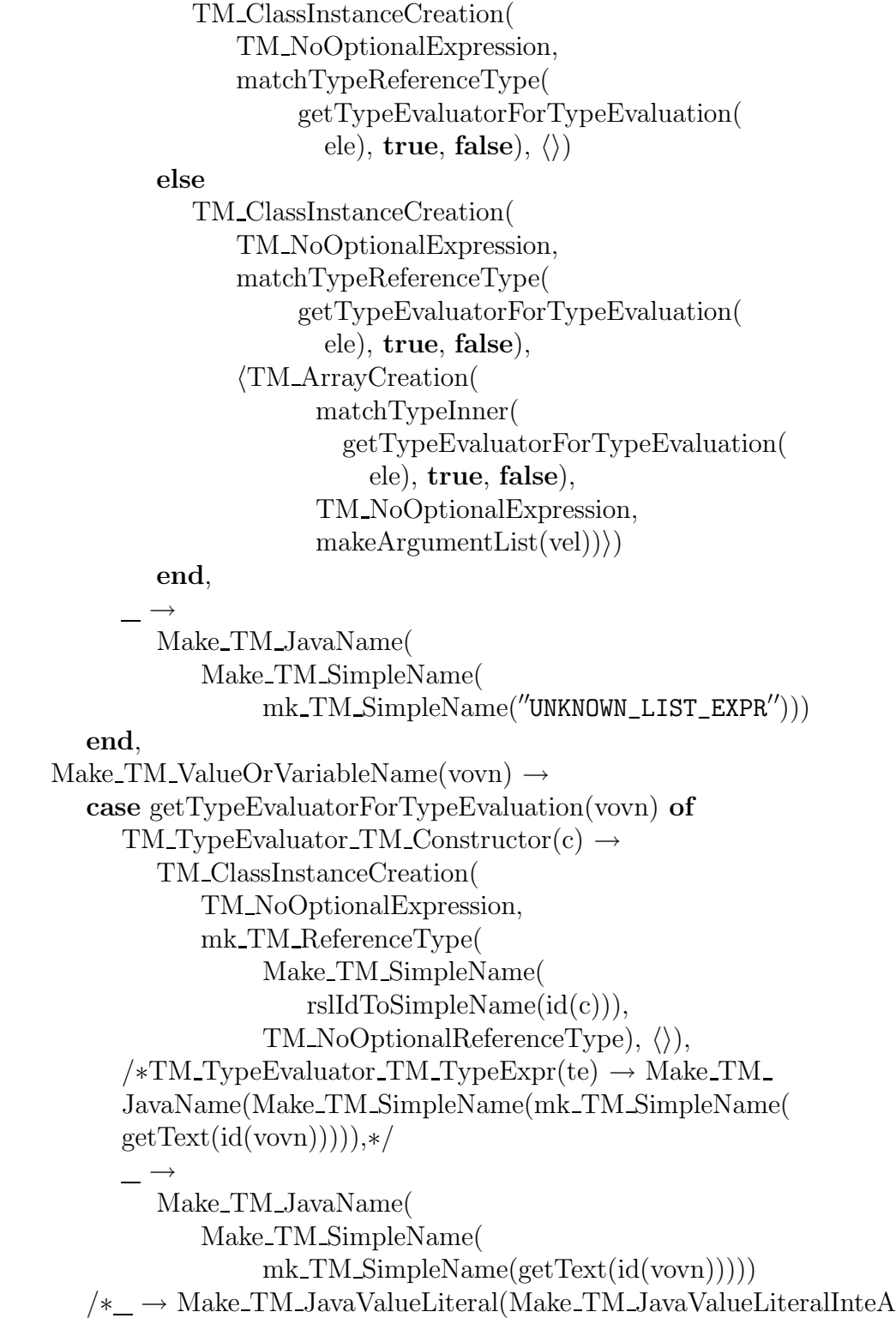

ger(mk TM JavaValueLiteralInteger("UNKNOWN VALUE

```
OR VARIABLE NAME")))∗/
end,
→
Make TM JavaValueLiteral(
    Make TM JavaValueLiteralInteger(
          mk TM JavaValueLiteralInteger(
              ^{\prime\prime}UNKNOWN_EXPRESSION^{\prime\prime}))
```

```
end,
```

```
makeMethodName: TM\_ValueExpr \rightarrow TM\_SimpleNamemakeMethodName(ve) \equivcase ve of
      Make TM ValueOrVariableName(vovn) \rightarrowmk TM SimpleName(getText(id(vovn))),
        \rightarrow mk_TM_SimpleName("UNKNOWN_METHOD_NAME")
   end,
```

```
makeArgumentList :
    TM-Value\text{Expr}^* \to TM-Expression<sup>*</sup>
makeArgumentList(vel) \equivif vel = \langle \rangle then \langle \rangleelse
        \langlemakeExpression(hd vel))<sup>\sim</sup>
        makeArgumentList(tl vel)
    end,
```

```
makeMainMethodDeclaration :
   TM Decl∗ → TM MethodDeclaration∗
makeMainMethodDeclaration(dl) ≡
   if makeMainMethodDeclaration1(dl) = \langle \rangle then \langle \rangleelse
      \langlemk TM MethodDeclaration(
             \langle TM JAVA PUBLIC, TM JAVA STATIC\rangle,
             \text{mk\_TM\_SimpleName}(\text{"main''}),Make TM PrimitiveType(TM JAVA VOID),
             \langlemk TM SingleVariableDeclaration(
                      \langle \rangle,Make TM ArrayType(
                         mk TM ArrayType(
                              Make TM ReferenceType(
                                mk TM ReferenceType(
```

```
Make TM SimpleName(
                                      mk_TM_SimpleName("String")
                                   ), TM NoOptionalReferenceType
                                 )))), mk_TM_SimpleName("args"),
                      TM_NoOptionalExpression\},Make TM OptionalBlock(
                   mk TM Block(makeMainMethodDeclaration1(dl))
             \rangle)end,
makeMainMethodDeclaration1 :
   T M\_Decl^* \rightarrow T M\_Statement^*makeMainMethodDeclaration1(dl) ≡
   if dl = \langle \rangle then \langle \rangleelse
      case hd dl of
         TM_TestDecI(tdl) \rightarrowmakeMainMethodDeclaration2(tdl) \hat{ }makeMainMethodDeclaration1(tl dl),
            \rightarrow makeMainMethodDeclaration1(tl dl)
      end
   end,
makeMainMethodDeclaration2 :
   TM_TestDef<sup>*</sup> → TM_Statement<sup>*</sup>
makeMainMethodDeclaration2(tdl) ≡
   if tdl = \langle \rangle then \langle \rangleelse
      case hd tdl of
         TM_TestCase(id, value_expr) \rightarrowmakeTestDeclaration(id, value_expr) \hat{ }makeMainMethodDeclaration2(tl tdl),
            \rightarrow makeMainMethodDeclaration2(tl tdl)
      end
   end,
makeTestDeclaration :
   TM\_Id \times TM\_ValueExpr \rightarrow TM\_Statement^*makeTestDeclaration(id, ve) \equiv\text{TM-ExpressionStatement}TM MethodInvocation(
```

```
Make TM OptionalExpression(
                   Make TM JavaName(
                         Make TM QualifiedName(
                            mk TM QualifiedName(
                               Make TM SimpleName(
                                  mk_TM_SimpleName("System")),
                               mk\_TM\_SimpleName("out'')))),mk_TM_SimpleName("println"),
               \rm TM InfixExpression(
                      Make TM JavaValueLiteral(
                            Make TM JavaValueLiteralString(
                              mk TM JavaValueLiteralString(
                                 \lq<sup>"</sup>[" \cap getText(id) \cap "]: "))),
                      TM JAVA PLUS, make Expression(ve)))),
makeCompilationUnitList :
   TM_ClassExpr \times TM_OptionalPackageDeclaration \timesTM ImportDeclaration∗ ×
   TM OptionalSimpleName × TM OptionalId →
      TM CompilationUnit∗
makeCompilationUnitList(ce, opd, idl, ext, visitor) \equivcase ce of
      TM\_BasicClassExpr(dl) \rightarrowmakeCompilationUnitList1(
             dl, opd, idl, ext, visitor),
       \overline{\phantom{a}} \rightarrow \langle \rangleend,
makeCompilationUnitList1 :
   TM Decl∗ × TM OptionalPackageDeclaration ×
   TM ImportDeclaration∗ ×
   TM OptionalSimpleName × TM OptionalId →
      TM CompilationUnit∗
makeCompilationUnitList1(dl, opd, idl, ext, visitor) \equivif dl = \langle \rangle then \langle \rangleelse
      case hd dl of
         TM TypeDecl(tdl) \rightarrowmakeCompilationUnitList2(
                tdl, opd, idl, ext, visitor) \hat{ }makeCompilationUnitList1(
```

```
tl dl, opd, idl, ext, visitor),
            \rightarrowmakeCompilationUnitList1(
                tl dl, opd, idl, ext, visitor)
      end
   end,
makeCompilationUnitList2 :
   TM TypeDef∗ × TM OptionalPackageDeclaration ×
   TM ImportDeclaration∗ ×
   TM OptionalSimpleName × TM OptionalId →
      TM CompilationUnit∗
makeCompilationUnitList2(tdl, opd, idl, ext, visitor) \equivif tdl = \langle \rangle then \langle \rangleelse
      makeClassDeclaration1(
          hd tdl, opd, idl, ext, visitor) \hat{ }makeCompilationUnitList2(
          tl tdl, opd, idl, ext, visitor)
   end,
makeClassDeclaration1 :
   TM_TypeDef \times TM_OptionalPackageDeclaration \timesTM ImportDeclaration∗ ×
   TM OptionalSimpleName × TM OptionalId →
      TM CompilationUnit∗
makeClassDeclaration1(td, opd, idl, ext, visitor) \equivcase td of
      TM_VariantDef(id, vl) \rightarrow\langlemakeClassDeclaration2(
                id, opd, idl, ext, visitor)\ranglemakeClassDeclarationList(
             vl, id, opd, idl,
             Make TM OptionalSimpleName(
                   rslIdToSimpleName(id)), visitor),
      TM_ShortRecordDef(id, cks) \rightarrowcase visitor of
             Make_TM_Id(visitorId) \rightarrow\langlemk TM CompilationUnit(opd, idl,
                       \langle TM\_ClassDeclaration(
```

```
\langle TM JAVA PUBLIC\rangle,
                           rslIdToSimpleName(id), ext, \langle \rangle,
                          makeConstructorDeclaration(id, cks),
                           makeStandardMethodDeclarationList(
                             id, cks) \hat{ }makeVisitorMethod(
                             id, visitorId, false),
                          makeFieldDeclaration(cks, 0), \langle \rangle)
                  \rangle)\rangle,TM NoOptionalId →
          \langlemk TM CompilationUnit(opd, idl,
                  \rm\langle TM\_ClassDeclaration(\langleTM_JAVA_PUBLIC\rangle,
                          rslIdToSimpleName(id), ext, \langle \rangle,
                           makeConstructorDeclaration(id, cks),
                          makeStandardMethodDeclarationList(
                             id, cks),
                           makeFieldDeclaration(cks, 0), \langle \rangle)
                  \rangle)\rangleend,
TM_SortDef(id) \rightarrowcase visitor of
       Make TM Id(visitorId) \rightarrow\langlemk_TM_CompilationUnit(opd, idl,
                  \langle TM\_ClassDeclaration(\langle TM JAVA PUBLIC\rangle,
                           rslIdToSimpleName(id), ext, \langle \rangle,
                           \langle \rangle,\langlemk TM MethodDeclaration(
                               \langle TM JAVA PUBLIC\rangle,
                               \overline{\text{mk\_TM\_SimpleName}}("equals"),
                               Make TM PrimitiveType(
                                  TM JAVA BOOL),
                               \langlemk TM SingleVariableDeclaration(
                                    \langle \rangle,Make TM ReferenceType(
                                      mk TM ReferenceType
                                       (
                      Make TM SimpleName(
```

```
mk TM SimpleName(
             ^{\prime\prime}Object^{\prime\prime})),
      TM NoOptionalReferenceType)),
                  mk_T M_S Simple Name("\circ"),
                  TM NoOptionalExpression)
              \rangle,Make_TM_OptionalBlock(
                 mk TM Blo
ck(
                   \text{TM}\ReturnStatement(
                       TM InstanceOfExpression(
                         Mak
e TM JavaName(
                            Mak
e TM SimpleName(
                              mk_TM_SimpleName(
                                ''o''))Mak
e TM ReferenceType(
                            mk TM ReferenceTyp
e
                           (
               Mak
e TM SimpleName(
                 mk TM SimpleName(
                   getText (
                id))),
               TM NoOptionalReferenceType))) ))))),
            mk TM MethodDeclaration( \langle TM_JAVA_PUBLIC \rangle,
              mk_TM_SimpleName("toString"),
              Mak
e TM ReferenceType(
                 mk TM ReferenceTyp
e
                (
Mak
e TM SimpleName(
   mk TM SimpleName(
         ^{\prime\prime}String^{\prime\prime})),TM_NoOptionalReferenceType), \langle \rangle,Make_TM_OptionalBlock(
                 mk TM Blo
ck(
                   \text{TM}\ReturnStatement(
                       Mak
e TM JavaValueLiteral(
                         Mak
e TM JavaValueLiteralString(
                           mk TM JavaValueLiteralString(
                              getText(
```
 $\rangle,$ 

```
id))))i))),
                     mk TM MethodDeclaration(
                       \langle TM JAVA PUBLIC\rangle,
                        \text{mk\_TM\_SimpleName}(\text{``accept''}),Make TM PrimitiveType(
                          TM JAVA BOOL),
                        \langle m k TM SingleVariableDeclaration(
                            \langle \rangle,Make TM ReferenceType(
                              mk TM ReferenceType
                              (
              Make TM SimpleName(
                   rslIdToSimpleName(
                      visitorId)),
              TM NoOptionalReferenceType)),
                            mk TM SimpleName(
                               ^{\prime\prime}visitor^{\prime\prime}),TM NoOptionalExpression)
                       \rangle,Make TM OptionalBlock(
                          mk TM Block(
                             \text{TM-ExpressionStatement}TM MethodInvocation(
                                    Make TM OptionalExpression(
                                      Make TM JavaName(
                                         Make TM SimpleName(
                                            mk TM SimpleName
                                            (
                                 ^{\prime\prime}visitor^{\prime\prime})))),
                                    mk TM SimpleName(
                                       ^{\prime\prime}visit^{\prime\prime} \widehat{\phantom{a}}getText(id)),
                                    \langle TM\_ThisExpression(
                         TM_NoOptionalSimpleName)\n\rangle)))\rangle, \langle\rangle, \langle\rangle)\rangle)TM NoOptionalId →
   \langlemk TM CompilationUnit(opd, idl,
```

```
\text{TM\_ClassDeclaration}\langle \text{TM_JAVA\_PUBLIC} \rangle,\text{rslldToSimpleName(id)}, \text{ext}, \langle \rangle,\langle \rangle,\langlemk TM MethodDeclaration(\langle TM JAVA PUBLIC\rangle,
            \operatorname*{mk\_TM\_SimpleName}(\text{``equals''}),Mak
e TM PrimitiveType(
              TM JAVA BOOL),
            \langlemk TM SingleVariableDeclaration(
                \langle \rangle,Mak
e TM ReferenceType(
                   mk TM ReferenceTyp
e
                   (
   Mak
e TM SimpleName(
       mk TM SimpleName(
          ^{\prime\prime}Object^{\prime\prime})),
   TM NoOptionalReferenceType)),
                mk_T M_S Simple Name("\circ"),
                TM NoOptionalExpression)
            \rangle,Make_TM_OptionalBlock(
              mk TM Blo
ck(
                 \text{TM}\ReturnStatement(
                     TM InstanceOfExpression(
                        Mak
e TM JavaName(
                          Mak
e TM SimpleName(
                             mk_TM_SimpleName(
                               ''o'')))
                        Mak
e TM ReferenceType(
                          mk TM ReferenceTyp
e
                          (
             Mak
e TM SimpleName(
               mk TM SimpleName(
                 getText (
              id))),
            TM NoOptionalReferenceType))) ))))),
         mk TM MethodDeclaration( \langle TM JAVA PUBLIC\rangle,
```

```
mk_TM_SimpleName("toString"),
                                    Make TM ReferenceType(
                                      mk TM ReferenceType
                                      (
                    Make TM SimpleName(
                        mk TM SimpleName(
                              ^{\prime\prime}String^{\prime\prime})),TM_NOptionalReferenceType), \langle \rangle,Make TM OptionalBlock(
                                      mk TM Block(
                                         \text{TM}\_\text{ReturnStatement}Make TM JavaValueLiteral(
                                                Make TM JavaValueLiteralString(
                                                  mk TM JavaValueLiteralString(
                                                    getText(
                                                       id))))\rangle)))\rangle, \langle\rangle, \langle\rangle)\rangle)\rangleend
   end,
makeClassDeclaration2 :
   TM Id \times TM OptionalPackageDeclaration \timesTM ImportDeclaration∗ ×
   TM OptionalSimpleName × TM OptionalId →
      TM CompilationUnit
makeClassDeclaration2(id, opd, idl, ext, visitor) \equivcase visitor of
      Make_TM_Id(visitorId) \rightarrowmk TM CompilationUnit(
              opd, idl,
              \text{TM\_ClassDeclaration}\langle TM JAVA PUBLIC, TM JAVA ABSTRACT),
                       rslIdToSimpleName(id), ext, \langle \rangle, \langle \rangle,
                       \langlemk TM MethodDeclaration(
                               \langle TM JAVA PUBLIC, TM JAVA ABSTRACT),
                               \overline{\rm mk\_TM\_SimpleName}(\textit{''equals''}),Make TM PrimitiveType(TM JAVA BOOL),
                               \langlemk TM SingleVariableDeclaration(\langle \rangle,Make TM ReferenceType(
```
mk TM ReferenceType ( Make TM SimpleName( mk TM SimpleName(  $^{\prime\prime}$ Object $^{\prime\prime}$ )), TM NoOptionalReferenceType)),  $mk_T M_S$  SimpleName(" $\circ$ "),  $TM_N$ o Optional Expression), TM NoOptionalBlock), mk TM MethodDeclaration(  $\langle TM\_JAVA\_PUBLIC, TM\_JAVA\_ABSTRACT \rangle,$ mk\_TM\_SimpleName("toString"), Make TM ReferenceType( mk TM ReferenceType( Make TM SimpleName( mk\_TM\_SimpleName("String")), TM NoOptionalReferenceType)),  $\langle \rangle$ , TM\_NoOptionalBlock) $\rangle$ makeVisitorMethod(id, visitorId, true),  $\langle \rangle, \langle \rangle) \rangle),$ TM NoOptionalId → mk TM CompilationUnit( opd, idl,  $\rm\langle TM\_ClassDeclaration($  $\langle TM\_{JAVA\_PUBLIC, TM\_{JAVA\_ABSTRACT}\rangle,$ rslIdToSimpleName(id), ext,  $\langle \rangle$ ,  $\langle \rangle$ ,  $\langle$ mk TM MethodDeclaration(  $\langle$ TM\_JAVA\_PUBLIC, TM\_JAVA\_ABSTRACT $\rangle$ ,  $\overline{\rm mk\_TM\_SimpleName}(\textit{``equals''}),$ Make TM PrimitiveType(TM JAVA BOOL),  $\langle$ mk TM SingleVariableDeclaration(  $\langle \rangle,$ Make TM ReferenceType( mk TM ReferenceType ( Make TM SimpleName( mk TM SimpleName(  $^{\prime\prime}$ Object $^{\prime\prime}$ )), TM NoOptionalReferenceType)),  $mk_T M_S$  Simple Name (" $\circ$ "),  $TM_NoOptionalExpression\},$ 

```
TM NoOptionalBlock),
   mk TM MethodDeclaration(
       \langleTM JAVA PUBLIC, TM JAVA ABSTRACT\rangle,
       mk_TM_SimpleName("toString"),
      Make TM ReferenceType(
         mk TM ReferenceType(
           Make TM SimpleName(
              mk_TM_SimpleName("String")),
           TM NoOptionalReferenceType)),
       \langle \rangle, TM_NoOptionalBlock)\rangle, \langle \rangle,
\langle \rangle)\rangle)
```

```
makeClassDeclarationList :
    TM_Variant* × TM_Id \timesTM OptionalPackageDeclaration ×
   TM ImportDeclaration∗ ×
   TM OptionalSimpleName × TM OptionalId →
       TM CompilationUnit∗
makeClassDeclarationList(
    vl, id, opd, idl, ext, visitor) \equivif vl = \langle \rangle then \langle \rangleelse
       case hd vl of
          Make_TM_Constructor(c) \rightarrowcase visitor of
                 Make_TM_Id(visitorId) \rightarrow\langlemk TM CompilationUnit(opd, idl,
                             \text{TM\_ClassDeclaration}\langle TM JAVA PUBLIC\rangle,
                                   rslIdToSimpleName(id(c)), ext, \langle\rangle, \langle \rangle,makeStandardMethodDeclarationListConstant(
                                      id(c)<sup>\sim</sup>
                                   makeVisitorMethod(
                                      id(c), visitorId, false),
                                    \langle \rangle, \langle \rangle) \rangle)makeClassDeclarationList(
                          tl vl, id, opd, idl, ext, visitor),
                 TM_NoOptionalId \rightarrow
```
 $\langle$ mk\_TM\_CompilationUnit $($ opd, idl,  $\langle TM\_ClassDeclaration($  $\langle TM$ \_JAVA\_PUBLIC $\rangle$ , rslIdToSimpleName( $id(c)$ ), ext,  $\langle$  $\rangle, \langle \rangle,$ makeStandardMethodDeclarationListConstant(  $id(c), \langle \rangle, \langle \rangle) \rangle)$ <sup>^</sup> makeClassDeclarationList( tl vl, id, opd, idl, ext, visitor) end, TM\_RecordVariant(c, ckl)  $\rightarrow$ case visitor of Make\_TM\_Id(visitorId)  $\rightarrow$  $\langle$ mk TM CompilationUnit $($ opd, idl,  $\rm\langle TM\_ClassDeclaration($  $\langle$ TM\_JAVA\_PUBLIC $\rangle$ , rslIdToSimpleName( $id(c)$ ), ext,  $\langle$  $\rangle$ , makeConstructorDeclaration(  $id(c), ekl),$ makeStandardMethodDeclarationList(  $id(c), ckl$ )  $\hat{ }$ makeVisitorMethod(  $id(c)$ , visitorId, **false**), makeFieldDeclaration(ckl, 0),  $\langle$  $\rangle)\rangle)\rangle$   $\hat{\ }$ makeClassDeclarationList( tl vl, id, opd, idl, ext, visitor), TM NoOptionalId →  $\langle$ mk TM CompilationUnit $($ opd, idl,  $\text{TM\_ClassDeclaration}$  $\langle TM$  JAVA PUBLIC $\rangle$ , rslIdToSimpleName( $id(c)$ ), ext,  $\langle$  $\rangle,$ makeConstructorDeclaration(  $id(c), ekl),$ makeStandardMethodDeclarationList(  $id(c), ekl),$
```
makeFieldDeclaration(ckl, 0), \langle\rangle)\rangle)\rangle \hat{\ }makeClassDeclarationList(
                      tl vl, id, opd, idl, ext, visitor)
            end
      end
   end,
makeStandardMethodDeclarationListConstant :
   TM Id → TM MethodDeclaration∗
makeStandardMethodDeclarationListConstant(id) ≡
   \langlemakeEqualsMethodConstant(id))<sup>\hat{\ }</sup>
   \langle makeToStringMethodConstant(id)\rangle,makeEqualsMethodConstant :
   TM\_Id \rightarrow TM\_MethodDe characterizationmakeEqualsMethodConstant(id) ≡
   mk TM MethodDeclaration(
       \langleTM_JAVA_PUBLIC\rangle, mk_TM_SimpleName("equals"),
       Make TM PrimitiveType(TM JAVA BOOL),
       \langlemk TM SingleVariableDeclaration(
               \langle \rangle,Make TM ReferenceType(
                   mk TM ReferenceType(
                        Make TM SimpleName(
                            mk_TM_SimpleName("0bject")),
                        TM NoOptionalReferenceType)),
               mk_TM_SimpleName("o"),
               TM_NoOptionalExpression)\rangle,
       Make TM OptionalBlock(
            mk TM Block(
                \text{TM}\_\text{ReturnStatement}TM InstanceOfExpression(
                            Make TM JavaName(
                              Make TM SimpleName(
                                 mk_T M_S SimpleName("o")),
                            Make TM ReferenceType(
                              mk TM ReferenceType(
                                 Make TM SimpleName(
                                   mk TM SimpleName(
                                     getText(id)),
```
TM NoOptionalReferenceType))))

i))),

makeToStringMethodConstant :  $TM\_Id \rightarrow TM\_MethodDe characterization$ makeToStringMethodConstant(id) ≡ mk TM MethodDeclaration(  $\langle \text{T} \text{M} \text{J} \text{A} \text{V} \text{A} \text{.} \text{P} \text{U} \text{BLIC} \rangle$ , mk TM SimpleName("toString"), Make TM ReferenceType( mk TM ReferenceType( Make TM SimpleName( mk\_TM\_SimpleName("String")),  $TM_NOptionalReferenceType), \langle \rangle,$ Make TM OptionalBlock( mk TM Block(  $\text{TM\_ReturnStatement}$ Make TM JavaValueLiteral( Make TM JavaValueLiteralString( mk TM JavaValueLiteralString(  $getText(id))))))))$ , makeFieldDeclaration : TM\_ComponentKind<sup>\*</sup>  $\times$  **Int**  $\rightarrow$ TM FieldDeclaration<sup>∗</sup> makeFieldDeclaration(ckl, i)  $\equiv$ if  $ckl = \langle \rangle$  then  $\langle \rangle$ else  $\langle$ mk TM FieldDeclaration $($  $\langle$ TM\_JAVA\_PRIVATE $\rangle$ , matchType(type\_expr(hd ckl), false, true), mk TM VariableDeclarationFragment(  $mk_T M_S$  Simple Name(" $v''$   $\sim$  convert(i)),  $TM_N$ oOptionalExpression)) $\hat{ }$ makeFieldDeclaration(tl ckl,  $i + 1$ ) end,

makeConstructorDeclaration : TM Id × TM ComponentKind<sup>∗</sup> → TM ConstructorDeclaration<sup>∗</sup> makeConstructorDeclaration(id, ckl)  $\equiv$  $\langle$ mk TM ConstructorDeclaration $($ 

```
\langle TM_JAVA_PUBLIC \rangle, rslIdToSimpleName(id),
          makeArgumentList(ckl, 0),
          mk TM Block(
                makeConstructorStatementList(ckl, 0)).
makeConstructorStatementList :
   TM\_ComponentKind^* \times Int \rightarrow TM\_Statement^*makeConstructorStatementList(ckl, i) \equivif ckl = \langle \rangle then \langle \rangleelse
      \text{TM} ExpressionStatement(
              TM AssignmentExpression(
                    TM FieldAccessExpression(
                        Make TM OptionalExpression(
                             TM ThisExpression(
                                TM NoOptionalSimpleName)),
                        mk_TM\_SimpleName("v'' \text{ 'convert}(i))),TM JAVA ASSIGNMENT OP EQUAL,
                    Make TM JavaName(
                        Make TM SimpleName(
                              mk_TM_SimplenName("v'' \cap convert(i))))))) \hat{ }makeConstructorStatementList(tl ckl, i + 1)
   end,
makeStandardMethodDeclarationList :
   TM_Id \times TM_ComponentKind<sup>*</sup> \rightarrowTM MethodDeclaration∗
makeStandardMethodDeclarationList(id, ckl) ≡
   \langlemk TM MethodDeclaration(
           \langle \text{T} \text{M} \text{J} \text{A} \text{V} \text{A} \text{P} \text{U} \text{BLIC} \rangle, mk \text{T} \text{M} \text{.} SimpleName("equals"),
           Make TM PrimitiveType(TM JAVA BOOL),
           \langlemk TM SingleVariableDeclaration(
                    \langle \rangle,Make TM ReferenceType(
                        mk TM ReferenceType(
                              Make TM SimpleName(
                                mk_TM_SimpleName("0bject")),
                              TM NoOptionalReferenceType)),
                    mk_T M_S Simple Name("\circ"),
                    TM_NoOptionalExpression)\rangle,
```

```
Make TM OptionalBlock(
               mk TM Block(
                   makeStatementListEqualsMethod(id, ckl) b
                   \text{TM}\_\text{ReturnStatement}Make TM JavaValueLiteral(
                              Make TM JavaValueLiteralBool(
                                mk TM JavaValueLiteralBool(
                                   ''true''))))))))),mk TM MethodDeclaration(
          \langleTM_JAVA_PUBLIC\rangle,
          \text{mk\_TM\_SimpleName}(\text{"toString''}),Make TM ReferenceType(
               mk TM ReferenceType(
                   Make TM SimpleName(
                         mk_TM_SimpleName("String")),
                   TM_NoOptionalReferenceType), \langle \rangle,Make TM OptionalBlock(
               mk TM Block(
                   \text{TM}\_\text{ReturnStatement}TM InfixExpression(
                              Make TM JavaValueLiteral(
                                 Make TM JavaValueLiteralString(
                                   mk TM JavaValueLiteralString(
                                     getText(id) \text{''(}''))
                              TM JAVA PLUS,
                              makeExpressionToStringMethod(ckl))
                      |\rangle\rangle\rangle\rangle\ranglemakeAccessorMethodDeclarationList(ckl, 0),
makeStatementListEqualsMethod :
   TM Id × TM ComponentKind∗ → TM Statement
∗
makeStatementListEqualsMethod(id, ckl) \equivif ckl = \langle \rangle then \langle \rangleelse
      case matchType(type expr(hd ckl), false, false) of
         Make TM PrimitiveType(t) \rightarrow\rm\langle TM_I ffStatement(TM PrefixExpression(
                        TM JAVA NOT,
                         TM ParenthesizedExpression(
                            TM InfixExpression(
```

```
TM MethodInvocation(
                       Make TM OptionalExpression(
                         TM ThisExpression(
                            TM NoOptionalSimpleName)
                       ),
                       makeSimpleNameFromDestructor(
                         optional destructor(hd ckl)
                       \langle \rangle, \langle \rangle, TM JAVA EQUALS,
                     TM MethodInvocation(
                       Make TM OptionalExpression(
                         TM ParenthesizedExpression(
                            TM CastExpression(
                              Make TM ReferenceType(
                                mk TM ReferenceType
                                 (
                    Make TM SimpleName(
                      rslIdToSimpleName(
                         id)),
                    TM NoOptionalReferenceType)),
                              Make TM JavaName(
                                 Make TM SimpleName(
                                   mk TM SimpleName(
                                     ^{\prime\prime}o^{\prime\prime}))))))),
                       makeSimpleNameFromDestructor(
                         optional destructor(hd ckl)
                       ), (\rangle))))),mk TM Block(
               \text{TM}\ReturnStatement(
                    Make TM JavaValueLiteral(
                      Make TM JavaValueLiteralBool(
                         mk TM JavaValueLiteralBool(
                           ^{\prime\prime}false'')))))),
         TM_NoOptionalBlock))<sup>b</sup>
   makeStatementListEqualsMethod(id, tl ckl),
Make TM Reference Type(t) \rightarrow\text{TM}_\text{HStatement}TM MethodInvocation(
               Make TM OptionalExpression(
                  TM MethodInvocation(
                     Make TM OptionalExpression(
                       TM ThisExpression(
```

```
TM NoOptionalSimpleName)),
                               makeSimpleNameFromDestructor(
                                 optional destructor(hd ckl)),
                               \langle \rangle)),
                         mk\_TM\_SimpleName("equals"),\text{TM-MethodInvocation}Make TM OptionalExpression(
                                 TM ParenthesizedExpression(
                                   TM CastExpression(
                                     Make TM ReferenceType(
                                        mk TM ReferenceType
                                        (
                          Make TM SimpleName(
                             rslIdToSimpleName(
                                id)),
                          TM NoOptionalReferenceType)),
                                     Make TM JavaName(
                                        Make TM SimpleName(
                                          mk TM SimpleName(
                                             ^{\prime\prime}o^{\prime\prime}))))))),
                              makeSimpleNameFromDestructor(
                                optional destructor(hd ckl)),
                              \langle \rangle)\rangle),mk TM Block(
                         \text{TM}\_\text{ReturnStatement}Make TM JavaValueLiteral(
                                 Make TM JavaValueLiteralBool(
                                   mk TM JavaValueLiteralBool(
                                      ^{\prime\prime}false'')))))),
                   TM_NoOptionalBlockmakeStatementListEqualsMethod(id, tl ckl)
      end
   end,
makeVisitorMethod :
   TM Id \times TM Id \times Bool \rightarrow TM MethodDeclaration<sup>*</sup>
makeVisitorMethod(id, visitor, abstractMethod) \equivif abstractMethod
   then
      \langlemk TM MethodDeclaration(
             \langleTM_JAVA_PUBLIC, TM_JAVA_ABSTRACT\rangle,
```

```
mk_TM_SimpleName("accept"),
          Make TM PrimitiveType(TM JAVA VOID),
          \langlemk TM SingleVariableDeclaration(
                  \langle \rangle,
                  Make TM ReferenceType(
                      mk TM ReferenceType(
                          Make TM SimpleName(
                            rslIdToSimpleName(visitor)),
                          TM NoOptionalReferenceType)),
                   mk_TM_SimpleName("visitor"),
                  TM_NoOptionalExpression\},TM_NoOptionalBlockelse
   \langlemk_TM_MethodDeclaration(
          \langleTM_JAVA_PUBLIC\rangle,
          \overline{\rm mk\_TM\_SimpleName}(\hbox{''accept''}),Make TM PrimitiveType(TM JAVA VOID),
          \langlemk TM SingleVariableDeclaration(
                  \langle \rangle,Make TM ReferenceType(
                      mk TM ReferenceType(
                          Make TM SimpleName(
                            rslIdToSimpleName(visitor)),
                          TM NoOptionalReferenceType)),
                   mk_TM_SimpleName("visitor"),
                  TM_No Optional Expression),
          Make TM OptionalBlock(
               mk TM Block(
                   \text{TM} ExpressionStatement(
                          TM MethodInvocation(
                            Make TM OptionalExpression(
                               Make TM JavaName(
                                 Make TM SimpleName(
                                   mk TM SimpleName(
                                      ^{\prime\prime}visitor^{\prime\prime})))),
                            mk TM SimpleName(
                               ''visit" \sim getText(id)),
                             \langle TM\_ThisExpression(TM_No OptionalSimpleName)\\rangle\rangle\rangle)\rangle\rangle
```
end,

```
makeSimpleNameFromDestructor :
   TM\_OptionalDestructor \rightarrow TM\_SimpleNamemakeSimpleNameFromDestructor(od) ≡
   case od of
      TM\_\text{Destructor}(d) \rightarrow rsIIdToSimpleName(d),TM_NoDestructor \rightarrowmk_TM_SimpleName("UNKNOWN_METHOD_NAME")
   end,
makeExpressionToStringMethod :
   TM ComponentKind∗ → TM Expression
makeExpressionToStringMethod(ckl) ≡
   if ckl = \langle \ranglethen
      Make TM JavaValueLiteral(
          Make TM JavaValueLiteralString(
               mk_TM_JavaValueLiteralString(")")))
   else
      case matchType(type expr(hd ckl), false, false) of
         Make TM PrimitiveType(pt) \rightarrowif tl ckl = \langle \ranglethen
               TM InfixExpression(
                  TM MethodInvocation(
                        Make TM OptionalExpression(
                            TM ThisExpression(
                              TM NoOptionalSimpleName)),
                        makeSimpleNameFromDestructor(
                            optional destructor(\text{hd }ckl)), \langle \rangle),
                   TM JAVA PLUS,
                  makeExpressionToStringMethod(tl ckl))
            else
               TM InfixExpression(
                   TM MethodInvocation(
                        Make TM OptionalExpression(
                            TM ThisExpression(
                              TM NoOptionalSimpleName)),
                        makeSimpleNameFromDestructor(
                            optional destructor(hd ckl)), \langle \rangle),
```
TM JAVA PLUS,

```
TM InfixExpression(
              Make TM JavaValueLiteral(
                  Make TM JavaValueLiteralString(
                    mk TM JavaValueLiteralString(
                       ", "))), TM_JAVA_PLUS,
              makeExpressionToStringMethod(tl ckl)))
  end,
Make_TM_ReferenceType(rt) \rightarrowif tl ckl = \langle \ranglethen
     TM InfixExpression(
         TM MethodInvocation(
              Make TM OptionalExpression(
                  TM MethodInvocation(
                    Make TM OptionalExpression(
                      TM ThisExpression(
                         TM NoOptionalSimpleName)),
                    makeSimpleNameFromDestructor(
                      optional destructor(hd ckl)),
                    \langle \rangle)),
              mk_T M_SimpleName("toString"), \langle \rangle),
         TM JAVA PLUS,
         makeExpressionToStringMethod(tl ckl))
  else
     TM InfixExpression(
         TM MethodInvocation(
              Make TM OptionalExpression(
                  TM MethodInvocation(
                    Make TM OptionalExpression(
                      TM ThisExpression(
                         TM NoOptionalSimpleName)),
                    makeSimpleNameFromDestructor(
                      optional destructor(hd ckl)),
                    \langle \rangle)),
              mk_TM_S SimpleName("toString"), \langle \rangle),
         TM JAVA PLUS,
         TM InfixExpression(
              Make TM JavaValueLiteral(
                  Make TM JavaValueLiteralString(
                    mk TM JavaValueLiteralString(
                       ", "))), TM_JAVA_PLUS,
```

```
makeExpressionToStringMethod(tl ckl)))
             end
      end
   end,
makeAccessorMethodDeclarationList :
   TM_ComponentKind<sup>*</sup> \times Int \rightarrowTM MethodDeclaration∗
makeAccessorMethodDeclarationList(ckl, i) \equivif ckl = \langle \rangle then \langle \rangleelse
       \langlemk TM MethodDeclaration(
              \langle TM_JAVA_PUBLIC\rangle,
              makeSimpleNameFromDestructor(
                    optional destructor(hd ckl)),
              matchType(type_expr(\mathbf{hd} ckl), false, true), \langle\rangle,Make TM OptionalBlock(
                    mk TM Block(
                        \text{TM\_ReturnStatement(}Make TM JavaName(
                                  Make TM SimpleName(
                                     mk TM SimpleName(
                                        \mathbb{Z}_{\mathbf{v}''} \cap \text{convert}(\text{i})))))))\rangle \hat{\ }makeAccessorMethodDeclarationList(tl ckl, i + 1)
   end,
matchTypeInner :
   TM\_TypeEvaluator \times Bool \times Bool \rightarrow TM\_JavaTypematchTypeInner(te, useWrapper, useInterface) \equivcase te of
      TMTypeEvaluator TM TypeExpr(inner type expr) \rightarrowcase inner_type_expr of
             TMTypeExprList(tel) \rightarrowcase tel of
                    TM_FiniteListTypeExpr(flte) \rightarrowmatchType(flte, useWrapper, useInterface),
                       \rightarrowMake TM ReferenceType(
                           mk TM ReferenceType(
```

```
Make TM SimpleName(
                      mk TM SimpleName
                      (
      ^{\prime\prime}UNKNOWN_TYPE_MATCH_TYPE_INNER_1^{\prime\prime})),
                   TM NoOptionalReferenceType))
      end,
      \rightarrowMake TM ReferenceType(
          mk TM ReferenceType(
               Make TM SimpleName(
                   mk TM SimpleName(
                     "UNKNOWN_TYPE_MATCH_TYPE_INNER_2"
                   )), TM NoOptionalReferenceType))
end,
\rightarrowMake TM ReferenceType(
```

```
mk TM ReferenceType(
     Make TM SimpleName(
         mk TM SimpleName(
               ^{\prime\prime}UNKNOWN_TYPE_MATCH_TYPE_INNER_3^{\prime\prime})),
     TM NoOptionalReferenceType))
```
end,

```
matchType :
   TMTypeEvaluator \times Bool \times Bool \rightarrow TM JavaType
matchType(te, useWrapper, useInterface) \equivcase te of
      TM TypeEvaluator TM TypeExpr(type_expr) \rightarrowmatchType(type expr, useWrapper, useInterface),
      TM_TypeEvaluator_TM_Constructor(c) \rightarrowMake TM ReferenceType(
            mk TM ReferenceType(
                  Make TM SimpleName(
                     rslIdToSimpleName(id(c))),
                  TM NoOptionalReferenceType))
```
end,

```
matchType: TM\_TypeExpr \times <b>Bool</b> \times <b>Bool</b> \rightarrow TM\_JavaTypematchType(te, useWrapper, useInterface) \equivcase te of
       TM_TypeLiteral(literal) \rightarrow
```

```
case literal of
  TM_RSL_UNIT \rightarrowMake TM PrimitiveType(TM JAVA VOID),
  TM_RSL_INT \rightarrowif useWrapper
     then
        Make TM ReferenceType(
           mk TM ReferenceType(
                Make TM SimpleName(
                  mk_TM_SimpleName("Integer")),
                TM NoOptionalReferenceType))
     else Make TM PrimitiveType(TM JAVA INT)
     end,
  TM<sub>RSL</sub> REAL \rightarrowif useWrapper
     then
        Make TM ReferenceType(
           mk TM ReferenceType(
                Make TM SimpleName(
                  mk\_TM\_SimpleName("Double")),
                TM NoOptionalReferenceType))
     else Make TM PrimitiveType(TM JAVA DOUBLE)
     end,
  TM_RSL_CHAR \rightarrowif useWrapper
     then
        Make TM ReferenceType(
           mk TM ReferenceType(
                Make TM SimpleName(
                  mk_TM_SimpleName("Character")),
                TM NoOptionalReferenceType))
     else Make TM PrimitiveType(TM JAVA CHAR)
     end,
  TM_RSL_TEXT \rightarrowMake TM ReferenceType(
        mk TM ReferenceType(
             Make TM SimpleName(
                 mk_TM_SimpleName("String")),
             TM NoOptionalReferenceType)),
  TM_RSL_BOOL \rightarrowif useWrapper
```
then Make TM ReferenceType( mk TM ReferenceType( Make TM SimpleName(  $\text{mk\_TM\_SimpleName}(\text{"Boolean''}),$ TM NoOptionalReferenceType)) else Make TM PrimitiveType(TM JAVA BOOL) end end,  $TM$ TypeExprList(tel)  $\rightarrow$ case tel of  $TM\_\text{FiniteListTypeExpr(file)} \rightarrow$ if useInterface then Make TM ReferenceType( mk TM ReferenceType( Make TM SimpleName(  $mk\_TM\_SimpleName("RSLList"))$ Make TM OptionalReferenceType( matchTypeReferenceType( flte, true, useInterface)))) else Make TM ReferenceType( mk TM ReferenceType( Make TM SimpleName(  $\text{mk\_TM\_SimpleName}(\text{"RSLListDefault''})$ ), Make TM OptionalReferenceType( matchTypeReferenceType( flte,  $true$ , useInterface))) end end,  $TM$  TypeName(id)  $\rightarrow$ Make TM ReferenceType( mk TM ReferenceType( Make TM SimpleName(rslIdToSimpleName(id)), TM NoOptionalReferenceType)),  $\rightarrow$ Make TM ReferenceType( mk TM ReferenceType(

Make TM SimpleName(

```
mk TM SimpleName(
                             ^{\prime\prime}UNKNOWN_TYPE_MATCH_TYPE^{\prime\prime})),
                   TM NoOptionalReferenceType))
   end,
<code>makeName</code> : \textbf{Text}^* \rightarrow \textbf{TM\_JavaName}makeName(1) \equivif l = \langle \ranglethen
       Make_TM_SimpleName(mk_TM_SimpleName("nopackage"))
   else
      if tl \vert = \langle \ranglethen Make TM SimpleName(mk TM SimpleName(hd l))
      else
         Make TM QualifiedName(
             mk TM QualifiedName(
                   makeName(\mathbf{tl} \, 1), mk\_TM\_SimpleName(\mathbf{hd} \, 1)))end
   end,
matchTypeReferenceType :
   TM TypeEvaluator \times Bool \times Bool \rightarrow TM ReferenceType
matchTypeReferenceType(te, useWrapper, useInterface) \equivcase te of
      TM_TypeEvaluator_TM_TypeExpr(t) \rightarrowmatchTypeReferenceType(
              t, useWrapper, useInterface),
      TM_TypeEvaluator_TM_Constructor(c) \rightarrowmk TM ReferenceType(
              Make TM SimpleName(rslIdToSimpleName(id(c))),
              TM NoOptionalReferenceType),
         \rightarrowmk TM ReferenceType(
              Make TM SimpleName(
                   mk TM SimpleName(
                        ^{\prime\prime}UNKNOWN_TYPE_MATCH_TYPE_REFERENCE^{\prime\prime})),
              TM NoOptionalReferenceType)
   end,
matchTypeReferenceType :
```
 $TM\_TypeExpr \times \text{Bool} \times \text{Bool} \rightarrow TM\_ReferenceType$ 

```
matchTypeReferenceType(te, useWrapper, useInterface) \equivcase matchType(te, useWrapper, useInterface) of
      Make TM Reference Type(rt) \rightarrow rt
   end,
rslIdToSimpleName : TM Id → TM SimpleName
rslIdToSimpleName(id) \equiv mk_TM_SimpleName(getText(id)),
rslIdToSimpleName : TM_Pattern \rightarrow TM_SimpleName
rslIdToSimpleName(p) \equivcase p of
      TM\_NamePattern(id, vi) \rightarrow rsIIdToSimpleName(id),\rightarrowmk TM SimpleName(
              ^{\prime\prime}UNKNOWN_VARIABLE_NAME_IN_PATTERN^{\prime\prime})end,
valueInitializerToSimpleName :
   TM-Pattern \rightarrow TM\_SimpleNamevalueInitializerToSimpleName(p) \equivcase p of
      TM_NamePattern(id, vi) \rightarrowcase vi of
             Make TM Id(id2) \rightarrow rslIdToSimpleName(id2),
                \rightarrowmk TM SimpleName(
                     ^{\prime\prime}UNKNOWN_VARIABLE_INITIALIZER^{\prime\prime})end,
         \rightarrowmk_TM_SimpleName("UNKNOWN_VARIABLE_INITIALIZER")
   end,
textInList : Text × Text∗ → Bool
textInList(t, tList) \equivif tList = \langle \rangle then false
   else
      if hd tList = t then true
      else textInList(t, tl tList)
      end
   end,
```

```
convert : Int \rightarrow Textconvert(i) \equivcase i of
           0 \rightarrow "0",
           1 \rightarrow "1",
           2 \rightarrow "2"
                          .<br>,
           3 \to "3",
           4 \rightarrow ''4'',5 \rightarrow "5"
                          ,
           6 \rightarrow "6",
           7 \rightarrow "7",
           8 \rightarrow \rlap{.}''8\rlap{.}''9 \rightarrow "9",
           \rightarrow "TOO_MANY_LEVELS"
     end
```
end

### C.2.2 RSLAst Module2

```
scheme RSLAst_Module2 =
  class
     type
        TM RSLAst :: libmodule : TM LibModule,
        TM LibModule ::
           context list : TM Id∗
schemedef : TM SchemeDef,
        TM SchemeDef :: id : TM Id class expr : TM ClassExpr,
        TM\_ClassExpr ==TM_BasicClassExpr(declaration_list : TM_Decl<sup>∗</sup>) |
           TM ExtendingClassExpr(
               base class : TM ClassExpr,
               extension class : TM ClassExpr) |
           TM SchemeInstantiation(id : TM Id),
        TM\_Decl ==TM ValueDecl(value def list : TM ValueDef∗
) |
           TM_TypeDecl(type_def_list : TM_TypeDef<sup>*</sup>) |
           TM TestDecl(test def list : TM TestDef∗
),
        /∗Type Definitions∗/
        TM TypeDef ==TM SortDef(sd id : TM Id) |
           TM VariantDef(
```

```
id : TM_Id, variant_list : TM_Variant<sup>*</sup>) |
  TM ShortRecordDef(
      srd id : TM Id,
      component kind string : TM ComponentKind∗
),
TM<sub>-</sub>Variant =<br>=Make TM Constructor(constructor : TM Constructor)
  TM RecordVariant(
      record constructor : TM Constructor,
      component kind list : TM ComponentKind∗
),
TM ComponentKind ::
  optional destructor : TM OptionalDestructor
  type expr : TM TypeExpr
  optional reconstructor : TM OptionalReconstructor,
TM Constructor :: id : TM Id,
TM OptionalDestructor ==
  TM Destructor(id : TM Id) | TM NoDestructor,
TM\_OptionalReconstructor ==TM Reconstructor(id : TM Id) | TM NoReconstructor,
/∗Value Definitions∗/
TM\_ValueDef ==TM ExplicitFunctionDef(
      single typing : TM SingleTyping,
      formal function application :
         TM FormalFunctionApplication,
      value expr : TM ValueExpr),
TM SingleTyping ::
  binding : TM_Binding type_expr : TM_TypeExpr,
TM_FormalFunctionApplication =TM IdApplication(
      id : TM\_Id,
      formal function parameter list :
         TM FormalFunctionParameter∗
),
TM FormalFunctionParameter ::
   binding_list : TM_Binding<sup>*</sup>,
TM Binding :: id : TM Id,
/∗Test Definitions∗/
TM_TestDef ==TM TestCase(id : TM Id, value expr : TM ValueExpr),
/∗Type Expressions∗/
TM-TypeExpr ==TM TypeExprList(type expr list : TM TypeExprLists) |
```
TM FunctionTypeExpr( type expr argument : TM TypeExpr, function arrow : TM FunctionArrow,  $type\text{-}expr\text{-}result : TM\text{-}Type\text{-}Expr)$ TM TypeLiteral(type literal : TM TypeLiterals) | TM TypeExprProduct(component list : TM TypeExpr<sup>∗</sup> ) | TM TypeName(id : TM Id), TM FunctionArrow == TM TOTAL FUNCTION ARROW,  $TM$  TypeExprLists  $==$ TM FiniteListTypeExpr(type expr : TM TypeExpr),  $TM$ TypeLiterals  $==$ TM RSL UNIT | TM RSL INT | TM RSL NAT | TM\_RSL\_REAL TM RSL BOOL | TM\_RSL\_CHAR TM RSL TEXT, /∗Value Expression∗/  $TM\_ValueExpr ==$ Make TM IfExpr(if expr : TM IfExpr) | Make TM ValueLiteral(value literal : TM ValueLiteral) | TM ValueInfixExpr( left : TM ValueExpr, op : TM InfixOperator, right : TM ValueExpr) | TM ValuePrefixExpr( op : TM PrefixOperator, operand : TM ValueExpr) | Make TM ListExpr(list expr : TM ListExpr) | TM ApplicationExpr( value expr : TM ValueExpr, value\_expr\_list : TM\_ValueExpr<sup>\*</sup>) | Make\_TM\_ValueOrVariableName( value or variable name : TM ValueOrVariableName) | TM ParenthesizedExpr( parenthesized expr : TM ValueExpr) | TM CaseExpr( condition : TM\_ValueExpr, case\_branch\_list : TM\_CaseBranch<sup>\*</sup>),  $TM$ ValueLiteral  $==$ TM ValueLiteralInteger(getTextInteger : Text) |

```
TM ValueLiteralReal(getTextReal : Text) |
  TM ValueLiteralBool(getTextBool : Text) |
  TM ValueLiteralChar(getTextChar : Text) |
  TM-ValueLiteralText(getTextText : Text),
TM ValueOrVariableName :: id : TM Id,
TM IfExpr ::
  condition : TM ValueExpr
  if case : TM ValueExpr
  elsif list : TM Elsif∗
  else case : TM ValueExpr,
TM_Elsif ::
  condition : TM ValueExpr elsif case : TM ValueExpr,
TM CaseBranch ::
  pattern : TM Pattern value expr : TM ValueExpr,
TM-Pattern ==TM ValueLiteralPattern(
      value literal : TM ValueLiteral) |
  TM NamePattern(
      id : TM Id, value initializer : TM OptionalId) |
  TM RecordPattern(
      value or variable name : TM ValueOrVariableName,
      inner pattern list : TM Pattern∗
) |
  TM WildcardPattern,
TMListExpr ==TM EnumeratedListExpr(
      value_expr_list : TM_ValueExpr<sup>*</sup>),
TM InfixOperator ==TM RSL PLUS |
  TM RSL EQUAL |
  TM RSL HAT |
  TM RSL STAR |
  TM RSL SLASH,
TM\_PrefixOperator == TM\_RSL\_HD | TM\_RSL\_TL/∗Commom∗/
TM-OptionalId ==Make_TM_Id(id: TM_Id) | TM_NoOptionalId,
TM Id :: getText : Text
```

```
end
```
### C.2.3 RSLAst\_WrapperModule2

context: RSLAst Module2

```
scheme RSLAst_WrapperModule2 =
  extend RSLAst Module2 with
  class
     type
        /∗Type evaluation∗/
        TMTypeEvaluator ==TM TypeEvaluator TM TypeExpr(type expr : TM TypeExpr) |
          TM TypeEvaluator TM Constructor(
             constructor : TM Constructor) |
          TM TypeEvaluator TM Destructor(
             destructor : TM OptionalDestructor)
  end
```
## C.2.4 RSLAst WrapperModule 22

context: RSLAst WrapperModule2, JavaAst Module2

```
\text{scheme} RSLAst_WrapperModule 22 =
  extend JavaAst Module2 with
  extend RSLAst WrapperModule2 with
  class
     value
        /∗
        getTypeEvaluatorForTypeEvaluation : TM ValueExpr
        \rightarrow TM_TypeExpr
        getTypeEvaluatorForTypeEvaluation(ve) is
        TM TypeExprList(TM FiniteListTypeExpr(TM TypeLiteral(
        TM\_RSL\_INT)),
        getTypeEvaluatorForTypeEvaluation : TM ListExpr
        \rightarrow TM_TypeExpr
        getTypeEvaluatorForTypeEvaluation(ve) is
        TM TypeExprList(TM FiniteListTypeExpr(TM TypeLiteral(
        TM RSL INT))),
        getTypeEvaluatorForTypeEvaluation : TM ValueOrVariableName
        \rightarrow TM_TypeExpr
        getTypeEvaluatorForTypeEvaluation(vovn) is
```

```
TM TypeExprList(TM FiniteListTypeExpr(TM TypeLiteral(
TM RSL INT)))
∗/
getTypeEvaluatorForTypeEvaluation :
   TM\_ValueExpr \rightarrow TM\_TypeEvaluategetTypeEvaluatorForTypeEvaluation(ve) ≡
  TM TypeEvaluator TM TypeExpr(
      TM TypeExprList(
           TM FiniteListTypeExpr(
               TM TypeLiteral(TM RSL INT)))),
getTypeEvaluatorForTypeEvaluation :
   TM\_\text{ListExpr} \rightarrow TM\_\text{TypeEvaluate}getTypeEvaluatorForTypeEvaluation(ve) ≡
   TM TypeEvaluator TM TypeExpr(
      TM TypeExprList(
           TM FiniteListTypeExpr(
               TM TypeLiteral(TM RSL INT)))),
getTypeEvaluatorForTypeEvaluation :
   TM_valueOrVariableName \rightarrow TM-TypeEvaluateOgetTypeEvaluatorForTypeEvaluation(vovn) ≡
   TM TypeEvaluator TM TypeExpr(
      TM TypeExprList(
           TM FiniteListTypeExpr(
               TM TypeLiteral(TM RSL INT)))),
getTypeEvaluatorForTypeEvaluation :
   TM-Pattern \rightarrow TM-TypeEvaluator
getTypeEvaluatorForTypeEvaluation(p) \equivTM TypeEvaluator TM TypeExpr(
      TM TypeExprList(
           TM FiniteListTypeExpr(
               TM TypeLiteral(TM RSL INT)))),
Runner instance typeDecorate :
   TM RSLAst → TM CompilationUnit∗
Runner instance typeDecorate(ra) \equiv \langle \rangle,
```
Runner\_instance\_translate : Text  $\times$  Bool  $\rightarrow$  TM\_CompilationUnit<sup>\*</sup>

Runner instance translate(id, b)  $\equiv \langle \rangle$ end

#### C.2.5 JavaAst Module2

```
scheme JavaAst_Module2 =class
     type
        TM JavaAst ::
            compilationUnitList : TM CompilationUnit∗
,
        TM CompilationUnit ::
           optionalPackageDeclaration :
              TM OptionalPackageDeclaration
           importDeclarationList : TM ImportDeclaration∗
            typeDeclarationList : TM TypeDeclaration∗
,
        TM OptionalPackageDeclaration ==
           TM NoPackageDeclaration |
           TM PackageDeclaration(name : TM JavaName),
        TM ImportDeclaration :: name : TM JavaName,
        TM TypeDeclaration ==
           TM ClassDeclaration(
               modifierList : TM_Modifier<sup>*</sup>,
               name : TM SimpleName,
               extendName : TM OptionalSimpleName,
               implementList : TM SimpleName∗
,
               constructorDeclarationList :
                  TM_ConstructorDeclaration<sup>*</sup>,
               methodDeclarationList : TM_MethodDeclaration<sup>*</sup>,
               fieldDeclarationList : TM_FieldDeclaration<sup>*</sup>,
               typeDeclarationList : TM TypeDeclaration∗
),
        TM FieldDeclaration ::
           modifierList : TM Modifier∗
           getType : TM JavaType
           variableDeclarationFragment :
              TM VariableDeclarationFragment,
        TM ConstructorDeclaration ::
           modifierList : TM Modifier∗
           name : TM SimpleName
           argumentList : TM SingleVariableDeclaration∗
           block : TM Block,
```

```
TM MethodDeclaration ::
  modifierList : TM Modifier∗
  name : TM SimpleName
  returnType : TM JavaType
  argumentList : TM SingleVariableDeclaration∗
  block : TM_OptionalBlock,
TM\_{JavaType} ==Make TM PrimitiveType(
      primitiveType : TM PrimitiveType) |
  Make TM ReferenceType(
      referenceType : TM ReferenceType) |
  Make TM ArrayType(arrayType : TM ArrayType),
TM-PrimitiveType ==TM JAVA INT |
  TM JAVA VOID |
  TM JAVA DOUBLE |
  TM JAVA BOOL |
  TM JAVA CHAR,
TM ReferenceType ::
  name : TM JavaName
  optionalTypeArgument : TM OptionalReferenceType,
TM ArrayType :: getType : TM JavaType,
TM\_OptionalReferenceType =Make TM OptionalReferenceType(
      referenceType : TM ReferenceType) |
  TM NoOptionalReferenceType,
TM SingleVariableDeclaration ::
  modifierList : TM Modifier∗
  getType : TM JavaType
  name : TM SimpleName
  optionalInitialization : TM OptionalExpression,
TM-OptionalBlock ==Make TM OptionalBlock(block : TM Block) |
  TM NoOptionalBlock,
TM Block :: statementList : TM Statement
∗
,
TM OptionalStatement ==
  Make TM Statement(statement : TM Statement) |
  TM NoOptionalStatement,
TM Statement ==
  TM ExpressionStatement(expression : TM Expression) |
  TM IfStatement(
```
condition : TM Expression, ifBlock : TM Block, elseBlock : TM OptionalBlock) | TM ReturnStatement( expressionReturnStatement : TM Expression) | Make TM VariableDeclarationStatement( variableDeclarationStatement : TM VariableDeclarationStatement), TM VariableDeclarationStatement :: modifierList : TM Modifier<sup>∗</sup> getType : TM JavaType fragment : TM VariableDeclarationFragment, TM VariableDeclarationFragment :: name : TM SimpleName optionalExpression : TM OptionalExpression, TM OptionalExpression == Make TM OptionalExpression( expression : TM Expression) | TM NoOptionalExpression,  $TM$  Expression  $==$ Make TM JavaValueLiteral( valueLiteral : TM JavaValueLiteral) | Make TM JavaName(name : TM JavaName) | TM ArrayCreation( getArrayType : TM JavaType, getCount : TM OptionalExpression, elementList : TM\_Expression<sup>\*</sup>) | TM InfixExpression( left : TM\_Expression, op : TM JavaInfixOperator, right : TM Expression) | TM PrefixExpression( prefixOperator : TM JavaPrefixOperator, prefixExpression : TM Expression) | TM MethodInvocation( optionalExpression : TM OptionalExpression, name : TM SimpleName, argumentList : TM Expression<sup>∗</sup> ) | TM ClassInstanceCreation( optionalExpressionClassInstanceCreation : TM OptionalExpression,

```
getType : TM ReferenceType,
      argumentListClassInstanceCreation :
         TM Expression∗
) |
  TM AssignmentExpression(
      lhs : TM Expression,
      assignmentOp : TM AssignmentOperator,
      rhs : TM Expression) |
  TM ParenthesizedExpression(
      expression : TM Expression) |
  TM InstanceOfExpression(
      instanceOfExpression : TM Expression,
      instanceOfType : TM JavaType) |
  TM ThisExpression(thisName : TM OptionalSimpleName) |
  TM CastExpression(
      castType : TM JavaType,
      castExpression : TM Expression) |
  TM FieldAccessExpression(
      fieldExpression : TM OptionalExpression,
      fieldName : TM SimpleName),
TMJavaValueLiteral ==Make TM JavaValueLiteralInteger(
      valueLiteralInteger : TM JavaValueLiteralInteger) |
  Make TM JavaValueLiteralString(
      valueLiteralString : TM JavaValueLiteralString) |
  Make TM JavaValueLiteralDouble(
      valueLiteralDouble : TM JavaValueLiteralDouble) |
  Make TM JavaValueLiteralChar(
      valueLiteralChar : TM JavaValueLiteralChar) |
  Make TM JavaValueLiteralBool(
      valueLiteralBool : TM JavaValueLiteralBool) |
  TM NullLiteral,
TM JavaValueLiteralInteger :: getText : Text,
TM JavaValueLiteralString :: getText : Text,
TM JavaValueLiteralChar :: getText : Text,
TM JavaValueLiteralDouble :: getText : Text,
TM JavaValueLiteralBool :: getText : Text,
TM JavaInfixOperator ==
  TM JAVA EQUALS |
  TM JAVA PLUS |
  TM JAVA STAR |
  TM JAVA DIV,
```
 $TM$ JavaPrefixOperator ==  $TM$ JAVA\_NOT, TM AssignmentOperator == TM JAVA ASSIGNMENT OP EQUAL, TM JavaName == Make TM SimpleName(name : TM SimpleName) | Make TM QualifiedName(name : TM QualifiedName), TM SimpleName :: text : Text, TM QualifiedName :: left : TM JavaName right : TM SimpleName, TM OptionalSimpleName == Make TM OptionalSimpleName(name : TM SimpleName) | TM NoOptionalSimpleName,  $TM$  Modifier  $==$ TM JAVA PUBLIC | TM JAVA STATIC | TM JAVA ABSTRACT | TM JAVA PRIVATE

end

# Appendix D

# ANTLR Grammars

# D.1 Grammar file for the first version

```
1 header {
    package translator.syntaticanalyzer;
3 import translator.lib.*;
    import translator.rslast.*;
    import translator.rsllib.*;
6 import java.util.*;
    }
    options {language="Java";}
9
    class RSLParser extends Parser;
12 options {
       k=2;}
15
    tokens {
       SCHEME = "scheme";
18 CLASS = "class";
       EXTEND = "extend";
       WITH = "with";
21 TYPE = "type";
       VALUE = "value";
       TEST_CASE = "test_case";
24 IS = "is";END = "end";
```
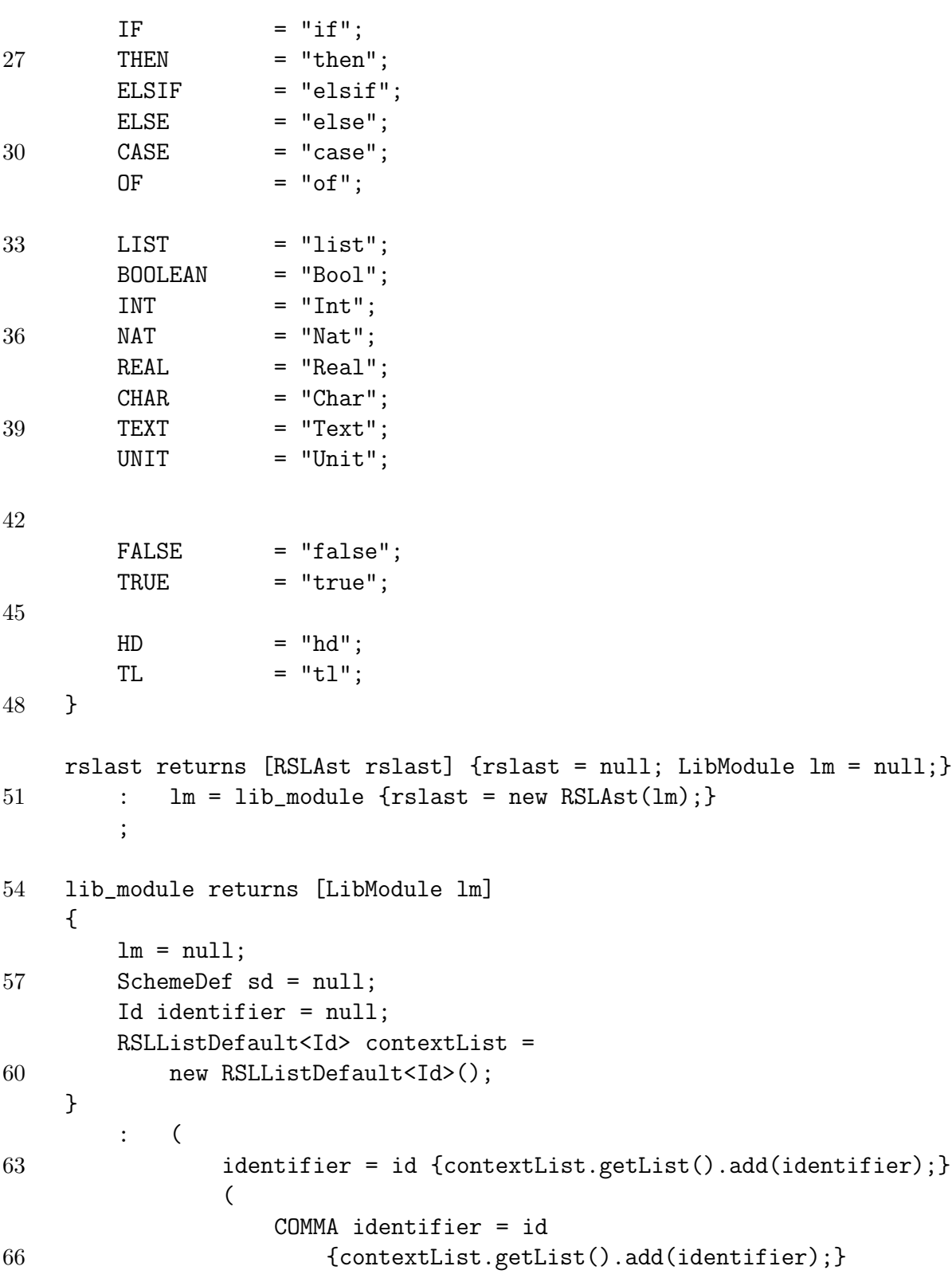

```
)
            *)?
69 sd = scheme_def {lm = new LibModule(contextList, sd);}
        ;
72 scheme_def returns [SchemeDef sd] {
                                         sd = null;ClassExpr ce = null;
75 Id identifier = null;
     }
        : SCHEME identifier = id EQUAL ce = class_expr
78 {sd = new SchemeDef(identifier, ce);}
        ;
81 class_expr returns [ClassExpr ce] {ce = null;}
        : ce = basic_class_expr
        | ce = extending_class_expr
84 | ce = scheme_instantiation
        ;
87 basic_class_expr returns [BasicClassExpr be]
     {
        be = null;90 RSLListDefault<Decl> decl_list = new RSLListDefault<Decl>();
        Decl d;
     }
93 : CLASS (d = decl {decl_list.getList().add(d);}) * END
            {be = new BasicClassExpr(decl_list);}
         ;
96
     extending_class_expr returns [ExtendingClassExpr ece]
     {
99 ece = null;
        ClassExpr ce1 = null;
        ClassExpr ce2 = null;
102 }
        : EXTEND ce1 = class_expr WITH ce2 = class_expr
            {ece = new ExtendingClassExpr(ce1, ce2);}
105 ;
     scheme_instantiation returns [SchemeInstantiation si]
```

```
108 {
        si = null;Id identifier = null;
111 }
         : identifier = id
            {si = new SchemeInstantiation(identifier);}
114 ;
     decl returns [Decl d] {d = null;}
117 : VALUE d = value_decl
         | TYPE d = type_decl
         | TEST_CASE d = test_decl
120 ;
     /*Type Declaration*/
123 type_decl returns [TypeDecl td]
     {
        td = null;126 RSLListDefault<TypeDef> type_def_list =
          new RSLListDefault<TypeDef>();
        TypeDef def;
129 }
         : def = type_def
                   {type_def_list.getList().add(def);}
132 (
                   COMMA def = type_def
                   {type_def_list.getList().add(def);}
135 )*
            {td = new TypeDecl(type_def_list);}
         ;
138
     type_def returns [TypeDef td]
     {
141 td = null;
     }
         : td = sort_def
144 | td = variant_def
         | td = short_record_def
         ;
147
     sort_def returns [SortDef sd]
```

```
{
150 sd = null;Id identifier = null;
    }
153 : identifier = id
            {sd = new SortDef(identifier);}
        ;
156
    variant_def returns [VariantDef vd]
    { vd = null;159 Id identifier = null;
        Id identifier2 = null;
        Constructor constructor = null;
162 RSLListDefault<Variant> variant_list = new RSLListDefault<Variant>();
        RSLListDefault<ComponentKind> componentKindList = null;
    }
165 : identifier = id EQUAL EQUAL identifier2 = id
               {constructor = new Constructor(identifier2);}
            (LPAREN componentKindList = component_kind_list RPAREN)?
168 {
               if(componentKindList == null) {
                   variant_list.getList().add(constructor);
171 } else {
                   variant_list.getList().add(
                      new RecordVariant(constructor, componentKindList));
174 componentKindList = null;
               }
           }
177 (BAR
               identifier2 = id
                   {constant = new Constructor(identifier2)}180 (LPAREN componentKindList = component_kind_list RPAREN)?
               {
                   if(componentKindList == null) {
183 variant_list.getList().add(constructor);
                   } else {
                      variant_list.getList().add(
186 new RecordVariant(constructor, componentKindList));
                      componentKindList = null;
                   }
189 }
```
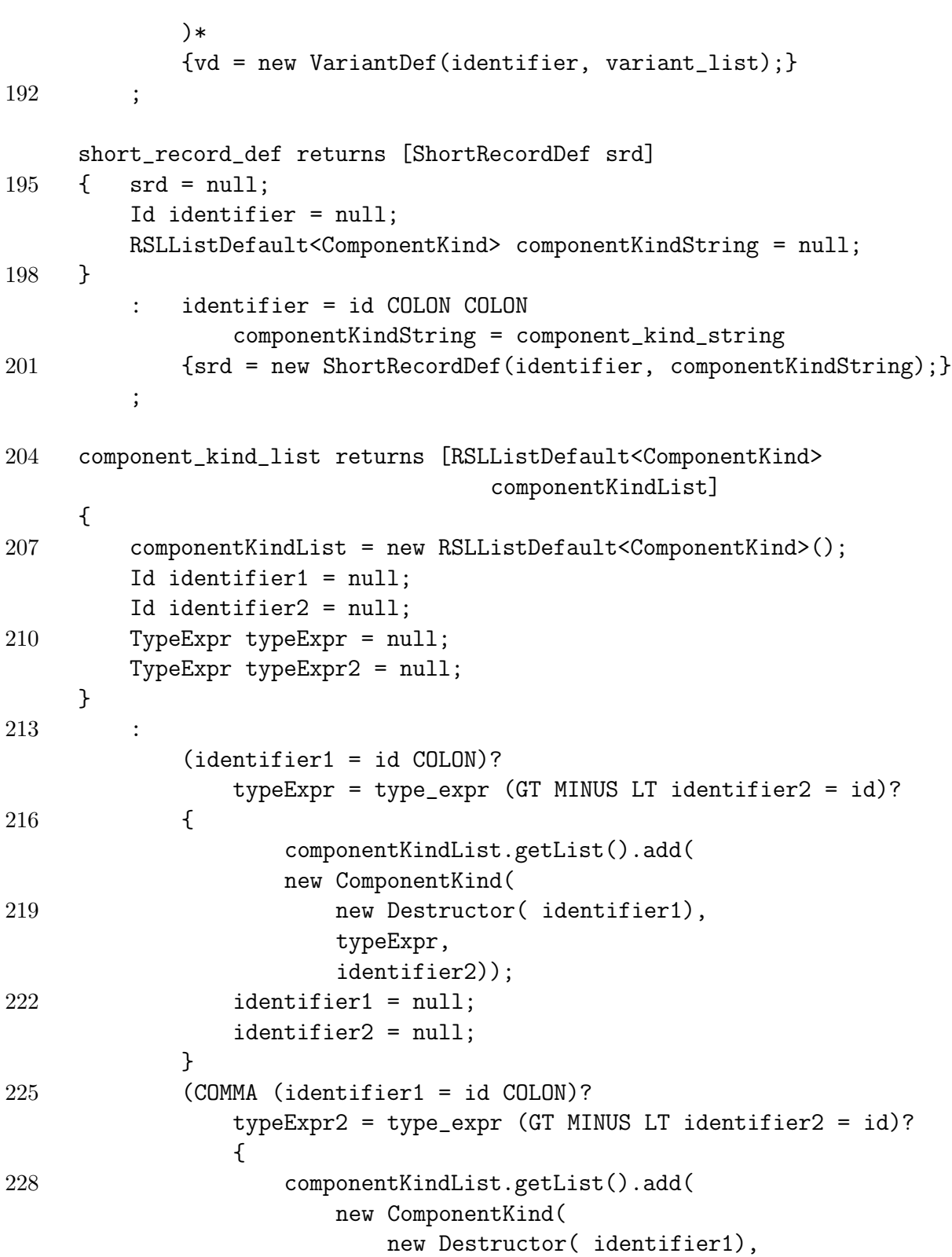

```
231 typeExpr2,
                                     identifier2));
                 identifier1 = null;
234 identifier2 = null;
              }
           )*
237 ;
    component_kind_string returns [RSLListDefault<ComponentKind>
240 componentKindString]
    {
        componentKindString = new RSLListDefault<ComponentKind>();
243 Id identifier1 = null;
        Id identifier2 = null;
       TypeExpr typeExpr = null;
246 }
        :
           ((identifier1 = id COLON)? typeExpr = type_expr
249 (GT MINUS LT identifier2 = id)?
              {
                 componentKindString.getList().add(
252 new ComponentKind(
                        new Destructor(identifier1),
                        typeExpr,
255 identifier2));
                 identifier1 = null;
                 identifier2 = null;
258 }
           )+;
261
    /*Value Declaration*/
264 value_decl returns [ValueDecl vd]
    {
       vd = null;267 RSLListDefault<ValueDef> value_def_list =
           new RSLListDefault<ValueDef>();
       ValueDef def;
270 }
        : def = value_def {value_def_list.getList().add(def);}
```

```
(CDMMA \def = value \def )273 {value_def_list.getList().add(def); }
                )*
            \{vd = new ValueDecl(value\_def_list);\}276 ;
     value_def returns [ValueDef vd] {vd = null;}
279 : vd = explicit_function_def
         ;
282 explicit_function_def returns [ExplicitFunctionDef efd]
     {
        efd = null;285 SingleTyping st = null;
        FormalFunctionApplication ffa = null;
        ValueExpr ve = null;
288 OptionalPrecondition pc = new NoPrecondition();
     }
         : st = single_typing
291 ffa = formal_function_application "is"
            ve = value_expr
            (pc = precondition)?
294 {efd = new ExplicitFunctionDef(st,ffa, ve, pc)};
         ;
297 formal_function_application returns [FormalFunctionApplication ffa]
     {
        ffa = null;300 }
         : ffa = id_application
         ;
303
     id_application returns [IdApplication ia]
     {
306 ia = null;Id identifier = null;
        RSLListDefault<FormalFunctionParameter> ffp_list =
309 new RSLListDefault<FormalFunctionParameter>();
        FormalFunctionParameter ffp = null;
     }
312 : identifier = id
```

```
(ffp = formal_function_parameter
                {
315 if(ffp != null)
                       ffp_list.getList().add(ffp);}
                )*
318 {ia = new IdApplication(identifier, ffp_list);}
        ;
321 formal_function_parameter returns [FormalFunctionParameter ffp]
     {
        ffp = null;324 RSLListDefault<Binding> binding_list = new RSLListDefault<Binding>();
        Binding b = null;}
327 : LPAREN
            (b = binding){binding_list.getList().add(b);}
330 (COMMA b = binding {binding_list.getList().add(b);})*
            )?
            RPAREN
333 {
                if(!binding_list.getList().isEmpty())
                    ffp = new FormalFunctionParameter(binding_list);
336 }
        ;
339 precondition returns [Precondition pc] {pc = null;}
         : "pre" value_expr
         ;
342
     single_typing returns [SingleTyping st]
     {
345 st = null;Binding b = null;TypeExpr te = null;
348 }
        : b = binding COLON te = type_expr
            \{st = new SingleTyping(b, te)\}351 ;
     binding returns [Binding b] {b = null;}
```

```
354 : b = id
        ;
357 /*Test Declarations*/
    test_decl returns [TestDecl td]
    {
360 td = null;RSLListDefault<TestDef> test_def_list =
           new RSLListDefault<TestDef>();
363 TestDef def;
    }
        : def = test_def
366 {test_def_list.getList().add(def); }
            (COMMA def = test_def
               {test_def_list.getList().add(def);}
369 )*
           {td = new TestDecl(test_def_list);}
        ;
372
    test_def returns [TestDef td] { td = null;
                                    Id identifier = null;
375 ValueExpr ve = null;
                                }
        : LBRACKET identifier = id RBRACKET ve = value_expr
378 {td = new TestDef(identifier, ve); }
        ;
381 /*Type Expression*/
    type_expr returns [TypeExpr te]
    {
384 te = null;FunctionArrow fa = null;
        TypeExpr te2 = null;
387 TypeExpr te3 = null;
    }
        : te2 = type_expr_pr2
390 (
               (
                  MINUS LT
393 {fa = FunctionArrow.TOTAL_FUNCTION_ARROW;}
               | MINUS DASH MINUS LT
```
```
{fa = FunctionArrow.PARTIAL_FUNCTION_ARROW;}
396 )
               te3 = type_expr_pr2
                   {te = new FunctionTypeExpr(
399 te2,
                          fa,
                          new FunctionResultDescription(
402 new NoAccessDescription(), te3));
                   }
            )?
405 \{ \text{if}(\text{te} == \text{null}) \text{te} = \text{te2}; \};
408 type_expr_pr2 returns [TypeExpr te]
     {
        te = null;411 TypeExpr te2 = null;
        TypeExpr te3 = null;
        RSLListDefault<TypeExpr> typeExprList =
414 new RSLListDefault<TypeExpr>(); }
        : te2 = type_expr_pr1
            {typeExprList.getList().add(te2);}
417 ( LT GT te3 = type_expr_pr1
               {typeExprList.getList().add(te3);}
        )*
420 {
               if(te3 != null) {
                   te = new ProductTypeExpr(typeExprList);
423 }
               else {
                   te = te2;426 }
            }
        ;
429
    type_expr_pr1 returns [TypeExpr te]
     {
432 te = null;TypeExpr te2 = null;
     }
435 : te2 = type_expr_primary
```

```
(MINUS LIST
                {te = new FiniteListTypeExpr(te2);}
438 )?
          \{ \text{if}(te == null) te = te2;\};
441
     type_expr_primary returns [TypeExpr te]
     {
444 te = null;Id identifier = null;
     }
447 : te = type_literal
         | LPAREN te = type_expr RPAREN
         | identifier = id {te = new TypeName(identifier);}
450 ;
     type_literal returns [TypeLiteral tl] {tl = null;}
453 : INT {tl = TypeLiteral.RSLINT;}
         | REAL {tl = TypeLiteral.RSLREAL;}
         | NAT {tl = TypeLiteral.RSLNAT;}
456 | BOOLEAN {tl = TypeLiteral.RSLBOOL;}
         | CHAR {tl = TypeLiteral.RSLCHAR;}
         | TEXT {tl = TypeLiteral.RSLTEXT;}
459 | UNIT {tl = TypeLiteral.RSLUNIT;}
         ;
462
     /*Value Expressions */
     value_expr returns [ValueExpr ve] {ve = null;}
465 : ve = infix_expr_pr6
         ;
468 infix_expr_pr6 returns [ValueExpr ve]
     {
        ve = null;471 ValueExpr ve1 = null;
        RSLInfixOp rio = null;
        ValueExpr ve2 = null;
474 ValueExpr ve3 = null;
     }
         : ve1 = infix_expr_pr5
```
477 ( rio = infix\_op\_pr6 ve2 = infix\_expr\_pr5 480 {  $ve3 = ve1;$ ve1 = new ValueInfixExpr(ve3, rio, ve2);} 483 )\*  $\{ve = ve1:\}$ ; 486 infix\_expr\_pr5 returns [ValueExpr ve] {  $489$  ve =  $null;$ ValueExpr ve1 = null; RSLInfixOp rio = null; 492 ValueExpr ve2 = null; ValueExpr ve3 = null; } 495 : ve1 = infix\_expr\_pr4 ( rio = infix\_op\_pr5  $498$  ve2 =  $\inf_{x \to y} \frac{1}{x}$  $\{ve3 = ve1; ve1 = new ValueInfixExpr(ve3, rio, ve2); \}$ )\* 501 { $ve = ve1;$ } ; 504 infix\_expr\_pr4 returns [ValueExpr ve] {  $ve = null;$ 507 ValueExpr ve1 = null; RSLInfixOp rio = null; ValueExpr ve2 = null; 510 ValueExpr ve3 = null; } : ve1 = disamb\_expr 513 ( rio = infix\_op\_pr4 ve2 = disamb\_expr  $516$  {ve3 = ve1; ve1 = new ValueInfixExpr(ve3, rio, ve2);} )\*

```
\{ve = ve1:\}519 ;
     disamb_expr returns [ValueExpr ve]
522 {
        ve = null;ValueExpr ve1 = null;
525 TypeExpr te = null;
     }
        : ve1 = prefix_expr
528 (
                COLON te = type_expr
            )?
531 {
                if(te != null) { }ve = new DisambiguationExpr(ve1, te);
534 }
                else {
                   ve = ve1;537 }
            }
        ;
540
     prefix_expr returns [ValueExpr ve]
     {
543 ve = null;RSLPrefixOp po = null;
        ValueExpr pe = null;
546 }
        : po = prefix_op pe = prefix_expr
                {ve = new ValuePrefixExpr(po, pe);}
549 | ve = primary_value_expr
         ;
552 primary_value_expr returns [ValueExpr ve]
     {
        ve = null;555 ValueExpr condition = null;
        ValueExpr condition2 = null;
        RSLListDefault<ElsifBranch> elsif_branch_list =
558 new RSLListDefault<ElsifBranch>();
```

```
RSLListDefault<ValueExpr> optional_value_expr_list =
               new RSLListDefault<ValueExpr>();
561 RSLListDefault<CaseBranch> caseBranchList =
               new RSLListDefault<CaseBranch>();
          ElseBranch eb = null;
564 ValueExpr ve1 = null;
          ValueExpr ve2 = null;
          Pattern p = null;
567 }
          : LPAREN ve = value_expr RPAREN
           | IF condition = value_expr THEN
570 ve1 = value_expr
               (
                   ELSIF condition2 = value_expr THEN ve2 = value_expr
573 {elsif_branch_list.getList().add(
                            new ElsifBranch(condition2, ve2));
                        }
576 )*
               (
                   ELSE ve2 = value_expr
579 {eb = new ElseBranch(ve2);}
               )? END
               {ve = new If Expr(condition, vel, elsif_lbranch_list, eb)};582 | ve = value_literal
               vel = nameLPAREN
585 (
                       ve2 = value_expr
                            {optional_value_expr_list.getList().add(ve2);}
588 (COMMA ve2 = value_expr
                            {optional_value_expr_list.getList().add(ve2);}
                        )*
591 )?
                   RPAREN
               {ve = new ApplicationExpr(ve1, optional_value_expr_list);}
594 \qquad \qquad \qquad \qquad \qquad \qquad \qquad \qquad \qquad \qquad \qquad \qquad \qquad \qquad \qquad \qquad \qquad \qquad \qquad \qquad \qquad \qquad \qquad \qquad \qquad \qquad \qquad \qquad \qquad \qquad \qquad \qquad \qquad \qquad \qquad \qquad| GT DOT
               (
597 ve2 = value_expr
                        {optional_value_expr_list.getList().add(ve2);}
                   (COMMA ve2 = value_expr
```

```
600 {optional_value_expr_list.getList().add(ve2);}
                )*
            )?
603 DOT LT
            {ve = new EnumeratedListExpr(optional_value_expr_list);}
         | CASE ve1 = value_expr OF
606 p = pattern MINUS LT ve2 = value_expr
                {caseBranchList.getList().add(new CaseBranch(p, ve2));}
             (
609 COMMA p = pattern MINUS LT ve2 = value_expr
                {caseBranchList.getList().add(new CaseBranch(p, ve2));}
            )*
612 END {ve = new CaseExpr(ve1, caseBranchList); }
         ;
615 value_literal returns [ValueLiteral vl] \{v1 = null\}: vl = int\_lit| vl = bool_lit
618 | v1 = real_lit
         | vl = text_lit
         | vl = char_lit
621
     name returns [ValueOrVariableName vn] {vn = null; Id qi = null;}
624 : qi = qualified_id {vn = new ValueOrVariableName(qi);}
         ;
627 infix_op_pr6 returns [RSLInfixOp rio] {rio = null;}
         : EQUAL {rio = RSLInfixOp.RSL_INFIX_OP_EQUALS;}
         ;
630
     infix_op_pr5 returns [RSLInfixOp rio] {rio = null;}
            PLUS {rio = RSLInfixOp.RSL_INFIX_OP_PLUS;}
633 | HAT {rio = RSLInfixOp.RSL_INFIX_OP_HAT;}
         ;
636 infix_op_pr4 returns [RSLInfixOp rio] {rio = null;}
         : STAR {rio = RSLInfixOp.RSL_INFIX_OP_STAR;}
         ;
639
     prefix_op returns [RSLPrefixOp rpo] {rpo = null;}
```

```
: HD {rpo = RSLPrefixOp.RSL_PREFIX_OP_HD;}
642 | TL {rpo = RSLPrefixOp.RSL_PREFIX_OP_TL;}
         ;
645 qualified_id returns [Id qi] {qi = null;}
         : qi = id
         ;
648
     id returns [\text{Id} \text{ i}] \{i = \text{null};\}: a: IDENT \{i = new Id(a.getText())\}651 ;
     pattern returns[Pattern p]
654 {
        p = null;ValueOrVariableName vovn = null;
657 ValueOrVariableName vovn2 = null;
        ValueOrVariableName vovn3 = null;
        ValueLiteral vl = null;
660 RSLListDefault<Pattern> innerPatternList =
            new RSLListDefault<Pattern>();
     }
663 : vl = value_literal
            {p = new ValueLiteralPattern(v1)};| vovn = name
666 {p = new NamePattern(vovn.getId()); }
         | vovn = name
            LPAREN
669 vovn2 = name
                    {innerPatternList.getList().add(
                       new NamePattern(vovn2.getId())); }
672 (
                COMMA vovn3 = name
                    {innerPatternList.getList().add(
675 new NamePattern(vovn3.getId())); }
            )*
            RPAREN
678 {p = new RecordPattern(vovn, innerPatternList)}| UNDERSCORE
            {p = new WildcardPattern();}681 ;
```

```
int_lit returns [ValueLiteralInteger i] {i = null;}
684 : a:INTEGER_LITERAL {i = new ValueLiteralInteger(a.getText()); }
        ;
687 real_lit returns [ValueLiteralReal r] {r = null;}
        : a: REAL_LITERAL {r = new ValueLiteralReal(a.getText()); }
        ;
690
    bool_lit returns [ValueLiteralBool b] {b = null;}
        : FALSE {b = new ValueLiteralBool("false");}
693 | TRUE {b = new ValueLiteralBool("true");}
        ;
696 text_lit returns [ValueLiteralText t] {t = null;}
        : a:TEXT_LITERAL {t = new ValueLiteralText(a.getText());}
        ;
699
     char_lit returns [ValueLiteralChar c] {c = null;}
        : a:CHAR_LITERAL {c = new ValueLiteralChar(a.getText());}
702 ;
    class RSLLexer extends Lexer;
705 options {
        charVocabulary='\u0000'..'\u007F'; //Allow only ascii
        k=2;
708 testLiterals=false;
    }
711 COMMA : ",";
    COLON : ":";
714 LPAREN : "(";
    RPAREN : ")";
    LBRACKET : "[";
717 RBRACKET : "]";
    PLUS : "+";
    MINUS : "-";
720 STAR : "*";
    HAT : "^";
    EQUAL : "=";
```
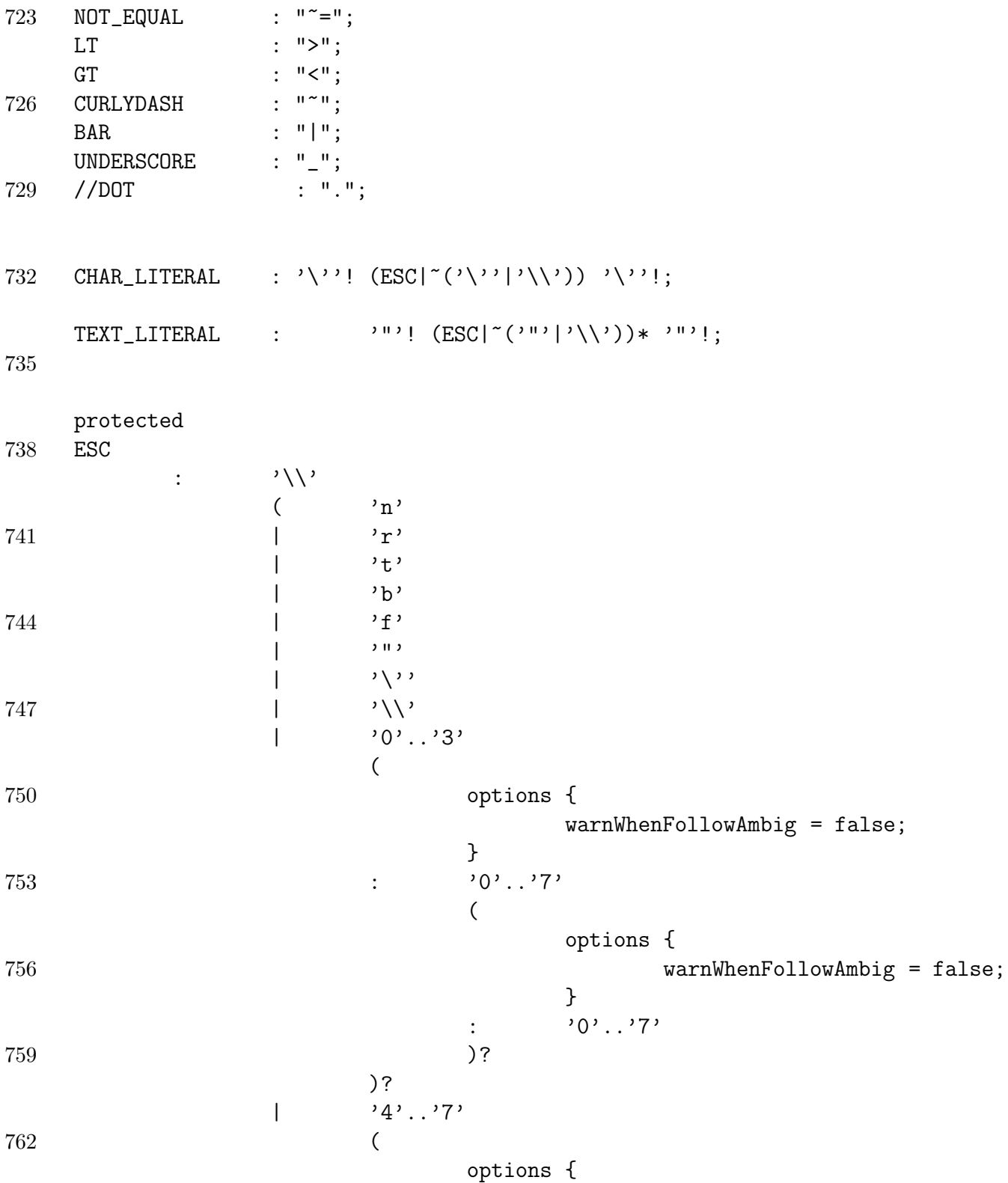

```
warnWhenFollowAmbig = false;
765 }
                                      : '0'...'7'
                                      )?
768 )
                 ;
771 // a numeric literal
       INTEGER_LITERAL
            : \cdot \cdot \cdot {_ttype = DOT;}
774 |
                 (
                       '0'
777 // special case for just '0'
                           \blacksquare('1'..'9') ('0'..'9')*
780 // non-zero decimal
                           )
                            (
783 (2.2 \cdot 10^{9} \cdot 19^{9}) + (3.2 \cdot 10^{9} \cdot 19^{9}) + (3.2 \cdot 10^{9} \cdot 19^{9}) + (3.2 \cdot 10^{9} \cdot 19^{9}) + (3.2 \cdot 10^{9} \cdot 19^{9}) + (3.2 \cdot 10^{9} \cdot 19^{9}) + (3.2 \cdot 10^{9} \cdot 19^{9}) + (3.2 \cdot 10^{9} \cdot 19^{9}) + (3.2 \cdot 10^{9} \cdot 19^{9}) + (3.2 \cdot 10^{9} \cdot 19^{9}) + (3.2 \cdot{_ttype = REAL_LITERAL;}
                 )?
786 ;
789 IDENT
                 options {testLiterals=true;}
                 : ('a'..'z')'A'..'Z')792 ('a'..'z'|'A'..'Z'|'_'|'0'..'9')*
                 ;
795
       WS
798 : ( ''
                 | '\r' '\n' \{newline();\}| '\n\in' \{newline();\}801 | '\t'
                 )
                 {$setType(Token.SKIP);}
804 ;
```

```
// multiple-line comments
807 ML_COMMENT
                      : \frac{1}{2} \frac{1}{2} \frac{1}{2} \frac{1}{2} \frac{1}{2} \frac{1}{2} \frac{1}{2} \frac{1}{2} \frac{1}{2} \frac{1}{2} \frac{1}{2} \frac{1}{2} \frac{1}{2} \frac{1}{2} \frac{1}{2} \frac{1}{2} \frac{1}{2} \frac{1}{2} \frac{1}{2} \frac{1}{2} \frac{1}{2} \frac{1}{2}(
810 options {
                     generateAmbigWarnings=false;
        }
813 :
                                               { LA(2) !='/' }? '*'
                                  |\qquad \qquad \langle \mathbf{r}' \rangle \mathbf{n}' {newline();}
816 |\gamma_r\rangle {newline();}
                                  |\qquad\rangle \backslash n, {newline();}
                                  | \gamma'(\gamma^*)|\gamma\'|\gamma\
819 )*
                                  " */"
                                  {$setType(Token.SKIP);}
822 ;
```
## D.2 Grammar file for the second version

```
1 header {
    package translator.syntacticanalyzer;
3 import translator.lib.*;
    import translator.rslast2.*;
    import translator.rsllib.*;
6 import java.util.*;
    }
    options {language="Java";}
9
    class RSLParser extends Parser;
12 options {
        k=2;}
15
    tokens {
        SCHEME = "scheme";
18 CLASS = "class";
        EXTEND = "extend";
```
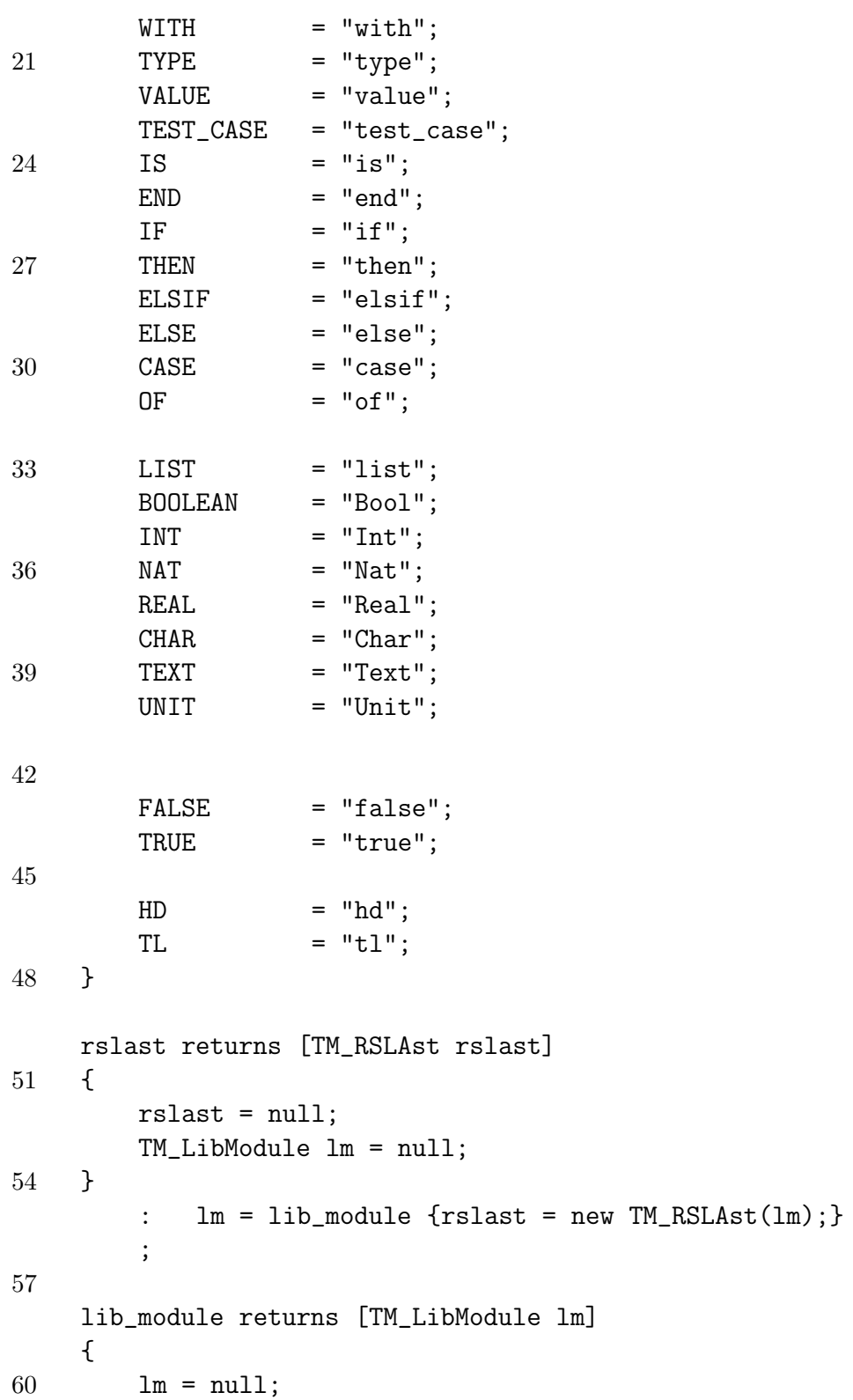

```
TM SchemeDef sd = null;
       TM_Id identifier = null;
63 RSLListDefault<TM_Id> contextList =
           new RSLListDefault<TM_Id>();
    }
66 : (
               identifier = id {contextList.getList().add(identifier);}
               (
69 COMMA identifier = id
                      {contextList.getList().add(identifier);}
               )*
72 )?
           sd = scheme_def
               {lm = new TM_LibModule(contextList, sd);}
75
        ;
78 scheme_def returns [TM_SchemeDef sd] {
                                       sd = null;TM_ClassExpr ce = null;
81 TM_Id identifier = null;
                                    }
        : SCHEME identifier = id EQUAL ce = class_expr
84 {sd = new TM_SchemeDef(identifier, ce); }
        ;
87 class_expr returns [TM_ClassExpr ce] {ce = null;}
        : ce = basic_class_expr
        | ce = extending_class_expr
90 | ce = scheme_instantiation
        ;
93 basic_class_expr returns [TM_BasicClassExpr be]
    {
       be = null;96 RSLListDefault<TM_Decl> decl_list =
           new RSLListDefault<TM_Decl>(); TM_Decl d;}
        : CLASS
99 (
              d = dec1{decl_list.getList().add(d);}
```

```
102 )*
            END
            {be = new TM_BasicClassExpr(decl_list);}
105 ;
     extending_class_expr returns [TM_ExtendingClassExpr ece]
108 {
         ece = null;
         TM_ClassExpr ce1 = null;
111 TM_ClassExpr ce2 = null;
     }
         : EXTEND ce1 = class_expr WITH ce2 = class_expr
114 {ece = new TM_ExtendingClassExpr(ce1, ce2); }
         ;
117 scheme_instantiation returns [TM_SchemeInstantiation si]
     {
         si = null;120 TM_Id identifier = null;
     }
         : identifier = id
123 {si = new TM_SchemeInstantiation(identifier);}
         ;
126
     decl returns [TM_Decl d] {d = null;}
         : VALUE d = value_decl
129 | TYPE d = type_decl
         | TEST_CASE d = test_decl
         ;
132
     //Type Declaration
135 type_decl returns [TM_TypeDecl td]
     {
         td = null;138 RSLListDefault<TM_TypeDef> type_def_list =
            new RSLListDefault<TM_TypeDef>();
         TM_TypeDef def;
141 }
         : def = type_def
```

```
{type_def_list.getList().add(def);}
144 (COMMA def = type_def
                {type_def_list.getList().add(def);}
            )*
147 {td = new TM_TypeDecl(type_def_list);}
        ;
150 type_def returns [TM_TypeDef td] {td = null;}
         : td = sort_def
         | td = variant_def
153 | td = short_record_def
         ;
156 sort_def returns [TM_SortDef sd] {sd = null; TM_Id identifier = null;}
         : identifier = id
            {sd = new TM_SortDef(identifier);}
159 ;
     variant_def returns [TM_VariantDef vd]
162 {
        vd = null;TM_Id identifier = null;
165 TM_Id identifier2 = null;
        TM_Constructor constructor = null;
        RSLListDefault<TM_Variant> variant_list =
168 new RSLListDefault<TM_Variant>();
        RSLListDefault<TM_ComponentKind>
            componentKindList = null;
171 }
        : identifier = id EQUAL EQUAL
            identifier2 = id
174 {comstructor = new TM Constantitor(i-dentifier2);}(LPAREN componentKindList = component_kind_list RPAREN)?
            {
177 if(componentKindList == null) {
                   variant_list.getList().add(
                       new Make_TM_Constructor(constructor));
180 } else {
                   variant_list.getList().add(
                       new TM_RecordVariant(
183 constructor,
```
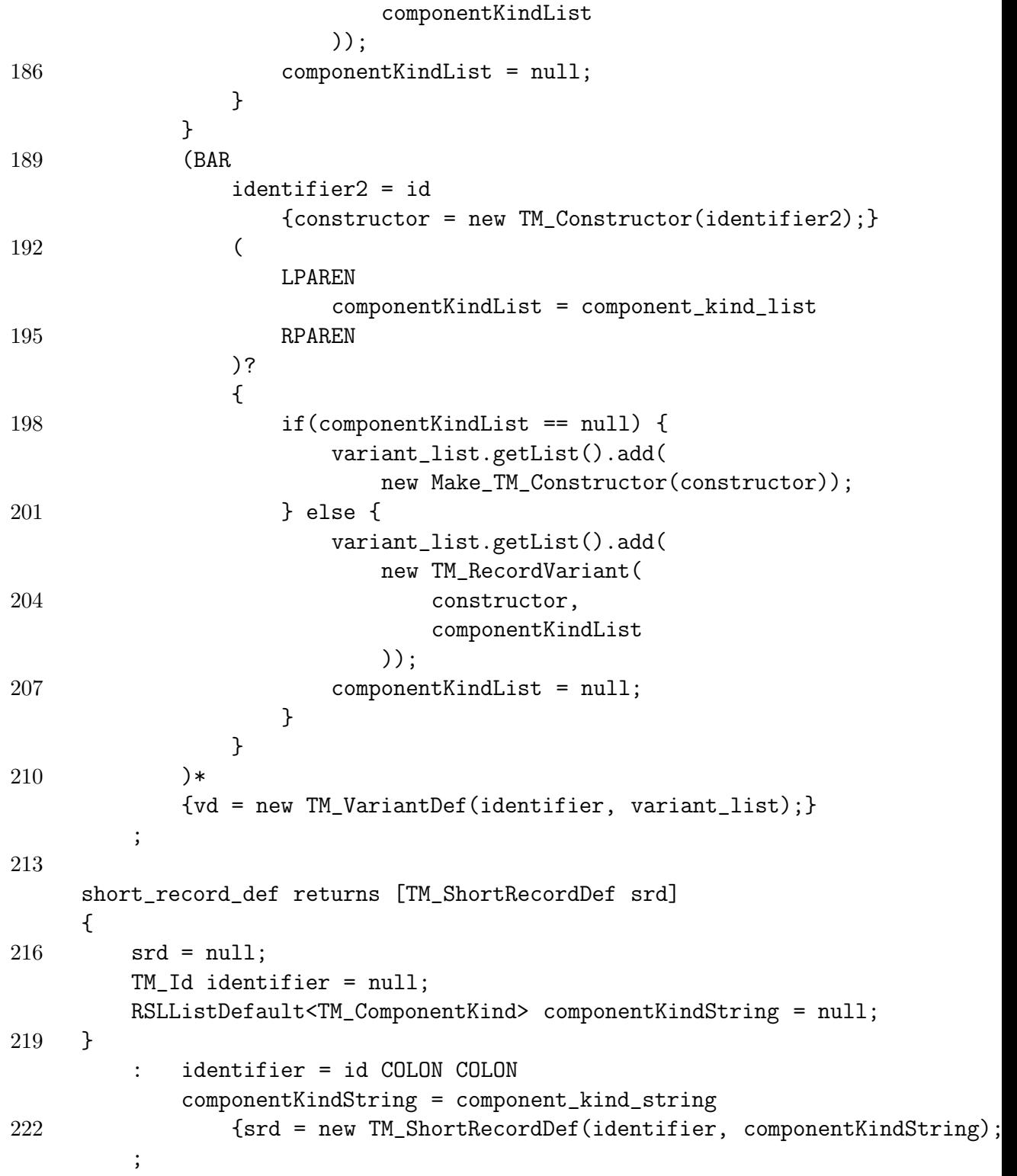

```
225 component_kind_list returns
    [RSLListDefault<TM_ComponentKind> componentKindList]
    {
228 componentKindList = new RSLListDefault<TM_ComponentKind>();
        TM_Id identifier1 = null;
        TM_Id identifier2 = null;
231 TM_TypeExpr typeExpr = null;
        TM_TypeExpr typeExpr2 = null;
    }
234 :
           (identifier1 = id COLON)?
           typeExpr = type_expr
237 (GT MINUS LT identifier2 = id)?
           {
               componentKindList.getList().add(
240 new TM_ComponentKind(
                     new TM_Destructor(identifier1),
                     typeExpr,
243 (identifier2 != null ?
                         new TM_Reconstructor(identifier2) :
                         new TM_NoReconstructor())));
246 identifier1 = null;
               identifier2 = null;
           }
249 (
              COMMA
               (identifier1 = id COLON)?
252 typeExpr2 = type_expr
               (GT MINUS LT identifier2 = id)?
              {
255 componentKindList.getList().add(
                     new TM_ComponentKind(
                         new TM_Destructor(identifier1),
258 typeExpr2,
                         (identifier2 != null ?
                            new TM_Reconstructor(identifier2) :
261 new TM_NoReconstructor()))
                         );
                  identifier1 = null;
264 identifier2 = null;
              }
```

```
)*
267 ;
     component_kind_string returns
270 [RSLListDefault<TM_ComponentKind> componentKindString]
     {
        componentKindString = new RSLListDefault<TM_ComponentKind>();
273 TM_Id identifier1 = null;
        TM_Id identifier2 = null;
        TM_TypeExpr typeExpr = null;
276 }
        :
            (
279 (identifier1 = id COLON)?
               typeExpr = type_expr
               (GT MINUS LT identifier2 = id)?
282 {
                   componentKindString.getList().add(
                      new TM_ComponentKind(
285 new TM_Destructor(identifier1),
                          typeExpr,
                          identifier2 != null ?
288 new TM Reconstructor(identifier2) :
                             new TM_NoReconstructor())
                   );
291 identifier1 = null;
                   identifier2 = null;
               }
294 )+
        ;
297 //Value Declaration
    value_decl returns [TM_ValueDecl vd]
     {
300 \text{ vd} = \text{null};RSLListDefault<TM_ValueDef> value_def_list =
           new RSLListDefault<TM_ValueDef>();
303 TM_ValueDef def;
    }
        : def = value_def
306 {value_def_list.getList().add(def);}
```

```
(CDMMA def = value def){value_def_list.getList().add(def);})*
309 {vd = new TM_ValueDecl(value_def_list);}
         ;
312 value_def returns [TM_ValueDef vd] {vd = null;}
         : vd = explicit_function_def
         ;
315
     explicit_function_def returns [TM_ExplicitFunctionDef efd]
     {
318 efd = null;TM_SingleTyping st = null;
         TM_IdApplication ia = null;
321 TM_ValueExpr ve = null;
     }
         : st = single_typing ia = id_application IS ve = value_expr
324 {efd = new TM_ExplicitFunctionDef(st, ia, ve);}
         ;
327 id_application returns [TM_IdApplication ia]
     {
         ia = null;330 TM_Id identifier = null;
         RSLListDefault<TM_FormalFunctionParameter> ffp_list =
            new RSLListDefault<TM_FormalFunctionParameter>();
333 TM_FormalFunctionParameter ffp = null;
     }
         : identifier = id
336 (ffp = formal_function_parameter
                {if(ffp != null) ffp_list.getList().add(ffp);}
            )*
339 {ia = new TM_IdApplication(identifier, ffp_list);}
         ;
342 formal_function_parameter returns [TM_FormalFunctionParameter ffp]
     {
         ffp = null;345 RSLListDefault<TM_Binding> binding_list =
            new RSLListDefault<TM_Binding>();
         TM_Binding b = null;
```
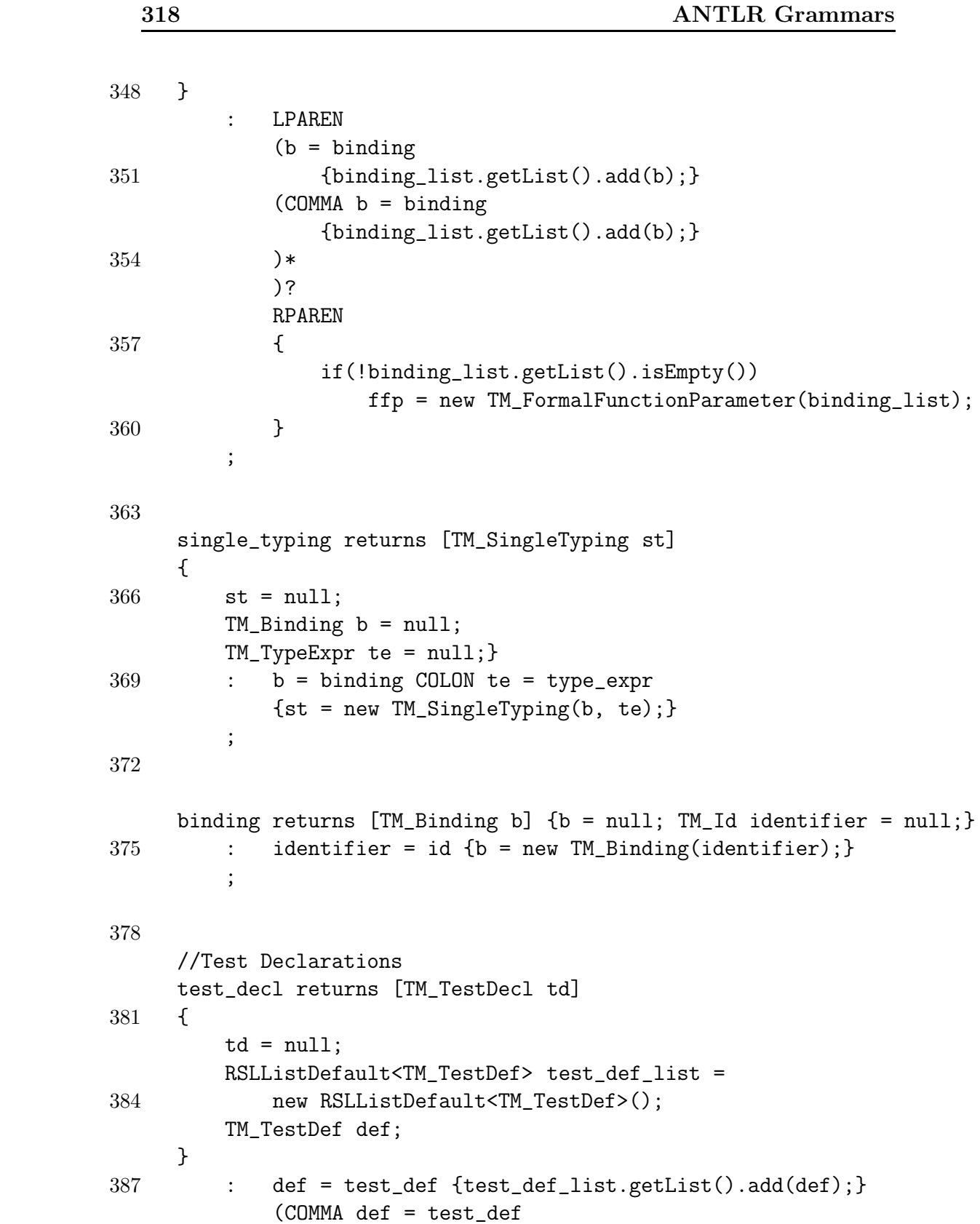

```
{test_def_list.getList().add(def);}
390 )*
            {td = new TM_TestDecl(test\_def\_list)};;
393
     test_def returns [TM_TestCase td]
     {
396 td = null:
        TM_Id identifier = null;
        TM_ValueExpr ve = null;
399 }
         : LBRACKET identifier = id RBRACKET ve = value_expr
            {td = new TM_TestCase(identifier, ve);}
402 ;
     //Type Expression
405 type_expr returns [TM_TypeExpr te]
     {
        te = null;408 TM_FunctionArrow fa = null;
        TM_TypeExpr te2 = null;
        TM_TypeExpr te3 = null;}
411 : te2 = type_expr_pr2
            (
                (MINUS LT \{fa = new TM_TOTAL_FUNCTION\_ARROW();\})414 te3 = type_expr_pr2
                    {te = new TM_FunctionTypeExpr(te2, fa, te3)})?
417 {if(te == null) te = te2;};
420 type_expr_pr2 returns [TM_TypeExpr te]
     {
        te = null;423 TM_TypeExpr te2 = null;
        TM_TypeExpr te3 = null;
        RSLListDefault<TM_TypeExpr> typeExprList =
426 new RSLListDefault<TM_TypeExpr>();
     }
         : te2 = type_expr_pr1
429 {typeExprList.getList().add(te2);}
```

```
( LT GT te3 = type_expr_pr1
                {typeExprList.getList().add(te3);}
432 )*
             {
                if(te3 != null) {
435 te = new TM_TypeExprProduct(typeExprList);
                }
                else {
438 te = te2;
                }
             }
441 ;
     type_expr_pr1 returns [TM_TypeExpr te]
444 {
         te = null;TM_TypeExpr te2 = null;
447 }
         : te2 = type_expr_primary
             (MINUS LIST
450 {te = new TM_TypeExprList(
                        new TM_FiniteListTypeExpr(te2));}
             )?
453 \{ \text{if}(\text{te} == \text{null}) \text{te} = \text{te2}; \};
456 type_expr_primary returns [TM_TypeExpr te]
     {
         te = null;459 TM_Id identifier = null;
     }
         : te = type_literal
462 | LPAREN te = type_expr RPAREN
         | identifier = id {te = new TM_TypeName(identifier);}
         ;
465
     type_literal returns [TM_TypeLiteral tl] {tl = null;}
         : INT \{t\} = new TM_TypeLiteral(new TM_RSL_INT()); }
468 | REAL {tl = new TM_TypeLiteral(new TM_RSL_REAL()); }
         | NAT \{t\} = new TM_TypeLiteral(new TM_RSL_NAT()); }
         | BOOLEAN {tl = new TM_TypeLiteral(new TM_RSL_BOOL());}
```

```
471 | CHAR {tl = new TM_TypeLiteral(new TM_RSL_CHAR()); }
         | TEXT {tl = new TM_TypeLiteral(new TM_RSL_TEXT());}
         | UNIT {tl = new TM_TypeLiteral(new TM_RSL_UNIT());}
474 ;
477 //Value Expressions
     value_expr returns [TM_ValueExpr ve] {ve = null;}
         : ve = infix_expr_pr6
480 ;
     infix_expr_pr6 returns [TM_ValueExpr ve]
483 {
         ve = null;TM_ValueExpr ve1 = null;
486 TM_InfixOperator rio = null;
         TM_ValueExpr ve2 = null;
         TM_ValueExpr ve3 = null;}
489 : ve1 = infix_expr_pr5
             (rio = initix_op_pr6 ve2 = infix-expr_pr5\{ve3 = ve1; ve1 = new TM_valueInfixExpr(ve3, rio, ve2); \}492 )*
            \{ve = ve1;\};
495
     infix_expr_pr5 returns [TM_ValueExpr ve]
     {
498 ve = null;TM_ValueExpr ve1 = null;
         TM_InfixOperator rio = null;
501 TM_ValueExpr ve2 = null;
        TM_ValueExpr ve3 = null;
     }
504 : ve1 = infix_expr_pr4
             (rio = initix_op_pr5 ve2 = infix_expr_pr4)\{ve3 = ve1; ve1 = new TM_valueInfixExpr(ve3, rio, ve2); \}507 )*
            \{ve = ve1;\};
510
     infix_expr_pr4 returns [TM_ValueExpr ve]
```

```
{
513 ve = null;
         TM_ValueExpr ve1 = null;
         TM_InfixOperator rio = null;
516 TM_ValueExpr ve2 = null;
         TM_ValueExpr ve3 = null;}
         : ve1 = disamb_expr
519 (rio = infix_op_pr4 ve2 = disamb_expr
                \{ve3 = ve1; ve1 = new TM_valueInfixExpr(ve3, rio, ve2); \}) *522 {ve = ye1;}
         ;
525 disamb_expr returns [TM_ValueExpr ve]
     {
         ve = null;528 TM_ValueExpr ve1 = null;
         TM_TypeExpr te = null;
     }
531 : ve1 = prefix_expr (COLON te = type_expr)?
             {if(te != null) {ve = ve1;} else {ve = ve1;}}
         ;
534
     prefix_expr returns [TM_ValueExpr ve]
     \mathcal{L}537 ve = null;
         TM_PrefixOperator po = null;
         TM_ValueExpr pe = null;}
540 : po = prefix_op pe = prefix_expr
                {ve = new TM\_ValuePrefixExpr(po, pe)}| ve = primary_value_expr
543 ;
     primary_value_expr returns [TM_ValueExpr ve]
546 {
         ve = null;TM_ValueExpr condition = null;
549 TM_ValueExpr condition2 = null;
         RSLListDefault<TM_Elsif> elsif_branch_list =
             new RSLListDefault<TM_Elsif>();
552 RSLListDefault<TM_ValueExpr> optional_value_expr_list =
```

```
new RSLListDefault<TM_ValueExpr>();
        RSLListDefault<TM_CaseBranch> caseBranchList =
555 new RSLListDefault<TM_CaseBranch>();
        TM_ValueExpr ve1 = null;
        TM_ValueExpr ve2 = null;
558 TM_Pattern p = null;
        TM_ValueLiteral vl = null;
    }
561 : LPAREN ve1 = value_expr RPAREN
               {ve = new TM\_ParenthesizedExpr(ve1)}| IF condition = value_expr THEN ve1 = value_expr
564 (ELSIF condition2 = value_expr THEN ve2 = value_expr
               {elsif_branch_list.getList().add(new TM_Elsif(
                         condition2,
567 ve2));
               }
           )*
570 (ELSE ve2 = value_expr)? END
           {ve = new Make_TM_IfExpr(
                  new TM_IfExpr(
573 condition,
                     ve1,
                      elsif_branch_list,
576 ve2));
           }
           vl = value\_literal {ve = new Make_TM_ValueLiteral(vl);}
579 | ve1 = name
           LPAREN
           (
582 ve2 = value_expr
                  {optional_value_expr_list.getList().add(ve2);}
               (
585 COMMA
                  ve2 = value_expr
                      {optional_value_expr_list.getList().add(ve2);}
588 )*
           )?
           RPAREN
591 {ve = new TM_ApplicationExpr(
                     ve1,
                      optional_value_expr_list);
```
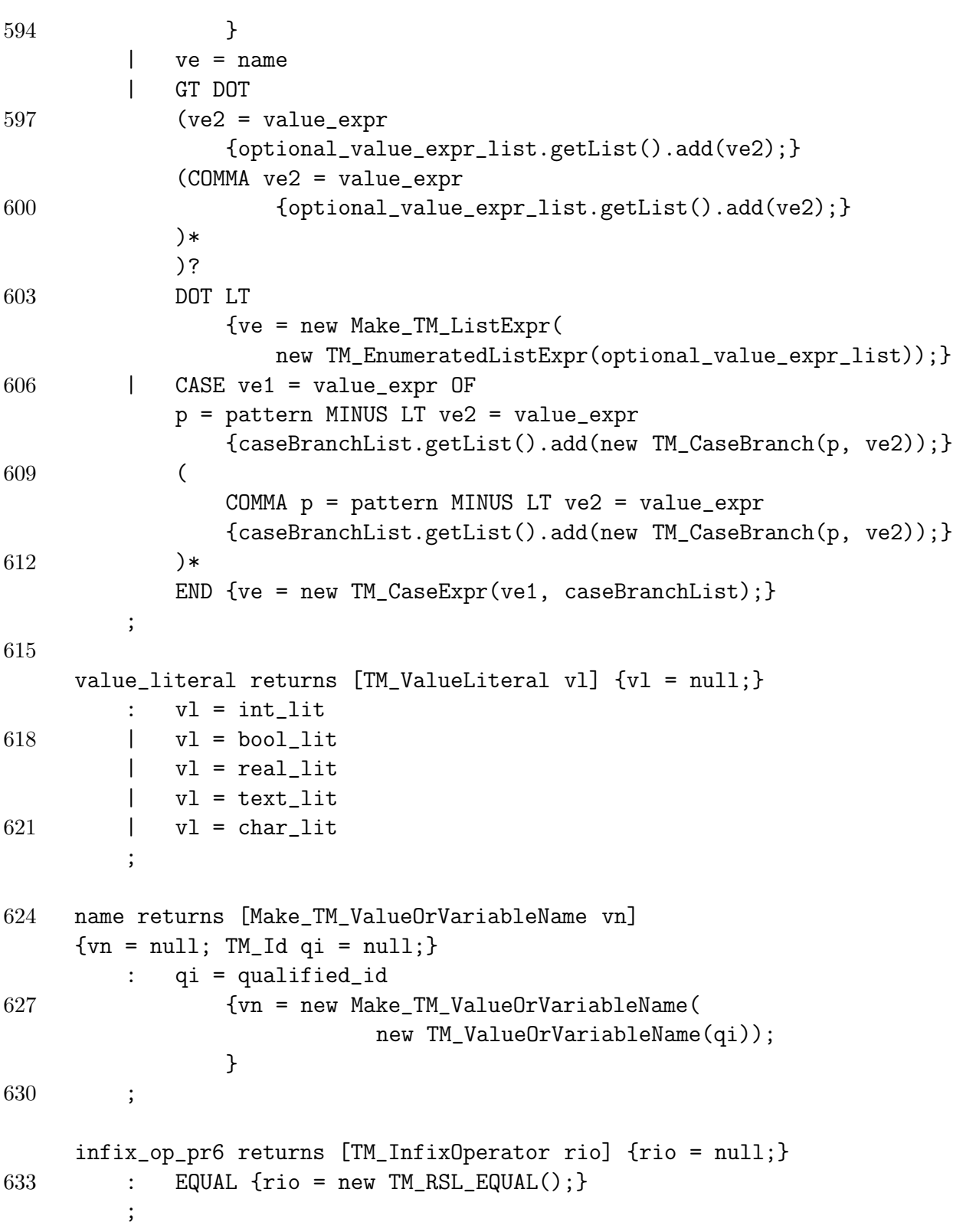

```
636 infix_op_pr5 returns [TM_InfixOperator rio] {rio = null;}
         : PLUS {rio = new TM_RSL_PLUS();}
         | HAT {rio = new TM_RSL_HAT();}
639
     infix_op_pr4 returns [TM_InfixOperator rio] {rio = null;}
642 : STAR {rio = new TM_RSL_STAR(); }
         | SLASH {rio = new TM_RSL_SLASH();}
         ;
645
     prefix_op returns [TM_PrefixOperator rpo] {rpo = null;}
         : HD \{ \text{rpo} = \text{new} \text{TM\_RSL\_HD}() \}648 | TL {rpo = new TM_RSL_TL();}
         ;
651 qualified_id returns [TM_Id qi] {qi = null;}
         : qi = id
         ;
654
     id returns [TM\_Id \; i] \; \{i = null;\}: a: IDENT \{i = new TM\_Id(a.getText())\}657 ;
     pattern returns[TM_Pattern p]
660 {
         p = null;Make_TM_ValueOrVariableName vovn = null;
663 Make_TM_ValueOrVariableName vovn2 = null;
         Make_TM_ValueOrVariableName vovn3 = null;
         TM_ValueLiteral vl = null;
666 RSLListDefault<TM_Pattern> innerPatternList =
             new RSLListDefault<TM_Pattern>();
     }
669 : vl = value_literal
                 {p = new TM\_ValueLiteralPattern(v1)};| vovn = name
672 {p = new TM_NamePattern(
                         vovn.value_or_variable_name().id(),
                         new TM_NoOptionalId());
675 }
```
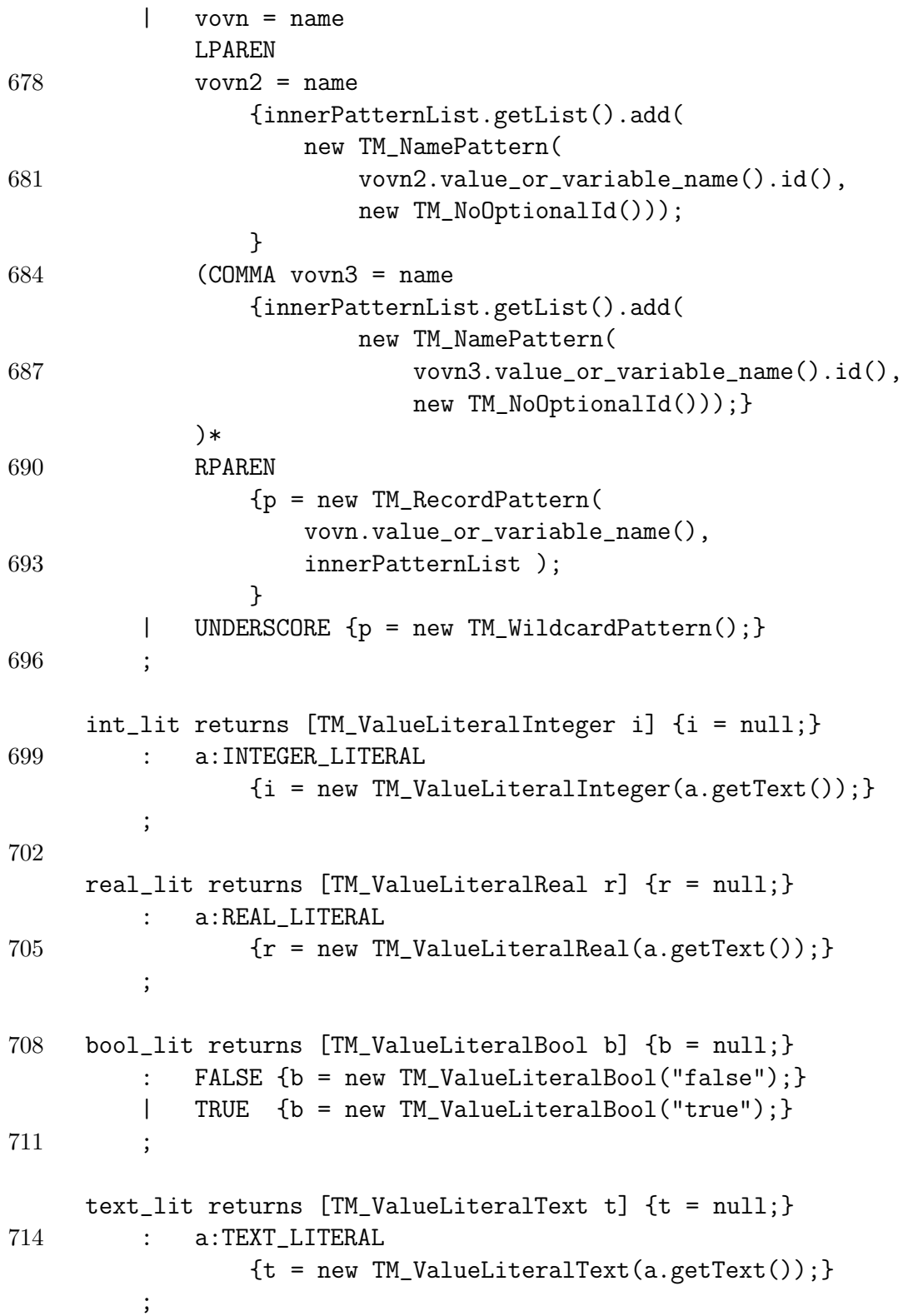

```
717
    char_lit returns [TM_ValueLiteralChar c] {c = null;}
      : a:CHAR_LITERAL
720 {c = new TM_valueLinearChar(a.getText())};;
723
    class RSLLexer extends Lexer;
    options {
726 charVocabulary='\u0000'..'\u007F'; //Allow only ascii
       k=2;
       testLiterals=false;
729 }
    COMMA : ",";
732 COLON : ":";
    LPAREN : "(";
735 RPAREN : ")";
    LBRACKET : "[";
    RBRACKET : "]";
738 PLUS : "+";
    MINUS : "-";
    STAR : "*";
741 SLASH : "/";
    HAT : "^";<br>EQUAL : "=":
    EQUAL744 NOT_EQUAL : "~=";
    LT : ">";
    GT : "<";
747 CURLYDASH : "~";
    BAR : "|";
    UNDERSCORE : "_";
750
       /*DOT is matched by rule for integers and reals.*/
    //DOT : ".";
753
    CHAR_LITERAL : '\''! (ESC|^{\sim}('\\'')|'\setminus\setminus') '\''!;
756
```

```
TEXT_LITERAL
759 : \qquad \qquad \qquad \qquad \qquad \qquad \qquad \qquad \qquad \qquad \qquad \qquad \qquad \qquad \qquad \qquad \qquad \qquad \qquad \qquad \qquad \qquad \qquad \qquad \qquad \qquad \qquad \qquad \qquad \qquad \qquad \qquad \qquad \qquad \qquad \qquadprotected
762 ESC
             : \langle \cdot \rangle( \cdot r'
765 | 'n'| 't'
                      | 'a'
768 | 'b'
              | 'f'
              | \qquad v771 | '?'
                      |\qquad\rangle\langle\langle\rangle||\qquad\rangle774 | ' ''| OCT_DIGIT
                              (
777 options
                     {warnWhenFollowAmbig = false;}
                              : OCT_DIGIT
780 (
                                              options
                          {warnWhenFollowAmbig = false;}
783 : OCT_DIGIT
                                      )?
                              )?
786 \overline{) \times x}(
                     options {greedy=true;}
789 :
                          '0'..'9'|
                          'a'..'f'|
792 \mathcal{A}'..'F'
                 )+)
795 ;
     protected
798 OCT_DIGIT
```

```
: '0'...'7'
         ;
801
     // a numeric literal
     INTEGER_LITERAL
804 {boolean isDecimal=false; Token t= null;}
         : \cdot \cdot \cdot \{ ttype = DOT; \}|
807 (
                 '0'
                // special case for just '0'
810 |
                 ('1', . . '9')' (0', . . '9')*
                 // non-zero decimal
813 )
                    ( (') (') (')') (')') \Rightarrow('.' ('0'.'.9')+)816 {[\text{type} = \text{REAL}\_ \text{LITERAL}$})?
             ;
819
     IDENT
822 options {testLiterals=true;}
             : ('a'.'.'z')'A'.'.'Z')('a'.'.'z'']'A'.'.'Z'']'-''0'..'9')*
825 ;
828
     WS
         \vdots ( \cdot ' '
831 |\rangle \ Y' \rangle \ {newline();}
             | '\n\in \{newline();\}| '\t'
834 )
             {$setType(Token.SKIP);}
         ;
837
     // multiple-line comments
     ML_COMMENT
```
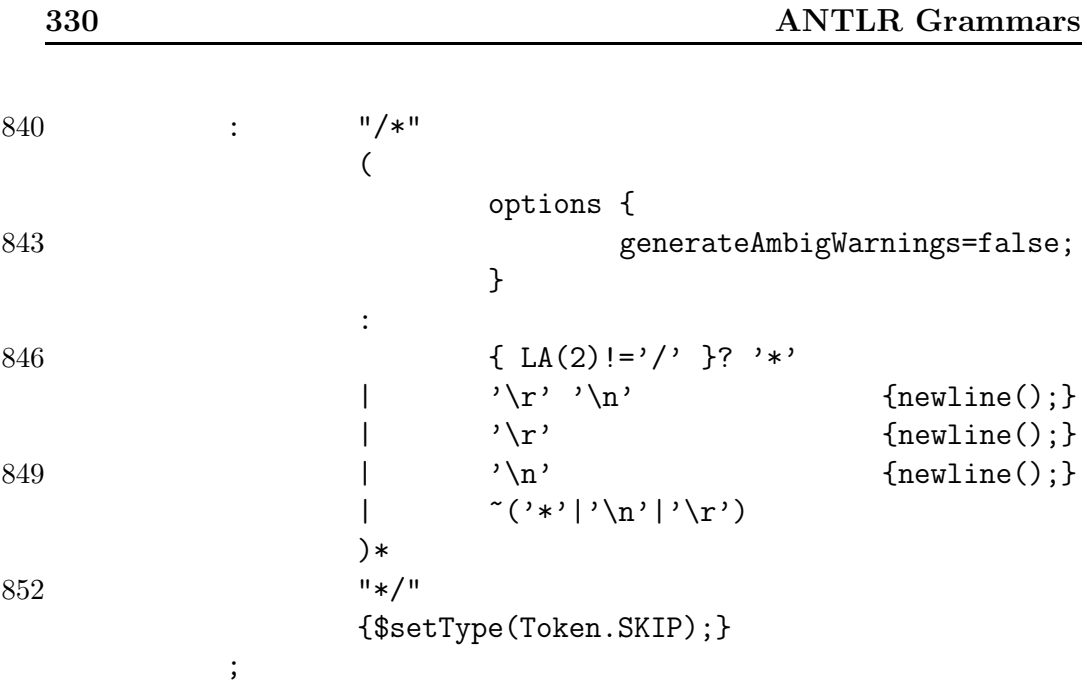

# Appendix E

## Source Code, First Version

### E.1 translator

#### E.1.1 Translator.java

```
package translator;
   import java.io.*;
   import java.util.*;
5
   import translator.lib.*;
   import translator.rslast.*;
   import translator.rsllib.*;
   import translator.javaast.*;
10 import translator.syntaticanalyzer.*;
   public class Translator {
     private static Properties properties = null;private static boolean createVisitorMethods = false;
15 private static Translator translator = null;private static HashMap < Id, HashMap < Id, TypeEvaluator >>
        map =new HashMap \langle Id, HashMap \langle Id, TypeEvaluator \rangle ();
     private static HashMap < Id, ArrayList < TypeEvaluator >>
        recordMapType =new HashMap \langle Id, ArrayList \langle TypeEvaluator \rangle ();
20 private static HashMap < Id, ArrayList < Id >> recordMapId =
         new HashMap < Id, ArrayList < Id >> ();
     private static HashMap < Id, ArrayList < TypeEvaluator >>
        functionMapType =new HashMap < Id, ArrayList < TypeEvaluator >> ();
     private static HashMap \lt Id, Id > parentMap = new HashMap \lt Id
        , Id > ();
```

```
25 private static HashMap \langle Id, TypeEvaluator \ranglefunctionResultType =new HashMap \langle Id, TypeEvaluator \rangle ();
     private static ArrayList \langle String \rangle getMethodList = new
         ArrayList < String > ();
     private Translator () {
30 properties = new Properties ();
       try {
          properties.load (new FileInputStream ("default.properties"))
             ;
       }
       catch (FileNotFoundException fnfe) {
35 System . out . println ("default . properties file not found");
       }
       catch (IOException ioe) {
         System.out.println("IOException: " + ice);}
_{40} init ();
     }
     private Translator (String propertiesFileName) {
       properties = new Properties ():
45 try {
          properties. load (new FileInputStream (propertiesFileName));
       }
       catch (FileNotFoundException fnfe) {
         System.out.println (propertiesFileName + " not found");
50 }
       catch (IOException ioe) {
         System . out . println ("IOException: " + ioe);
       }
       init();
55 }
     private void init () {
       \cfrac{\text{createV}}{\text{isitorMethods}} =
            (new Boolean (getProperty("createVisitorMethods"))).60 booleanValue () ;
     }
     public static RSLAst rsl2rslast (Reader reader) {
       RSLAst rslast = null;65
       try {
         RSLLexer lexer = new RSLLexer (reader);
         RSLParser parser = new RSLParser (lexer);
          rslast = parser.rslast();
70 }
```

```
catch (Exception e) {
          e. printStackTrace();
        }
       return rslast;
75 }
     public static JavaAst rslast2javaast (RSLAst rslast) {
       JavaAst v0 = null;80 RSLMap < String , CompilationUnit > compilationUnitMap =
            rslast 2 javaast (rslast.getLibModule ().getSchemeDef().
               getClassExpr () ,
                            rslast);
       \mathbf{v}0 = \mathbf{new} JavaAst (compilationUnitMap);
85
       return \mathbf{v}0;
     }
     public static RSLMap < String, CompilationUnit >
         rsl a st 2 j a v a a st ( ClassExpr
90 classExpr, RSLAst rslast) {
       RSLMap < String, CompilationUnit > v0 = null;
        if (\text{classExpr} instance of Extending Class Expr) {
          \mathbf{v} = \mathbf{v}95 rslast2javaast ( ( ( ExtendingClassExpr ) classExpr ).
                 getBaseClass(),
                              rslast);
          if (v0 == null) {
            -v0 =rslast 2 javaast ( ( ( Extending Class Expr ) class Expr ).
100 getExtensionClass(), rslast);
          }
          else {
            v0 = v0. union (
                rslast2javaast ( ( ( ExtendingClassExpr ) classExpr ).
105 getExtensionClass (), rslast)
                ) ;
          }
       }
       else if ( classExpr instance of Scheme Instantiation ) {
_{110} if (true) {
            System . out . println ("Translating: " +
                                translator.getProperty ("extensiondir"
                                    ) + " /" +
                                rslId2JavaName ( ( (
                                    SchemeInstantiation )
                                                  classExpr).
```
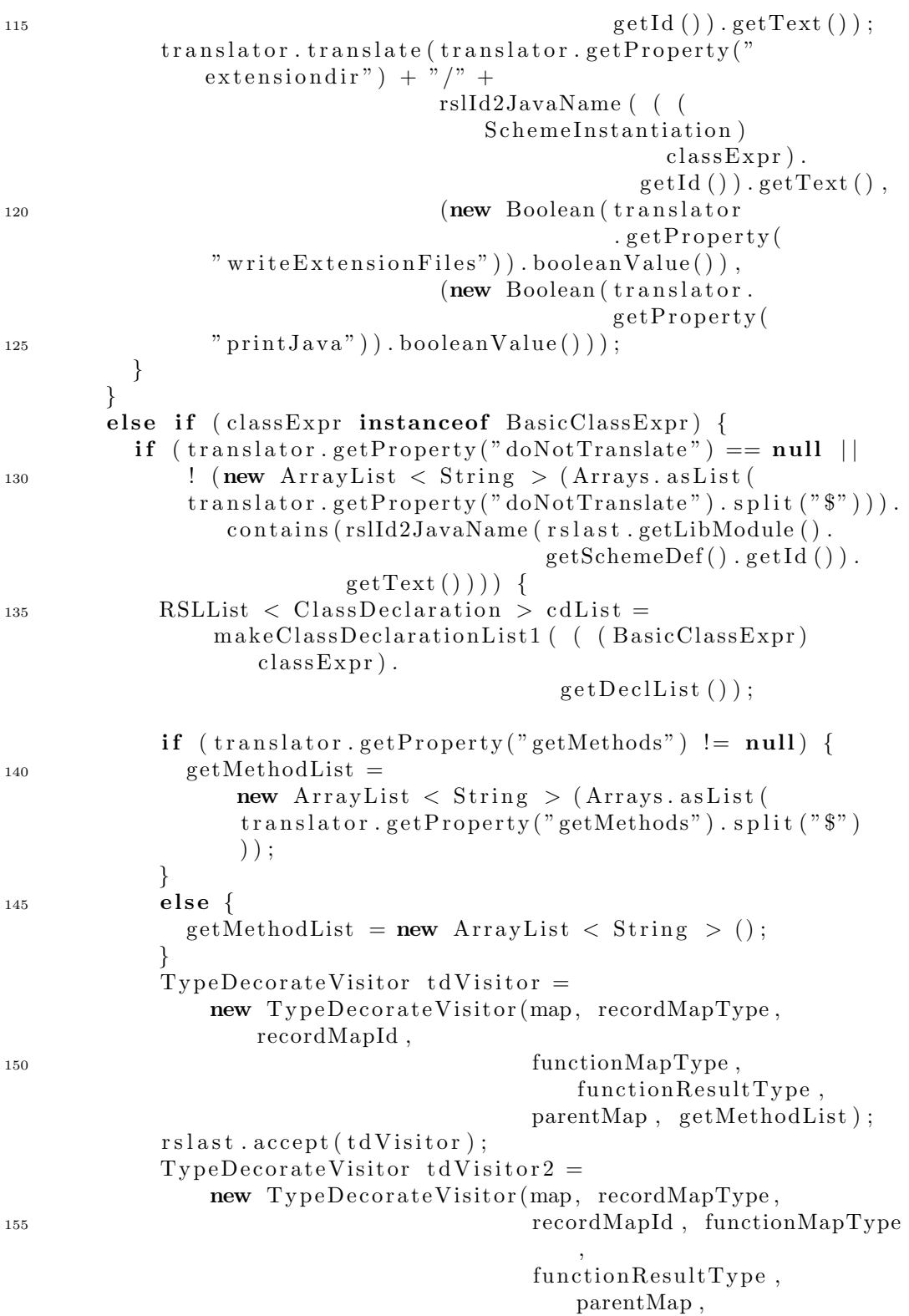
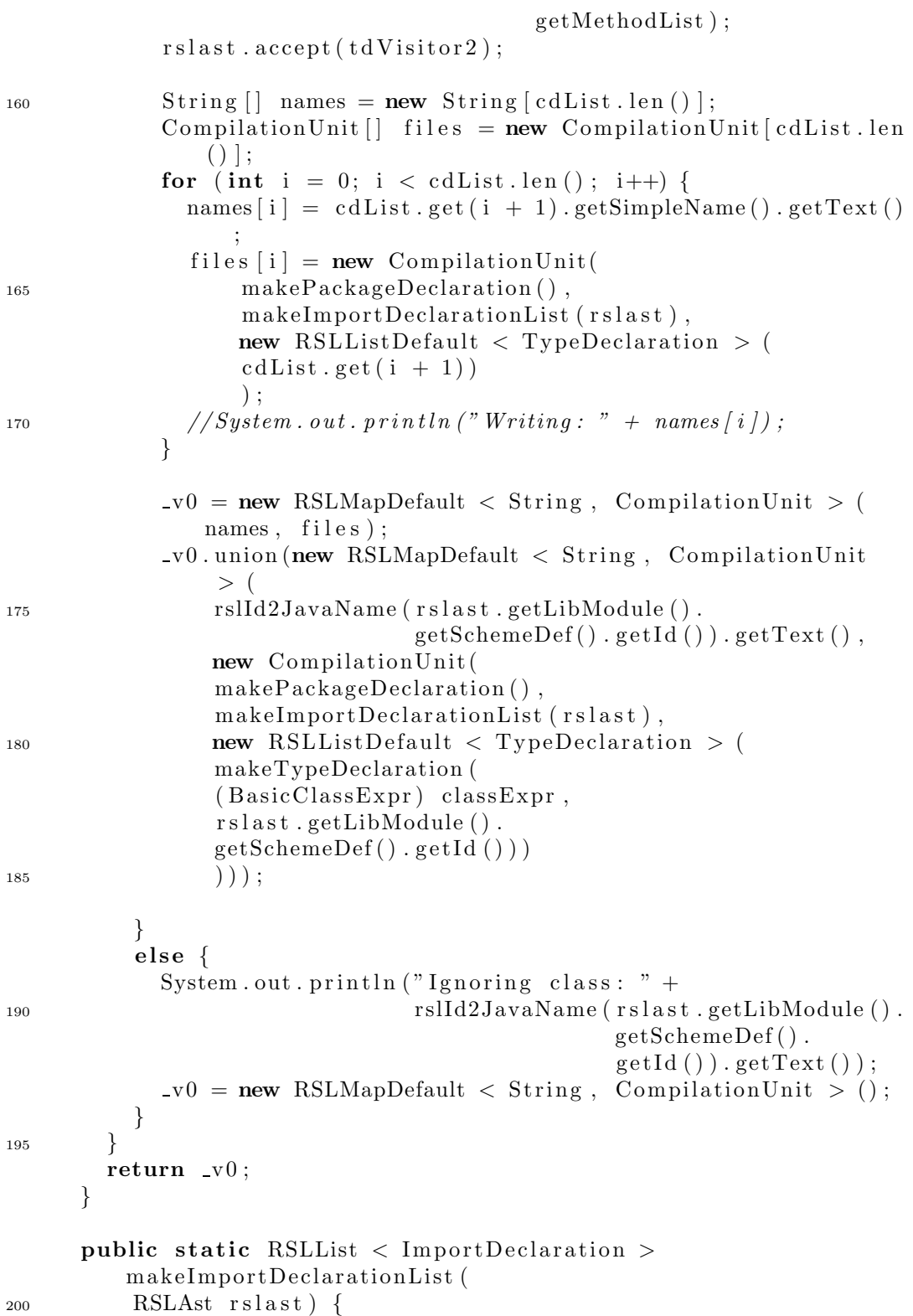

```
RSLList \langle ImportDeclaration \rangle \mathsf{v0} = \textbf{null};
        if (\text{translation}.getProperty("import") := null) {
          v0 = new RSLListDefault < ImportDeclaration > (new
              ImportDeclaration \left[ \ \right] {
              new ImportDeclaration (
205 new QualifiedName (
              new QualifiedName (
              new SimpleName("java"),
              new SimpleName ("util")
              ) ,
210 new SimpleName (**))
              ) ,
              new ImportDeclaration (
              new QualifiedName (
215 new QualifiedName (
              new SimpleName ("translator"),
              new SimpleName("rsllib")) ,
              new SimpleName(" *")220 )
              )
          }) . concat ( makeImportDeclarationList (
              new RSLListDefault < String > (
              translator.getProperty("import") . split("\\ \")));
225 }
        else {
          \mathbf{v}0 = \text{new} RSLListDefault < ImportDeclaration > (new
             ImportDeclaration [] {
              new ImportDeclaration (
              new QualifiedName (
230 new QualifiedName (
              new SimpleName ("java"),
              new SimpleName("util")) ,
              new SimpleName(" *")235 )
              ) ,
              new ImportDeclaration (
              new QualifiedName (
              new QualifiedName (
240 new SimpleName ("translator"),
              new SimpleName("rsllib")) ,
              new SimpleName(" *")\lambda245 )
          }) ;
        }
```

```
return \mathbf{v}0 :
       }
250
       public static RSLList \langle ImportDeclaration \ranglemakeImportDeclarationList (
           RSLList < String > stringList {
         RSLList \langle ImportDeclaration \rangle v0 = null;
         if (stringList.equals(new RSLListDefault < String > ())) {
255 v0 = new RSLListDefault < ImportDeclaration > ();
         }
         else {
            \mathbf{v}0 = (\mathbf{new} \; \mathrm{RSLListDefault} \; < \mathrm{ImportDe characterization} > 0new ImportDeclaration (
260 new SimpleName (stringList.hd())))).concat (
                makeImportDe characterizationList (stringList.t1());
         }
         return \mathbf{v}0;
       }
265
       public static OptionalPackageDeclaration
           makePackageDeclaration () {
         OptionalPackage Declaration v0 = null;
         if (translator.getProperty("package") != null) {
            v0 = new PackageDeclaration (
270 new SimpleName (translator.getProperty ("package")));
         }
         else {
            v0 = new NoPackageDeclaration ();
         }
275 return \sqrt{0};
       }
       /∗
         p \, u \, b \, l \, i \, c \quad s \, t \, a \, t \, i \, c \quad R \, SLL \, i \, s \leftarrow Type \, De \, cl \, a \, ratio \, n \right>makeType DeclarationList(280 RSLAst rs \, last) {
         return new RSLListDefault { \f{C}} Type Declaration { \f{C}} newType Declaration []{
         makeType Declaration (r slast.getLibModule () . getSchemeDef()) ;
         }
285 public static TypeDeclaration makeTypeDeclaration (SchemeDef
             s \, def) {
         return new ClassDe characterization (new RSLListDefault \langle Modifier \rangle (new \ Modifier) / \{ Modifier. PUBLIC
             \}),
         rslId2JavaName(sdef. getId()),null.
290 new \; RSLListDefault \langle SimpleName \rangle(),
```

```
new RSLListDefault < ConstructorDeclaration > ().
         makeMethodDeclarationList1 (((BasicClassExpr) sdef.
             getClassExpr().
       getDeckList()).concat(
         makeMainMethodDe characterization ( ( (BasicClass Exp r) \,s\,def.\,q\,etClass Exp r)().
295 getDeckList()) ,
         make Field DeclarationList((|BasicClassExpr) \;s\,def.\;getClassExpr)().
       getDeckList ()),
        new RSLListDefault \le ClassDe characterization >()
300 //makeClassDeclarationList1 (((BasicClassExpr) sdef.
             getClassExpr().
       getDeckList ())
         ) ;
        }
       ∗/
305
      public static TypeDeclaration makeTypeDeclaration (
           BasicClassExpr bce, Id id) {
        return new ClassDeclaration (
             new RSLListDefault \langle Modifier \rangle (new Modifier | \rangle {
                 Modifier.PUBLIC),
310 rslId2JavaName ( id ) ,
             translator.getProperty("extendbase") != null?new SimpleName (translator.getProperty ("extendbase")) :
                 null ,
             new RSLListDefault \langle SimpleName \rangle (),
             new RSLListDefault \langle ConstructorDeclaration \rangle (),
315 makeMethodDeclarationList1 (bce.getDeclList ()).concat (
             makeMainMethodDe characterization(<math>bec. getDeclList()</math>)) ,
             makeField DeclarationList(bce.getDeclList()),
             new RSLListDefault \langle ClassDeclaration \rangle ()
320 //makeClassDeclarationList1 (((BasicClassExpr)
             sdef.getClassExpr(). getDeclList())
             ) ;
      }
325 public static RSLList < MethodDeclaration >
          makeMethodDeclarationList (
           RecordVariant rv ) {
        \text{RSLList} < \text{MethodDeclaration} > -\text{v0};\mathbf{v} = \mathbf{w} = \mathbf{w} makeMethodDeclarationList (rv. getConstructor (). getId (),
                                             rv . getComponentKindList () ) ;
330 return v0;
      }
```

```
public static RSLList \langle MethodDeclaration \ranglemakeMethodDeclarationList (
          ShortRecordDef srd) {
335 RSLList < MethodDeclaration > \sqrt{v} v0;
        \mathbf{v}0 = \text{makeMethodDe characterizationList}(\text{std.getId})).srd . getComponentKindString ()
                                                 ) ;
        return v0;
      }
340
      public static RSLList \langle MethodDeclaration \ranglemakeMethodDeclarationList (
          Id id, RSLList \langle ComponentKind \rangle componentKindList \langleRSLList \langle MethodDeclaration > v0;
        \mathbf{v}0 = \mathbf{new} RSLListDefault < MethodDeclaration > (
345 new MethodDeclaration [] {
             new MethodDeclaration (
             new \text{RSLListDefault} < \text{Modification} > (\text{Modification}. \text{PUBLIC}),new SimpleName ("equals"),
             PrimitiveType .JAVA BOOLEAN,
350 new RSLListDefault < SingleVariableDeclaration > (
             new SingleVariableDeclaration(
             new RSLListDefault < Modifier > ().
             new ReferenceType (new SimpleName ("Object"), null),
             new SimpleName("o"),
355 null
             )
             ) ,
             new Block (new RSLListDefault < Statement > (new
                 Statement \lceil \cdot \rceilnew IfStatement (
360 new Instance Of Expression (new SimpleName ("o"),
                                         new ReferenceType (
                                             rslId2JavaName(id), null)),new Block ( makeStatementListEqualsMethod ( id ,
                 componentKindList ) .
                        concat (new RSLListDefault < Statement >
                                (new ReturnStatement (new BooleanLiteral
                                    ('" true") )) ) ) ) ,
365 null
             ).
             new ReturnStatement (new BooleanLiteral ("false"))
        \}) )) ,
370 new MethodDeclaration (
             new RSLListDefault < Modifier > (Modifier .PUBLIC),
             new SimpleName ("toString"),
             new ReferenceType (new SimpleName ("String"), null),
             new RSLListDefault \langle SingleVariableDeclaration \rangle (),
```
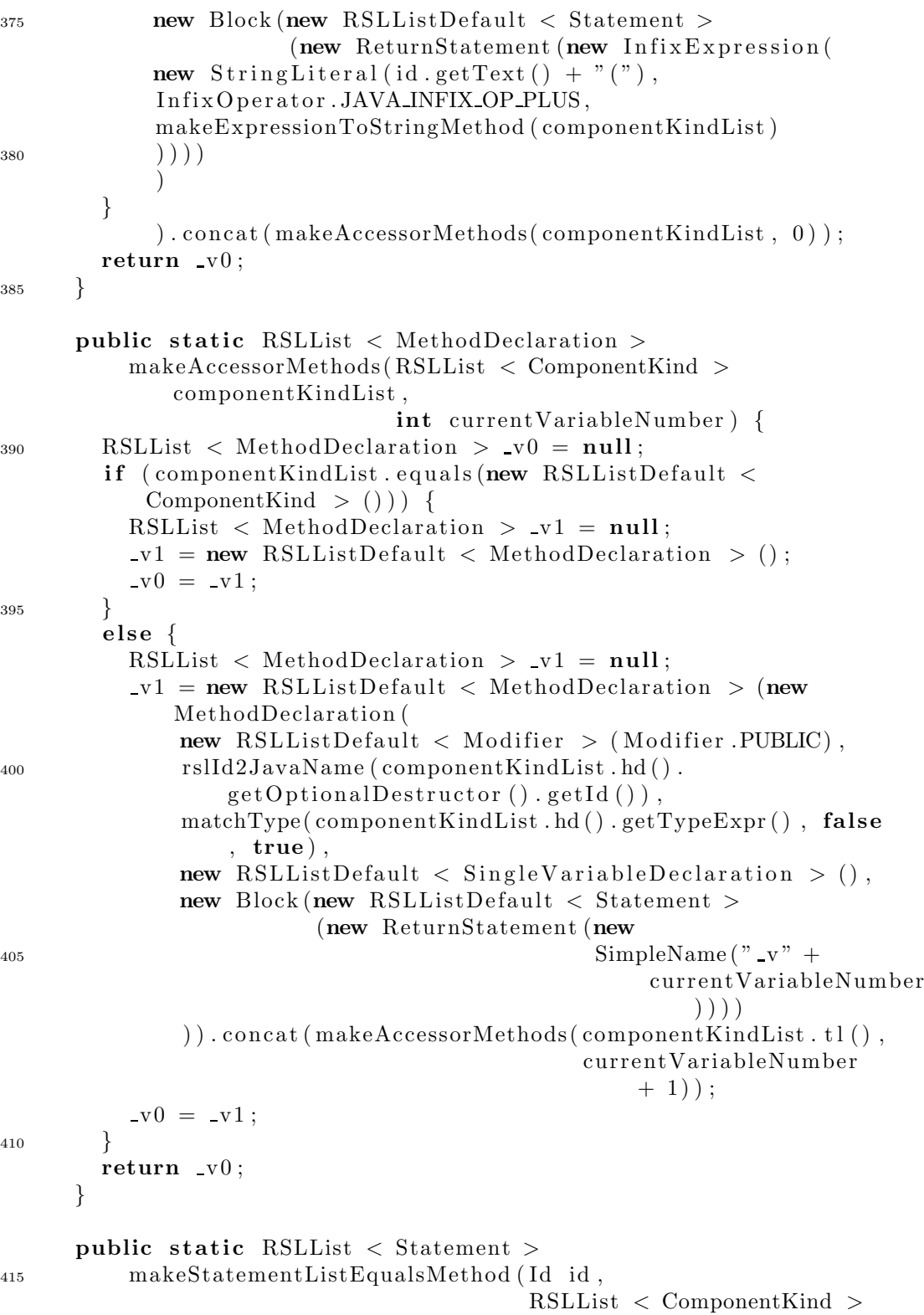

```
component KindList) {
        RSLList < Statement > \mathsf{v0} = \textbf{null};
        if (component Kind List equals (new RSL List Default \ltComponentKind > ()) {
          RSLList < Statement > v1 = null;-v1 = new RSLListDefault < Statement > ();
420-v0 = v1;\mathcal{F}elseRSLList < Statement > v1 = null;425
          if (matchType( (componentKindList.hd()).getTypeExpr(),
              false, false) instanceof
              PrimitiveType) {
            RSLList < Statement > v2 = null;
             v2 = new RSLListDefault < Statement > (
                 new IfStatement (
                 new PrefixExpression(
430
                 PrefixOperator.JAVA_PREFIX_OP_NOT,
                 new ParentherizedExpression (
                 new InfixExpression(
                 new MethodInvocation(
435
                 new ThisExpression(null),
                 rslId2JavaName (componentKindList, hd()).
                     getOptionalDestructor().
                                  getId(),
                 new RSLListDefault \langle Expression \rangle ()
                 ),InfixOperator.JAVA_INFIX_OP_EQUALS,
440
                 new MethodInvocation(
                 new ParentherizedExpression (
                 new CastExpression (new ReferenceType (rslId2JavaName (
                     id), null),
                                      new SimpleName("o")445
                 ),rslId2JavaName ((componentKindList.hd).
                     getOptionalDestructor ().
                                    getId(),
                 new RSLListDefault \langle Expression \rangle ()
                 \lambda450\lambda\lambda\mathcal{L}new Block (new RSLListDefault < Statement >
                            (new ReturnStatement (new BooleanLiteral ("
                                false'')),
                 null
455\lambda). concat (makeStatementListEqualsMethod (id,
                     componentKindList.tl() :
```
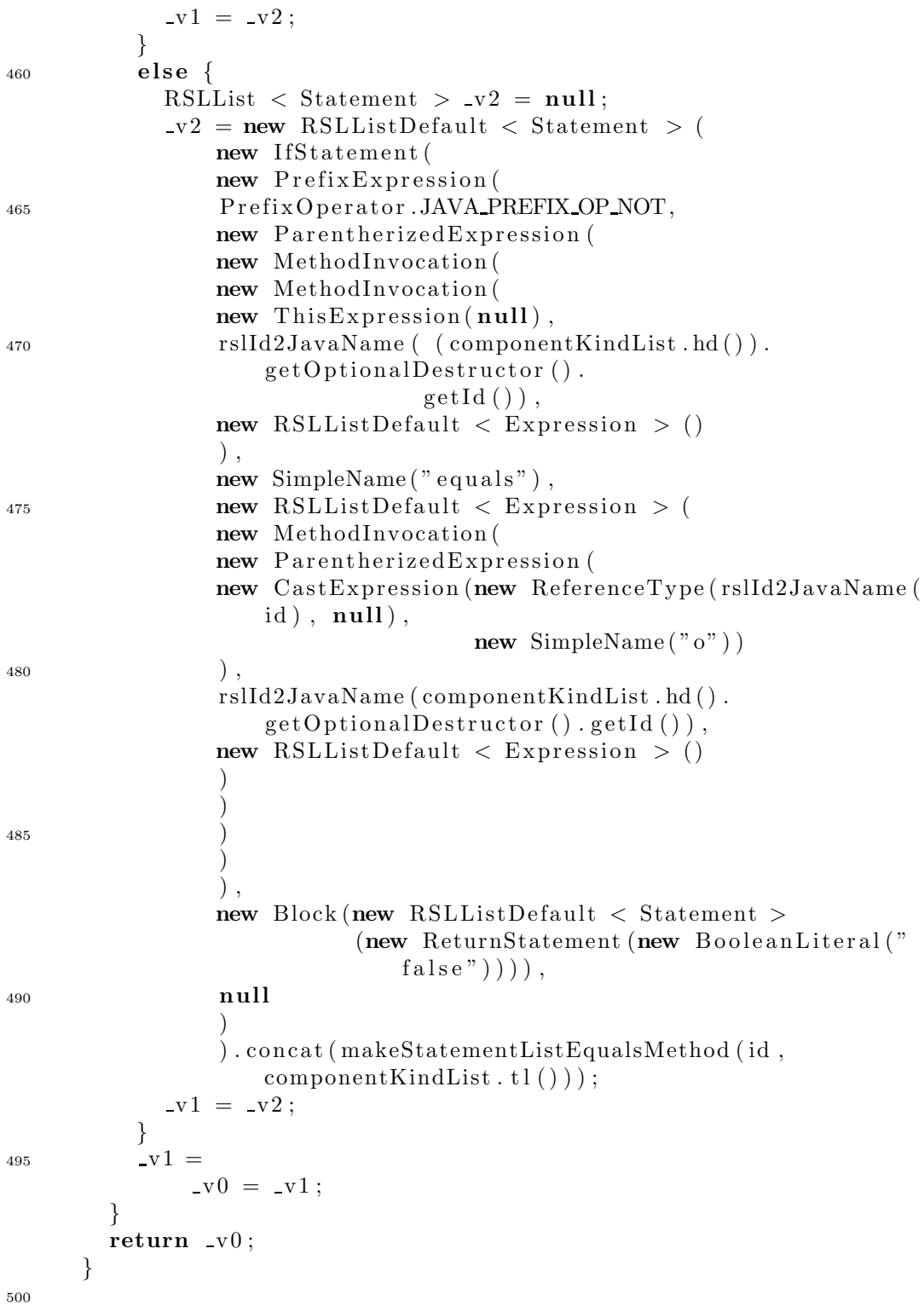

public static Expression makeExpressionToStringMethod (RSLList

```
< ComponentKind >component KindList) {
        Expression -v0 = null;if (component Kind List. equals (new RSL List Default \langleComponent Kind > ())) {
          Expression -v1 = null;505-v1 = new StringLiteral(")";
          -v0 = v1;\}else \{510
          Expression -v1 = null;
          if (\text{matchType}(\text{componentKindList}.hd)) . getTypeExpr(), false
              , false) instanceof
               PrimitiveType) {
             Expression v^2 = null;
             if (componentKindList.tl().equals(new RSLListDefault <
                Component Kind > ())) {
               Expression v3 = null;515-v3 = new InfixExpression(new MethodInvocation(
                   new ThisExpression(null),
                   rslId2JavaName ( (componentKindList.hd() ).
                       getOptionalDestructor().
                                    getId(),
520
                   new RSLListDefault \langle Expression \rangle ()
                   \lambda.
                   InfixOperator.JAVA_INFIX_OP_PLUS,
                   makeExpressionToStringMethod(componentKindList.tl
                       ());
525-v2 = v3;
            \left\{ \right.else \{Expression v3 = null;-v3 = new InfixExpression(530
                   new MethodInvocation(
                   new ThisExpression(null),
                   rslId2JavaName ( (componentKindList.hd() ).
                       getOptionalDestructor().
                                    getId(),
                   new RSLListDefault < Expression > ()535
                   \cdotInfixOperator.JAVA_INFIX_OP_PLUS,
                   new InfixExpression(
                   new StringLiteral(", "),
                   InfixOperator.JAVA_INFIX_OP_PLUS,
540makeExpressionToStringMethod(componentKindList.tl
                       ()\lambda
```

```
) ;
              -v2 = v3;545 }
            -v1 = -v2;
          }
          else {
            Expression v^2 = null;
550 if ( componentKindList . tl () . e qua ls (new RSLListDefault <
               ComponentKind > ())) {
              Expression -v3 = null;-v3 = new InfixExpression(
                 new MethodInvocation (
                 new MethodInvocation (
555 new ThisExpression (null),
                  rslId2JavaName ( ( componentKindList . hd () ) .
                     getOptionalDestructor().
                                 getId(),
                 new RSLListDefault \langle Expression \rangle ()
                  ),
560 new SimpleName ("toString"),
                 new RSLListDefault \langle Expression \rangle ()
                  ) ,
                  InfixOperator.JAVA_INFIX_OP_PLUS.
                  makeExpressionToStringMethod ( componentKindList . tl
                     ()565 );
              -v2 = v3;}
            else {
              Expression -v3 = null;570 -v3 = new \text{InfixExpression}new MethodInvocation (
                 new MethodInvocation (
                 new This Expression(null),
                  rslId2JavaName ( ( componentKindList . hd () ) .
                     getOptionalDestructor().
575 \qquad \qquad \text{getId}(),
                 new RSLListDefault \langle Expression \rangle ()
                 ) ,
                 new SimpleName ("toString"),
                 new RSLListDefault \langle Expression \rangle ()
580 ),
                  InfixOperator.JAVA INFIX OP PLUS,
                 new InfixExpression(
                 new StringLiteral(", " ),
                  InfixOperator.JAVA_INFIX_OP_PLUS,
585 makeExpressionToStringMethod ( componentKindList . tl
                     ())
```

```
):
              -v2 = v3;}
590 \t -V1 = -V2;
          }
          v0 = v1;}
       return v0;
595 }
     public static RSLList \langle MethodDeclaration \ranglemakeMethodDeclarationList1 (RSLList < Decl > dl)\text{RSLList} < MethodDeclaration > v1 = new RSLListDefault <
           MethodDeclaration > ();
600 if \left( dl. equals (new RSLListDefault < Decl > ()) \right) {
          \nu = new RSLListDefault < MethodDeclaration > ();
        }
        else \{// case hd dl of605 if ( dl . hd () instanceof ValueDecl ) {
            // make\_ValueDecl (vdl)RSLList \langle ValueDef \rangle vdl = ( (ValueDecl) dl.hd()).
               getValueDefList();
            v1 = makeMethodDeclarationList2 (vdl) . concat(makeMethodDeclarationList1 (
                dl. t1() ) ;
610 }
          else {
            _v1 = makeMethodDeclarationList1(d1.t1());
          }
        }
615 return V1;
      }
     public static RSLList \langle MethodDeclaration \ranglemakeMethodDeclarationList2 ( RSLList < ValueDef > vdl ) {
620 RSLList < MethodDeclaration > v1 = new RSLListDefault <
           MethodDeclaration > ();
        if (vdl.equals(new RSLListDefault()) )-v1 = new RSLListDefault < MethodDeclaration > ();
        }
        else {
625 // case hd vdl of
          if (vdl. hd() instance of Explicit Function Def) {
            // make\_ExplicitFunctionDef (efd)ExplicitFunctionDef efd = (ExplicitFunctionDef) vdl.hd();
            -v1 = (new RSLListDefault < MethodDeclaration >
630 ( makeMethodDeclaration ( e fd ) ) ) . concat (
```

```
makeMethodDeclarationList2 (
               vdl.tl() ) ;
         }
       }
       return \, v1;
635 }
     public static MethodDeclaration makeMethodDeclaration (
         ExplicitFunctionDef efd) {
       JavaType type = makeReturnType (efd.getSingleTyping());
_{640} VariableDeclarationStatement vds = null;
       boolean returnValue = false;
       int currentVariableNumber = 0;
       if ( type != PrimitiveType .JAVA VOID) {
         if ( type instanceof ReferenceType ) {
645 vds = new VariableDeclarationStatement (new
              RSLListDefault < Modifier > (),
                                                  type ,
                                                  new
                                                  VariableDeclarationFragment
                                                     (new
               SimpleName(" v" + currentVariableNumber), new
                  Nullliteral() ) ;
650 }
         else if (type instance of PrimitiveType) {
           if (type == PrimitiveType.JAVA_INT) {
             vds = new Variable DeclarationStatement (new)RSLListDefault < Modifier > (),
                                                    type ,
\sim new \sim new \sim new \simVariableDeclarationFragment
                                                       (new
                 SimpleName(" v" + currentVariableNumber), new
                    Integer Literal("0") ) ;
           }
           else if (type == PrimitiveType.JAVA_DOUBLE) {
660 \text{ vds} = \text{new VariableDeclarationStatement (new)}RSLListDefault < Modifier > (),
                                                    type ,
                                                    new
                                                    VariableDeclarationFragment
                                                       (new
                 SimpleName(" v" + currentVariableNumber),
665 new DoubleLiteral
                                                       ("0.0d") ) :
           }
           else if (type == PrimitiveType.JAVA\_CHAR) {
             vds = new Variable DeclarationStatement (new)
```

```
RSLListDefault < Modifier > ().
                                                    type ,
670 new
                                                    VariableDeclarationFragment
                                                       (new
                 SimpleName(" v" + currentVariableNumber), new
                    CharLi teral(" " )) ;
           }
           else if (type == PrimitiveType.JAVA-BOOLEAN) {
675 vds = new VariableDeclarationStatement (new
                RSLListDefault < Modifier > (),
                                                    type ,
                                                   new
                                                    VariableDeclarationFragment
                                                       (new
                 SimpleName(" v" + currentVariableNumber),
680 new BooleanLiteral
                                                       ("false"), )
           }
         }
         returnValue = true;}
685 return new MethodDeclaration (
           new RSLListDefault \langle Modifier \rangle(new Modifier [] { Modifier . PUBLIC, Modifier . STATIC \rangle),
           makeMethodName (efd.getFormalFunctionApplication(),type ,
690 makeArgumentList( e fd . getFormalFunctionApplication () ,
                            efd. getSingleTyping(),
           makeBlock (efd.getValueExpr(), vds, returnValue,
              currentVariableNumber++)
           ) ;
     }
695
     public static SimpleName makeMethodName (
        FormalFunctionApplication ffa) {
       SimpleName \t v1 = null;if ( ffa instance of IdApplication) {
         IdApplication -v2 = (IdApplication) ffa;
700 Id id = _v2 \text{. getId}();
         -v1 = rslld2JavanName(id);}
       return \, v1;}
705
     public static JavaType makeReturnType (SingleTyping st) {
       JavaType <math>v1 = null;if ( st . getTypeExpr() instanceof FunctionTypeExpr ) {
         -v1 = \text{matchType} ( (FunctionTypeExpr) st.getTypeExpr()).
```

```
getFunctionResultDescription() . getTypeExpr710
                               (), false, true);
        ļ
        return _v1;
      ļ
      public static RSLList < SingleVariableDeclaration >
715
          makeArgumentList(FormalFunctionApplication ffa,
              SingleTyping st) {
        RSLList \langle SingleVariableDeclaration \rangle v1 = null;
        TypeExpr te = st.getTypeExpr();
        if (ffa instance of IdApplication) {
720
          IdApplication \t v2 = (IdApplication) \tffa;RSLList < FormalFunctionParameter >
              formulaFunctionParameterList = v2.
                  getFormalFunctionParameters();
          if (te instance of Function Type Expr) {
725
            FunctionTypeExpr fte = (FunctionTypeExpr) te;TypeExpr -v3 = fte.getTypeExpr();
            if (-v3 instance of ProductTypeExpr) {
              ProductTypeExpr_v4 = (ProductTypeExpr)_v3:
              -v1 = makeArgumentListProductTypeExpr(730
                  formal FunctionParameterList.hd().
                                                       get BindingList()_v4.getTypeExprList() :
            \}else if (-v3 instance of TypeLiteral) {
              TypeLiteral t1 = (TypeLiteral) - v3;735
              if (t] := Type Literal.RSLUNIT) {
                SimpleName name = rslId2JavaName ( (Id)
                    formalFunctionParameterList.
                                                    hd() . get BindingList() hd() ;
                 -v1 = new RSLListDefault < SingleVariableDeclaration
                     \geq (
                    new SingleVariableDeclaration(
740
                    new RSLListDefault < Modifier > (),
                     matchType(-v3, false, true),name,
                     null
745
                     \lambda):
              \}else-v1 = new RSLListDefault < SingleVariableDeclaration
```

```
> () ;
750 }
            }
            else if (v3 instance of TypeName) {
              SimpleName name = rslId2JavaName ( (Id)
                  formalFunctionParameterList.hd().
                                                 get BindingList(). hd ()
                                                     ) ;
v_1 = new \text{ RSLListDefault } < Single Variable Declaration
                   > (
                  new SingleVariableDeclaration(
                  new RSLListDefault < Modifier > (),
                  matchType(-v3, false, true),name ,
760 null
                  \left( \right)) ;
            }
            else if (v3 instance of ListTypeExpr) {
765 if ( v3 instanceof FiniteListTypeExpr ) {
                FiniteListTypeExpr -v4 = (FiniteListTypeExpr) - v3;SimpleName name = rslId2JavaName ( Id )
                    formalFunctionParame te rList .
                                                   hd (). getBindingList
                                                       () . hd () );
                v1 = new RSLListDefault < Singular>SingleVariable Declaration> (
770 new SingleVariableDeclaration
                    new RSLListDefault < Modifier > (),
                    matchType(-v4, false, true),
                    name ,
                    null
775 )
                    ) ;
              }
            }
          }
780 }
       return -v1;
      }
      public static RSLList \langle SingleVariableDeclaration \rangle785 makeArgumentListProductTypeExpr( RSLList < Binding >
             bindingList ,
                                            RSLList < TypeExpr >
                                                exprList) {
        RSLList \langle SingleVariableDeclaration \rangle v1 = null;
        if (bindingList . equals (new RSLListDefault < Binding > ())) {
          \mathsf{I} \mathsf{v} = \mathsf{new} \ \mathsf{RSLListDefault} < \mathsf{SingleVariable Declaration} > ();
```

```
790 }
        \epsilonlse {
          SimpleName name = rslId2JavaName ( (Id ) bindingList .hd() );
           \mathbf{v}_1 = \mathbf{new} RSLListDefault \langle SingleVariableDeclaration \rangle (
               new SingleVariableDeclaration(
795 new RSLListDefault < Modifier > (),
               matchType(expList.hd(), false, true),
               name ,
               null
               )
800 ) . concat ( makeArgumentListProductTypeExpr( bindingList .
                   t1(),
               exprList.t1() ) ;
        }
        return \_v1;}
805
      public static RSLList \langle SingleVariableDeclaration \ranglemakeArgumentList( RSLList < ComponentKind >
              componentKindList ,
                              int currentArgumentNumber) {
        RSLList < SingleVariableDeclaration > \mathbf{v0} = \mathbf{null};
\text{810} if (componentKindList equals (new RSLListDefault <
            ComponentKind > ())) {
           RSLList < SingleVariableDeclaration > \nu 1 = null;
           v1 = new RSLListDefault < SingleVariableDeclaration > ();
           -v0 = -v1;
        }
815 \qquad \qquad else {
          RSLList \langle SingleVariableDeclaration \rangle v1 = null;
           \text{v1} = (\text{new} \text{ RSLListDefault} < \text{SingleVariable Declaration} > 0new SingleVariableDeclaration(
               new RSLListDefault < Modifier > (),
820 matchType ( ( componentKindList . hd () ) . getTypeExpr() ,
                   false, true),
               new SimpleName (" v" + currentArgumentNumber),
               null
               )
               )
825 ) . concat ( makeArgumentList( componentKindList . tl () ,
                                               currentArgumentNumber
                                                    + 1) ;
           -v0 = v1;}
        return v0;
830 }
      public static Block makeBlock (ValueExpr valueExpr,
```
VariableDeclarationStatement vds

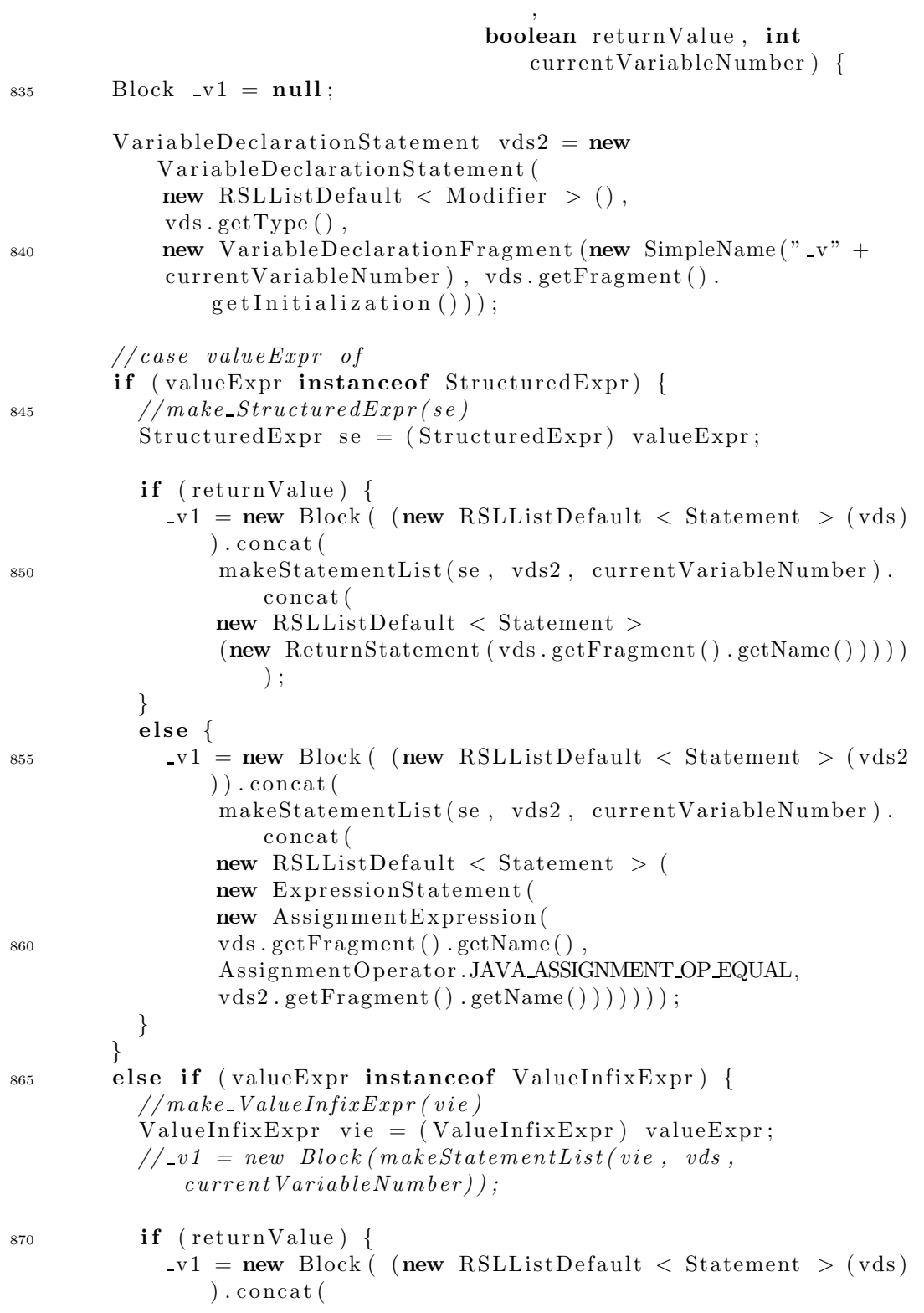

```
makeStatementList( vie , vds2 , currentVariableNumber
                    +1). concat (
                new RSLListDefault < Statement >
                (new ReturnStatement (vds \cdot getFragment() \cdot getName()))))) ;
875 }
          else \{\nu1 = new Block ( (new RSLListDefault < Statement > (vds2)
               ) ) . concat (
                makeStatementList( vie , vds2 , ( currentVariableNumber
                    +1)). concat (
                new RSLListDefault < Statement > (
880 new ExpressionStatement (
                new AssignmentExpression (
                vds . getFragment () . getName () ,
                AssignmentOperator.JAVA ASSIGNMENT OP EQUAL,
                vds2 . getFragment () . getName () ) ) ) ) ) ) ;
885 }
        }
        else if (valueExpr instanceof EnumeratedListExpr) {
          EnumeratedListExpr ele = (EnumeratedListExpr) valueExpr;
890 if (returnValue) {
            v1 = new Block( (new RSLListDefault < Statement > (vds)
               ) . concat (
                makeStatementList(ele, vds2, currentVariableNumber
                    +1). concat (
                new RSLListDefault < Statement >
                (new ReturnStatement (vds.getFragment() . getName()) ))) ;
895 }
          else \{v1 = new Block (new RSLListDefault < Statement > (vds2)
               ) ) . concat (
                makeStatementList(ele, vds2, ( currentVariableNumber
                    +1)). concat (
                new RSLListDefault < Statement > (
900 new ExpressionStatement (
                new AssignmentExpression (
                vds . getFragment () . getName () ,
                AssignmentOperator.JAVA ASSIGNMENT OP EQUAL,
                vds2.getFragment().getName())))) ) ;
905 }
        }
        else if (valueExpr instance of ApplicationExpr) {
          ApplicationExpr ae = (ApplicationExpr) valueExpr;
910 if (returnValue) {
            v1 = new Block (new RSLListDefault < Statement > (vds)
```

```
) . concat (
                makeStatementList( ae , vds2 , currentVariableNumber
                     +1). concat (
                new RSLListDefault < Statement >
                (new ReturnStatement (vds.getFragment() . getName()) ))) ;
915 }
          else {
            -v1 = new Block ( (new RSLListDefault < Statement > (vds2)
                ) ) . concat (
                makeStatementList( ae , vds2 , currentVariableNumber ) .
                    concat (
                new RSLListDefault < Statement > (
920 new ExpressionStatement (
                new AssignmentExpression(
                vds . getFragment () . getName () ,
                AssignmentOperator.JAVA ASSIGNMENT OP EQUAL,
                vds2.\text{getFragment}().\text{getName}())))925 }
        }
        else if (valueExpr instanceof ValueLiteral) {
          // make\_ValueLiteral(vl)ValueLiteral \ vl = (ValueLiteral) \ valueExpr;
930
          if ( returnValue ) {
            v1 = new Block (new RSLListDefault < Statement > (vds)
                ) . concat (
                makeStatementList( vl , vds2 , currentVariableNumber
                     +1). concat (
                new RSLListDefault < Statement >
935 (new ReturnStatement (vds.getFragment ().getName()))))
                    ) ;
          }
          else {
            \mathbf{v} = \mathbf{v} = \mathbf{v} Block ( (new RSLListDefault < Statement > (vds2)
                ) ) . concat (
                makeStatementList( vl , vds2 , currentVariableNumber ) .
                    concat (
940 new RSLListDefault < Statement > (
                new ExpressionStatement (
                new AssignmentExpression(
                vds . getFragment () . getName () ,
                AssignmentOperator.JAVA ASSIGNMENT OP EQUAL,
945 vds2.getFragment ().getName())))));
          }
        }
        else if (valueExpr instanceof ValueOrVariableName) {
          // make\_ValueLiteral (vl)950 ValueOrVariableName vovn = ( ValueOrVariableName ) valueExpr
```

```
if ( returnValue ) {
            \mathbf{v} = \mathbf{v} = new Block ( (new RSLListDefault < Statement > (vds)
               ) . concat (
                makeStatementList( vovn , vds2 , currentVariableNumber
                    +1). concat (
955 new RSLListDefault < Statement >
                (new ReturnStatement (vds.getFragment() . getName()))))) ;
          }
          else {
            -v1 = new Block ( (new RSLListDefault < Statement > (vds2)
               ) ) . concat (
960 makeStatementList( vovn , vds2 , currentVariableNumber )
                   . concat (
                new RSLListDefault < Statement > (
                new ExpressionStatement (
                new AssignmentExpression (
                vds . getFragment () . getName () ,
965 AssignmentOperator.JAVA ASSIGNMENT OP EQUAL,
                vds2.getFragment().getName())))) ;
          }
        }
       return v1;
970 }
     public static RSLList < Statement >makeStatementList( ValueExpr valueExpr ,
             VariableDeclarationStatement vds,
                            int currentVariableNumber ) {
975 RSLList < Statement > v1 = null;if ( valueExpr instanceof StructuredExpr) {
          v1 = \text{makeStatementList} (StructuredExpr) valueExpr, vds,
                                   currentVariableNumber ) ;
        }
980 else if (valueExpr instance of ValueInfixExpr) {
          v1 = \text{makeStatementList} ( \text{ValueInfixExpr} ) valueExpr, vds,
                                  currentVariableNumber ) ;
        }
        else if (valueExpr instanceof EnumeratedListExpr) {
985 \cup \nu = makeStatementList ( (EnumeratedListExpr) valueExpr,
             vds ,
                                   currentVariableNumber ) ;
        }
       else if (valueExpr instanceof ValueOrVariableName) {
          -v1 = makeStatementList( (ValueOrVariableName) valueExpr,
             vds ,
990 currentVariableNumber ) ;
```
;

```
}
          else if (valueExpr instanceof ValueLiteral) {
             \mathbf{v} = \mathbf{w} \cdot \mathbf{w} = \mathbf{w} \cdot \mathbf{w} and \mathbf{w} = \mathbf{w} \cdot \mathbf{w} and \mathbf{w} = \mathbf{w} \cdot \mathbf{w} and \mathbf{w} = \mathbf{w} \cdot \mathbf{w} and \mathbf{w} = \mathbf{w} \cdot \mathbf{w} and \mathbf{w} = \mathbf{w} \cdot \mathbf{w} and \mathbf{w} = \mathbf{w} \cdot \mathbf{w} and \mathbf{w} = \mathcurrentVariableNumber ) ;
995 }
          else if (valueExpr instance of ApplicationExpr) {
             v1 = \text{makeStatementList} (ApplicationExpr) valueExpr, vds,
                                           currentVariableNumber ) ;
          }
_{1000} return _{\rm v1};
       }
       public static RSLList \langle Statement \ranglemakeStatementList( StructuredExpr valueExpr ,
1005 VariableDeclarationStatement vds,
                                   int currentVariableNumber ) {
          RSLList \langle Statement \rangle v1 = null;
          if ( valueExpr instanceof IfExpr ) {
             v1 = \text{makeStatementList} (IfExpr) valueExpr, vds,
                 currentVariableNumber ) ;
1010 }
          else if (valueExpr instance of CaseExpr) {
             \mathbf{v} = \mathbf{w} = makeStatementList ( (\mathbf{CaseExp}) valueExpr , vds ,
                 currentVariableNumber ) ;
          }
          return v1;
1015 }
       public static RSLList \langle Statement \ranglemakeStatementList( IfExpr ifExpr ,
                 VariableDeclarationStatement vds,
                                   int currentVariableNumber ) {
_{1020} ValueExpr condition = ifExpr.getCondition();
          ValueExpr = ifExpr.getValueExpr();
          RSLList < ElsifBranch > elsifBranchList = ifExpr.getElsifBranchList();
          ElseBranch optionalElseBranch = ifExpr.getElseBranch();
          Block elseBlock = null;_{1025} if (optionalElseBranch != null) {
             elseBlock = makeBlock(optionalElseBranch.getValueExpr(),
                 vds , false ,
                                        (currentVariableNumber + 1));}
          Statement s = new If Statement (make Expression (condition),1030 makeBlock (valueExpr, vds,
                                                    false ,
                                                             ( currentVariableNumber
                                                                  + 1),
                                                elseBlock);
```

```
return new RSLListDefault < Statement >(s);
      }
1035
      public static RSLList \langle Statement \ranglemakeStatementList( CaseExpr caseExpr ,
               VariableDeclarationStatement vds,
                               int currentVariableNumber ) {
         RSLList \langle Statement \rangle v0 = null;
1040 Expression e = makeExpression(caseExpr.getCondition());
         \text{v0} = \text{makeStatementList}(\text{caseExpr.getCaseBranchList}), e, vds
             ,
                                   currentVariableNumber + 1, null;
1045 return v0;
      }
      public static RSLList \langle Statement \ranglemakeStatementList( RSLList < CaseBranch > caseBranchList ,
<sup>1050</sup> Expression expression,
                                   VariableDeclarationStatement vds,
                               int currentVariableNumber , Statement
                                  statement) {
        RSLList \langle Statement \rangle \langle v0 = null;
         if (caseBranchList. equals (new RSLListDefault < CaseBranch)
             > () ) ) {
           RSLList < Statement > v1 = null;_{1055} if (statement == null) {
             v1 = new RSLListDefault < Statement > ();
           }
           else {
             v1 = new RSLListDefault < Statement > (statement);
1060 }
           v0 = v1;
         }
         else \{RSLList \langle Statement \rangle v1 = null;
1065 Statement s = makeStatement (caseBranchList.hd (),
              expression, vds,
                                          currentVariableNumber ,
                                             statement ) ;
           \mathbf{v} = \mathbf{w} = makeStatementList(caseBranchList.tl(), expression,
              vds ,
                                     currentVariableNumber , s ) ;
           -v0 = v1;1070 }
        return \mathbf{v}0;
      }
```
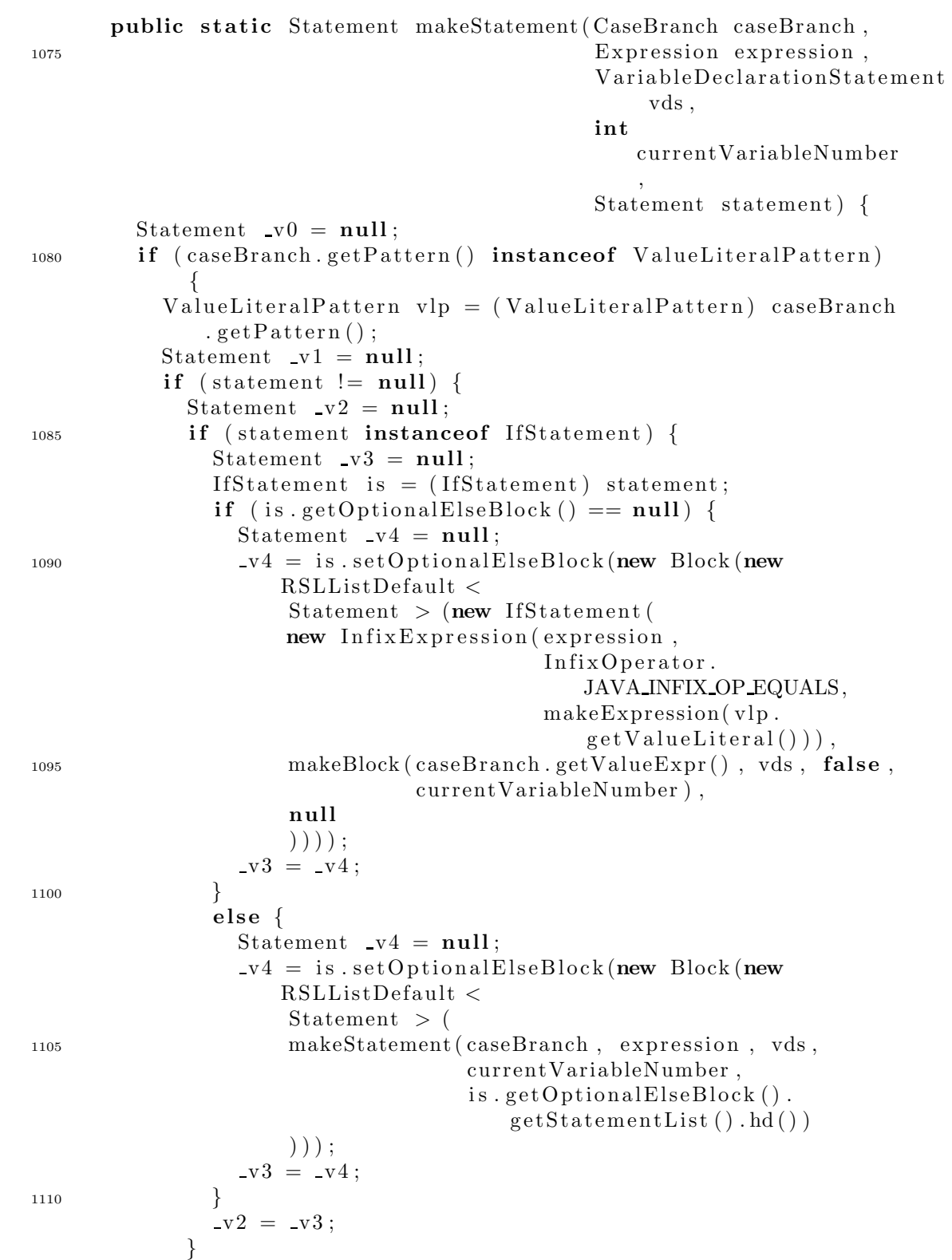

```
else {
             // System.out.println("Somethings really wrong!!");
1115 }
           -v1 = -v2;
         }
         else {
           Statement v2 = null;v2 = new If Statement (new InfixExpression (expression, InfixOperator.
                  JAVA INFIX OP EQUALS,
                                  makeExpression( vlp .
                                     getValueLiteral()),
               makeBlock ( caseBranch . getValueExpr() , vds , false ,
                         currentVariableNumber ) ,
1125 null
               ) ;
           v1 = v2;}
         v0 = v1;
1130 }
       else if ( caseBranch . getPattern () instanceof NamePattern ) {
         NamePattern np = (NamePattern) caseBranch.getPattern();Statement -v1 = null:
         if (statement != null) {
1135 Statement v2 = null;if (statement instanceof IfStatement) {
             Statement v3 = null;IfStatement is = (IfStatement) statement;
             if (is.getOptionalElseBlock() == null) {
1140 Statement v4 = null;-v4 = is . setOptionalElseBlock(new Block(new)RSLListDefault <
                   Statement > (
                   new IfStatement (
                   new InstanceOfExpression (expression,
1145 new ReferenceType (
                                              rslId2JavaName ( np ) ,
                                              null),
                   makeBlock ( caseBranch . getValueExpr() , vds , false ,
                            currentVariableNumber ) ,
                   null
                   ) ) ) ) ;
v3 = v4;}
             else {
               Statement -v4 = null;
               v4 = is . setOptionalElseBlock(new Block(new)RSLListDefault <
1155 Statement > (
```

```
makeStatement(caseBranch, expression, vds,
                                     currentVariableNumber,
                                     is.getOptionalElseBlock().
                                         getStatementList(). hd())
                      )) ) :
                 -v3 = v4;1160
               \}-v2 = v3;\}else \{// System.out.println("Sometimes really wrong!!");1165
             \mathcal{E}-v1 = v2:
           \left\{ \right.elseStatement v2 = null;1170
             -v2 = new IfStatement (
                 new InstanceOfExpression (expression,
                                             new ReferenceType(
                                                rslId2JavaName(np), null
                                                )),
                 makeBlock(caseBranch.getValueExpr(), vds, false,
                            current Variable Number).
1175
                 null
                 );
             -v1 = -v2;\mathcal{E}1180
           -v0 = v1;\}else if (caseBranch.getPattern() instanceof RecordPattern) {
           \text{RecordPattern} rp = (RecordPattern) caseBranch.getPattern()
              \vdotsStatement v1 = null;
1185
           if (statement != null) {
             Statement v2 = null;if (statement instance of IfStatement) {
               Statement -v3 = null;IfStatement is = (IfStatement) statement;
1190
               if (is.getOptionalElseBlock() == null) {
                 Statement -v4 = null;-v4 = is . setOptionalElseBlock(new Block(new)RSLListDefaultStatement > (
                     new IfStatement (
1195
                     new InstanceOfExpression (expression,
                                                 new ReferenceType(
                                                     rslId2JavaName(rp),
                                                     null),
```
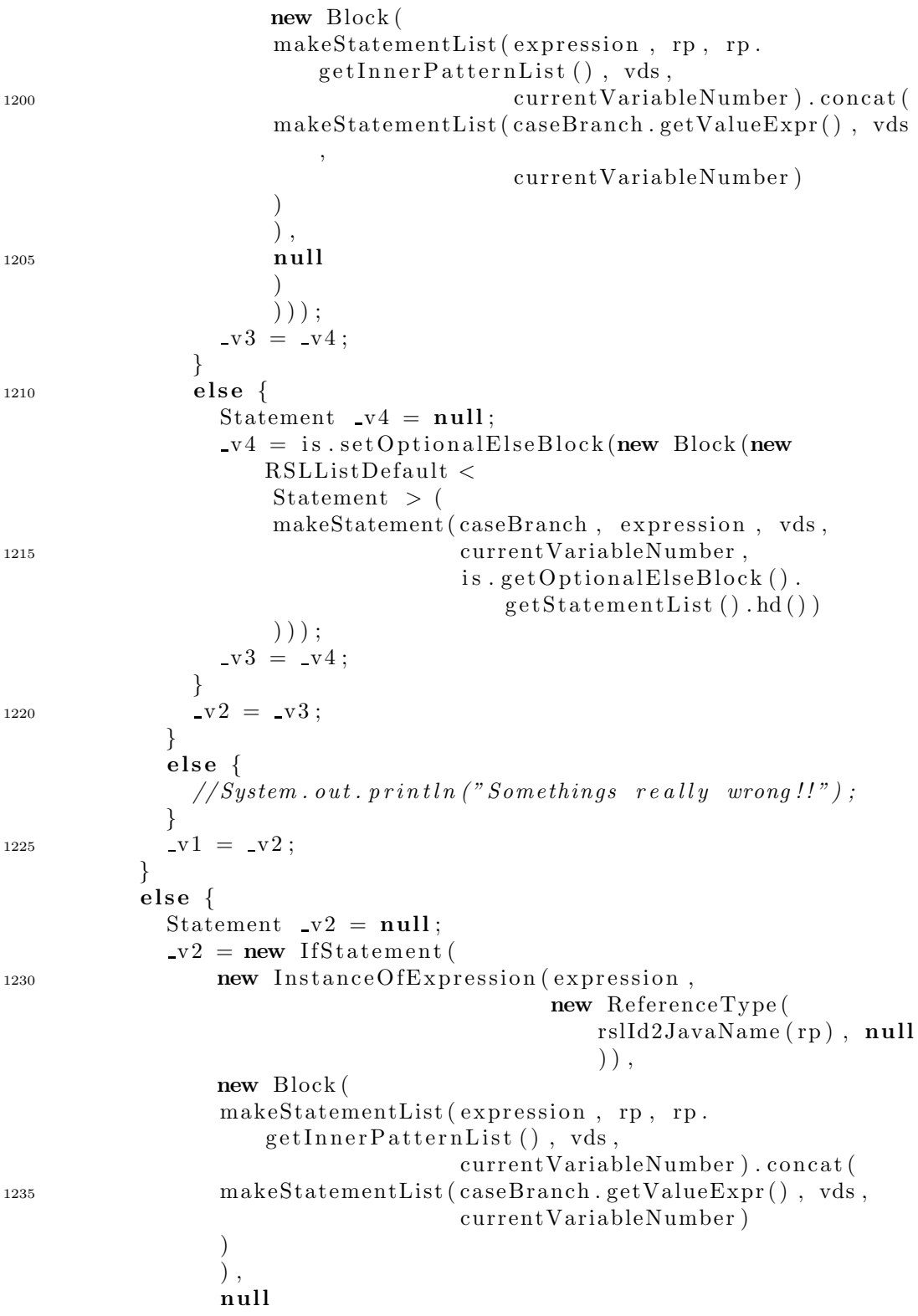

 $)$ : 1240  $-v1 = v2$ ;  $\mathcal{E}$  $\mathbf{v}0 = \mathbf{v}1$ :  $\mathcal{E}$ else if (caseBranch.getPattern() instanceof WildcardPattern) 1245  $\{$ Statement  $v1 = null;$ if (statement !=  $null)$  { Statement  $v2 = null;$ if (statement instance of IfStatement) { Statement  $-v3 = null$ ; 1250 IfStatement is  $=$  (IfStatement) statement; if (is.getOptionalElseBlock() ==  $null$  { Statement  $_v4 = null$ ;  $v4 = ($  (IfStatement) statement). setOptionalElseBlock(makeBlock( caseBranch.getValueExpr(), vds, false, 1255  $currentVariableNumber$ );  $-v3 = -v4;$  $\left\{ \right.$  $else$ Statement  $-v4 = null$ ;  $v4 = is .setOptionalElseBlock(new Block(new)$ 1260  $\verb|RSLL| is \verb|tDefault| <$ Statement  $>$  ( makeStatement(caseBranch, expression, vds, currentVariableNumber,  $is.getOptionalElseBlock()$ .  $getStatementList() . hd())$  $( ) )$   $);$ 1265  $-v3 = v4;$  $\}$  $v2 = v3$  $\}$  $else \{$ 1270  $// System.out.println("Something is really wrong!!!");$  $\mathcal{E}$  $\begin{array}{rcl} \text{-v1} & = & \text{-v2} \; ; \end{array}$  $\}$  $else$ 1275 Statement  $-v2 = null$ ;  $-v2$  = new ExpressionStatement (makeExpression(caseBranch.  $getValueExpr()$  ) ;  $-v1 = v2;$  $\}$  $\mathbf{v} \, \mathbf{0} \ = \ \mathbf{v} \, \mathbf{1}$  ; 1280  $\}$  $return \_v0$ ;

public static RSLList  $\langle$  Statement  $\rangle$ 1285 makeStatementList(Expression expression, RecordPattern recordPattern. RSLList  $\langle$  Pattern  $\rangle$  patternList, VariableDeclarationStatement vds, int currentVariableNumber) { RSLList < Statement >  $v0 = null;$ 1290 if (patternList.equals(new RSLListDefault < Pattern > ())) { RSLList < Statement >  $v1 = null$ ;  $-v1 = new RSLListDefault < Statement > ()$ ;  $-v0 = v1$ : ł 1295  $else \{$ RSLList < Statement >  $v1 = null;$  $v1 = new RSLListDefault < Statement > ($ new VariableDeclarationStatement ( new RSLListDefault < Modifier  $>$  (), 1300  $matchType($  ((NamePattern) patternList.hd()). getTypeEvaluatorForTypeEvaluation(), false,  $true)$ , new VariableDeclarationFragment ( rslId2JavaName ((NamePattern) patternList.hd()), new MethodInvocation( 1305 new ParentherizedExpression ( new CastExpression ( new ReferenceType( rslId2JavaName(recordPattern.getValueOrVariableName().  $getId()$ , null 1310  $),$ expression  $),$ rslId2JavaName (((NamePattern) patternList.hd()). 1315  $getValueInitialize(r))$ , new RSLListDefault  $\langle$  Expression  $\rangle$  ())  $\lambda$ ). concat (makeStatementList (expression, recordPattern,  $patternList.t1()$ , vds, currentVariableNumber) 1320  $\,$ ;  $\mathbf{v}0 = \mathbf{v}1;$ ļ  $return \_v0$ ;  $\}$ 1325

 $\}$ 

```
public static RSLList \langle Statement \ranglemakeStatementList(ValueInfixExpr vie,
               VariableDeclarationStatement vds,
                                int currentVariableNumber) {
         RSLList < Statement > \mathsf{v1} = \mathsf{null};
1330
         Expression expression = makeExpression(vie);
         if (vds := null) {
           -v1 = new RSLListDefault < Statement > (
1335
                new ExpressionStatement (
                new AssignmentExpression(
                vds. getFragment() . getName(),
                AssignmentOperator.JAVA_ASSIGNMENT_OP_EQUAL,
                expression
                \lambda1340
                \mathcal{L});\mathcal{E}else\text{v1} = new RSLListDefault < Statement > (
1345
                new ExpressionStatement (expression)
                \cdot\}return \quad v1;\}1350
       public static RSLList < Statement >
           makeStatementList(EnumeratedListExpr ele,
                                VariableDeclarationStatement vds,
                                int currentVariableNumber) {
1355
         RSLList < Statement > v1 = null;if (vds := null) {
           \mathbf{v}1 = new RSLListDefault < Statement > (
                new ExpressionStatement (
                new AssignmentExpression(
1360
                vds. getFragment() . getName(),
                AssignmentOperator.JAVA_ASSIGNMENT_OP_EQUAL,
                new ClassInstanceCreation(
                null.
                (ReferenceType) matchType (ele.1365
                    getTypeEvaluatorForTypeEvaluation(), true, false),
                makeExpressionList(ele.getValueExplicit())\lambda\lambda\lambda);
1370
         ł
         else \{
```

```
-v1 = new RSLListDefault < Statement > (
               new ExpressionStatement (
1375 new ClassInstanceCreation
                null ,
                (ReferenceType) matchType (ele.getTypeEvaluatorForTypeEvaluation (), true, false),
                makeExpressionList(ele.getValueExplicit()))
1380 )
                ) ;
         }
         return \_v1;
      }
1385
      public static RSLList \langle Expression \ranglemakeExpressionList(RSLList < ValueExpr > vel) {
         RSLList \langle Expression \rangle v1 = null;
         if ( vel. equals (new RSLListDefault \langle Expression \rangle ( ) ) }
_{1390} \qquad \qquad v1 = new \quad \text{RSLListDefault} \leq \text{Expression} \geq ();
         }
         else {
           -v1 = new RSLListDefault \langle Expression \rangle(makeExpression (vel.hd())).concat (makeExpressionList)vel.t1() ) ;
1395 }
         return v1;
       }
      public static RSLList \langle Statement \rangle1400 makeStatementList( ApplicationExpr ae ,
               VariableDeclarationStatement vds,
                               int currentVariableNumber ) {
         RSLList < Statement > v1 = null;if (vds != null) {
           v1 = new RSLListDefault < Statement >
1405 (new ExpressionStatement (new
                                            AssignmentExpression( vds .
                                                getFragment () . getName () ,
                AssignmentOperator.JAVA ASSIGNMENT OP EQUAL,
                   makeExpression(ae) ) ) ;
         }
         else {
_{1410} _{\text{v1}} = new RSLListDefault < Statement >
                (new ExpressionStatement ( makeExpression( ae ) ) ) ;
         }
         return \_v1;}
1415
      public static RSLList \langle Statement \rangle
```

```
makeStatementList(Value Literal vl.VariableDeclarationStatement vds.
                              int currentVariableNumber ) {
        RSLList \langle Statement \rangle \mathsf{v1} = \textbf{null};
1420 // case vl of
        if (vl instanceof ValueLiteralInteger || vl instanceof
            ValueLiteralReal ||
             vl instanceof ValueLiteralText || vl instanceof
                ValueLiteralChar | |
             vl instanceof ValueLiteralBool) {
           if (vds := null) {
_{1425} _{\rm v1} = new RSLListDefault < Statement >
                 (new ExpressionStatement (new
                                            AssignmentExpression( vds .
                                                getFragment () . getName () ,
                 AssignmentOperator.JAVA ASSIGNMENT OP EQUAL,
                     makeExpression(v1));
           }
1430 else {
             -v1 = new RSLListDefault < Statement >
                 (new ExpressionStatement(makeExpression(v1)));
           }
        }
1435 return \nu1;
      }
      public static RSLList \langle Statement \ranglemakeStatementList( ValueOrVariableName vovn ,
1440 Variable Declaration Statement vds,
                              int currentVariableNumber ) {
        RSLList < Statement > \mathsf{v0} = \textbf{null};
        if (vds := null) {
           v0 = new RSLListDefault < Statement >
1445 (new ExpressionStatement (new
                                          AssignmentExpression ( vds .
                                              getFragment () . getName () ,
               AssignmentOperator.JAVA ASSIGNMENT OP EQUAL,
                   makeExpression(vovn)) ;
        }
        else {
_{1450} \qquad \qquad v0 = new \text{ RSLListDefault} < \text{Statement} >(new ExpressionStatement(makeExpression(vovn)));
         }
        return v0;
1455 }
      public static Expression makeExpression(ValueExpr valueExpr) {
```
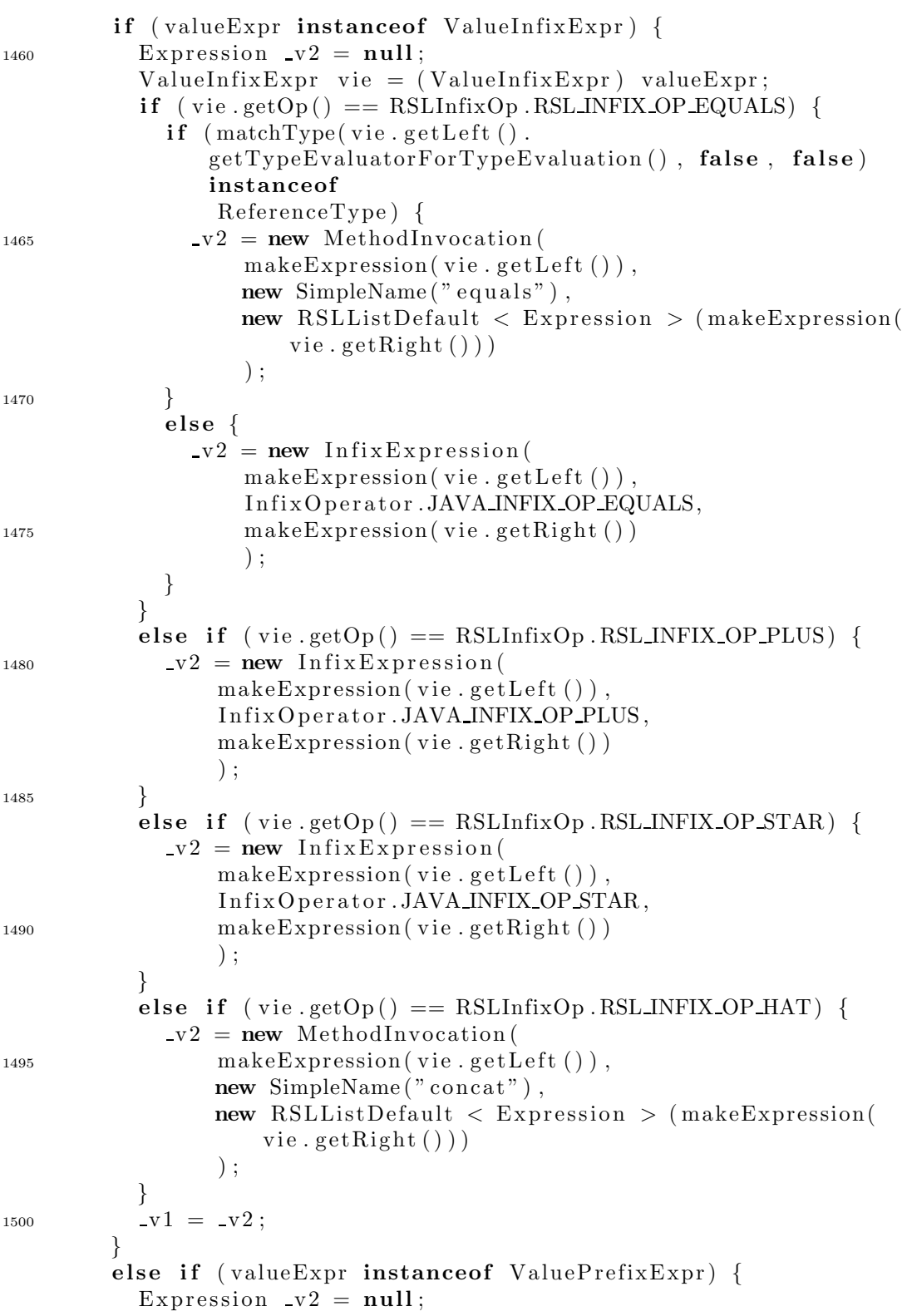

```
ValuePrefixExpr vpe = (ValuePrefixExpr) valueExpr:
           if (\text{vpe.getOp})) == \text{RSLPrefixOp.RSL PREFIXOP-HD}) {
1505
             \mathbf{v} \cdot \mathbf{v} = \mathbf{n} \cdot \mathbf{w} Method Invocation (make Expression (vpe.
                 getValueError().
                                           new SimpleName("hd"),
                                           new RSLListDefault <
                                               Expression > ());
           \}else if (\text{vpe.getOp})) == \text{RSLPrefixOp.RSL PREFIX OP TL}) {
1510
             -v2 = new MethodInvocation(makeExpression(vpe.
                 getValueExpr(),
                                           new SimpleName ("t1"),
                                           new RSLListDefault <
                                               Expression > ());
           }
           -v1 = v2;1515
         \}else if (valueExpr instanceof ApplicationExpr) {
           ApplicationExpr ae = (ApplicationExpr) valueExpr;
           // System.out.println("Applicationexpr: " + ae.getValueExpr() + "TypeEvaluate" + ae.getTypeEvaluatorFor Type Evaluation ();
           if (ae.getTypeEvaluatorForTypeEvaluation() instance of
1520
               Constructor) {
             -v1 = new ClassInstanceC relation(null,new ReferenceType(new
                                                    SimpleName ( ( (
                                                    Constructor)
                 ae.getTypeEvaluatorForTypeEvaluation()).getId().
                     getText(), null),
                                                 makeMethodArgumentList(
                                                    ae.
                  getOptionalValueExprList());
1525
           λ
           else if (ae.getTypeEvaluatorForTypeEvaluation() instanceof
                ShortRecordDef) {
             v1 = new ClassInstanceC relation(null,new ReferenceType(new
                                                    SimpleName( ( (
                                                    ShortRecordDef)
                 ae.getType Evaluate for Type Evaluation(). getId().
1530
                     getText(), null),
                                                 makeMethodArgumentList(
                                                    ae.
                  getOptionalValueExprList());
           \mathcal{F}else if (ae.getTypeEvaluatorForTypeEvaluation() instanceof
               TypeName) \{-v1 = new ClassInstanceC relation(null,1535
```

```
new ReferenceType (new
                                                SimpleName ( ( (
                                                TypeName )
                ae.getTypeEvaluatorForTypeEvaluation(). getId().
                    getText()), null),
                                             makeMethodArgumentList (
                                                ae .
                getOptionalValueExprList() ) ;
1540 }
          else if (ae.getTypeEvaluatorForTypeEvaluation() instanceof
              Destructor) {
            \mathbf{v} = \mathbf{v} MethodInvocation (new ParentherizedExpression (
               makeExpression(
                ae.getOptionalValueExprList() . hd()),
                                        rslId2JavaName ( ( ( Destructor
                                           ) ae .
1545 getTypeEvaluatorForTypeEvaluation()).getId()),
                                       new RSLListDefault <
                                           Expression > () ;
          }
          else {
            -v1 = new MethodInvocation (null, makeMethodName (ae.getValueError().
1550 makeMethodArgumentList ( ae .
                getOptionalValueExprList() ) ;
          }
        }
_{1555} else if (valueExpr instance of ListExpr) {
          ListExpr le = (ListExpr) valueExpr;
          Expression -v2 = null;if ( valueExpr instanceof EnumeratedListExpr) {
            EnumeratedListExpr ele = (EnumeratedListExpr) le;
1560 Expression v3 = null;
            if (ele.getValueExplist() . equals(new RSLListDefault < 0ValueExpr > ())) {
              Expression v4 = null;v4 = new ClassInstanceC relationnull ,
1565 /∗ new ReferenceType (new SimpleName ("
                      RSLL is tDefault'), new Reference Type (new
                      SimpleName("Integer"), null), */
                  /∗new ReferenceType (new SimpleName (" RSLLi s tDefault
                      "), n ull ), */
                  (ReferenceType) matchType (ele.getTypeEvaluatorForTypeEvaluation () , true ,
                      false),
                  new RSLListDefault \langle Expression \rangle ()
                  ) ;
```

```
1570 \t\t\t -V3 = -V4;
           }
           else {
             Expression -v4 = null;
             -v4 = new ClassInstanceCreation(
1575 null,
                 ( ReferenceType )
                 matchType(ele.getTypeEvaluatorForTypeEvaluation()
                    , true, false),new RSLListDefault < Exyression > (
                 new ArrayCreation (matchType ( ( (FiniteListTypeExpr
                    ) ele.
1580 getTypeEvaluatorForTypeEvaluation
                                                ()).
                                           getTypeExpr() , true ,
                                              false),
                                  null ,
                                  makeMethodArgumentList (ele.
                                     getValueExprList () )
                                  )
1585 )
                 ) ;
             v3 = v4:
           }
           -v2 = v3;
1590 }
         v1 = v2;}
       else if (valueExpr instanceof ValueOrVariableName) {
         ValueOrVariableName vovn = ( ValueOrVariableName ) valueExpr
            ;
1595 if ( vovn . getTypeEvaluatorForTypeEvaluation () instanceof
            Constructor ) {
           v1 = new ClassInstanceC relation(null,( ReferenceType )
                                            matchType( vovn .
               getTypeEvaluatorForTypeEvaluation(), true, false),
                                         new RSLListDefault <
                                            Expression > ()1600 );
         }
         else {
           \nu1 = new SimpleName(vovn.getId().getText());
         }
1605 }
       else if (valueExpr instance of ValueLiteral) {
         Expression -v2 = null;if (valueExpr instanceof ValueLiteralBool) {
           ValueLiteralBool vlb = (ValueLiteralBool) valueExpr;
```
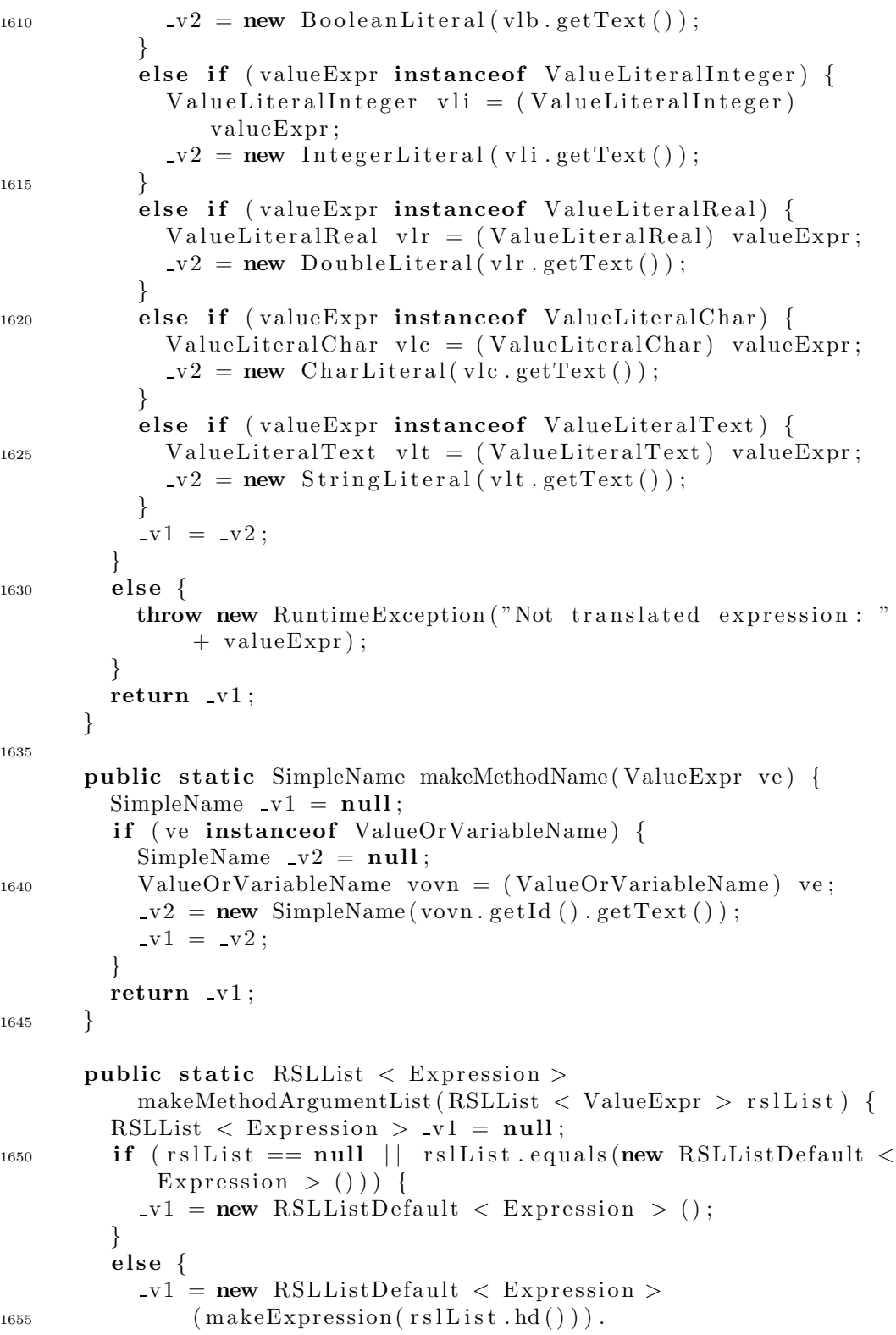
```
\text{concat}(\text{makeMethodArgumentList}(\text{rslList}, \text{tl}()):
         }
         return \ v1;}
1660
       public static RSLList \langle FieldDeclaration \ranglemakeField DeclarationList (RSLList < Decl > dl)return new RSLListDefault \langle FieldDeclaration \rangle ();
       }
1665
       public static RSLList \langle FieldDeclaration \ranglemakeFieldDeclarationList (RecordVariant rv, int
               currentArgumentNumber) {
         RSLList \langle FieldDeclaration \rangle _v0 = null;
         \mathbf{v}^0 = \text{makeFieldDe characterizationList1 (rv.getComponentKindList)},
1670 currentArgumentNumber) ;
         return v0;
       }
       public static RSLList \langle FieldDeclaration \rangle1675 makeFieldDeclarationList (ShortRecordDef srd, int
               currentArgumentNumber) {
         RSLList \langle FieldDeclaration \rangle v0 = null:
         \mathbf{v}0 = \text{makeFieldDe characterizationList1} (srd.getComponentKindString ()
             ,
                                              currentArgumentNumber) ;
         return v0:
1680 }
       public static RSLList \langle FieldDeclaration \ranglemakeField DeclarationList1 (RSLList < ComponentKind >componentKindList ,
                                          int currentArgumentNumber) {
_{1685} RSLList < FieldDeclaration > v0 = null;
         if (componentKindList.equals (new RSLListDefault \ltComponentKind > ())) {
           RSLList \langle FieldDeclaration \rangle v1 = null;
           v1 = new RSLListDefault < FieldDeclaration > ();
           v0 = v1;
1690 }
         else {
           RSLList \langle FieldDeclaration \rangle \mathsf{v1} = \textbf{null};
            \mathbf{v1} = (\mathbf{new} \ \text{RSLListDefault} < \text{FieldDeclaration} > 0new FieldDeclaration (
1695 new RSLListDefault < Modifier > (Modifier .PRIVATE),
                matchType ( ( component KindList . hd ( ) ) . getTypeExpr ( ) ,
                    false, true).
                new VariableDeclarationFragment (new SimpleName (" -v" +
                currentArgumentNumber) , null )
```

```
)
(1700) ) . concat (makeFieldDeclarationList1 (componentKindList.
                   tl(),
                                                        currentArgumentNumber
                                                             + 1) ;
           v0 = v1;}
         return \mathbf{v}0;
1705 }
      public static RSLList \langle ClassDeclaration \ranglemakeClassDe characterizationList1 (RSLList < Decl > dl) {
         RSLList \langle ClassDeclaration \rangle v0 = null;
_{1710} if (dl. equals (new RSLListDefault < Decl > ())) {
           RSLList \langle ClassDeclaration \rangle v1 = null;
           v1 = new RSLListDefault < ClassDecision > ();
           -v0 = v1;}
1715 else {
           if ( dl . hd () instanceof TypeDecl) {
             RSLList \langle TypeDef > tdl = ( (TypeDecl) dl.hd()).
                 getTypeDefList () ;
             RSLList \langle ClassDeclaration \rangle v1 = null:
             v1 = \text{makeClassDe characterizationList2} (tdl). concat (
                 makeClassDeclarationList1(
1720 dl . tl () ) ) ;
             -v0 = -v1;
           }
           else {
             RSLList \langle ClassDeclaration \rangle v1 = null;
v1 = \text{makeClassDe characterizationList1 (d1.tl())};-v0 = v1;}
         }
         return v0;
1730 }
      public static RSLList \langle ClassDeclaration \ranglemakeClassDe characterizationList2 (RSLList < TypeDef > tdl) {
         RSLList \langle ClassDeclaration \rangle v0 = null;
1735
         if (tdl.equals(new RSLListDefault < TypeDef > ())) {
           RSLList \langle ClassDeclaration \rangle v1 = null;
           v1 = new RSLListDefault < ClassDecision > ();
           v0 = v1;
1740 }
         else {
           // System.out.println("tdl.hd(): " + tdl.hd());if (tdl.hd() instance of SortDef) {
```

```
SortDef sd = (SortDef) tdl.hd();
1745 RSLList < ClassDeclaration > \nu1 = null;
              \text{v1} = (\text{new} \text{ RSLListDefault} < \text{ClassDecision} > 0makeClassDeclaration (sd ) ) ) .
                  concat(makeClassDe characterizationList2(t d.1 t.1());
              v0 = v1;}
1750 else if (t d l.h d) instance of VariantDef) {
             VariantDef vd = (VariantDef) t d. hd();
             RSLList \langle ClassDeclaration \rangle v1 = null;
             -v1 = (new RSLListDefault < ClassDeclaration >
                     (makeClassDe characterizationList (vd) )).concat(
                         make ClassDe characterizationList2 (_{1755} t d l . t l () ) ;
              v0 = v1;}
           else if (t d l.h d() instance of ShortRecordDef) {
             ShortRecordDef \; std = (ShortRecordDef) \; tid1.hd();1760 RSLList < ClassDeclaration > -v1 = null;
              -v1 = (new RSLListDefault < ClassDeclaration >
                     ( makeClassDeclaration ( srd ) ) ) . concat (
                         makeClassDe characterizationList2 (tdl.tl() ) :
             -v0 = v1 ;
1765 }
         }
         return \mathbf{v}0;
       }
1770 public static ClassDeclaration makeClassDeclaration (SortDef sd
          ) {
         return new ClassDeclaration (
             new RSLListDefault \langle Modifier \rangle (new Modifier | \rangle {
                 Modifier.PUBLIC),
             rslId2JavaName (sd.getId()),
             translator.getProperty("extend") := null?1775 new SimpleName (translator .getProperty ("extend") : null,
             new RSLListDefault \langle SimpleName \rangle (),
             new RSLListDefault \langle ConstructorDeclaration \rangle ().
             new RSLListDefault \langle MethodDeclaration \rangle (),
             new RSLListDefault \langle FieldDeclaration \rangle (),
1780 new RSLListDefault < ClassDeclaration > ()
             ) ;
       }
       public static RSLList \langle ClassDeclaration \rangle1785 makeClassDeclarationList (VariantDef vd) {
         RSLList \langle ClassDeclaration \rangle v0 = null;
         v0 = new RSLListDefault < ClassDeclaration >
```
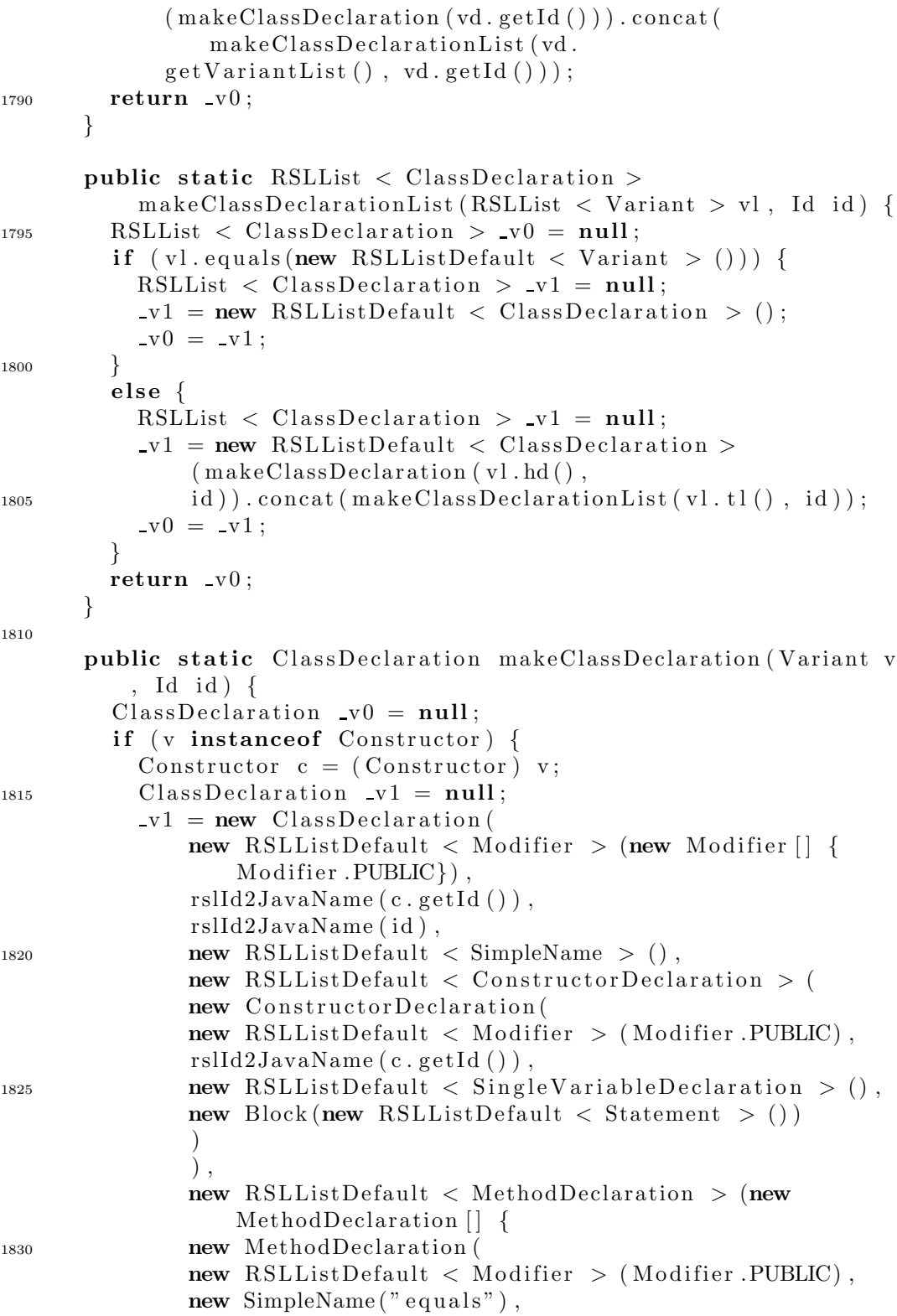

```
PrimitiveType .JAVA BOOLEAN,
               new RSLListDefault \langle SingleVariableDeclaration \rangle (
1835 new SingleVariableDeclaration
               new RSLListDefault < Modifier > (),
               new ReferenceType (new SimpleName ("Object"), null),
               new SimpleName("o"),
               null
1840 )
               ) ,
               new Block (new RSLListDefault < Statement > (new
                   Statement \left[\right] {
               new IfStatement (
               new Instance Of Expression (new SimpleName ("o"),
1845 new ReferenceType (
                                              rslId2JavaName (c.getId())
                                               , null),
               new Block (new RSLListDefault < Statement >
                          (new ReturnStatement (new BooleanLiteral (")
                              true")),
               null
               ) ,
1850 new ReturnStatement (new BooleanLiteral ("
                               false" ) )
           \}))
               ) ,
               new MethodDeclaration (
               new RSLListDefault \langle Modifier \rangle (Modifier .PUBLIC),
1855 new SimpleName (" to String"),
               new ReferenceType (new SimpleName ("String"), null),
               new RSLListDefault \langle SingleVariableDeclaration \rangle (),
               new Block (new RSLListDefault < Statement >
                          (new ReturnStatement (new StringLiteral (c.getId() . getText() ))1860 )
           \}). concat (makeVisitorMethod (c.getId(), false)),
               new RSLListDefault \langle FieldDeclaration \rangle (),
               new RSLListDefault \langle ClassDeclaration \rangle ()
               ) ;
1865 \qquad \qquad \mathbf{v0} = \mathbf{v1};
        }
        else if (v instanceof RecordVariant) {
           RecordVariant <math>rv = (RecordVariant) v;ClassDeclaration v1 = null;_{1870} \text{v1} = \text{new} ClassDeclaration (
               new RSLListDefault \langle Modifier \rangle (new Modifier | \rangle {
                   Modifier.PUBLIC),
               rslId2JavaName (rv.getConstructor () . getId ()),rslId2JavaName ( id ) ,
               new RSLListDefault \langle SimpleName \rangle (),
```
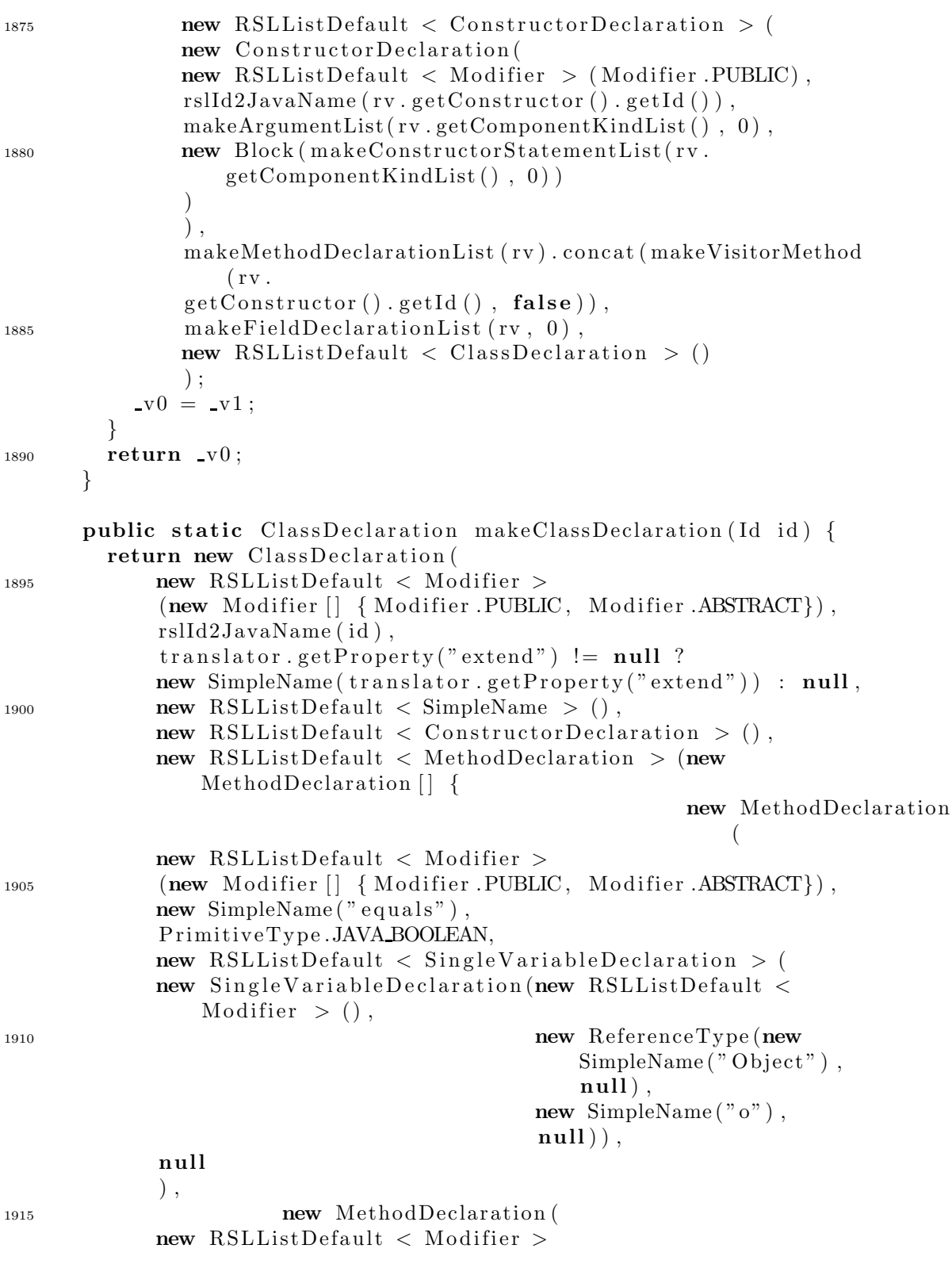

```
(new Modifier [] { Modifier . PUBLIC, Modifier . ABSTRACT}),
              new SimpleName("toString"),
              new ReferenceType(new SimpleName("String"), null),
1920 new RSLListDefault < SingleVariableDeclaration > (),
              null
              ) ,
          }) . concat ( makeVisitorMethod ( id , true ) ) ,
1925 new RSLListDefault < FieldDeclaration > (),
              new RSLListDefault \langle ClassDeclaration \rangle ()
              ) ;
       }
1930 public static ClassDeclaration makeClassDeclaration (
           ShortRecordDef srd ) {
         return new ClassDeclaration (
              new RSLListDefault < Modifier > (new Modifier | \nvert {
                  Modifier.PUBLIC,
              rslId2JavaName(rrd.getId()),
              translator.getProperty("extend") := null?1935 new SimpleName (translator.getProperty ("extend")) : null,
              new RSLListDefault < SimpleName > (),
              new RSLListDefault \langle ConstructorDeclaration \rangle (
              new ConstructorDeclaration(
              new RSLListDefault < Modifier > (Modifier.PUBLIC),
1940 \text{ rslld} 2 \text{JavaName} (\text{srd.getId} ()),makeArgumentList(srd.getComponentKindString(), 0),
              new Block ( makeConstructorStatementList( srd .
                  getComponentKindString(), 0)
              )
              ) ,
1945 makeMethodDeclarationList ( srd ) . concat ( makeVisitorMethod (
                  \texttt{std.getId}\left(\begin{smallmatrix} \\ \end{smallmatrix}\right) \text{, } \textbf{false})\left(\begin{smallmatrix} \\ \end{smallmatrix}\right),makeField DeclarationList (srd, 0),
              new RSLListDefault \langle ClassDeclaration \rangle ()
              ) ;
       }
1950
       public static RSLList \langle Statement \ranglemakeConstructorStatementList( RSLList < ComponentKind >
                componentKindList ,
                                              int currentArgumentNumber) {
         RSLList \langle Statement \rangle v0 = null;
1955 if ( componentKindList . e qua ls (new RSLListDefault < Statement
               > () ) ) {
            RSLList \langle Statement \rangle \mathbf{v}1 = null;
            -v1 = new RSLListDefault < Statement > ();
            -v0 = v1;}
```

```
1960 else {
          RSLList \langle Statement \rangle v1 = null;
          -v1 = new RSLListDefault < Statement > (new
             ExpressionStatement (
              new AssignmentExpression(
              new FieldAccessExpression(new ThisExpression(null),
1965 new SimpleName (" \mathsf{v}" +
                                            currentArgumentNumber) ) ,
              AssignmentOperator.JAVA ASSIGNMENT OP EQUAL,
              //rslId2JavaName (component KindList.hd).getOptionalDestructor()new SimpleName ("-v" + currentArgumentNumber)
              )
1970 ) ) . concat ( makeConstructorStatementList(
                 componentKindList . tl () ,
                                                      currentArgumentNumber
                                                          + 1) ;
          v0 = v1;}
        return \_v0;
1975 }
      public static RSLList \langle MethodDeclaration \ranglemakeVisitorMethod ( Id id , boolean abstractMethod ) {
        RSLList \langle MethodDeclaration \rangle \mathbf{v0} = \mathbf{null};
1980 if (createVisitorMethods) {
          if ( abstractMethod ) {
            \mathbf{v}0 = \mathbf{new} RSLListDefault < MethodDeclaration > (
                new MethodDeclaration (
                new RSLListDefault \langle Modifier \rangle1985 (new Modifier [] { Modifier .PUBLIC, Modifier .ABSTRACT
                    \{\,\},
                new SimpleName("accept"),
                PrimitiveType . JAVA VOID,
                new RSLListDefault \langle SingleVariableDeclaration \rangle(new SingleVariableDeclaration(new RSLListDefault <
                   Modifier > (),
1990 new ReferenceType ( (
                                                   translator.
                getProperty('visitor") := null?new SimpleName (
                                                   translator.
                getProperty(' visitor'') : new SimpleName("
                   TYPEUNKNOWN" ) ), null ),
                                               new SimpleName ( "
                                                   visitor"),
1995 null ),
                null
                )
```
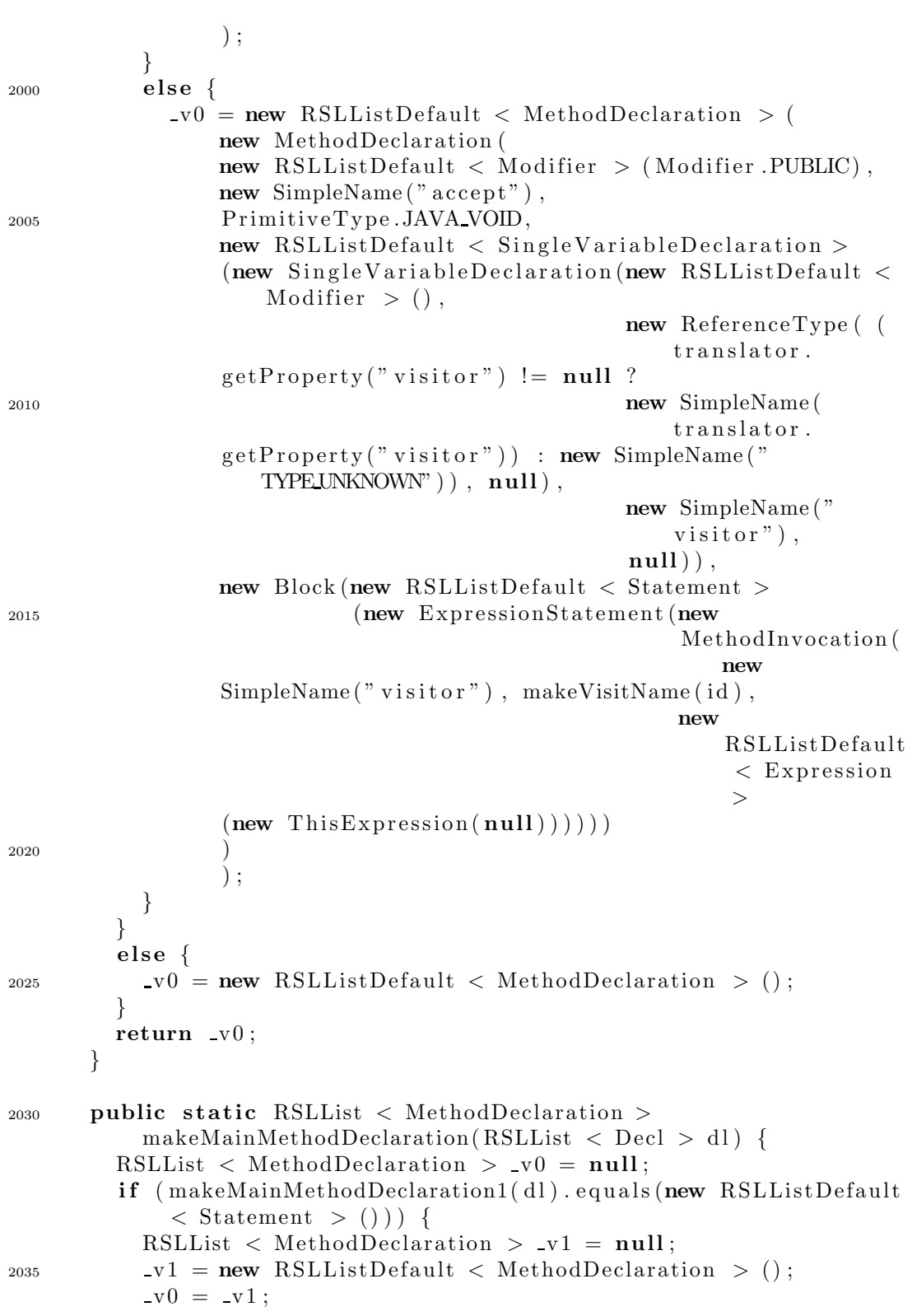

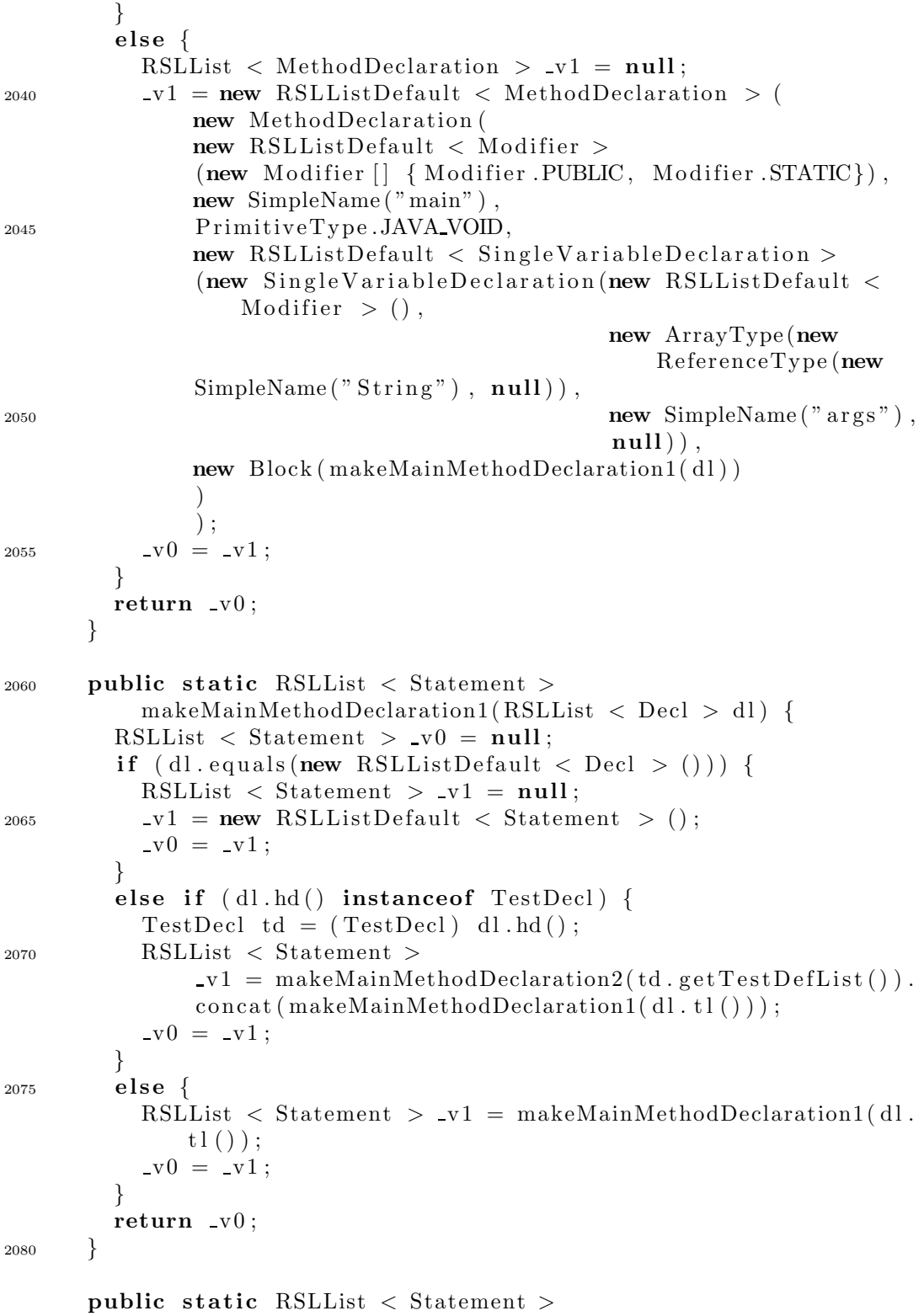

```
makeMainMethodDeclaration2(RSLList < TestDef > tdl) {
          RSLList \langle Statement \rangle v0 = null;
2085 if (tdl. equals (new RSLListDefault < TestDef > ())) {
            RSLList \langle Statement \rangle v1 = null;
            v1 = new RSLListDefault < Statement > ();
            v0 = v1;}
2090 \qquad \qquad else {
            RSLList \langle Statement \rangle v1 = null;
            \mathbf{v1} = \text{makeTestDeclaration}(\text{tdl.hd})). concat (
                makeMainMethodDeclaration2(tdl.
                 t1() ) ;
             -v0 = v1;
2095 }
          return \mathbf{v}0;
       }
       public static RSLList \langle Statement \rangle makeTestDeclaration(
            TestDef td ) {
2100 \hspace{1cm} \textrm{RSLList} \hspace{1mm} < \hspace{1mm} \textrm{Statement} \hspace{1mm} > \hspace{1mm} \textrm{v0} \hspace{1mm} = \hspace{1mm} \textrm{null} \hspace{1mm};StringVisitor sv = new StringVisitor();
          td.getValueExpr(). accept(sv);
          \mathbf{v} = \mathbf{n} \mathbf{w} RSLListDefault < Statement >
               (new ExpressionStatement (new
2105 MethodInvocation (new
                                                  QualifiedName (new
               SimpleName ("System"), new SimpleName ("out")), new
                   SimpleName("printh" ),
                                                                   new RSLListDefault
                                                                        \ltExpression >(new
2110 In fix Expression (new
                                   String \text{Literal}(" | " + td.getId | ).getText()+ " \vert " +sv. result(). replace("\\""\setminus\setminus\setminus",",\cdot \cdot + \cdot", \cdot \cdot ,\cdot \cdot \rangleInfixOperator.JAVA_INFIX_OP_PLUS,
                                  new
2115 Par enthe ri z edExpr e ssion ( makeExpression(
                                       td.getValueExpr()))) )) ) ) ) ) ;
          return \mathbf{v}0;
       }
       public static JavaType matchType(TypeEvaluator te, boolean
           useWrapper ,
2120 boolean useInterface) {
          JavaType <math>v1 = null;
          if ( te instance of TypeLiteral) {
```
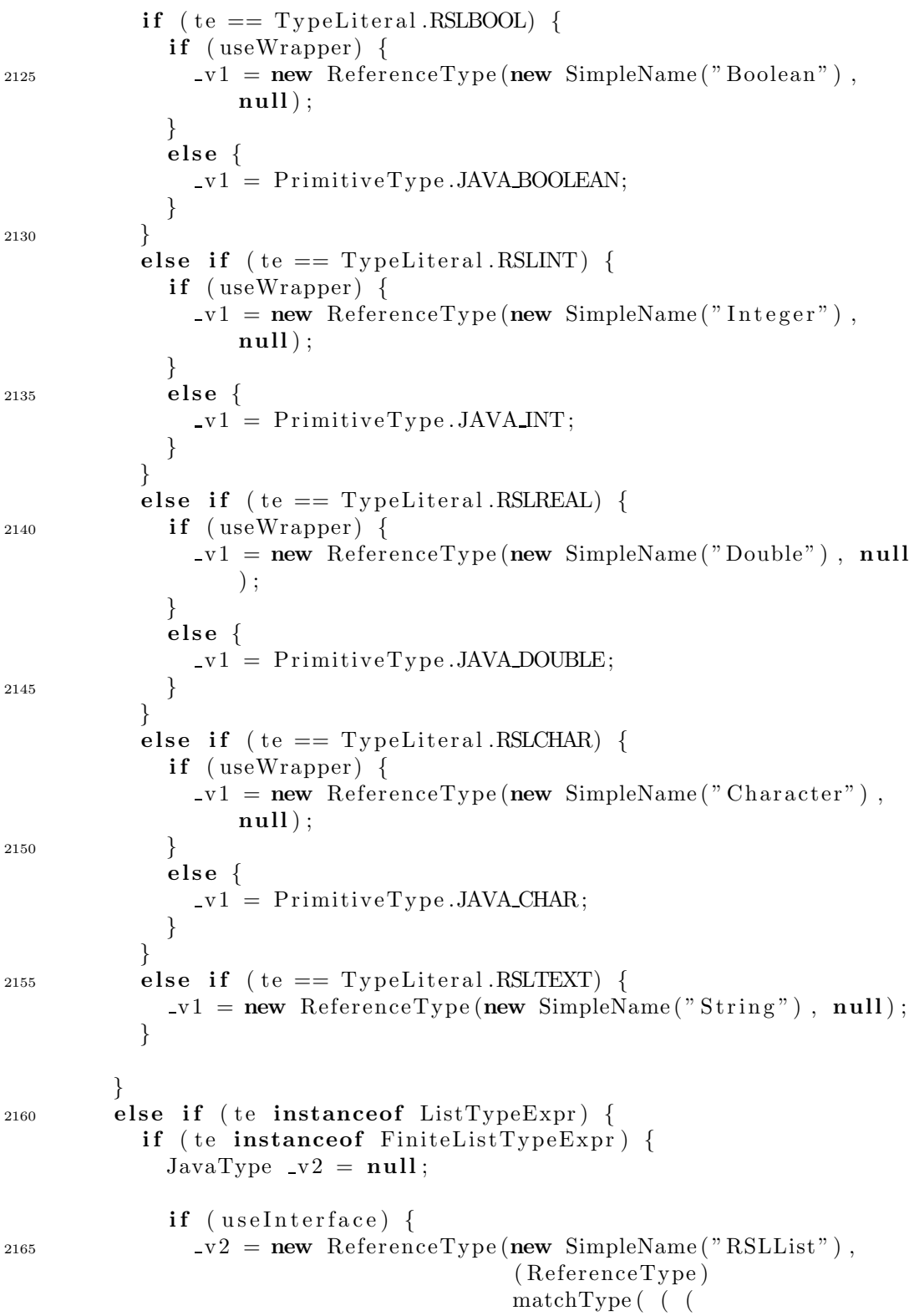

```
FiniteListTypeExpr) te).
                                                         getTypeExpr() , true
                                                             , useInterface);
              }
2170 else {
                 v2 = new ReferenceType (new SimpleName ("RSLListDefault")
                    " ) ,
                                             (
                                             ReferenceType) matchType( ( (
                                                 FiniteListTypeExpr )
                     te).getTypeExpr(), true, useInterface));
2175 }
              -v1 = v2;
            }
         }
         else if ( te instance of TypeName) {
TypeName \t t = (TypeName) \t t e ;JavaType v2 = null;\mathbf{v}^2 = \mathbf{new} ReferenceType (\text{rslId}2\text{JavaName} (\text{tn.getId})), \text{null};
            -v1 = v2;
         }
_{2185} else if (te instance of Constructor) {
            Constructor c = (Constructor ) te:
            JavaType <math>v2 = null;
            \mathbf{v}^2 = \mathbf{new} ReferenceType (\text{rslId}2\text{JavaName} (c.getId ()), \text{null};
            -v1 = v2;2190 }
         else if (te instanceof RecordPattern) {
            RecordPattern rp = (RecordPattern) te;
            JavaType <math>v2 = null;
            v2 = new ReferenceType (rslId2JavaName(rp), null);
2195 -v1 = v2;}
         else if (te instance of Function Result Description) {
            Function ResultDescription frd = (Function ResultDescription\left( \begin{array}{c} 1 \end{array} \right) te ;
            JavaType v2 = null;2^{200} \qquad \qquad v2 = \text{matchType}(\text{frd}.getTypeExpr(), useWrapper,
                useInterface);
            -v1 = -v2:
         }
         else {
            \mathbf{v}1 = \mathbf{new} ReferenceType (new SimpleName ("TYPEUNKNOWN: " +
                te), null;
2205 }
         return \_v1;}
       public static SimpleName rslId2JavaName (Id id) {
```

```
_{2210} return new SimpleName (id. getText());
      }
      public static SimpleName rslId2JavaName (Pattern pattern) {
        SimpleName v1 = null;_{2215} if (pattern instance of NamePattern) {
           v1 = rslId2JavaName ( NamePattern ) pattern );
        }
        else if (pattern instanceof RecordPattern) {
           \mathbf{v} = \text{rslId2Jav}a Name ( (Record Pattern) pattern);
2220 }
        return \_v1;
      }
      public static SimpleName rslId2JavaName (NamePattern
          namePattern ) {
2225 return new SimpleName (namePattern . getId () . getText ());
      }
      public static SimpleName rslId2JavaName (RecordPattern
          recordPattern) {
        return new SimpleName (recordPattern.getValueOrVariableName ()
            . getId().
2^{230} getText() ;
      }
      public static SimpleName makeVisitName (Id id) {
        return new SimpleName ("visit" + id.getText());
2235 }
      /∗
        public static void javaast2java (JavaAst javaast,
            BufferedWriter \, bw) \, \{if (javaast = null)2240 String Java Visitor visitor = new String Java Visitor();
        javaast \ . \ accept(visitor);System.out.println("StringJavaVisitor over Java: \n^ " +visit or . result ();
        try \{bw. write (visitor \cdot result(), 0, visitor \cdot result(). length();
2245 bw. flux \, h();
        bw. \;close();
        }
        \mathit{catch} (IOException ioe) {
        System.out.println("Error writing to file: " + ice);2250 System . exit (1);
        }
        System.out.println("Java written to file");}
```

```
else f2255 System . out . println ("No abstract java generated!!!");
        }
        }
       ∗/
2260 public void javaast2java (JavaAst javaast, boolean
          generateFiles,
                                 boolean printJava) {
        if (javaast != null) {
           String extraheds = null;StringBuffer \ fileContent = new StringBuffer();2265 if (this .getProperty ("extraMethodFile") != null) {
            try {
               BufferedReader br = new BufferedReader(new FileReader(
                  this .
                   getProperty("extraMethodFile")) ;
               String temp = br. readLine ();
2270 while \text{temp} := \text{null} \}file Content. append (temp + "\n\langle n" \rangle;
                 temp = br.readLine();
               }
             }
2275 catch (FileNotFoundException e) {
               System.out.println ("File " + this.getProperty("
                   \mathtt{extraMethodFile"} ) +" not found!");
               System . exit(1);
             }
2280 catch (IOException ioe) {
               System.out.println ("IOException: " + ioe.getMessage() );
               System. exit(1);
             }
             extraheds = fileContent.toString();2285 }
           StringJavaVisitor visitor = new StringJavaVisitor(
              generateFiles,
               this . getProperty ("writeFilesDir"), extraMethods);
          // System.out.println("writeFiles: " +\frac{2290}{\pi} // (new Boolean (this .getProperty ("writeFiles")).
              booleanValue() ;
           // System.out.println("writeFilesDir: " + this.getProperty('"writeFilesDir'') ;
          javaast \ . \, accept(visitor);
           if (printJava) {
2295 System . out . println ("String Java Visitor over Java:\n" +
```

```
visitor. result() :
          }
        }
        else {
          System . out . println ("No java generated!!!");
2300 }
      }
      public void translate (String filename, boolean generateFiles,
                             boolean printJava) {
_{2305} FileReader fr = null;
        try {
          fr = new FileReader(filename + "rsl");}
        catch (FileNotFoundException e) {
2310 System . out . println ("File " + filename + " . rsl not found!")
              ;
          System . exit(1);
        }
        try {
          RSLAst rslast = rsl2rslast(fr);
2315 /∗
            System . out . p r i n tl n("−−−−−−−−−−−−−−−−−−−−−−−−−−−−−−−−−");
            System.out.println("ARSL:\ n" + rslast);System.out. \ print1n("----------∗/
2320
          ParentVisitor pVisitor = new ParentVisitor();
          /∗
            System . out . p r i n tl n("−−−−−−−−−−−−−−−−−−−−−−−−−−−−−−−−−");
            System.out.println("Setting parent values of AST");2325 System . out . p r i n tl n("−−−−−−−−−−−−−−−−−−−−−−−−−−−−−−−−−");
           ∗/
          rslast.accept (pVisitor);
          if ( (new Boolean (translator.getProperty("printRSL")).
              booleanValue () ) {
2330 String Visitor s Visitor = new String Visitor ();
            rslast . accept(sVisitor);String result = sVisitor. result ();
            System.out.println("–––––––––––––––––––––––––––––––");
            System.out.println ("StringVisitor over ARSL:\n\cdot n" + result
                ) ;
2335 System . out . p ri n tl n ( "−−−−−−−−−−−−−−−−−−−−−−−−−−−−−−−−−" ) ;
          }
          /∗
             Type Decorate V is it or t d V is it or =new TypeDecorateV is it or (map, recordMapType, recordMapId,functionMapType );
```
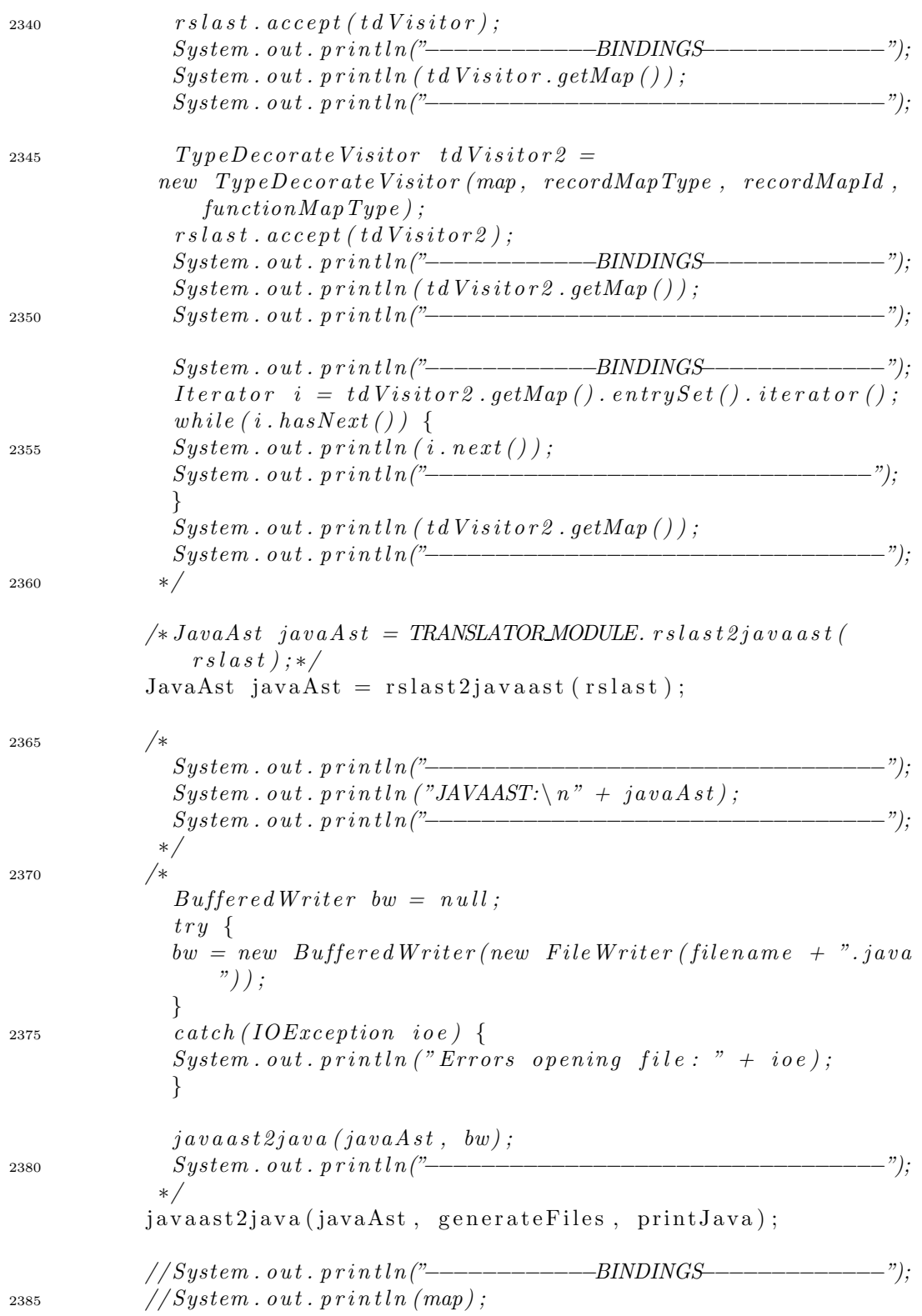

```
// System . out . p r i n tl n("−−−−−−−−−−−−−−−−−−−−−−−−−−−−−−−−−");
        }
        catch (Exception e) {
           e. printStackTrace();
2390 System . out . println ("Exiting with status 1");
           System . exit (1);
         }
      }
2395 public String getProperty (String key) {
        return this . properties . getProperty(key);
      }
      public static void main (String \begin{bmatrix} 1 & \text{args} \end{bmatrix} {
_{2400} Translator t0 = null;
         if (\text{args.length} == 1) {
           t0 = new Translator();
         }
         else if (\text{args.length} == 2) {
2405 t0 = new Translator (args [1]);
         }
         else {
           System.out.println(
               "USAGE: translator. Translator
                   RSL FILE WITHOUT EXTENSION [properties-file]");
2410 System . exit (1);
         }
         translator = t0;
         translator. translate (args [0],(new Boolean (translation, getProperty (")writeFiles") ) ).
2415 booleanValue () ,
                                (new Boolean (translator.getProperty ("
                                    printJava")).
                                booleanValue () ) ;
      }
    }
```
# E.2 translator.rsllib

### E.2.1 RSLList.java

package translator. rsllib;

import java.util.\*;

<sup>5</sup> public interface RSLList<E> {

```
public RSLList E> listComp (RSLExpression E> e,
                                         Testable < E > t :
10 public RSLList \langle E \rangle concat (RSLList \langle E \rangle list 2);
        public E hd();
        public RSLList<E> tl () ;
15
        public E get (int index);
        public RSLList E> set (int index, E e);
20 public int len();
        public RSLSet<E> elems () ;
        public RSLSet\langleInteger > inds ();
25
        List \langle E \rangle getList ();
```

```
}
```
### E.2.2 RSLListDefault.java

```
package translator. rsllib;
   import java.util.*;
5 public clas s RSLListDefault<E> implements RSLList<E> {
        public ArrayList\leq E> list;public RSLListDefault () {
10 this . list = new ArrayList \le \ge ();
        }
        public RSLListDefault(E e) {
            this \text{list} = \text{new} \text{ArrayList} \leq \text{key}(;
15 this . list . add (e);
        }
        public RSLListDefault(E[\] init) {
            this \text{list} = \text{new} ArrayList \langle E \rangle (Arrays . as List (init));
20 }
        public RSLListDefault(RSLList<E> init) {
            this . list = new ArrayList(E>));
            for (E e : init.getList())25 this . list . add (e);
```

```
public RSLListDefault(Integer low, Integer high) {
             this \text{list} = \text{new} \text{ArrayList} \leq \text{E} > ();
30
             for (int i = low, j = 0; i <= high; i++, j++) {
                   this list.add((E) ( new Integer(i)));}
        }
35
        public RSLListDefault E listComp (RSLExpression Eexpression,
                                                   Testable<E>
                                                   t e s t a b \left\{ {
40 \text{ArrayList} \leq \text{Elements} = \text{new} \ \text{ArrayList} \leq \text{E} > \text{();}for (E e : this.getList()) {
                   \mathbf{if}({\text{testable}}.{\text{test}({\text{e}})})elements . add ( expression . action (e) );}
45 RSLListDefault \langle E \rangle result = new RSLListDefault \langle E \rangle ();
             result. list = elements;
             return result;
        }
50 public RSLList <E> concat (RSLList <E> list 2) {
             /* list.addAll(list2.getList());
                return this;
             ∗/
             ArrayList\leq\geq newList = new ArrayList\leq\geq( list );55 newList . addAll (list 2 . getList());
             RSLListDefault \langle E\rangle result = new RSLListDefault \langle E\rangle();
             result. list = newList;
             return result;
         }
60
        public E hd() \{return list.get(0);}
65 public RSLListDefault<E> tl () {
             ArrayList\ll\geq 1 ist 2 = new ArrayList\ll\geq (list);RSLListDefault \langle E\rangle result = new RSLListDefault \langle E\rangle();
             result. list = list2;
             result. list. remove(0);
70 return result;
        }
        public E get (int index) {
             return list . get (index -1);
```
}

```
75 }
       public RSLList E> set (int index, E e) {
            list . set (index -1, e);return this ;
80 }
       public int len() {
           return list.size();
       }
85
       public RSLSet<E> elems () {
           return new RSLSetDefault (list.toArray());
       }
90 public RSLSet<Integer > inds () {
           return new RSLSetDefault (1, len());
       }
       public List \langle E \rangle getList () {
95 return list;
       }
       public boolean equals (Object o) {
            if ( o instanceof RSLListDefault) {
100 return list.equals (((RSLListDefault) o).
                                             getList() ;
            }
            else \{return false;
105 }
       }
       public String toString () {
            StringBuffer result = new StringBuffer();
110 \text{result.append}("<.");for (E e : list) {
                result.append(e.toString());
                result.append("", "');}
if (!list.isEmpty())result. delete (result.length() - 1,result.length() ;
            result.append(".>}");return result. toString();
120 \hspace{35pt} \Big \}}
```
#### E.2.3 RSLSet.java

package translator.rsllib; import java.util.\*; <sup>5</sup> public interface RSLSet<E> { public  $Set \leq E$  getSet(); public boolean  $isIn(E element);$ 10 **public boolean** isNotIn (E element); public  $RSLSet \le E > union(RSLSet \le E > set 2);$ public RSLSet < $E$ > intersect (RSLSet < $E$ ); 15 public RSLSet < $E$ > difference (RSLSet < $E$ > set 2); public boolean superSet ( $\text{RSLSet} \ll \text{E} > \text{set2}$ ); 20 public boolean properSuperSet (RSLSet <E> set 2); public boolean  $\text{subSet}(\text{RSLSet}\leq \text{Set}2);$ public boolean properSubSet  $(RSLSet\ll E> set2)$ ; 25 public int card () ; }

#### E.2.4 RSLSetDefault.java

```
package translator.rsllib;
   import java.util.*;
5 public clas s RSLSetDefault<E> implements RSLSet<E> {
       private HashSet<E> set;
       public RSLSetDefault () {
            set = new HashSet \le E>();10 }
       public RSLSetDefault (E e ) {
            this \text{Set} = \text{new} HashSet\langle E \rangle ;
            this . set . add(e);15 }
       public RSLSetDefault (E[] init) {
```

```
this \text{ set } = \text{ new } \text{HashSet} \le \text{Arravs. } \text{asList}(\text{init}):
        }
20
        public RSLSetDefault (Integer low, Integer high) {
             this \text{.} \text{ set} = \text{new} \text{HashSet} \ll \text{E} > ();
             for (int i = low, j = 0; i <= high; i++, j++) {
25 this \text{set } \text{add}((E) (\text{new Integer}(i)));
             }
        }
30 RSLSetDefault (Collection \langle E \rangle collection) {
             set = new HashSet \le E > (collection);}
        public Set \leq E getSet () {
35 return set;
        }
        public boolean isIn (E element) {
             return set. contains (element);
40 }
        public boolean isNotIn (E element ) {
             return ! set . contains (element);
        }
45
        public RSLSet \leq union (RSLSet \leq set 2) {
             HashSet \leq E > newSet = new HashSet \leq E > (set);newSet.addAll(set2.getSet());
             RSLSetDefault < E> result = new RSLSetDefault < E);
s_0 result . set = newSet;
             return result;
        }
        public RSLSet < E> intersect (RSLSet < E> set 2) {
55 HashSet \langle E \rangle newSet = new HashSet \langle E \rangle (set);
             newSet . retain All (set 2 . get Set ());RSLSetDefault < E> result = new RSLSetDefault < E>();result.set = newSet;return result;
60 }
        public RSLSet \langle E \rangle difference (RSLSet \langle E \rangle set 2) {
             HashSet \leq E > newSet = new HashSet \leq E > (set);newSet.removeAll(set2.getSet());
65 RSLSetDefault \langle E \rangle result = new RSLSetDefault \langle E \rangle ();
              result.set = newSet;
```

```
return result:
         }
70 public boolean superSet (RSLSet < E> set 2) {
             return this \text{set}.\text{containsAll}(\text{set2}.\text{getSet}());}
        public boolean properSuperSet (RSLSet <E> set 2) {
75 return this . superSet (set 2) &&
                     this \text{card}\left(\right) < \text{set2} \text{ card}\left(\right);
         }
80 public boolean subSet (RSLSet < E > set 2) {
             return set 2.getSet(). contains All (this.set);}
        public boolean properSubSet (RSLSet \& set 2) {
85 return this \text{subSet}(\text{set2}) \&\&this \text{card}() > \text{set2} \text{ card}(}
        public int card () {
90 return set.size();
         }
         public String toString () {
             StringBuffer result = new StringBuffer();
95 result.append("{}'');
             for (E e : set) {
                  r e sult . append (e . to String ());
                  result.append("", "');}
_{100} if (!set.isEmpty())
                  result. delete (result.length() - 1,result.length() ;
             result.append("});
             return result. to String();
105
         }
    }
```
### E.2.5 RSLMap.java

package translator.rsllib; import java.util.\*;

<sup>5</sup> public interface RSLMap<K, V> {

```
public RSLSet<K> dom() ;
```
public  $RSLSet < V>$  rng();

public RSLMap<K, V> override (RSLMap<K, V> newValues);

public  $V$  get  $(K$  key);

- 15 **public** RSLMap $\lt K, V$  union (RSLMap $\lt K, V$  added Values); public RSLMap $\langle K, V \rangle$  restrict By (RSLSet $\langle K \rangle$  keys);
	- public RSLMap $\langle K, V \rangle$  restrict To (RSLSet $\langle K \rangle$  keys);

 $// public RSLMap\langle ?, V \rangle \text{ composite} (RSLMap\langle K, ? \rangle \text{innerMap}) ;$ 

public RSLMap compose (RSLMap innerMap) ;

25 **public** Map $\langle K, V \rangle$  getMap(); }

20

10

# E.2.6 RSLMapDefault.java

```
package translator. rsllib;
   import java.util.*;
_5 public class RSLMapDefault<K, V> implements RSLMap\lt K, V> {
       private HashMap<K,V> map;
       public RSLMapDefault () {
10 this map = new HashMap\langle K, V \rangle ();
       }
       public RSLMapDefault(K key , V value ) {
           this . map = new HashMap<K, V>( ;
15 this map. put (key, value);
       }
       public RSLMapDefault(K[\ ] keys, V[\ ] values) {
           if (keys length != values length)
20 throw new IllegalArgumentException (
               "Key and value arrays are " +" of different lengths.");
           this . map = new HashMap\langle K, V \rangle ();
           for (int i = 0; i < keys length; i++) {
25 this map . put (keys[i], xalues[i]);
```

```
}
        }
        public RSLSet<K> dom() {
30 return new RSLSetDefault<K>(map . keySet () ) ;
        }
        public RSLSet<V> rng () {
             return new RSLSetDefault < V>(map.values());
35 }
        public RSLMap<K,V> o v e rri d e (RSLMap<K,V> newValues ) {
             RSLMapDefault\ll X, V> result = new RSLMapDefault\ll X, V>result \cdot map = new \text{HashMap} \langle K, V \rangle (this \cdot map);40 r e s u lt . map . putAll ( newValues . getMap () ) ;
             return result;
        }
        public V get (K \text{ key}) {
45 return map.get (\text{key});
        }
        public RSLMap<K,V> union (RSLMap<K,V> addedValues ) {
             this .map . putAll ( addedValues . getMap () ) ;
50 return this ;
        }
        public RSLMap<K, V> restrict By (RSLSet<K> keys) {
             RSLMapDefault\ll K, V\ll P result =
55 new RSLMapDefault<K, V>();
             result \cdot map = new \text{HashMap} \langle K, V \rangle (this \cdot map);r e s u lt . map . key Set () . removeAll ( keys . get Set ( ) ) ;
             return result;
60 }
        public RSLMap\langle K, V \rangle restrict To (RSLSet\langle K \rangle keys) {
             RSLMapDefault\ll K, V\ll P result =
                      new RSLMapDefault\langle K,V\rangle();
65 r e s u lt . map = new HashMap \langle K, V \rangle (this . map);
             resultmap. keySet() . retain All (keys. getSet());
             return result;
        }
70
        public RSLMap compose (RSLMap innerMap) {
             RSLMap result = new RSLMapDefault();
```

```
75 Iterator iterator =innerMap.getMap() . entrySet() . iterator() ;while (iterator . hasNext()) {
                Map. Entry elem = (Map. Entry) iterator.next();
80 if (t\text{his }.\text{getMap}().\text{containsKey}((K)\text{elem}).getValue()) {
                     r e s u lt . getMap () . put ( elem . getKey () ,
                     (V) this . getMap () . get (innerMap.get(elem.getKey()) );
85 }
            }
            return result;
       }
90public Map<K,V> getMap () {
            return map ;
        }
95 public String to String () {
            return map. \mathrm{toString}();
        }
   }
```
# E.3 translator.rslast

## E.3.1 ApplicationExpr.java

```
package translator.rslast;
  import translator.lib.*;
  import translator.rsllib.*;
5
  public class ApplicationExpr
       extends ValueExpr
      implements Element {
     private ValueExpr valueExpr ;
10 private RSLList < ValueExpr > optionalValueExprList ;
     public ApplicationExpr ( ValueExpr valueExpr ,
                             RSLListDefault < ValueExpr >
                                optionalValueExprList ) {
       this valueExpr = valueExpr;
15 this . optionalValueExprList = optionalValueExprList ;
     }
     public ValueExpr getValueExpr() {
```

```
return valueExpr:
20 }
     public void setValueExpr ( ValueExpr valueExpr) {
       this valueExpr = valueExpr;
     }
25
     public RSLList < ValueExpr > ge tOptionalValueExprList() {
       return optionalValueExprList ;
     }
30 public void setOptionalValueExprList(RSLList < ValueExpr >
                                            optionalValueExprList ) {
       this . optionalValueExprList = optionalValueExprList;
     }
35 public String to String () {
       StringBuffer result = new StringBuffer();
       r e sult . append ("ApplicationExpr (");
       result.append(valueExpr.toString());
       if (! optionalValueExprList.getList().isEmpty()) {
40 result .append (", ValueExprList (");
         for (ValueExpr ve : optionalValueExprList.getList()) {
           result.append(ve.toString());
           result.append("", ");}
r result. delete (result. length () – 2, result. length ());
         result.append("") ;
       }
       result.append("") ;
       return result. to String();
50 }
     public void accept(Visitor \ visitor) {
       visitor. visit\text{ApplicationExpr} (this);
     }
55 }
```
## E.3.2 BasicClassExpr.java

```
package translator.rslast;
  import translator.lib.*;
  import translator.rsllib.*;
5
  public class BasicClassExpr extends ClassExpr implements Element
       {
      private RSLList <Decl> declList;
```

```
public BasicClassExpr(RSLList <Delta) declList) {
10 this de{\text{clList}} = de{\text{clList}};}
       public RSLList<Decl> getDeclList() {
            return declList;
15 }
       public void setDeclList (RSLList<Decl> declList) {
            this. declList = declList;}
20
       public String to String () \{StringBuffer result = new StringBuffer("BasicClassExpr(\
               n" ) ;
            for (Decl (ed : declList.getList())result.append(decl.toString());
r \, \text{esult.append}(\text{''}, \, \text{'}n\text{''});}
            if (declList.getList() . isEmpty())result.\,delete(fresult.length() - 3, result.length());
            result.append("") ;
30 return result . to String ();
       }
       public void accept(Visitor visitor) {
            visitor. visitBasicClassExpr (\textbf{this});
35 }
   }
```
#### E.3.3 Binding.java

package translator. rslast;

import translator.lib.\*;

5 public abstract class Binding extends RSLElement {

public abstract void accept (Visitor visitor);

```
public abstract String to String ();
```

```
10 }
```
#### E.3.4 CaseBranch.java

```
package translator.rslast;
import translator.lib.*;
import translator.rsllib.*;
```

```
public class CaseBranch extends RSLElement {
       private Pattern pattern;
       private ValueExpr valueExpr ;
10 public CaseBranch ( Pattern pattern , ValueExpr valueExpr) {
           this . pattern = pattern;
           this valueExpr = valueExpr;
       }
15 public Pattern getPattern () {
           return pattern;
       }
       public void setPattern (Pattern pattern) {
20 this . pattern = pattern;
       }
       public ValueExpr getValueExpr() {
           return valueExpr ;
25 }
       public void setValueExpr ( ValueExpr valueExpr) {
           this valueExpr = valueExpr;
       }
30
       public String toString () {
           StringBuffer result = new StringBuffer();
           r e s u lt . append ("CaseBranch (");
           result.append(pathtern.toString());
35 result . append ("", ");result.append(valueExpr.toString());
           result.append("")";
           return result. to String();
       }
40
       public void accept (Visitor visitor) {
           visitor. visitCaseBranch (\text{this});
       }
   }
```
#### E.3.5 CaseExpr.java

5

package translator. rslast; import translator.lib.\*; import translator.rsllib.\*;

public class CaseExpr extends StructuredExpr implements Element

5

```
{
       private ValueExpr condition;
       private RSLList<CaseBranch > caseBranchList;
10 public CaseExpr( ValueExpr condition , RSLList<CaseBranch >
           caseBranchList) {
           this i.e. condition = condition;this caseBranchList = caseBranchList;}
15 public ValueExpr getCondition () {
           return condition;
       }
       public void setCondition (ValueExpr condition) {
20 this condition = condition;
       }
       public RSLList<CaseBranch > getCaseBranchList () {
           return caseBranchList;
25 }
       public void setCaseBranchList(RSLList < CaseBranchcaseBranchList) {
           this caseBranchList = caseBranchList;}
30
       public String toString () {
            StringBuffer result = new StringBuffer();
            result.append("CaseExpr(");result.append(condition.toString());
35 r e s u lt . append ( " , CaseBranchList ( " ) ;
            {\tt for} \,({\tt Case Branch\,\,\,cb}\,\,:\,\, {\tt caseBranchList.getList}\,(\,)\,)\,\,\,\{}result.append(cb.toString());
            }
            result.append("") ;
40 result.append("");
           return result. to String ();
       }
       public void accept(Visitor \ visitor) {
45 visitor . visit\text{CaseExpr}(\text{this});}
   }
```
#### E.3.6 ClassExpr.java

package translator. rslast;

import translator. lib.\*:

5 public abstract class ClassExpr extends RSLElement {

public abstract void accept (Visitor visitor);

```
public abstract String to String ();
```
<sup>10</sup> }

#### E.3.7 ComponentKind.java

```
package translator.rslast;
   import translator.lib.*;
5 public class ComponentKind
       extends RSLElement {
     private Destructor optionalDestructor;
     private TypeExpr typeExpr ;
     private Id optionalReconstructor;
10
     public ComponentKind (Destructor optionalDestructor, TypeExpr
        typeExpr ,
                           Id optionalReconstructor) {
       this . optional Destructor = optional Destructor;
       this typeExpr = typeExpr;
15 this . optionalReconstructor = optionalReconstructor;
     }
     public Destructor getOptionalDestructor() {
       return optionalDestructor;
20 }
     public void setOptionalDestructor (Destructor
        optionalDestructor) {
       this . optional Destructor = optional Destructor;
     }
25
     public TypeExpr getTypeExpr() {
       return typeExpr ;
     }
30 public void setTypeExpr( TypeExpr typeExpr) {
       this . typeExpr = typeExpr;
     }
     public Id getOptionalReconstructor() {
35 return optionalReconstructor;
     }
```

```
public void setOptionalReconstructor(Id optionalReconstructor)
          {
       this . optional Reconstructor = optional Reconstructor;
40 }
     public String toString () \{StringBuffer result = new StringBuffer("ComponentKind(");if ( optional Destructor != null) {
45 result . append ( optional Destructor );
       }
       else {
         result.append("NoOptionalDestructor()");
       }
50 result . append ("", ");r e s u lt . append (typeExpr . to String ());
       if ( optional Reconstructor != null) {
         result.append (optionalReconstructor.toString ());
       }
55 el se {
         result.append ("NoOptionalReconstructor ()");
       }
       result.append("") :
       return result. to String();
60 }
     public void accept (Visitor visitor) {
       visit or . visit Component Kind (\textbf{this});
     }
65 }
```
## E.3.8 Constructor.java

```
package translator. rslast;
   import translator.lib.*;
5 public class Constructor extends Variant implements
      TypeEvaluator {
       private Id id ;
       public Constructor (Id id) {
           this id = id;10 }
       public Id getId() {
           return id ;
       }
15
```

```
public void \text{setId}(\text{Id} \text{ id}) {
            this id = id;
        }
20 public String to String () {
            return " Constructor (* + id . to String() + ")";
        }
        public void accept (Visitor visitor) {
25 visitor . visit Constructor (this);
        }
   }
```
#### E.3.9 Decl.java

package translator. rslast; import translator.lib.\*;

5 public abstract class Decl extends RSLElement {

public abstract void accept (Visitor visitor);

public abstract String toString ();

<sup>10</sup> }

#### E.3.10 Destructor.java

```
package translator. rslast;
   import translator.lib.*;
5 public class Destructor extends RSLElement implements
       TypeEvaluator {
       private Id id ;
       public Destructor (Id id) {
            this \text{id} = \text{id};
10 }
       public Id getId() {
           return id ;
       }
15
       public void setId(Id id) {
            this id = id;}
20 public String to String () {
```

```
return " Destructor (" + id . toString() + ")";
        }
        public void accept(Visitor \ visitor) {
v_{\text{isitor}} v isit \text{Destructor}(\text{this});}
   }
```
# E.3.11 DisambiguationExpr.java

```
package translator. rslast;
  import translator.lib.*;
5 public class DisambiguationExpr extends ValueExpr implements
      Element {
       private ValueExpr valueExpr ;
       private TypeExpr typeExpr ;
       public DisambiguationExpr( ValueExpr valueExpr , TypeExpr
          typeExpr) {
10 this valueExpr = valueExpr;
           this . typeExpr = typeExpr;
       }
       public ValueExpr getValueExpr() {
15 return valueExpr;
       }
       public void setValueExpr ( ValueExpr valueExpr) {
           this valueExpr = valueExpr;
20 }
       public TypeExpr getTypeExpr() {
           return typeExpr ;
       }
25
       public void setTypeExpr( TypeExpr typeExpr) {
           this . typeExpr = typeExpr;
       }
30 public String to String () {
           StringBuffer result = new StringBuffer("
              DisambiguationExpr( " );
           result.append(valueExpr.toString());
           result.append("", "');result.append(typeExpr.toString());
\text{result.append}("") ;
           return result.toString();
```

```
}
40 public void accept (Visitor visitor) {
            visitor. visitDisambiguationExpr(\text{this});
        }
   }
```
### E.3.12 ElseBranch.java

```
package translator.rslast;
   import translator.lib.*;
5 public clas s ElseBranch extends RSLElement {
       private ValueExpr valueExpr ;
       public ElseBranch ( ValueExpr valueExpr) {
           this valueExpr = valueExpr;
10 }
       public ValueExpr getValueExpr() {
           return valueExpr ;
       }
15
       public void setValueExpr ( ValueExpr valueExpr) {
           this valueExpr = valueExpr;
       }
20 public String toString () {
           {\bf return} "elseBranch(" + valueExpr.toString() + ")";
       }
       public void accept (Visitor visitor) {
25 visitor visitElseBranch (this);
       }
   }
```
### E.3.13 ElsifBranch.java

```
package translator.rslast;
  import translator.lib.*;
5 public clas s ElsifBranch extends RSLElement {
      private ValueExpr condition;
      private ValueExpr valueExpr ;
```
```
public ElsifBranch ( ValueExpr condition , ValueExpr valueExpr)
           {
10 this . condition = condition;
           this valueExpr = valueExpr;
       }
       public ValueExpr getCondition () {
15 return condition;
       }
       public void setCondition (ValueExpr condition) {
           this . condition = condition;
20 }
       public ValueExpr getValueExpr() {
           return valueExpr ;
       }
25
       public void setValueExpr ( ValueExpr valueExpr) {
           this valueExpr = valueExpr;
       }
_{30} public String to String () {
           StringBuffer result = new StringBuffer("ElsifBranch(");result.append(condition.toString());
           result.append(", ");result.append(valueExpr.toString());
s<sub>35</sub> result . append ("") ;
           return result.toString();
       }
       public void accept(Visitor \ visitor) {
40 visitor. visitElsifBranch(this);
       }
   }
```
## E.3.14 EnumeratedListExpr.java

```
package translator. rslast;
  import translator. lib.*;
  import translator.rsllib.*;
5
   public class EnumeratedListExpr extends ListExpr {
       private RSLListDefault<ValueExpr > valueExprList ;
       public EnumeratedListExpr( RSLListDefault<ValueExpr >
          valueExprList) {
10 . valueExprList = valueExprList;
```

```
}
       public RSLList<ValueExpr > getValueExprList () {
           return valueExprList ;
15 }
       public void setValueExprList(RSLListDefault<ValueExpr>
           valueExprList) {
           this . valueExprList = valueExprList;
       }
20
       public String toString () {
           StringBuffer result = new StringBuffer();
           boolean hasElements = false;
           r e sult . append ("EnumeratedListExpr(");
25 for (ValueExpr ve : valueExprList.getList ()) {
                result.append(ve.toString() + " , " );hasElements = true;}
           if ( hasElements)
30 result.delete (result.length () - 2, result.length () ;
           result.append("") ;
           return result. to String();
       }
35
       public void accept (Visitor visitor) {
           visitor. visitEnumeratedListExpr (\textbf{this});
       }
40 }
```
## E.3.15 ExplicitFunctionDef.java

```
package translator.rslast;
  import translator.lib.*;
5 public class ExplicitFunctionDef
      extends ValueDef {
     private SingleTyping singleTyping;
    private FormalFunctionApplication formalFunctionApplication;
    private ValueExpr valueExpr ;
10 private OptionalPrecondition optionalPrecondition;
    public ExplicitFunctionDef (SingleTyping singleTyping,
                                FormalFunctionApplication
                                formalFunctionApplication,
                                    ValueExpr valueExpr ,
```

```
15 OptionalPrecondition
                                    optionalPrecondition) {
       this \text{singleTyping} = \text{singleTyping};
       this . formalFunctionApplication = formalFunctionApplication;
       this . value\text{Expr} = \text{valueExpr};
       this . optional Precondition = optional Precondition;
20 }
     public SingleTyping getSingleTyping() {
       return singleTyping;
     }
25
     public void setSingleTyping(SingleTyping singleTyping) {
       this \text{singleTyping} = \text{singleTyping};
     }
30 public FormalFunctionApplication getFormalFunctionApplication
        ()return formalFunctionApplication;
     }
     public void setFormalFunctionApplication(
        FormalFunctionApplication
<sup>35</sup> formalFunctionApplication
                                                   ) {
       this . formalFunctionApplication = formalFunctionApplication;
     }
     public ValueExpr getValueExpr() {
40 return valueExpr ;
     }
     public void setValueExpr ( ValueExpr valueExpr) {
       this valueExpr = valueExpr;
45 }
     public OptionalPrecondition getOptionalPrecondition() {
       return optionalPrecondition;
     }
50
     public void setOptionalPrecondition (OptionalPrecondition
        optionalPrecondition) {
       this . optionalPrecondition = optionalPrecondition;
     }
55 public String to String () {
       StringBuffer result = new StringBuffer("ExplicitFunctionDef(\langle n" \rangle );
       result . append (" \t' + singleryping.toString() + ", \n';
```

```
r e sult . append (" \t t" + formalFunction Application. to String() +", \langle n" );
        result.append (" \t' + valueExpr. toString() + ", \n';
60 result . append ("\iota" + \text{optionalPrecondition}. to String () + "\i")") ;
        return result. to String();
     }
     public void accept (Visitor visitor) {
65 visitor. visitExplicitFunctionDef (this);
      }
   }
```
## E.3.16 ExtendingClassExpr.java

```
package translator.rslast;
   import translator.lib.*;
   import translator.rsllib.*;
5
   public class ExtendingClassExpr extends ClassExpr implements
      Element {
       private ClassExpr baseClass;
       private ClassExpr extensionClass;
10 public ExtendingClassExpr ( ClassExpr baseClass , ClassExpr
          extensionClass) {
           this baseClass = baseClass;this. extensionClass = extensionClass:
       }
15 public ClassExpr getBaseClass() {
           return baseClass;
       }
       public void setBaseClass (\text{Class} baseClass) {
20 this baseClass = baseClass;}
       public ClassExpr getExtensionClass()return extensionClass;
25 }
       public void setExtensionClass(ClassExpr extensionClass) {
           this . extensionClass = extensionClass;
       }
30
       public String to String () \{StringBuffer result = new StringBuffer("
```

```
ExtendingClassExpr(\n\langle n'' \rangle);
            r e sult . append ( baseClass ) ;
            result.append("", "');35 result . append ( extension Class );
            result.append("") ;
            return result.toString ();
        }
40 public void accept (Visitor visitor) {
            visitor. visitExtendingClassExpr(this);
        }
   }
```
## E.3.17 FiniteListTypeExpr.java

```
package translator. rslast;
   import translator.lib.*;
5 public class FiniteListTypeExpr extends ListTypeExpr implements
      Element {
       private TypeExpr typeExpr ;
       public FiniteListTypeExpr ( TypeExpr typeExpr) {
            this . typeExpr = typeExpr;
10 }
       public TypeExpr getTypeExpr() {
           return typeExpr ;
       }
15
       public void setTypeExpr( TypeExpr typeExpr) {
            this . typeExpr = typeExpr;
       }
20 public String to String () \{return " FiniteListExpr (" + typeExpr + ")";
       }
       public void accept (Visitor visitor) {
v_{\text{isitor}} v isit or . v isit Finite List Type Expr (this);
       }
   }
```
# E.3.18 FormalFunctionApplication.java

```
package translator.rslast;
import translator.lib.*;
```

```
5 public abstract class FormalFunctionApplication extends
     RSLElement {
```
public abstract String to String  $()$ ;

```
public abstract void accept (Visitor visitor);
```
<sup>10</sup> }

#### E.3.19 FormalFunctionParameter.java

```
package translator.rslast;
   import translator.lib.*;
   import translator.rsllib.*;
5
   public class FormalFunctionParameter extends RSLElement {
       private RSLList<Binding > bindingList ;
       public FormalFunctionParameter ( RSLList<Binding > bindingList )
            {
10 this binding List = binding List;
       }
       public RSLList<Binding > getBindingList() {
           return bindingList ;
15 }
       public void setBindingList (RSLList \langleBinding > bindingList) {
           this \text{bindingList} = \text{bindingList};
       }
20
       public String to String () \{StringBuffer result = new StringBuffer();
           boolean hasElements = false;25 result . append ("FormalFunctionParameter (");
           for ( Binding binding: bindingList.getList()) {
                r e sult . append ( binding . to String ( ) + " , " ) ;
                hasElements = true;}
30 if ( hasElements) {
                result.\,delete(\,result.\,length\,() - 2,\,result.\,length\,());
           }
           result.append("") ;
           return result. to String();
35 }
       public void accept (Visitor visitor) {
```

```
visit or . visitFormalFunctionParameter (\textbf{this}):
       }
40 }
   E.3.20 FunctionArrow.java
   package translator.rslast;
   import translator.lib.*;
5 public class FunctionArrow
       extends RSLElement {
     public static final FunctionArrow TOTAL FUNCTION ARROW = new
         FunctionArrow(
         "->" ) ;
     public static final FunctionArrow PARTIAL FUNCTION ARROW = new
          FunctionArrow(
10 "^{-m->}");
     private String text;
     private FunctionArrow(String text) {
15 this . text = text;
     }
     public String getText () {
       return text;
20 }
     public String toString () \{return "FunctionArrow." +
            (his == TOTAL FUNCTION: 2 "TOTAL FUNCTION: 2 "TOTAL FUNCTION: 4RROW : 3 "TOTAL FUNCTION: 4RROW"25 "PARTIAL FUNCTION ARROW" ) ;
     }
     public void accept (Visitor visitor) {
       visitor. visitFunctionArrow (\textbf{this});
30 }
   }
```
## E.3.21 FunctionResultDescription.java

```
package translator. rslast;
  import translator.lib.*;
5 public class FunctionResultDescription
      extends RSLElement
      implements TypeEvaluator {
```

```
private OptionalAccessDescription optionalAccessDescription;
     private TypeExpr typeExpr ;
10
     public FunctionResultDescription (OptionalAccessDescription
                                        optional Access Description.
                                            TypeExpr typeExpr) {
       this. optionalAccessDescription = optionalAccessDescription;
       this typeExpr = typeExpr;
15 }
     public OptionalAccessDescription getOptionalAccessDescription
         () \left\{ \right\}return optionalAccessDescription;
     }
20
     public void setOptionalAccessDescription (
         OptionalAccessDescription
                                                 optional Access Description
                                                    ) {
       this. optionalAccessDescription = optionalAccessDescription;
     }
25
     public TypeExpr getTypeExpr() {
       return typeExpr ;
     }
30 public void setTypeExpr( TypeExpr typeExpr) {
       this . typeExpr = typeExpr ;
     }
     public String to String () \{35 StringBuffer result = new StringBuffer();
       result.append ("FunctionResultDescription (");
       if (optionalAccessDescription := null)result.append (optional Access Description.to String () + ", ")
             ;
       }
40 result . append ( typeExpr . to String ( ) );
       result.append("") ;
       return result. to String();
     }
45 public void accept (Visitor visitor) {
       visitor. visitFunctionResultDescription(this);
     }
   }
```
### E.3.22 FunctionTypeExpr.java

```
package translator. rslast;
  import translator. lib.*;
5 public class FunctionTypeExpr
       extends TypeExpr
      implements Element {
     private TypeExpr typeExpr ;
     private FunctionArrow functionArrow ;
10 private FunctionResultDescription functionResultDescription;
     public FunctionTypeExpr( TypeExpr typeExpr , FunctionArrow
        functionArrow ,
                             FunctionResultDescription
                                 function ResultDescription) {
       this . typeExpr = typeExpr;
15 this . functionArrow = functionArrow;
       this . function ResultDescription = function ResultDescription;
     }
     public TypeExpr getTypeExpr() {
20 return typeExpr ;
     }
     public void setTypeExpr( TypeExpr typeExpr) {
       this . typeExpr = typeExpr;
25 }
     public FunctionArrow getFunctionArrow () {
       return functionArrow ;
     }
30
     public void setFunctionArrow ( FunctionArrow functionArrow ) {
       this . functionArrow = functionArrow ;
     }
35 public FunctionResultDescription getFunctionResultDescription
        () \leftarrowreturn function ResultDescription;
     }
     public void setFunctionResultDescription (
        FunctionResultDescription
10 function Result Description
                                                  ) {
       this . function ResultDescription = function ResultDescription;
     }
```

```
public String to String () \{45 StringBuffer result = new StringBuffer();
       result.append ("FunctionTypeExpr(");
       result.append(typeExpr.toString() + ", "result.append (functionArrow.toString () + " , " );
       result.append(functionResultDescription.toString());
_{50} result . append ("") ;
       return result. to String ();
     }
     public void accept (Visitor visitor) {
55 visitor. visitFunctionTypeExpr(this);
     }
   }
   E.3.23 Id.java
   package translator.rslast;
   import translator.lib.*;
5 public class Id extends IdOrOp implements Element, Comparable<Id
      >{
       private String text;
       public Id(String text) {
           this . text = text;10 }
       public String getText () {
           return text;
       }
15
       public void setText (String text) {
           this \texttt{.text} = \texttt{text};
       }
20 public String to String () {
           return "\mathrm{Id} (" + text + ")";
       }
       public int compareTo (Id id) {
r return text.compareTo(id.getText());
       }
       public int hashCode () {
           return text.hashCode();
30 }
```

```
public boolean equals (Object object) {
            if (object <b>instanceof</b> Id)return text. equals ((d \ d) \ object) . getText());
35 return false:
       }
       public void accept (Visitor visitor) {
            visitor. visitId (\textbf{this});
40 }
   }
```
## E.3.24 IdApplication.java

```
package translator.rslast;
  import translator.lib.*;
  import translator.rsllib.*;
5
   public class IdApplication
       extends FormalFunctionApplication
      implements Element {
     private Id id ;
10 private RSLList < FormalFunctionParameter >
        formalFunctionParameters ;
     public IdApplication (Id id,
                          RSLList < FormalFunctionParameter >
                          formalFunctionParameters) {
15 this id = id:
       this . formalFunctionParameters = formalFunctionParameters ;
     }
     public Id getId() {
20 return id ;
     }
     public void setId (Id id) {
       this id = id;25 }
     public RSLList < FormalFunctionParameter >
        getFormalFunctionParameters () {
       return formalFunctionParameters ;
     }
30
     public void setFormalFunctionParameters( RSLList <
        FormalFunctionParameter >
                                              formalFunctionParameters
```

```
) {
        this . formalFunctionParameters = formalFunctionParameters ;
     }
35
     public String to String () \{StringBuffer result = new StringBuffer();
        r e sult . append ("IdApplication (" + id + ", ");
        r e sult . append ("FormalFunctionParameterList (");
40 for ( FormalFunctionParameter parameter :
           formalFunctionParameters.\ getList() ) {
          r e sult . append ( parameter . to String ( ) + " , " ) ;
        }
        if ( ! formalFunctionParameters. getList(). isEmpty() \}result.\,delete(\,result.\,length\,() - 2,\,result.\,length\,());45 }
        r e s u l t . append (")");
        result.append("")";
       return result.toString();
     }
50
     public void accept (Visitor visitor) {
        visitor. visitIdApplication(this);
     }
   }
```
#### E.3.25 IdOrOp.java

package translator.rslast; import translator.lib.\*;

5 public abstract class IdOrOp extends Binding {

public abstract String to String  $()$ ;

public abstract void accept (Visitor visitor);

<sup>10</sup> }

5

#### E.3.26 IfExpr.java

```
package translator. rslast;
import translator.lib.*;
import translator.rsllib.*;
public class IfExpr
    extends StructuredExpr
    implements Element {
  private ValueExpr condition;
```

```
10 private ValueExpr valueExpr ;
     private RSLList < ElsifBranch > elsifBranchList;
     private ElseBranch elseBranch;
     public IfExpr ( ValueExpr condition , ValueExpr valueExpr ,
15 RSLList < ElsifBranch > elsifBranchList,
                        ElseBranch elseBranch) {
       this. condition = condition;
       this . value\text{Expr} = \text{valueExpr};
       this . elsifBranchList = elsifBranchList;this. elseBranch = elseBranch;
20 }
     public ValueExpr getCondition() {
       return condition;
     }
25
     public void setCondition (ValueExpr condition) {
       this \text{.} \text{condition} = \text{condition};
     }
30 public ValueExpr getValueExpr() {
       return valueExpr:
     }
     public void setValueExpr ( ValueExpr valueExpr) {
35 this . value Expr = value Expr;
     }
     public RSLList \langle ElsifBranch \rangle getElsifBranchList() {
       return elsifBranchList;
40 }
     public void setElsifBranchList(RSLList < ElsifBranch >elsifBranchList) {
       this . elsifBranchList = elsifBranchList;}
45
     public ElseBranch getElseBranch () {
       return elseBranch;
     }
50 public void setElseBranch (ElseBranch elseBranch) {
       this. elseBranch = elseBranch;
     }
     public String toString () {
55 StringBuffer result = new StringBuffer();
       r e s u l t . append ("IfExpr(");
```

```
result.append(condition.toString());
        result.append("", "');result.append(valueExpr.toString());
60 result.append (", ElsifBranchList(");
        for (ElsifBranch elsif : elsifBranchList.getList()) {
          r e sult . append ( els if . to String ( ) ) ;
        }
        result.append("), ";
65 if ( else Branch != null) {
          r e sult . append ( else Branch . to String ( ) ) ;
        }
       else {
          r e s u lt . append ("noElseBranch ()");
70 }
        result.append("") ;
       return result. to String();
     }
75 public void accept (Visitor visitor) {
        visitor. visitIfExpr (this);
     }
   }
```
#### E.3.27 InfixExpr.java

package translator.rslast; import translator.lib.\*;

<sup>5</sup> public abstract clas s InfixExpr extends ValueExpr implements Element {

public abstract String to String  $()$ ;

public abstract void accept (Visitor visitor);

#### <sup>10</sup> }

### E.3.28 LibModule.java

```
package translator. rslast;
  import translator.lib.*;
  import translator.rsllib.*;
5
  public class LibModule extends RSLElement {
       private RSLList\langle Id \rangle contextList;
       private SchemeDef scheme ;
```

```
10 public LibModule ( RSLList<Id > c ont e x tList , SchemeDef scheme )
            {
            this . context List = context List;
            this s scheme = scheme :
       }
15 public RSLList <Id > getContextList () {
           return contextList;
       }
       public void setContextList (\text{RSLList}\leq \text{Id} > contextList) {
20 this . context List = context List;
       }
       public SchemeDef getSchemeDef () {
            return scheme ;
25 }
       public void setSchemeDef( SchemeDef scheme ) {
            this. scheme = scheme;
       }
30
       public String to String () \{StringBuffer result = new StringBuffer();
            result.append('LibModule(\n'');
            for (Id id : contextList.getList())35 result . append (id . to String () );
                result.append("", ");}
            if (!contextList.getList() . isEmpty())result.\,delete(fresult.length() - 2, result.length());
40 result.append("");
            r e sult . append (scheme . to String ());
            r e s u lt. append ("") ;
           return result. to String();
       }
45
       public void accept(Visitor \ visitor) {
            visitor. visitLibModule (\textbf{this});
       }
```
<sup>50</sup> }

#### E.3.29 ListExpr.java

```
package translator.rslast;
import translator.lib.*;
import translator.rsllib.*;
```

```
public abstract class ListExpr extends ValueExpr {
    public abstract String to String ();
    public abstract void accept (Visitor visitor);
}
```
#### E.3.30 ListTypeExpr.java

```
package translator. rslast;
import translator.lib.*;
```
5 public abstract class ListTypeExpr extends TypeExpr implements Element {

public abstract String to String  $()$ ;

public abstract void accept (Visitor visitor);

<sup>10</sup> }

### E.3.31 NamePattern.java

```
package translator.rslast;
   import translator.lib.*;
5 public class NamePattern extends RSLElement implements Pattern,
      Element {
       private Id id ;
       private Id valueInitializer;
       public NamePattern ( Id id ) {
10 this id = id;
       }
       public Id getId() {
           return id ;
15 }
       public void setId (Id id) {
           this .id = id ;}
20
       public void set Value Initializer (Id value Initializer) {
           this valueInitializer = valueInitializer;}
25 public Id get Value Initializer () {
           return valueInitializer;
```
5

```
}
        public String toString () {
30 return "NamePattern\overrightarrow{" + id + "\overrightarrow{)}";
         }
        public void accept (Visitor visitor) {
              visitor. visitNamePattern (\textbf{this});
35 }
   }
```
## E.3.32 NoAccessDescription.java

```
package translator. rslast;
  import translator. lib.*;
5 public class NoAccessDescription extends
      Optional Access Description
      implements Element {
       public String to String () \{10 return "NoAccessDescription ()";
       }
       public void accept (Visitor visitor) {
           visitor. visitNoAccessDescription (this);
15 }
  }
```
## E.3.33 NoPrecondition.java

```
package translator.rslast;
```
implements Element {

import translator.lib.\*;

5 public class NoPrecondition extends OptionalPrecondition

```
public String toString () {
            return "NoPrecondition()";
10 }
       public void accept(Visitor \ visitor) {
            visitor. visitNoPrecondition (\textbf{this});
```

```
}
  E.3.34 OptionalAccessDescription.java
  package translator. rslast;
  import translator.lib.*;
5 public abstract class OptionalAccessDescription extends
     RSLElement {
      public abstract void accept (Visitor visitor);
  }
  E.3.35 OptionalPrecondition.java
  package translator.rslast;
  import translator.lib.*;
5 public abstract class OptionalPrecondition extends RSLElement {
      public abstract void accept (Visitor visitor);
  }
  E.3.36 Pattern.java
  package translator. rslast;
  import translator.lib.*;
5 public interface Pattern extends Element{
      public RSLElement getParent () ;
      public void setParent (RSLElement element);
10 }
  E.3.37 Precondition.java
  package translator.rslast;
  import translator.lib.*;
5 public class Precondition extends OptionalPrecondition
     implements Element {
```
15 }

```
public String toString () {
           return "Precondition ()";
10 }
       public void accept (Visitor visitor) {
           visitor. visitPrecondition (this);15 }
   }
```
### E.3.38 PrefixExpr.java

package translator. rslast;

import translator.lib.\*;

<sup>5</sup> public abstract clas s PrefixExpr extends ValueExpr implements Element {

public abstract String to String  $()$ ;

public abstract void accept (Visitor visitor);

10

}

## E.3.39 ProductTypeExpr.java

```
package translator.rslast;
   import translator.lib.*;
   import translator.rsllib.*;
5
   public class ProductTypeExpr extends TypeExpr implements Element
       \{private RSLList<TypeExpr> typeExprList ;
       public ProductTypeExpr( RSLList<TypeExpr> typeExprList ) {
10 this . typeExprList = typeExprList;
       }
       public RSLList<TypeExpr> getTypeExprList () {
           return typeExprList ;
15 }
       public void setTypeExprList( RSLList<TypeExpr> typeExprList )
            {
           this . type\text{ExprList} = \text{typeExprList};
       }
20
```

```
public String to String () \{StringBuffer result = new StringBuffer();
           result.append("ProductTypeExpert");
           for (Type Expr te : typeExprList.getList() {
result.append(te.toString());
               result.append("", "');}
           if (!typeExprList.getList().isEmpty())result.\,delete(\,result.\,length\,() - 2,\,result.\,length\,());\text{result.append}("") ;
           return result. to String();
       }
       public void accept (Visitor visitor) {
35 visitor . visitProductTypeExpr(this);
       }
   }
```
#### E.3.40 RecordPattern.java

```
package translator. rslast;
   import translator.rsllib.*;
   import translator.lib.*;
 5
   public class RecordPattern
       extends RSLElement
       implements Pattern , TypeEvaluator {
     private ValueOrVariableName valueOrVariableName ;
10 private RSLList < Pattern > innerPatternList;
     public RecordPattern ( ValueOrVariableName valueOrVariableName ,
                            \text{RSLList} < Pattern > inner Pattern List ) {
       this . valueOrVariableName = valueOrVariableName;
15 this . inner Pattern List = inner Pattern List;
     }
     public ValueOrVariableName getValueOrVariableName () {
       return valueOrVariableName ;
20 }
     public void setValueOrVariableName ( ValueOrVariableName
         valueOrVariableName ) {
       this valueOrVariableName = valueOrVariableName;}
25public RSLList \langle Pattern \rangle getInnerPatternList () {
       return innerPatternList;
     }
```

```
30 public void setInnerPatternList(RSLList < Pattern >
         inner} PatternList) {
       this . inner PatternList = innerPatternList;}
     public String toString () \{35 StringBuffer result = new StringBuffer ("RecordPattern (");
       r e sult . append ( value Or Variable Name . to String ( ) ) ;
       r e sult.append (", InnerPatternList(");
       for (Pattern p : innerPatternList.getList()) {
          r e sult . append (p. to String ());
40 result.append("", ");}
       if (!innerPatternList.getList().isEmpty()) {
          result.\,delete(\,result.\,length\,() - 2,\,result.\,length\,());}
45 result.append("))";
       return result. to String ();
     }
     public void accept (Visitor visitor) {
50 visitor . visit \text{RecordPattern}(\text{this});
     }
   }
```
## E.3.41 RecordVariant.java

```
package translator. rslast:
   import translator.lib.*;
   import translator.rsllib.*;
5
   public class RecordVariant
       extends Variant {
     private Constructor constructor;
     private RSLList < ComponentKind > componentKindList ;
10
     public RecordVariant (Constructor constructor,
                           RSLList < ComponentKind >
                              componentKindList ) {
       this . constructor = constructor;
       this. componentKindList = componentKindList;
15 }
     public Constructor getConstructor() {
       return constructor;
     }
20
```

```
public void setConstructor (Constructor constructor) {
        this . constructor = constructor;
      }
25 public RSLList \langle ComponentKind \rangle getComponentKindList() {
        return this . componentKindList ;
      }
     public void setComponentKindList ( RSLList < ComponentKind >
         componentKindList ) {
30 this . component KindList = component KindList;
     }
     public String toString () {
        StringBuffer result = new StringBuffer("RecordVariant(");35 result . append ( constructor . to String ( ) );
        \texttt{result.append}(\text{''}, \text{''});{\tt result.append} ( {\tt "ComponentKindList" }) ;
        for (ComponentKind componentKind : componentKindList.getList
            () } {
          r e sult . append ( component Kind . to String ( ) ) ;
40 result.append("", ");}
        if (!componentKindList.getList().isEmpty()) {
          result. delete (result.length() - 2, result.length());
        }
45 result.append("");
        result.append("") ;
        return result. toString();
      }
50
     public void accept (Visitor visitor) {
        visitor. visit\text{RecordVariant}(\textbf{this});
      }
   }
```
### E.3.42 RSLAst.java

```
package translator. rslast;
   import translator.lib.*;
5 public clas s RSLAst extends RSLElement {
       private LibModule module ;
       public RSLAst( LibModule module ) {
           this p module = module;
10 }
```

```
public LibModule getLibModule () {
             return module ;
        }
15
        public void setLibModule ( LibModule module ) {
             this p module = module;
        }
20 public String to String () {
             return "RSLAST(\n\cdot^n + \text{module}.\text{toString}() + \text{"})";
        }
        public void accept(Visitor \ visitor) {
v_{\text{isitor}} visitor . visitRSLAst (this);
        }
   }
```
## E.3.43 RSLInfixOp.java

```
package translator. rslast;
  import translator.lib.*;
5 public clas s RSLInfixOp extends RSLOp {
       public static final RSLInfixOp RSLINFIX OP PLUS = new
          RSLInfixOp("+");
       public static final RSLInfixOp RSLINFIX OP EQUALS = new
          RSLInfixOp("="");public static final RSLInfixOp RSL INFIX OP STAR = new
          RSLInfixOp("*");
       public static final RSLInfixOp RSL INFIX OP HAT = newRSLInfixOp ("\hat{ }");
10
       private String text;
       private RSLInfixOp(Suring text) {
           this . text = text ;15 }
       public String getText () {
           return text;
       }
20
       public String toString () \{String result = "RSLInfixOp.";
           if (this == RSLINFIXOP_PLUS)result += "PLUS";25 else if (this == RSL_INFIXOP_EQUALS)
```

```
result += "EOUALS" :else if (this == RSL_INFIX_OP_STAR)
               result += "STAR";else if (this == RSLINFIXOP_HAT)r e s u l t + = "HAT" ;el se
               result += "UNKNOWN \t{OPERATOR} ;
           return result;
       }
35
       public void accept (Visitor visitor) {
           visitor. visitRSLInfixOp (this);
       }
   }
```
## E.3.44 RSLOp.java

package translator.rslast;

import translator. lib.\*;

<sup>5</sup> public abstract clas s RSLOp extends RSLElement {

public abstract String to String  $()$ ;

public abstract void accept (Visitor visitor);

<sup>10</sup> }

## E.3.45 RSLPrefixOp.java

```
package translator. rslast;
  import translator.lib.*;
5 public clas s RSLPrefixOp extends RSLOp {
       public static final RSLPrefixOp RSL_PREFIX_OP_HD = new
           RSLPrefixOp("hd");
       public static final RSLPrefixOp RSL PREFIX OP TL = new
           RSLPrefixOp("tl");private String text;
10
       private RSLPrefixOp(Suring text) {
           this \texttt{.text} = \texttt{text};
       }
15 public String getText () {
           return text;
       }
```

```
public String toString () {
20 String result = "RSL_PREFIX_OP.";
           if (this == RSL-PREFIXOP-HD)result += "HD";else if (this == RSL PREFIXOPTL)result += "TL";25 el se
               r e s u l t += "UNKNOWN_OPERATOR" ;
          return result;
      }
30 public void accept (Visitor visitor) {
           visitor. visitRSLPrefixOp (this);
       }
  }
```
#### E.3.46 SchemeDef.java

```
package translator. rslast;
   import translator. lib.*;
5 public clas s SchemeDef extends RSLElement {
       private ClassExpr classExpr;
       private Id id ;
       public SchemeDef(Id id, \text{ClassExpr} classExpr) {
\text{this} \cdot \text{id} = \text{id};
           this classExpr = classExpr;
       }
       public ClassExpr getClassExpr () {
15 return classExpr;
       }
       public void setClassExpr(ClassExpr classExpr) {
           this classExpr = classExpr;
20 }
       public Id getId() {
           return id ;
       }
25
       public void setId (Id id) {
           this id = id;}
30 public String to String () {
```

```
return "SchemeDef(\n" + id . toString () + ", " +
                  \text{classExpr} \cdot \text{toString}() + " )";
        }
35 public void accept (Visitor visitor) {
             visitor. visitSchemeDef(this);
        }
   }
```
### E.3.47 SchemeInstantiation.java

```
package translator. rslast;
   import translator.lib.*;
   import translator.rsllib.*;
5
   public class SchemeInstantiation extends ClassExpr implements
      Element {
       private Id id ;
       public Scheme Instantiation ( Id id ) {
10 this . id = id;
       }
       public Id getId() {
           return id;
15 }
       public void setId (Id id) {
           this id = id;}
20
       public String to String () \{StringBuffer result = new StringBuffer("
               Scheme Instantiation (\n\langle n" \rangle);
           result.append(id.toString());
           result.append("") ;
25 return result . to String ();
       }
       public void accept(Visitor \ visitor) {
            visitor. visitSchemeInstantiation (\textbf{this});
30 }
   }
```
#### E.3.48 ShortRecordDef.java

package translator. rslast;

```
import translator. lib.*:
   import translator.rsllib.*;
5
   public class ShortRecordDef extends TypeDef implements Element,
      TypeEvaluator {
       private Id id ;
       private RSLList<ComponentKind> componentKindString ;
10 public ShortRecordDef( Id id , RSLList<ComponentKind>
           componentKindString ) {
           this id = id;
           this . component KindString = component KindString;
       }
_{15} public Id getId() {
           return id ;
       }
       public void setId(Id id) {
20 this . id = id;
       }
       public RSLList<ComponentKind> getComponentKindString () {
           return this . componentKindString ;
25 }
       public void setVariantList (RSLList<ComponentKind>
          componentKindString ) {
           this . componentKindString = componentKindString ;
       }
30
       public String toString () \{StringBuffer result = new StringBuffer("ShortRecordDef(") ;
           result.append(id.toString());
           result.append("", "');35 r e s u lt . append ( "ComponentKindString ( " ) ;
           for (Component Kinds triangle) \{ : componentKindString .getList()) {
                result.append(c.toString());
                result.append("", "');}
40 if (! componentKindString . g e tList () . isEmpty () )
                result.\,delete(fresult.length() - 2, result.length());
           result.append("") ;
           result.append("") ;
           return result. to String();
45 }
       public void accept(Visitor \ visitor) {
```

```
visitor. visitShortRecordDef(<b>this</b>):
       }
50 }
   E.3.49 SingleTyping.java
   package translator. rslast;
   import translator. lib.*;
5 public clas s SingleTyping extends RSLElement {
       private Binding binding ;
       private TypeExpr typeExpr ;
10 public SingleTyping ( Binding binding , TypeExpr typeExpr) {
           this \Delta binding = binding;
           this . typeExpr = typeExpr;
       }
15
       public Binding getBinding () {
           return binding ;
       }
20 public void setBinding (Binding binding) {
           this \text{binding} = \text{binding};
       }
       public TypeExpr getTypeExpr() {
25 return typeExpr ;
       }
       public void setTypeExpr( TypeExpr typeExpr) {
           this . typeExpr = typeExpr;
30 }
       public String toString () {
           return " SingleTyping (" + binding . to String () + ", " +
               typeExpr.toString() + " )" ;35 }
       public void accept (Visitor visitor) {
           visitor. visitSingleTyping (this);
       }
40 }
   E.3.50 SortDef.java
```

```
package translator. rslast;
  import translator.lib.*;
5 public clas s SortDef extends TypeDef implements Element {
       private Id id ;
       public SortDef(Id id) {
           this id = id;10 }
       public Id getId() {
           return id ;
       }
15
       public void setId (Id id) {
           this id = id;}
20 public String to String () {
           return "SortDef(" + id.tofstring() + ")";
       }
       public void accept (Visitor visitor) {
25 visitor. visit Sort Def(this);
       }
   }
```
## E.3.51 StructuredExpr.java

```
package translator. rslast;
   import translator. lib.*;
5 public abstract clas s StructuredExpr extends ValueExpr
      implements Element {
       public abstract String toString ();
       public abstract void accept (Visitor visitor);
10 }
```
## E.3.52 TestDecl.java

```
package translator.rslast;
import translator. lib.*;
import translator.rsllib.*;
```
5

```
public class TestDecl extends Decl implements Element {
        private RSLList < TestDef > testDefList;
        public TestDecl(RSLList < TestDef > testDefList) {
\text{this} \cdot \text{testDefList} = \text{testDefList};
        }
        public RSLList<TestDef> getTestDefList() {
            return testDefList;
15 }
        public void setTestDefList(RSLList < TestDef) testDefList) {
             this . testDefList = testDefList;
        }
20
        public String toString () {
             StringBuffer result = new StringBuffer("TestDec1("));
             for (TestDef testDef : testDefList.getList()) {
                 result.append(testDef.toString() + " , " );\left.\begin{array}{ccc}\n25 & & \rightarrow & \rightarrow\n\end{array}\right\}if (!testDefList.getList() . isEmpty())result. delete (result.length() - 2, result.length());
             result.append("") :
            return result. to String();
30 }
        public void accept (Visitor visitor) {
             visitor. visit TestDecl (this);
        }
35 }
```
#### E.3.53 TestDef.java

```
package translator.rslast;
  import translator.lib.*;
  import translator.rsllib.*;
5
   public class TestDef extends RSLElement {
       private Id id ;
       private ValueExpr valueExpr ;
10 public TestDef( Id id , ValueExpr valueExpr) {
           this id = id;
           this valueExpr = valueExpr;
       }
_{15} public Id getId() {
           return id ;
```

```
}
       public void \text{setId} (Id id) {
20 this . id = id;
       }
       public ValueExpr getValueExpr() {
           return valueExpr ;
25 }
       public void setValueExpr ( ValueExpr valueExpr) {
           this valueExpr = valueExpr;
       }
30
       public String toString () {
           StringBuffer result = new StringBuffer("TestDef("));result.append(id.toString());
           r e sult.append (",");
35 result . append (valueExpr . to String () );
           result.append("") ;
           return result.toString();
       }
40 public void accept (Visitor visitor) {
            visitor. visit TestDef(<b>this</b>);
       }
   }
```
# E.3.54 TypeDecl.java

```
package translator.rslast;
  import translator.lib.*;
  import translator.rsllib.*;
5
   public class TypeDecl extends Decl implements Element {
       private RSLList<TypeDef> typeDefList;
       public TypeDecl(RSLList<TypeDef> typeDefList) {
10 this . typeDefList = typeDefList;
       }
       public RSLList<TypeDef> getTypeDefList () {
           return typeDefList;
15 }
       public void setTypeDefList(RSLList<TypeDef> typeDefList) {
           this . typeDefList = typeDefList;
       }
```

```
public String to String () \{StringBuffer result = new StringBuffer("TypeDecl(");
            for (TypeDef type Def : typeDefList.getList()) {
                 result.append(typeDef.toString() + " , " );
\begin{array}{c} 25 \end{array} }
            if (!typeDefList.getList() . isEmpty())result.\,delete(\,result.\,length\,() - 2,\,result.\,length\,());
            result.append("") ;
            return result.toString();
30 }
       public void accept(Visitor \ visitor) {
            visitor. visitTypeDecl(this);
        }
35 }
   E.3.55 TypeDef.java
   package translator. rslast;
```

```
import translator. lib.*;
5 public abstract clas s TypeDef extends RSLElement implements
      Element ,
      TypeEvaluator {
```

```
public abstract String to String ();
public abstract void accept (Visitor visitor);
```

```
10 }
```
}

## E.3.56 TypeExpr.java

package translator.rslast;

import translator.lib.\*;

<sup>5</sup> public abstract clas s TypeExpr extends RSLElement implements TypeEvaluator {

```
public abstract String to String ();
public abstract void accept (Visitor visitor);
```
## E.3.57 TypeLiteral.java

package translator. rslast;

import translator.lib.\*;

20

```
5 public class TypeLiteral extends TypeExpr implements Element {
       public static final TypeLiteral RSLUNIT = new TypeLiteral("Unit");
       public static final TypeLiteral RSLBOOL = new TypeLiteral("
          Bool" ) ;
       public static final TypeLiteral RSLINT = new TypeLiteral("
          Int" ) ;
       public static final TypeLiteral RSLNAT = new TypeLiteral("
          Nat" ) ;
10 public static final TypeLiteral RSLREAL = new TypeLiteral ("
          Real" ) ;
       public static final TypeLiteral RSLTEXT = new TypeLiteral("
          Text");
       public static final TypeLiteral RSLCHAR = new TypeLiteral ("
          Char");
       private String text;
15
       private Type Literal(Suring text) {
           this . text = text ;}
20 public String getText () {
           return text;
       }
       public String toString () {
25 String result = "Type Literal.";
           if (this == RSLUNIT)result += "RSLUNIT" ;else if (this == RSLBOOL)
               result += "RSLBOOL";_{30} else if (this == RSLINT)
               result += "RSLINT" ;else if (this == RSLNAT)
               result += "RSLNAT";
           else if (\text{this} == \text{RSLREAL})result += "RSLREAL";else if (this == RSLTEXT)
               result += "RSLTEXT" ;else if (this == RSLCHAR)
               result += "RSLCHAR" ;40 return result;
       }
       public void accept (Visitor visitor) {
           visitor. visit Type Literal(this);45 }
```
## E.3.58 TypeName.java

```
package translator. rslast;
   import translator.lib.*;
5 public class TypeName extends TypeExpr {
       private Id id ;
       public TypeName ( Id id ) {
           this id = id;
10 }
       public Id getId() {
           return id ;
       }
15
       public void setId(Id id) {
           this id = id;}
20 public String to String () {
           return "TypeName(" + id. toString () + "")";
       }
       public void accept (Visitor visitor) {
25 visitor . visitTypeName(this);
       }
   }
```
#### E.3.59 ValueDecl.java

```
package translator.rslast;
  import translator.lib.*;
  import translator.rsllib.*;
5
  public class ValueDecl extends Decl implements Element {
      private RSLList<ValueDef> valueDefList;
      public ValueDecl(RSLList<ValueDef> valueDefList) {
10 this valueDefList = valueDefList;}
      public RSLList<ValueDef> getValueDefList() {
          return valueDefList;
15 }
```
}

```
public void setValueDefList(RSLList\langle ValueDef \rangle valueDefList){
            this valueDefList = valueDefList:
       }
20
       public String toString () \{StringBuffer result = new StringBuffer("ValueDecl(\n");
            for (ValueDef valueDef : valueDefList.getList()) {
                r e sult . append ( valueDef . to String ( ) ) ;
result.append(", \ \n\langle n" \rangle);}
            if (! valueDefList.getList() . isEmpty())result. delete (result. length () – 3, result. length ());
            result.append("");
30 return result toString ();
       }
       public void accept(Visitor \ visitor) {
            visitor. visitValueDecl(this);
35 }
   }
```
## E.3.60 ValueDef.java

package translator. rslast; import translator.lib.\*; 5 public abstract class ValueDef extends RSLElement { public abstract String toString (); public abstract void accept (Visitor visitor); }

## E.3.61 ValueExpr.java

```
package translator. rslast;
  import translator. lib.*;
5 public abstract class ValueExpr extends RSLElement {
      public abstract String to String ();
      public abstract void accept (Visitor visitor);
```
<sup>10</sup> }

### E.3.62 ValueInfixExpr.java

```
package translator. rslast;
   import translator. lib.*;
5 public class ValueInfixExpr extends InfixExpr implements Element
       \left\{ \right.private ValueExpr left;
       private RSLInfixOp op:
       private ValueExpr right;
10 public ValueInfixExpr (ValueExpr left, RSLInfixOp op,
           ValueExpr right) {
            this let = left ;this . op = op;this \text{right} = \text{right};
       }
15
       public ValueExpr getLeft () {
           return left;
       }
20 public void setLeft (ValueExpr left) {
            this let = left;
       }
       public RSLInfixOp getOp () {
25 return op ;
       }
       public void setOp(RSLInfixOp op) {
            this . op = op;
30 }
       public ValueExpr getRight () {
           return right;
       }
35
       public void setRight (ValueExpr right) {
            this \text{. right} = \text{right};
       }
40 public String to String () {
            StringBuffer result = new StringBuffer("ValueInfixExpr")) ;
            result.append(left.toString() + " , " );result.append(op.toString() + " , " );
            result.append(right.toString());
```
```
45 result.append("");
          return result. to String ();
      }
      public void accept(Visitor \ visitor) {
50 visitor. visitValueInfixExpr(this);
      }
  }
```
## E.3.63 ValueLiteral.java

package translator. rslast;

import translator.lib.\*;

5 public abstract class ValueLiteral extends ValueExpr {

public abstract String to String  $()$ ;

public abstract void accept (Visitor visitor);

<sup>10</sup> }

## E.3.64 ValueLiteralBool.java

```
package translator. rslast;
  import translator.lib.*;
5 public class ValueLiteralBool extends ValueLiteral {
       private String s;
       public ValueLiteralBool(String s) {
           this s = s;
10 }
       public String getText () {
           return s;
       }
15
       public String toString () {
           return "ValueLiteralBool(" + s + ")";
       }
20 public void accept (Visitor visitor) {
           visitor. visit ValueLiteralBool(this);
       }
  }
```
### E.3.65 ValueLiteralChar.java

```
package translator. rslast;
  import translator.lib.*;
5 public class ValueLiteralChar extends ValueLiteral implements
      Element {
       private String s;
       public ValueLiteralChar(String s) {
           this s = s;
10 }
       public String getText () {
           return s;
       }
15
       public String toString () {
           return "ValueLiteralChar(" + s + ")";
       }
20 public void accept (Visitor visitor) {
           visitor. visit ValueLiteral Char(\text{this});
       }
   }
  E.3.66 ValueLiteralInteger.java
  package translator. rslast;
  import translator.lib.*;
5 public class ValueLiteralInteger extends ValueLiteral implements
       Element {
       private String s;
       public ValueLiteralInteger (String s) {
           this s = s;
10 }
       public String getText () {
```

```
15
```
}

}

return s;

public String to String  $() \{$ 

return "ValueLiteralInteger  $(" + s + ")"$ ;

```
20 public void accept (Visitor visitor) {
             visit or . visit V alue Literal Integer (\textbf{this});
        }
   }
```
## E.3.67 ValueLiteralPattern.java

```
package translator. rslast;
   import translator. lib.*;
5 public class ValueLiteralPattern extends RSLElement implements
      Pattern , Element {
       private ValueLiteral valueLiteral;
       public ValueLiteralPattern (ValueLiteral valueLiteral) {
           this value Literal = value Literal;
10 }
       public ValueLiteral getValueLiteral() {
           return valueLiteral;
       }
15
       public void setValueLiteral (ValueLiteral valueLiteral) {
           this value Literal = value Literal;
       }
20 public String to String () {
           return " ValueLiteralPattern (" + valueLiteral + ")";
       }
       public void accept(Visitor \ visitor) {
v_{\text{isitor}} v isitor . v isitVa lue Literal Pattern (this);
       }
   }
```
## E.3.68 ValueLiteralReal.java

```
package translator. rslast;
  import translator.lib.*;
5 public class ValueLiteralReal extends ValueLiteral {
       private String s;
       public ValueLiteralReal(String s) {
           this s = s;
10 }
```

```
public String getText () {
            return s;
       }
15
       public String to String () \{return "ValueLiteralReal(" + s + ")";
       }
20 public void accept (Visitor visitor) {
            v isitor. v isit V alue Literal Real (this);
       }
   }
```
### E.3.69 ValueLiteralText.java

```
package translator. rslast;
   import translator.lib.*;
5 public class ValueLiteralText extends ValueLiteral implements
      Element {
       private String s;
       public ValueLiteralText (String s) {
           this s = s;
10 }
       public String getText () {
           return s ;
       }
15
       public String to String () \{return "ValueLiteralText(" + s + ")";
       }
20 public void accept (Visitor visitor) {
           visitor. visit ValueLiteral Text (\textbf{this});
       }
   }
   E.3.70 ValueOrVariableName.java
   package translator.rslast;
```
import translator.lib.\*; 5 public class ValueOrVariableName extends ValueExpr { private Id id ;

```
public ValueOrVariableName ( Id id ) {
            this id = id;
10 }
       public Id getId() {
            return id ;
        }
15
       public void setId (Id id) {
            \textbf{this} \cdot \text{id} = \text{id};
        }
20 public String to String () {
            return "ValueOrVariableName(" + id. toString () + " )";
       }
       public void accept (Visitor visitor) {
25 visitor . visitValueOrVariableName(this);
        }
   }
```
## E.3.71 ValuePrefixExpr.java

```
package translator. rslast;
   import translator.lib.*;
5 public class ValuePrefixExpr extends PrefixExpr implements
      Element {
       private RSLPrefixOp op ;
       private ValueExpr valueExpr ;
       public ValuePrefixExpr( RSLPrefixOp op , ValueExpr valueExpr)
            {
10 \text{this} \cdot \text{op} = \text{op};
           this valueExpr = valueExpr;
       }
       public RSLPrefixOp getOp () {
15 return op;
       }
       public void setOp (RSLPrefixOp op) {
           this . op = op;
20 }
       public ValueExpr getValueExpr() {
           return valueExpr ;
       }
```

```
25
       public void setValueExpr ( ValueExpr valueExpr) {
           this valueExpr = valueExpr;
       }
30 public String to String () {
           StringBuffer result = new StringBuffer("ValuePrefixExpr(
              " ) ;
           result.append(op.toString() + " , " );r e sult . append (valueExpr . to String ());
           result.append("") ;
35 return result . to String ();
       }
       public void accept (Visitor visitor) {
40 visitor. visitValuePrefixExpr(this);
       }
   }
```
## E.3.72 Variant.java

package translator.rslast; import translator.lib.\*;

```
5 public abstract class Variant extends RSLElement {
      public abstract String to String ();
```

```
public abstract void accept (Visitor visitor);
```
## E.3.73 VariantDef.java

```
package translator.rslast;
   import translator.lib.*;
   import translator.rsllib.*;
5
   public class VariantDef extends TypeDef implements Element {
       private Id id ;
       private RSLList<Variant> variantList;
10 public VariantDef (Id id, RSLList <variant > variantList) {
           this \text{id} = \text{id}:
           this . variant List = variant List;
       }
15 public Id getId() {
```
}

```
return id ;
       }
       public void \text{setId} (Id id) {
20 this id = id;
       }
       public RSLList<Variant > getVariantList() {
           return this . variantList;
25 }
       public void setVariableList(RSLList\lt{Variant} > variantList) {
           this . variant List = variant List;
       }
30
       public String toString () {
           StringBuffer result = new StringBuffer("VariantDef(");
           result.append(id.toString());
           result.append("", "');35 result . append ("VariantList(");
           for (Variant v : variantList.getList()) {
               result.append(v.toString());
               result.append("", " ;
           }
40 if (!variantList.getList ().isEmpty ())
               result. delete (result.length() - 2, result.length());
           result.append("") ;
           result.append("") ;
           return result.toString();
45 }
       public void accept(Visitor \ visitor) {
           visitor. visit VariantDef (this);
       }
50 }
```
### E.3.74 WildcardPattern.java

```
package translator. rslast;
  import translator.lib.*;
5 public clas s WildcardPattern extends RSLElement implements
      Pattern , Element {
       public WildcardPattern () { }
       public String to String () \{10 return "WildcardPattern ()";
```

```
}
        public void accept(Visitor \ visitor) {
             visitor. visit Wildcard Pattern (\textbf{this});
15 }
   }
```
# E.4 translator.javaast

## E.4.1 ArrayCreation.java

```
package translator.javaast;
   import translator.lib.*;
   import translator.rsllib.*;
5
   public class ArrayCreation
       extends Expression
       implements JavaElement {
10 private JavaType type ;
     private Expression optionalExpression;
     private RSLList \langle Expression \rangle optional Expression List;
     public ArrayCreation(JavaType type, Expression
        optionalExpression,
\text{RSLList} < \text{Expression} >optionalExpressionList) {
       this type = type;
       this . optional Expression = optional Expression;
       this. optionalExpressionList = optionalExpressionList;
     }
20
     public JavaType getType () {
       return type ;
     }
25 public void setType ( JavaType type ) {
       this type = type;
       ;
     }
30 public Expression getExpression () {
       return optionalExpression;
     }
     public void setExpression (Expression optionalExpression) {
35 this . optional Expression = optional Expression;
```

```
}
     public RSLList \langle Expression \rangle getExpressionList () {
       return optionalExpressionList;
40 \frac{1}{20}public void setExpression (RSLList \langle Expression \rangleoptionalExpressionList) {
       this. optionalExpressionList = optionalExpressionList;
     }
45
     public String to String () \{StringBuffer result = new StringBuffer("ArrayCreating") +
           type. to String () +", ");
       if (optionalExpression != null) {
50 result . append ( optional Expression . to String ( ) );
       }
       else {
          result.append("noExpression()");
       }
55 result . append (","");
       if ( optional Expression List != null) {
         result.append("ExpressionList");
         for (Expression expression : optionalExpressionList.
             getList()) {
            result.append(expression.toString());
60 result.append("", ");}
          if (! optionalExpressionList.getList().isEmpty()) {
            result. delete (result.length() - 2, result.length());
         }
65 result.append("");
       }
       else {
          r e sult . append ("NoExpressionList ()");
       }
\text{result.append}("") ;
       return result. to String();
     }
     public void accept ( Java Visitor visitor ) {
\tau<sup>5</sup> visitor . visitArrayCreation (this);
     }
   }
```
## E.4.2 ArrayType.java

package translator.javaast;

```
import translator.lib.*;
5 public clas s ArrayType extends JavaType implements JavaElement {
       private JavaType type ;
       public ArrayType ( JavaType type ) {
            this type = type;10 }
       public JavaType getType () {
           return type ;
       }
15
       public void setType ( JavaType type ) {
            this . type = type ;
       }
20 public String to String () {
            return "ArrayType(" + type.toString() + ")";
       }
       public void \text{accept}( \text{Java} \text{Visitor} \text{ visitor}) {
v isitor . visitArrayType(this);
       }
   }
   E.4.3 AssignmentExpression.java
```

```
package translator.javaast;
  import translator.lib.*;
5 public class AssignmentExpression
       extends Expression
       implements JavaElement {
     private Expression leftHandSide;
     private AssignmentOperator op ;
10 private Expression rightHandSide;
     public AssignmentExpression(Expression leftHandSide,
        AssignmentOperator op ,
                                  Expression rightHandSide) {
       this. leftHandSide = leftHandSide;
15 this . op = op :
       this . rightHandSide = rightHandSide;
     }
     public Expression getLeftHandSide() {
```

```
_{20} return leftHandSide:
     }
     public void setLeftHandSide (Expression leftHandSide) {
       this. leftHandSide = leftHandSide;
25 }
     public AssignmentOperator getOp () {
       return op ;
     }
30
     public void setOp ( AssignmentOperator op ) {
       this . op = op;
     }
35 public Expression getRightHandSide() {
       return rightHandSide ;
     }
     public void setRightHandSide (Expression rightHandSide) {
40 this rightHandSide = rightHandSide;
     }
     public String toString () {
       String result = "AssignmentExpression(" +
^{45} ( leftHandSide != null ? leftHandSide . toString () : "
              UNEXPECTED NULL" ) +
           ", ", ;r e sult += (op != null ? op . to String () : "UNEXPECTED NULL"
           + ", ";
       r e s u l t +=(rightHandSide != null ? rightHandSide.toString() : "UNEXPECTED NULL" \rangle +
50 " )";
       return result;
     }
55 public void accept ( Java Visitor visitor ) {
       visitor. visitAssignmentExpression(this);
     }
   }
```
## E.4.4 AssignmentOperator.java

```
package translator.javaast;
import translator.lib.*;
```

```
5 public clas s AssignmentOperator implements JavaElement {
       public static final AssignmentOperator
           JAVA ASSIGNMENT OP EQUAL =
           new AssignmentOperator("="");
       private String text;
10
       private \text{AssignmentOperator}(\text{String text}) {
           this . text = text;}
15 public String getText () {
           return text;
       }
       public String toString () \{20 String result = "AssignmentOperator.";
            if (this == JAVA\_ASSIGNMENTOP EQUAL)r e s u l t += "JAVA_ASSIGNMENT_OP_EQUAL" ;
           }
           return result;
25 }
       public void accept ( Java Visitor visitor ) {
            visitor. visit\LambdassignmentOperator(this);
       }
30 }
```
#### E.4.5 Block.java

```
package translator.javaast;
   import translator.lib.*;
   import translator.rsllib.*;
5
   public class Block implements JavaElement {
       private RSLList<Statement> statementList;
10 public Block (RSLList < Statement > statement List) {
            this \text{.statementList} = \text{statementList};}
       public RSLList \text{Statement} > \text{getStatementList}() {
15 return statementList;
       }
       public void setStatementList (RSLList<Statement>
           statementList) {
```

```
this \text{.statementList} = \text{statementList}:
20 }
        public String to String () \{StringBuffer result = new StringBuffer();
            r e s u lt . append ("Block (");
25 result . append ("\nStatementList (");
            for (Statement s : statementList.getList()) {
                 result.append(s.toString());
                 result.append(" \, \, \n\langle n" \rangle);}
30 if (!statementList.getList ().isEmpty())
                 result. delete (result.length() - 2, result.length());
            result.append("))\n\rangle^n ;
            return result. to String ();
        }
35
        public void accept( JavaVisitor visitor) {
            visitor. visit Block(this);}
   }
```
## E.4.6 BooleanLiteral.java

```
package translator.javaast;
   import translator.lib.*;
5 public class BooleanLiteral extends Expression implements
      JavaElement {
       private String text;
       public BooleanLiteral (String text) {
           this . text = text;10 }
       public String getText () {
           return text;
       }
15
       public void setText (String text) {
           this . text = text;
       }
20 public String to String () {
           return "BooleanLiteral(" + text + ")";
       }
       public void accept ( Java Visitor visitor ) {
```
 $v_{\text{isitor}}$ ,  $v_{\text{isitBoolean}}$   $\text{Lateral}$  (this): } }

## E.4.7 CastExpression.java

```
package translator.javaast;
   import translator. lib.*;
5 public class CastExpression extends Expression implements
      JavaElement {
       private Expression expression;
       private JavaType type ;
       public CastExpression (JavaType type, Expression expression)
            {
10 this type = type;
           this expression = expression;}
       public JavaType getType () {
15 return type;
       }
       public void setType ( JavaType type ) {
           this type = type;
20 }
       public Expression getExpression () \{return expression;
25 }
       public void setExpression (Expression expressionm) {
           this expression = expression;}
30
       public String toString () {
           return " CastExpression (" + type.toString () + ", " +
               expression . to String ( ) + " )";
       }
35
       public void accept ( Java Visitor visitor ) {
           visitor. visit \text{CastExpression}(\text{this});}
   }
```
## E.4.8 CharLiteral.java

```
package translator.javaast;
   import translator.lib.*;
5 public class CharLiteral extends Expression implements
      JavaElement {
       private String text;
       public Char Literal(Suring text) {
            this . text = text;
10 }
       public String getText () {
           return text;
       }
15
       public void setText (String text) {
           this \texttt{.text} = \texttt{text} ;
       }
20 public String to String () {
           return " CharLiteral(" + text + ")";
       }
       public void accept( JavaVisitor visitor) {
25 visitor. visit CharLiteral (this);
       }
   }
```
#### E.4.9 ClassDeclaration.java

```
package translator.javaast;
   import translator.lib.*;
   import translator.rsllib.*;
5
   public class ClassDeclaration
       extends TypeDeclaration
       implements JavaElement {
     private RSLList \langle Modifier \rangle modifierList;
10 private SimpleName name ;
     private SimpleName optionalExtend ;
     private RSLList < SimpleName > implementList ;
     private RSLList \langle ConstructorDeclaration \rangleconstructorDeclarationList;
     private RSLList \langle MethodDeclaration \rangle methodDeclarationList;
15 private RSLList \langle FieldDeclaration \rangle fieldDeclarationList;
```

```
private RSLList \langle ClassDeclaration \rangle classDeclarationList;
     public \text{ClassDeclaration}(\text{RSLList} < \text{Modifier} > \text{modifierList},
         SimpleName name ,
                              SimpleName optionalExtend ,
20 RSLList < SimpleName > implementList ,
                               \text{RSLList} < \text{ConstructorDeclaration} >constructorDeclarationList,
                               RSLList < MethodDeclaration >
                                  methodDeclarationList ,
                               RSLList < FieldDeclarationfield Declaration List.
25 RSLList < ClassDeclaration >
                                  classDeclarationList) {
       this . modifierList = modifierList;
       this \cdot name = name;this . optionalExtend = optionalExtend;
       this . implementList = implementList;
30 this . constructor Declaration List = constructor Declaration List
           ;
       this. methodDeclarationList = methodDeclarationList;
       this. field DeclarationList = field DeclarationList;this. classDeclarationList = classDeclarationList:
     }
35
     public RSLList \langle Modifier \rangle getModifierList() {
       return modifierList;
     }
40 public void set Modifier List (RSLList < Modifier > modifier List)
          {
       this . modifierList = modifierList;
     }
     public SimpleName getSimpleName () {
45 return name ;
     }
     public void setSimpleName( SimpleName name) {
       this . name = name;
50 }
     public SimpleName getOptionalExtend () {
       return optionalExtend ;
     }
55
     public RSLList < SimpleName > getImplementList () {
       return implementList ;
     }
```

```
60 public void setImplementList(RSLList < SimpleName >
         implementList ) {
       this . implementList = implementList;
     }
     public RSLList \langle Constructor Declaration \ranglegetConstructorDe characterizationList() {
65 return constructorDeclarationList;
     }
     public void set Constructor Declaration List (RSLList \langleConstant >constructorDeclarationList
                                                       ) {
70 this . constructor Declaration List = constructor Declaration List
           ;
     }
     public RSLList \langle MethodDeclaration \rangle getMethodDeclarationList
         () \left\{ \right\}return methodDeclarationList;
75 }
     public void setMethodDeclarationList (RSLList \langleMethodDeclaration >
                                              methodDeclarationList) {
       this . method Declaration List = method Declaration List;
80 }
     public RSLList \langle FieldDeclaration \rangle getFieldDeclarationList()
          {
       return field Declaration List;
     }
85
     public void setFieldDeclarationList (RSLList < FieldDeclaration
         >
                                             field Declaration } {
       this. field DeclarationList = field DeclarationList;}
90
     public RSLList \langle ClassDeclaration \rangle getClassDeclarationList()
          {
       return classDeclarationList;
     }
95 public void set Class Declaration List (RSLList < Class Declaration
         >
                                             classDeclarationList) {
```

```
this. classDeclarationList = classDeclarationList:
      }
_{100} public String toString () {
        StringBuffer result = new StringBuffer();
        r e sult . append ("TypeDeclaration (");
        r e sult . append ("ModifierList (");
        for (Modifier m : \text{modifierList.getList()}) {
_{105} result . append (m. to String ());
          result.append("", "');}
        if (l \text{ modifierList.getList}() \text{ .isEmpty}() )result. delete (result.length() - 2, result.length());
110 }
        result.append("), ";
        result.append(name.toString());
        result.append(" \, \, \cdot \, \cdot \, n");
        result.append ("MethodDeclarationList (");
115 for (MethodDeclaration md : methodDeclarationList.getList())
             {
          result.append(md.toString());
          result.append("", "');}
        if ( ! \text{ methodDeclarationList.getList}() . \text{isEmpty}()) {
120 result.delete (result.length () -2, result.length ());
        }
        result.append("), \n' ;
        r e sult. append ("FieldDeclarationList(");
        for (FieldDeclaration fd : fieldDeclarationList.getList()) {
result.append(fd.toString());
          result.append("", "');}
        if (!field Declaration List .get List (). is Empty() } {
          result. delete (result. length () - 2, result. length ());
130 }
        result.append(")\n' ;
        result.append("ClassDe characterizationList",for (ClassDeclaration cd : classDeclarationList.getList()) {
          result.append(cd.toString());
135 result . append ("", ");}
        if (!classDeclarationList.getList().isEmpty()) {
          result. delete (result.length() - 2, result.length());
        }
140 \text{result.append}(")\n\langle n" \rangle;
        result.append("") ;
        return result. toString();
      }
```

```
145
       public void accept ( Java Visitor visitor ) {
          visitor. visit Class Declaration (\textbf{this});
       }
    }
```
#### E.4.10 ClassInstanceCreation.java

```
package translator. javaast;
   import translator.lib.*;
   import translator.rsllib.*;
5
   public class ClassInstanceCreation
       extends Expression
       implements JavaElement {
     private Expression expression;
10 private ReferenceType type ;
     private RSLList \langle Expression \rangle argumentList;
     public ClassInstanceCreation (Expression expression,
        ReferenceType type ,
                                    RSLList < ExpressionargumentList) {
15 this . expression = expression;
       this type = type;
       this . argumentList = argumentList;
     }
20 public Expression getExpression () {
       return expression;
     }
     public void setExpression (Expression expression) {
25 this . expression = expression;
     }
     public RSLList \langle Expression \rangle getArgumentList () {
       return argumentList ;
30 }
     public void setArgumentList(\text{RSLL}ist < Expression >
         argumentList) {
       this . argument List = argument List;
     }
35
     public ReferenceType getType () {
       return type ;
     }
```

```
40 public void setType ( ReferenceType type ) {
        this type = type;
     }
     public String toString () {
45 StringBuffer result = new StringBuffer();
        r e sult . append ("ClassInstanceCreation (");
        if (expression != null) {
          r e sult . append ( expression . to String ( ) ) ;
        }
50 el se {
          result.append("noExpression()");
        }
        result.append("", ");result.append(type.toString());
55 \qquad \qquad \text{result.append("}, \ \text{ExpressionList(")};
        for (Expression e : argumentList.getList()) {
          result.append(e.toString());
          result.append("", ");}
60 result.append("")";
        result.append("")":
       return result. to String();
     }
65 public void accept ( Java Visitor visitor ) {
        visitor. visit ClassInstance Creation (\text{this});
     }
   }
```
## E.4.11 CompilationUnit.java

```
package translator.javaast;
   import translator.lib.*;
   import translator.rsllib.*;
5
   public class CompilationUnit
       implements JavaElement {
     private OptionalPackageDeclaration optionalPackageDeclaration;
10 private RSLList \langle ImportDeclaration \rangle importDeclarationList;
     private RSLList \langle TypeDeclaration \rangle typeDeclarationList;
     public CompilationUnit(OptionalPackageDeclaration
         optionalPackage Declaration,RSLList < ImportDe characterization >importDeclarationList,
```

```
15 RSLList < TypeDeclaration >
                                 type DeclarationList) {
       this . optionalPackageDeclaration = optionalPackageDeclaration
           ;
       this . importDeclarationList = importDeclarationList;
       this . typeDeclarationList = typeDeclarationList;
     }
20
     public OptionalPackageDeclaration
         getOptionalPackageDeclaration() {
       return optionalPackageDeclaration;
     }
25 public void setOptionalPackageDeclaration (
         OptionalPackageDe claration
                                                 optionalPackageDeclaration
                                                     ) {
       this. optionalPackageDeclaration = optionalPackageDeclaration
           ;
     }
30 public RSLList \langle ImportDeclaration \rangle getImportDeclarationList
         ()return importDeclarationList;
     }
     public RSLList \langle TypeDeclaration \rangle getTypeDeclarationList () {
35 return typeDeclarationList;
     }
     public void setTypeDeclarationList(RSLList < TypeDeclaration >
                                          type DeclarationList) {
40 this . typeDeclarationList = typeDeclarationList;
     }
     public void setImportDeclarationList (RSLList <
         ImportDe characterizationimportDeclarationList) {
\text{this } \text{.} \text{import DeclarationList} = \text{import DeclarationList};}
     public String to String () \{StringBuffer result = new StringBuffer("CompilationUnit",_{50} if (optionalPackageDeclaration != null) {
         result.append(optionalPackageDe characterization.toString());
       }
       else {
         r e sult . append ("NoPackageDeclaration ()");
55 }
```

```
result.append(" \ \lnImportDeclarationList (");for (ImportDeclaration id : importDeclarationList.getList())
            {
          result.append(id.toString());
          result.append("", ");60 }
       if (!importDeclarationList.getList().isEmpty()) {
          result. delete (result. length () - 2, result. length ());
       }
       result.append("") ;
65 result . append \langle ", \nTypeDeclarationList(");
       for (TypeDeclaration td : typeDeclarationList . getList()) {
          result.append(td.toString());
          result.append("", ");}
70 if (!typeDe characterizationList.getList().isEmpty()) {
          result.\,delete(\,result.\,length\,() - 2,\,result.\,length\,());}
       result.append(")\n' ;
r_{5} result . append (") \n");
       return result. toString();
     }
     public void accept ( Java Visitor visitor ) {
80 visitor. visit Compilation Unit (\text{this});
     }
   }
   E.4.12 ConstructorDeclaration.java
```

```
package translator.javaast;
   import translator.lib.*;
   import translator.rsllib.*;
5
   public class ConstructorDeclaration
       implements JavaElement {
     private RSLList \langle Modifier \rangle modifierList;
     private SimpleName name ;
10 private RSLList \langle SingleVariableDeclaration \rangle argumentList;
     private Block block ;
     public Constructor Declaration (RSLList \langle Modifier \ranglemodifierList,
                                     SimpleName name ,
15 $\rm \,RSLList$ $\rm \,<SingleVariable Declaration >argumentList , Block block ) {
```

```
this . modifierList = modifierList :
       this . name = name:
       this . argument List = argument List;
20 this block = block;
     }
     public RSLList \langle Modifier \rangle getModifierList() {
       return modifierList;
25 }
     public void set Modifier List (RSLList < Modifier > modifier List)
          {
       this . modifierList = modifierList;
     }
30
     public SimpleName getSimpleName () {
       return name ;
     }
35 public void setSimpleName ( SimpleName simpleName ) {
       this \cdot name = name;}
     public RSLList \langle SingleVariableDeclaration \rangle getArgumentList()
          {
40 return argumentList ;
     }
     public void setArgumentList( RSLList <
         SingleVariable Declaration >argumentList) {
45 this . argument List = argumentList;
     }
     public Block getBlock () {
       return block ;
50 }
     public void setBlock (Block block) {
       this blockmath>block = block;
     }
55
     public String toString () {
       StringBuffer result = new StringBuffer();
       result.append("\nMethodDeclaration (");r e sult . append ("ModifierList (");
60 for (Modifier m : modifierList.getList()) {
          result.append(m.toString());
          result.append("", ");
```

```
}
        if (! modifierList . getList (). is Empty ()) {
\begin{array}{lll} 65 \quad \text{result.} \text{delete} (\text{result.} \text{length}() & -2, \text{result.} \text{length}()); \end{array}}
         result.append(")\n' ;
         result.append("", "");result.append(name.toString());
70 result . append (", ArgumentList(");
         for (SingleVariable Declaration svd : argumentList.getList()){
           result.append(svd.toString());
           result.append("", " ;
         }
\mathbf{r} if (!argumentList.getList().isEmpty()) {
           result.\,delete(\,result.\,length\,() - 2,\,result.\,length\,());}
         result.append("), \n\langle n" ;
         if (block != null) {
\text{result.append}(\text{block.toString}(\cdot));}
        el se {
           result.append("noBlock()");
         }
s_5 result . append (\degree) \n\backslash n" );
        return result. to String ();
      }
90 public void accept (JavaVisitor visitor) {
         visit or . visit Constructor Declaration (\text{this});
      }
   }
```
## E.4.13 DoubleLiteral.java

```
package translator.javaast;
  import translator.lib.*;
5 public class DoubleLiteral extends Expression implements
      JavaElement {
       private String text;
       public DoubleLiteral(String text) {
           this . text = text;10 }
       public String getText () {
           return text;
```

```
}
15
       public void setText(String text) {
            this . text = text;
       }
20 public String to String () \{return "DoubleLiteral(" + text + ")";
       }
       public void accept ( Java Visitor visitor ) {
v_{\text{isitor}} v isit D ou b le Literal (this);
       }
   }
```
## E.4.14 Expression.java

package translator.javaast;

import translator.lib.\*;

```
5 public abstract class Expression implements JavaElement {
```
public abstract String to String  $()$ ;

public abstract void accept ( Java Visitor visitor);

<sup>10</sup> }

# E.4.15 ExpressionStatement.java

```
package translator.javaast;
  import translator.lib.*;
5 public class ExpressionStatement extends Statement implements
      JavaElement {
       private Expression expression;
       public ExpressionStatement (Expression expression) {
           this expression = expression;10 }
       public Expression getExpression () {
           return expression;
       }
15
       public void setExpression (Expression expression) {
           this expression = expression;}
```

```
20 public String to String () \{return "ExpressionStatement(" + expression.toString() +
              ")":
       }
       public void accept ( Java Visitor visitor ) {
25 visitor . visitExpressionStatement (this);}
   }
   E.4.16 FieldAccessExpression.java
   package translator.javaast;
   import translator.lib.*;
5 public class FieldAccessExpression
       extends Expression
       implements JavaElement {
     private Expression expression;
     private SimpleName simpleName ;
10
     public FieldAccessExpression (Expression expression, SimpleName
         simpleName ) {
       this expression = expression;this \text{.simpleName} = \text{simpleName};}
15
     public Expression getExpression () {
       return expression;
     }
20 public void setExpression (Expression expressionm) {
       this expression = expression;}
     public SimpleName getSimpleName () {
25 return simpleName ;
     }
     public void setSimpleName( SimpleName simpleName ) {
       this . simpleName = simpleName ;
30 }
     public String toString () \{return "FieldAccessExpression(" + expression != null ?
          expression . to String() :"noExpression()" + ", " + simpleName.toString () + ")";
```

```
35 }
     public void accept(JavaVisitor visitor) {
       visitor. visitFieldAccessExpression(this);
     }
40 }
```
## E.4.17 FieldDeclaration.java

```
package translator. javaast:
   import translator.lib.*;
   import translator.rsllib.*;
5
   public class FieldDeclaration
       implements JavaElement {
     private RSLList \langle Modifier \rangle modifier List;
     private JavaType type ;
10 private VariableDeclarationFragment
         variableDeclarationFragment;
     public FieldDeclaration (RSLList < Modifier > modifierList,
        JavaType type ,
                               VariableDeclarationFragment
                               variableDeclarationFragment) {
15 this . modifier List = modifier List;
       this type = type;this . variable Declaration Fragment =variableDeclarationFragment:
     }
20 public RSLList \langle Modifier \rangle getModifierList() {
       return modifierList;
     }
     public void set Modifier List (RSLList < Modifier > modifier List)
          {
25 this . modifier List = modifier List;
     }
     public JavaType getType () {
       return type ;
30 }
     public void setType ( JavaType type ) {
       this type = type;}
35
     public VariableDeclarationFragment
```

```
getVariable DeclarationFragment() {
       return variableDeclarationFragment;
     }
40 public void setVariableDeclarationFragment (
         VariableDeclarationFragment
                                                      variableDeclarationFragment
                                                          ) {
        this . variable Declaration Fragment =variableDeclarationFragment;
     }
45 public String to String () {
        StringBuffer result = new StringBuffer("FieldDe characterization)Mo difierList( " );
        for (Modifier m : \text{modifierList.getList()}) {
          result.append(m);result.append("", "');50 }
        if (l \text{ modifierList.getList}() \text{ .isEmpty}() ) {
          result.\,delete(result.length() - 2, result.length());
        }
        result.append(" ), "):
55 result . append ( type . to String ( ) );
        result.append("", "");r e sult . append (variable Declaration Fragment);
        result.append("") ;
       return result.toString ();
60 }
     public void accept ( Java Visitor visitor ) {
        visitor. visitFieldDeclaration (\textbf{this});
      }
65 }
```
#### E.4.18 IfStatement.java

```
package translator.javaast;
  import translator.lib.*;
5 public class IfStatement
       extends Statement
       implements JavaElement {
     private Expression condition;
     private Block if Block;
10 private Block optionalElseBlock;
```
public IfStatement (Expression condition, Block ifBlock,

```
Block optionalElseBlock) {
       this \text{.} \text{condition} = \text{condition}:
t \text{his. ifBlock} = \text{ifBlock};this . optionalElseBlock = optionalElseBlock;
     }
     public Expression getCondition () \{20 return condition;
     }
     public void setCondition (Expression condition) {
       this i.e. condition = condition;25 }
     public Block getIfBlock() {
       return if Block;
     }
30
     public void setIfBlock (Block ifBlock) {
       this \text{ifBlock} = \text{ifBlock};
     }
35 public Block getOptionalElseBlock() {
       return optionalElseBlock;
     }
     public IfStatement setOptionalElseBlock(Block
         optionalElseBlock) {
40 this . optionalElseBlock = optionalElseBlock;
       return this ;
     }
     public String to String () \{45 StringBuffer result = new StringBuffer();
       r e sult.append ("IfStatement (");
       result.append (condition.toString());
       result.append("", ");if (if Block != null) {
50 result . append ( if B lock . to String ( ) );
       }
       else {
          r e s u lt . append ( "UNEXPECTED NULL" ) ;
       }
55 result . append (" , " ) ;
       if ( optional Else Block != null) {
          result.append(optionalElseBlock.toString());
       }
       else \{60 r e s u lt . append ( " noOptionalElseBlock () " ) ;
```

```
}
       result.append("");
       return result. toString();
     }
65
     public void accept ( Java Visitor visitor ) {
        visitor. visitIfStatement(this);
     }
70 }
```
## E.4.19 ImportDeclaration.java

```
package translator.javaast;
   import translator.lib.*;
5 public class ImportDeclaration implements JavaElement {
       private JavaName name ;
       public ImportDeclaration (JavaName name) {
           this \cdot name = name;10 }
       public JavaName getName () {
           return name ;
       }
15
       public void setName ( JavaName name ) {
           this. name = name;
       }
20 public String to String () {
           return "ImportDeclaration (" + name.toString () + ")";
       }
       public void accept ( Java Visitor visitor ) {
25 visitor . visitImportDeclaration(this);
       }
   }
```
### E.4.20 InfixExpression.java

```
package translator.javaast;
  import translator. lib.*;
5 public class InfixExpression
      extends Expression
```

```
implements JavaElement {
     private Expression left;
     private InfixOperator op;
10 private Expression right;
     public InfixExpression (Expression left, InfixOperator op,
        Expression right) \{this let = left;
       this . op = op;
15 this . right = right;
     }
     public Expression getLeft () {
       return left;
20 }
     public void setLeft (Expression left) {
       this let = left;}
25
     public InfixOperator getOp() {
       return op;
     }
30 public void setOp(InfixOperator op) {
       this . op = op;
     }
     public Expression getRight () {
35 return right;
     }
     public void setRight (Expression right) {
       this \text{. right} = \text{right};
40 }
     public String to String () \{return "InfixExpression(" + left.toString() + ", " + op.
           toString() + " , " +right.toString() + " )";
45 }
     public void accept( JavaVisitor visitor) {
       visitor. visitInfixExpression (\textbf{this});
     }
50 }
```
#### E.4.21 InfixOperator.java

```
package translator.javaast;
   import translator.lib.*;
5 public class InfixOperator
       implements JavaElement {
     public static final InfixOperator JAVA INFIX OP PLUS = new
         InfixOperator("+");
     public static final InfixOperator JAVA INFIX OP STAR = new
         InfixOperator(" *");
     public static final InfixOperator JAVA INFIX OP EQUALS = new
         InfixOperator(
"="\rangle ;
     private String text;
     private InfixOperator(String text) {
15 this . text = text;
     }
     public String getText () {
       return text;
20 }
     public String toString () {
       String result = "InfixOperator.";
       if (this == JAVA INFIX OP PLUS) {
25 \qquad \qquad \text{result } += "JAVA \text{ INFIX } \text{OP } \text{PLUS" } ;}
       else if (this == JAVA_INFIX_OPSTAR) {
         result += "JAVA_INFIX_OP_STAR";}
30 else if (this == JAVA INFIXOP EQUALS) {
          result += "JAVA INFIXOP EQUALS";}
       else \{r e s u l t += "UNKNOWN";
35
       }
       return result;
     }
40 public void accept ( Java Visitor visitor ) {
       visitor. visitInfixOperator(this);
     }
   }
```
#### E.4.22 InstanceOfExpression.java

```
package translator. javaast:
   import translator.lib.*;
5 public class InstanceOfExpression
       extends Expression
       implements JavaElement {
     private Expression expression;
     private JavaType type ;
10
     public InstanceOfExpression (Expression expression, JavaType
        type ) {
       this expression = expression;this type = type;}
15
     public Expression getExpression () {
       return expression;
     }
20 public void setExpression (Expression expressionm) {
       this expression = expression;}
     public JavaType getType () {
25 return type ;
     }
     public void setType ( JavaType type ) {
       this type = type;
30 ;
     }
     public String to String () \{return "InstanceOfExpression (" + expression.toString () + ",
          " +\text{type} \cdot \text{toString}() + " )" ;}
     public void accept ( Java Visitor visitor ) {
       visitor . visitInstanceOfExpression(this);
40 }
   }
```
#### E.4.23 IntegerLiteral.java

```
package translator. javaast;
import translator. lib.*;
```

```
5 public class IntegerLiteral extends Expression implements
      JavaElement {
       private String text;
       public IntegerLiteral (String text) {
           this . text = text;
10 }
       public String getText () {
           return text;
       }
15
       public void setText(String text) {
           this . text = text;
       }
20 public String to String () {
           return "IntegerLiteral(" + text + ")";
       }
       public void accept( JavaVisitor visitor) {
25 visitor . visitIntegerLiteral (this);
       }
   }
```
#### E.4.24 JavaAst.java

```
package translator. javaast:
   import translator.lib.*;
   import translator.rsllib.*;
5
   public class JavaAst
       implements JavaElement {
     private RSLMap \langle String, CompilationUnit \rangle compilationUnitMap;
10 public JavaAst (RSLMap < String , CompilationUnit >
        compilationUnitMap) {
       this . compilation Unit Map = compilation Unit Map;
     }
     public RSLMap < String , CompilationUnit >
        getCompilationUnitMap () {
15 return compilationUnitMap ;
     }
     public void setCompilationUnitMap(RSLMap < String,
                                         CompilationUnit >
```

```
compilationUnitMap) {
20 this . compilation Unit Map = compilation Unit Map;
      }
     public String toString () \{StringBuffer result = new StringBuffer();
25 result .append ("JavaAst (String->CompilationUnit(\n");
        for ( String key : compilationUnitMap . getMap () . keySet () ) {
          r e s u lt . append ( key ) ;
          r \cdot \text{result.append}("->\n\cdot n");result.append( compilationUnitMap.get(key).toString());
30 \text{result.append}(" \cdot \setminus n");
        }
        if (!compilationUnitMap.getMap().isEmpty()) {result.\,delete(\,result.\,length\,() - 2,\,result.\,length\,());}
s<sub>35</sub> result . append (" )) " ;return result. to String ();
      }
40 public void accept ( Java Visitor visitor ) {
        visitor. visit Java Ast (this):
      }
   }
```
## E.4.25 JavaName.java

package translator.javaast; import translator. lib.\*;

5 public abstract class JavaName extends Expression implements JavaElement {

public abstract String to String  $()$ ;

public abstract void accept ( Java Visitor visitor);

<sup>10</sup> }

#### E.4.26 JavaType.java

package translator.javaast;

import translator.lib.\*;

5 public abstract class JavaType implements JavaElement {

```
public abstract String to String ();
```

```
E.4.27 MethodDeclaration.java
   package translator.javaast;
   import translator.lib.*;
   import translator.rsllib.*;
5
   public class MethodDeclaration
       implements JavaElement {
     private RSLList \langle Modifier \rangle modifierList;
     private SimpleName name ;
10 private JavaType returnType ;
     private RSLList \langle SingleVariableDeclaration \rangle argumentList;
     private Block block ;
     public MethodDeclaration (RSLList < Modifier > modifierList,
         SimpleName name ,
15 JavaType returnType,
                                \text{RSLList} < \text{SingleVariable Declaration}> argumentList ,
                                Block block ) {
       this . modifierList = modifierList;
       this . name = name;
20 this returnType = returnType;
       this . argument List = argument List :
       this blockmath>block = block;
     }
25 public RSLList \langle Modifier \rangle getModifierList() {
       return modifierList;
     }
     public void set Modifier List (RSLList < Modifier > modifier List)
          {
30 this . modifier List = modifier List;
     }
     public SimpleName getSimpleName () {
       return name ;
35 }
     public void setSimpleName( SimpleName simpleName ) {
       this \cdot name = name;}
40
```
public abstract void accept ( Java Visitor visitor);

<sup>10</sup> }
```
public JavaType getReturnType () {
       return returnType ;
     }
45 public void setReturnType ( JavaType returnType ) {
       this . returnType = returnType;
     }
     public RSLList \langle SingleVariableDeclaration \rangle getArgumentList()
          {
50 return argumentList ;
     }
     public void setArgumentList( RSLList <
         SingleVariable Declaration >argumentList) {
55 this . argumentList = argumentList ;
     }
     public Block getBlock () {
       return block ;
60 }
     public void setBlock (Block block) {
       this blockmath>block = block;
     }
65
     public String toString () {
       StringBuffer result = new StringBuffer();
       result.append("\nMethodDeclaration");
       r e sult.append ("ModifierList(");
70 for (Modifier m : modifierList.getList()) {
          result.append(m.toString());
          result.append("", ");}
       if (! modifierList.getList ().isEmpty()) {
\tau<sup>5</sup> result. delete (result. length () – 2, result. length () ;
       }
       result.append(")\n\langle n" ;result.append("", "');result.append(name.toString());
\text{result.append}", ");result.append(returnType);r e sult . append (", ArgumentList (");
       for (SingleVariable Declaration \, svd : argumentList.getList()){
          result.append(svd.toString());
\text{result.append}\left( " , " \right);
       }
```

```
if (!argumentList.getList().isEmpty()) {
           result. delete (result.length() - 2, result.length());
        }
90 \qquad \qquad result . append (\degree), \n\degree);
        if (block != null) {
           r e sult . append ( block . to String ( ) ) ;
        }
        else \{95 result . append ("noBlock ()");
        }
        result.append(")\n' ;
        return result. to String();
100 }
      public void accept ( Java Visitor visitor ) {
        visitor. visitMethodDeclaration(this);
      }
105 }
```
### E.4.28 MethodInvocation.java

```
package translator.javaast;
   import translator.lib.*;
   import translator.rsllib.*;
5
   public class MethodInvocation
       extends Expression
       implements JavaElement {
     private Expression optionalExpression;
10 private SimpleName name ;
     private RSLList \langle Expression \rangle argumentList;
     public MethodInvocation (Expression optionalExpression,
        SimpleName name ,
                               RSLList \langle Expression \rangle argumentList) {
15 this . optional Expression = optional Expression;
       this. name = name;
       this . argument List = argument List;
     }
20 public Expression getOptionalExpression () {
       return optionalExpression;
     }
     public void setOptionalExpression (Expression
         optionalExpression) {
25 this . optional Expression = optional Expression;
```

```
public SimpleName getName () {
       return name ;
30 }
     public void setName ( SimpleName name ) {
       this \cdot name = name;}
35
     public RSLList \langle Expression \rangle getArgumentList() {
       return argumentList ;
     }
40 public void setArgumentList(RSLList \langle Expression \rangleargumentList) {
       this . argumentList = argumentList;
     }
     public String toString () \{45 StringBuffer result = new StringBuffer();
       r e sult . append ("MethodInvocation (");
       if (optional Expression != null) {
         result.append(optionalExpression.toString());
       }
50 else {
         r e sult . append ("NoOptionalExpression ()");
       }
       result.append("", ");result.append(name.toString());
55 result . append (","") ;
       result.append("ArgumentList", ;
       for (Expression e : argumentList.getList()) {
         result.append(e.toString());
         r e s u l t . append (", ");
60 }
       if (!argumentList.getList().isEmpty()) {
         result. delete (result.length() - 2, result.length());
       }
       result.append("") ;
65 result.append("")";
       return result. to String();
     }
70 public void accept (JavaVisitor visitor) {
       visitor. visitMethodInvocation (this);
     }
   }
```
#### E.4.29 Modifier.java

```
package translator.javaast;
   import translator.lib.*;
5 public class Modifier implements JavaElement {
       public static final Modifier PUBLIC = new Modifier ("public");
       public static final Modifier PRIVATE = new Modifier (" private
           " ) ;
       public static final Modifier STATIC = new Modifier ("static");
       public static final Modifier ABSTRACT = new Modifier ("
           abstract");
10
       private String text;
       private Modifier (String text) {
            this . text = text;
15 }
       public String getText () {
           return text;
       }
20
       public String to String () \{String result = "Modified : "if (this == PUBLIC)result += "PUBLIC";25 else if (this = ABSTRACT)result += "ABSTRACT";
            else if (this == PRIVATE)
                result += "PRIVATE";
            else if (\text{this} == \text{STATIC})\text{result } += \text{"STATIC"};
            el se
                r e s u l t += "UNKNOWN";
           return result;
       }
35
       public void accept ( Java Visitor visitor ) {
            visitor. visit Modifier (\textbf{this});
       }
   }
```
### E.4.30 NoPackageDeclaration.java

package translator.javaast;

```
import translator. lib.*;
5 public clas s NoPackageDeclaration extends
      OptionalPackageDec laration
       implements JavaElement {
       public NoPackageDeclaration () { }
10 public String to String () {
           return "NoPackageDeclaration () " ;
       }
       public void accept ( Java Visitor visitor ) {
15 visitor. visitNoPackageDeclaration (this);
       }
   }
```
### E.4.31 NullLiteral.java

```
package translator.javaast;
   import translator.lib.*;
5 public class NullLiteral extends Expression implements
      JavaElement {
       public NullLiteral() \{ \}public String toString () {
           return " NullLiteral()";
10 }
       public void accept(JavaVisitor visitor) {
            visitor. visit NullLiteral (\textbf{this});
       }
15 }
```
### E.4.32 OptionalPackageDeclaration.java

```
package translator.javaast;
  import translator.lib.*;
5 public abstract class OptionalPackageDeclaration implements
      JavaElement {
      public abstract String toString ();
      public abstract void accept ( Java Visitor visitor);
```
#### E.4.33 PackageDeclaration.java

```
package translator.javaast;
   import translator.lib.*;
5 public class PackageDeclaration extends
      OptionalPackageDe claration
       implements JavaElement {
       private JavaName name ;
       public PackageDeclaration ( JavaName name) {
10 this . name = name;
       }
       public JavaName getName () {
           return name ;
15 }
       public void setName ( JavaName name ) {
           this \cdot name = name;}
20public String toString () {
           return "PackageDeclaration (" + name. toString () + ")";
       }
25
       public void accept(JavaVisitor visitor) {
            visitor. visitPackageDe characterization (this);}
   }
```
### E.4.34 ParentherizedExpression.java

package translator.javaast; import translator.lib.\*; 5 public class ParentherizedExpression extends Expression implements JavaElement { private Expression expression; public ParentherizedExpression (Expression expression) { this  $expression = expression;$ 10 }

```
public Expression getExpression () {
           return expression;
       }
15
       public void setExpression(Expression expression ) {
           this expression = expression;}
20 public String toString () {
           return "Par entherized Expression (" + expression . to String
               ( ) + " )" ;}
       public void accept( JavaVisitor visitor) {
25 visitor . visitParentherizedExpression(this);
       }
   }
```
### E.4.35 PrefixExpression.java

```
package translator.javaast;
  import translator.lib.*;
5 public class PrefixExpression extends Expression implements
      JavaElement {
       private PrefixOperator op;
       private Expression expression;
       public PrefixExpression (PrefixOperator op, Expression
          expression) {
_{10} this . op = op;
           this expression = expression;}
       public PrefixOperator getOp() {
15 return op;
       }
       public void setOp(PrefixOperator op) {
           this . op = op;
20 }
       public Expression getExpression () {
           return expression;
       }
25
       public void setRight(Expression\;expression) {
           this expression = expression;
```

```
}
30 public String to String () {
           return " PrefixExpression (" + op. toString () + ", " +
               expression . to String () + " )";
       }
35 public void accept ( Java Visitor visitor ) {
           visitor. visitPrefixExpression(this);}
   }
   E.4.36 PrefixOperator.java
   package translator.javaast;
   import translator.lib.*;
5 public class PrefixOperator implements JavaElement {
       public static final PrefixOperator JAVA PREFIX OP NOT =
           new PrefixOperator(" !");
       private String text;
10
       private PrefixOperator (String text) {
           this . text = text ;}
15 public String getText () {
           return text;
       }
       public String to String () \{20 String result = "PrefixOperator ." ;if ( this == JAVA.PREFIX O P NOT)result += "JAVA PREFIX O P NOT";el se
               r e s u l t += "UNKNOWN";
25 return result;
       }
       public void accept ( Java Visitor visitor ) {
           visitor. visitPrefixOperator (this);
30 }
   }
```
### E.4.37 PrimitiveType.java

package translator.javaast;

```
import translator.lib.*;
5 public class PrimitiveType extends JavaType implements
      JavaElement {
       public static final PrimitiveType JAVA BOOLEAN = new
          PrimitiveType("boolean");
       public static final PrimitiveType JAVA CHAR = new
          PrimitiveType("char");
       public static final PrimitiveType JAVA DOUBLE = new
          PrimitiveType("double");
       public static final PrimitiveType JAVA_INT = new
          PrimitiveType("int");
_{10} public static final PrimitiveType JAVA VOID = new
          PrimitiveType("void");
       private String text;
       private \text{PrimitiveType}(\text{String text}) {
\text{this } \text{. text} = \text{text};}
       public String getText () {
           return text;
20 }
       public String toString () {
           String result = "PrimitiveType.";
           if (this == JAVA_B OOLEAN)result += "JAVA BOOLEAN";else if (this == JAVA_CHAR)
               result += "JAVA_CHAR";
           else if(this == JAVA_DOUBLE)r e s u l t += "JAVA_DOUBLE";
_{30} else if (this == JAVA_INT)
               result += "JAVA_INT";
           else if (this == JAVA VOID)
               result += "JAVA_VOID";
35 return result;
       }
       public void accept( JavaVisitor visitor) {
           visitor. visitPrimitiveType (\textbf{this});
40 }
   }
```
#### E.4.38 QualifiedName.java

```
package translator. javaast:
   import translator.lib.*;
5 public class QualifiedName extends JavaName implements
      JavaElement {
       private JavaName left;
       private SimpleName right;
       public QualifiedName (JavaName left, SimpleName right) {
10 this left = left;
           this \text{right} = \text{right};
       }
       public JavaName getLeft () \{15 return left;
       }
       public void set Left (JavaName left) {
           this let = left;
20 }
       public SimpleName getRight () {
           return right;
       }
25
       public void setRight(SimpleName right) {
           this \text{. right} = \text{right};
       }
30 public String to String () {
           return "QualifiedName(" + left.toString () + ", " + right
               . to String () + " )";
       }
       public void accept ( Java Visitor visitor ) {
35 visitor . visitQualifiedName(this);
       }
   }
   E.4.39 ReferenceType.java
```

```
package translator.javaast;
  import translator.lib.*;
5 public class ReferenceType
      extends JavaType
      implements JavaElement {
```

```
private JavaName name ;
     private ReferenceType optionalTypeArgument ;
10
     public ReferenceType ( JavaName name , ReferenceType
        optionalTypeArgument) {
       this \cdot name = name;this . optionalTypeArgument = optionalTypeArgument ;
     }
15
     public JavaName getName () {
       return name ;
     }
20 public void setName (JavaName name) {
       this \cdot name = name;}
     public ReferenceType getOptionalTypeArgument() {
25 return optionalTypeArgument ;
     }
     public void setOptionalTypeArgument ( ReferenceType
        optionalTypeArgument) {
       this. optionalTypeArgument = optionalTypeArgument;
30 }
     public String toString () \{return "ReferenceType(" + name.toString() + ", " +
           ( optionalTypeArgument != null ? optionalTypeArgument .
               toString():
35 "noOptionalTypeArgument()") + ")";
     }
     public void accept ( Java Visitor visitor ) {
       visitor. visitReferenceType (this);
40 }
   }
```
## E.4.40 ReturnStatement.java

```
package translator.javaast;
  import translator.lib.*;
5 public clas s ReturnStatement extends Statement implements
      JavaElement {
      private Expression expression;
      public ReturnStatement (Expression expression) {
```

```
this expression = expression:
10 }
       public Expression getExpression () {
           return expression;
       }
15
       public void setExpression (Expression expression) {
           this expression = expression;}
20 public String to String () {
           return "ReturnStatement (" + expression + ")";
       }
       public void accept ( Java Visitor visitor ) {
25 visitor . visitReturnStatement (this);
       }
   }
```
### E.4.41 SimpleName.java

```
package translator.javaast;
   import translator.lib.*;
5 public clas s SimpleName extends JavaName implements JavaElement
        {
        private String text;
        public SimpleName (String text) {
            this . text = text;10 }
        public String getText () {
            return text;
        }
15
        public void setText (String text) {
            this \texttt{.text} = \texttt{text};
        }
20 public String toString () {
             \textbf{return} \text{ ``SimpleName}(\text{'' + text + ''})\text{''};}
        public void accept ( Java Visitor visitor ) {
25 visitor . visitSimpleName(this);
        }
```
### E.4.42 SingleVariableDeclaration.java

```
package translator.javaast;
  import translator. lib.*;
  import translator.rsllib.*;
5
  public class SingleVariableDeclaration
       extends VariableDeclaration
      implements JavaElement {
     private RSLList \langle Modifier \rangle modifier List;
10 private JavaType type ;
     private SimpleName name ;
     private Expression initialization;
     public SingleVariable Declaration(RSLList < Modifier >modifierList,
15 JavaType type , SimpleName
                                          name ,
                                       Expression initialization) {
       this . modifierList = modifierList;
       this type = type;this \cdot name = name;20 this initialization = initialization;
     }
     public RSLList < Modifier > getModifierList () {
       return modifierList;
25 }
     public void set Modifier List (RSLList < Modifier > modifier List)
         {
       this . modifierList = modifierList;
     }
30
     public JavaType getType () {
       return type ;
     }
35 public void setType ( JavaType type ) {
       this type = type;}
     public SimpleName getName () {
40 return name ;
     }
```

```
public void setName ( SimpleName name ) {
        this . name = name:
45 }
     public Expression getInitialization() {
       return initialization;
     }
50
     public void setInitialization (Expression initialization) {
        this initialization = initialization;
     }
55 public String to String () {
        StringBuffer result = new StringBuffer();
        result.append ("SingleVariableDeclaration(");
        for (Modifier m : \text{modifierList.getList()}) {
          result.append(m.toString());
60 result . append ("", ");}
        if (l \text{ modifierList.getList}() \text{ .isEmpty}()) {
          result.\,delete(result.length() - 2, result.length());
        }
65 r e s u lt . append ( type . t oString () ) ;
        result.append("", "');result.append(name.toString());
        result.append("", "');if (initialization != null) {
70 result . append (initialization . to String () );
        }
       else {
          result.append("noOptionalInitialization()");}
r_{5} result . append ("") ;
       return result. to String ();
     }
80 public void accept (JavaVisitor visitor) {
        visit or . visit Sing le Var iable Declaration (this);
     }
   }
```
#### E.4.43 Statement.java

```
package translator.javaast;
import translator. lib.*;
```
5 public abstract class Statement implements JavaElement {

```
public abstract String to String ();
public abstract void accept ( Java Visitor visitor);
```
## E.4.44 StringLiteral.java

```
package translator.javaast;
   import translator.lib.*;
5 public class StringLiteral extends Expression implements
      JavaElement {
       private String text;
       public StringLiteral (String text) {
            this . text = text ;10 }
       public String getText () {
           return text;
       }
15
       public void setText (String text) {
            this \texttt{.text} = \texttt{text};
       }
20 public String to String () {
           return " String Literal (" + text + ")";
       }
       public void accept ( Java Visitor visitor ) {
25 visitor. visit String Literal (this);
       }
   }
```
### E.4.45 ThisExpression.java

```
package translator.javaast;
  import translator.lib.*;
5 public class ThisExpression
      extends Expression
      implements JavaElement {
    private SimpleName simpleName ;
```

```
10 public ThisExpression (SimpleName simpleName) {
```

```
this. simpleName = simpleName:
     }
     public SimpleName getSimpleName () {
15 return simpleName;
     }
     public void setSimpleName( SimpleName simpleName ) {
       this . simpleName = simpleName ;
20 }
     public String toString () {
       return "ThisExpression(" +
            (simpleName != null ? simpleName.toString() : "noSimpleName()") + " )" ;25 }
     public void accept ( Java Visitor visitor ) {
       visitor. visit This Expression (\text{this});
     }
30 }
```
### E.4.46 TypeDeclaration.java

package translator.javaast; import translator.lib.\*; import translator.rsllib.\*; 5 public abstract class TypeDeclaration implements JavaElement { public abstract String to String  $()$ ; 10 public abstract void accept ( Java Visitor visitor); }

### E.4.47 VariableDeclaration.java

```
package translator. javaast;
  import translator.lib.*;
5 public abstract class VariableDeclaration implements
      JavaElement {
      public abstract void accept ( Java Visitor visitor);
  }
```
### E.4.48 VariableDeclarationExpression.java

```
package translator.javaast;
  import translator.lib.*;
  import translator.rsllib.*;
5
  public class VariableDeclarationExpression
       extends Expression
       implements JavaElement {
     private RSLList \langle Modifier \rangle modifier List;
10 private JavaType type ;
     private SimpleName name ;
     private Expression optionalInitialisation;
     public VariableDeclarationExpression(RSLList < Modifier >
        modifierList,
15 JavaType type , SimpleName
                                               name ,
                                           Expression
                                              optionalInitialisation
                                              ) {
       this . modifierList = modifierList;
       this type = type;this \cdot name = name;20 this . optional Initialisation = optional Initialisation;
     }
     public RSLList \langle Modifier \rangle getModifierList() {
       return modifierList;
25 }
     public void set Modifier List (RSLList < Modifier > modifier List)
         {
       this . modifierList = modifierList;
     }
30
     public JavaType getType () {
       return type ;
     }
35 public void setType ( JavaType type ) {
       this type = type;}
     public SimpleName getName () {
40 return name ;
     }
```

```
public void setName ( SimpleName name ) {
        this . name = name:
45 }
     public Expression get OptionalInitialisation() {
        return optionalInitialisation;
     }
50
     public void set OptionalInitialisation (Expression
         optinalInitialisation) {
        this. optionalInitialisation = optionalInitialisation;
     }
55 public String to String () {
        StringBuffer result = new StringBuffer();
        r e sult . append ("Variable Declaration Expression (");
        result.append("ModifiedList");
        for (Modifier m : \text{modifierList.getList()}) {
60 result.append(m. to String());
          result.append("", ");}
        if (! modifierList . getList (). is Empty() } {
          result. delete (result.length() - 2, result.length());
65 }
        result.append("), ";
        result.append(type.toString());
        result.append("", ");r e s u l t . append (name . to String () ) ;
\tau<sup>70</sup> result . append (\text{''}, \text{''});
        result.append(optionalUnitialisation.toString());
        result.append("") ;
       return result.toString();
75 }
     public void accept( JavaVisitor visitor) {
        visit or . visit Variable Declaration Expression (\text{this});
      }
80 }
```
### E.4.49 VariableDeclarationFragment.java

```
package translator.javaast;
  import translator.lib.*;
5 public class VariableDeclarationFragment
      extends VariableDeclaration
      implements JavaElement {
```

```
private SimpleName name ;
     private Expression initialization;
10
     public VariableDeclarationFragment (SimpleName name, Expression
          initialization) {
       this \cdot name = name;this initialization = initialization;
     }
15
     public SimpleName getName () {
       return name ;
     }
20 public void setName ( SimpleName name ) {
       this \cdot name = name;}
     public Expression getInitialization () {
25 return initialization;
     }
     public void set Initialization (Expression initialization) {
       this initialization = initialization:
30 }
     public String to String () \{StringBuffer result = new StringBuffer();
       result.append ("VariableDeclarationFragment (");
35 result . append (name . to String ());
       if (initialization != null) {
         result.append("", ");result.append(intitalization.toString());
       }
40 \text{result.append}("") ;
       return result. to String();
     }
45 public void accept(JavaVisitor visitor) {
       visitor. visitVariableDeclarationFragment(this);
     }
   }
```
### E.4.50 VariableDeclarationStatement.java

```
package translator.javaast;
import translator.lib.*;
import translator.rsllib.*;
```

```
5
   public class VariableDeclarationStatement
       extends Statement
       implements JavaElement {
     private RSLList \langle Modifier \rangle modifierList;
10 private JavaType type ;
     private VariableDeclarationFragment fragment ;
     public VariableDeclarationStatement (RSLList < Modifier >
         modifierList,
                                            JavaType type ,
15 VariableDeclarationFragment
                                                fragment ) {
       this . modifierList = modifierList;
       this type = type;
       this. fragment = fragment;
     }
20
     public RSLList \langle Modifier \rangle getModifierList () {
       return modifierList;
     }
25 public void \text{setModifierList}(\text{RSLList} < \text{Modifier} > \text{modifierList}){
       this . modifierList = modifierList;
     }
     public JavaType getType () {
30 return type ;
     }
     public void setType ( JavaType type ) {
       this type = type;35 }
     public VariableDeclarationFragment getFragment () {
       return fragment ;
     }
40
     public void setFragment( VariableDeclarationFragment fragment )
          {
       this f fragment = fragment;
     }
45 public String to String () \{StringBuffer result = new StringBuffer();
       r e sult . append ("VariableDeclarationStatement (");
       result.append("ModifiedList", ;
       for (Modifier m : \text{modifierList.getList()}) {
```

```
s_0 result . append (m. to String ());result.append("", "');}
        if (l \text{ modifierList.getList}() \text{ .isEmpty}()) {
          result.\,delete(result.length() - 2, result.length());
55 }
        result.append("), ";
        r e sult . append ( type . to String ( ) );
        result.append("", ");r e sult . append (fragment . to String ());
60 \qquad result . append ("") ;
        return result. to String();
     }
65 public void accept ( Java Visitor visitor ) {
        visitor . visitVariableDeclarationStatement (this);
     }
   }
```
## E.5 translator.lib

### E.5.1 AST.java

package translator. lib;

public abstract class AST implements Element {

# E.5.2 Element.java

5 }

```
package translator. lib;
  public interface Element {
      public void accept (Visitor visitor);
5 public Element getParent () ;
  }
```
## E.5.3 JavaElement.java

```
package translator. lib;
  public interface JavaElement {
      public void accept ( Java Visitor visitor);
5 }
```
### E.5.4 JavaVisitor.java

```
package translator.lib;
   import translator.javaast.*;
5 public abstract class JavaVisitor {
     public void visit JavaAst ( JavaAst javaAst ) {
       for (String s : iava Ast.getCompilationUnitMap().getMap().
           keySet() {
         java\text{Ast.getCompilationUnitMap}().\text{getMap}().\text{get}(s).\text{accept}(t)this ) ;
10 }
     }
     public void visitCompilationUnit (CompilationUnit
         compilationUnit ) {
       compilationUnit.getOptionalPackageDe characterization() . accept(this);
15 for (ImportDeclaration id:
             compilationUnit.getImportDe characterizationList() . getList()) \{id \cdot accept(this);}
       for ( TypeDeclaration td : compilationUnit .
           getType DeclarationList() . getList() {
_{20} td . accept(this);
       }
     }
     public void visitPackageDeclaration (PackageDeclaration
         packageDeclaration) {
_{25} packageDeclaration.getName().accept(this);
     }
     public void visitNoPackageDeclaration (NoPackageDeclaration
                                               noPackageDeclaration ) {}
30
     public void visitImportDeclaration (ImportDeclaration
         importantio<sub>n</sub>) {
       import Declaration.getName() . accept(this);
     }
35 public void visit Class Declaration (Class Declaration
         classDeclaration {
       for (Modifier m : class Declaration.getModification(). getList
           () } {
         m. accept(this);
       }
```

```
classDeclaration.getSimpleName() . accept(this);
40 if (class Declaration.getOptionalExtend() != null)class Declaration.getOptionalExtend() . accept(this);}
       for (SimpleName sn : classDeclaration.getImplementList().
           getList()) {
         sn. accept (this);
45 }
       for (ConstructorDeclaration cd :
            classDeclaration.getConstructorDeclarationList().
                getList()) {
         cd \cdot accept(this);
       }
50 for ( MethodDeclaration md :
            class Declaration.getMethodDe characterizationList() . getList() ){
         md. accept(this);
       }
       for (FieldDeclaration fd :
55 classDeclaration.getFieldDeclarationList().getList()) {
         fd.accept(this);
       }
       for (ClassDeclaration cd :
            class Declaration.getClassDeclarationList() . getList()) {\n}60 \qquad \text{cd} \text{ . accept} (\text{this}) ;}
     }
     public void visitMethodDeclaration (MethodDeclaration
        methodDeclaration) {
65 for (Modifier m : methodDeclaration.getModifierList().
           getList()) {
        m. accept (this);
       }
       methodDeclaration.getReturnType() . accept(this);methodDeclaration.getSimpleName().accept(this);
70 for (SingleVariableDeclaration v:
            methodDeclaration.getArgumentList().getList()) {
         v \cdot \text{accept}(\text{this});
       }
       if (methodDeclaration.getBlock() != null {
75 methodDeclaration.getBlock().accept(this);
       }
     }
     public void visit Constructor Declaration (Constructor Declaration
80 constructor Declaration
                                                  ) {
       for (Modifier m : constant constructor Declaration.get Modifier List ().
```

```
getList()) {
          m. accept (\overline{\textbf{this}});
        }
        \text{constructor}\,\text{Declaration}\,\text{.get}\,\text{SimpleName}\left(\,\right)\,\text{.accept}(\,\text{this});
\delta 85 for (SingleVariableDeclaration v:
              \text{constructor}\,\text{Declaration}\,\text{.getArgumentList}\left(\text{).getList}\left(\text{)}\right)v \cdot \text{accept}(\text{this});
        }
        if (constructorDeclaration.getBlock() != null) {
90 constructorDeclaration.getBlock().accept(this);
        }
      }
      public void visitFieldDeclaration (FieldDeclaration
          field Declaration) {
95 for (Modifier m: field Declaration . get Modifier List (). get List
            () } {
          m. accept (this);
         }
        field Declaration.getType() . accept(this);field Declaration.get Variable Declaration Fragment ().accept (
            this ) ;
100 }
      public void visit Single Variable Declaration (
          SingleVariableDeclaration
                                                       single Variable Declaration) {
        for (Modifier m : singleVariableDeclaration.getModifierList
            () . getList () )105 m. accept (this);
        }
        singleVariable Declaration.getType() . accept(this);singleVariable Declaration.getName() . accept(this);if (singleVariableDeclaration.getInitialization() != null) {
110 single Variable Declaration . get Initialization (). accept (this)
              ;
        }
      }
      public void visitVariableDeclarationFragment(
          VariableDeclarationFragment
115 variableDeclarationFragment
                                                             ) {
        variable DeclarationFragment.getName() . accept(this);if (variableDeclarationFragment.getInitialization() != null)
             {
           variableDeclarationFragment.getInitialization().accept(
              this ) ;
```

```
}
120 }
     public void visit Block (Block block) {
       for (Statement s : block . getStatementList() . getList()) {
         s . accept(this);
125 }
     }
     //Typepublic void visitPrimitiveType (PrimitiveType primitiveType) {}
130
     public void visitReferenceType (ReferenceType referenceType) {
       referenceType.getName() . accept(this);if (referenceType.getOptionalTypeArgument() != null {
         referenceType.getOptionalTypeArgument() . accept(this);135 }
     }
     public void visitArrayType ( ArrayType arrayType ) {
       arrayType.getType() . accept(this);140 }
     // Statesmentspublic void visitExpressionStatement (ExpressionStatement
         expressionStatement) {
       expressionStatement.getExpression(). accept(this);
145 }
     public void visitIfStatement (IfStatement ifStatement) {
       ifStatement . getCondition() . accept(this);if Statement . get If Block() . accept(this);150 if (ifStatement .getOptionalElseBlock () != null) {
         ifStatement.getOptionalElseBlock().accept(this);
       }
     }
155 public void visitReturnStatement (ReturnStatement
        returnStatement ) {
       returnStatement.getExpression().accept(this);
     }
     public void visitVariableDeclarationStatement (
         Variable Declaration Statement
160 variableDeclarationStatement
                                                       ) {}
     // Expressions
```
public void visitMe thodInvocation ( MethodInvocation

```
methodInvocation ) {
         if (methodInvocation .getOptionalExpression () != null) {
165 methodInvocation . getOptionalExpression () . accept (\textbf{this});
         }
         methodInvocation.getName().accept(this);
         for (Expression e : methodInvocation.getArgumentList().
             getList()) {
           e . accept(this);
170 }
      }
      public void visitInfixExpression (InfixExpression
           infixExpression) {
         in fix Expression.getLeft() . accept(this);175 in fix Expression . getOp(). accept (this);
         \inf\{x \to x\} in fix \bigcup \bigcup \bigcup \bigcup \bigcup \bigcup \bigcup \bigcup \bigcup \bigcup \bigcup \bigcup \bigcup \bigcup \bigcup \bigcup \bigcup \bigcup \bigcap \bigcup \bigcap \bigcap \bigcap \bigcap \bigcap \bigcap \bigcap \bigcap \bigcap \bigcap \bigcap \bigcap \bigcap \big}
      public void visitPrefixExpression (PrefixExpression
           prefixExpression) {
180 prefixExpression.getOp().accept(this);
         prefixExpression.getExpression() . accept(this);}
      public void visitAssignmentExpression (AssignmentExpression
185 assignmentExpression \{assignmentExpression.getLeftHandSide().accept(this);
         \alphassignmentExpression.getOp().accept(this);
         \alphassignmentExpression.getRightHandSide().accept(this);
       }
190
      public void visit ClassInstance Creation (ClassInstance Creation
                                                      classInstanceCreation)
                                                           {
         if (classInstanceCreating. getExpression() != null)\text{classInstanceC} reation.getExpression().accept(this);
195 }
         classInstanceCreating. getType() . accept(this);for (Expression e : classInstanceCreation.getArgumentList().
             getList()) {
           e . accept(this);
200 }
       }
      public void visitInstanceOfExpression(InstanceOfExpression
                                                    instance Of Expression ) {
205 instance Of Expression . get Expression (). accept (this);
         instanceOfExpression.getType(). accept(this);
```

```
}
      public void visit \text{CastExpression}( \text{CastExpression} \text{ castExpression} ){
210 \text{castExpression.getType}() \text{ . accept}(\text{this});
        castExpression.getExpression() . accept(this);}
      public void visitParentherizedExpression(
          Par entherized Expression
215 parentherized Expression
                                                        ) {
        \texttt{parent} herized Expression. getExpression (). accept (this);
      }
      public void visitFieldAccessExpression (FieldAccessExpression
220 field Access Expression )
                                                       {
         \quad {\bf if} \hspace{2em} {\mathfrak (} \text{ fieldAccessExpression}. getExpression {\mathfrak (} \hspace{2em} ) \hspace{2em} {\bf =} \hspace{2em} {\bf null}} \hspace{2em} \}field AccessExpression.getExpression() . accept(this);}
        field AccessExpression.getSimpleName() . accept(this);225 }
      public void visit This Expression (This Expression this Expression)
           {
        if (thisExpression.getSimpleName() != null {
          this Expression . get SimpleName () . accept (\textbf{this});
230 }
      }
      public void visitArrayCreation (ArrayCreation arrayCreation) {
        arrayC reaction.getType() . accept(this);235 if ( arrayCr eation . ge tExpr e ssion () != null ) {
          arrayC reaction.getExpression() . accept(this);}
        if (arrayCreation.getExpressionList() != null)}
          for (Expression expression : arrayCreation.
              getExpressionList() . getList() ) { }240 expression.accept (this);
          }
        }
      }
245 public void visitVariableDeclarationExpression(
          VariableDeclarationExpression
                                                           variableDeclarationExpression
                                                               ) {}
```
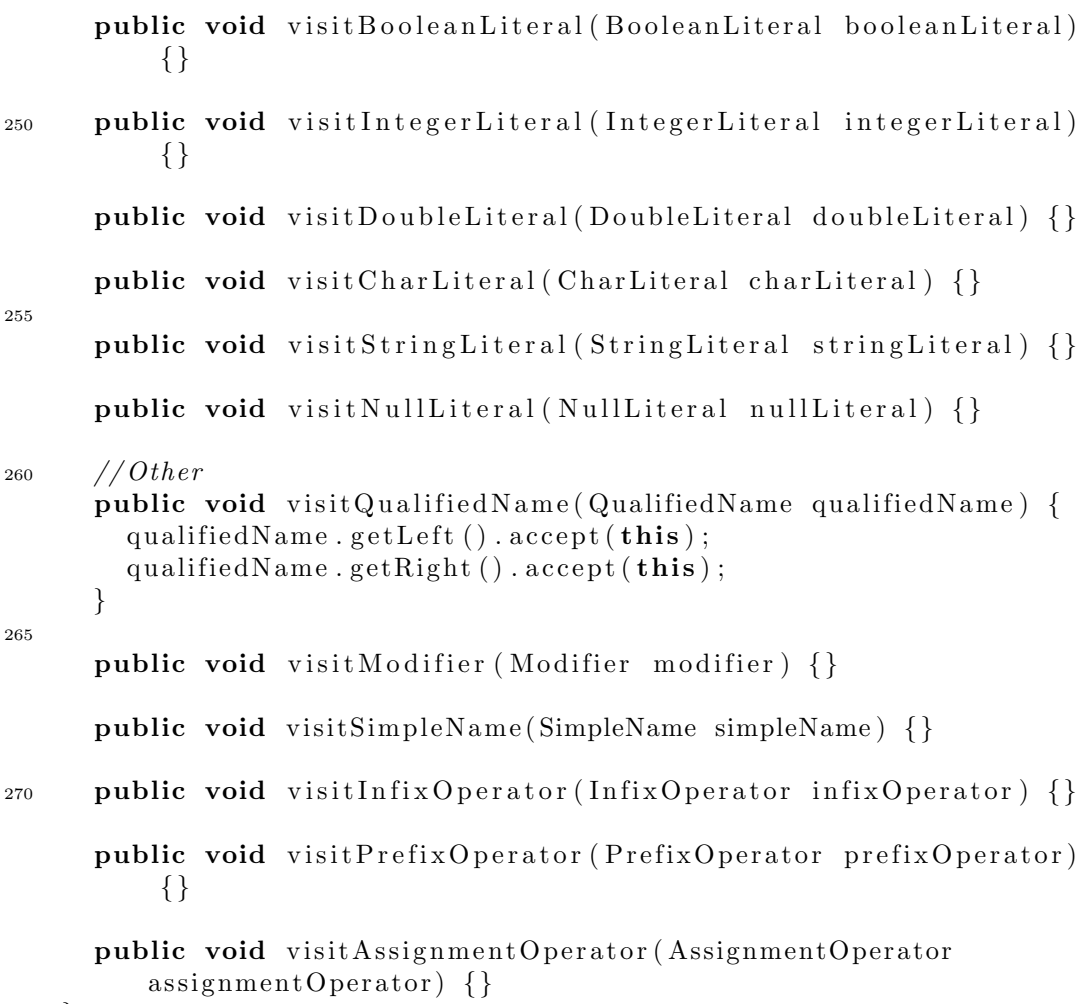

## E.5.5 ParentVisitor.java

```
package translator.lib;
   import translator.rslast.*;
5 public class ParentVisitor
        extends Visitor {
      public void visitRSLAst (RSLAst rslast) {
         \texttt{rslast.getLibModule()} . \texttt{accept}(\textbf{this}) ;
         \texttt{rslast.getLibModule}\left(\right) . \texttt{setParent}\left(\texttt{rslast}\right);10 rslast.setParent(null);
      }
      public void visitLibModule (LibModule module) {
        module.getSchemeDef().accept(this);
```

```
15 module . getSchemeDef() . setParent (module);
     }
     public void visitSchemeDef(SchemeDef schemeDef) {
       schemeDef.getClassExpr() . accept(this);20 schemeDef.getClassExpr().setParent(schemeDef);
     }
     public void visitBasicClassExpr (BasicClassExpr basicClassExpr)
         {
       for (Decl decl : basicClassExpr.getDeclList().getList()) {
25 decl. accept(this);
         \text{dec}l. setParent ( basicClassExpr);
       }
     }
30 /* Type\ De clarations*/public void visitTypeDecl (TypeDecl typeDecl) {
       for (TypeDef typeDef : typeDecl.getTypeDefList().getList())
            {
         typeDef. accept(<b>this</b>);
       }
35 }
     public void visit Sort Def (Sort Def sort Def) {
       sortDef.getId() . accept(this);}
40
     public void visitVariantDef (VariantDef variantDef) {
       variantDef.getId() . accept(this);for (Variant variant : variantDef.getVariantList().getList()
          ) {
         variant. accept(this);
45 variant . set Parent (variant Def);
       }
     }
     public void visitShortRecordDef(ShortRecordDef shortRecordDef)
         {
50 shortRecordDef.getId().accept(this);
       for ( ComponentKind componentKind :
            shortRecordDef.getComponentKindString().getList())componentKind . accept (this);component Kind.setParent({shortRecordDef});
55 }
     }
     public void visit Constructor (Constructor constructor) {
       constructor . getId(). accept(this);
```

```
60 }
      public void visit Destructor ( Destructor destructor ) {
        destructor.getId() . accept(this);}
65
      public void visitRecordVariant (RecordVariant recordVariant) {
        recordVariant.getConstructor() . accept(this);recordVariant.getConstructor().setParent(recordVariant);
        for ( ComponentKind componentKind :
70 r e cordVariant . getComponentKindList () . g e tList () ) {
          componentKind . accept (this);
          component Kind.setParent(recordVariant);}
      }
75
     public void visitComponentKind (ComponentKind componentKind) {
        component Kind.getTypeExpr() . accept(this);if (componentKind.getOptionalDestructor() != null {
          component Kind.getOptionalDestructor() . accept(this);80
        if (componentKind.getOptionalReconstructor() != null) {
          componentKind . getOptionalReconstructor () . accept(this):
        }
      }
85
      /* Value Declarations */
      public void visitValueDecl (ValueDecl valueDecl) {
        for (ValueDef valueDef : valueDecl.getValueDefList().getList
           ()} {
          valueDeflace{\bf pt} (this);
90 valueDef.setParent (valueDecl);
        }
      }
      public void visitExplicitFunctionDef (ExplicitFunctionDef)
         explicitFunctionDef) {
95 explicit Function Def. get Single Typing (). accept(this);
        explicitFunctionDef.getFormalFunctionApplication, application() . accept()\text{this} :
        explicitFunctionDef.getValueExpr() . accept(this);ext{e} explicit Function Def. get Optional Precondition (). accept (this);
100 explicitFunctionDef.getSingleTyping().setParent(
            explicitFunctionDef ;
        ext{e} explicit Function Def . get Formal Function Application (). set Parent
            (
            explicitFunctionDef ;
        explicitFunctionDef.getValueExpr() . setParent()
```

```
explicitFunctionDef :
       explicitFunctionDef.getOptionalPrecondition().setParent(explicitFunctionDef);105 }
     public void visit Single Typing (Single Typing single Typing) {
       singleTyping.get Binding(). accept(this);
       singleTyping.getTypeExpr(). accept(this);
110
       singleTyping.getBinding().setParent(singleTyping);
       singleTyping.getTypeExpr() . setParent(singleTyping);}
115 public void visitIdApplication (IdApplication idApplication) {
       idApplication.getId() . accept(this);for ( FormalFunctionParameter parameter :
             idApplication.getFormalFunctionParameters().getList())\{parameter \cdot accept(this);
120 }
       idApplication \cdot getId() \cdot setParent(idApplication);for ( FormalFunctionParameter parameter :
             idApplication.getFormalFunctionParameters() . getList() )\left\{ \right\}_{125} parameter . set Parent (idApplication);
       }
     }
     public void visitFormalFunctionParameter (
         FormalFunctionParameter
130 formalFunctionParameter
                                                   ) {
       for ( Binding binding : formalFunctionParameter.
           get BindingList() . getList() ) {
          binding \cdot accept(this);
       }
135 for ( Binding binding : formalFunctionParameter.
           get BindingList() . getList() ) {
          binding.setParent (formalFunctionParameter);
       }
     }
140 public void visitPrecondition (Precondition precondition) \{\}public void visitNoPrecondition (NoPrecondition noPrecondition)
          {}
```
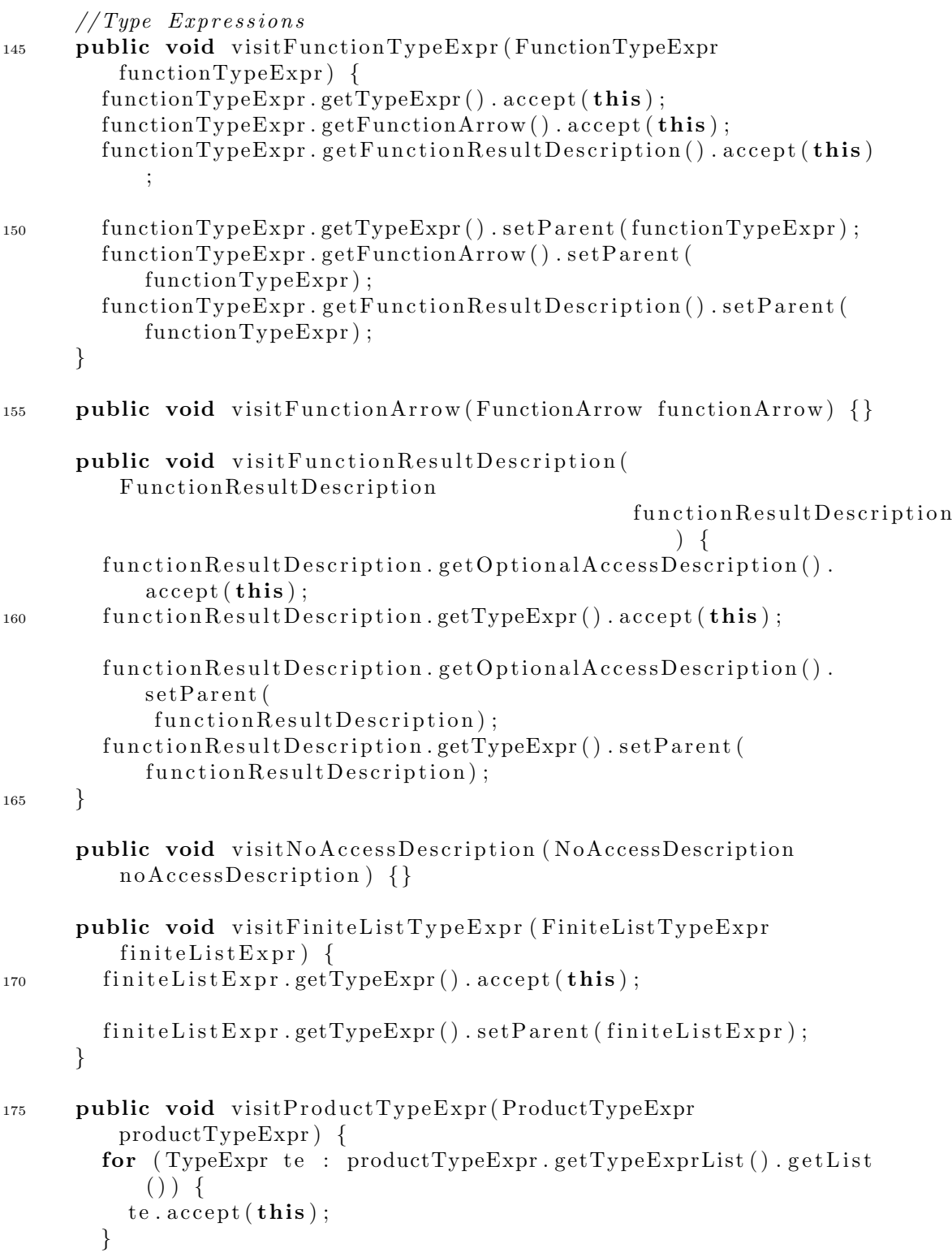

```
180 for (TypeExpr te : productTypeExpr.getTypeExprList().getList
            () } {
          te.setParent(productTypeExpr);}
      }
185 public void visit TypeLiteral(TypeLiteral typeLiteral) \{\}public void visitId (Id id) \{\}// Value Expressions
190 public void visitApplicationExpr (ApplicationExpr
         applicationExpr {
        applicationExpr.getValueExpr(). accept(this);
        applicationExpr.getValueExpr() . setParent (applicationExpr);for (ValueExpr ve : applicationExpr . getOptionalValueExprList
            () . getList () )ve \cdot accept(this);
195 ve. setParent(\text{applicationExpr});}
      }
      public void visitEnumeratedListExpr ( EnumeratedListExpr
         enumeratedListExpr) {
200 for ( ValueExpr ve : enumeratedListExpr . getValueExprList () .
            getList()) {
          ve \cdot accept(this);
        }
        for ( ValueExpr ve : enumeratedListExpr . getValueExprList () .
            getList()) {
205 ve . s e tPar ent ( enumeratedListExpr) ;
        }
      }
      public void visitIfExpr (IfExpr ifExpr) {
210 if \text{Expr} . get Condition (). accept (this);
        if ExpertValueExpr().accept(this);
        for (ElsifBranch elsif : ifExpr.getElsifBranchList().getList
            () } {
          elsif.accept(this);
        }
215 if Expr . get Elsef anch () . accept (this);
        if Expert Condition() . setParent (if Expert);if Expert ValueExpr() . setParent (if Expert);for (ElsifBranch elsif : ifExpr.getElsifBranchList().getList
            () } {
          els if . set Parent ( if Expr );
220 }
```

```
if Expr.getElse Branch().setParent(ifExpr);
      }
     public void visitElsifBranch (ElsifBranch elsifBranch) {
_{225} elsifBranch.getCondition().accept(this);
        elsif Branch.getValueExpr(). accept(this);
        elsif Branch.getCondition() . setParent (elsifBranch);elsifBranch.getValueExpr().setParent(elsifBranch);
230 }
      public void visitElseBranch (ElseBranch elseBranch) {
        elseBranch.getValueExpr() . accept(this);elseBranch.getValueExpr().setParent(elseBranch);
235 }
     public void visitCaseExpr (\text{CaseExpr} caseExpr) {
        caseExpr.getCondition(). accept(this);
        for (\text{CaseBranch} cb : caseExpr.getCaseBranchList().getList())
            {
240 cb. accept(this);
          cb.setParent(caseExpr);}
      }
245 public void visitCaseBranch (CaseBranch caseBranch) {
        caseBranch.getPattern() . accept(this);caseBranch.getValueExpr() . accept(this);caseBranch.getPattern().setParent(caseBranch);caseBranch.getValueExpr().setParent(caseBranch);
250 }
     public void visitNamePattern ( NamePattern namePattern ) {
        namePattern.getId() . accept(this);}
255
      public void visitRecordPattern (RecordPattern recordPattern) {
        recordPattern.getValueOrVariableName() . accept(this);for (Pattern p : recordPattern.getInnerPatternList().getList
           () } {
          p \cdot accept(this);
260 }
      }
      public void visitValueLiteralPattern (ValueLiteralPattern
         valueLiteralPattern) {
        valueLiteralPattern.getValueLiteral().accept(this);
265 }
```

```
public void visitWildcardPattern (WildcardPattern
         wildcard \text{Pattern} {}
     public void visitValueInfixExpr (ValueInfixExpr valueInfixExpr)
          \left\{ \right\}_{270} valueInfixExpr.getLeft ().accept (this);
        valueInfixExpr.getOp(). accept(this);
        valueInfixExpr.getRight(). accept(this);
        valueInfixExpr.getLeft ().setParent (valueInfixExpr);
275 valueInfixExpr.getOp().setParent(valueInfixExpr);
        valueInfixExpr.getRight() . setParent(valueInfixExpr);}
     public void visitValuePrefixExpr (ValuePrefixExpr
         valuePrefixExpr) {
280 valuePrefixExpr.getOp().accept(this);
        valuePrefixExpr.getValueExpr(). accept(this);
        valuePrefixExpr.getOp() . setParent(valuePrefixExpr);valuePrefixExpr.getValueExpr().setParent(valuePrefixExpr);
285 }
     public void visitRSLInfixOp(RSLInfixOp rslInfixOp) \{\}public void visitRSLPrefixOp (RSLPrefixOp rslPrefixOp) \{\}290
     public void visitValueOrVariableName ( ValueOrVariableName
         valueOrVariableName ) {
       valueOrVariableName.getId() . accept(this);valueOrVariableName.getId().setParent(valueOrVariableName);
295 }
     public void visit ValueLiteralInteger (ValueLiteralInteger
         valueLiteralInteger) {}
     public void visit ValueLiteralReal(ValueLiteralReal
         value\tt LiteralReal) {}
300 }
   E.5.6 RSLElement.java
```

```
package translator. lib;
  import translator.rslast.*;
5 public abstract class RSLElement
      implements Element {
```

```
private RSLElement parent ;
     private TypeEvaluator typeEvaluator ;
10 public RSLElement getParent () {
       return parent ;
     }
     public void setParent (RSLElement parent) {
15 this . parent = parent;
     }
     public TypeEvaluator getTypeEvaluatorForTypeEvaluation () {
       return typeEvaluator ;
20 }
     public void setTypeEvaluatorForTypeEvaluation ( TypeEvaluator
        typeEvaluator ) {
       this . typeEvaluator = typeEvaluator;
     }
25
     public abstract void accept (Visitor visitor);
   }
```
### E.5.7 StringJavaVisitor.java

```
package translator.lib;
   import translator.javaast.*;
5 import java.io.*;
   import java.text.*;
   import java.util.*;
   public class StringJavaVisitor
10 extends JavaVisitor {
     private StringBuffer result;
     private boolean writeFiles;
     private String directory;
     private String extraMethodString ;
15
     public StringJavaVisitor() {
       this result = new StringBuffer();this write Files = false;
     }
20
     public String Java Visitor (boolean write Files, String directory,
                               String extraMethodString) {
       this result = new StringBuffer();
       this writeFiles = writeFiles;
```
```
25 this . directory = directory;
       this ext{.} extraMethodString = extraMethodString;}
     public void visit JavaAst (JavaAst javaAst) {
30 // result.append('JAVAAST\n');
       super. visit Java Ast (java Ast);}
     public void visitCompilationUnit (CompilationUnit
         compilationUnit ) {
35 if (write Files) {
         this result = new StringBuffer();}
       super. visit CompilationUnit (compilationUnit);if (write Files) {
40 for ( TypeDeclaration td :
               complationUnit.getTypeDe characterizationList() . getList() ) \{if (td instance of ClassDeclaration) {
              ClassDe characterization cd = (ClassDe characterization) td;for (Modifier m : cd.getModificationList().getList()) {
45 if (m == \text{Modified}. PUBLIC) {
                  try {
                    FileWriter fw = new FileWriter (directory + "/" +
                                                      cd . getSimpleName
                                                          () . getText() +" . java" , false);50 fw . write \binom{n}{x} +
                              DateFormat . getDateTimeInstance (
                                 DateFormat .LONG,
                        DateFormat .LONG, Locale .UK) . format (new Date
                            () ) + "\n" );
                    fw. write (\textbf{this} \cdot \text{result} \cdot \text{toString}());f_{\rm w}. flush();
55 fw. \csc( );
                  }
                  catch (IOException ioe) {
                    ioe.printStackTrace();
                  }
60 }
              }
            }
          }
       }
65 }
     public void visitPackageDeclaration (PackageDeclaration
         packageDeclaration) {
       result.append ("package");
```

```
super. visit Package Declaration (package Declaration):\tau_0 result . append (\overline{''}; \overline{\ } n);
      }
      public void visitNoPackageDeclaration (NoPackageDeclaration
                                                noPackageDeclaration ) {
75 // result.append("NO PACKAGE DECLARATION(n");}
      public void visitImportDeclaration (ImportDeclaration
          importantio<sub>n</sub>) {
        result.append("import ");80 super. visitImportDeclaration (importDeclaration);
        result.append(" \mathcal{N}; \mathcal{N});
      }
      public void visit Class Declaration (Class Declaration
          classDeclaration) {
\mathfrak{so} for (Modifier m : classDeclaration .getModifierList().getList
            () } {
          m. accept (this);
          result.append(" " );
        }
        result.append("class");
90 classDeclaration.getSimpleName().accept(this);
        if (classDeclaration.getOptionalExtend() != null {
          r e sult . append (" extends ");
          class Declaration.getOptionalExtend() . accept(this);}
95 if (!\text{classDeclaration.getImplementList}() \text{. getList}() \text{. isEmpty}()) {
          r e sult . append (" implements ");
        }
        for (SimpleName sn : classDeclaration.getImplementList().
            getList()) {
          sn. accept (this);
100 result . append (", ");
        }
        if ( ! class Declaration . getImplementList () . getList() . isEmpty()) {
          result. delete (result.length() - 2, result.length());
        }
105 result.append(" {\n} (");
        for (FieldDeclaration fd :
              classDeclaration.getFieldDeclarationList().getList()) {
          fd . accept(this);
        }
110 for (ConstructorDeclaration cd :
              classDeclaration.getConstructorDeclarationList().
```

```
getList()) {
          cd \cdot accent (this);
        }
        for ( MethodDeclaration md :
115 classDeclaration.getMethodDeclarationList().getList())
                  \{md. accept (this);
        }
        for (ClassDeclaration cd :
              classDeclaration.getClassDeclarationList().getList()) {
_{120} cd . accept(this);
        }
        if (ext{extraMethodString} := null) {
          r e s u lt . append ( extraMethodString ) ;
        }
125 \qquad \qquad \text{result.append}("\n\{n\}\n\{n"\};}
      public void visitFieldDeclaration (FieldDeclaration
          field Declaration) {
        for (Modifier m : field Declaration . get Modifier List () . get List
            ()} {
130 \qquad m. \text{ accept} (\textbf{this});
          result.append(" " );
        }
        field Declaration.getType() . accept(this);result.append(" " );
135 field Declaration .get Variable Declaration Fragment () .accept (
            this ) ;
        result.append(" \mathcal{R} \setminus n");
      }
      public void visitMethodDeclaration (MethodDeclaration
          methodDeclaration) {
140 for (Modifier m: methodDeclaration.getModifierList ().
            getList() {
          m. accept (this);
          result.append(" " );
        }
        methodDeclaration.getReturnType().accept(this);
145 result . append ("") ;
        methodDeclaration.getSimpleName().accept(this);
        result.append("");
        boolean hasElements = false;
        for (SingleVariable Declaration v:
150 methodDeclaration.getArgumentList().getList()) {
          v \cdot \text{accept}(\text{this});
          result.append("", ");hasElements = true;
```

```
}
155 if ( hasElements) {
           result. delete (result.length() - 2, result.length());
         }
         result.append("") ;
         if (methodDeclaration.getBlock() != null {
160 methodDeclaration.getBlock().accept(this);
         }
        else {
           r e s u l t . append (";");
         }
165 r e s u lt . append (" \n\rangle n" );
      }
      public void visit Constructor Declaration (Constructor Declaration
                                                    constructor Declaration
                                                        ) {
170 for (Modifier m : constructor Declaration . get Modifier List ().
             getList()) {
          m. accept (this);
           result.append(" " );
         }
         \frac{1}{\sqrt{2}} constructor Declaration . getSimpleName (). accept (this);
175 result . append ("(");
        boolean hasElements = false;
         for (SingleVariable Declaration v :\text{constructor}\,\text{Declaration}\,.\,\text{getArgumentList}\,()\,.\,\text{getList}\,()\,) {
           v \cdot \text{accept}(\text{this});
180 \t\t \text{result.append}("", "');hasElements = true;}
        if ( hasElements) {
           result.\,delete(\,result.\,length\,() - 2,\,result.\,length\,());185 }
         result.append("") ;
         constructorDeclaration.getBlock().accept(this);
         result.append("n");
      }
190
      public void visit Single Variable Declaration (
          SingleVariableDeclaration
                                                        singleVariableDeclaration
                                                            ) {
         for (Modifier m : singleVariableDeclaration.getModifierList
            () . getList() )m. accept (this);
195 result . append (" ");
         }
         singleVariable Declaration.getType(). accept(this);
```

```
result.append(" " ):
        single Variable Declaration.getName() . accept(this);200 if (\text{singleVariable Declaration.getInitialization)}) = \text{null}result.append(" = ");singletVariable Declaration.getInitialization(). accept(this);
        }
      }
205
      public void visitVariableDeclarationFragment(
         VariableDeclarationFragment
                                                      variableDeclarationFragment
                                                         ) {
        variable DeclarationFragment.getName() . accept(this);if (variableDeclarationFragment .getInitialization () := null){
210 \text{result.append}(" = ");variableDeclarationFragment.getInitialization().accept(
              this ) ;
        }
      }
_{215} public void visit Block (Block block) {
        result.append("{\n}n");
        super. visit Block (block);result.append("\n'\n');
      }
220
      //Typepublic void visitPrimitiveType (PrimitiveType primitiveType) {
        r e s u lt . append ( primitiveType . getText () ) ;
      }
225
      public void visitReferenceType (ReferenceType referenceType) {
        referenceType.getName() . accept(this);if (referenceType.getOptionalTypeArgument() != null)result.append("<");
230 reference Type . getOptionalTypeArgument(). accept(this);
          result.append('>} ;
        }
      }
235 public void visitArrayType ( ArrayType arrayType ) {
        arrayType.getType() . accept(this);result.append("[]");
      }
240 // Statements
      public void visitExpressionStatement (ExpressionStatement
```

```
expressionStatement) {
        expressionStatement.getExpression() . accept(this);result.append(''; \n'');
      }
245public void visitIfStatement (IfStatement ifStatement) {
        result.append("if (");ifStatement.getCondition().accept(this);
        result.append(")\n' ;
250 ifStatement.getIfBlock().accept(this);
        result.append("\n', n");
        if (ifStatement .getOptionalElseBlock() != null {
          r e sult . append (" else");
          ifStatement.getOptionalElseBlock() . accept(this);255 result . append ("\n\langle n" \rangle);}
      }
      public void visitReturnStatement (ReturnStatement
          returnStatement ) {
260 result . append ("return");
        return Statement . get Expression() . accept(this);result.append(";");
      }
265 public void visitVariableDeclarationStatement (
          VariableDeclarationStatement
                                                        variableDeclarationStatement
                                                            ) {
        for (Modifier m : variableDeclarationStatement.
            getModifiedList() . getList() ) {
          m. accept (this);
          r e s u l t . append (" ");
270 }
        variable DeclarationStatement.getType() . accept(this);result.append(" " );
        variable DeclarationStatement.getFragment() . accept(this);result.append(" \mathcal{R}, \mathbf{n}" ;
275 }
      // Expressionspublic void visitMethodInvocation (MethodInvocation
          methodInvocation ) {
        if (methodInvocation .getOptionalExpression () != null {
280 methodInvocation . getOptionalExpression () . accept (\textbf{this});
          result.append(" " ) ;
        }
        methodInvocation.getName() . accept(this);result.append("");
```

```
285 if (methodInvocation . getArgumentList () != null) {
          boolean hasElements = false;
          for (Expression e : methodInvocation.getArgumentList().
             getList()) {
            e . accept(this);
            result.append(", ");
290 hasElements = true;}
          if ( hasElements) {
            result. delete (result.length() - 2, result.length());
          }
295 }
       result.append("");
     }
     public void visitInstanceOfExpression(InstanceOfExpression
300 instance Of Expression ) {
       instanceOfExpression. getExpression (). accept(this);
        result.append("instance of ");instanceOfExpression.getType() . accept(this);}
305
     public void visitInfixExpression (InfixExpression
         infixExpression) {
        in fix Expression.getLeft() . accept(this);result.append(" " ) ;in fix Expression.getOp(). accept(this);
_{310} result . append ("");
        infixExpression.getRight().accept(this);
     }
     public void visitPrefixExpression (PrefixExpression
         prefixExpression) {
315 prefix Expression . getOp(). accept(this);
        prefixExpression.getExpression() . accept(this);}
     public void visitAssignmentExpression (AssignmentExpression
320 assignmentExpre ssion ) {
        assignmentExpression.getLeftHandSide().accept(this);
        r \, \mathrm{e} \, \mathrm{s} \, \mathrm{u} \, \mathrm{l} \, \mathrm{t} . append (" ");
        \alphassignmentExpression.getOp().accept(this);
        result.append(" " );
325 assignmentExpression.getRightHandSide().accept(this);
     }
     public void visit ClassInstance Creation (ClassInstance Creation
                                              classInstanceCreation)
                                                  {
```

```
330 if (classInstanceCreation.getExpression() != null) {
          classInstanceCreating of Expression() . accept (this);result.append(" " );
        }
        result.append("new");
335 classInstanceCreation.getType().accept(this);
        result.append("");
        for (Expression e : classInstanceCreation.getArgumentList().
           getList()) {
          e. accept (this);
          result.append("", "');340 }
        if (!classInstanceCreation.getArgumentList().getList().
           isEmpty() } {
          result. delete (result. length () – 2, result. length ());
        }
        result.append("");
345 }
     public void visit CastExpression (CastExpression castExpression)
          {
        result.append("");
        castExpression.getType() . accept(this);350 \quad \text{result.append}('')'');
        castExpression.getExpression() . accept(this);}
     public void visitParentherizedExpression(
         Par entherized Expression
355 parentherizedExpression
                                                   ) {
        result.append("");
        \texttt{parent} herizedExpression.getExpression ().accept (this);
        result.append("") ;
      }
360
     public void visitFieldAccessExpression (FieldAccessExpression
                                             field AccessExpression){
        if (field AccessExpression.getExpression() != null)field AccessExpression.getExpression() . accept(this);365 result . append ("") ;
        }
        field AccessExpression.getSimpleName() . accept(this);}
370 public void visit This Expression (This Expression this Expression)
          {
        if (thisExpression.getSimpleName() != null {
```

```
this Expression.getSimpleName() . accept(this);result.append(" " " " ) ;
        }
375 result . append ("this");
      }
      public void visitArrayCreation (ArrayCreation arrayCreation) {
        result.append("new");
380 arrayCreation .getType () .accept (this);
        result.append(" | " );
        if (arrayC reaction.getExpression() := null) {
          arrayCreation.getExpression().accept(this);
        }
385 result . append (" | " ) ;
        if (arrayCration.getExpressionList() != null) {
          result.append("{}');
          for (Expression expression : arrayCreation.
             getExpressionList() . getList() )expression. accept(this);
1390 \quad \text{result.append}('", "');}
          if (!arrayCreation.getExpressionList().getList().isEmpty()
             ) {
            result. delete (result.length() - 2, result.length());
          }
395 result . append (" ) ;
        }
      }
     public void visitVariableDeclarationExpression(
         VariableDeclarationExpression
400 v a ri a b l eDe c l a r a ti onEx pr e ssi on
                                                           ) {
        r e s u lt . append ( "VISITING VARIABLEDECLARATION EXPRESSION" ) ;
      }
      public void visit Boolean Literal (Boolean Literal boolean Literal)
          {
1405 result . append (booleanLiteral . getText () );
      }
      public void visitIntegerLiteral (IntegerLiteral integerLiteral)
          \left\{ \right\}result.append(integerLiteral.getText());
410 }
     public void visit Double Literal (Double Literal double Literal) {
        result.append(doubleLiteral.getText());
      }
```

```
415
      public void visit CharLiteral (CharLiteral charLiteral) {
        result.append (" \backslash " + charLiteral.getText() + "\backslash " );
      }
420 public void visit String Literal (String Literal string Literal) {
        result.append("\" + string Literal.getText() + "\"');}
      public void visit NullLiteral (NullLiteral nullLiteral) {
425 result.append("null");
      }
      // Other
      public void visitQualifiedName (QualifiedName qualifiedName) {
430 qualifiedName . getLeft () . accept(this);
        result.append(" " );
        qualifiedName.getRight ().accept (\textbf{this});
      }
435 public void visitSimpleName ( SimpleName simpleName ) {
        result.append(<a href="#simpleName.getText/">simpleName.getText()</a>);
      }
      public void visitInfixOperator(InfixOperator infixOperator) {
1440 result . append (infix Operator . get Text () );
      }
      public void visitPrefixOperator (PrefixOperator prefixOperator)
           \{result.append(prefixOperator.getText());
445 }
      public void visitAssignmentOperator (AssignmentOperator
          assignmentOperator) {
        r e sult . append ( assignment O perator . get Text ( ) ) ;
      }
450
      public void visit Modifier (Modifier modifier) {
        result.append(modifier.getText());
      }
455 public String result () {
        return result. to String();
      }
    }
    E.5.8 StringVisitor.java
```

```
package translator. lib:
   import translator.rslast.*;
5 public class String Visitor
       extends Visitor {
     private StringBuffer result;
     public String Visitor () {
10 this result = new StringBuffer();
     }
     public void visitRSLAst (RSLAst rslast) {
       super. visit RSLAst(rslast);15 }
     public void visitLibModule (LibModule module) {
       for (Id id : module.getContextList().getList()) {
         id. accept(this);
20 result.append("", ");}
       \textbf{if} \text{ } (\text{!module}.\text{getContextList}().\text{getList}().\text{isEmpty}())result. delete (result. length () -2, result. length ());
         result.append("\n', n");
25 }
       module.getSchemeDef() . accept(this);}
     public void visitSchemeDef(SchemeDef scheme) {
30 result . append ("scheme");
       scheme.getId().accept(this);
       result.append(" = \n' ;
       scheme. getClassExpr() . accept(<b>this</b>);
     }
35
     public void visitExt endingClassExpr ( ExtendingClassExpr
         extendingClassExpr ) {
       result.append("extend");
       extendingClassExpr.getBaseClass() . accept(this);result.append (" with ");
40 extendingClassExpr.getExtensionClass().accept(this);
     }
     public void visit Scheme Instantiation (Scheme Instantiation
         schemeInstantiation) {
       scheme Instantiation.getId().accept(this);
45 }
```

```
{
       result.append("class\n');
       for (\text{Decl} decl : basicClassExpr.getDeclList().getList()) {
50 decl. accept(this);
       }
       r e s u l t . append ("end");
     }
55 /* Type\ De clarations */public void visitTypeDecl (TypeDecl typeDecl) {
       result.append("type\n");
       for (TypeDef typeDef : typeDecl.getTypeDefList().getList())
            {
          typeDef. accept(<b>this</b>);
60 \qquad \qquad \text{result.append}(" \cdot, \text{n"});}
       if (!typeDecl.getTypeDefList().getList().isEmpty()) {
          result.\,delete(fresult.\,length(f)) - 2, result.\,length(f));}
65 result . append (\sqrt[n]{n});
     }
     public void visit SortDef (SortDef sortDef) {
       sortDef.getId() . accept(this);70 }
     public void visitVariantDef (VariantDef variantDef) {
       variantDef.getId() . accept(this);result.append(" == ");\sigma for (Variant variant : variantDef.getVariantList().getList()
           ) {
          variant. accept(this);
          result.append(" | ");}
       if (! variantDef.getVariantList().getList().isEmpty()) { }80 result.delete (result.length () - 3, result.length ());
       }
     }
     public void visitShortRecordDef(ShortRecordDef shortRecordDef)
          {
s shortRecordDef.getId().accept(this);
       result.append(" :: ");for ( ComponentKind componentKind :
             shortRecordDef.getComponentKindString().getList())componentKind . accept (this);
90 result.append(" " );
       }
       if (!shortRecordDef.getComponentKindString ().getList().
```

```
isEmpty() } {
          result. delete (result.length() - 1, result.length());
        }
95 }
     public void visit Constructor (Constructor constructor) {
        constructor . getId(). accept(this);
      }
100
      public void visit Destructor ( Destructor destructor ) {
        destructor.getId() . accept(this);}
105 public void visitRecordVariant (RecordVariant recordVariant) {
        recordVariant.getConstructor().accept(this);
        result.append("");
        for ( ComponentKind componentKind :
             recordVariant.getComponentKindList().getList()) {
_{110} \qquad \qquad \text{componentKind a accept (this)};result.append("", ");}
        if (!recordVariant.getComponentKindList().getList().isEmpty
           ()} {
          result. delete (result.length() - 2, result.length());
115 }
        result.append("");
      }
      public void visitComponentKind ( ComponentKind componentKind ) {
120 if (componentKind .getOptionalDestructor () != null {
          component Kind.getOptionalDestructor() . accept(this);result.append(" : ");}
        component Kind.getTypeExpr() . accept(this);125 if (componentKind.getOptionalReconstructor () != null) {
          result.append(" <->");
          component Kind.getOptionalReconstructor () . accept(this);}
      }
130
      /* Value De clarations*/public void visitValueDecl (ValueDecl valueDecl) {
        result.append("value\n');
        for (ValueDef valueDef : valueDecl.getValueDefList().getList
           () } {
_{135} valueDef. accept(this);
          result.append(" \, \, \cdot \, n");
        }
        if (!valueDecl.getValueDefList().getList().isEmpty()) {
```

```
result. delete (result.length() - 2, result.length());
140 }
        result.append("\n'');
      }
      public void visitExplicitFunctionDef (ExplicitFunctionDef)
         explicitFunctionDef) {
145 explicit Function Def . get Single Typing (). accept (this);
        explicitFunctionDef.getFormalFunctionApplication(). accept(this ) ;
        result.append(" is ");explicitFunctionDef.getValueExpr(). accept(this);
        ext{e} explicit Function Def. get Optional Precondition (). accept (this);
150 }
      public void visit SingleTyping (SingleTyping singleTyping) {
        singleTyping. get Binding() . accept(this);result.append(" : ");155 singleTyping .getTypeExpr().accept(this);
        r e s u lt. append ("\n'\n') ;
      }
      public void visitId Application (IdApplication idApplication) {
_{160} idApplication.getId().accept(this);
        result.append("");
        boolean hasParameters = false;
        for ( FormalFunctionParameter parameter :
             idApplication.getFormalFunctionParameters().getList())\left\{ \right\}_{165} parameter . accept(this);
          result.append("", "');hasParameters = true;}
        if ( hasParameters ) {
170 result . delete (result . length () -2, result . length ());
        }
        result.append("");
      }
175 public void visitFormalFunctionParameter (
         FormalFunctionParameter
                                                  formalFunctionParameter
                                                      ) {
        boolean hasElements = false;
        for ( Binding binding : formalFunctionParameter.
            get BindingList() . getList() )binding \cdot accept(this);
180 \t\t \text{result.append}("", "');hasElements = true;
```

```
}
        if ( hasElements) {
          result. delete (result.length() - 2, result.length() - 0);185 }
      }
      public void visitPrecondition (Precondition precondition) {
        result.append(" \nPRECONDITION" );190 }
      public void visitNoPrecondition (NoPrecondition noPrecondition)
          {
      }
195 // Test Declarations
      public void visit Test Decl (Test Decl test Decl) {
        result.append("test-case \n');
        for (TestDef testDef : testDecl.getTestDefList().getList())
             {
          testDef . accept(this);
200 \text{result.append}(", \n \langle n" \rangle);}
        if (!testDecl.getTestDefList() . getList() . isEmpty()) {
          result. delete (result.length() - 2, result.length());
        }
205 result . append ("\n\langle n" \rangle);}
      public void visit TestDef(TestDef testDef) {
210 result.append(" | " );
        testDef.getId() . accept(this);result.append(" | " );
        testDef.getValueExpr(). accept(this);
      }
215
      //Type Expressions
      public void visitFunctionTypeExpr ( FunctionTypeExpr
         functionTypeExpr) {
        super . visitFunctionTypeExpr ( functionTypeExpr) ;
      }
220
      public void visitFunctionArrow (FunctionArrow functionArrow) {
        result.append(" " );
        result.append(functionArrow.getText());
        result.append(" " );
225 }
      public void visitFunctionResultDescription(
```
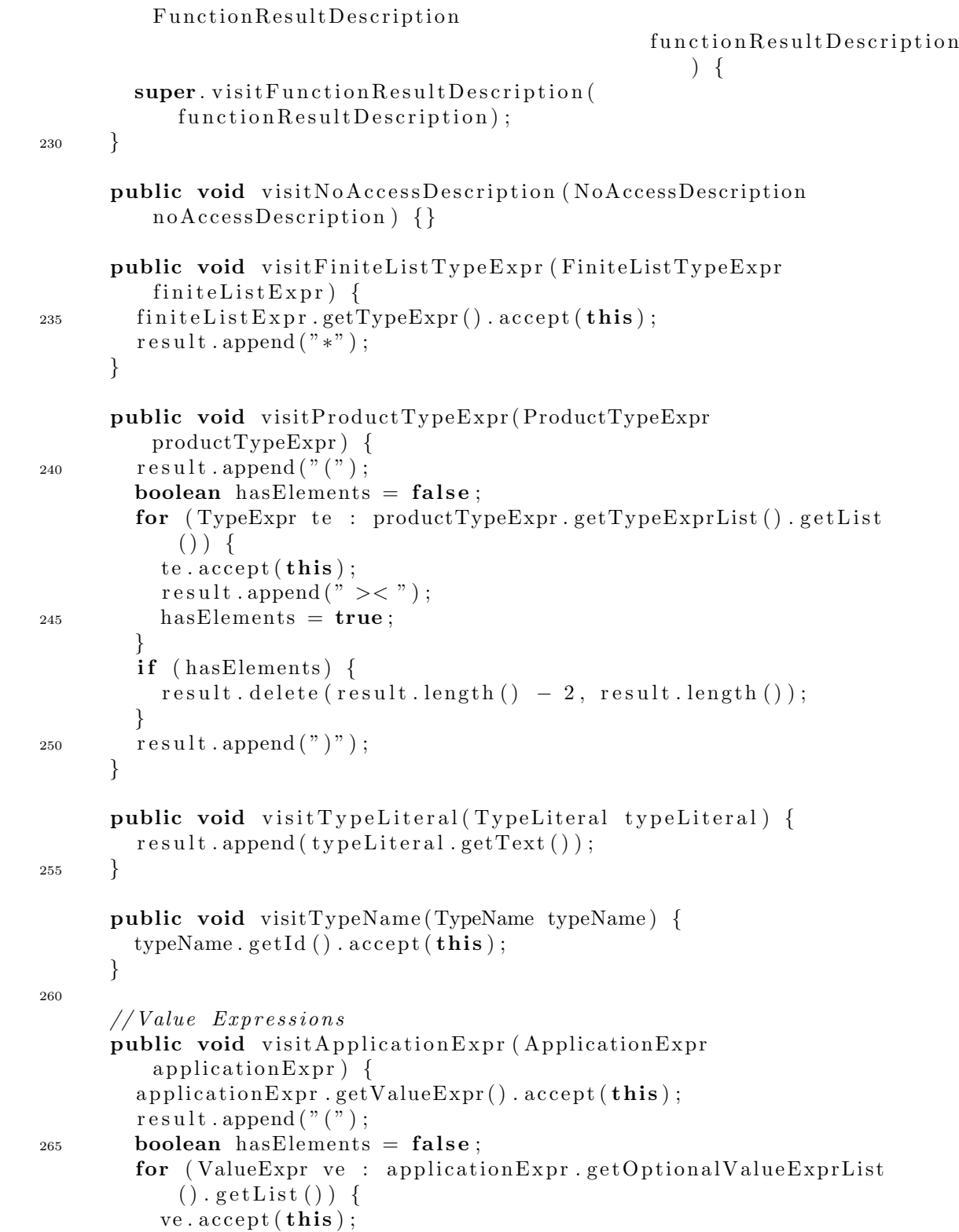

```
result.append("", " ;
          hasElements = true:270 }
        if ( hasElements) {
          result.\,delete(fresult.length() - 2, result.length());
        }
        result.append("") ;
275 }
      public void visitEnumeratedListExpr ( EnumeratedListExpr
         enumeratedListExpr) {
        r e s u lt . append ( " \lt . " ) ;
        boolean hasElements = false;
280 for ( ValueExpr ve : enumeratedListExpr . getValueExprList () .
            getList() {
          ve \cdot accept(this);
          result.append(", ");hasElements = true;}
285 if ( hasElements) {
          result.\,delete(fresult.length() - 2, result.length());
        }
        result.append(".}>"):
      }
290
      public void visitIfExpr (If (H) ifExpr ) {
        result.append("if");
        if Expert Condition() . accept(this);result.append("then ");295 if Expr . get ValueExpr() . accept (this);
        for (ElsifBranch elsif : ifExpr.getElsifBranchList().getList
            () } {
          \text{elist} . \text{accept}(\text{this});
        }
        if (if ExpertElseBranch() != null)}
300 if Expr . get Else Branch () . accept (this);
        }
        result.append("end");}
305 public void visitElsifBranch (ElsifBranch elsifBranch) {
        result.append("elsif");elsif Branch.getCondition() . accept(this);result.append("then ");elsif Branch.getValueExpr(). accept(this);
310 }
      public void visitElseBranch (ElseBranch elseBranch) {
        r e sult . append ("else ");
```

```
elseBranch.getValueExpr(). accept(this);
315 }
      public void visit\text{CaseExpr}(\text{CaseExpr caseExpr}) {
         result.append("case ");caseExpr.getCondition() . accept(this);320 \quad \text{result.append(" of } \n\text{'n''} \};for (\text{CaseBranch} cb : caseExpr.getCaseBranchList().getList())
             {
           cb \cdot accept(this);
           result.append(" \, \, \cdot \, n");
         }
325 if ( ! caseExpr . getCaseBranchList () . getList () . isEmpty () ) {
           result. delete (result. length () – 2, result. length ());
         }
         r \, \mathrm{e} \, \mathrm{s} \, \mathrm{u} \, \mathrm{l} \, t \,. append ("\nend");
      }
330
      public void visitCaseBranch (CaseBranch caseBranch) {
         caseBranch.getPattern() . accept(this);result.append("->");
         caseBranch.getValueExpr() . accept(this);335 }
      public void visitNamePattern ( NamePattern namePattern ) {
        namePattern.getId() . accept(this);}
340
      public void visitRecordPattern (RecordPattern recordPattern) {
         recordPattern.getValueOrVariableName() . accept(this);result.append("");
         for (Pattern p : recordPattern.getInnerPatternList().getList
            () } {
345 p. accept(this);
           result.append("", ");}
         if (!recordPattern.getInnerPatternList ().getList ().isEmpty ()
            ) {
           result. delete (result.length() - 2, result.length());
350 }
         result.append("") ;
      }
      public void visitValueLiteralPattern (ValueLiteralPattern
          valueLiteralPattern) {
355 valueLiteralPattern.getValueLiteral().accept(this);
      }
      public void visitWildcardPattern (WildcardPattern
```

```
wildcardPattern) {
        result.append("");
360 }
     public void visitDisambiguationExpr ( DisambiguationExpr
         disambiguationExpr) {
        disambiguationExpr.getValueExpr(). accept(this);
        result.append(" : ");365 disambiguationExpr.getTypeExpr().accept(this);
      }
      public void visitValueInfixExpr(ValueInfixExpr valueInfixExpr)
          {
        valueInfixExpr.getLeft() . accept(this);370 result . append ("") ;
        valueInfixExpr.getOp(). accept(this);
        result.append(" " );
        valueInfixExpr.getRight().accept(this);
      }
375
     public void visitValuePrefixExpr (ValuePrefixExpr
         valuePrefixExpr) {
        result.append(" " ):
        valuePrefixExpr.getOp(). accept(this);
        result.append(" " );
380 valuePrefixExpr.getValueExpr().accept(this);
      }
      public void visitRSLInfixOp(RSLInfixOp rslInfixOp) {
        result.append(rslInfixOp.getText());
385 }
      public void visitRSLPrefixOp (RSLPrefixOp rslPrefixOp) {
        result.append(rslPrefixOp.getText());
      }
390
     public void visitValueOrVariableName ( ValueOrVariableName
         valueOrVariableName ) {
        valueOrVariableName.getId() . accept(this);}
395 public void visit Value Literal Integer (Value Literal Integer
         valueLiteralInteger) {
        r e sult . append ( v a l u e Literal Integer . get Text ( ) ) ;
      }
     public void visit ValueLiteralReal(ValueLiteralReal
         valueLiteralReal) {
400 result . append (valueLiteralReal . getText () );
```

```
}
      public void visit ValueLiteralBool (ValueLiteralBool
           valueLiteralBool) {
         result.append(valueLiteralBool.getText());
405 }
      public void visitValueLiteralText (ValueLiteralText
           value\tt Literature{lText} {
         result.append ("\n\`" + valueLiteralText.getText() + "\n\`");}
410
       public void visitValueLiteralChar (ValueLiteralChar
           valueLiteralChar) {
         r e sult . append (" \ ' " + value LiteralChar.getText() + " \ ' " );}
415 /∗Common RSL∗/
       public void visitId (\text{Id} \text{ id}) {
         result.append(id.getText());
       }
420 \t\t\t\t\t\t\t\t\t\t\t\t\t\t\t\t\t\t\t\t\t\t\t\t\t\t\t\t\t\t\t\t\t\t+ A u x i l l a r u f u n c t i o n s * lpublic String result () {
         return result. to String();
       }
    }
    E.5.9 TypeDecorateVisitor.java
    package translator. lib;
    import translator.javaast.*;
    import translator.rslast.*;
```

```
5 import translator.rsllib.*;
   import java.util.*;
   public class TypeDecorateVisitor
_{10} extends Visitor {
     private HashMap < Id , HashMap < Id , TypeEvaluator >> map;
     private HashMap < Id , TypeEvaluator > currentMap ;
     private ArrayList < TypeEvaluator > currentRecordType ;
     private ArrayList < Id > currentRecordId;
15 private HashMap < Id , ArrayList < TypeEvaluator >>
        recordMapType ;
     private HashMap < Id , ArrayList < Id >> recordMapId ;
     private HashMap \langle Id, ArrayList \langle TypeEvaluator \ranglefunctionMapType ;
```

```
private HashMap < Id, TypeEvaluator > functionResultType;
     private HashMap < Id, Id > parentMap;
20 private ArrayList \langle String \rangle getMethodList;
     public TypeDecorateVisitor() {
       this . map = new HashMap \langle Id, HashMap \langle Id, TypeEvaluator
           >> ();
       this recordMapType = new HashMap \langle Id, ArrayList \langleTypeEvaluator \gt ();
25 this recordMapId = new HashMap < Id, ArrayList < Id >> ();
       this functionMapType = new HashMap \langle Id, ArrayList \langleTypeEvaluator \gt > ();
       this functionResultType = new HashMap < Id, TypeEvaluator
            > ();
       this parentMap = new HashMap < Id, Id > ();
       this . getMethodList = new ArrayList < String > ();
30 }
     // /∗
      public Type December \text{Visitor} (HashMap < Id, HashMap < Id,
          Type Evaluate <math>\gg</math> map,HashMap < Id,
35 ArrayList < TypeEvaluator >>
                                      recordMapType ,
                                   HashMap < Id , ArrayList < Id >>
                                      recordMapId ,
                                   HashMap < Id,
                                   ArrayList < TypeEvaluator >>
                                      functionMapType ,
                                   HashMap < Id , TypeEvaluator >
                                      functionResultType ,
_{40} HashMap < Id, Id > parentMap,
                                   ArrayList < String > getMethodList
                                       ) {
        this \text{map} = \text{map};
        this . recordMapType = recordMapType ;
        this . recordMapId = recordMapId;45 this . functionMapType = functionMapType;
        this functionResultType = functionResultType;this . parentMap = parentMap;
        this . getMethodList = getMethodList;
      }
50
     // ∗/
     public HashMap \langle Id, HashMap \langle Id, TypeEvaluator \rangle getMap() {
       return map;
55 }
```

```
public void visitRSLAst (RSLAst rslast) {
        rslast.getLibModule() . accept(this);}
60
     public void visitLibModule (LibModule module) {
        module.getSchemeDef().accept(this);
      }
65 public void visitSchemeDef(SchemeDef scheme) {
       scheme. getClassExpr() . accept(this);}
     public void visitBasicClassExpr (BasicClassExpr basicClassExpr)
          {
70 for (Decl decl : basicClassExpr.getDeclList ().getList ()) {
          \text{decl. accept}(\text{this});
        }
     }
75 \t\t\t /* Type\ De clarations */public void visitTypeDecl(TypeDecl typeDecl) {
        for (TypeDef typeDef : typeDec1.getTypeDefList() . getList()){
          typeDef. accept(<b>this</b>);
        }
80 }
     public void visit SortDef (SortDef sortDef) {
        sortDef.getId() . accept(this);}
85
     public void visitVariantDef (VariantDef variantDef) {
        variant Def.\, getId().\, accept(this);for (Variant variant : variantDef.getVariantList().getList()
           ) {
          variant. accept(this);
90 }
     }
     public void visitShortRecordDef(ShortRecordDef shortRecordDef)
          {
        this currentMap = new HashMap < Id, TypeEvaluator > ();
<sup>95</sup> this . current Record Type = new ArrayList < Type Evaluator > ();
        this . current RecordId = new ArrayList < Id > ();
        shortRecordDef.getId() . accept(this);for ( ComponentKind componentKind :
100 shortRecordDef.getComponentKindString ().getList () } {
          componentKind \iota accept(this);
```
}

```
this . currentMap . remove (shortRecordDef. getId () );
105 this . currentMap . put (shortRecordDef . getId (), shortRecordDef);
        // this current Map. put (short Record Def. get Id)., new TypeName(
            shortRecordDef. getId() ) ;
        this . parentMap . put ( shortRecordDef . ge tId () , shortRecordDef .
            getId() ;
        this . recordMapType. put (shortRecordDef.getId(), this.
           currentRecordType ) ;
110 this recordMapId . put (shortRecordDef . getId (), this.
            currentRecordId);
        this . map. put (shortRecordDef.getId(), this . currentMap);
      }
      public void visit Constructor (Constructor constructor) {
115 if (! ( constructor . getParent () instance of RecordVariant ) }
          this currentMap = new HashMap < Id, TypeEvaluator > ();
        }
        constructor.getId().accept(this);
_{120} this . current Map . remove ( constructor . get Id () ) :
        this . current Map . put ( constructor . getId ( ) , constructor );
        // this current Map.put (construction.getId(), new TypeName()constant vector. getId());
        if ( constructor . getParent () instance of VariantDef) {
125 this . parentMap . put ( constructor . getId ( ),
                               ( (VariantDef) constructor . getParent ())
                                   . getId() ;
        }
        if ( ! (constant) retParent () instance of RecordVariant) \}130 this .map. put ( constructor . getId ( ), this . currentMap );
        }
      }
      public void visit Destructor ( Destructor destructor) {
135 destructor.getId().accept(this);
      }
      public void visitRecordVariant (RecordVariant recordVariant) {
        this . currentMap = new HashMap < Id, TypeEvaluator > ();
this . current RecordType = new ArrayList < TypeEvaluator > ();
        this . current RecordId = new ArrayList < Id > ();
        {\rm recordVariant}. getConstructor (). {\rm accept}({\bf this});
        for ( ComponentKind componentKind :
```
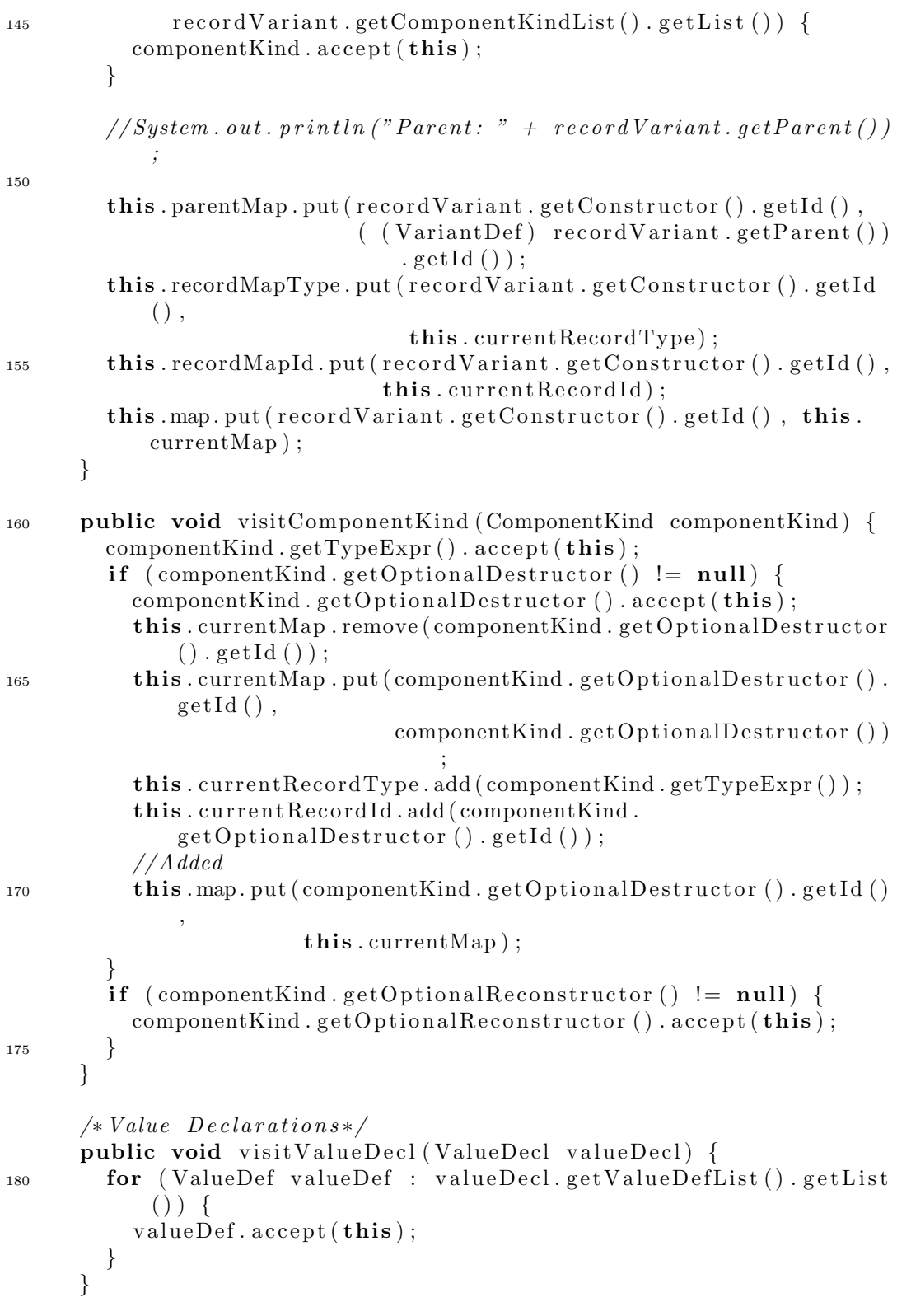

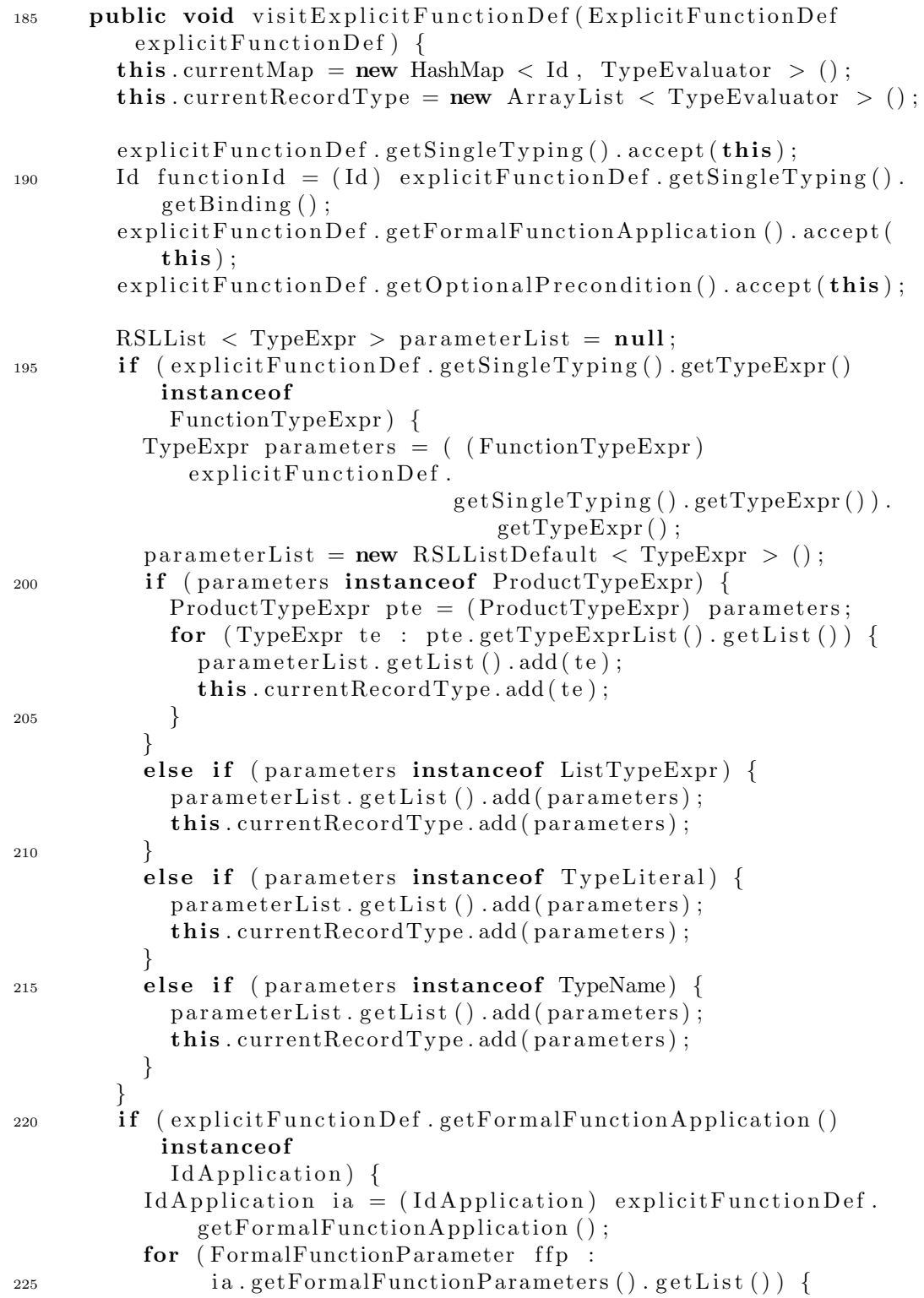

```
for (\text{ Binding } b : \text{fp.getBindingList}() \text{ . getList}() )currentMap. put ( ( ( Id ) b ), parameterList. hd () );
              parameterList = parameterList.t1();
            }
230 }
        }
        this .map. put (functionId, currentMap);
        this . functionMapType . put (functionId, this . currentRecordType)
            ;
235 explicit Function Def. set Type Evaluator For Type Evaluation ( ( )
           FunctionTypeExpr )
            explicitFunctionDef.getSingleTyping() . getTypeExpr().
            getFunctionResultDescription() . getTypeExpr() ;
        explicitFunctionDef.getValueExpr() . accept(this);}
240
      public void visit SingleTyping (SingleTyping singleTyping) {
        singleTyping. get Binding() . accept(this);singleTyping.getTypeExpr() . accept(this);this . function ResultType. put ( (Id) singleTyping. getBinding (),
( (\text{FunctionTypeExpr}))
                                         singleTypine. getTypeExpr().
                                      getFunctionResultDescription().
                                         getTypeExpr() ;
      }
      public void visitId Application (IdApplication idApplication) {
250 idApplication . getId (). accept(this);
        for ( FormalFunctionParameter parameter :
             idApplication.getFormalFunctionParameters().getList()){
          parameter \cdot accept(this);
        }
255 }
      public void visitFormalFunctionParameter (
         FormalFunctionParameter
                                                 formalFunctionParameter
                                                     ) {
        for ( Binding binding : formalFunctionParameter.
            get BindingList() . getList() {
_{260} binding . accept(this);
        }
      }
      public void visitPrecondition (Precondition precondition) \{\}265
      public void visitNoPrecondition (NoPrecondition noPrecondition)
```
{}

```
//Type Expressions
     public void visitFunctionTypeExpr ( FunctionTypeExpr
         functionTypeExpr) {
270 functionTypeExpr . getTypeExpr () . accept (this);
        functionTypeExpr.getFunctionArrow() . accept(this);functionTypeExpr.getFunctionResultDescription(). accept(this);
      }
275 public void visitFunctionArrow (FunctionArrow functionArrow) {}
      public void visitFunctionResultDescription(
         FunctionResultDescription
                                                  function Result Description
                                                      ) {
        function Result Description. getOption Al Access Description.().
           accept(this);
280 function Result Description . get Type Expr(). accept (this);
      }
     public void visitNoAccessDescription (NoAccessDescription
         noAccessDescription) {}
285 public void visitFiniteListTypeExpr (FiniteListTypeExpr
         finiteListExpr {
        finiteListExpr.getTypeExpr(). accept(this);
     }
     public void visitProductTypeExpr( ProductTypeExpr
         productTypeExpr ) {
290 for (TypeExpr te: productTypeExpr.getTypeExprList().getList
           () } {
          te. accept(this);
        }
      }
295 public void visit TypeLiteral(TypeLiteral typeLiteral) \{\}public void visitTypeName (TypeName typeName ) {}
      public void visitId (Id id) {
300 if ( currentMap != null && ! currentMap . containsKey(id)) {
         currentMap. put(id, null);}
      }
305 //Value Expressions
```
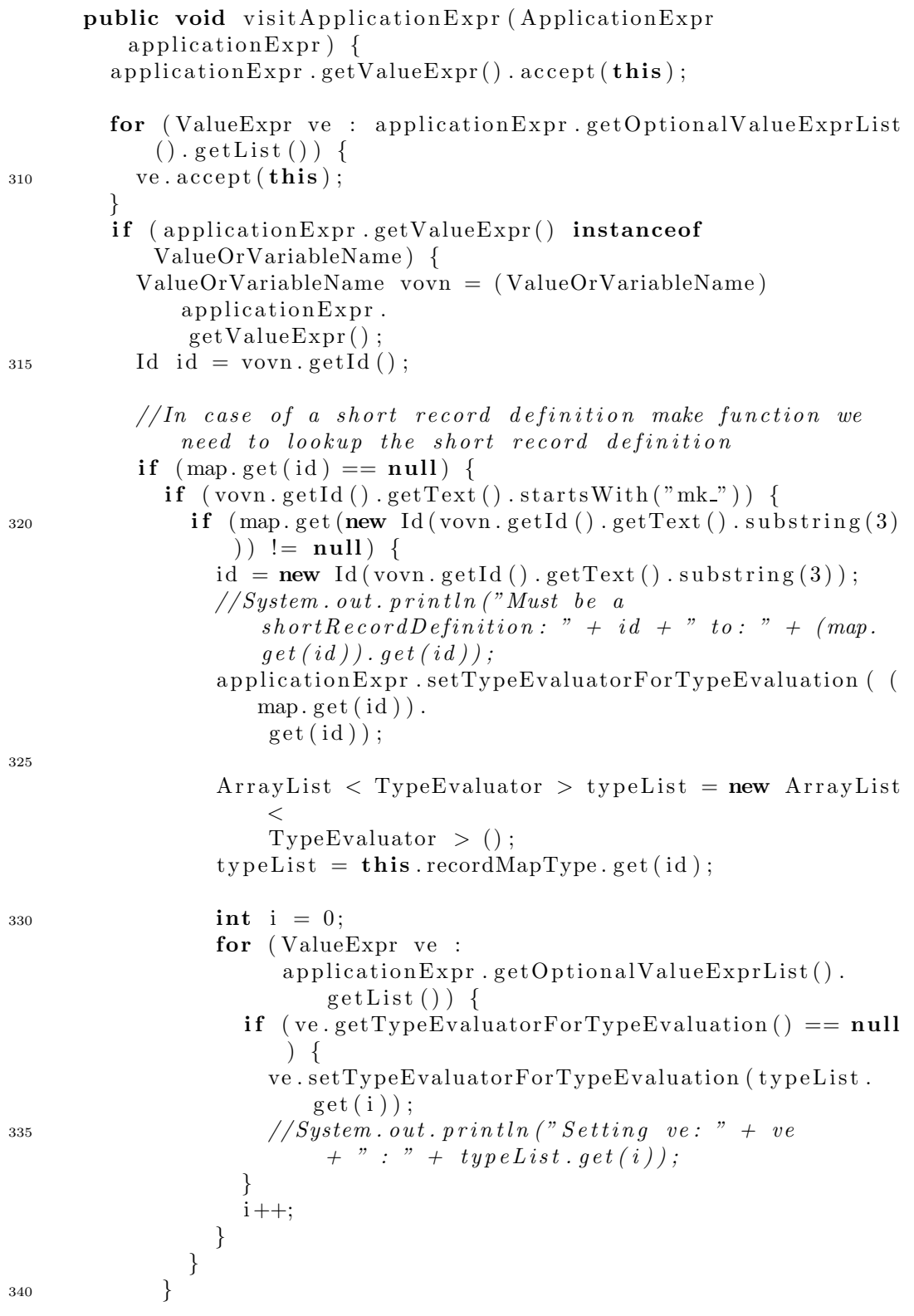

```
else if ( getMethodList . contains (id.getText()) }
               System.out.println(
                   "Must be an application of an extra inserted
                       getMethod" ) ;
               applicationExpr.setTypeEvaluatorForTypeEvaluation (new
                   Destructor(id) );
345 }
          }
          else if (map.get(id) != null & k this functionMapType.get(id ) == null \{/* Record \ variant* /// System.out.println("Must be a record variant or\text{destructor}: " + id + " to: " + (\text{map.get}(\text{id})) . \text{get}(\text{id}));
350
             applicationExpr.setTypeEvaluatorForTypeEvaluation ( (map.
                 get(id)) . get(id);
             if (\text{this recordMapType.get}(\text{id}) \ge \text{null})ArrayList < TypeEvaluateor > typeList = new ArrayList\langle TypeEvaluator \rangle ();
\text{typeList} = \text{this} \cdot \text{recordMapType.get}(\text{id}) ;int i = 0:
               for (ValueExpr ve :
                     applicationExpr.getOptionalValueExprList().
                         getList() {
\text{if } (\text{ve.getTypeEvaluateTrTypeEvaluate} \text{for Type Evaluate}) = \text{null}{
                    ve.setTypeEvaluatorForTypeEvaluation (typeList.get)
                       i) ) ;
                    // System.out.println("Setting we: " + ve"+ " : " + typeList.get(i));
                  }
                 i++;365 }
             }
          }
           else {
             // System.out.println("Must be an application of a)function: " + id + " to: " + (\text{map.get}(\text{id})) \cdot \text{get}(\text{id})),370 // System . out . println ("FunctionResultType: " +
                 functionResultType );
             ArrayList < TypeEvaluateor > typeList = new ArrayList <TypeEvaluator > ();
             typeList = this. functionMapType. get(id);
             applicationExpr.setTypeEvaluatorForTypeEvaluation (new
375 FunctionResultDescription (null,
```
( TypeExpr)

```
functionResultType.get(
                                              id ) ) ) ;
            int i = 0;
            for (ValueExpr ve : applicationExpr.
               getOptionalValueExprList() . getList() )380 if (ve.getTypeEvaluatorForTypeEvaluation () == null ) {
                ve.setTypeEvaluatorForTypeEvaluation (typeList.get(i)
                   ) ;
                // System.out.println("Setting we: " + ve + " : " + ...typeList.get(i));
              }
              i++;
385 }
         }
       }
     }
390 public void visitEnumeratedListExpr ( EnumeratedListExpr
         enumeratedListExpr ) {
        for (ValueExpr ve : enumeratedListExpr.getValueExprList().
           getList()) {
          ve. accept(this);
        }
        if ( ! enumeratedListExpr. getValueExprList(). getList(). isEmpty
           ()} {
395 // Setting type of expression via content inside of list
          Type Evaluate the = enumeratedList Expert ().hd().
              getTypeEvaluatorForTypeEvaluation () ;
         TypeExpr type_expr = null;400 if ( te instance of ShortRecordDef) {
            type expr = new TypeName ( ( (ShortRecordDef) te).getId ()
               ) ;
          }
          else if (te instance of Constructor) {
            type\text{-}expr = new TypeName(parentMap\text{-}get( ( (Constructor)te). getId());
405 }
          else if (te instance of Function Result Description) {
            type\_expr = ( (FunctionResultDescription) te ).getTypeExpr() ;
          }
          else {
410 type\_expr = (TypeExpr) te;}
          if ( type_expr != null) {
```

```
enumeratedListExpr . setTypeEvaluatorForTypeEvaluation (new
                FiniteListTypeExpr(type\_expr);
415 }
        }
       else// Setting type of expression via call to parent expression// System.out.println("enumerate {\emph{ListExpr}}.\hspace{0.1cm} get Parent()." +enumeratedListexpr.\ getParent() ;
420 if ( enumeratedListExpr . getParent () != null ) {
            if ( enumeratedListExpr . getParent () .
               getTypeEvaluatorForTypeEvaluation() != null) {
              if (! (enumeratedListExpr.getParent () instanceof
                  ApplicationExpr ) ) {
                // System.out.println("enumerate List Error.getParent()\therefore getTypeEvaluatorForTypeEvaluation (): " +
                    enumeratedListexpr.\,getParent().
                    getTypeEvaluatorForTypeEvaluation();
                enumeratedListExpr . setTypeEvaluatorForTypeEvaluation
                    (
425 enumeratedListExpr . getParent () .
                    getTypeEvaluatorForTypeEvaluation () ) ;
              }
            }
            else {
430 // System.out.println ("Parent not type evaluated !!!");
            }
         }
       }
     }
435
     public void visitIfExpr (IfExpr ifExpr) {
       if Expert Condition() . accept(this);if Expert \; (l.~x)for (ElsifBranch elsif : ifExpr.getElsifBranchList().getList
           () } {
_{440} elsif.accept(this);
        }
       if Expert. getElseBranch() . accept(this);// Get type of first branch and use it as type of whole expr445 if ( ifExpr . getValueExpr() . getTypeEvaluatorForTypeEvaluation
           () ! = null {
          ifExpr . setTypeEvaluatorForTypeEvaluation ( ifExpr .
             getValueExpr() .
              getTypeEvaluatorForTypeEvaluation () ) ;
          ifExpr . getElseBranch () . setTypeEvaluatorForTypeEvaluation (
             ifExpr .
              getValueExpr() . getTypeEvaluatorForTypeEvaluation () ) ;
^{450} // System.out.println ("Setting type of IfExpr via if branch
```

```
to: " + if Error, getType Evaluate for For Type Evaluate ( ) ):
        }
        else if ( ifExpr. getElseBranch ( ).
           getTypeEvaluatorForTypeEvaluation() := null)ifExpr . setTypeEvaluatorForTypeEvaluation ( ifExpr .
             getElseBranch () .
              getTypeEvaluatorForTypeEvaluation () ) ;
455 ifExpr . getValueExpr() . setTypeEvaluatorForTypeEvaluation (
             ifExpr .
              getElseBranch () . getTypeEvaluatorForTypeEvaluation () ) ;
          // System.out.println("Setting type of If Expr via elsebranch: " + if Expert.\ getValueExpr().
              getTypeEvaluatorForTypeEvaluation();
        }
        else {
460 // System.out.println ("Type of if expression not set!!!");
        }
      }
     public void visitElsifBranch (ElsifBranch elsifBranch) {
465 elsifBranch.getCondition().accept(this);
        elsif Branch.getValueExpr(). accept(this);
      }
      public void visitElseBranch (ElseBranch elseBranch) {
_{470} elseBranch.getValueExpr().accept(this);
        if (elseBranch.getValueExpr()).getTypeEvaluatorForTypeEvaluation() != null) {
          e ls eBranch . setTypeEvaluatorForTypeEvaluation ( e ls eBranch .
             getValueExpr() .
              getTypeEvaluatorForTypeEvaluation () ) ;
          // System.out.println("Setting type of else branch to: " +elseBranch.getValueExpr().
              getTypeEvaluatorForTypeEvaluation();
475 }
      }
      public void visitValueInfixExpr(ValueInfixExpr valueInfixExpr)
          {
        valueInfixExpr.getLeft() . accept(this);480 valueInfixExpr.getOp().accept(this);
        valueInfixExpr.getRight(). accept(this);
        if (valueInfixExpr.getLeft().
           getTypeEvaluatorForTypeEvaluation() != null) {
          v a lue Infi xExpr . setTypeEvaluatorForTypeEvaluation (
             valueInfixExpr.getLeft().
485 getTypeEvaluatorForTypeEvaluation () ) ;
          if (valueInfixExpr.getRight().
```

```
getTypeEvaluatorForTypeEvaluation() == null) {
            valueInfixExpr.getRight().
               setTypeEvaluatorForTypeEvaluation (
                valueInfixExpr.getLeft().
                   getTypeEvaluatorForTypeEvaluation () ) ;
          }
490 \qquad \qquad else {
          }
        }
        else if (v \text{alueInfixExpr.getRight}().
           getTypeEvaluatorForTypeEvaluation() != null)495 v a lue Infi xExpr . setTypeEvaluatorForTypeEvaluation (
             valueInfixExpr.getRight().
              getTypeEvaluatorForTypeEvaluation () ) ;
          if (valueInfixExpr.getLeft () == null) {
            valueInfixExpr.getLeft().
               setTypeEvaluatorForTypeEvaluation (
                valueInfixExpr.getRight().
                   getTypeEvaluatorForTypeEvaluation () ) ;
500 }
        }
        el se {
          // System.out.println("Type of Value Infinity Error not set!!!);
        }
505 // System . out . println ("Value InfixExpr.
           getTypeEvaluatorForType Evaluation() : " + valueInfixexpr.getTypeEvaluatorForTypeEvaluation();
     }
      public void visitValuePrefixExpr (ValuePrefixExpr
         valuePrefixExpr) {
        valuePrefixExpr.getOp(). accept(this);
510 valuePrefixExpr.getValueExpr().accept(this);
        //Get type of operatorRSLPrefixOp op = valuePrefixExpr.getOp();
        if (op == RSLPrefixOp.RSLPREFINOPHD)515 ValueExpr ve = valuePrefixExpr.getValueExpr();
          if ( ve instance of ValueOrVariableName) {
            ValueOrVariableName vovn = (ValueOrVariableName) ve;
            //HOPEFULLY THE TYPE OF THE VARIABLE OR VALUE IS A
               FINITELISTTYPEEXPR
            // IF NOT THERE MUST HAVE BEEN AN ERROR. WE SET THE TYPE
               OF THE EVALUATOR TO BE WHAT IS INSIDE THE LIST
520 // System . out . println ("CurrentMAP: " + currentMap);
            valuePrefixExpr.setTypeEvaluatorForTypeEvaluation ( ( (
                FiniteListTypeExpr ) currentMap . get (vovn.getId()).
                   getTypeExpr() ;
```

```
// valuePrefixError.setTypeEvaluateFunction()currentMap. qet(vovn. qetId()) ;
          }
_{525} else if (ve instance of ListExpr) {
            ListExpr le = (ListExpr) valuePrefixExpr.getValueExpr()
                ; ;
            if (le instance of EnumeratedListExpr) {
              EnumeratedListExpr ele = (EnumeratedListExpr) le;
              valuePrefixExpr.setTypeEvaluatorForTypeEvaluation (ele.
530 getTypeEvaluatorForTypeEvaluation () ) ;
            }
          }
        }
        else if (op == RSLPrefixOp.RSLPREFIXOP_TL) {
535 ValueExpr ve = valuePrefixExpr.getValueExpr();
          if ( ve instance of ValueOr VariableName) {
            ValueOrVariableName vovn = ( ValueOrVariableName ) ve ;
            //HOPEFULLY THE TYPE OF THE VARIABLE OR VALUE IS A
               FINITELISTTYPEEXPR
            valuePr e fixExpr . setTypeEvaluatorForTypeEvaluation (
               currentMap.get (vovn.
540 ge tId () ) ) ;
          }
          else if (ve instance of ListExpr) {
            ListExpr le = (ListExpr) valuePrefixExpr.getValueExpr()
               ; ;
            if (le instance of Enumerated List Expr) {
545 EnumeratedListExpr ele = (EnumeratedListExpr) le;
              valuePrefixExpr.setTypeEvaluatorForTypeEvaluation (new
                  FiniteListTypeExpr ( TypeExpr) ele.
                                      getTypeEvaluatorForTypeEvaluation
                                         ());
           }
550 }
        }
     }
     public void visit\text{CaseExpr} (\text{CaseExpr} caseExpr) {
555 caseExpr.getCondition().accept(this);
        for (\text{CaseBranch} cb : caseExpr.getCaseBranchList().getList())
            {
          cb \cdot accept(this);
        }
        for (CaseBranch \; cb : caseExpr.getCaseBranchList().getList()){
_{560} if (cb.getTypeEvaluatorForTypeEvaluation () != null {
            caseExpr . setTypeEvaluatorForTypeEvaluation ( cb .
                getTypeEvaluatorForTypeEvaluation () ) ;
          }
```

```
}
_{565} if (caseExpr.getTypeEvaluatorForTypeEvaluation () != null) {
          for (CaseBranch \; cb : caseExpr.getCaseBranchList). getList
             ()} {
            if (cb.getTypeEvaluatorForTypeEvaluation() == null)cb . setTypeEvaluatorForTypeEvaluation ( caseExpr .
                  getTypeEvaluatorForTypeEvaluation () ) ;
570 }
         }
       }
       else {
         if ( caseExpr . getParent () . getTypeEvaluatorForTypeEvaluation
             () ! = null {
575 caseExpr . setTypeEvaluatorForTypeEvaluation ( caseExpr .
               getParent () .
                getTypeEvaluatorForTypeEvaluation () ) ;
         }
          else {
            System . out . println ("Cannot set type of case \exp r :" +
               caseExpr) ;
580 }
        }
     }
     public void visitCaseBranch (CaseBranch caseBranch) {
585 caseBranch.getPattern().accept(this);
       caseBranch.getValueExpr() . accept(this);if ( caseBranch . getValueExpr() .
           getTypeEvaluatorForTypeEvaluation() != null) {
          caseBranch . setTypeEvaluatorForTypeEvaluation ( caseBranch .
             getValueExpr() .
590 getTypeEvaluatorForTypeEvaluation () ) ;
        }
       else {
          // System.out.println("Cannot evaluation example)setting\ via\ parent:\ " + caseBranch.getPattern());// Try set via parent
_{595} if (caseBranch .getParent () != null) {
            if ( caseBranch . getParent () .
               getTypeEvaluatorForTypeEvaluation() != null) {
              caseBranch . setTypeEvaluatorForTypeEvaluation (
                 caseBranch . getParent () .
                  getTypeEvaluatorForTypeEvaluation () ) ;
              // System.out.println("Setting via parent: " +caseBranch, getParent().
                 getTypeEvaluatorForTypeEvaluation();
600 caseBranch . getValueExpr() .
                 setTypeEvaluatorForTypeEvaluation (
```

```
caseBranch . getParent () .
                      getTypeEvaluatorForTypeEvaluation () ) ;
            }
            else {
              // System.out.println("Parent has no type");605 }
          }
          else {
            // System.out.println("Parent not set!!!);
          }
610 }
      }
      public void visitNamePattern ( NamePattern namePattern ) {
        namePattern.getId() . accept(this);615 }
      public void visitRecordPattern (RecordPattern recordPattern) {
        recordPattern.getValueOrVariableName() . accept(this);620 ArrayList < TypeEvaluator >
            t = recordMapType.get(recordPattern.getValueOrVariableName() . getId());ArrayList < Id >
            il = recordMapId.get(recordPattern.getValueOrVariableName() . getId());int i = 0:
625 for (Pattern p : recordPattern.getInnerPatternList ().getList
           ()) {
          p \cdot \text{accept}(\text{this});
          ( (NamePattern) p).setTypeEvaluatorForTypeEvaluation (tl.
              get(i));currentMap.put( ( (NamePattern) p).getId(), tl.get(i));630 ( \text{NamePattern}) \text{ p} ) . set ValueInitialize ( i1 . get ( i ) );i + +;}
      }
635 public void visitValueLiteralPattern (ValueLiteralPattern
         valueLiteralPattern) {
        value\tt{LiteralPattern.getValue\tt{Literal().accept(this)};
      }
      public void visitWildcardPattern (WildcardPattern
         wildcardPattern \{\}640
      public void visitDisambiguationExpr ( DisambiguationExpr
         disambiguationExpr) {
```
```
disambiguationExpr.getValueExpr(). accept(this);
        disambiguationExpr.getTypeExpr(). accept(this);
      }
645
      public void visitRSLInfixOp(RSLInfixOp rslInfixOp) {}
      public void visitRSLPrefixOp (RSLPrefixOp rslPrefixOp) \{\}650 public void visitValueOrVariableName ( ValueOrVariableName
         valueOrVariableName ) {
        if (\text{map } ! = \text{null} \& \& \text{map.get}(\text{valueOrVariableName.getId}()) :=null) {
          valueOrVariableName . setTypeEvaluatorForTypeEvaluation ( (
              map . ge t (
               valueOrVariableName.getId())).get(valueOrVariableName.
                   getId() ) ;
        }
655 else if ( currentMap != null \&\& currentMap .get (
            valueOrVariableName.getId()) != null) {
          valueOrVariableName . setTypeEvaluatorForTypeEvaluation (
              currentMap . ge t (
              valueOrVariableName.getId());
        }
      }
660
      public void visit Value LiteralInteger (Value LiteralInteger
          valueLiteralInteger) {
        v a l u e L it e r a lI n t e g e r . setTypeEvaluatorForTypeEvaluation (
            TypeLiteral.RSLINT);
      }
665 public void visit ValueLiteralReal(ValueLiteralReal
          valueLiteralReal) {
        valueLiteralReal.setTypeEvaluatorForTypeEvaluation (
            TypeLiteral.RSLREAL);
      }
      public void visit ValueLiteralBool (ValueLiteralBool
          valueLiteralBool) {
670 v a l u eLit e r a l B o o l . setTypeEvaluatorForTypeEvaluation (
            TypeLiteral.RSLBOOL);
      }
    }
```
#### E.5.10 TypeEvaluator.java

package translator. lib;

import translator.rslast.\*;

```
5 public interface TypeEvaluator extends Element{
```
### E.5.11 Visitor.java

```
package translator.lib:
   import translator.rslast.*;
5 public abstract class Visitor {
     public void visitRSLAst (RSLAst rslast) {
       rslast.getLibModule() . accept(this);}
10 public void visitLibModule (LibModule module) {
       module.getSchemeDef().accept(this);
       for (Id id : module.getContextList () . getList()) {
         id \cdot accept(this);
       }
15 }
     public void visitSchemeDef(SchemeDef scheme) {
       scheme. getClassExpr() . accept(this);}
20
     public void visitBasicClassExpr (BasicClassExpr basicClassExpr)
         {
       for (Decl decl : basicClassExpr.getDeclList().getList()) {
         \text{decl. accept}(\textbf{this});
       }
25 }
     public void visitExtendingClassExpr (ExtendingClassExpr
         extendingClassExpr ) {
       extendingClassExpr.getBaseClass() . accept(this);extendingClassExpr.getExtensionClass() . accept(this);30 }
     public void visit Scheme Instantiation (Scheme Instantiation
         schemeInstantiation) {
       scheme Instantiation.getId().accept(this);
     }
35
     /* Type\ De clarations*/public void visitTypeDecl (TypeDecl typeDecl) {
       for (TypeDef typeDef : typeDecl.getTypeDefList().getList())
            {
```
}

```
trueDef. accept(this):
40 }
     }
     public void visit Sort Def (Sort Def sort Def) {
       sortDef.getId() . accept(this);45 }
     public void visitVariantDef(VariantDef variantDef) {
       variantDef.getId() . accept(this);for (Variant variant : variantDef.getVariantList().getList()
          ) {
50 variant . accept (this);
       }
     }
     public void visitShortRecordDef(ShortRecordDef) shortRecordDef)
         \{55 shortRecordDef.getId().accept(this);
       for ( ComponentKind componentKind :
            shortRecordDef.getComponentKindString().getList())componentKind . accept (this);}
60 }
     public void visit Constructor (Constructor constructor) {
       constructor . getId(). accept(this);
     }
65
     public void visit Destructor ( Destructor destructor ) {
       destructor.getId() . accept(this);}
70 public void visitRecordVariant (RecordVariant recordVariant) {
       recordVariant.getConstructor().accept(this);
       for ( ComponentKind componentKind :
            recordVariant.getComponentKindList().getList()) {
         componentKind . accept (this);75 }
     }
     public void visitComponentKind ( ComponentKind componentKind ) {
       if (componentKind.getOptionalDestructor() != null {
80 componentKind . getOptionalDestructor () . accept (\textbf{this});
       }
       component Kind.getTypeExpr() . accept(this);if (componentKind.getOptionalReconstructor() != null {
         component Kind.getOptionalReconstructor () . accept(this);85 }
```

```
}
      /* Value De clarations*/public void visitValueDecl (ValueDecl valueDecl) {
90 for (ValueDef valueDef : valueDecl.getValueDefList ().getList
           () } {
          valueDef.\naccept(this);}
     }
95 public void visitExplicitFunctionDef (ExplicitFunctionDef)
         explicitFunctionDef) {
        explicitFunctionDef.getSingleTyping() . accept(this);explicitFunctionDef.getFormalFunctionApplication().accept(
           this ) ;
        explicitFunctionDef.getValueExpr(). accept(this);
        \text{explicitFunctionDef.getOptionalPrecondition}(). accept (this);
100 }
     public void visit SingleTyping (SingleTyping singleTyping) {
        singleTyping . get Binding() . accept(this);
        singleTyping.getTypeExpr(). accept(this);
105 }
     public void visitId Application (Id Application id Application) {
        idApplication.getId() . accept(this);for ( FormalFunctionParameter parameter :
110 idApplication.getFormalFunctionParameters ().getList ())
                  {
          parameter. accept(this);
        }
     }
115 public void visitFormalFunctionParameter (
         FormalFunctionParameter
                                                 formalFunctionParameter
                                                    ) {
        for ( Binding binding : formalFunctionParameter.
           get BindingList() . getList() ) {
          binding . accept (this );}
120 }
     public void visitPrecondition (Precondition precondition) {}
      public void visitNoPrecondition (NoPrecondition noPrecondition)
          {}
125
     // Test Declarations
```

```
public void visit Test Decl (Test Decl test Decl) {
        for (TestDef testDef : testDec1.getTestDefList() . getList())
            {
          testDef . accept(this);
130 }
      }
     public void visit Test Def (Test Def test Def) {
        testDef.getId() . accept(this);135 \qquad \qquad \text{testDef.getValueExpr()}.\text{accept}(\text{this});
      }
     //Type Expressions
      public void visitFunctionTypeExpr ( FunctionTypeExpr
         functionTypeExpr) {
140 functionTypeExpr . getTypeExpr () . accept (this);
        functionTypeExpr.getFunctionArrow() . accept(this);functionTypeExpr.getFunctionResultDescription(). accept(this);
      }
145 public void visitFunctionArrow (FunctionArrow functionArrow) \{\}public void visitFunctionResultDescription(
         FunctionResultDescription
                                                    function Result Description
                                                        ) {
        function Result Description . get Optional Access Description ().
           accept(this);150 function Result A set T ypE xpr() . accept( this);}
     public void visitNoAccessDescription (NoAccessDescription
         noAccessDescription) {}
155 public void visitFiniteListTypeExpr (FiniteListTypeExpr
         finiteListExpr {
        finiteListExpert(c, getTypeExpr() . accept(this));}
      public void visitProductTypeExpr( ProductTypeExpr
         productTypeExpr ) {
160 for (TypeExpr te : productTypeExpr.getTypeExprList ().getList
           () } {
          te. accept(this);
        }
      }
165 public void visit TypeLiteral (TypeLiteral typeLiteral) {}
```

```
public void visitTypeName (TypeName typeName ) {
        typeName.getId() . accept(this);}
170
      // Value Expressions
      public void visitApplicationExpr (ApplicationExpr
         applicationExpr {
        applicationExpr.getValueExpr(). accept(this);
        for (ValueExpr ve : applicationExpr . getOptionalValueExprList
            () . getList () )v_{\rm e} accept (\textbf{this});
        }
      }
      public void visitEnumeratedListExpr ( EnumeratedListExpr
         enumeratedListExpr ) {
180 for ( ValueExpr ve : enumeratedListExpr . getValueExprList () .
            getList()) {
          ve \cdot accept(this);
        }
      }
185 public void visitIfExpr (IfExpr ifExpr) {
        if Expert Condition() . accept(this);if ExpertValueExpr().accept(this);
        for (ElsifBranch elsif : ifExpr.getElsifBranchList().getList
            () } {
          elsif.accept(\textbf{this});
190 }
        if Expert. getElseBranch() . accept(this);}
      public void visitElsifBranch (ElsifBranch elsifBranch) {
195 elsifBranch.getCondition().accept(this);
        elsif Branch.getValueExpr(). accept(this);
      }
      public void visitElseBranch (ElseBranch elseBranch) {
200 elseBranch.getValueExpr().accept(this);
      }
      public void visit\text{CaseExpr} (\text{CaseExpr} caseExpr) {
        caseExpr.getCondition() . accept(this);205 for (CaseBranch cb : caseExpr.getCaseBranchList().getList())
             {
          cb \cdot accept(this);
        }
      }
```

```
210 public void visitCaseBranch (\text{CaseBranch} caseBranch) {
       caseBranch.getPattern() . accept(this);caseBranch.getValueExpr(). accept(this);
     }
215 public void visitNamePattern ( NamePattern namePattern ) {
       namePattern.getId() . accept(this);}
     public void visitRecordPattern (RecordPattern recordPattern) {
220 recordPattern.getValueOrVariableName().accept(this);
       for (Pattern p : recordPattern.getInnerPatternList().getList
           () } {
         p \cdot \text{accept}(\text{this});
       }
     }
225
     public void visitValueLiteralPattern (ValueLiteralPattern
         valueLiteralPattern) {
        value\tt{LiteralPattern.getValue\tt{Literal().accept(this)};
     }
230 public void visitWildcardPattern (WildcardPattern
         wildcardPattern \{\}public void visitDisambiguationExpr ( DisambiguationExpr
         disambiguationExpr) {
        disambiguationExpr.getValueExpr().accept(this);
        disambiguationExpr.getTypeExpr(). accept(this);
235 }
     public void visitValueInfixExpr(ValueInfixExpr valueInfixExpr)
          {
        valueInfixExpr.getLeft(). accept(this);
        valueInfixExpr.getOp(). accept(this);
240 valueInfixExpr.getRight().accept(this);
     }
     public void visitValuePrefixExpr (ValuePrefixExpr
         valuePrefixExpr) {
        valuePrefixExpr.getOp(). accept(this);
245 valuePrefixExpr.getValueExpr().accept(this);
     }
     public void visitRSLInfixOp(RSLInfixOp rslInfixOp {}
250 public void visitRSLPrefixOp (RSLPrefixOp rslPrefixOp) \{\}
```
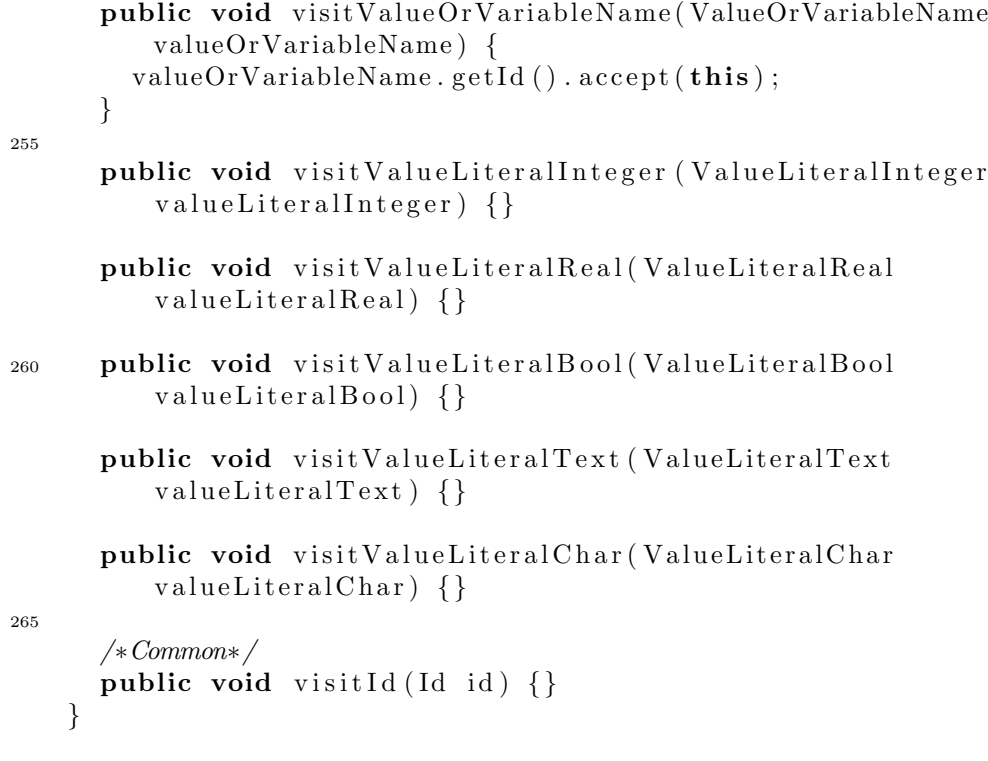

# Appendix F

# Source Code, Second Version

## F.1 translator

#### F.1.1 Runner2.java

```
package translator;
  import translator.lib.*;
  import translator.rsllib.*;
5 import translator.rslast2.*;
  import translator. javaast2.*;import translator.syntacticanalyzer.*;
  import java.util.*;
10 import java.io.*;
  public class Runner2 {
       public static Runner2 instance;
15 private Properties properties = null;
       private TM OptionalPackageDeclaration opd ;
       private TM OptionalSimpleName ext ;
       private TM_OptionalId visitorId;
20 private RSLList<TM_ImportDeclaration > idl;
       private HashMap<String , HashMap<String , TM TypeEvaluator>>
          map;
       private HashMap<String , ArrayList<TM TypeEvaluator>>
          recordMapType ;
       private HashMap<String , ArrayList<String >> recordMapId ;
       private HashMap<String , ArrayList<TM TypeEvaluator>>
          functionMapType ;
25 private HashMap<String , TM TypeEvaluator> functionResultType
```

```
private HashMap<String , String > parentMap ;
       private ArrayList<String > ooExternalMethodList ;
       private RSLList \leq String > ignoreList;
       private boolean writeExtensionFiles = false;30
       public Runner2 () {
            properties = new Properties();
           try {
                properties.load (new FileInputStream ("default.
                   properties'') );
35 }
           \textbf{catch}(\text{FileNotFoundException}\ \text{fnfe}) {
                System.out.println ("default.properties file not
                   found" );
           }
           catch(IOException ioe) {
40 System . out . println ("IOException: " + ioe);
            }
           int ();
       }
45 public Runner2 (String properties File Name) {
            properties = new Properties();
           try {
                properties.load (new FileInputStream (
                   propertiesFileName));
           }
50 catch(FileNotFoundException fnfe) {
                System . out . println (properties File Name + " file not
                   found");
           }
           catch(IOException ioe) {
                System . out . println ("IOException: " + ioe);55 }
           init();
       }
       public void init () {
60 map = new HashMap\leqString, HashMap\leqString,
               TMTypeEvaluator>>();
           recordMapType = new HashMap \le String, ArrayList \leTMTypeEvaluator>>();
           recordMapId = new HashMap \le String, ArrayList \le String \ge \gt();functionMapType = new HashMap \le String, ArrayList \leTMTypeEvaluator>>();
           functionResultType = new HashMap \le String,
               TM-TypeEvaluator>();
65 parentMap = new HashMap\langleString, String \rangle();
```
;

```
ooExternalMethodList = null:
            ignoreList = null;\textbf{if} ( getProperty (" getMethods" ) != null ) {
70 ooExternalMethodList = new ArrayList \langleString \rangle (Arrays .
                     asList(getProperty("getMethods") . split("$")));}
            else \{ooExternalMethodList = new ArrayList \le String \ge ();
            }
75
            opd = null;\textbf{if} (\text{getProperty}("package") \text{ != null})RSLList\langleString > t = new RSLListDefault\langleString >(
                    getProperty("package") . split (" \ \ \ \ \ \ \ \Collections.reverse(t.getList());
80 opd = new TM PackageDeclaration ( Translator Module2 .
                    makeName(t) ;
            }
            else {
                 opd = new TM NoPackageDeclaration();
            }
85
            idl = new RSLListDefault<TM_ImportDeclaration >();
            idl.getList().add()new TM ImportDeclaration(
                                                           new Make TM SimpleName
                                                                (
90 new TM_SimpleName(" java . u til . *")
                              )
                                                            ) ) ;
            idl.getList().add()new TM ImportDeclaration(
95 new Make TM SimpleName(
                          new TM_SimpleName("translator.rsllib.*")
                           )
                     ) ) ;
            \textbf{if} (\text{getProperty}("import") \text{ != null})100 idl.getList().addAll((Translator_Module2.
                    makeImportDeclarationList (new RSLListDefault<
                    String > (getProperty('import") . split (''\(\$''))).getList() );
            }
            ext = null:
            \textbf{if} (\text{getProperty}("extend") \models \textbf{null}) {
_{105} ext = new Make TM OptionalSimpleName(new
                    TM\_{SimpleName(getProperty("extend")));}
```

```
else {
                ext = new TMNoOptionalSimpleName();
            }
110
            visitorId = null;\textbf{if} (\text{getProperty}(" \text{visitor}") \text{ != null})visitorId = new Make TM Id(new TM Id(getProperty("
                    visitor") ) ;
            }
115 else {
                 visitorId = new TMNoOptionalId();
            }
            \textbf{if} (\text{getProperty}("ignoreList") \text{ != null})120 ignoreList = new RSLListDefault<String>(getProperty)
                    "\text{ignoreList"}). split (" \setminus \") ;
                System.out.println ("Ignoring: " + ignoreList);
            }
            else {
                ignoreList = new RSLListDefault \le String \ge ();
125 }
            if ((new Boolean (getProperty("printRSL"))). booleanValue()) {
                writeExtensionFiles = true;}
130
        }
        public String getProperty (String key) {
            return this . properties . getProperty(key);
135 }
        public void typeDecorate (TM_RSLAst rslast) {
            // System.out.println("Starting setting parent ofexpressions");
            TM\_ParentRSLAstVisitor parentVisitor = new
                TM ParentRSLAstVisitor() ;
140 rslast.accept (parentVisitor);
            // System.out.println("Finding setting parent ofexpressions\,n");
            TM-TypeDecorateRSLAstVisitor typeVisitor = new
                TM TypeDecorateRSLAstVisitor (map , recordMapType ,
                recordMapId , functionMapType , functionResultType ,
                parentMap, ooExternalMethodList, false);rslast . accept(typeVisitor);TM-TypeDecorateRSLAstVisitor typeVisitor2 = new
                TM_TypeDecorateRSLAstVisitor (map, recordMapType,
```

```
recordMapId , functionMapType , functionResultType ,
               parentMap , ooExternalMethodList , true ) ;
            rslast . accept(typeVisitor2);// System.out.println("map: " + map);}
150
       public void translate (String filename, boolean write Files) \{File Reader fr = null;
            try {
                fr = new FileReader(filename + "rsl");155 }
            catch( FileNotFoundException e ) {
                System . out . println ("File " + filename + " . rsl not
                   found ! ") ;
                System . exit (1);
            }
160 try {
                \text{System.out.println}("Starting: " + filename);// System.out.println("Starting parsing");RSLLexer lexer = new RSLLexer(fr);RSLParser\text{ parser} = new\text{ RSLParser}(le \text{xer});165 TM_RSLAst rslast = parser. rslast ();
                if (rslast == null) {
                    System.out.println ("Tree not created!");System . exit (1);
                }
170 // System . out . println ("RSLAST: " + rslast);
                // System.out.println("Finding parsing \n" ;
                // System. exit (1);// System.out.println("Starting setting parent ofexpressions");
175 // TM_ParentRSLAstVisitor parentVisitor = new
                    TM\_ParentRSLAstVisitor();
                //rslast. accept (parent Visitor);
                // System.out.println("Finding setting parent ofexpressions\,n");
180 // System . out . println ("Starting type decorating
                    expressions");
                //typeDecorate(rslast);// System.out.println("Finding type decomposition")expressions\,n");
                // System.out.println("Starting RSL");185 if ((\text{new Boolean}(getProperty("printRSL"))).booleanValue () ) {
```
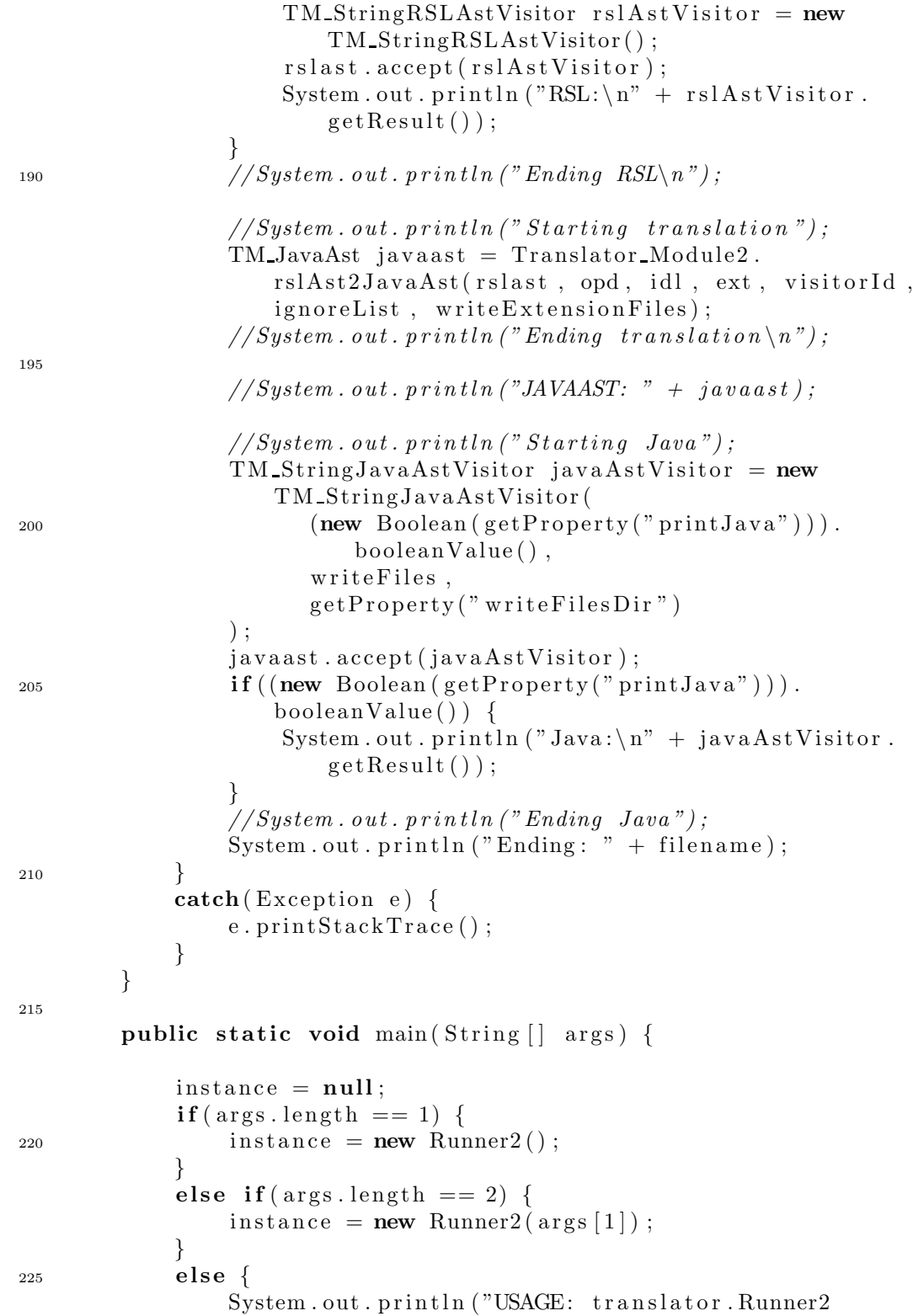

```
RSL FILE WITHOUT EXTENSION [ properties -file]");
                System . exit(1);
            }
            instance . translate (args[0], true);
230 }
   }
```
## F.2 translator.lib

#### F.2.1 TM JavaAstVisitor.java

```
package translator. lib;
   import translator.javaast2.*;
5 public abstract class TM JavaAstVisitor {
     public void visitTM JavaAst ( TM JavaAst javaAst) {
       for (TM_{\sim}CompilationUnit cu : javaAst.compilationUnitList().
           getList() } {
         cu. accept (this);
10 }
     }
     public void visitTM CompilationUnit ( TM CompilationUnit
        compilationUnit ) {
       compilationUnit.optionalPackageDeclaration().accept(this);
15 for ( TM ImportDeclaration id :
            compilationUnit . import DeclarationList(). getList()) {
         id \cdot accept(this);}
       for ( TM TypeDeclaration td : compilationUnit .
           type DeclarationList() . getList() ) {
20 td \cdot accept(this);
       }
     }
     public void visitTM_ImportDeclaration (TM_ImportDeclaration
        importDe characterization {
25 importDeclaration . name(). accept(this);
     }
     public void visitTM_PackageDeclaration (TM_PackageDeclaration
                                              packageDeclaration) {
30 packageDeclaration.name().accept(this);
     }
     public void visitTM NoPackageDeclaration (
```
noPackageDeclaration )

TM NoPackageDeclaration

{} public void visitTM\_ClassDeclaration (TM\_ClassDeclaration  $classDeclaration$  { for (TM\_Modifier modifier : classDeclaration.modifierList().  $getList()$ ) {  $modifier \iota accept(this)$ ; 40 classDeclaration .name().accept(this); if ( class Declaration . extendName () instance of Make TM OptionalSimpleName) {  $classDeclaration. extendName() . accept(this);$ if ( class Declaration . implement List ( ) . len ( )  $\geq 0$  ) { 45 **for** (TM\_SimpleName name : classDeclaration.implementList () . getList()  $\}$ name.  $accept(this)$ ; for ( TM MethodDeclaration methodDeclaration : 50 classDeclaration.methodDeclarationList().getList()) {  $methodDeclaration . accept(**this**)$ ; for (TM\_FieldDeclaration fieldDeclaration :

```
class Declaration.field DeclarationList().getList()) {
55 field Declaration . accept (this);
       }
       for (TM_TypeDeclaration typeDeclaration :
```

```
class Declaration.typeDe characterizationList().getList()) {
type Declaration \cdot accept(this);
```

```
}
     public void visitTM_FieldDeclaration (TM_FieldDeclaration
         field Declaration } {
       for (TM_Modifier modifier : field Declaration . modifier List ().
           getList()) {
65 modifier . accept (this);
       }
       field Declaration.getType() . accept(this);field Declaration: variableDe characterizationFragment() . accept (this);}
70
     public void visitTM MethodDeclaration ( TM MethodDeclaration
         methodDeclaration ) {
       for (TM_Modifier modifier : methodDeclaration. modifierList ()
           . getList() \}
```
}

}

} }

}

<sup>60</sup> }

35

```
\text{modifier accent}(\text{this}):
        }
\tau<sup>5</sup> methodDeclaration.returnType().accept(this);
        methodDeclaration.name() . accept(this);for (TM_SingleVariableDeclaration singleVariableDeclaration
             :
              methodDeclaration.\,argumentList().getList()) {
          singleVariable Declaration \ . \ accept (this);
80 }
        methodDeclaration.block().accept(this);
      }
      public void visitTM_ConstructorDeclaration (
         TM ConstructorDeclaration
\cos 85 constructor Declaration
                                                          ) {
        for (TM_Modifier modifier : constructorDeclaration.
            \text{modifierList}() \cdot \text{getList}() {
          \text{modifier a accept}(\text{this});
        }
        \text{constructor}Declaration.name().accept(this);
90 for (TM_SingleVariableDeclaration singleVariableDeclaration
             :
              \text{constructor}\,\text{Declaration}\,.\, \text{argumentList}() \,. \,\text{getList}() ) \;singleVariable Declaration \cdot accept(this);}
        \texttt{constructorDeclaration.block}() \texttt{.accept}(\textbf{this});
95 }
      public void visit TM Single Variable Declaration (
         TM_SingleVariableDeclaration
                                                         singleVariableDeclaration
                                                             ) {
        for (TM_Modifier modifier :
100 singleVariableDeclaration.modifierList ().getList ()) {
          modifier \iota accept(this);
        }
        singleVariable Declaration.getType(). accept(this);
        singleVariable Declaration.name() . accept(this);105 if (singleVariableDeclaration.optionalInitialization()
            instanceof
            Make TM OptionalExpression ) {
          singleVariableDeclaration.optionalInitialization().accept(
              this ) ;
        }
      }
110
      public void visitMake TM OptionalBlock ( Make TM OptionalBlock
          optionalBlock) {
```

```
\text{optionalBlock}. block(). \text{accept}(\text{this}):
      }
115 public void visitTM NoOptionalBlock ( TM NoOptionalBlock
         noOptionalBlock ) {}
      public void visitTM Block ( TM Block block ) {
        for (TM_Statement statement : block statementList() . getList
           () } {
          statement. accept(this);
120 }
      }
      public void visitMake TM Statement( Make TM Statement statement
         ) {
        statement.statement ().accept (\textbf{this});
125 }
     public void visitTM NoOptionalStatement ( TM NoOptionalStatement
                                                 noOptionalStatement )
                                                     {}
130 public void visitTM ExpressionStatement ( TM ExpressionStatement
                                                 expressionStatement) {
        expression Statement . expression() . accept(this);}
135 public void visitTM_IfStatement (TM_IfStatement ifStatement) {
        ifStatement.condition() . accept(this);if Statement. if Block(). accept(this);
        if (ifStatement . elseBlock () instanceof Make TM OptionalBlock
           ) {
          ifStatement. else Block() . accept(this);140 }
      }
     public void visitTM ReturnStatement ( TM ReturnStatement
         returnStatement ) {
        return Statement. expressionReturnStatement(). accept(this);
145 }
      public void visitMake TM VariableDeclarationStatement (
          Make TM VariableDeclarationStatement
              makeVariableDeclarationStatement ) {
        makeVariableDeclarationStatement .
           variable DeclarationStatement(). accept(this);
150 }
     public void visitTM_VariableDeclarationStatement (
```

```
TM VariableDeclarationStatement
             variableDeclarationStatement) {
        for (TM_Modifier modifier :
155 variableDeclarationStatement.modifierList().getList())
                 {
          modifier \iota accept(this);
       }
       variable DeclarationStatement.getType(). accept(this);
        variableDeclarationStatement.fragment().accept(this);
160 }
     public void visit TM_Variable Declaration Fragment (
          TM_VariableDeclarationFragment variableDeclarationFragment
             ) {
        variable DeclarationFragment.name() . accept(this);165 if (variableDeclarationFragment . optionalExpression ()
           instanceof
            Make TM OptionalExpression ) {
          variable DeclarationFragment. optionalExpression(). accept(this ) ;
       }
     }
170
     /* Expressions*/public void visitMake TM OptionalExpression (
         Make TM OptionalExpression
                                                    makeOptionalExpression
                                                       ) {
        makeOptionalExpression. expression (). accept(this);
175 }
     public void visitTM NoOptionalExpression (
         TM NoOptionalExpression
                                                 noOptionalExpression )
                                                     {}
180 public void visitMake TM JavaValueLiteral (
         Make TM JavaValueLiteral
                                                  makeValueLiteral ) {
       makeValueLiteral. valueLiteral (). accept(this);
     }
185 public void visitMake TM JavaValueLiteralInteger(
          Make TM JavaValueLiteralInteger makeValueLiteralInteger) {
       makeValue Literallnteger. valueLiteralInteger() . accept(<b>this</b>);
     }
190 public void visit TM_JavaValueLiteralInteger(
         TM JavaValueLiteralInteger
```
valueLiteralInteger ) {} public void visitMake\_TM\_JavaValueLiteralString( Make\_TM\_JavaValueLiteralString makeValueLiteralString) { 195 makeValueLiteralString . valueLiteralString  $()$  . accept  $(\textbf{this})$ ; } public void visitTM\_JavaValueLiteralString( TM JavaValueLiteralString  $value \text{LiteralString}$ {} 200 public void visitMake TM JavaValueLiteralChar( Make TM JavaValueLiteralChar makeValueLiteralChar ) {  $makeValue LiteralChar. value LiteralChar.$ } 205 public void visitTM JavaValueLiteralChar ( TM JavaValueLiteralChar  $value\tt LiteralChar)$  {} public void visitMake TM JavaValueLiteralDouble ( <sup>210</sup> Make TM JavaValueLiteralDouble makeValueLiteralDouble ) {  $makeValue LiteralDouble-valued Literable (). accept **(this)**;$ } public void  $visitTM\_JavaValueLiteralDouble($ TM JavaValueLiteralDouble 215 valueLiteralDouble) {} public void visitMake TM JavaValueLiteralBool ( Make TM JavaValueLiteralBool makeValueLiteralBool ) {  $makeValue LiteralBool. value LiteralBool() . accept(**this**) ;$ <sup>220</sup> } public void visitTM\_JavaValueLiteralBool( TM JavaValueLiteralBool  $value\ti{LieralBool}$  {} 225 public void visit TM\_NullLiteral (TM\_NullLiteral nullLiteral)  $\{\}$ public void visitTM ArrayCreation ( TM ArrayCreation arrayCr eation ) {

```
arrayCration.getArrayType() . accept(this);if (arrayCreation.getCount() instanceof
           Make TM OptionalExpression ) {
230 arrayCreation.getCount ().accept (this);
        }
        if (arrayCreation. elementList() . len() > 0) {
          for (TM_Expression expression : arrayCreation.elementList
              () . getList () )expression. accept(this);
235 }
        }
      }
      public void visitTM_InfixExpression (TM_InfixExpression
         infixExpression) {
240 in fixExpression. left (). accept(this);
        \text{in} fix Expression . op(). accept (this);
        \text{in} fix Expression . right (). accept (this);
      }
245 public void visitTM_PrefixExpression (TM_PrefixExpression
         prefixExpression) {
        prefixExpression.netixOperator() . accept(this);
        prefixExpression . prefixExpression() . accept(this);}
250 public void visitTM MethodInvocation ( TM MethodInvocation
         methodInvocation ) {
        methodInvocation. optionalExpression() .accept(this);methodInvocation.name() . accept(this);for (TM_Expression expression : methodInvocation.
           argumentList() . getList() )expression. accept(this);
255 }
      }
      public void visitTM_ClassInstanceCreation(
         TM ClassInstanceCreation
                                                   c l a ssI n st a n c e C r e a ti o n
                                                       ) {
_{260} if (classInstanceCreation.
            optionalExpressionClassInstanceCreation () instanceof
            Make TM OptionalExpression ) {
          classInstanceCreation.
              optionalExpressionClassInstanceCreating() . accept(this);}
        \text{classInstanceCreating}, \text{getType}() \text{ . accept}(\text{this});
265 for (TM_Expression expression :
             classInstanceCreation.argumentListClassInstanceCreation
```

```
() . getList () )expression \cdot accept(this);
         }
      }
270
      public void visitTM AssignmentExpression (
          TM AssignmentExpression
                                                      assignmentExpression)
                                                           {
         \alphassignmentExpression.lhs().accept(this);
         \alphassignmentExpression. assignmentOp(). \alphaccept(this);
275 assignmentExpression.rhs ().accept (this);
      }
      public void visit TM_ParenthesizedExpression (
          TM ParenthesizedExpression
                                                          pa r enthe si z edExpr e ssi on
                                                              ) {
280 parenthesized Expression . expression (). accept (this);
      }
      public void visit TM Instance Of Expression (
          TM InstanceOfExpression
                                                      instance Of Expression )
                                                           {
285 instance Of Expression . instance Of Expression (). accept (this);
         instanceOfExpression \cdot instanceOfType() \cdot accept(this);}
      public void visitTM_ThisExpression (TM_ThisExpression
          this Expression ) \{290 if (thisExpression.thisName() instanceof
            Make TM OptionalSimpleName) {
           this Expression . this Name () . accept (\textbf{this});
         }
      }
295 public void visitTM CastExpression ( TM CastExpression
          castExpression) {
         \texttt{castExpression}.\texttt{castType}().\texttt{accept}(\texttt{this});
         \text{castExpression} \cdot \text{castExpression}() \cdot \text{accept}(\text{this});
      }
300 public void visitTM_FieldAccessExpression (
          TM FieldAccessExpression
                                                       field Access Expression
                                                           ) {
         if (fieldAccessExpression.fieldExpression() instanceof
             Make TM OptionalExpression ) {
```

```
field AccessExpression. field Expression() . accept(<b>this</b>):305 }
        field AccessExpression.fieldName() . accept(this);}
     public void visitTM_JAVA_NOT(TM_JAVA_NOT not) {}
310
     public void visitTM_JAVA_EQUALS(TM_JAVA_EQUALS equals) {}
     public void visitTM JAVA PLUS(TM JAVA PLUS plus ) {}
315 public void visitTM_JAVA_STAR(TM_JAVA_STAR star) {}
     public void visitTM_JAVA_DIV(TM_JAVA_DIV div) {}
      public void visitTM JAVA ASSIGNMENT OP EQUAL(
         TM JAVA ASSIGNMENT OP EQUAL
\{320 \text{ equal } } \{\}/∗NAMES∗/
      public void visitMake TM JavaName (Make TM JavaName
         makeJavaName) {
       makeJavaName.name() . accept (this) :325 }
     public void visitMake TM SimpleName (Make TM SimpleName
         makeSimpleName ) {
       makeSimpleName . name () . accept(this);
      }
330
     public void visitMake TM QualifiedName ( Make TM QualifiedName
                                              makeQualifiedName ) {
        makeQualifiedName \ .name() \ . accept(this);
      }
335
      public void visitTM QualifiedName ( TM QualifiedName
         qualifiedName ) {
        qualifiedName.left().accept(\textbf{this});
        qualifiedName.right().accept(this);
      }
340
     public void visitTM SimpleName (TM SimpleName simpleName ) {}
      public void visitTM NoOptionalSimpleName (
         TM NoOptionalSimpleName
                                                noOptionalSimpleName )
                                                     {}
345
```

```
public void visitMake TM OptionalSimpleName (
```

```
Make TM OptionalSimpleName
                                                    optionalSimpleName
                                                       ) {
        optionalSimpleName.name() . accept (this);}
350
      /* Types*/public void visitMake TM ReferenceType ( Make TM ReferenceType
                                              makeReferenceType ) {
        makeReferenceType. referenceType() . accept(this);355 }
      public void visitMake TM ArrayType (Make TM ArrayType
         makeArrayType ) {
        makeArrayType.arrayType() . accept(this);}
360
     public void visitMake TM PrimitiveType ( Make TM PrimitiveType
                                              makePrimitiveType ) {
        makePrimitiveType. primitiveType() . accept(this);}
365
      public void visitTM ReferenceType ( TM ReferenceType
         referenceType) {
        referenceType.name() . accept(this);if (referenceType.optionalTypeArgument() instanceof
            Make TM OptionalReferenceType ) {
370 referenceType.optionalTypeArgument ().accept (this);
        }
      }
     public void visitTM ArrayType (TM ArrayType arrayType ) {
375 arrayType.getType().accept(this);
      }
     public void visitMake TM OptionalReferenceType (
         Make TM OptionalReferenceType
                                                       optionalReferenceType) {
380 optionalReferenceType.referenceType().accept(this);
      }
      public void visitTM NoOptionalReferenceType (
         TM NoOptionalReferenceType
                                                    noOptionalReferenceType
                                                       ) {}
385
     public void visitTM_JAVA_INT (TM_JAVA_INT java_int) \{\}
```
public void visitTM\_JAVA\_VOID(TM\_JAVA\_VOID  $i$ ava\_void) {} 390 public void visitTM\_JAVA\_DOUBLE(TM\_JAVA\_DOUBLE java\_double) {} public void visitTM\_JAVA\_BOOL(TM\_JAVA\_BOOL java\_bool) {} public void visitTM\_JAVA\_CHAR(TM\_JAVA\_CHAR java\_char)  $\{\}$ 395  $/* Other*/$ public void visitTM\_JAVA\_PUBLIC (TM\_JAVA\_PUBLIC java\_public) {} public void visitTM\_JAVA\_STATIC (TM\_JAVA\_STATIC java\_static) {} 400 public void visitTM JAVA ABSTRACT(TM JAVA ABSTRACT  $java\_abstract)$  {} public void visitTM\_JAVA\_PRIVATE(TM\_JAVA\_PRIVATE java\_private) {}

<sup>405</sup> }

#### F.2.2 TM ParentRSLAstVisitor.java

package translator. lib; import translator.rslast2.\*; 5 public class TM\_ParentRSLAstVisitor extends TM RSLAstVisitor { public TM ParentRSLAstVisitor() {} 10 public void visitTM\_RSLAst (TM\_RSLAst rslast) {  $rslast$ . libmodule ().  $accept(this)$ ; rslast.libmodule ().setParent (rslast); } 15 public void visitTM\_LibModule (TM\_LibModule module) { module  $.$  schemedef  $()$   $.$   $accept(this)$ ; module . schemedef () . set Parent (module); } <sup>20</sup> public void visitTM SchemeDef ( TM SchemeDef scheme ) { scheme. id  $()$ .  $accept(this)$ ;  $scheme. class\_expr() . accept(this);$  $scheme$ . id ().  $setParent(scheme)$ ;  $scheme. class\_expr() . setParent(scheme);$ <sup>25</sup> }

```
public void visitTM BasicClassExpr ( TM BasicClassExpr
         basicClassExpr) {
       for (TM\_Decl decl : basicClassExpr.declaration_list().
           getList()) {
          \text{decl.} \text{accept}(\text{this});
30 decl. setParent (basicClassExpr);
       }
     }
     /* Type\ De clarations *35 public void visitTM TypeDecl( TM TypeDecl typeDecl ) {
       for (TM-TypeDef typeDef : typeDecl typeDef. (Theorem 1.11).
           ) {
          typeDef. accept(this);typeDef.setParent(typeDecl);
       }
40 }
     public void visitTM_SortDef (TM_SortDef sortDef) {
       sortDef. sd_id(). accept(this);
     }
45
     public void visitTM\_VariantDef(TM\_VariantDef variantDef) {
       variantDef.id() . accept(this);for (TM_Variant variant : variantDef.variant_list().getList
           () } {
          variant.setParent(variantDef);50 variant . accept (this);
       }
     }
     public void visitTM ShortRecordDef( TM ShortRecordDef
         shortRecordDef) {
55 shortRecordDef.srd_id().accept(this);
       for ( TM ComponentKind componentKind :
             shortRecordDef. component_kind\_string() . getList() ) {
         componentKind \n<code>.accept(this);
          component Kind.setParent(shortRecordDef);60 }
     }
     public void visitMake TM Constructor ( Make TM Constructor
         constructor) {
       constructor . constructor () . accept (\textbf{this});
65 constructor . constructor () . set Parent ( constructor . get Parent ( ) )
           ;
     }
     public void visitTM_Constructor(TM_Constructor constructor) {
```

```
constructor. id(). accept(this);
70 }
     public void visitTM_Destructor (TM_Destructor destructor) {
        destructor.id() . accept(this);}
75
     public void visitTM RecordVariant( TM RecordVariant
         r e cordVariant ) {
        recordVariant.record_constructor().accept(this);
        recordVariant.record_constructor().setParent(recordVariant);
        for ( TM ComponentKind componentKind :
80 record Variant . component kind list () . get List () \{componentKind . accept (this);component Kind.setParent(recordVariant);}
      }
85
     public void visitTM ComponentKind(TM ComponentKind
         componentKind) {
        componentKind . type \text{expr}() . accept(this );
        component Kind. optional\_destructor() . accept(this);componentKind.optional_reconstructor().accept(this);
90 }
      /* Value \ De clarations*/public void visitTM ValueDecl(TM ValueDecl valueDecl) {
        for (TM_ValueDef valueDef : valueDecl.value_def_list().
           getList()) {
95 valueDef.accept(this);
          valueDef.setParent(valueDec1);}
      }
100 public void visitTM_ExplicitFunctionDef (TM_ExplicitFunctionDef)
                                                explicitFunctionDef) {
        \alpha explicit Function Def. single typing (). accept (this);
        explicitFunctionDef. formal-function\_application() . accept (\text{this} :
        explicitFunctionDef.value-expr() . accept(this);105 explicit Function Def. single_typing(). set Parent (
           explicitFunctionDef);explicitFunctionDef.formal_function_application().setParent(
            explicitFunctionDef);explicitFunctionDef.value\_expr() . setParent(explicitFunctionDef ;
      }
110
      public void visitTM_SingleTyping (TM-SingleTyping singleTyping)
```

```
{
        singleTyping . binding (). accept(this);
        singleTyping. type-expr() . accept(this);singleTyping. binding() . setParent(singleTyping);115 single Typing . type expr (). set Parent (single Typing);
     }
     public void visit TM IdApplication (TM IdApplication
         idApplication) {
        idApplication. id(). accept(this);
120 idApplication.id().setParent(idApplication);
        for (TM_FormalFunctionParameter parameter :
             idApplication.format_function() } {
          parameter. accept(this);
          parameter.setParent(idApplication);125 }
      }
     public void visitTM FormalFunctionParameter(
         TM FormalFunctionParameter
                                                    formalFunctionParameter
                                                        ) {
130 for ( TM Binding binding : formalFunctionParameter.
           \binom{\text{binding\_list}}{\text{c}}. getList()) {
          binding \cdot accept(this);
          binding.setParent (formalFunctionParameter);
        }
      }
135
     /* Type Expression* /public void visitTM TypeExprList ( TM TypeExprList typeExprList )
          {
        typeExprList. type\_expr\_list() . accept(this);typeExprList. type\_expr\_list() . setParent(typeExprList);140
      }
     public void visitTM FiniteListTypeExpr ( TM FiniteListTypeExpr
                                               finiteListTypeExpr) {
145 finiteListTypeExpr.typeexpr() . accept(this);finiteListTypeExpr. type-expr() . setParent (finiteListTypeExpr);
     }
      public void visitTM FunctionTypeExpr ( TM FunctionTypeExpr
         functionTypeExpr) {
150 functionTypeExpr. type-expr-argument() . accept(this);functionTypeExpr. function\_arrow(). accept(this);
```

```
functionTypeExpr.tvpe-expr\_result(). accept(this);
       functionTypeExpr. type\_expr_argument().setParent()functionTypeExpr) ;
155 functionTypeExpr . function_arrow () . setParent (functionTypeExpr
           ) ;
       functionTypeExpr. type\_expr\_result() . setParent(functionTypeExpr) ;
     }
     public void visitTM TOTAL FUNCTION ARROW(
        TM TOTAL FUNCTION ARROW
160 totalFunctionArrow ){}
     public void visit TM TypeLiteral (TM TypeLiteral typeLiteral) {
       type Literal. type Literal() . accept(this);typeLiteral.type_literal().setParent(typeLiteral);
165 }
     public void visitTM_RSL_UNIT (TM_RSL_UNIT rsl_unit) {}
     public void visitTM-RSL-INT (TM-RSL-INT rsl-int) \{\}170
     public void visitTM_RSL_NAT (TM_RSL_NAT rsl_nat) \{\}public void visitTM_RSL_REAL(TM_RSL_REAL rsl_real) {}
175 public void visitTM_RSL_BOOL(TM_RSL_BOOL rsl_bool) {}
     public void visitTM_RSL_CHAR(TM_RSL_CHAR rsl_char) {}
     public void visitTM RSL TEXT(TM RSL TEXT rsl_text) \{\}180
     /* Value Expression*/
     public void visitTM ApplicationExpr ( TM ApplicationExpr
         applicationExpr {
       application Expert. value_expr(). accept(this);
       applicationExpr.setParent(applicationExpr);185 for (TM_ValueExpr ve : applicationExpr . value_expr_list().
           getList()) {
         ve \cdot accept(this);
         ve.setParent(a publicationExpr);}
     }
190
     public void visitMake TM ListExpr( Make TM ListExpr
         make ListExpr) {
       make ListExpr. list_expr(). accept(this);
```

```
make\_ListExpr. list\_expr() . setParent(make\_ListExpr);}
195
      public void visitTM EnumeratedListExpr( TM EnumeratedListExpr
                                                    enumeratedListExpr) {
         for (TM_Va] \text{ueExpr} ve : enumeratedListExpr. value_expr_list().
            getList() {
           ve \cdot accept(this);
200 ve.setParent (enumeratedListExpr);
         }
      }
      public void visitMake TM IfExpr ( Make TM IfExpr makeIfExpr) {
205 makeIfExpr. if \exp(r). accept (\text{this});
         makeIf Expr. if \texttt{\_expr}() . setParent(makeIf Expr);}
      public void visitTM IfExpr ( TM IfExpr ifExpr ) {
210 if \text{Expr} \cdot \text{condition}() \cdot \text{accept}(\text{this});
         if Expert. if-case(). accept(this);
         for (TM\_Elsif elsif : if Expr. elsif list (). getList() {
           \text{elist}. \text{accept}(\text{this});
         }
215 if Expr . e lse case (). accept (this);
         if Expert.condition().setParent(ifExpr);if Expert. if-case(). setParent(ifExpr);
         for (TM\_Elsif elsif : if Expr. elsif list (). getList()) {
           els if . accept (\textbf{this});
220 elsif.setParent(ifExpr);
         }
         if Expert.e less case().setParent(ifExpr);}
225
      public void visit TM Elsif (TM Elsif elsif) {
         elsif.condition().accept(this);
         elsif . elsif case() . accept(this);
         elsif.condition().setParent(elsif);
_{230} elsif . elsif \text{case}() . \text{setParent}(\text{elsif});
      }
      public void visitTM CaseExpr ( TM CaseExpr caseExpr) {
         caseExpr. condition() . accept(this);235 caseExpr. condition (). setParent(caseExpr);
         for (TM\_CaseBranch cb : caseExpr.case_branch_list().getList
             ()} {
           cb \cdot accept(this);
           cb.setParent(caseExpr);}
```
<sup>240</sup> }

```
public void visitTM CaseBranch( TM CaseBranch caseBranch ) {
       caseBranch.path. pattern () . accept(this);caseBranch.value-expr() . accept(this);245 caseBranch.pattern ().setParent (caseBranch);
       caseBranch. value_expr(). setParent(caseBranch);
     }
     public void visitTM_ValueLiteralPattern(TM_ValueLiteralPattern
          pattern) {
_{250} pattern. value_literal (). accept (this);
       pattern. value\_literal() . setParent(path);}
     public void visitTM_RecordPattern (TM_RecordPattern pattern) {
_{255} pattern. value or variable name (). accept (this);
        pattern . value or variable name () . set Parent (pattern);
        for (TM-Pattern ip : pattern . inner-pattern -list(). getList(){
         ip. accept (this);
         ip.setParent(patten);260 }
     }
     public void visitTM_NamePattern (TM_NamePattern pattern) {
       pattern.id().accept(this);
265 pattern.id ().setParent (pattern);
     }
     public void visitTM_WildcardPattern (TM_WildcardPattern pattern
         ) {}
270 public void visitTM ValueInfixExpr ( TM ValueInfixExpr
         valueInfixExpr) {
        valueInfixExpr. left() . accept(this);valueInfixExpr. op() . accept(this);valueInfixExpr.right(). accept(this);
        valueInfixExpr.left().setParent(valueInfixExpr);
275 valueInfixExpr.op().setParent(valueInfixExpr);
        valueInfixExpr.right() . setParent(valueInfixExpr);}
     public void visitTM ValuePrefixExpr ( TM ValuePrefixExpr
         valuePrefixExpr) {
280 valuePrefixExpr.op().accept(this);
        valuePrefixExpr.openad(). accept(this);
        valuePrefixExpr. op() . setParent(valuePrefixExpr);valuePrefixExpr.openad() . setParent(valuePrefixExpr);
```
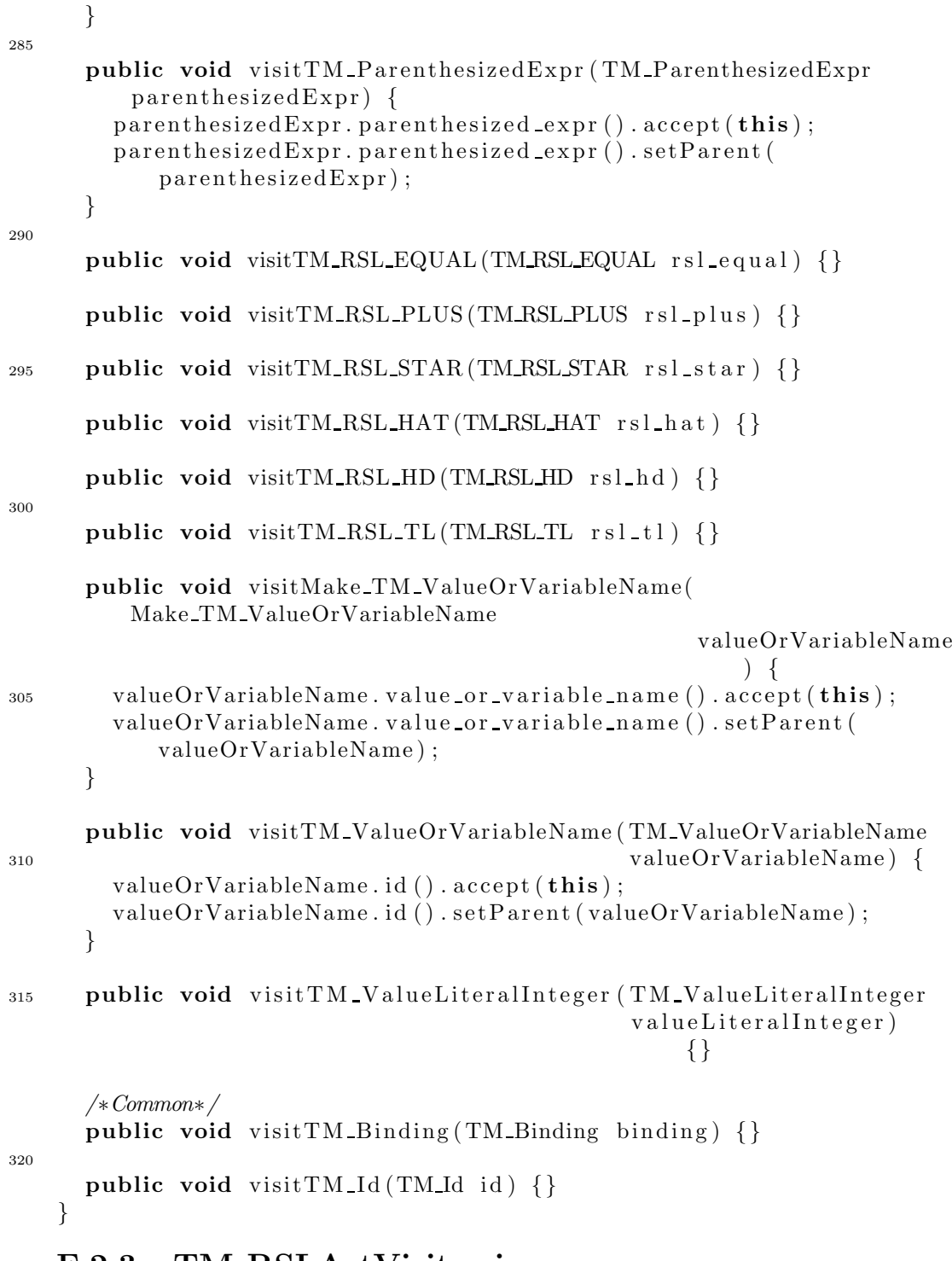

### F.2.3 TM RSLAstVisitor.java

package translator.lib;

```
import translator.rslast2.*;
5 public abstract clas s TM RSLAstVisitor {
     public void visitTM_RSLAst (TM_RSLAst rslast) {
       rslast. libmodule (). accept(this);
     }
10
     public void visitTM_LibModule(TM_LibModule module) {
       for (TMId id : module.context_list().getList()) {
         id \cdot accept(this);}
15 module schemedef () . accept (this);
     }
     public void visitTM SchemeDef ( TM SchemeDef scheme ) {
       scheme. id (). accept(this);
20 scheme. class_expr(). accept(this);
     }
     public void visitTM ExtendingClassExpr( TM ExtendingClassExpr
                                              extendingClassExpr ) {
25 extendingClassExpr.base_class().accept(this);
       extendingClassExpr. extension-class() . accept(this);}
     public void visitTM Scheme Instantiation ( TM SchemeInstantiation
\text{scheme} \left[ \text{Instantiation} \right] {
       scheme Instantiation. id (). accept (this);
     }
     public void visitTM BasicClassExpr ( TM BasicClassExpr
        basicClassExpr) {
35 for (TM Decl decl : basicClassExpr.declaration_list().
           getList()) {
         \text{decl. accept}(\text{this});
       }
     }
40 /* Type\ De clarations */public void visitTM TypeDecl( TM TypeDecl typeDecl ) {
       for (TM TypeDef typeDef : typeDecl.type_def_list().getList()
          ) {
         typeDef. accept(this);}
45 }
     public void visit TM_SortDef (TM_SortDef sortDef) {
```

```
sortDef. sd_id(). accept(this);
     }
50
     public void visitTM ShortRecordDef( TM ShortRecordDef
         shortRecordDef) {
       shortRecordDef. srd_id() . accept(this);for ( TM ComponentKind componentKind :
             shortRecordDef. component_kind\_string() . getList() ) \{55 componentKind . accept(this);
       }
     }
     public void visitTM_VariantDef (TM_VariantDef variantDef) {
60 variant Def . id (). accept (this);
       for (TM_Variant variant : variantDef.variant_list().getList
           () } {
          variant. accept(this);
       }
     }
65
     public void visitTM RecordVariant( TM RecordVariant
         r e cordVariant ) {
       {\rm recordVariant}. {\rm record\_construction}(). {\rm accept}({\bf this}):for ( TM ComponentKind componentKind :
             \text{recordVariant}.\text{component\_kind\_list()}.\text{getList()}70 componentKind . accept(this);
       }
     }
     public void visitTM ComponentKind(TM ComponentKind
         componentKind ) {
75 if (componentKind optional_destructor() instanceof
           TM Destructor) {
          component Kind. optional\_destructor() . accept(this);}
       componentKind. type\_expr() . accept(this);if (componentKind.optional_reconstructor() instanceof
           TM Reconstructor) {
80 component Kind . optional reconstructor () . accept ( this );}
     }
     public void visitMake TM Constructor ( Make TM Constructor
         constant or ) \{85 constructor . constructor (). accept(this);
     }
     public void visitTM_Constructor(TM_Constructor constructor) {
       constructor. id (). accept (\textbf{this});
```

```
90 }
      public void visit TM_Destructor (TM_Destructor destructor) {
        destructor.id() . accept(this);}
95
     public void visitTM NoDestructor( TM NoDestructor noDestructor )
          {}
      public void visitTM_Reconstructor(TM_Reconstructor
         reconstructor) {
        reconstructor.id() . accept(this);100 }
     public void visitTM NoReconstructor( TM NoReconstructor
         noReconstructor ) {}
      /* Value Declarations */
105 public void visitTM_ValueDecl(TM_ValueDecl valueDecl) {
        for (TM_ValueDef valueDef : valueDecl.value_def_list().
           getList()) {
          valueDeflace{\bf pt} (this);
        }
      }
110
     public void visitTM_ExplicitFunctionDef (TM_ExplicitFunctionDef
                                                explicitFunctionDef) {
        explicitFunctionDef.\,single\_typing().\,accept(this);
        explicitFunctionDef.formal_function_application().accept(
           this ) ;
115 explicit Function Def. value expr(). accept (this);
      }
     public void visit TM_SingleTyping (TM\_SingleTyping singleTyping)
          \{singleTyping.binding().accept(this);
_{120} single Typing . type_expr(). accept (this);
      }
      public void visitTM_IdApplication (TM_IdApplication
         idApplication) {
        idApplication. id(). accept(this);
125 for ( TM FormalFunctionParameter parameter :
             idApplication.formal_function_parameter_list().getList
                () } {
          parameter. accept(this);
       }
     }
130
```

```
public void visitTM FormalFunctionParameter(
         TM FormalFunctionParameter
                                                     formalFunctionParameter
                                                         ) {
        for ( TM Binding binding : formalFunctionParameter.
            \binom{\text{binding\_list}}{\text{setList}}}binding \cdot accept(this);
135 }
      }
      /* Test Declarations */
      public void visitTM_TestDecl(TM_TestDecl testDecl) {
140 for (TM-TestDef \text{ testDef : } testDec1. testDef\_left1] ( ). getList ()) {
          testDef . accept (this);}
      }
_{145} public void visitTM_TestCase (TM_TestCase testCase) {
        testCase. id (). accept(this);
        testCase. value_expr(). accept(this);
      }
150 /* Type~ Expression*/public void visitTM TypeExprList ( TM TypeExprList typeExprList )
           {
        typeExprList. type\_expr\_list() . accept(this);}
155 public void visitTM FiniteListTypeExpr ( TM FiniteListTypeExpr
                                                finiteListTypeExpr) {
        finiteListTypeExpr. type\_expr(). accept(this);
      }
160 public void visitTM FunctionTypeExpr ( TM FunctionTypeExpr
         functionTypeExpr) {
        functionTypeExpr. type expr_argument() . accept(this);functionTypeExpr. function\_arrow(). accept(this);
        functionTypeExpr.type\_expr\_result(). accept(this);
      }
165
      public void visitTM TOTAL FUNCTION ARROW(
         TM TOTAL FUNCTION ARROW
                                                  totalFunctionArrow )
                                                       {}
      public void visitTM TypeExprProduct( TM TypeExprProduct
         typeExprProduct ) {
170 for (TM_TypeExpr te : typeExprProduct.component_list().
```
```
getList()) {
          te . accept(this);
        }
      }
175 public void visit TM_TypeLiteral (TM_TypeLiteral typeLiteral) {
        type Literal. type Literal() . accept(<b>this</b>);
      }
      public void visitTM TypeName (TM TypeName typeName ) {
180 typeName. id (). accept(this);
      }
      public void visitTM_RSL_UNIT (TM_RSL_UNIT rsl_unit) {}
185 public void visitTM_RSL_INT (TM_RSL_INT rsl_int) {}
      public void visitTM RSL NAT (TM RSL NAT rsl_nat) \{\}public void visitTM_RSL_REAL(TM_RSL_REAL rsl\_real) {}
190public void visitTM_RSL_BOOL(TM_RSL_BOOL rsl_bool) {}
      public void visitTM_RSL_CHAR(TM_RSL_CHAR rsl_char) {}
195 public void visitTM_RSL_TEXT(TM_RSL_TEXT rsl_text) \{\}/* Value Expression*/public void visitTM ApplicationExpr ( TM ApplicationExpr
         appliedationExpr) {
        applicationExpr. value_expr(). accept(this);
200 for (TM\_ValueExpr ve : application Expr . value_expr_list().
           getList()) {
          ve \cdot accept(this);
        }
      }
205
      public void visitMake TM ListExpr( Make TM ListExpr
         make ListExpr) {
        make ListExpr. list_expr(). accept(this);
      }
210 public void visitTM EnumeratedListExpr( TM EnumeratedListExpr
                                               enumeratedListExpr ) {
        for (TM\_ValueExpr ve : enumeratedListExpr. value_expr_list().
           getList()) {
          ve. accept(this);
        }
```

```
215 }
      public void visitMake TM IfExpr ( Make TM IfExpr makeIfExpr) {
        makeIf Expr. if <math>_{expr}( ) . accept(this);}
220
     public void visitTM IfExpr ( TM IfExpr ifExpr ) {
        if Expert(this);if Expert. if\_case(). accept(this);
        for (TM_Elsif elsif : ifExpr. elsif list().getList()) {
_{225} elsif.accept (this);
        }
        if Expert (this);}
230 public void visit TM_Elsif (TM_Elsif elsif) {
        elsif.condition().accept(this);
        elsif . elsif case() . accept(this);
      }
235 public void visitTM CaseExpr ( TM CaseExpr caseExpr) {
        caseExpr. condition() . accept(<b>this</b>);
        for (TM\_CaseBranch cb : caseExpr.case_branch_list().getList
           ()} {
          cb \cdot accept(this);
        }
240 }
      public void visitTM CaseBranch( TM CaseBranch caseBranch ) {
        caseBranch.path. pattern () . accept(this);caseBranch.value-expr() . accept(this);245 }
     public void visitTM_ValueLiteralPattern (TM_ValueLiteralPattern
          pattern) {
        pattern. value_literal(). accept(this);
      }
250
     public void visitTM_RecordPattern (TM_RecordPattern pattern) {
        pattern. value_ or_ variable_name() . accept(this);}
255 public void visitTM_NamePattern (TM_NamePattern pattern) {
        pattern. id (). accept(this);
      }
     public void visitTM_WildcardPattern (TM_WildcardPattern pattern
         ) {}
260
```

```
public void visitTM ValueInfixExpr ( TM ValueInfixExpr
         valueInfixExpr) {
        valueInfixExpr. left() . accept(this);valueInfixExpr. op() . accept(this);valueInfixExpr.right() . accept(this);265 }
     public void visitTM ValuePrefixExpr ( TM ValuePrefixExpr
         valuePrefixExpr) {
        valuePrefixExpr. op() . accept(this);valuePrefixExpr.openad(). accept(this);
270 }
      public void visitTM ParenthesizedExpr ( TM ParenthesizedExpr
         par enthesized Expr) {
        \texttt{parenthesizedExpr}. par enthesized expr (). \texttt{accept}(\textbf{this});
      }
275
     public void visitTM_RSL_EQUAL(TM_RSL_EQUAL rsl_equal) \{\}public void visitTM_RSL_PLUS(TM_RSL_PLUS rsl_plus) {}
280 public void visitTM_RSL_STAR(TM_RSL_STAR rsl_star) {}
     public void visitTM_RSL_HAT (TM_RSL_HAT rsl\_hat) {}
      public void visitTM_RSL_SLASH(TM_RSL_SLASH rsl_slash) \{\}285
     public void visitTM_RSL_HD (TM_RSL_HD rsl_hd) \{\}public void visitTM_RSL_TL (TM_RSL_TL rsl_tl) \{\}290 public void visitMake TM ValueOrVariableName(
         Make TM ValueOrVariableName
                                                      valueOrVariableName
                                                          ) {
        valueOrVariableName. value_ or_ variable_name() . accept(this);}
295 public void visitTM ValueOrVariableName ( TM ValueOrVariableName
                                                 valueOrVariableName ) {
        valueOrVariableName.id() . accept(this);}
300 public void visitMake TM ValueLiteral ( Make TM ValueLiteral
         valueLiteral) {
        value\tt{Literal.value{\it literal}}(). accept(this);
      }
```
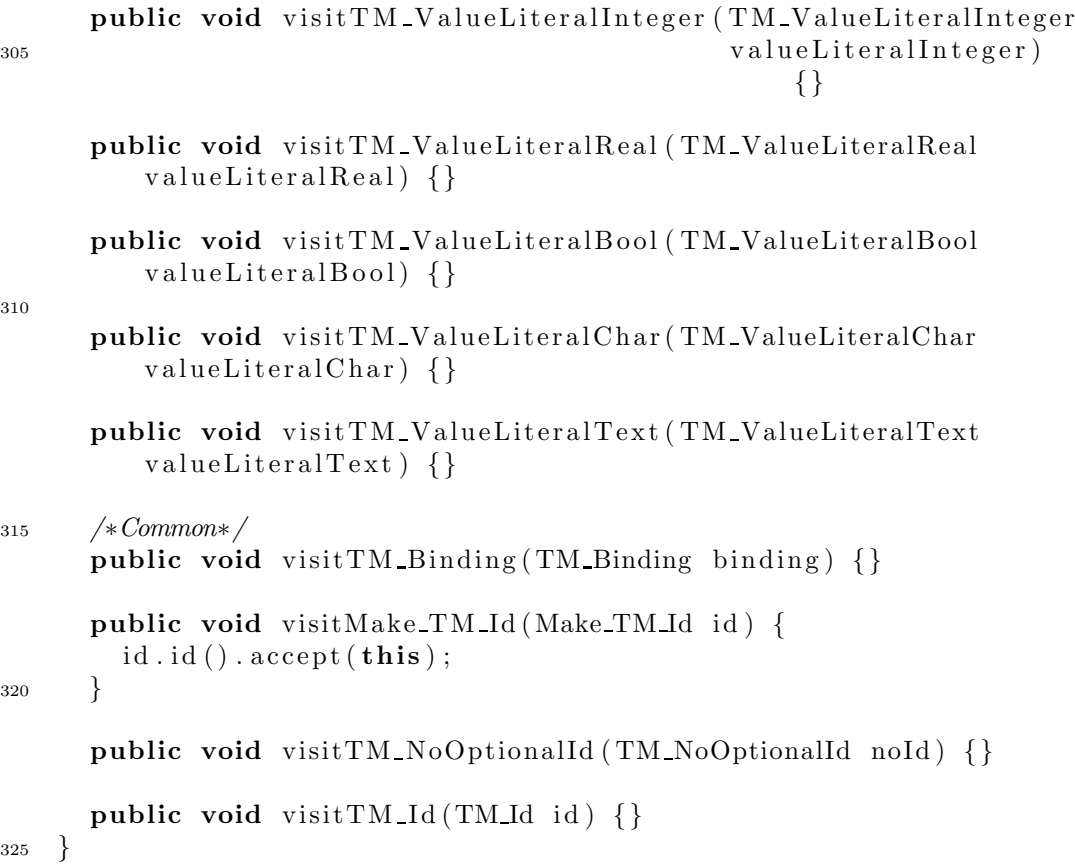

## F.2.4 TM RSLElement.java

```
package translator.lib;
  import translator.rslast2.*;
  import translator.*;
5
   public abstract class TM_RSLElement {
     private TM RSLElement parent ;
     private TM TypeEvaluator typeEvaluator ;
10 public TM RSLElement getParent () {
       return parent ;
     }
     public void setParent (TM_RSLElement parent) {
15 this . parent = parent;
     }
     public TM TypeEvaluator getTypeEvaluatorForTypeEvaluation () {
       return typeEvaluator ;
```
<sup>20</sup> }

```
public void setTypeEvaluatorForTypeEvaluation ( TM TypeEvaluator
          typeEvaluator ) {
       this . typeEvaluator = typeEvaluator;
     }
25
     public abstract void accept (TM_RSLAstVisitor visitor);
   }
```
## F.2.5 TM StringJavaAstVisitor.java

```
package translator. lib;
   import java.util.*;
   import java.io.*;
5 import java.text.*;
   import translator.javaast2.*;
   public class TM StringJavaAstVisitor
10 extends TM JavaAstVisitor {
     private StringBuffer result;
     private StringBuffer complete;
     private String dir;
     private boolean writeFiles;
15 private boolean printJava ;
     public TM StringJavaAstVisitor(boolean printJava , boolean
         writeFiles,
                                      String dir) \{this . print Java = printJava;20 this write Files = write Files;
       this \text{dir} = \text{dir};
       this result = new StringBuffer();
       this complete = new StringBuffer();
     }
25
     public String getResult() {
       if (write Files) {
         complete.append(result.toString());
         return complete . to String ();
30 }
       else {
         return result. toString();
       }
     }
35
     public void visitTM JavaAst ( TM JavaAst javaAst) {
```

```
for (TM_{\text{-}}ComplationUnit cu : javaAst.compilationUnitList().
           getList()) {
          cu \cdot accept(this);
        }
40 }
     public void visitTM CompilationUnit ( TM CompilationUnit
         compilationUnit ) {
        if (write Files) {
          complete.append (result.toString ());
45 result = new StringBuffer();
        }
        complationUnit. optionalPackage Declaration(). accept(this);
        for ( TM ImportDeclaration id :
             compilationUnit . import DeclarationList(). getList() {
50 id . accept(this);
          result.append("n");
        }
        result.append("\n' ;
       for (TM_TypeDeclaration td : compilationUnit.
           type DeclarationList() . getList() ) {
_{55} td . _{\text{accept}(\textbf{this})};
          result.append("\n' :
        }
        if (writeFiles) {
60 for ( TM TypeDeclaration td :
               compilationUnit. type DeclarationList() . getList() ) { }if ( td instanceof TM ClassDeclaration) {
              TM ClassDeclaration cd = ( TM ClassDeclaration) td ;
              if (cd \text{.} \text{modifierList()}. len () > 0 & &
65 cd . m o d ifi e rList () . hd () instanceof TM JAVA PUBLIC)
                       \{try {
                   FileWriter fw = new FileWriter (dir + "/" + cd.name
                      () . \text{text}() +". java", false);
                   fw. write (\sqrt[n]{/n} +70 DateFormat . getDateTimeInstance ( DateFormat
                                .LONG,
                       DateFormat. LONG, Locale. UK). format (new Date ())
                            + "\n" );
                  fw. write (\textbf{this} \cdot \text{result} \cdot \text{toString}());
                  f_{\rm w}. flush();
                  fw.close();
75 }
                catch (IOException ioe) {
                   ioe.printStackTrace();
                }
```

```
}
80 }
          }
       }
      }
85 public void visitTM_ImportDeclaration (TM_ImportDeclaration
         importDeclaration) {
        result.append ("import");
        import Declaration.name() . accept(this);result.append(";");
      }
90^{\circ}public void visitTM_PackageDeclaration (TM_PackageDeclaration
                                                packageDeclaration) {
        r e s u lt . append ("package ");
        package Declaration.name() . accept(this);95 result . append (" ; \n\rangle n" );
      }
     public void visitTM NoPackageDeclaration (
         TM NoPackageDeclaration
                                                  noPackageDeclaration )
                                                      {
100 result .append ("//NO PACKAGE DECLARATION\n");
      }
     public void visitTM_ClassDeclaration(TM_ClassDeclaration
         classDeclaration {
        for (TM_Modifier modifier : classDeclaration.modifierList().
           getList()) {
105 modifier . accept (this);
          result.append(" " );
        }
        result.append("class");result.append(" " );
110 classDeclaration . name () . accept (this);
        if ( class Declaration . extendName () instance of
           Make TM OptionalSimpleName) {
          r e s u l t . append (" ");
          r e sult . append (" extends");
          result.append(" " );
115 classDeclaration.extendName().accept(this);
        }
        result.append(" " );
        if ( class Declaration . implement List ( ) . len ( ) > 0 ) {
          r e s u lt . append ( " implements" ) ;
result.append(" "");for (TM_SimpleName name : classDeclaration.implementList()
```

```
. getList() \}name. accept(this);
             result.append(" " );
           }
125 }
         result.append("{\n}n");
        for (TM_FieldDeclaration fieldDeclaration :
               \text{classDeclaration. fieldDeclarationList} (). \text{getList}) {
           field Declaration \ . \ accept (this);
130 \text{result.append}("\n^n);
         }
         for (TM_ConstructorDeclaration constructorDeclaration :
               class Declaration.constructorDe characterizationList() . getList()) {
           \text{constructor}\,\text{Declaration}\,.\, \text{accept}(\,\text{this}\,);
135 result . append ("\n\langle n" \rangle);}
        for ( TM MethodDeclaration methodDeclaration :
               \text{classDecimal} . methodDeclarationList(). \text{getList}() {
           methodDeclaration . accept(<b>this</b>);
140 \text{result.append}("\n^n);}
        for (TM_TypeDeclaration typeDeclaration:
               \overline{\text{classDe}}claration.typeDeclarationList().getList()){
           type Declaration \cdot accept(this);
145 result.append("\n'');
         }
         result.append(" );
      }
150 public void visitTM_FieldDeclaration (TM_FieldDeclaration
          field Declaration) {
         r e s u lt . append ("//FIELD DECLARATION\n");
         for (TM_M Modifier modifier : field Declaration. modifier List ().
             getList()) {
           modifier \iota accept(this);
           result.append(" " );
155 }
         field Declaration.getType() . accept(this);result.append(" " );
         field Declaration.variableDeclarationFragment() . accept(<b>this</b>);result.append(";");
160 }
      public void visitTM MethodDeclaration ( TM MethodDeclaration
          methodDeclaration ) {
         r e s u l t . append (" / /METHOD DECLARATION\n" ) ;
         for (TM_Modifier modifier : methodDeclaration. modifierList ()
             . getList() \}
```

```
165 modifier . accept(this);
           result.append(" " );
        }
        methodDeclaration. returnType() . accept(this);result.append(" " );
170 methodDeclaration.name().accept(this);
        result.append("");
        for (TM_SingleVariableDeclaration singleVariableDeclaration
              :
              methodDeclaration.\,argumentList().\,getList()) {
           single Variable Declaration \cdot accept(this);
175 result . append ("", ");}
        if (methodDeclaration.argumentList().len() > 0) {
           result. delete (result. length () – 2, result. length ());
        }
180 \qquad \text{result.append } ("")";
        result.append(" " " ) ;methodDeclaration. block() . accept(<b>this</b>);
      }
185 public void visit TM_ConstructorDeclaration (
          TM ConstructorDeclaration
                                                        constructor Declaration
                                                           ) {
        for (TM_Modifier modifier : constructorDeclaration.
            \text{modifierList}() \cdot \text{getList}() {
           modifier \iota accept(this);
           result.append(" " );
190 }
        \text{constructor}Declaration.name().accept(this);
        result.append("");
        for (TM_SingleVariableDeclaration singleVariableDeclaration
              :
              \text{constructor}\,\text{Declaration}\,.\, \text{argumentList}(). \text{getList}()) {
195 single Variable Declaration . accept (this);
           result.append("", ");}
        if ( constructor Declaration . argument List( ) . len ( ) > 0 ) {
           result.\,delete(\,result.\,length\,() - 2,\,result.\,length\,());200 }
        result.append("") ;
        result.append(" "");\texttt{constructorDeclaration.block}() \texttt{.accept}(\textbf{this});
      }
205
      public void visit TM_SingleVariableDeclaration (
          TM_SingleVariableDeclaration
                                                           singleVariableDeclaration
```

```
) {
        for (TM_Modifier modifier :
             single Variable Declaration. modifierList(). getList()) {
_{210} modifier . accept (this):
          result.append(" " );
        }
        singleVariable Declaration.getType(). accept(this);
        result.append(" " );
215 single Variable Declaration . name (). accept (this);
        if (singleVariableDeclaration.optionalInitialization()
           instanceof
            Make TM OptionalExpression ) {
          result.append(" " );
          singleVariableDeclaration.optionalInitialization().accept(
              this ) ;
220 }
      }
      public void visitMake TM OptionalBlock ( Make TM OptionalBlock
         optionalBlock) {
        optionalBlock. block() . accept(this);225 }
      public void visitTM NoOptionalBlock ( TM NoOptionalBlock
         noOptionalBlock ) {
        result.append(";");
      }
230
      public void visitTM Block ( TM Block block ) {
        result.append("{\n}n";for (TM_Statement statement : block statementList() . getList
            () } {
          statement \cdot accept(this);
235 result . append (\sqrt[n]{n});
        }
        result.append("{");
      }
240 public void visitTM ExpressionStatement ( TM ExpressionStatement
                                                 expressionStatement) {
        expressionStatement \,. expression() \,. accept(this);
        result.append(";");
      }
245
      public void visitTM_IfStatement (TM_IfStatement ifStatement) {
        result.append("if (");ifStatement.condition().accept(this);
        result.append('')");
250 ifStatement. ifBlock(). accept(this);
```

```
if (ifStatement . elseBlock () instance of Make TM OptionalBlock
           ) {
          result.append("\n'else");if Statement . else Block() . accept(this);
        }
255 }
     public void visitTM ReturnStatement ( TM ReturnStatement
         returnStatement ) {
        r e sult . append ("return");
       returnStatement.expressionReturnStatement ().accept (this);
260 \quad \text{result.append}('";");
     }
     public void visitMake TM VariableDeclarationStatement (
          Make TM VariableDeclarationStatement
             makeVariableDeclarationStatement ) {
265 makeVariableDeclarationStatement .
           variable DeclarationStatement() . accept(this);}
     public void visitTM_VariableDeclarationStatement (
          TM VariableDeclarationStatement
             variableDeclarationStatement) {
270 for (TM_Modifier modifier :
             variable DeclarationStatement.modifierList() . getList(){
          modifier \iota accept(this);
          result.append(" " );
       }
275 variableDeclarationStatement.getType().accept(this);
        result.append(" " );
        variableDeclarationStatement.fragment ().accept (this);
        result.append(";");
     }
280
     public void visitTM VariableDeclarationFragment(
          TM_VariableDeclarationFragment variableDeclarationFragment
             ) {
        variable DeclarationFragment.name() . accept(this);if (variableDeclarationFragment.optionalExpression()
           instanceof
285 Make TM OptionalExpression ) {
          result.append(" = ");variableDeclarationFragment.optionalExpression().accept(
             this ) ;
       }
     }
290
```
 $/* Expressions*/$ public void visitMake TM OptionalExpression ( Make TM OptionalExpression makeOptionalExpression ) {  $makeOptionalExpression$ . expression  $()$ .  $accept(this)$ ; <sup>295</sup> } public void visitTM NoOptionalExpression ( TM NoOptionalExpression noOptionalExpression ) {} <sup>300</sup> public void visitMake TM JavaValueLiteral ( Make TM JavaValueLiteral makeValueLiteral ) {  $makeValueLiteral. valueLiteral().accept(this);$ } 305 public void visitMake\_TM\_JavaValueLiteralInteger( Make\_TM\_JavaValueLiteralInteger makeValueLiteralInteger) {  $makeValue Literallnteger. value Literallnteger() . accept(this);$ } 310 public void visitTM\_JavaValueLiteralInteger( TM JavaValueLiteralInteger valueLiteralInteger ) {  $result.append(valueLiteralInteger.getText())$ ; } 315 public void visitMake TM JavaValueLiteralString Make TM JavaValueLiteralString makeValueLiteralString) {  $makeValue LiteralString. valueLiteralString() . accept(this);$ } 320 public void visitTM\_JavaValueLiteralString( TM JavaValueLiteralString  $value \text{LiteralString}$ {  $\texttt{result.append("\\\"" + value LiteralString.getText() + "\`");$ } <sup>325</sup> public void visitMake TM JavaValueLiteralChar( Make TM JavaValueLiteralChar makeValueLiteralChar ) {  $makeValueLiteralChar. valueLiteralChar.$  ().  $accept(this)$ ; }

```
330 public void visitTM JavaValueLiteralChar (
         TM JavaValueLiteralChar
                                                  valueLiteralChar) {
        r e sult . append (" \backslash " + valueLiteralChar.getText() + "\backslash " );}
335 public void visitMake TM JavaValueLiteralDouble (
          Make TM JavaValueLiteralDouble makeValueLiteralDouble ) {
        makeValueLiteralDouble. valueLiteralDouble(). accept(this);
      }
340 public void visitTM_JavaValueLiteralDouble (
         TM JavaValueLiteralDouble
                                                    valueLiteralDouble)
                                                        {
        r e sult . append (valueLiteralDouble . getText ());
      }
345 public void visitMake TM JavaValueLiteralBool (
         Make TM JavaValueLiteralBool
                                                       makeValueLiteralBool
                                                           ) {
        makeValue LiteralBool. value LiteralBool() . accept(this);}
350 public void visit TM_JavaValueLiteralBool(
         TM JavaValueLiteralBool
                                                  valueLiteralBool) {
        result.append(valueLiteralBool.getText());
      }
355 public void visitTM_NullLiteral (TM_NullLiteral nullLiteral) {
        result.append("null");
      }
      public void visitTM ArrayCreation ( TM ArrayCreation
         arrayCr eation ) {
360 \quad \text{result.append("new" );}arrayCreation.getArrayType().accept(this);
        result.append(" | " );
        if (arrayCreation.getCount() instanceof
           Make TM OptionalExpression ) {
          arrayCreation.getCount().accept(this);
365 }
        result.append(" | ";
        if (arrayCreating. elementList().len() > 0) {
          result.append("{' ;
          for (TM_Expression expression : arrayCreation.elementList
```

```
() . getList () )370 expression . accept (this);
               result.append("", "');}
            if (arrayCreation. elementList() . len() > 0) {
               result. delete (result.length() - 2, result.length());
375 }
            result.append("{");
          }
       }
380 public void visitTM_InfixExpression (TM_InfixExpression
           infixExpression) {
          in fix Expression. left (). accept(this);
          result.append(" " );
          \inf\{x \to x\} in fix \bigcup \bigcap \bigcap \bigcap \bigcap \bigcap \bigcap \bigcap \bigcap \bigcap \bigcap \bigcap \bigcap \bigcap \bigcap \bigcap \bigcap \bigcap \bigcap \bigcap \bigcap \bigcap \bigcap \bigcap \bigcap \bigcap \bigcap \bigcap \bigcap \bigcap \bigcap \bigcap \bigcap \bigresult.append(" " );
385 in fix Expression . right (). accept (this);
       }
       public void visitTM_PrefixExpression(TM_PrefixExpression
           prefixExpression) {
          prefixExpression, prefixOperator(), accept(this);390 prefixExpression.prefixExpression().accept(this);
       }
       public void visitTM MethodInvocation( TM MethodInvocation
           methodInvocation ) {
          methodInvocation. optionalExpression() . <math>accept(this)</math>;395 if (methodInvocation . optionalExpression () instance of
               Make TM OptionalExpression ) {
            result.append(" " ) ;
          }
          methodInvocation.name() . accept(<b>this</b>);
400 \text{result.append}("");
          for (TM_Expression expression : methodInvocation.
              argumentList() . getList() )expression. accept(this);
            result.append("", "');}
405 if (methodInvocation . argumentList() . len () > 0) {
            result. delete (result.length() - 2, result.length());
          }
          result.append("") ;
       }
410
       public void visit TM_ClassInstanceCreation(
           TM ClassInstanceCreation
```
c l a ssI n st a n c e C r e a ti o n

```
) {
        if ( class Instance Creation.
            optionalExpressionClassInstanceCreation () instanceof
            Make TM OptionalExpression ) {
415 classInstanceCreation.
              optionalExpressionClassInstanceCreating() . accept(this);result.append(" " );
        }
        r e sult . append ("new");
        if (classInstanceCreating of Type() != null)_{420} classInstanceCreation.getType().accept(this);
        }
        else {
          r e s u lt . append ( "
              UNKNOWN TYPE INSERTED BY CLASSINSTANCECREATION" ) ;
        }
425 result.append("");
        for (TM_Expression expression :
              classInstanceCreation.argumentListClassInstanceCreation
                 () . getList () )expression.accept(this);
          result.append("", " ;
430 }
        if ( classInstanceCreation . argumentListClassInstanceCreation
            (). len () > 0} {
          result. delete (result.length() - 2, result.length());
        }
        result.append("") ;
435 }
      public void visitTM AssignmentExpression (
         TM AssignmentExpression
                                                   assignmentExpression)
                                                        \left\{ \right.\alphassignmentExpression.lhs().accept(this);
_{440} result . append ("");
        \alphassignmentExpression. assignmentOp(). \alphaccept(this);
        result.append(" " );
        assignmentExpression.rhs() . accept(this);}
445
      public void visit TM_ParenthesizedExpression (
         TM ParenthesizedExpression
                                                      pa r enthe si z edExpr e ssi on
                                                          ) {
        result.append("");
        \texttt{parenthesizedExpression}.\texttt{expression}().\texttt{accept}(\texttt{this})\,;450 result.append("");
      }
```

```
public void visit TM Instance Of Expression (
          TM InstanceOfExpression
                                                    instance Of Expression )
                                                        {
155 instance Of Expression . instance Of Expression () . accept (this);
        result.append("instance of ");instanceOfExpression \cdot instanceOfType() \cdot accept(this);}
460 public void visitTM_ThisExpression (TM_ThisExpression
          this Expression \} {
        if (thisExpression.thisName() instanceof
            Make TM OptionalSimpleName) {
           this Expression . this Name () . accept (\textbf{this});
           r e sult . append (".");
        }
465 result . append ("this") ;
      }
      public void visitTM CastExpression ( TM CastExpression
          castExpression) {
        result.append(""):
^{470} castExpression.castType().accept(this);
        result.append("") ;
        \text{castExpression} \cdot \text{castExpression}() \cdot \text{accept}(\text{this});
      }
475 public void visit TM Field Access Expression (
          TM FieldAccessExpression
                                                     field Access Expression
                                                        ) {
        if (fieldAccessExpression.fieldExpression() instanceof
             Make TM OptionalExpression ) {
           field AccessExpression. field Expression() . accept(this);480 result.append(" " );
        }
        fieldAccessExpression.fieldName() . accept(this);}
485 public void visitTM_JAVA_NOT(TM_JAVA_NOT not) {
        result.append("!");}
      public void visitTM_JAVA_EQUALS(TM_JAVA_EQUALS equals) {
490 \text{result.append}("=");
      }
      public void visitTM JAVA PLUS(TM JAVA PLUS plus ) {
```

```
result.append(" +"):
495 }
     public void visitTM_JAVA_STAR(TM_JAVA_STAR star) {
       result.append("*);
     }
500
     public void visitTM JAVA DIV(TM JAVA DIV div ) {
       result.append(" / " );}
505 public void visitTM JAVA ASSIGNMENT OP EQUAL(
        TM JAVA ASSIGNMENT OP EQUAL
                                                  equal \} {
       result.append("="");}
510 /∗NAMES∗/
     public void visitMake TM JavaName (Make TM JavaName
        makeJavaName) {
       makeJavaName.name().accept(this);
     }
515 public void visitMake TM SimpleName (Make TM SimpleName
        makeSimpleName ) {
       makeSimpleName \ldots name() \ldots accept(this);}
     public void visitMake TM QualifiedName ( Make TM QualifiedName
520 makeQualifiedName ) {
       makeQualifiedName.name() . accept(this);}
     public void visitTM QualifiedName ( TM QualifiedName
         qualifiedName ) {
_{525} qualifiedName.left ().accept (this);
       result.append(" " );
       qualifiedName.right().accept(this);
     }
530 public void visitTM SimpleName (TM SimpleName simpleName ) {
       result.append(<a href="#simpleName">simpleName.text()</a>);
     }
     public void visitTM NoOptionalSimpleName (
        TM NoOptionalSimpleName
535 noOptionalSimpleName )
                                                   {}
```

```
public void visitMake TM OptionalSimpleName (
         Make TM OptionalSimpleName
                                                   optionalSimpleName
                                                      ) {
        optionalSimpleName.name() . accept(this);540 }
      /* Types*/public void visitMake TM ReferenceType ( Make TM ReferenceType
                                              makeReferenceType ) {
545 makeReferenceType.referenceType().accept(this);
      }
     public void visitMake TM ArrayType (Make TM ArrayType
         makeArrayType ) {
        makeArrayType.arrayType() . accept(this);550 }
     public void visitMake TM PrimitiveType ( Make TM PrimitiveType
                                              makePrimitiveType ) {
        makePrimitiveType. primitiveType(); accept(this);555 }
     public void visitTM ReferenceType ( TM ReferenceType
         referenceType) {
        referenceType.name() .accept(this);if (referenceType.optionalTypeArgument() instanceof
560 Make TM OptionalReferenceType ) {
          result.append('<");
          referenceType. optionalTypeArgument() . accept(this);result.append('>>');
        }
565 }
     public void visitTM ArrayType (TM ArrayType arrayType ) {
        arrayType.getType() . accept(this);result.append("[]");
570 }
     public void visitMake TM OptionalReferenceType (
         Make TM OptionalReferenceType
                                                      optionalReferenceType) {
        optionalReferenceType. referenceType() . accept(this);575 }
     public void visitTM NoOptionalReferenceType (
         TM NoOptionalReferenceType
                                                   noOptionalReferenceType
```

```
580 public void visitTM_JAVA_INT (TM_JAVA_INT javaInt) {
        result.append("int");
      }
     public void visitTM JAVA VOID(TM JAVA VOID javaVoid) {
585 result . append ("void");
      }
      public void visitTM_JAVA_DOUBLE(TM_JAVA_DOUBLE java_double) {
        r e sult . append ("double");
590 }
     public void visitTM_JAVA_BOOL(TM_JAVA_BOOL java_bool) {
        r e sult.append ("boolean");
      }
595
     public void visitTM_JAVA_CHAR(TM_JAVA_CHAR java_char) {
       r e s u lt . append ("char");
      }
600 /* Other* /public void visitTM_JAVA_PUBLIC (TM_JAVA_PUBLIC java_public) {
        r e sult.append ("public");
      }
605 public void visitTM_JAVA_STATIC (TM_JAVA_STATIC java_static) {
        r e sult . append (" static");
      }
     public void visitTM JAVA ABSTRACT(TM JAVA ABSTRACT
         java\_abstract) {
610 result . append ("abstract");
      }
     public void visitTM_JAVA_PRIVATE(TM_JAVA_PRIVATE java_private)
          {
        result.append("private");615 }
   }
```
## F.2.6 TM StringRSLAstVisitor.java

```
package translator. lib;
import translator.rslast2.*;
```
) {}

```
extends TM RSLAstVisitor {
     private StringBuffer result;
     public TM StringRSLAstVisitor() {
10 this result = new StringBuffer();
     }
     public String getResult() {
       return result. to String ();
15 }
     public void visitTM_RSLAst(TM_RSLAst rslast) {
       rslast. libmodule (). accept(this);
     }
20
     public void visitTM_LibModule(TM_LibModule module) {
       for (TM Id : module.context_list().getList())id \cdot accept(this);
         result.append("", ");25 }
       if (module.context_list().len() > 0) {
         result. delete (result.length() - 2, result.length());
       }
       result.append("\n'');
30 module schemedef () . accept(this);
     }
     public void visitTM SchemeDef (TM SchemeDef scheme ) {
       r e sult . append ("scheme");
s<sub>35</sub> scheme. id (). accept(this);
       result.append(" = ");scheme. class\_expr() . accept(this);}
40 public void visitTM ExtendingClassExpr( TM ExtendingClassExpr
                                               extendingClassExpr ) {
       result.append("extend");
       extendingClassExpr \cdot base \cdot class() \cdot accept(this);result.append(" with ");45 extendingClassExpr.extension_class().accept(this);
     }
     public void visitTM Scheme Instantiation ( TM SchemeInstantiation
                                                schemeInstantiation) {
50 scheme Instantiation . id () . accept (this);
     }
     public void visitTM BasicClassExpr ( TM BasicClassExpr
         baseClassExpr {
```

```
result.append("class\n');
55 for (TM Decl decl : basicClassExpr. declaration list ().
           getList()) {
          \text{decl. accept}(\textbf{this});
       }
       r e sult.append ("end");
     }
60
     /* Type\ De clarations *public void visitTM TypeDecl( TM TypeDecl typeDecl ) {
       result.append("type\n");
       for (TM\text{-}TypeDef typeDef : typeDecl.type_def_list().getList()
           ) {
65 typeDef.accept(\textbf{this});
          result.append(" \, \, \cdot \, n");
       }
       if ( typeDecl. type_def_list (). len () > 0) {
          result.\,delete(fresult.\,length(f)) = 2, result.\,length(f));70 }
       result.append("n");
     }
     public void visit TM_SortDef (TM_SortDef sortDef) {
75 sortDef.sd_id().accept(this);
     }
     public void visitTM ShortRecordDef( TM ShortRecordDef
         shortRecordDef) {
       shortRecordDef. srd_id() . accept(this);\text{result.append}("::");
       for ( TM ComponentKind componentKind :
             shortRecordDef. component_kind\_string() . getList() ) {
         componentKind . accept (this);s<sub>5</sub> result . append ("");
       }
     }
     public void visitTM_VariantDef (TM_VariantDef variantDef) {
90 variantDef.id().accept(this);
       result.append(" == ");for (TM_Variant variant : variantDef.variant_list().getList
           () } {
          variant. accept(this);
          result.append(" | ");95 }
       if (variantDef. variant_list().len() > 0) {
          result.\,delete(\,result.\,length\,() - 3,\,result.\,length\,());}
```

```
}
100
      public void visitTM RecordVariant( TM RecordVariant
         r e cordVariant ) {
        {\rm recordVariant}. record_constructor(). {\rm accept}({\bf this});result.append("");
        for ( TM ComponentKind componentKind :
105 record Variant . component kind list () . get List () \{componentKind . accept (this);result.append("", ");}
        if ({\rm recordVariant.component\_kind\_list}(). len () > 0) {
110 result . delete (result . length () -2, result . length ());
        }
        result.append("");
      }
115 public void visitTM ComponentKind(TM ComponentKind
         componentKind ) {
        if (componentKind.optional_destructor() instanceof
            TM Destructor) {
          component Kind. optional\_destructor() . accept(this);result.append(" : "):}
120 componentKind . type_expr () . accept(this);
        if (componentKind.optional_reconstructor() instanceof
           TM Reconstructor) {
          result.append(" <->");
          component Kind. optional\_reconstructor() . accept(this);}
125 }
     public void visitMake TM Constructor ( Make TM Constructor
         constructor \} {
        constructor . constructor () . accept (\textbf{this});
      }
130
     public void visitTM_Constructor(TM_Constructor constructor) {
        constructor.id().accept(this);
      }
135 public void visitTM_Destructor (TM_Destructor destructor) {
        destructor.id() . accept(this);}
      public void visitTM NoDestructor( TM NoDestructor noDestructor )
          {}
140
      public void visitTM_Reconstructor(TM_Reconstructor
```

```
reconstruction {
        reconstructor.id() . accept(this);}
145 public void visitTM NoReconstructor( TM NoReconstructor
         noReconstructor ) {}
      /* Value Declarations */
     public void visitTM_ValueDecl(TM_ValueDecl valueDecl) {
        result.append("value\n");
150 for (TM\_ValueDef valueDef : valueDecl.value_def_list().
           getList()) {
          valueDef . accept(this);result.append(" \, \, \cdot \, n");
        }
        if (valueDecl. value_def_list().len() > 0) {
155 result. delete (result. length () – 2, result. length () ;
        }
        result.append("\n' ;
      }
160 public void visitTM_ExplicitFunctionDef (TM_ExplicitFunctionDef
                                                 explicitFunctionDef) {
        ext{e} explicit Function Def.single_typing().accept(this);
        result.append("\n' ;
        \alpha explicit Function Def. for mal_function_application(). accept (
           \text{this} :
_{165} result . append (" is ");
        explicitFunctionDef.value\_expr() .accept(this);}
     public void visitTM_SingleTyping (TM_SingleTyping singleTyping)
          \{170 single Typing . binding () . accept (this);
        result.append(" : ");singleTyping. type\_expr() . accept(this);}
175 public void visitTM_IdApplication (TM_IdApplication)
         idApplication) {
        idApplication. id(). accept(this);
        result.append("");
        for (TM_FormalFunctionParameter parameter :
             idApplication.formal_function_parameter_list().getList
                 () } {
_{180} parameter . accept(this);
          result.append("", ");}
        if (idApplication.format_function\_parameter_list().len))
```

```
> 0) {
          result.\overline{delete(result.length() - 2, result.length())};185 }
        result.append('') ;
      }
      public void visitTM FormalFunctionParameter(
         TM FormalFunctionParameter
190 formalFunctionParameter
                                                        ) {
        for ( TM Binding binding : formalFunctionParameter.
           \binom{\text{binding\_list}}{\text{setList}}}binding \text{accept}(\text{this});
          result.append("", ");}
195 if (formalFunctionParameter. binding list (). len () > 0) {
          result. delete (result. length () – 2, result. length ());
        }
      }
200 /* Test \ De clarations */public void visitTM_TestDecl(TM_TestDecl testDecl) {
        for (TM-TestDef testDef : testDecl.test_def_list().getList()
           ) {
          testDef . accept (this);
          result.append(" \, \, \, \cdot \, n");
205 }
        if ( testDecl. test_def_list (). len () > 0) {
          result. delete (result. length () - 2, result. length ());
        }
        result.append("\n'\n');
210 }
     public void visitTM_TestCase (TM_TestCase testCase) {
        result.append(" | " );
        testCase. id (). accept(this);
215 result.append(" | ");testCase. value_expr(). accept(this);
      }
      /* Type Expression*/220 public void visitTM TypeExprList ( TM TypeExprList typeExprList )
          \left\{ \right\}typeExprList. type\_expr\_list() . accept(this);}
     public void visitTM FiniteListTypeExpr ( TM FiniteListTypeExpr
225 finiteListTypeExpr) {
        finiteListTypeExpr. type-expr() . accept(this);
```

```
result.append("-list");
      }
230 public void visitTM FunctionTypeExpr ( TM FunctionTypeExpr
         functionTypeExpr) {
        functionTypeExpr. type\_expr_argument() . accept(this);result.append(" " );
        functionTypeExpr. function\_arrow(). accept(this);
        result.append(" " );
235 functionTypeExpr.type_expr_result().accept(this);
      }
      public void visitTM TOTAL FUNCTION ARROW(
         TM TOTAL FUNCTION ARROW
                                                  totalFunctionArrow ) {
_{240} result . append ("->") ;
      }
      public void visitTM TypeExprProduct( TM TypeExprProduct
         typeExprProduct ) {
        for (TM_TypeExpr te : typeExprProduct.component_list().
           getList()) {
245 te. \operatorname{accept}(\textbf{this}):
          result.append(" >< ");}
        if ( typeExprProduct . component list ( ) . len ( ) > 0 ) {
          result. delete (result.length() - 4, result.length());
250 }
      }
      public void visitTM TypeName (TM TypeName typeName ) {
        typeName. id (). accept(this);
255 }
      public void visitTM_TypeLiteral(TM_TypeLiteral typeLiteral) {
        type Literal. type Literal() . accept(this);}
260
      public void visitTM_RSL_UNIT (TM_RSL_UNIT rsl_unit) {
        r e sult . append ("Unit");
      }
_{265} public void visitTM_RSL_INT (TM_RSL_INT tm_rsl_int) {
        r e sult . append ("Int");
      }
      public void visitTM_RSL_NAT(TM_RSL_NAT rsl_nat) {
270 result . append ("Nat");
      }
```

```
public void visitTM_RSL_REAL(TM_RSL_REAL rsl_real) {
        result.append("Real");275 }
     public void visitTM_RSL_BOOL(TM_RSL_BOOL rsl_bool) {
        r e sult . append ("Bool");
      }
280
      public void visitTM_RSL_CHAR (TM_RSL_CHAR rsl_char) {
        r e sult . append ("Char");
      }
285 public void visitTM_RSL_TEXT(TM_RSL_TEXT rsl_text) {
        r e sult . append ("Text");
      }
      /* Value Expression*/
290 public void visitMake TM ListExpr( Make TM ListExpr
         makeListExpr) {
        makeListExpr. list\_expr() . accept(this);}
     public void visitTM EnumeratedListExpr( TM EnumeratedListExpr
295 enumeratedListExpr) {
        result.append("<.";
        for (TM\_ValueExpr ve : enumeratedListExpr. value_expr_list().
           getList()) {
          ve \cdot accept(this);
          r e s u l t . append (", ");
300 }
        if (enumeratedListExpr. value_expr_list().len() > 0) {
          result.\,delete(\,result.\,length\,() - 2,\,result.\,length\,());
        }
305 result . append (".>) ;
      }
      public void visitTM ApplicationExpr ( TM ApplicationExpr
         applicationExpr) {
        applicationExpr.value-expr() . accept(this);_{310} result . append ("(");
        for (TM\_ValueExpr ve : application Expr. value_expr_list().
           getList()) {
          ve \cdot accept(this);
          result.append("", ");}
315 if ( application Expr . value expr list ( ) . len ( ) > 0) {
          result. delete (result.length() - 2, result.length());
```

```
}
        result.append("");
      }
320
      public void visitMake TM IfExpr ( Make TM IfExpr makeIfExpr) {
        makeIf Expr. if\_expr() . accept(this);}
325 public void visitTM IfExpr ( TM IfExpr ifExpr ) {
        r e s u l t . append (" i f ");
        if Expert (this);result.append("then ");if Expert. if-case(). accept(this);
330 for (TM\_Elsif elsif : if Expr. elsif \text{list}(). getList() {
          \text{elist} . accept (this);
        }
        r e sult . append (" else ");
        if Expert (this);335 result . append ("end");
      }
      public void visit TM_Elsif (TM_Elsif elsif) {
        result.append("elsif"):
_{340} elsif.condition ().accept (this);
        result.append("then ");elsif . elsif case(). accept(this);
      }
345 public void visitTM ValueInfixExpr ( TM ValueInfixExpr
          valueInfixExpr) {
        valueInfixExpr. left() . accept(this);result.append(" " );
        valueInfixExpr. op() . accept(this);\verb|result.append(" "");_{350} valueInfixExpr.right().accept(this);
      }
      public void visitTM CaseExpr ( TM CaseExpr caseExpr) {
        result.append("case");
355 caseExpr.condition ().accept (this);
        result.append(" of \n'');
        for (TM_CaseBranch cb : caseExpr.case_branch_list().getList
            ()} {
          cb \cdot accept(this);
          result.append(" \, \, \cdot \, \cdot \, n");
360 }
        if (\text{caseExpr}.\text{case\_branch\_list}().\text{len}() > 0) {
          result.\,delete(\,result.\,length\,() - 2,\,result.\,length\,());}
```

```
result.append("\n' :
365 r e s u lt . append ( "end" ) ;
      }
      public void visitTM CaseBranch( TM CaseBranch caseBranch ) {
        caseBranch. pattern(). accept(this);
370 result . append ("->") ;
        caseBranch. value\_expr() . accept(this);}
      public void visitTM ValuePrefixExpr ( TM ValuePrefixExpr
         valuePrefixExpr) {
375 valuePrefixExpr.op().accept(this);
        result.append("");
        valuePrefixExpr.openad() . accept(this);}
380 public void visitTM ParenthesizedExpr ( TM ParenthesizedExpr
         \text{parenthesizedExpr} {
        result.append("");
        par enthesized Expr. par enthesized_expr(). accept(this);
        result.append('') ;
      }
385
      public void visitTM_RSL_EQUAL(TM_RSL_EQUAL rsl_equal) {
        result.append("="");}
390 public void visitTM_RSL_PLUS (TM_RSL_PLUS rsl_plus) {
        result.append(" +");
      }
      public void visitTM_RSL_STAR(TM_RSL_STAR_rsl_star) {
395 result . append (*") ;
      }
      public void visitTM RSL SLASH (TM RSL SLASH rsl_slash) {
        result.append("') ;
400 }
      public void visitTM_RSL_HAT (TM_RSL_HAT rsl_hat) {
        result.append("^{\wedge n});
      }
405
      public void visitTM_RSL_HD(TM_RSL_HD rsl_hd) {
        result.append("hd");
      }
410 public void visitTM_RSL_TL(TM_RSL_TL r s l_t l) {
```

```
result.append("tl"):
     }
     public void visitTM ValueOrVariableName ( TM ValueOrVariableName
415 valueOrVariableName ) {
       valueOrVariableName. id (). accept(this);
     }
     public void visitTM_ValueLiteralInteger (TM_ValueLiteralInteger
420 valueLiteralInteger) {
       r e sult . append (valueLiteralInteger.getTextInteger());
     }
     public void visitTM_ValueLiteralReal (TM_ValueLiteralReal
         value\tt LiteralReal) { }425 result . append (valueLiteralReal .getTextReal ());
     }
     public void visitTM_ValueLiteralBool (TM_ValueLiteralBool
         valueLiteralBool) {
       r e sult . append ( valueLiteralBool.getTextBool () ) ;
430 }
     public void visitTM_ValueLiteralChar(TM_ValueLiteralChar
         valueLiteralChar) {
       result.append(" " " );
       r e sult . append ( v a lue Literal Char . get Text Char ( ) ) ;
435 result.append(" "");}
     public void visitTM_ValueLiteralText (TM_ValueLiteralText
         valueLiteralText) {
       result.append("\\ "");
1440 result . append (valueLiteralText . getTextText());
       result.append("\\"");}
     /∗Common∗/
445 public void visitTM Binding ( TM Binding binding ) {
       binding.id().accept(this);
     }
     public void visitTM Id (TM Id id ) {
450 r e s u lt . append ( id . getText () ) ;
     }
   }
```
## F.2.7 TM TypeDecorateRSLAstVisitor.java

```
package translator. lib:
   import translator.*;
   import translator.rslast2.*;
5 import translator.rsllib.*;
   import java.util.*;
   public class TM_TypeDecorateRSLAstVisitor extends
      TM RSLAstVisitor {
10 /*Map of function names to a map of identifiers to types of
           i d e n t i f i e r s \ast /
       private HashMap<String , HashMap<String , TM TypeEvaluator>>
          map ;
       /*Map of types of identifiers of function currently being
           e v a l u a t e d*/private HashMap<String , TM TypeEvaluator> currentMap ;
       /* List of types of components of record constructorcurrently\;evaluated*/15 private ArrayList<TM TypeEvaluator> currentRecordType ;
       /* List of id of record constructs currently evaluated */private ArrayList \le String > currentRecordId;
       /*Map from record constructor names to a list of types of
           the components∗/
       private HashMap<String , ArrayList<TM TypeEvaluator>>
          recordMapType ;
20 /*Map from record constructor names to a list of names of
           the destructors */
       private HashMap<String , ArrayList<String >> recordMapId ;
       /*Map from function names to a list of the parameters
           overlaps with map*/
       private HashMap<String , ArrayList<TM TypeEvaluator>>
           functionMapType ;
       /*Map from function names to result of a function */25 private HashMap<String , TM TypeEvaluator> functionResultType
           ;
       /*Map from alternatives of a variant definition to the
           variant definition name*/
       private HashMap \leq String, String > parentMap;
       /* List of method which must be translated as dynamic methodinvocations*/private ArrayList<String > ooExternalMethodList ;
30 /* Variable determining if debug information should be
           written \ or \ not*/private boolean debug ;
       public TM TypeDecorateRSLAstVisitor () {
           this \text{map} = \text{new} HashMap\leqString, HashMap\leqString,
               TMTypeEvaluator>>();
```

```
\text{this recordMapType} = \text{new HashMap} \leq \text{String}, \text{ArrayList} \leqTM_TypeEvaluate();this recordMapId = new HashMap\leqString, ArrayList\leqString
               >>():
           this functionMapType = new HashMap \le String, ArrayList \leTMTypeEvaluator>>();
           this functionResultType = new HashMap \le String,
               TMTypeEvaluator>();
           this . parentMap = new HashMap\leqString, String >();
40 this \text{ooExternalMethodList} = \text{new} \text{ArrayList} \leq \text{String} > ();
           this debug = false;
       }
       public TM_TypeDecorateRSLAstVisitor (HashMap<String, HashMap<
           String, TM TypeEvaluator\gg map,
45 HashMap<String ,
                                                ArrayList<
                                                TM TypeEvaluator>>
                                                recordMapType ,
                                             HashMap<String ,
                                                ArrayList<String >>
                                                recordMapId ,
                                             HashMap<String ,
                                                ArrayList<
                                                TM TypeEvaluator>>
                                                functionMapType ,
                                             HashMap<String ,
                                                TM TypeEvaluator>
                                                functionResultType ,
                                             HashMap <String, String >
                                                parentMap ,
50 ArrayList<String >
                                                ooExternalMethodList ,
                                             boolean debug
                                             ) {
           this \text{map} = \text{map};
           this recordMapType = recordMapType;55 this . recordMapId = recordMapId;
           this functionMapType = functionMapType;this . functionResultType = functionResultType;
           this . parentMap = parentMap;
           this. ooExternalMethodList = ooExternalMethodList;\text{this} \cdot \text{debug} = \text{debug};}
       public void visitTM_RSLAst(TM_RSLAst rslast) {
           rslast. libmodule (). accept(this);
65 }
```

```
public void visitTM LibModule ( TM LibModule module ) {
            module . schemedef() . accept(this);
        }
70
        public void visitTM SchemeDef ( TM SchemeDef scheme ) {
            scheme. id (). accept(this);
            scheme. class_expr().accept(this);
        }
75
        public void visitTM BasicClassExpr ( TM BasicClassExpr
            basicClassExpr {
            for (TM\_Decl\_decl : basicClassExpr. declaration\_list().
                getList()) {
                 \text{decl. accept}(\textbf{this});
            }
80 }
        /* Type\ De clarations */public void visitTM TypeDecl(TM TypeDecl typeDecl ) {
            for (TM-TypeDef typeDef : typeDecl typeDef-like function).
                getList()) {
\text{typeDef}. \text{accept}(\text{this});
            }
        }
90 public void visitTM_SortDef (TM_SortDef sortDef) {
            sortDef. sd_id(). accept(this);
        }
95 public void visitTM_VariantDef (TM_VariantDef variantDef) {
            variant Def . id (). accept (this);
            for (TM\_Variant \ variant : variantDef. variant\_list).getList()) {
                 variant. accept(this);
            }
100 }
        public void visitTM ShortRecordDef( TM ShortRecordDef
            shortRecordDef) {
            this . currentMap = new HashMap\leqString, TM_TypeEvaluator
                >();
            this . currentRecordType = new ArrayList<TM_TypeEvaluator
                >() :
105 this . current RecordId = new ArrayList \langleString \rangle();
            shortRecordDef. srd_id() . accept(this);for (TM ComponentKind componentKind : shortRecordDef .
```
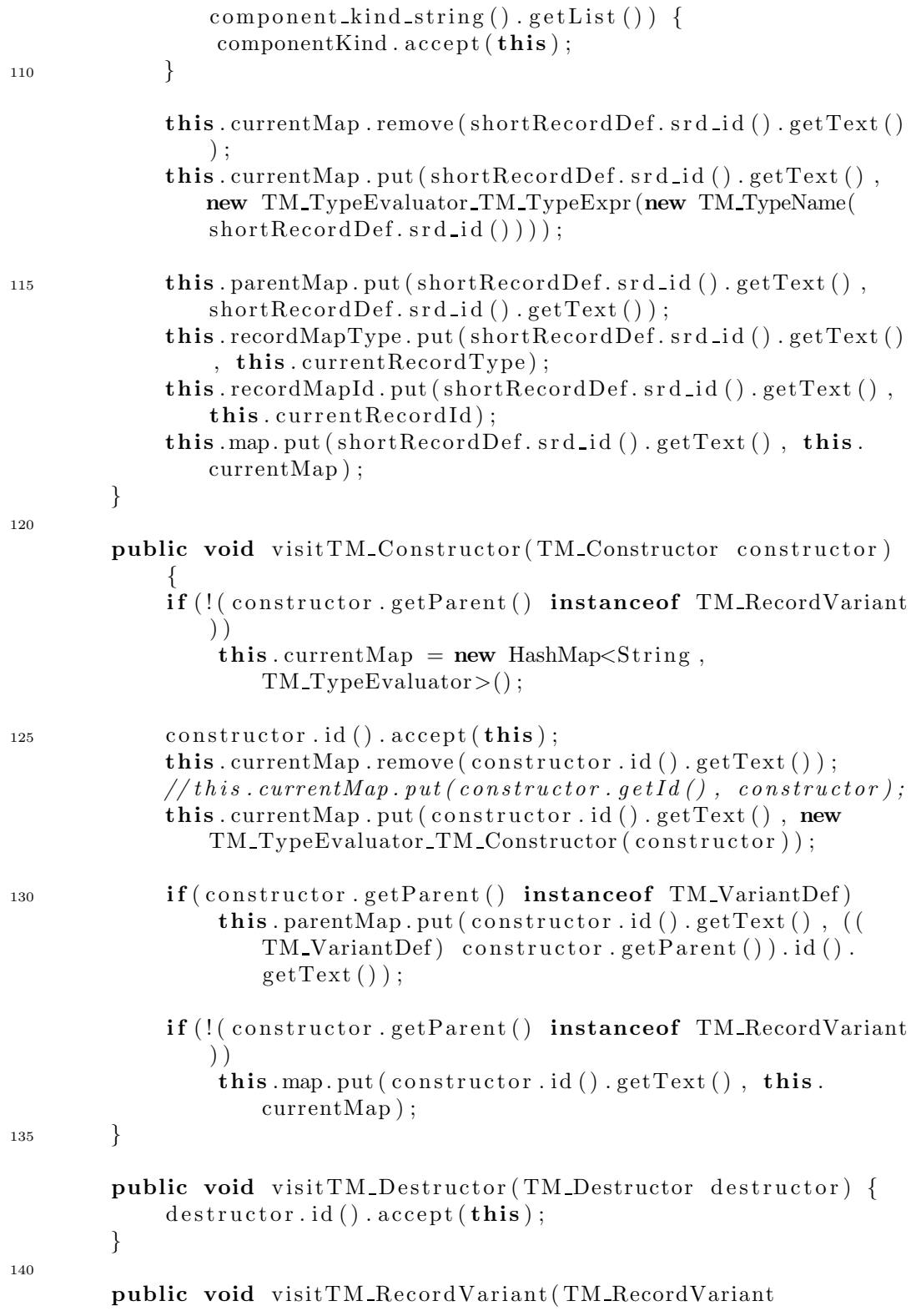

```
r e cordVariant ) {
            this currentMap = new HashMap\leqString, TM_TypeEvaluator
                >() :
            this currentRecordType = new ArrayList < TM\_TypeEvaluate>();
            this . current RecordId = new ArrayList \leq String > ();
            {\rm recordVariant}. record_constructor(). {\rm accept}({\bf this});
            for (TM_ComponentKind componentKind : recordVariant.
                component\_kind\_list() . getList() )componentKind . accept (this);}
            // System.out.println("Parent: " + record Variant.getParent() ;
            this . parentMap . put (recordVariant . record_constructor () . id
                () . getText (), ((TM_VariantDef) recordVariant.
                getParent(). id() . getText();
            this . recordMapType . put ( record Variant . record_constructor
                (). id (). getText(), this. currentRecordType);155 this recordMapId . put (recordVariant . record_constructor ().
                id() . getText() . this. current RecordId;
            this .map. put (recordVariant .record_constructor().id().
                getText(), this . currentMap);
        }
        public void visitTM ComponentKind(TM ComponentKind
            componentKind) {
160 component Kind . type_expr () . accept(this);
            component Kind. optional\_destructor() . accept(this);if ( component Kind . optional_destructor ( ) instance of
                TM Destructor) {
                 this . currentMap . remove ((( TM Destructor) componentKind
                     . optional_destructor()).id().getText());
                 this . currentMap . put ((( TM Destructor) componentKind .
                    optional_destructor()).id().getText(), newTM TypeEvaluator TM Destructor ( componentKind .
                    option al\_destructor () ) ;
165 this . currentRecordType . add (new
                    TM TypeEvaluator TM TypeExpr( componentKind .
                    type\_expr() ) ;
                 this . current RecordId . add (((TM_Destructor))
                    component Kind. optional\_destructor(). id().getText
                     () ) :
                 //Added
                 this . map. put ((( TM Destructor) componentKind .
                    optional_destructor()).id().getText(), this.
                    currentMap ) ;
```
145

150

```
}
170 componentKind . optional reconstructor () . accept (this);
       }
       /* Value De clarations*/public void visitTM_ValueDecl(TM_ValueDecl valueDecl) {
175 for (TM_ValueDef valueDef : valueDecl. value_def_list ().
               getList()) {
                valueDef. accept(this);}
       }
180 public void visitTM_ExplicitFunctionDef (
           TM_ExplicitFunctionDef explicitFunctionDef) {
           this currentMap = new HashMap\leqString, TM_TypeEvaluator
               >();
            this . currentRecordType = new ArrayList<TM TypeEvaluator
               >();
185 explicit Function Def. single_typing (). accept (this);
           TM Id functionId = explicitFunctionDef.\single\_typing().
               \binom{6}{1} . id () :
            explicitFunctionDef.formal_function_application().accept
               (this);190
           \verb|RSLList<TM_TypeEvaluate&gt; parameterList = null;if (explicit FunctionDef. single-type() . type-expr()instanceof TM FunctionTypeExpr ) {
                TM\_TypeExpr parameters = ((TM\_FunctionTypeExpr))explicitFunctionDef.single_type (). type_expr()).
                   type expr argument () ;
                parameterList = new RSLListDefault < TM_TypeEvaluate>();
195 if (parameters instance of TM_TypeExprProduct) {
                    TM TypeExprProduct pte = ( TM TypeExprProduct)
                       parameters ;
                    for (TM_TyeExpr te : pte. component list ().
                       getList()) {
                        parameterList.getList(). add (new
                           TM-TypeEvaluator-TM-TypeExpr(te));
                        // System.out.println('Adding a product part)\therefore " + te);
200 this . currentRecordType . add (new
                           TM-TypeEvaluator-TM-TypeExpr(te));
                    }
                }
```
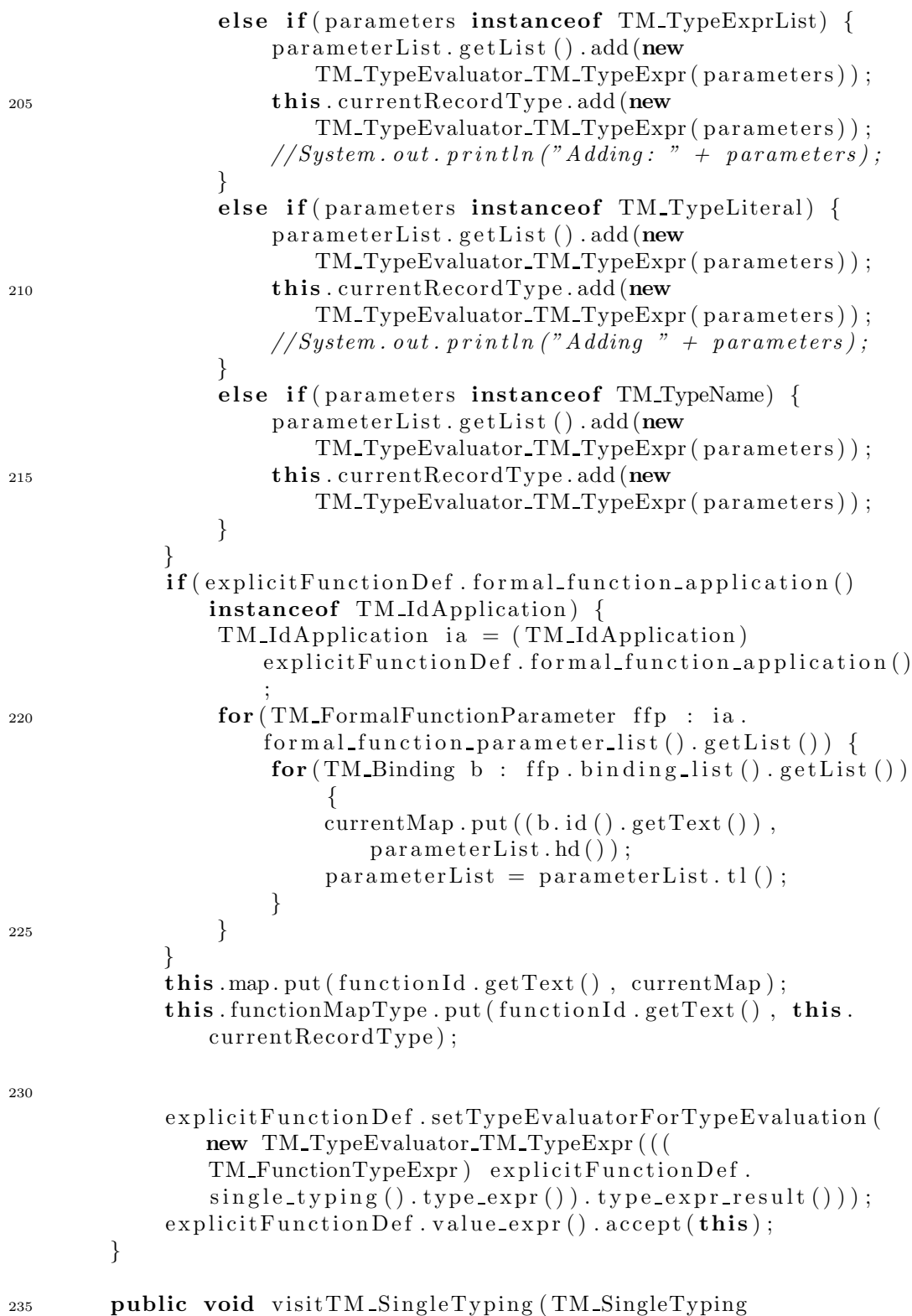
```
singleTyping) {
            singleTyping. binding() . accept(this);singleTyping. type-expr() . accept(this);this functionResultType. put(singleTyping. binding() . id().
                getText () , new TM TypeEvaluator TM TypeExpr (((
                TM FunctionTypeExpr \text{singletTyping type}. type_expr()).
                type\_expr\_result() ) ;
240 }
        public void visitTM_IdApplication (TM_IdApplication
           idApplication) {
            idApplication. id(). accept(this);
            for (TM_FormalFunctionParameter parameter : idApplication
                . for mal function parameter list (). getList () {
245 parameter. accept (this);
            }
        }
        public void visitTM FormalFunctionParameter(
            TM FormalFunctionParameter formalFunctionParameter) {
250 for ( TM Binding binding : formalFunctionParameter.
                \binom{\text{binding-list}}{\text{cdist}}} \binom{\text{cetList}}{\text{cdist}}binding \text{accept}(\text{this});
            }
        }
255 /* Type~Express ion*/public void visitTM TypeExprList ( TM TypeExprList
            typeExprList ) {
            typeExprList. type\_expr_list() . accept(this);}
260 public void visitTM FiniteListTypeExpr ( TM FiniteListTypeExpr
             finiteListTypeExpr) {
            finiteListTypeExpr. type\_expr() . accept(this);}
        public void visitTM FunctionTypeExpr ( TM FunctionTypeExpr
            functionTypeExpr) {
265 functionTypeExpr.type_expr_argument ().accept (this);
            functionTypeExpr. function\_arrow(). accept(this);
            functionTypeExpr. type\_expr\_result(). accept(this);
        }
270 public void visitTM TOTAL FUNCTION ARROW(
           TM TOTAL FUNCTION ARROW totalFunctionArrow ) {}
        public void visitTM_TypeLiteral(TM_TypeLiteral typeLiteral)
```
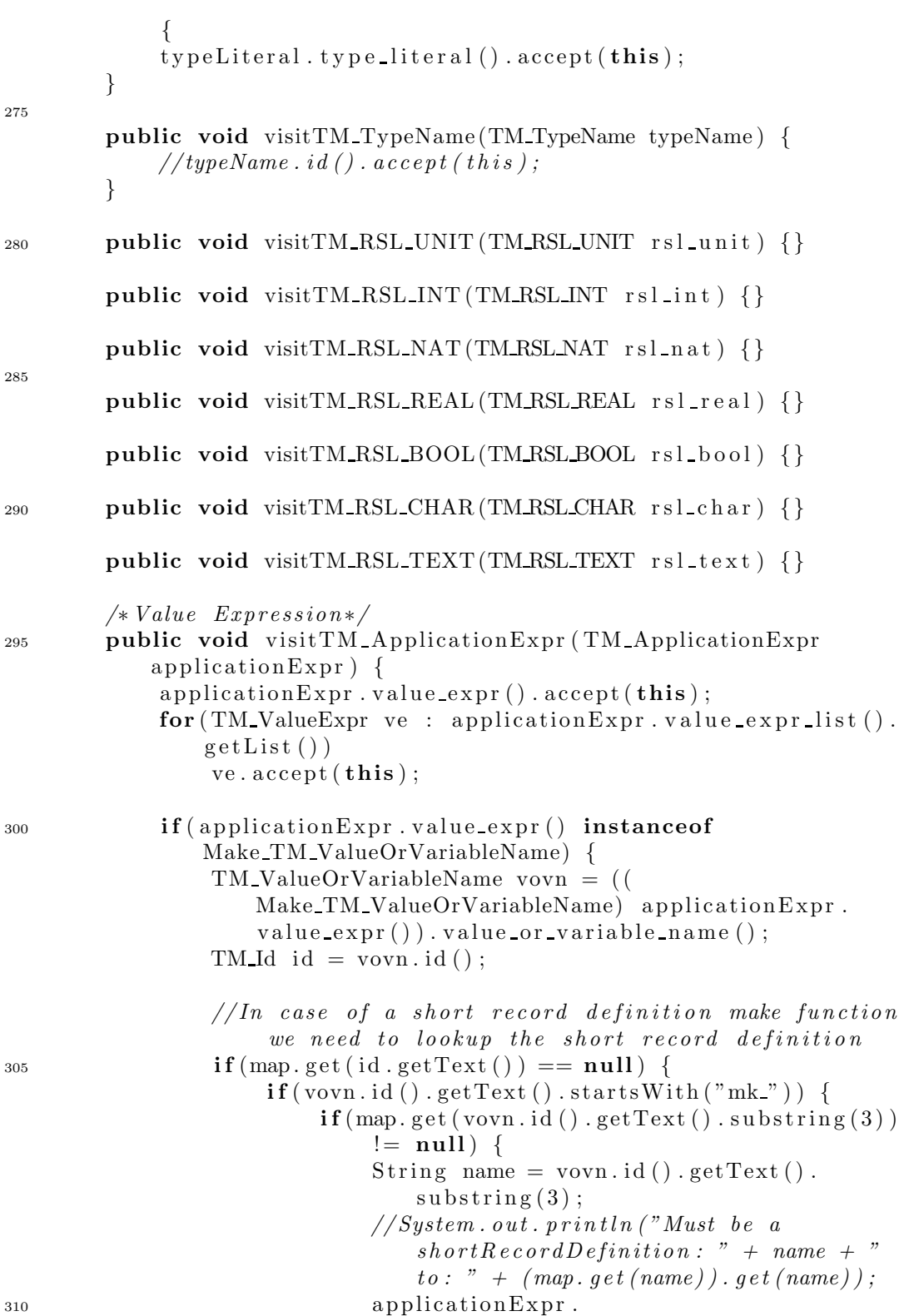

```
setTypeEvaluatorForTypeEvaluation ((
                              map.get(name)) . get(name);
                           applicationExpr. value_expr().
                               setTypeEvaluatorForTypeEvaluation ((
                               map. get(name)). get(name);
                           ArrayList < TM_TypeEvaluate > typeList =this . recordMapType . get (name);
315 int i = 0;
                           for (TM_ValueExpr ve : applicationExpr.
                               value\_expr\_list() . getList() )if (ve.
                                   getTypeEvaluatorForTypeEvaluation
                                   () == null) {
                                   if ( ve instanceof
                                       Make TM ListExpr) {
                                        ((\text{Make\_TM\_ListExpr}) \vee \text{e}). list_expr
                                           () . setTypeEvaluatorForTypeEvaluation
                                           (typelist.get(i));320 }
                                   else {
                                       ve . setTypeEvaluatorForTypeEvaluation
                                           (typelist.get(i));}
                                   1/2 System . out . println ("Setting ve
                                       \therefore " + ve + " : " + typeList.
                                       get(i) ;
325 }
                               i++;
                           }
                       }
                   }
330 else if ( ooExternalMethodList. contains (id. getText
                       () ) ) {
                       // System.out.println("Must be an applicationof an extra inserted getMethod: " + id.
                           getText() ;
                       applicationExpr.
                           setTypeEvaluatorForTypeEvaluation (new
                           TM TypeEvaluator TM Destructor (new
                           TM-Destructor(id));
                       applicationExpr. value_expr().
                           setTypeEvaluatorForTypeEvaluation (new
                           TM TypeEvaluator TM Destructor (new
                           TM Destructor(id));
\frac{3}{3} 335 // a p p li c ation Exp r.
                           setTypeEvaluatorForTypeEvaluation (new
```
 $D$ estructor (id)): } } else if  $(\text{map.get}(\text{id.getText}))) := \text{null} \&\& \text{this}.$  $functionMapType.get(id.getText()) == null)$  {  $/* Record$  variant  $*/$  $\frac{340}{340}$  // System . out . println ("Must be a record variant or destructor: " + id + " to: " + (map.get (id  $\theta = g e t \text{Text}()$ ).  $g e t (id. get \text{Text}()$ ); applicationExpr.  $setTypeEvaluatorForTypeEvaluation (map.get (id.$  $getText()$ .  $get(int.getText())$ ;  $if (this recordMapType.get(id.getText()) != null)$ { 345 ArrayList <TM\_TypeEvaluator> typeList = new ArrayList<TM TypeEvaluator>() ;  $typeList = this$ . recordMapType. get (id. getText)  $()$  ) ; int  $i = 0$ ; for (TM\_ValueExpr ve : applicationExpr.  $value\_expr\_list() . getList() )$  { <sup>350</sup> if ( ve . getTypeEvaluatorForTypeEvaluation  $() == null)$  { if ( ve instanceof Make TM ListExpr) {  $((\text{Make\_TM\_ListExpr}) \vee \text{e})$ . list\_expr () . setTypeEvaluatorForTypeEvaluation  $(typelist.get(i));$ } else { <sup>355</sup> ve . setTypeEvaluatorForTypeEvaluation  $(t \text{ vpeList.get}(i))$ ; }  $// System.out.println("Setting we$  $\vdots$  " + ve + " : " + typeList.get(i ) ) ; }  $i + +$ :  $360$  } } }  $\text{else}$  $// System.out.println("Must be an application of$ a function: " + id + " to: " +  $(map.get(id$ .  $getText()$ ) ).  $get (id.getText())$ ;  $\frac{365}{255}$  // System . out . println ("FunctionResultType:" +  $functionResultType$  );

```
ArrayList < TM_TveEvaluator > typeList = newArrayList < TM_TypeEvaluate);
                    typeList = this . functionMapType.get(id.getText()) ;
                    applicationExpr.
                        setTypeEvaluatorForTypeEvaluation (
                        functionResultType.get(id.getText()) ;
370
                    if (debug && applicationExpr.getParent ()
                        instanceof TM ValueInfixExpr)
                        System . out . println (id . getText () + " to : " +
                                            functionResultType.get(id.getText() ) ;
375
                    int i = 0;
                    for (TM_valueExpr ve : applicationExpr.value\_\exp{r}\_list() \cdot getList()) {
                         if ( ve . getTypeEvaluatorForTypeEvaluation ()
                             == null) {
                             if ( ve instanceof Make TM ListExpr) {
380 (( Make TM ListExpr) ve ) . l ist e x p r () .
                                    setTypeEvaluatorForTypeEvaluation
                                     (typelist.get(i));}
                             else {
                                 ve . setTypeEvaluatorForTypeEvaluation
                                    (typelist.get(i));}
\frac{385}{2} 385 // System . out . println ("Setting ve: " + ve
                                  + " : " + typeList.get(i));
                         }
                         i++:
                    }
                }
390 if (applicationExpr . getTypeEvaluatorForTypeEvaluation
                    () == null & k this . debug) {
                    // System.out.println("Cannot set type ofapplication expression: " + application Expr.
                        value\_expr() ;
                }
            }
        }
395
        public void visitMake TM ListExpr ( Make TM ListExpr
           make ListExpr) {
            make\_ListExpr. list\_expr() . accept(this);if (make-ListExpr. list-expr().
```
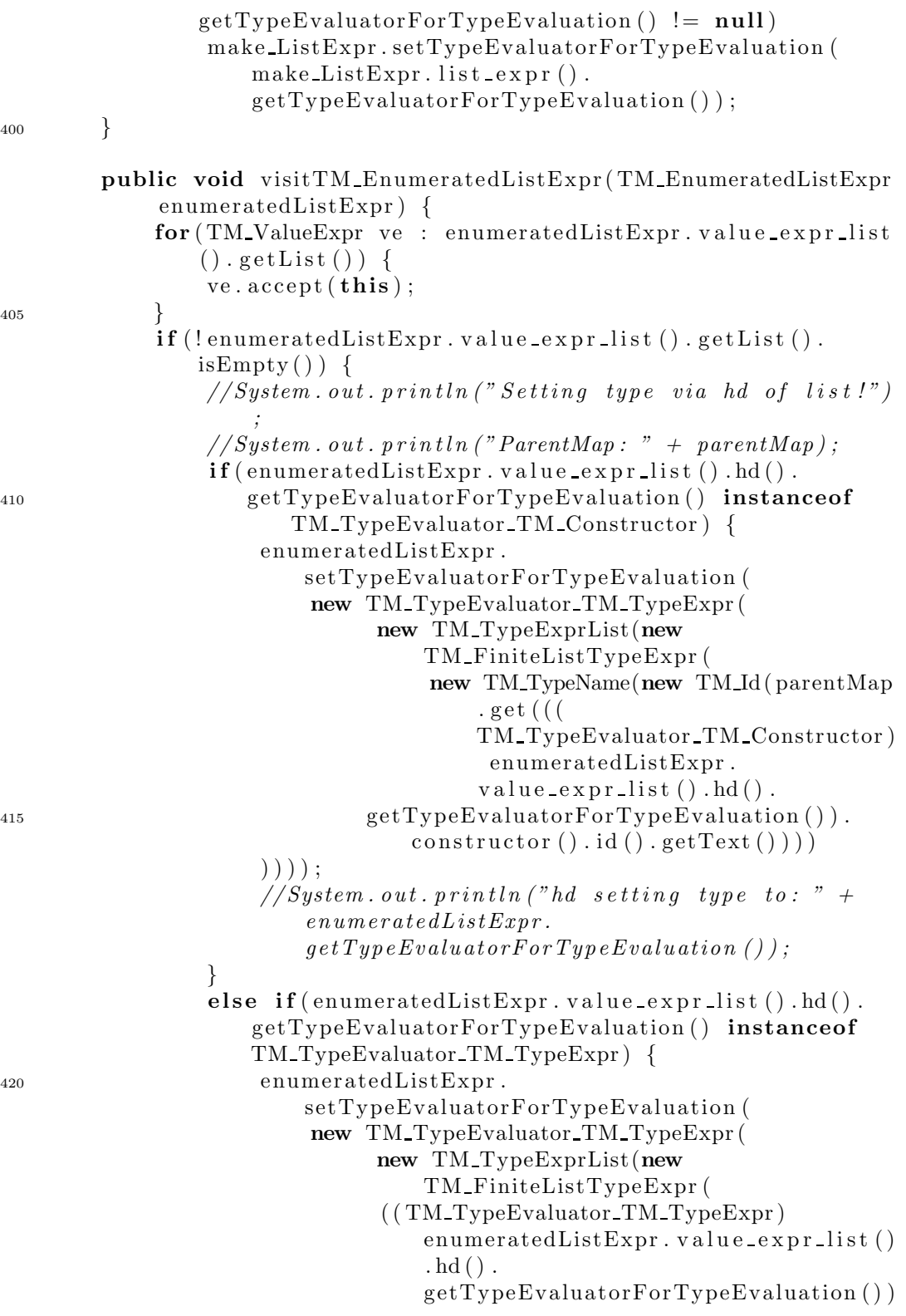

```
. type expr ()
                      ) ) ) ) ;
425 }
                 else {
                      // System.out.println("Type of enumerated listcould not be set: " + enumeratedListexpr.
                          value\_expr\_list() . hd();
                      // System. exit (1);}
430 }
             else {
                 // System.out.println("Setting type via call toparent !" );
                 enumeratedListExpr . setTypeEvaluatorForTypeEvaluation
                     ( enumeratedListExpr . getParent () .
                     getTypeEvaluatorForTypeEvaluation () ) ;
                 // if (enumerate L is t Expr.getTypeEvaluatorForType Evaluation() == null 88enumeratedListExpr. getParent(). getParent().
                     getParent() \leq null) \{435 \frac{1}{2} // enumeratedListExpr.
                     setTypeEvaluatorForTypeEvaluation (
                     enumeratedListExpr. getParent(). getParent().
                     getParent() . getType Evaluate for For Type Evaluate in ( ) ) ;//}
             }
             if ( enumeratedListExpr . getTypeEvaluatorForTypeEvaluation
                 () == null & & this . debug) {
                 // System.out.println("Cannot set type ofenumeratedList\ expr: " + enumeratedListexpr.getParent() . getParent() . getParent() .\frac{440}{344} // System . out . println ("Type of 3xparent:" +
                     enumerate \textit{dList}(Error.getParent) \text{)}. get \textit{Parent}().
                     getParent() . getType Evaluate for For Type Evaluate in (1);// System.out.println("Type of 2xparent: " +enumerate \textit{dList}(Error.getParent). get Parent().
                     getTypeEvaluatorForTypeEvaluation();
             }
        }
445 public void visitMake TM IfExpr ( Make TM IfExpr makeIfExpr) {
             makeIf Expr. if <math>_{expr}( ) . accept(this);}
        public void visitTM IfExpr ( TM IfExpr ifExpr ) {
450 if \text{Expr} \cdot \text{condition}() \cdot \text{accept}(\text{this});
             if Expert(this);for (TM-Elsif elsif : ifExpr. elsif\_list() . getList()) {
                 elsif.accept(\textbf{this});
```
}  $i$ fExpr. else\_case(). accept (this);  $// Get type of first branch and use it as type of whole$ expr  $if (if Expert.)$   $if\_case()$ .  $getTypeEvaluateForTypeEvaluate()$  $!=$  null) { ifExpr . setTypeEvaluatorForTypeEvaluation ( ifExpr . if case ().getTypeEvaluatorForTypeEvaluation()); <sup>460</sup> ifExpr . e ls e c a s e () . setTypeEvaluatorForTypeEvaluation  $(ifExpr. if case)$ . getTypeEvaluatorForTypeEvaluation () ) ;  $// System.out.println("Setting type of If Expr via if$ branch to: " +  $if Expr.$  $getTypeEvaluatorFor Type Evaluation()$  ; } else  $if (if Expert. else case)$ .  $getTypeEvaluatorForTypeEvaluation() != null)$  { ifExpr . setTypeEvaluatorForTypeEvaluation ( ifExpr . e ls e c a s e () . getTypeEvaluatorForTypeEvaluation () ) ; 465 ifExpr.if\_case().setTypeEvaluatorForTypeEvaluation(  $if Expert. else-case()$ . getTypeEvaluatorForTypeEvaluation () ) ;  $// System.out.println("Setting type of If Expr via$  $else\; branch: " + if Expr. if\_case()$ .  $getTypeEvaluatorFor Type Evaluation ()$ ; }  $e$ lse {  $// System.out.println("Type of if expression not set$  $1!$ ! "); 470 } } public void visit TM Elsif (TM Elsif elsif) {  $^{475}$  elsif.condition ().accept (this); elsif  $.$  elsif  $case()$   $accept(this)$ ; } public void visitTM CaseExpr (TM CaseExpr caseExpr) { 480  $caseExpr: condition() . accept(this);$  $for (TM\_CaseBranch \; cb : caseExpr. case\_branch\_list()$ .  $getList()$ ) {  $cb \cdot accept(this)$ ; }  $for (TM\_CaseBranch \; cb : caseExpr. case\_branch\_list()$ .  $getList()$ ) { <sup>485</sup> if ( cb . getTypeEvaluatorForTypeEvaluation () != null ) { caseExpr . setTypeEvaluatorForTypeEvaluation ( cb .

```
getTypeEvaluatorForTypeEvaluation () ) ;
                     break ;
                 }
            }
490 if ( \text{caseExpr.getTypeEvaluateForTypeEvaluate}( ) ) = null >
                 {
                 for (TM\_CaseBranch \; cb : caseExpr. case\_branch\_list().
                     getList() {
                     \mathbf{if}(\mathbf{cb}.getTypeEvaluateForTypeEvaluation() ==null )
                          cb . setTypeEvaluatorForTypeEvaluation (
                             caseExpr .
                             getTypeEvaluatorForTypeEvaluation () ) ;
                 }
495 }
            else {
                 if (caseExpr.getParent).
                     getTypeEvaluatorForTypeEvaluation() != null) {
                     caseExpr . setTypeEvaluatorForTypeEvaluation (
                         caseExpr . getParent () .
                         getTypeEvaluatorForTypeEvaluation () ) ;
                 }
500 else {
                     // if (this.\,debug)// System.out.println ("Cannot set type of
                         case \text{ } expr: \text{ } " + caseexpr: contition());}
            }
505
        }
        public void visitTM CaseBranch( TM CaseBranch caseBranch ) {
            caseBranch.path. pattern () . accept(this);510 caseBranch . value_expr(). accept(this);
            if (caseBranch.value\_expr().
                getTypeEvaluatorForTypeEvaluation() != null) {
                 caseBranch . setTypeEvaluatorForTypeEvaluation (
                    caseBranch. value\_expr().
                    getTypeEvaluatorForTypeEvaluation () ) ;
            }
515 else {
                 // System.out.println("Cannot evaluation example"Try setting via parent: " + caseBranch.getPattern
                     () ) ;
                 // Try set via parent
                 \textbf{if}(\text{caseBranch.getParent}() \text{ != null})if ( caseBranch . getParent () .
                         getTypeEvaluatorForTypeEvaluation() != null)
```
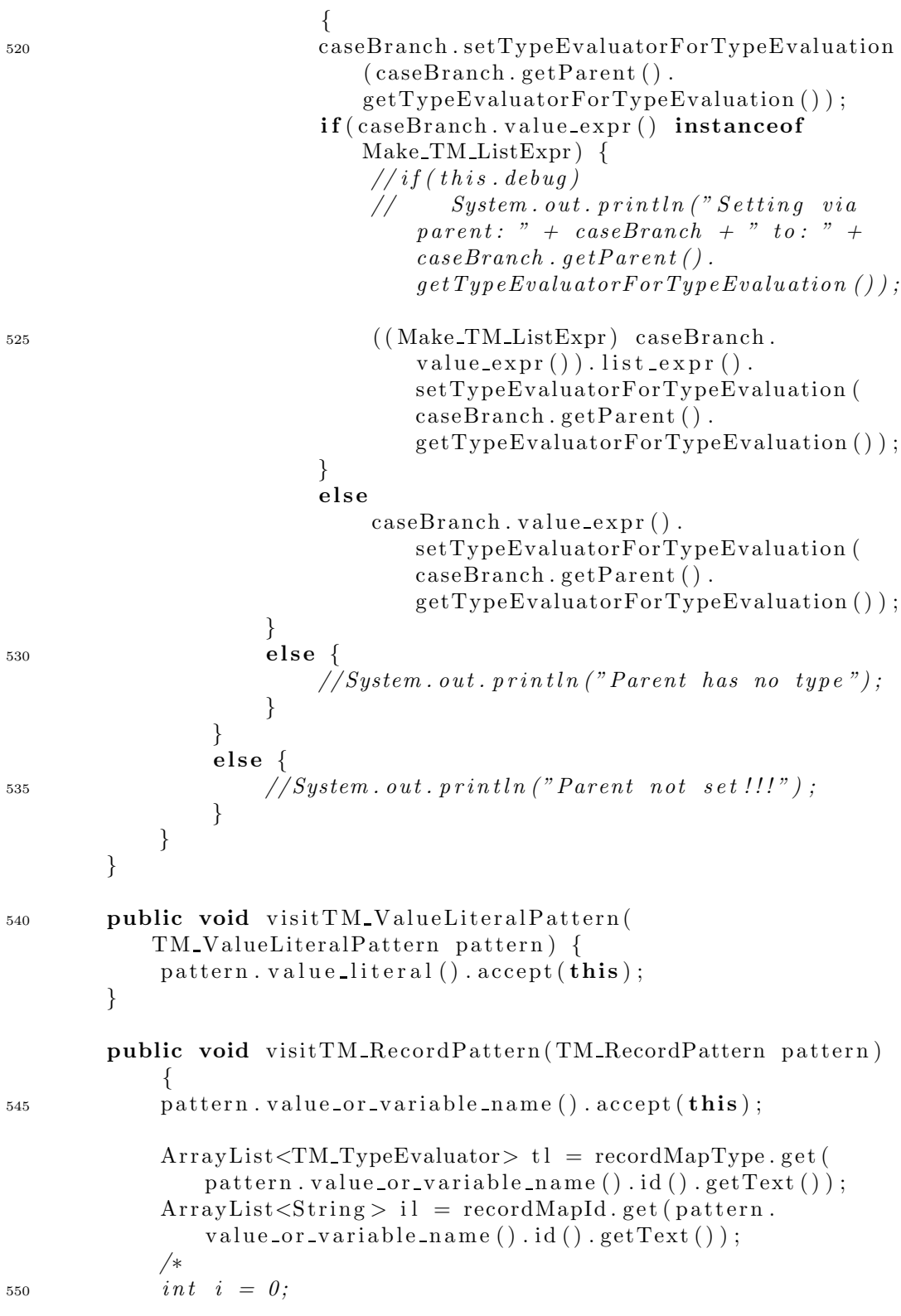

```
for (TM-Pattern) . pattern \, . in n er-pattern \,list(). getList() } {
                  p \cdot \textit{accept} \left( \textit{this} \right);
                  ((TM\_NamePattern) p).
                      \mathit{setTypeEvaluatorForTypeEvaluation (tl. qet(i));}currentMap. put \, \left(\left(\left(\,TM\_NamePattern\,)\, p\,\right)\right.\, id \,\left(\,\right)\right.\, get \, Text \,\left(\,\right)\,,tl. get (i));( T M_{\bullet}) (  ( T M_{\bullet})  p )  .  set  Value  Initializer  (new  T M_{\bullet})il.get(i));
                  i++;}
             ∗/
             for (int i = 0; i < pattern. inner-pattern-list (). len (); i
                 ++) {
560 TM_NamePattern p = (TM_NamePattern) pattern.
                      inner\_pattern\_list() . getList() . get(i);currentMap . put(p.id () . getText(), t1.get(i));TM_NamePattern np = new TM_N-NamePattern(p.id(), new
                      \text{Make\_TM\_Id}(\text{new } \text{TM\_Id}(\text{il.get}(i))));
                  np.setTypeEvaluateForTypeEvaluation ( t1.get ( i ) );pattern.inner.path(int().getList().set(i, np);565 }
        }
        public void visitTM_NamePattern (TM_NamePattern pattern) {
             pattern. id (). accept(this);
570 }
        public void visitTM WildcardPattern ( TM WildcardPattern
             pattern) {}
        public void visitTM ValueInfixExpr ( TM ValueInfixExpr
             valueInfixExpr) {
575 valueInfixExpr.left ().accept (this);
             valueInfixExpr. op() . accept(this);valueInfixExpr.right(). accept(this);
              if (valueInfixExpr. left).
                 getTypeEvaluatorForTypeEvaluation() != null) {
580 v a lue Infi xExpr . setTypeEvaluatorForTypeEvaluation (
                      valueInfixExpr. left().
                      getTypeEvaluatorForTypeEvaluation () ) ;
                  if (valueInfixExpr.right().
                      getTypeEvaluateForTypeEvaluation() == null) {
                       if (valueInfixExpr.right() instance of
                           Make TM ListExpr) {
                            ((\text{Make\_TM\_ListExpr}) value Infix \text{Expr}. right()).
                                list_{\text{-}expr}().
                                setTypeEvaluatorForTypeEvaluation (
```

```
valueInfixExpr. left().
                            getTypeEvaluatorForTypeEvaluation () ) ;
                        valueInfixExpr.right().
                            setTypeEvaluatorForTypeEvaluation (
                            valueInfixExpr. left().
                            getTypeEvaluatorForTypeEvaluation () ) ;
585 }
                    else {
                        valueInfixExpr.right().
                           setTypeEvaluatorForTypeEvaluation (
                            valueInfixExpr. left().
                            getTypeEvaluatorForTypeEvaluation () ) ;
                    }
                }
590 else {
                }
            }
            else if (valueInfixExpr.right).
               getTypeEvaluatorForTypeEvaluation() != null) {
595 v a lue Infi xExpr . setTypeEvaluatorForTypeEvaluation (
                   valueInfixExpr.right().
                   getTypeEvaluatorForTypeEvaluation () ) ;
                // if (valueInfixExpr. left () == null)valueInfixExpr. left().
                   setTypeEvaluatorForTypeEvaluation (valueInfixExpr.
                   right ().getTypeEvaluatorForTypeEvaluation ());
            }
            else {
600 // System.out.println ("Type of ValueInfixExpr not set
                   : " + value Infix Expr );
                // System. exit (1);}
            // System.out.println("ValueInfixexpr.getTypeEvaluatorForTypeEvaluation() : " +valueInfixExpr. getTypeEvaluationForTypeEvaluation();
        }
605
       public void visitTM ValuePrefixExpr ( TM ValuePrefixExpr
           valuePrefixExpr) {
            valuePrefixExpr. op() . accept(this);valuePrefixExpr.openad() . accept(this);610 TM_PrefixOperator op = valuePrefixExpr.op();
            if ( op instanceof TM RSL HD) {
                TM_Va\leq Expr ve = valuePrefixExpr.operand();
                if ( ve instanceof Make TM ValueOrVariableName) {
                    TM ValueOrVariableName vovn = ((
                       Make TM ValueOrVariableName) ve ) .
```
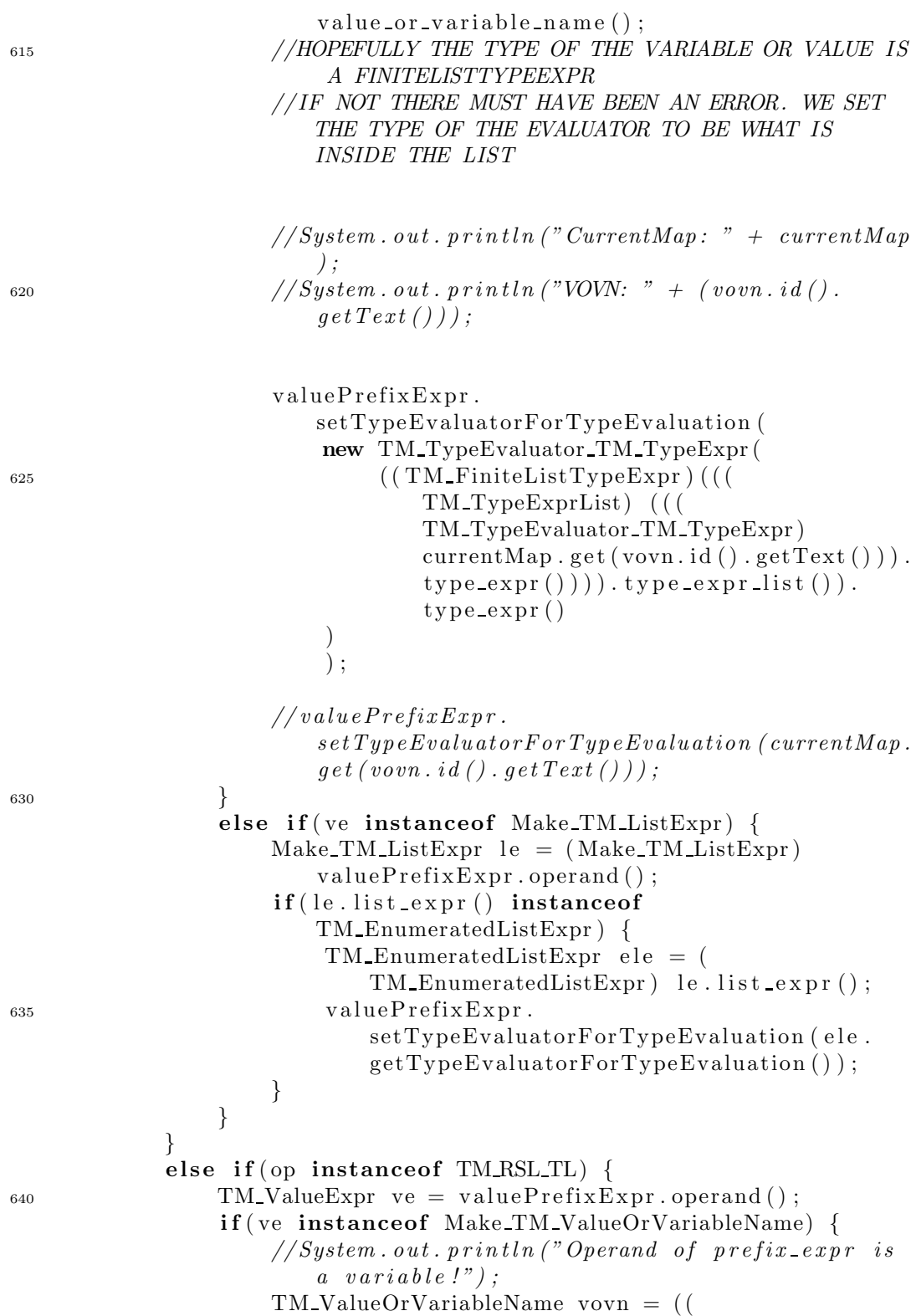

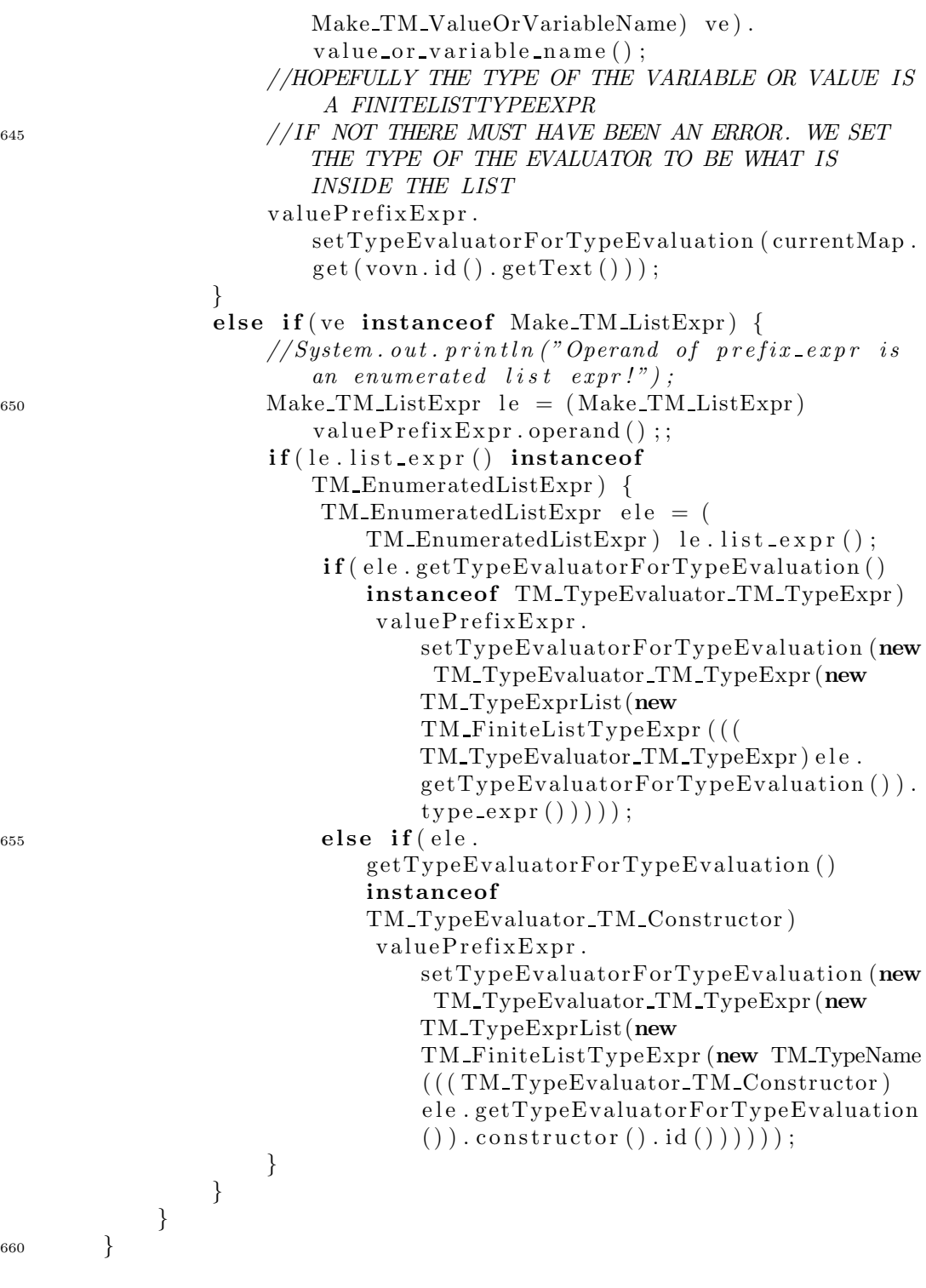

public void visitTM ParenthesizedExpr ( TM ParenthesizedExpr par enthesized Expr) {

<sup>660</sup> }

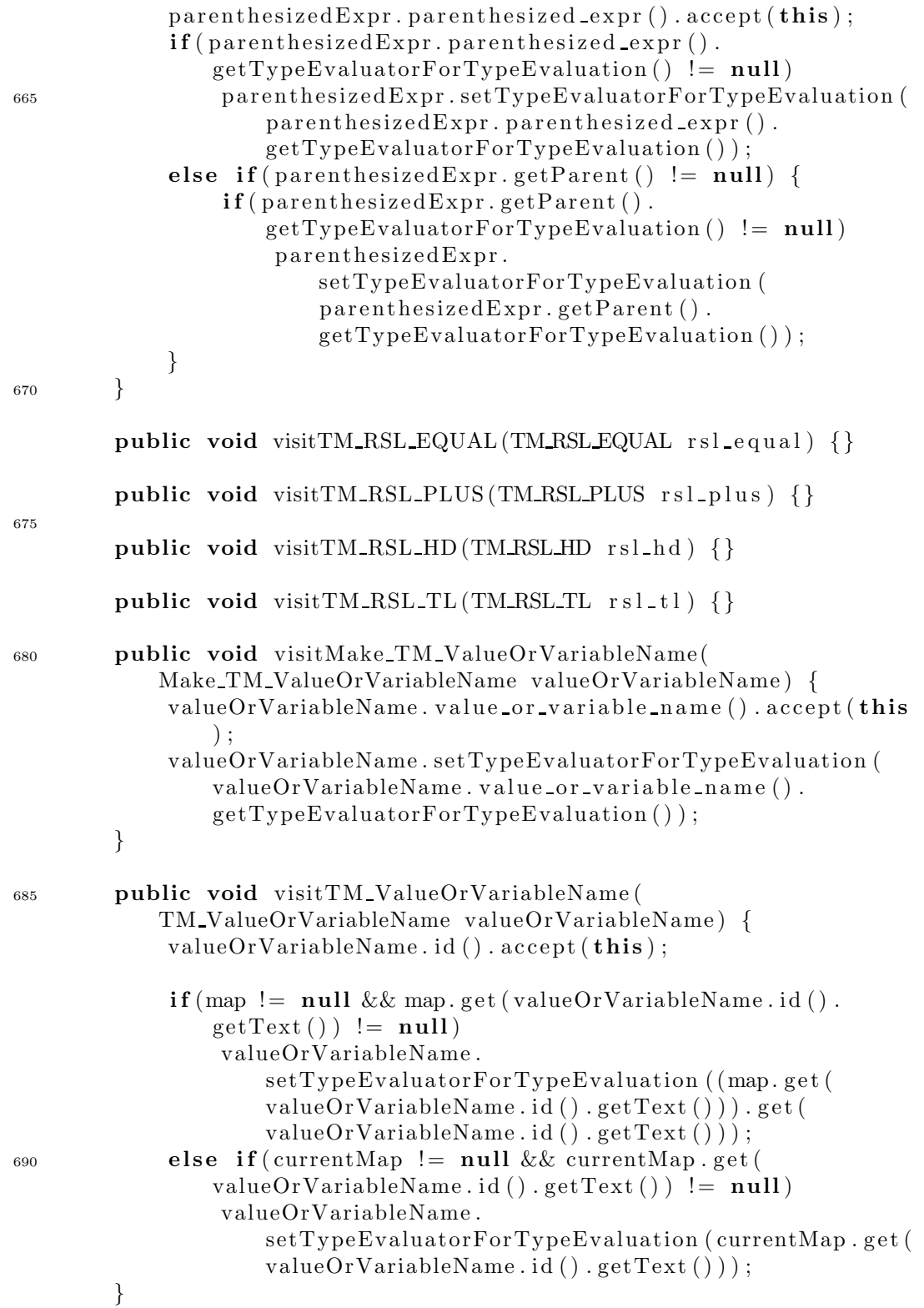

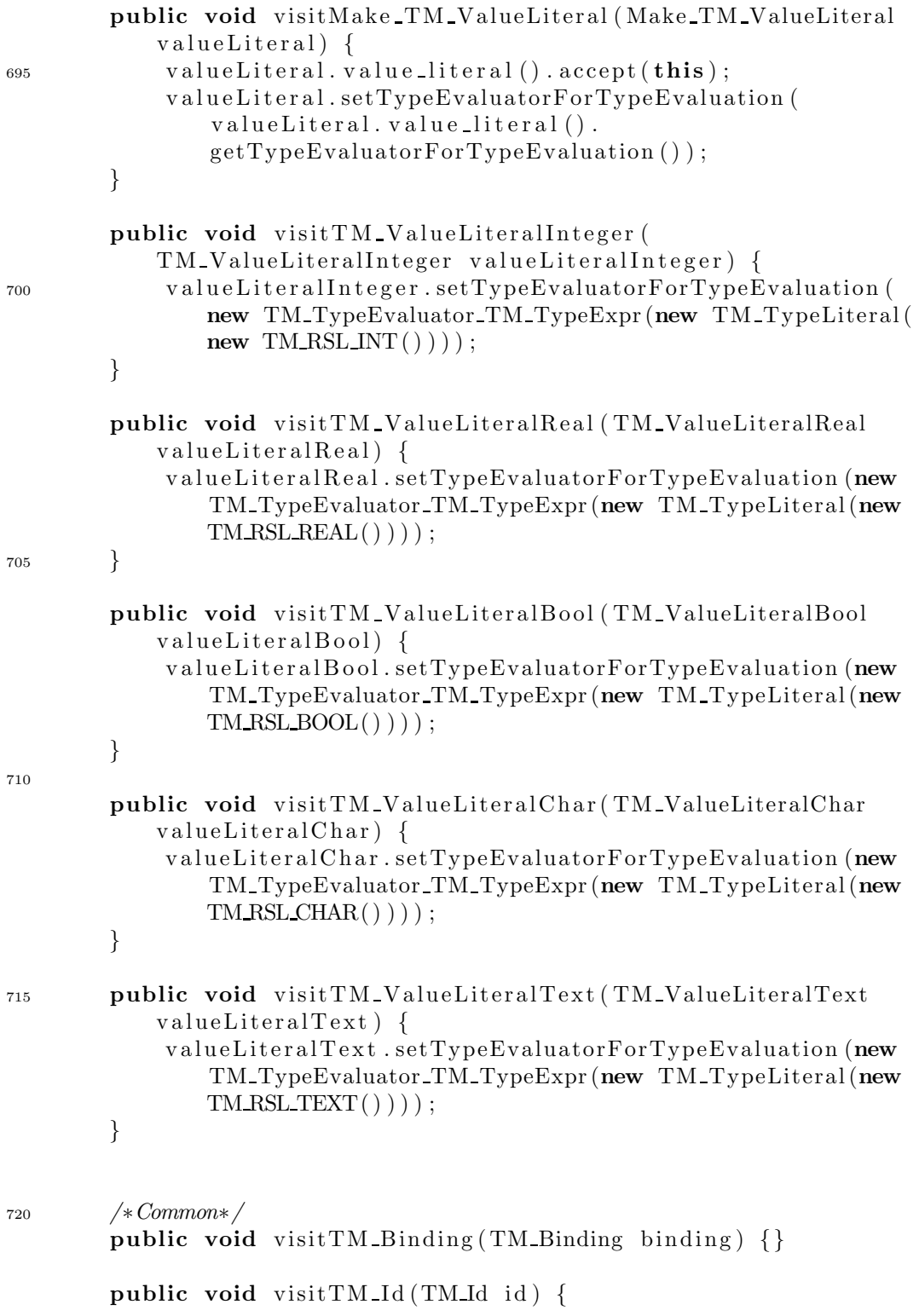

```
if ( currentMap != null && ! currentMap . containsKey (id.
                getText () ) ) {
_{725} currentMap . put (id . getText (), null);
           }
       }
   }
```
# Appendix G

# Test Code

# G.1 Test of library classes

# G.1.1 RSLListDefaultTest.java

```
import translator.rsllib.*;
   public class RSLListDefaultTest {
       public static void main (String \begin{bmatrix} \end{bmatrix} args) {
5 RSLListDefault<Integer > 11 = new RSLListDefault <Integer
               >(new Integer [ \{6, 7, 8\} );
            System . out . println ("11: " + 11);RSLListDefault \leq Integer > 12 = new RSLListDefault \leq Integer>(1,5);
            System . out . println ("12: " + 12);10
            RSLListDefault <Integer > 13 = 11 . listComp(
               new RSLExpression <Integer > (){public Integer action (
                   Integer i)\{return 2∗i;\},
               new Testable<Integer >(){public boolean test (Integer i
                   ) {return (i % 2 == 0);}});
            System . out . println ("13: " + 12);15 System . out . println ("11:" + 11 +" to ensure the original list where
                                    not changed" ) ;
            RSLList<Interger > 14 = 11. concat(12);
            System . out . println ("14 = 11 . concatenate (12): " + 14);
20 System . out . println ("11: " + 11 +" to ensure the original list where
                                    not changed");
            System . out . println ("12:" + 12 +
```
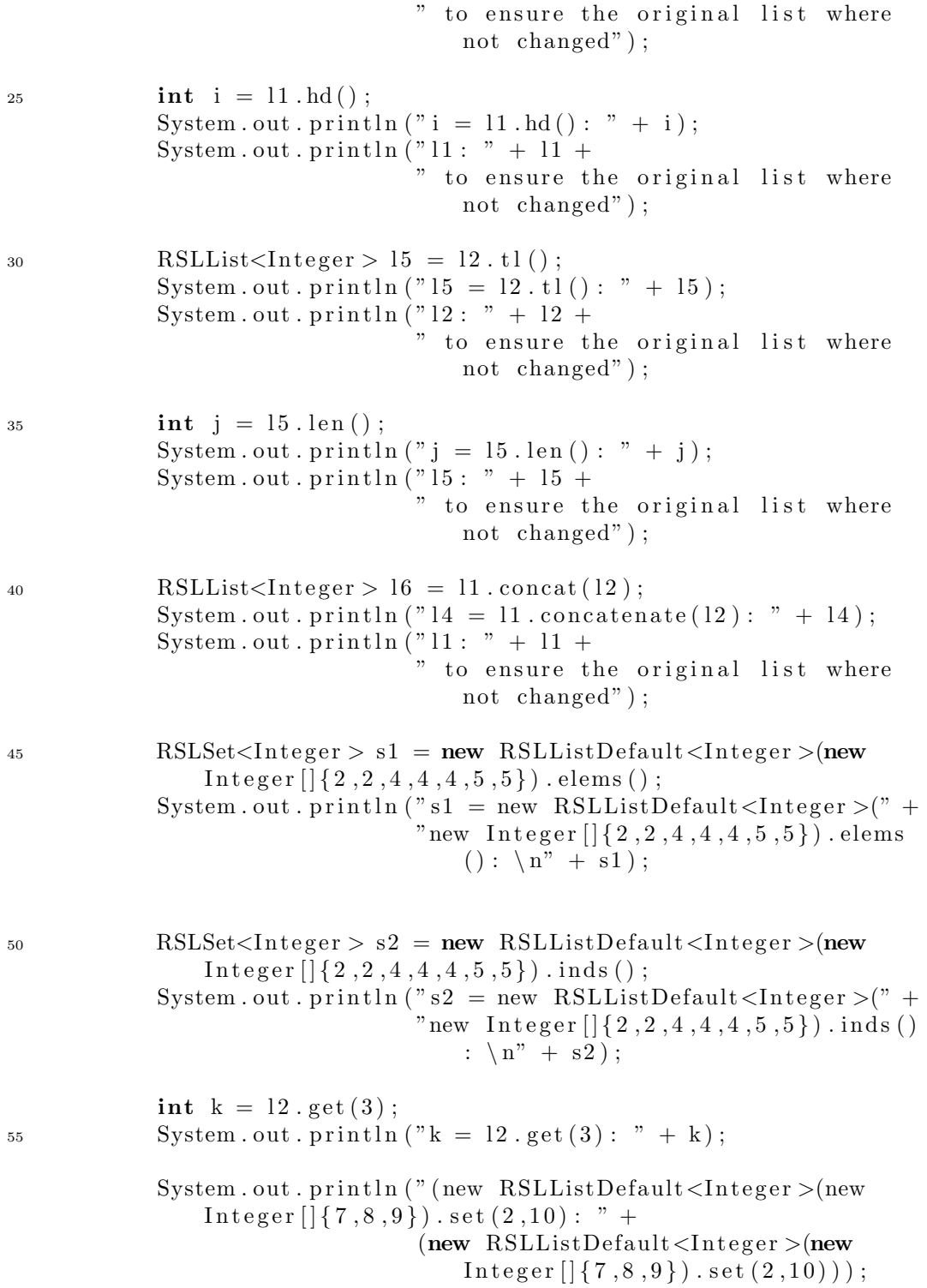

#### <sup>65</sup> }

}

#### G.1.2 RSLSetDefaultTest.java

```
import translator.rsllib.*;
    public class RSLSetDefaultTest {
         public static void main (String [] args) {
5 System . out . println ("Starting main method");
               \text{RSLSet}\text{<} \text{Integer} > s1 = \text{new} \ \text{RSLSet}\text{Default}\text{<} \text{Integer} > (1);System . out . println ("s1: " + s1. toString());
               RSLSet<Double > s2 = new RSLSetDefault<Double>(new Double
                   [ [ { 1.2, 2.3 } } ;
               System . out . println ("s2: " + s2. toString());
10 RSLSet\langleInteger > s3 = new RSLSetDefault\langleInteger >(3);
               System . out . println ("s3:" + s3. to String ());
               System.out.println ("s3.union(s1): " + s3.union(s1));System . out . println ("s3. union (s1). isIn (4): " + s3. union (
                   s1). isIn(4);
               System.out.println ("s3.union(s1).isNotIn(4): " + s3.union(s1). isNotIn(4);
15 System . out . println ("s1: " + s1. toString());
               System . out . println ("s3: " + s3. toString());
               \text{RSLSet}\leq\text{Integer} > s4 = \text{new} \text{RSLSetDefault}\leq\text{Integer} >(\text{new}\text{Integer} \left[ \left| \{ 1, 2, 3, 4, 5 \} \right| \right];\text{RSLSet}\leq\text{Integer} > s5 = \text{new} \text{RSLSetDefault}\leq\text{Integer} > (\text{new}\text{Integer} \left[ \left| \{ 1, 3, 5 \} \right| \right];
20 System . out . println ("s4.intersect(s5)): " + s4.intersect(s5 ) ) ;
               System . out . println ("s4: " + s4. toString());
               System . out . println ("s5:" + s5. to String ());
               \text{RSLSet}\text{<} \text{Integer} > \text{sf} = \text{new} \ \text{RSLSet}\text{Default}\text{<} \text{Integer} > (\text{new}Integer [{1,3,5}};
\text{RSLSet} \langleInteger > s7 = new RSLSetDefault\langleInteger > (new
                   Integer [[1,3,5]);System.out.println ("s6.supportSet(s7) : " + s6.supportSet(s7)) ;
               System . out . println ("s6: " + s6. toString());
               System . out . println ("s7: " + s7. toString());
30 RSLSet\langleInteger > s8 = new RSLSetDefault\langleInteger > (new
                   \text{Integer} \left[ \left| \{ 1, 3, 5 \} \right| \right];
               \text{RSLSet}\text{<} \text{Integer} > s9 = new \text{RSLSet}\text{Default}\text{<} \text{Integer} > (\text{new}
```
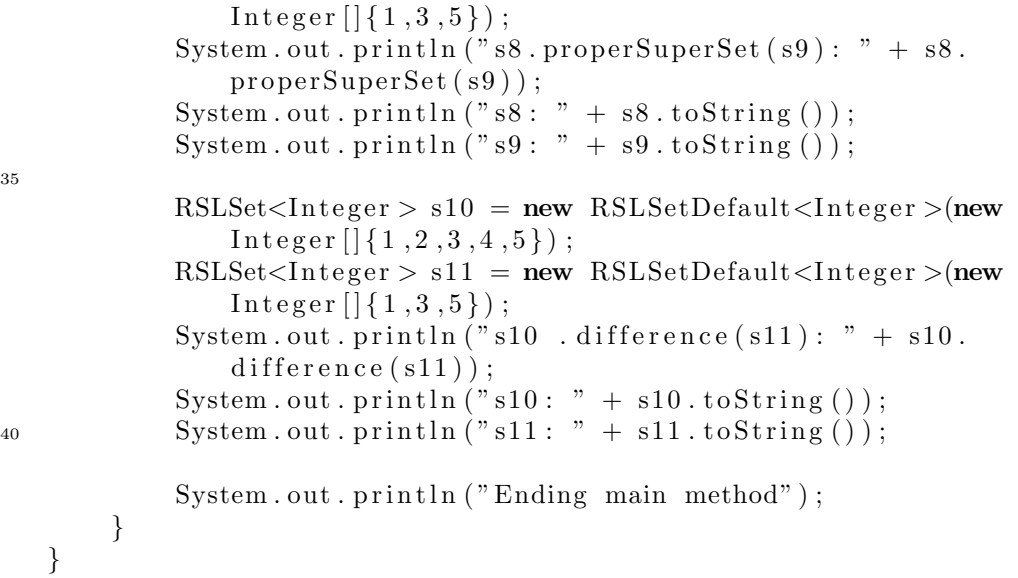

## G.1.3 RSLMapDefaultTest.java

```
import translator.rsllib.*;
   public class RSLMapDefaultTest {
       public static void main (String \begin{bmatrix} 1 & \text{args} \end{bmatrix} {
5 System . out . println ("Starting main method");
            RSLMap \times Integer, String > m1 = new RSLMapDefault \times Integer,
                String >(new Integer [ {1,2,3}, new String [ {"one", "
                two", "three"});
            System.out.println("m1: " + m1);System . out . println ("m1.dom() : " + m1.dom());
            System.out.println ("m1.rng () : " + m1.rng ());10 System . out . println ("m1: " + m1);System.out.println("m1.restrictTo(new RSLSetDefault<
                Integer > (1): " + m1. r e strict T o (new RSLSetDefault <
                Integer > (1)) ;
            System.out.println("m1: " + m1);System.out.println("m1.restrictBy(new RSLSetDefault<
                Integer >(new Integer [ [{2,3}}) : " + m1. restrict To (new
                RSLSetDefault < Integer > (1));
            System . out . println ("m1: " + m1);15 System.out.println("m1.override(new RSLMapDefault<
                Integer, String >(1, \"four\")):\n " + m1. override (new
                 \verb|RSLMapDefault{<}Integer\ , String{<} (1," four")\,)\,);System.out.println("m1: " + m1);RSLMap \leq String, Double > m2 = new RSLMapDefault \leq String,
                Double > (new String \left[ \right] {"two"," three" }, new Double \left[ \right] { 2.0
                d, 3.0 d});
```
35

```
System . out . println ("m2: " + m2);\text{System.out.println("m2.compose(m1): " + m2.compose(m1));\text{System.out.println("ml: " + ml)};\text{System.out.println("m2: " + m2);}\text{System.out.println}(\text{"Ending main method"});}
_{25} \, }
```
# Appendix H

# Test Results

# H.1 Library classes

## H.1.1 RSLListDefaultTest

- $1 \quad 11: \leq 6,7,8.$
- $12: <.1, 2, 3, 4, 5.>$
- $3 \quad 13: \langle .1, 2, 3, 4, 5. \rangle$ l1: <.6,7,8.> to ensure the original list where not changed l4 = l1.concatenate(l2): <.6,7,8,1,2,3,4,5.>
- 6 l1: <.6,7,8.> to ensure the original list where not changed l2: <.1,2,3,4,5.> to ensure the original list where not changed  $i = 11.hd(): 6$
- 9 l1: <.6,7,8.> to ensure the original list where not changed  $15 = 12.t1()$ : <.2,3,4,5.>
- l2: <.1,2,3,4,5.> to ensure the original list where not changed 12  $j = 15.length$  (): 4
	- l5: <.2,3,4,5.> to ensure the original list where not changed l4 = l1.concatenate(l2): <.6,7,8,1,2,3,4,5.>
- 15 l1: <.6,7,8.> to ensure the original list where not changed  $s1$  = new RSLListDefault<Integer>(new Integer[]{2,2,4,4,4,5,5}).elems(): {2,4,5}
- 18 s2 = new RSLListDefault<Integer>(new Integer[]{2,2,4,4,4,5,5}).inds():  ${2,4,6,1,3,7,5}$  $k = 12.get(3): 3$
- 21 (new RSLListDefault<Integer>(new Integer[]{7,8,9}).set(2,10): <.7,10,9.>

### H.1.2 RSLLSetDefaultTest

```
1 Starting main method
    s1: [1]
3 s2: [2.3, 1.2]
    s3: [3]
    s3.union(s1): [1, 3]
6 s3.union(s1).isIn(4): false
    s3.union(s1).isNotIn(4): true
    s1: [1]
9 s3: [3]
    s4.intersect(s5): [1, 3, 5]
    s4: [2, 4, 1, 3, 5]
12 s5: [1, 3, 5]
    s6.superSet(s7): true
    s6: [1, 3, 5]
15 s7: [1, 3, 5]
    s8.properSuperSet(s9): false
    s8: [1, 3, 5]
18 s9: [1, 3, 5]
    s10 .difference(s11): [2, 4]
    s10: [2, 4, 1, 3, 5]
21 s11: [1, 3, 5]
    Ending main method
```
#### H.1.3 RSLMapDefaultTest

```
1 Starting main method
    m1: {2=two, 1=one, 3=three}
3 m1.dom(): [2, 1, 3]
    m1.rng(): [one, two, three]
    m1: {2=two, 1=one, 3=three}
6 m1.restrictTo(new RSLSetDefault<Integer>(1)): {1=one}
    m1: {2=two, 1=one, 3=three}
    m1.restrictBy(new RSLSetDefault<Integer>(new Integer[]{2,3})): {1=one}
9 m1: {2=two, 1=one, 3=three}
    m1.override(new RSLMapDefault<Integer, String>(1, "four")):
     {2=two, 1=four, 3=three}
12 m1: {2=two, 1=one, 3=three}
    m2: {two=2.0, three=3.0}
    m2.compose(m1): {2=2.0, 3=3.0}
```
15 m1: {2=two, 1=one, 3=three} m2: {two=2.0, three=3.0} Ending main method

# Appendix I

# Examples

# I.1 LISTSUM

# I.1.1 LISTSUM.rsl

```
scheme LISTSUM =
    class
         value
              listMult : Int^* \times Int \rightarrow Int^*listMult(il, i) \equivif il = \langle \rangle then
                        \langle \rangleelse
                        \langle (hd il * i) \rangle istMult(tl il, i)
                   end,
              listSum : Int^* \rightarrow IntlistSum(il) \equiv if il = \langle \rangle then 0 else hd il + listSum(tl il) end,
              listDiv : \textbf{Int}^* \times \textbf{Int} \overset{\circ}{\rightarrow} \textbf{Int}^*listDiv(il, i) \equivif il = \langle \rangle then
                        \langle \rangleelse
                        \langle (hd il / i) \rangle istDiv(tl il, i)
                   end
         test case
              [t1] listSum(\langle 1,2,3 \rangle),[t2] listSum(\langle 5 \rangle),[t3] listSum(\langle\rangle),[t4] listMult(\langle 1,2,3 \rangle, 2),
```

```
[t5] listMult(\langle 5 \rangle, 2),
[t6] listMult(\langle, 2),
[t7] listSum(listMult(\langle 1,2,3\rangle, 2)),
[t8] listMult(\langle 2,4,6\rangle, 2),
[t9] listDiv(\langle 2,4,6\rangle, 2)
```
#### end

### I.1.2 LISTSUM.java

```
//26 October 2004 16:00:13 CEST
   //NO PACKAGE DECLARATION
   import java.util.*;
   import translator.rsllib.*;
5
   public class LISTSUM {
   //METHOD DECLARATION
   public static RSLList<Integer > listMult (RSLList<Integer > il, int
        i ) {
   RSLList<Integer > \_v0 = null;10 if (il. equals (new RSLListDefault <Integer > ()) ) {
   RSLList < Integer > \nu1 = null;-v1 = new RSLListDefault < Integer > ();
   v0 = v1;
   }
15 else\{RSLList<Interger > \nu1 = null;\mathbf{v} = \mathbf{n} = \mathbf{w} RSLListDefault<Integer \mathbf{v} = \mathbf{n} the ger [ \{ \text{ ( i l . hd } (\text{ ) * i } \} ].
       concat(listMult(i1.t1(), i));v0 = v1;}
20 return v0;}
   //METHOD DECLARATION
   public static int listSum(RSLList < Inter>Integer > i1) {
   int \mathbf{v}0 = 0;
25 if (il. equals (new RSLListDefault <Integer >()) ) {
   int vl = 0;
   v1 = 0;
   -v0 = v1;}
30 else\{int v1 = 0;
   -v1 = i1 \cdot hd() + listSum(i1 \cdot tl());
   -v0 = v1;}
35 return \nu 0;
```

```
}
    //METHOD DECLARATION
    public static RSLList<Integer > listDiv (RSLList<Integer > il, int
         i) {
    RSLList<Interger > -v0 = null;40 if (il. equals (new RSLListDefault <Integer >()) ) {
    RSLList < Integer > \nu1 = null;\nu_1 = new RSLListDefault \langle Integer \rangle;
    -v0 = v1;
    }
45 else\{RSLList<Interger > \nu1 = null;\mathbf{v} = \mathbf{v} \cdot \mathbf{v} = \mathbf{v} \cdot \mathbf{v} \cdot \mathbf{v}\text{concat}(\text{listDiv}(i1. t1(), i));v0 = v1;}
50 return \mathbf{v}0;
    }
    //METHOD DECLARATION
    public static void main (String [] args) {
    System . out . println ("\lceil t1 \rceil: " + listSum (new RSLListDefault<Integer
         >(new Integer [ {1, 2, 3} ) ) ;
55 System.out.println (" [t2] : " + listSum(new RSLListDefault <Inter>Integer>(new Integer \left[ \left( \{ 5 \} \right) \right));
    System.out.println("[t3]: " + listSum(new RSLListDefault<Integer
         >());
    System.out.println ("\lceil t4 \rceil: " + listMult (new RSLListDefault<
         Integer > (new Integer [] { 1, 2, 3 } ), 2) ;
    System.out.println ("[t5]: " + listMult (new RSLListDefault<
         Integer >(new Integer [\{\{5\}\}, 2));
    System.out.println ("[t6]: " + listMult (new RSLListDefault<
         Integer >(), 2) ;
60 System.out.println (" [ t7 ] : " + listSum ( listMult (newRSLListDefault<Integer > (\text{new Integer } \lceil \{ 1, 2, 3 \} \rceil, 2));
    System.out.println ("[t8]: " + listMult (new RSLListDefault<
         Integer > (new Integer [] { 2, 4, 6 } ), 2) ;
    System.out.println ("[t9]: " + listDiv (new RSLListDefault<Integer
         >(new Integer [ | { 2, 4, 6 } ), 2 ) ;
    }
    }
```
# I.1.3 Result of Execution

```
1 [t1]: 6
   [t2]: 5
3 [t3]: 0[t4]: < 2,4,6.[t5]: < .10.>
```
6  $[t6]: < .>$ [t7]: 12  $[t8]: <.4, 8, 12.$  $9$  [t9]:  $\langle .1, 2, 3. \rangle$ 

# I.2 LIST

### I.2.1 LIST.rsl

```
scheme LIST =
class
   type
      MyList == Empty | Add(head : Int, tail : MyList)value
      addOne: MyList \rightarrow MyList
      addOne(ml) \equivcase ml of
            Empty \rightarrow Empty,Add(i, m1) \rightarrow Add(i + 1, addOne(m1))end
   test case
      [t1] Add(1, Add(2, Add(3, Empty))),[t2] addOne(Add(1, Add(2, Add(3, Empty))))end
```
## I.2.2 List.java

```
// 13 October 2004 11:02:34 CEST//NO PACKAGE DECLARATION
   import java.util.*;
  import translator.rsllib.*;
5
   public class LIST {
   //METHOD DECLARATION
   public static MyList addOne(MyList ml) {
   MyList v0 = null;10 if (ml instance of Empty) {
   MyList -v1 = null;-v1 = new Empty();
   -v0 = -v1;
   }
15 else{
```

```
if (ml instance of Add)int i = ((Add)ml) \cdot head();
   MyList ml = ((Add)ml) . tail();
   MyList -v1 = null;20 v1 = new Add(i + 1, addOne(m1));
   -v0 = v1;}
   }
   return v0;
25 }
   //METHOD DECLARATION
   public static void main (String [] args) {
   System . out . println ("\lceil t1 \rceil: " + new Add(1, new Add(2, new Add(3,
      new Empty())));
   System.out.println ("[t2]: " + addOne(new Add(1, new Add(2, new
      Add(3, new Empty()))) ;
30 }
   }
```
### I.2.3 MyList.java

```
// 13 October 2004 11:02:34 CEST//NO PACKAGE DECLARATION
  import java.util.*;
  import translator.rsllib.*;
5
  public abstract class MyList {
  //METHOD DECLARATION
  public abstract boolean equals (Object o) ;
  //METHOD DECLARATION
10 public abstract String to String ();
   }
```
# I.2.4 Empty.java

```
//13 October 2004 11:02:34 CEST
   //NO PACKAGE DECLARATION
   import java.util.*;
   import translator.rsllib.*;
5
   public class Empty extends MyList {
   //METHOD DECLARATION
   public boolean equals (Object o) {
   return o instanceof Empty ;
10 }
   //METHOD DECLARATION
   public String toString () {
   return "Empty" ;
   }
```
<sup>15</sup> }

### I.2.5 Add.java

```
// 13 October 2004 11:02:34 CEST//NO PACKAGE DECLARATION
   import java.util.*;
   import translator.rsllib.*;
5
   public class Add extends MyList {
   //FIELD DECLARATION
   private int v0;
   //FIELD DECLARATION
10 private MyList v1;
   public Add(int_v0, MyList_v1) {
   this -v0 = -v0;
   this v1 = v1;
   }
15 //METHOD DECLARATION
   public boolean equals (Object o) {
   if (!( this . head () == ((Add) o) . head () ) )return false;
   }
20 if (\text{this } . \text{ tail } () . \text{ equals } (((Add) 0) . tail () )return false;
   }
   return true ;
   }
25 //METHOD DECLARATION
   public String toString () {
   return "Add(" + this . head() + ", " + this . tail() . to String () + ")
      " ;
   }
   //METHOD DECLARATION
30 public int head () {
   return \_v0;
   }
   //METHOD DECLARATION
   public MyList tail() {
35 return v1 ;
   }
   }
```
#### I.2.6 Result of Execution

```
1 [t1]: Add(1, Add(2, Add(3, Empty)))
    [t2]: Add(2, Add(3, Add(4, Empty)))
```
# I.3 APPLICATION

## I.3.1 APPLICATION.rsl

```
scheme APPLICATION =class
   type
      My ShortRecordDefinition :: getInt : Int getReal : Real
   value
      function : Unit \rightarrow Int
      function() \equiv 5
   test case
      [t1] mk_My_ShortRecordDefinition(5, 7.0),
      [t2] function(),
      [t3] getInt(mk_My_ShortRecordDefinition(2, 3.0))
```
end

# I.3.2 APPLICATION.java

```
// 13 October 2004 10:41:04 CEST//NO PACKAGE DECLARATION
   import java.util.*;
   import translator.rsllib.*;
5
   public clas s APPLICATION {
   //METHOD DECLARATION
   public static int function () {
   int \mathbf{v}0 = 0;
10 \quad v0 = 5;
   return v0;
   }
   //METHOD DECLARATION
   public static void main (String [] args) {
15 System.out.println (" [ t1 ] : " + new My ShortRecordDefinition(5, 7.0) ;
   System . out . println ("[t2]:" + function ());
   System . out . println \binom{n}{1} t3 : " + (new My-ShortRecordDefinition
       (2, 3.0)). getInt();
   }
   \left\{ \right.
```
## I.3.3 MyShortRecordDefinition.java

```
// 13 October 2004 10:41:04 CEST//NO PACKAGE DECLARATION
   import java.util.*;
   import translator.rsllib.*;
5
   public class My_ShortRecordDefinition {
   //FIELD DECLARATION
   private int v0;
   //FIELD DECLARATION
10 private double v1;
   public My_ShortRecordDefinition (int _v0, double _v1) {
   this \cdot v0 = \cdot v0;
   this v1 = v1;
   }
15 //METHOD DECLARATION
   public boolean equals (Object o) {
   \mathbf{if} (!( this . getInt () == ((My_ShortRecordDefinition ) o) . getInt ())) {
   return false;
   }
20 if (l (this . getReal()) == ((My-ShortRecordDefinition) o). getReal()){
   return false;
   }
   return true ;
   }
25 //METHOD DECLARATION
   public String toString () {
   return "My_ShortRecordDefinition (" + this .getInt () + ", " + this
       . getReal() + " )" ;}
   //METHOD DECLARATION
30 public int getInt () {
   return \mathbf{v}0;
   }
   //METHOD DECLARATION
   public double getReal () {
35 return v1 ;
   }
   }
   I.3.4 Result of Execution
```

```
1 [t1]: My_ShortRecordDefinition(5, 7.0)
   [t2]: 5
3 [t3]: 2
```